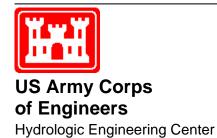

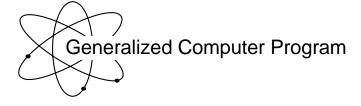

# HEC-2 Water Surface Profiles

User's Manual

September 1990

Revised: September 1991

| R                                                                                                    | REPORT DOCUMENTATION PAGE Form Approved OMB No. 0704-0188 |                   |                      |                            | orm Approved OMB No. 0704-0188 |                                 |
|----------------------------------------------------------------------------------------------------|-----------------------------------------------------------|-------------------|----------------------|----------------------------|--------------------------------|---------------------------------|
| The public reporting burden for this collection of information is estimated to average 1 hour per response, including the time for reviewing instructions, searching existing data sources, gathering and maintaining the data needed, and completing and reviewing the collection of information. Send comments regarding this burden estimate or any other aspect of this collection of information, including suggestions for reducing this burden, to the Department of Defense, Executive Services and Communications Directorate (0704-0188). Respondents should be aware that notwithstanding any other provision of law, no person shall be subject to any penalty for failing to comply with a collection of information if it does not display a currently valid OMB control number.  PLEASE DO NOT RETURN YOUR FORM TO THE ABOVE ORGANIZATION.                                                               |                                                           |                   |                      |                            |                                |                                 |
| 1. REPORT DATE (DD-N                                                                                                    | · · · · · · · · · · · · · · · · · · ·                     | 2. REPORT TYPE    |                      | 3. DATES                   | cov                            | ERED (From - To)                |
| September 1990                                                                                                    |                                                           | Computer Prograr  | n Documentation      |                            |                                |                                 |
| revised: September                                                                                                    | r 1991                                                    |                   |                      |                            |                                |                                 |
| 4. TITLE AND SUBTITL HEC-2                                                                                                    | E                                                         |                   | 5a                   | . CONTRACT NUMBER          |                                |                                 |
| Water Surface Prof                                                                                                    | iles User's Manua                                         | l                 | 5k                   | b. GRANT NUMBER            |                                |                                 |
|                                                                                                    |                                                           |                   | 50                   | 5c. PROGRAM ELEMENT NUMBER |                                |                                 |
| 6. AUTHOR(S)                                                                                                    |                                                           |                   | 50                   | . PROJECT N                | NUMB                           | ER                              |
| CEIWR-HEC                                                                                                    |                                                           |                   |                      |                            |                                |                                 |
|                                                                                                    |                                                           |                   | 5€                   | . TASK NUMI                | BER                            |                                 |
|                                                                                                    |                                                           |                   | 5F                   | . WORK UNI                 | T NUN                          | MBER                            |
|                                                                                                    |                                                           |                   |                      | _                          |                                |                                 |
| 7. PERFORMING ORGA                                                                                                    |                                                           | AND ADDRESS(ES)   |                      | _                          |                                | G ORGANIZATION REPORT NUMBER    |
| US Army Corps of                                                                                                    |                                                           |                   |                      | CPD-2A                     |                                |                                 |
| Institute for Water                                                                                                    | Resources                                                 |                   |                      |                            |                                |                                 |
| Hydrologic Engine                                                                                                    | ering Center (HEC                                         | C)                |                      |                            |                                |                                 |
| 609 Second Street                                                                                                    |                                                           |                   |                      |                            |                                |                                 |
| Davis, CA 95616-4                                                                                                    | 4687                                                      |                   |                      |                            |                                |                                 |
| 9. SPONSORING/MONI                                                                                                    |                                                           | ME(S) AND ADDRESS | S(ES)                | 10. SPON                   | SOR/                           | MONITOR'S ACRONYM(S)            |
|                                                                                                    |                                                           | (0)               | ()                   |                            |                                |                                 |
|                                                                                                    |                                                           |                   |                      | 11. SPON                   | 50K/                           | MONITOR'S REPORT NUMBER(S)      |
| 12. DISTRIBUTION / AV                                                                                                    |                                                           |                   |                      |                            |                                |                                 |
| Approved for public release; distribution is unlimited.                                                                                                    |                                                           |                   |                      |                            |                                |                                 |
| 13. SUPPLEMENTARY NOTES                                                                                                    |                                                           |                   |                      |                            |                                |                                 |
| 14 ABSTRACT                                                                                                    |                                                           |                   |                      |                            |                                |                                 |
| 14. ABSTRACT User's manual for a computer program to calculate water surface profiles. The program is intended for calculating water surface profiles for steady gradually varied flow in natural or man-made channels. Both subcritical and supercritical flow profiles can be calculated. The effects of various obstructions such as bridges, culverts, weirs, and structures are based on the solution of the on-dimensional energy equation with energy loss due to friction evaluated with Manning's equation. The computational procedure is generally known as the standard step method. The program is also designed for application in floodplain management and flood insurance studies to evaluate floodway encroachments. Also, capabilities are available for assessing the effects of channel improvements and levees on water surface profiles. Input and output may be either English or metric units. |                                                           |                   |                      |                            |                                |                                 |
| 15. SUBJECT TERMS water surface profiles, computer program, river hydraulics, steady gradually varied flow, natural, man-made, channels, subcritical, supercritical, flow, obstructions, bridges, culvers, weirs, structures, one-dimensional, energy equation, energy, loss, friction, Manning's equation, standard step method, floodplain management, flood insurance studies, floodway, encroachments, channel improvements, levees, cross section, conveyance, velocity, critical depth, overbank, conveyance, slope, reach, roughness coefficient, composite, wetted perimeter, flow regime, discharge, geometry, Manning's n, equivalent roughness, interpolated cross sections, storage-outflow, split flow, ice cover                                                                                                    |                                                           |                   |                      |                            |                                |                                 |
| 16. SECURITY CLASSI                                                                                                    |                                                           | <b></b>           | 17. LIMITATION<br>OF | 18. NUMBE<br>OF            | ĸ                              | 19a. NAME OF RESPONSIBLE PERSON |
| a. REPORT                                                                                                    | b. ABSTRACT                                               | c. THIS PAGE      | ABSTRACT             | PAGES                      |                                |                                 |
| U                                                                                                    | U                                                         | U                 | UU                   | 334                        |                                | 19b. TELEPHONE NUMBER           |

# HEC-2 Water Surface Profiles

# **User's Manual**

## September 1990

Revised: September 1991

US Army Corps of Engineers Institute for Water Resources Hydrologic Engineering Center 609 Second Street Davis, CA 95616

(530) 756-1104 (530) 756-8250 FAX www.hec.usace.army.mil

#### Conditions of Use

The following conditions regulate the use of computer programs developed by the Hydrologic Engineering Center (HEC), Corps of Engineers, Department of the Army.

- 1. The computer programs are furnished by the Government and are accepted and used by the recipient individual or group entity with the express understanding that the United States Government makes no warranties, expressed or implied, concerning the accuracy, completeness, reliability, usability, or suitability for any particular purpose of the information or data contained in the programs, or furnished in connection therewith, and that the United States Government shall be under no liability whatsoever to any individual or group entity by reason of any use made thereof.
- 2. The programs belong to the United States Government. Therefore, the recipient agrees neither to assert any proprietary rights thereto nor to represent the programs to anyone as other than Government programs.
- 3. The recipient may impose fees on clients only for ordinary charges for applying and modifying these programs.
- 4. Should the recipient make any modifications to the program(s), the HEC must be informed as to the nature and extent of those modifications. Recipients who modify HEC computer programs assume all responsibility for problems arising from, or related to, those modifications. User support from the HEC to third part recipients will only be provided after the second party demonstrates that program difficulties were not caused by their modifications.
- 5. This "Conditions of Use" statement shall be furnished to all third parties that receive copies of HEC programs from the recipient. Third party recipients must be notified that they will not receive routine program updates, correction notices, and other program services from the HEC unless they obtain the program(s) directly from the HEC.
- 6. All documents and reports conveying information obtained as a result of the use of the program(s) by the recipient, or others, will acknowledge the Hydrologic Engineering Center, Corps of Engineers, Department of the Army, as the origin of the program(s).

# HEC-2 Water Surface Profiles User's Manual

## **Table of Contents**

| Chapter |                                                                                                    |                                                                                                    | Page                                                                         |
|---------|----------------------------------------------------------------------------------------------------|----------------------------------------------------------------------------------------------------|------------------------------------------------------------------------------|
| 1       | Introdu                                                                                             | ction                                                                                                    |                                                                              |
|         | 1.1<br>1.2<br>1.3<br>1.4                                                                            | Program Development                                                                                                    | 1                                                                            |
| 2       | Theore                                                                                              | tical Basis for Profile Calculation                                                                                                    |                                                                              |
|         | 2.1<br>2.2<br>2.3<br>2.4<br>2.5<br>2.6<br>2.7<br>2.8                                                | General  Equations for Basic Profile Calculation Cross Section Subdivision Velocity Coefficient Friction Loss Evaluation Computation Procedure Critical Depth Determination Program Limitations                                                                                                    | 3 4 6 6 7 8                                                                  |
| 3       | Basic D                                                                                             | Data Requirements                                                                                                    |                                                                              |
| 4       | 3.1<br>3.2<br>3.3<br>3.4<br>3.5<br>3.6<br>3.7<br>3.8                                                | General Flow Regime Starting Elevation Discharge Energy Loss Coefficients Cross Section Geometry HEC-2 Cross Section Adjustment Sequence Reach Lengths                                                                                                    | . 11<br>. 12<br>. 12<br>. 12<br>. 15<br>. 16                                 |
|         | 4.1<br>4.2<br>4.3<br>4.4<br>4.5<br>4.6<br>4.7<br>4.8<br>4.9<br>4.10<br>4.11<br>4.12<br>4.13<br>4.14 | General Multiple Profile Analysis Critical Depth Effective Flow Options Bridge Losses Encroachment Options Optional Friction Loss Equations Channel Improvement Interpolated Cross Sections Tributary Stream Profiles Solving for Manning's 'n' Storage-Outflow Data Split Flow Option Ice Covered Streams | . 19<br>. 19<br>. 20<br>. 21<br>. 21<br>. 22<br>. 23<br>. 24<br>. 25<br>. 26 |

# **Table of Contents (continued)**

| Chapter  |                          |                                                     | Page         |
|----------|--------------------------|-----------------------------------------------------|--------------|
| 5        | Program                  | n Input                                             |              |
|          | 5.1<br>5.2<br>5.3<br>5.4 | General                                             | . 27         |
|          | 5.5                      | CR, & EE                                            | . 27<br>. 29 |
|          | 5.6                      | Job Control Records, J1, JR, JS, J2-J6, EJ & ER     |              |
|          | 5.7                      | Change Records: IC, NC, NH, NV, QT, ET & CI         |              |
|          | 5.8                      | Cross Section Records: X1, RC X2 - X5, & GR         |              |
|          | 5.9                      | Bridge and Culvert Records: SB, SC & BT             |              |
|          | 5.10                     | Sample Problem Showing Basic Input                  | . 32         |
| 6        | Program                  | n Output                                            |              |
|          | 6.1                      | General                                             |              |
|          | 6.2                      | Program Identification Block                        |              |
|          | 6.3                      | Job Control Data                                    |              |
|          | 6.4                      | Input Data                                          |              |
|          | 6.5                      | Comments and Remarks                                |              |
|          | 6.6                      | Output Labels                                       |              |
|          | 6.7<br>6.8               | Cross Section Data                                  |              |
|          | 6.9                      | Flow Distribution                                   |              |
|          | 6.10                     | Program Trace                                       |              |
|          | 6.11                     | Profile Plots                                       |              |
|          | 6.12                     | Cross Section Plots                                 |              |
|          |                          | Summary Data                                        |              |
|          |                          | TAPE16 Scratch File for Writing Modified Data Input |              |
|          |                          | Archive File                                        |              |
|          | 6.16                     | Storage-Outflow                                     | . 43         |
| 7        | Referenc                 | ces                                                 | . 45         |
|          |                          |                                                     | . 43         |
| 8        | Supplem                  | nental Material                                     | . 47         |
|          |                          |                                                     |              |
| Appendic | es                       |                                                     |              |
| 1        | Sample                   | Application of HEC-2                                |              |
| i        |                          | ay Encroachment Calculations                        |              |
| 111      |                          | tion of HEC-2 Bridge Routines                       |              |
| IV       |                          | tion of the HEC-2 Culvert Option                    |              |
| V        |                          | Note Listing                                        |              |
| VI       |                          | Data Description                                    |              |
| VII      | Input Da                 | ata Description                                     |              |

# List of Figures

Page

Figure Number

| 1      | Representation of Terms in Energy Equation                              |
|--------|-------------------------------------------------------------------------|
| 2      | Incremental Areas in Subsections 5                                      |
| 3      | Definition of Bank Slope When Examining Conveyance Within the Channel 5 |
| 4      | Profiles Calculated for Subcritical and Supercritical Flows             |
| 5      | Types of Effective Flow Options                                         |
| 6      | A Stream Cross Section Before and After CHIMP Modification              |
| 7      | Second Order Stream System                                              |
| 8      | Sample Problem Profile and Plan Views                                   |
| 9      | Sample Problem Cross Section                                            |
| 10     | Cross Section Output Display                                            |
| 11     | Flow Distribution Output Display                                        |
| 12     | Input File Used to Create TAPE16 File                                   |
| 13     | Example of TAPE16 File                                                  |
|        |                                                                         |
|        |                                                                         |
|        | List of Tables                                                          |
|        | LIST OF Tables                                                          |
| Table  |                                                                         |
| Number | Page 1                                                                  |
| 1      | Equivalent Roughness Values of Various Bed Materials                    |
| 2      | Criteria Utilized to Select Friction Equation                           |
| 3      | Typical HEC-2 Data Organization                                         |
| 4      | Control of Program Output                                               |
|        |                                                                         |

# Chapter 1

### Introduction

This manual documents Version 4.6 of HEC-2, released February 1991. Appendices provide sample applications, floodway options, bridge and culvert analysis. Input, output, and special notes are also presented in the Appendices.

#### 1.1 Program Development

Computer program HEC-2, Water Surface Profiles, originated from a step-backwater program written in WIZ by Bill S. Eichert in 1964. This early version was developed on a GE 225 system at the Corps of Engineers Tulsa District office. In 1966 the first FORTRAN version of HEC-2 was released by the Hydrologic Engineering Center (HEC) under the name "Backwater Any Cross Section."

As the name implied, Backwater Any Cross Section (unlike the other early backwater programs) was capable of computing water surface profiles in channels with irregularly shaped cross sections. This program represented a significant step in the development of modern computational techniques for hydraulic analysis.

The program was revised and expanded and in 1968 was released as HEC-2, Water Surface Profiles, the second in a series of generalized computer programs issued by the HEC. Since the first release of HEC-2 in 1968 the addition of new features and improvements have prompted the release of new versions in 1971, 1976 and 1988.

In 1984 Alfredo Montalvo adapted HEC-2 to the microcomputer (PC) environment. The PC release of HEC-2 has been accompanied by the introduction of PC based support programs, SUMPO and PLOT2.

The February 1991 release of HEC-2 (Version 4.6) includes the capability to simulate culvert hydraulics using the Federal Highway Administration's (FHWA) culvert procedures. The FHWA procedures were added to HEC-2 by Roy Dodson, Dodson and Associates, Houston, TX.

#### 1.2 Overview of Program Capabilities

The program is intended for calculating water surface profiles for steady gradually varied flow in natural or man-made channels. Both subcritical and supercritical flow profiles can be calculated. The effects of various obstructions such as bridges, culverts, weirs, and structures in the floodplain may be considered in the computations. The computational procedure is based on the solution of the one-dimensional energy equation with energy loss due to friction evaluated with Manning's equation. The computational procedure is generally known as the standard step method. The program is also designed for application in floodplain management and flood insurance studies to evaluate floodway encroachments. Also, capabilities are available for assessing the effects of channel improvements and levees on water surface profiles. Input and output may be either English or metric units.

#### 1.3 Supplementary Programs

A data edit program (EDIT2) checks the data records for various input errors. An interactive summary printout program (SUMPO) and graphics program (PLOT2) are available for MS DOS computers. An input edit program (COED) is available with an HEC-2 input help file. All the supplementary programs are provided in the HEC-2 PC package.

#### 1.4 Computer Equipment Requirements

HEC-2 is available in two forms: (1) an executable module suitable for microcomputers; and (92) FORTRAN source code.

The microcomputer module requires an IBM/XT or compatible computer with a MS DOS (2.1 or newer) operating system with 450 kilobytes (Kb) of available memory (RAM) and a hard disk. A math coprocessor (8087, 80287, or 80387) is highly recommended to reduce computation times.

The HEC-2 source code is written in FORTRAN77 and has been adapted to a variety of systems including HARRIS 1000, Intergraph, CDC/MIPS, and SUN workstations.

# **Chapter 2**

### **Theoretical Basis for Profile Calculation**

#### 2.1 General

This section describes methodology used in HEC-2 to calculate water surface profiles. Topics discussed include equations used for basic profile calculation, cross section subdivision for determining conveyance and velocity distribution, friction loss evaluation, iterative procedure for solving the basic equations and critical depth determination. Computational methodology for calculating flow through bridges is presented in Appendix III and the culvert procedure is described in Appendix IV. Methodology used by HEC-2 to determine and evaluate floodplain encroachments is contained in Appendix II.

#### 2.2 Equations for Basic Profile Calculation

The following two equations are solved by an iterative procedure (the standard step method) to calculate an unknown water surface elevation at a cross section:

$$WS_2 + \frac{\alpha_2 V_2^2}{2q} = WS_1 + \frac{\alpha_1 V_1^2}{2q} + h_e$$
 (1)

$$h_{\rm e} = L \, \overline{S}_{\rm f} + C \left| \frac{\alpha_2 V_2^2}{2q} - \frac{\alpha_1 V_1^2}{2q} \right|$$
 (2)

where:  $WS_1$ ,  $WS_2$  = water surface elevations at ends of reach (see Figure 1)

 $V_1$ ,  $V_2$  = mean velocities (total discharge  $\div$  total flow areas) at ends of reach

 $\alpha_1$ ,  $\alpha_2$  = velocity coefficients for flow at ends of reach

g = acceleration of gravity

h = energy head loss

L = discharge-weighted reach length

 $\bar{S}_f$  = representative friction slope for reach

C = expansion or contraction loss coefficient

The discharge-weighted reach length, L, is calculated as:

$$L = \frac{L_{\text{lob}}\overline{Q}_{\text{lob}} + L_{\text{ch}}\overline{Q}_{\text{ch}} + L_{\text{rob}}\overline{Q}_{\text{rob}}}{\overline{Q}_{\text{lob}} + \overline{Q}_{\text{ch}} + \overline{Q}_{\text{rob}}}$$
(3)

where: L<sub>lob</sub>, L<sub>ch</sub>, L<sub>rob</sub> = reach lengths specified for flow in the left overbank, main channel and right overbank, respectively

 $\bar{Q}_{1ob}$ ,  $\bar{Q}_{ch}$ ,  $\bar{Q}_{rob}$  = arithmetic average of flows at the ends of the reach for the left overbank, main channel, and right overbank, respectively

Determination of a representative friction slope,  $\overline{S}_{\rm f}$ , is discussed in Section 4 of this chapter. Selection of appropriate magnitudes for expansion and contraction coefficients is discussed in Chapter 3, Section 5 and Appendix III.

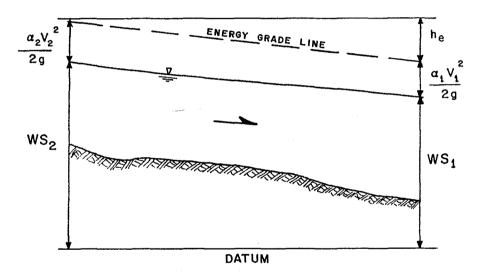

Figure 1
Representation of Terms in Energy Equation

#### 2.3 Cross Section Subdivision

The determination of total conveyance and the velocity coefficient for a cross section requires that flow be subdivided into units for which the velocity is uniformly distributed. The approach used in HEC-2 is to subdivide flow in the **overbank** areas using the input cross section stations (X-coordinates) as the basis for subdivision. Conveyance is calculated within each subdivision by the following equation (based on English units):

$$k = \frac{1.486}{n} \ a \ r^{2/3} \tag{4}$$

where: k = conveyance for subdivision

n = Manning's 'n' for subdivision

a = flow area for subdivision

r = hydraulic radius for subdivision (area divided by wetted perimeter)

The total conveyance for the cross section is obtained by summing the incremental conveyances.

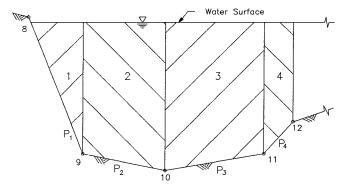

Figure 2 Incremental Areas in Subsections

Flow in the **main channel** is not subdivided, except when the roughness coefficient is changed within the channel area. HEC-2 has been modified to test the applicability of subdivision of roughness within the channel portion of a cross section, and if it is not applicable, the program will compute a composite 'n' value for the entire channel. The program determines if the channel portion of the cross section can be subdivided or if a composite channel 'n' value will be utilized based on the following criterion: if a channel side slope is steeper than 5H:1V and the cross section has been subdivided, a composite roughness ' $n_c$ ' will be computed [Equation 6-17, Chow, 1959]. The channel side slope used by HEC-2 is defined as the horizontal distance between adjacent NH stations within the channel over the difference in elevation of these two stations (see  $S_L$  and  $S_R$  of Figure 3).

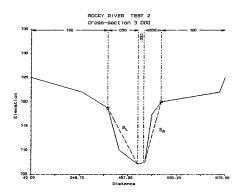

Figure 3
Definition of Bank Slope When Examining Conveyance Within the Channel

For the determination of ' $n_c$ ', the water area is divided imaginatively into N parts each with a known wetted perimeter  $P_i$  and roughness coefficient  $n_i$ .

$$n_{c} = \left[\frac{\sum_{i=1}^{N} \left(P_{i} n_{i}^{1.5}\right)}{P}\right]^{2/3}$$
 (5)

where: n<sub>c</sub> = composite or equivalent coefficient of roughness

P = wetted perimeter of cross section

P<sub>i</sub> = wetted perimeter of imaginary subdivision i

n<sub>i</sub> = coefficient of roughness for imaginary subdivision i

The computed composite 'n<sub>c</sub>' should be checked for reasonableness. The computed value is the channel 'n' value (XNCH) in the detailed output and summary tables.

Channel subdivision is controlled in HEC-2 by the input variable SUBDIV specified in the third field of the J6 record.

#### 2.4 Velocity Coefficient

The velocity coefficient,  $\alpha$ , is computed based on the conveyance in the three flow elements: left overbank, right overbank, and channel. It is obtained with the following equation:

$$\alpha = \frac{(A_{\rm t})^2 \left[ \frac{(K_{\rm lob})^3}{(A_{\rm lob})^2} + \frac{(K_{\rm ch})^3}{(A_{\rm ch})^2} + \frac{(K_{\rm rob})^3}{(A_{\rm rob})^2} \right]}{(K_{\rm t})^3}$$
(6)

where:  $A_{t}$  = total flow area of cross section

 $A_{1ob}$ ,  $A_{ch}$ ,  $A_{rob}$  = flow areas of left overbank, main channel and right overbank, respectively

K<sub>+</sub> = total conveyance of cross section

 $K_{1ob}$ ,  $K_{ch}$ ,  $K_{rob}$  = conveyances of left overbank, main channel and right overbank, respectively

#### 2.5 Friction Loss Evaluation

Friction loss is evaluated in HEC-2 as the product of  $\overline{S}_{f}$ , and L, where  $\overline{S}_{f}$  is the representative friction slope for a reach and L is defined with Equation 3. Alternative expressions for  $\overline{S}_{f}$  available in HEC-2 are as follows:

#### Average Conveyance Equation

$$\overline{S}_{f} = \left(\frac{Q_{1} + Q_{2}}{K_{1} + K_{2}}\right)^{2} \tag{7}$$

#### Average Friction Slope Equation

$$\overline{S}_{f} = \frac{S_{f_1} + S_{f_2}}{2}$$
 (8)

#### Geometric Mean Friction Slope Equation

$$\overline{S}_{f} = \sqrt{S_{f_{1}} \cdot S_{f_{2}}} \tag{9}$$

#### Harmonic Mean Friction Slope Equation

$$\overline{S}_{f} = \frac{2 S_{f_{1}} \cdot S_{f_{2}}}{S_{f_{1}} + S_{f_{2}}}$$
 (10)

Equation 7 is the 'default' equation used by the program; that is, it is used automatically unless a different equation is requested by input. The program also contains an option to select equations, depending on flow regime and profile type (e.g., S1, M1, etc.). Further discussion of the alternative methods for evaluating friction loss is contained in Chapter 4, Optional Capabilities.

#### 2.6 Computation Procedure

The unknown water surface elevation at a cross section is determined by an iterative solution of Equations 1 and 2. The computational procedure is as follows:

- Assume a water surface elevation at the upstream cross section (or downstream cross section if a supercritical profile is being calculated).
- 2. Based on the assumed water surface elevation, determine the corresponding total conveyance and velocity head.
- 3. With values from step 2, compute  $\bar{\mathbb{S}}_{\mathtt{f}}$  and solve Equation 2 for  $\mathbf{h}_{\mathtt{e}}$ .
- With values from steps 2 and 3, solve Equation 1 for WS<sub>2</sub>.
- Compare the computed value of WS<sub>2</sub> with the values assumed in step 1; repeat steps 1 through 5 until the values agree to within .01 feet (or .01 meters).

Criteria used to assume water surface elevations in the iterative procedure varies from trial to trial. Generally the first trial is based on projecting the previous cross section's water surface elevation on the average of the friction slopes from the previous two cross sections. The second trial is an arithmetic average of the computed and assumed elevations from the first trial. The third and subsequent trials are generally based on a "secant" method of projecting the rate of change of the difference between computed and assumed elevations for the previous two trials to zero. The change from one trial to the next is constrained to a maximum of  $\pm 50$  percent of the assumed depth from the previous trial.

Once a 'balanced' water surface elevation has been obtained for a cross section, checks are made to ascertain that the elevation is on the 'right' side of the critical water surface elevation (e.g., above the critical elevation if a subcritical profile is being calculated). If the balanced elevation is on the 'wrong' side of the critical water surface elevation, critical depth is assumed for the cross section and a message to that effect is printed by the program. The program user should be aware of critical depth assumptions and determine the reasons for their occurrence, because in many cases they result from reach lengths being too long or from misrepresentation of the effective flow areas of cross sections.

For a subcritical profile, a preliminary check for proper flow regime involves the following equation:

$$\left(\alpha \frac{V^2}{2g}\right)_{\text{test}} = \frac{A_{\text{t}}}{2T} \tag{11}$$

where:  $\left(\alpha \frac{V^2}{2g}\right)_{\text{test}}$  = velocity head that would exist if critical conditions existed at the balanced water surface elevation.

 $A_t$  = total flow area

T = water surface width

If the calculated velocity head,  $\frac{\alpha V^2}{2g}$ , is less than 94% of  $\left(\frac{\alpha V^2}{2g}\right)_{\text{test}}$ , the balanced water surface elevation will be accepted for the cross section. If the calculated velocity head is greater than 94 percent of the test value, the critical water surface elevation will be determined (by a procedure discussed in Section 2.6) so that a direct comparison of balanced elevation versus critical elevation can be made.

For a supercritical profile, critical depth is automatically calculated for every cross section, which enables a direct comparison between balanced and critical elevations.

#### 2.7 Critical Depth Determination

Critical depth for a cross section will be determined if any of the following conditions are satisfied:

- (1) The supercritical flow regime has been specified.
- (2) Calculation of critical depth has been requested.
- (3) This is the first cross section and critical depth starting conditions have been specified.

(4) The critical depth check for a subcritical profile indicates that critical depth needs to be determined to verify the flow regime associated with the balanced elevation.

The total energy head for a cross section is defined by:

$$H = WS + \frac{\alpha V^2}{2q} \tag{12}$$

where: H = total energy head

WS = water surface elevation

 $\frac{\alpha V^2}{2g}$  = velocity head

The critical water surface elevation is the elevation for which the total energy head is a minimum. The critical elevation is determined with an iterative procedure whereby values of WS are assumed and corresponding values of H are determined with Equation 12 until a minimum value for H is reached.

To speed the iteration process, a parabolic interpolation procedure is followed. The procedure basically involves determining values of H for three values of WS that are spaced at equal  $\Delta$ WS intervals. The WS corresponding to the minimum value for H defined by a parabola passing through the three points (on the H versus WS plane) is used as the basis for the next assumption of a value for WS.

It is presumed that critical depth has been obtained when there is less than a 2.5 percent change in depth from one iteration to the next and provided the energy head has either decreased or has not increased by more than .01 feet. The tolerance of 2.5 percent may be changed by program input.

#### 2.8 Program Limitations

The following assumptions are implicit in the analytical expressions used in the program:

- (1) Flow is steady,
- (2) Flow is gradually varied,
- (3) Flow is one dimensional (i.e., velocity components in directions other than the direction of flow are not accounted for),
- (4) River channels have 'small' slopes, say less than 1:10.

Flow is assumed to be steady because time-dependent terms are not included in the energy equation (Equation 1). Flow is assumed to be gradually varied because Equation 1 is based on the premise that a hydrostatic pressure distribution exists at each cross section. Flow is assumed to be one-dimensional because Equation 4 is based on the premise that the total energy head is the same for all points in a cross section. Small channel slopes are assumed because the pressure head which is a component of WS in Equation 1 is represented by the water depth measured vertically.

The program does not have the capability to deal with movable boundaries (i.e., sediment transport) and requires that energy losses be definable with the terms contained in Equation 2.

# Chapter 3

# **Basic Data Requirements**

#### 3.1 General

A major portion of the programming in HEC-2 is devoted to providing a large variety of input and data manipulation options. The program objective is quite simple -- compute water surface elevations at all locations of interest for given flow values. The data needed to perform these computations include: flow regime, starting elevation, discharge, loss coefficients, cross section geometry, and reach lengths. The options available for providing and manipulating input are discussed in the following sections.

#### 3.2 Flow Regime

Profile computations begin at a cross section with known or assumed starting conditions and proceed upstream for subcritical flow or downstream for supercritical flow. The direction of flow is specified on the J1 record (first job record) by setting variable IDIR equal to one for supercritical flow or zero (or blank) for subcritical flow. Subcritical profiles computed by the program (IDIR = 0) are constrained to critical depth or above, and supercritical profiles (IDIR = 1) are constrained to critical depth or below. The program will not allow profile computations to cross critical depth except for certain bridge analysis problems. In cases where flow passes from one flow regime to another as shown in Figure 4 below, it is necessary to compute the profile twice, alternately assuming subcritical and supercritical flow. Results of a subcritical profile (shown as ① in Figure 4) computed for the

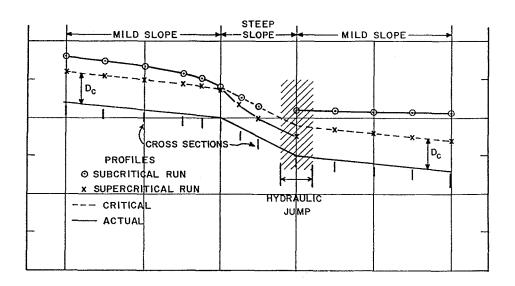

Figure 4
Profiles Calculated for Subcritical and Supercritical Flows

example stream would plot at critical depth (above the actual water surface profile) in the steep reach of stream. Results from a supercritical profile computation (shown as x in Figure 4) would plot at critical depth (below the actual water surface profile) for both mild reaches of the stream. The final plotted profile should incorporate computed results from both computations and an analysis of the hydraulic jump. HEC-2 does not contain the capability to determine the position of the hydraulic jump or energy losses associated with the jump.

#### 3.3 Starting Elevation

The water surface elevation for the beginning cross section may be specified in one of four ways: (1) as critical depth, (2) as a known elevation, (3) by the slope area method, and (4) by a rating curve. By setting the variable STRT on the J1 record equal to minus one, critical depth will be computed and used as the starting water surface elevation. This method is appropriate at locations where critical or near critical conditions are known to exist for the range of discharges being computed (e.g., a waterfall, weir or a section of rapids). When a rating curve is available, the appropriate starting elevation can be specified by variable WSEL on the J1 record (or the entire rating curve may be entered with the JR record).

For beginning by the slope area method, STRT is set equal to the estimated slope of the energy grade line (must be a positive value). The flows computed for the fixed slope are compared with the starting flow and the depth is adjusted until the computed flow is within one percent of the starting flow. The water surface elevation thus determined may be used as the starting water surface elevation for subsequent water surface profile computations.

#### 3.4 Discharge

Discharge may be specified and altered in several ways. The variable Q on the first job record (J1 record) specifies the starting discharge for single profile runs. When it is desired to change the discharge for a single profile run, the variable QNEW on the X2 record can be used to permanently change the discharge at any cross section.

An alternate procedure utilizes the QT records (discharge table) and may be used to specify from one to nineteen discharge values for single or multiple profile runs. QT records may be used to specify starting discharges and to permanently change discharges at any cross section in a data set. Variable INQ on the J1 record directs the program to the field of the QT record that contains the discharge for that profile. When a value of FQ is entered, all discharges on the X2 records and discharges in the specified INQ of the QT records are multiplied by the value.

#### 3.5 Energy Loss Coefficients

Several types of loss coefficients are utilized by the program to evaluate head losses: (1) Manning's 'n' or equivalent roughness heights 'k' values for friction loss, (2) contraction and expansion coefficients to evaluate transition (shock) losses, and (3) bridge and culvert loss coefficients to evaluate losses related to weir shape, pier configuration, and pressure flow, and entrance and exit conditions.

Manning's 'n'. Because Manning's 'n' coefficient of roughness depends on such factors as type and amount of vegetation, channel configuration and stage, several options are available to vary 'n'. When three 'n' values are sufficient to describe the channel and overbank roughness, the first three fields of the NC record ('n' value - change) are used. Any of the 'n' values may be permanently changed at any cross section by using another NC record. Often three values are not

enough to adequately describe the lateral roughness variation in the cross section; in this case the NH record ('n' value - horizontal) is used. The number of 'n' values used to describe the roughness is entered as variable NUMNH in the first field and the 'n' values and corresponding cross section stations are entered in subsequent fields. These 'n' values will be used for all subsequent cross sections unless changed by another NH record. Normally the NH record 'n' values should be redefined for each cross section with new geometry. If 'n' values change within the channel, the criterion described in Section 2.3 is used to determine whether 'n' values should be converted to a composite value using Equation 5.

Data indicating the variation of Manning's 'n' with river stage may be used in the program. Manning's 'n' and the corresponding stage elevation (beginning with the lowest elevation) are entered on the NV record ('n' value - vertical), beginning in the second and third fields, respectively. Variable NUMNV in Field 1 is the number of 'n' values input on the NV records. This 'n' value option applies only to the channel area.

If for subsequent jobs of the same run it is desired to modify the 'n' values specified on the NC, NH, and NV records by a factor, variable FN on the J2 record may be used. The desired factor is entered as variable FN for each job. If the value of FN is negative, the factor is multiplied by the channel 'n' values on the NC record but the overbank 'n' values are not changed.

There are several references a user can access that shows Manning's 'n' values for typical channels [USACE, 1959]; an extensive compilation of 'n' values for streams and floodplains [Chow, 1959]; and, pictures of selected streams as a guide to 'n' value determination [Fasken, 1963] [Barnes, 1967] are available.

**Equivalent Roughness 'k'**. An equivalent roughness parameter 'k', commonly used in the hydraulic design of channels, is provided as an option for describing boundary roughness in HEC-2. Equivalent roughness, sometimes called "roughness height", is a measure of the linear dimension of roughness elements, but is not necessarily equal to the actual, or even the average, height of these elements. In fact, two roughness elements with different linear dimensions may have the same 'k' value because of differences in shape and orientation [Chow, 1959].

The advantage of using equivalent roughness 'k' instead of Manning's 'n' is that 'k' reflects changes in the friction factor due to stage, whereas Manning's 'n' alone does not. This influence can be seen in the definition of Chezy's "C" (English units) for a rough channel [Equation 6, USACE, 1970]:

$$C = 32.6 \log_{10} \left[ \frac{12.2R}{k} \right]$$
 (13)

where: C = Chezy roughness coefficient

R = hydraulic radius (feet)

k = equivalent roughness (feet)

Note that as the hydraulic radius increases (which is equivalent to an increase in stage), the friction factor "C" increases. In HEC-2, 'k' is converted to a Manning's 'n' by using the above equation and equating the Chezy and Manning's equations [Equation 4, USACE, 1970] to obtain the following:

**English Units:** 

$$n = \frac{1.486R^{1/6}}{32.6 \log_{10} \left[12.2 \frac{R}{K}\right]}$$
 (14)

Metric Unit:

$$n = \frac{R^{1/6}}{18.0 \log_{10} \left[ 12.2 \, \frac{R}{k} \right]} \tag{15}$$

where: n = Manning's roughness coefficient

Again, this equation is based on the assumption that all channels (even concrete-lined channels) are "hydraulically rough." A graphical illustration of this conversion is available [USACE, 1970].

KH records can be used to describe the horizontal variation of 'k' in the same manner as NH records are used to describe Manning's 'n' values. Up to twenty values of 'k' can be specified for each cross section with the use of KH records. Normally, a set of KH records applies to a single cross section, and an NC record or another set of KH or NH records is used to define 'k' or 'n' values for the next cross section.

Tables and charts for determining 'k' values for concrete-lined channels are provided in EM 1110-2-1601 [USACE, 1970]. Values for riprap-lined channels may be taken as the theoretical spherical diameter of the median stone size. Approximate 'k' values [Chow, 1959] for a variety of bed materials, including those for natural rivers are shown in Table 1.

Table 1
Equivalent Roughness Values of Various Bed Materials

|                            | k<br>(Feet)     |
|----------------------------|-----------------|
| Brass, Cooper, Lead, Glass | 0.0001 - 0.0030 |
| Wrought Iron, Steel        | 0.0002 - 0.0080 |
| Asphalted Cast Iron        | 0.0004 - 0.0070 |
| Galvanized Iron            | 0.0005 - 0.0150 |
| Cast Iron                  | 0.0008 - 0.0180 |
| Wood Stave                 | 0.0006 - 0.0030 |
| Cement                     | 0.0013 - 0.0040 |
| Concrete                   | 0.0015 - 0.0100 |
| Drain Tile                 | 0.0020 - 0.0100 |
| Riveted Steel              | 0.0030 - 0.0300 |
| Natural River Bed          | 0.1000 - 3.0000 |

The values of 'k' (0.1 to 3.0 ft.) for natural river channels are normally much larger than the actual diameters of the bed materials to account for boundary irregularities and bed forms.

Contraction-Expansion Coefficients. Contraction or expansion of flow due to changes in the channel cross section is a common cause of energy losses within a reach. Whenever this occurs, the loss may be computed by specifying the contraction and expansion coefficients as variables CCHV and CEHV, respectively, on the NC record. The coefficients are multiplied by the absolute difference in velocity heads between the cross sections to give the energy loss caused by the transition. Where the change in river cross section is small, coefficients CCHV and CEHV are typically on the order of 0.1 and 0.3, respectively. When the change in effective cross section area is abrupt such as at bridges, CCHV and CEHV may be as high as 0.6 and 1.0, respectively. These values may be changed at any cross section by inserting a new NC record. These new values will be used until changed again by another NC record. For additional information concerning transition losses and for information on bridge loss coefficients see Appendix III.

#### 3.6 Cross Section Geometry

Boundary geometry for the analysis of flow in natural streams is specified in terms of ground surface profiles (cross sections) and the measured distances between them (reach lengths). Cross sections are located at intervals along a stream to characterize the flow carrying capability of the stream and its adjacent floodplains. They should extend across the entire floodplain and should be perpendicular to the anticipated flow lines (approximately perpendicular to contour lines). Occasionally it is necessary to layout cross sections in a curved or dog-leg alignment to meet this requirement. Every effort should be made to obtain cross sections that accurately represent the stream and floodplain geometry. However, ineffective flow areas of the floodplain such as stream inlets, small ponds or indents in the valley floor should generally not be included in the cross section geometry.

Cross sections are required at representative locations throughout a stream reach and at locations where changes occur in discharge, slope, shape, or roughness, at locations where levees begin or end and at bridges or control structures such as weirs. Where abrupt changes occur, several cross sections should be used to describe the change regardless of the distance. Cross section spacing is also a function of stream size, slope, and the uniformity of cross section shape. In general, large uniform rivers of flat slope normally require the fewest number of cross sections per mile. The purpose of the study also affects spacing of cross sections. For instance, navigation studies on large relatively flat streams may require closely spaced (e.g., 500 feet) cross sections to analyze the effect of local conditions on low flow depths, whereas cross sections for sedimentation studies to determine deposition in reservoirs may be spaced at intervals of up to five or ten miles.

The choice of friction loss equation may also influence the spacing of cross sections. For instance, cross section spacing may be maximized when calculating an M1 profile with the average friction slope equation or when the harmonic mean friction slope equation is used to compute M2 profiles. The J6 record provides the option to let the program select the averaging equation (see Table 2, page 23).

Each cross section in an HEC-2 data set is identified and described by X1 and GR records. Variable SECNO on the X1 record is the cross section identification number which may correspond to stationing along the channel, mile points, or any fictitious numbering system, since it is only used to identify output and is not used in the computations. Each data point in the cross section is given a station number corresponding to the horizontal distance from a zero point on the left. The elevation and a corresponding station number of each data point are input as variables EL(I) and STA(I) on GR records. Up to 100 data points may be used to describe cross section geometry for most program applications. When the encroachment options are utilized, no more than 95 data points should be used, since they generate additional data points automatically to define the encroachment limits. The channel improvement option also should be used with less than 100 data points since it will generate data points (four or more depending on the geometry).

Cross section data is traditionally oriented looking downstream since the program considers the left side of the stream to have the lowest station numbers and the right side to have the highest. The left and right stations separating the channel from the overbank areas are specified as variables STCHL and STCHR on the X1 record. End points of a cross section that are too low (below the computed water surface elevation) will automatically be extended vertically and a note indicating the extension amount will be printed.

Numerous program options are available to allow the user to easily add or modify cross section data. For example, when the user wishes to repeat a surveyed cross section, a single X1 record may be input to identify the cross section and to provide reach length information. X1 record variables, PXSECR and PXSECE, allow the user to modify the horizontal and vertical dimensions of the repeated cross section data. Other program options to modify cross section data to model improved channel sections, encroachments and ineffective flow areas are described in detail in the following chapter.

#### 3.7 HEC-2 Cross Section Adjustment Sequence

The following list describes the sequence of changes performed by HEC-2:

#### 1. Read Cross Section Data, or Read Previous Data for Repeat Cross Section

The previous section data was stored after the modifications listed in Items 2 and 3 below. The elevations and stations for this data are considered the original coordinates in the following.

#### 2. Add X4 Data Points into the Cross Section Array

X4 data should be in original cross section coordinates, for GR data; but adjusted for repeat section coordinates of the section as saved in Item 4, below.

#### 3. Adjust Cross Section Coordinates Elevation and Station

PXSECR (X1 record, Field 8 - X1.8) ratio is multiplied times the difference between the coordinate stations to compute new coordinates. Ratio is applied to the input section (GR and X4 data), or to the repeat section, as saved in Item 4. (Does not change X4 data in repeat section.)

PXSECE (X1.9) elevation adjustment is added to the elevations of every coordinate point. (Does not change X4 data in repeat section.)

#### 4. Store the Adjusted Cross Section for Repeat Section Use

The above adjustments are permanent, in that a repeat of the section will include the changes listed in Items 2 and 3.

#### 5. Perform Channel Modifications Defined by CI Input

Cl input should be in original coordinate system, that is the center line station and invert elevation will be adjusted by the current cross section adjustments (Item 3 above).

Cl adjustment is not a permanent change to the cross section in that a repeat of the section will not include the channel improvement.

#### 6. Add X3 Encroachment Stations and Elevations

Two points are added to define the vertical wall of the left and or right encroachment. The elevation of the lower point is interpolated based on the cross section data. The input stations and elevations are in the adjusted coordinate system.

If elevations are also defined, the elevations for stations to the outside of the encroachment stations (left of the left encroachment and right of the right encroachment) will be raised to the defined elevation. If no elevation is given, the elevations are raised to 100,000.

#### 7. Raise Elevation Based on ELSED

All elevations within the channel below ELSED (X3.2) are raised to that elevation. Cross section stations are added at the intercept of the ELSED elevation with the cross section, making a horizontal invert at the ELSED elevation.

#### 8. Eliminate Any Duplicate Points

Any exactly duplicated point is eliminated from the cross section array.

- 9. Compute the Minimum Elevation, ELMIN, for the Section.
- 10. Begin Commutation of Water Surface Elevation, etc.

#### 3.8 Reach Lengths

The measured distances between cross sections are referred to as reach lengths. The reach lengths for the left overbank, right overbank and channel used in computations are specified on the X1 record by variables XLOBL, XLOBR, and XLCH, respectively. Channel reach lengths are typically measured along the thalweg. Overbank reach lengths should be measured along the anticipated path of the center of mass of the overbank flow. Often these three values will be equal. There are, however, conditions where they will differ, such as at river bends, or where the channel meanders considerably and the overbanks are straight. Where the distances between cross sections for channel and overbanks are different, a discharge-weighted reach length is determined based on the discharges in the main channel and left and right overbank segments of the reach (see Equation 3, page 4).

# Chapter 4

# **Optional Capabilities**

#### 4.1 General

HEC-2 has numerous optional capabilities that allow the program user to determine floodplains and floodways; to evaluate energy losses at obstructions such as weirs, culverts, and bridges; and to analyze improvements to drainage systems. Detailed descriptions of options associated with encroachments, bridges, and culverts are contained in Appendices II, III, and IV, respectively. Other program options include the capability to select from alternative friction loss equations; calculate critical depth; solve directly for Manning's 'n'; automatically insert program generated cross sections; specify ineffective flow areas; analyze tributary streams; perform multiple profile analysis in a single execution of the program; and analyze flow in ice covered streams. These options are described in detail in the following sections.

#### 4.2 Multiple Profile Analysis

HEC-2 can in a single run compute up to 14 profiles using the same cross sectional data. Variables NPROF on the J2 record controls the reading of data records. For a multiple profile run, the NPROF for the first profile is set equal to one or left blank to read in cross section data records. For all remaining profiles NPROF equals the profile number, i.e., 2, 3, 4, ..., and only J1 and J2 are required (records NC through EJ are omitted). After the last profile of a multiple profile run, a summary printout will be generated which provides a concise summary of results for all profiles for each cross section.

#### 4.3 Critical Depth

Several options related to the computation of critical depth are available in HEC-2. Critical depth may be requested for **each** cross section of a subcritical run by coding a value of -1 for variable ALLDC of the J2 record. As described previously in Section 6 of Chapter 2, the normal tolerance used to terminate critical depth trial calculations is 2.5 percent of the depth. Other tolerances may be specified by coding a **minus** percent value for variable ALLDC. For instance, if a user desires critical depth to be computed at each cross section with a tolerance of 1.5 percent, a value of -1.5 should be entered for ALLDC.

As indicated in Section 5 of Chapter 2, critical depth is calculated automatically for cross sections of subcritical profiles whenever the calculated velocity head exceeds a test velocity head. The tolerance normally used is also 2.5 percent of the depth. The user can specify an alternative tolerance to be used for the automatic calculation of critical depth by indicating a positive value for ALLDC.

#### 4.4 Effective Flow Options

A series of program capabilities are available to restrict flow to the effective flow areas of cross sections. Among these capabilities are options to simulate sediment deposition, to confine flows to leveed channels, to block out road fills and bridge decks, and to analyze floodplain encroachments. These program options are illustrated in Figure 5 below.

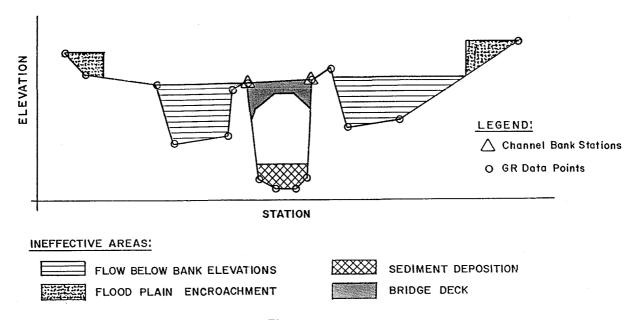

Figure 5
Types of Effective Flow Options

Sediment deposition may be specified by variable ELSED on the X3 record. The specified elevation (ELSED) is extended horizontally across the cross section and the area below this elevation is not considered by the program to carry flow.

Cross sections with low overbank areas or levees, require special consideration in computing water surface profiles because of possible overflow into areas outside the main channel. Normally the computations are based on the assumption that all area below the water surface elevation is effective in passing the discharge. However, if the water surface elevation at a particular cross section is less than the top of levee elevations, and if the water cannot enter or leave the overbanks upstream of that cross section, then the flow areas in these overbanks should not be used in the computations. Variable IEARA on the X3 record and the bank stations coded in fields three and four on the X1 record are used for this condition. By setting IEARA equal to ten the program will consider only flow confined by the levees, unless the water surface elevation is above the top of one or both of the levees; in this case flow area or areas outside the levee(s) will be included. If this option is employed and the water surface elevation is close to the top of a levee, it may not be possible to balance the assumed and computed water surface elevations due to the changing assumptions of flow area when just above and below the levee top. When this condition occurs, a note will be printed that states that the assumed and computed water surface elevations for the cross section cannot be balanced. A water surface elevation equal to the elevation which came closest to balancing will be adopted. It is then up to the program user to determine the appropriateness of the assumed water surface elevation and start the computation over again at that cross section if required.

It is important for the user to study carefully the flow pattern of the river where levees exist. If, for example, a levee were open at both ends and flow passed behind the levee without overtopping it, IEARA equals zero or blank should be used. Also, assumptions regarding effective flow areas may change with changes in flow magnitude. Where cross section elevations outside the levee are considerably lower than the channel bottom, it may be necessary to set IEARA equal to ten to confine the flow to the channel. For further information on this option see Appendix III, Section 2.3; Effective Area Option. The effective flow capabilities of the bridge and encroachment routines are described in the following paragraphs and in Appendices II and III, respectively.

#### 4.5 Bridge Losses

Energy losses caused by structures such as bridges and culverts are computed in two parts. First, the losses due to expansion and contraction of the cross section on the upstream and downstream sides of the structure are computed in the standard step calculations. Secondly, the loss through the structure itself is computed by either the normal bridge, special bridge, or the culvert option.

The normal bridge method handles the cross section at the bridge just as it would any river cross section with the exception that the area of the bridge below the water surface is subtracted from the total area and the wetted perimeter is increased where the water surface elevation exceeds the low chord. The normal bridge method is particularly applicable for bridges without piers, bridges under high submergence, and for low flow through oval and arch culverts. Whenever flow crosses critical depth in a structure, the special bridge method should be used. The normal bridge method is automatically used by the computer, even though data was prepared for the special bridge method, for bridges without piers and under low flow control.

The special bridge method can be used for any bridge, but should be used for bridges with piers where low flow controls, for pressure flow, and whenever flow passes through critical depth when going through the structure. The special bridge method computes losses through the structure for low flow, weir flow and pressure flow or for any combination of these. Refer to Appendix III for a detailed explanation of HEC-2 bridge capabilities.

The culvert option is a new feature in Version 4.6. The special culvert method is similar to the special bridge method, except that the Federal Highway Administration (FHWA) standard equations for culvert hydraulics are used to compute losses through the structure. Refer to Appendix IV for a detailed explanation of the culvert capabilities.

#### 4.6 Encroachment Options

Six methods of specifying encroachments for floodway studies can be used. Stations and elevations of the left and/or right encroachment (Method 1) can be specified for individual cross sections as desired. A floodway with a fixed top width (Method 2) can be specified which will be used for **all** cross sections until changed. The left and right encroachment stations are made equidistant from the centerline of the channel, which is halfway between the left and right banks stations. Encroachments can be specified by percentages (Method 3) which indicate the desired proportional reduction in the natural discharge carrying capacity of each cross section.

Encroachments can be determined so that each modified cross section will have the same discharge carrying capacity (at some higher elevation) as the natural cross section (Method 4). This higher elevation is specified as a fixed amount above the natural (e.g., 100-year) profile. The encroachments are determined so that an equal loss of conveyance (at higher elevation) occurs on each side of the channel, if possible.

Encroachment Method 5 is an optimization solution of encroachment Method 4. It determines water surfaces elevation differences between the natural and encroached conditions such that the target difference is obtained as near as possible.

Encroachment Method 6 is an optimization solution similar to Method 5; however, Method 6 optimizes on differences in the energy grade line elevations. Refer to Appendix II for a detailed explanation of Encroachment Methods 1 through 6.

#### 4.7 Optional Friction Loss Equations

The friction loss between adjacent cross sections is computed as the product of the representative rate of friction loss (friction slope) and the weighted reach length. The program allows the user to select from the following previously defined (see page 7) friction loss equations:

- Average Conveyance
- Average Friction Slope
- Geometric Mean Friction Slope
- Harmonic Mean Friction Slope

Any of the above friction loss equations will produce satisfactory estimates provided that reach lengths are not too long. The advantage sought in alternative friction loss formulations is to be able to maximize reach lengths without sacrificing profile accuracy.

Equation 7, the average conveyance equation, is the friction loss formulation that has been standard in all HEC-2 source files since 1971. Previous HEC-2 source files utilized Equation 8, the average friction slope equation. Research [Reed/Wolfkill, 1976] indicates that Equation 8 is the most suitable for M1 profiles. (Suitability as indicated by Reed and Wolfkill is the most accurate determination of a known profile with the least number of cross sections.) Equation 9 is the standard friction loss formulation used in the U.S.G.S. step-backwater program WSPRO. Equation 10 has been shown by Reed and Wolfkill to be the most suitable for M2 profiles.

Another feature of this option is the capability of the program to select the most appropriate of the preceding four equations on a reach by reach basis depending on flow conditions (e.g., M1, S1, etc.) within the reach. It is anticipated that this capability may be incorporated into the program as a standard feature at sometime in the future. At present, however, the criteria shown in Table 2 below, do not select the best equation for friction loss analysis in reaches with significant lateral expansion, such as the reach below a contracted bridge opening.

The friction loss equation is controlled by variable IHLEQ on the J6 record as follows:

| Value of IHLEQ (J6.1) | Friction Loss Equation Used                                  |  |  |
|-----------------------|--------------------------------------------------------------|--|--|
| 0                     | Average Conveyance (Equation 7)                              |  |  |
| 1                     | Program selects equation based on flow conditions (Table 2). |  |  |
| 2                     | Average Friction Slope (Equation 8)                          |  |  |
| 3                     | Geometric Mean Friction Slope (Equation 9)                   |  |  |
| 4                     | Harmonic Mean Friction Slope (Equation 10)                   |  |  |

When using this option, it is informative to also use a J3 record to request printout of the variable IHLEQ to identify the equation used for each reach.

Table 2
Criteria Utilized to Select Friction Equation

| Profile Type                                                                   | Is friction slope at current cross section greater than friction slope at preceding cross section? | Equation Used     |
|--------------------------------------------------------------------------------|----------------------------------------------------------------------------------------------------|-------------------|
| Subcritical (M1, S1) Subcritical (M2) Supercritical (S2) Supercritical (M3,S3) | Yes<br>No<br>Yes<br>No                                                                             | 8<br>10<br>8<br>9 |

#### 4.8 Channel Improvement

Cross section data may be modified automatically by the CHIMP option of the program to analyze improvements made to natural stream sections. The CHIMP option simulates channel improvement by trapezoidal excavation. This option is requested by the CI record which specifies the location of the centerline (CLSTA), the elevation of the improved invert (CELCH), a new channel reach length (XLCH), a new 'n' value (CNCH), the left side slope (XLSS), the right side slope (RSS) and a bottom width (BW). Up to five different bottom widths may be specified for the execution of a single run on each CI record. A maximum of three CI records may be used at each cross section. By using more than one CI record, a pilot channel can be defined. Figure 6 shows a sample application of the CHIMP option; note that improved section is modified only by excavation and not by fill. The old channel can be filled prior to the excavation by entering a negative channel bottom width.

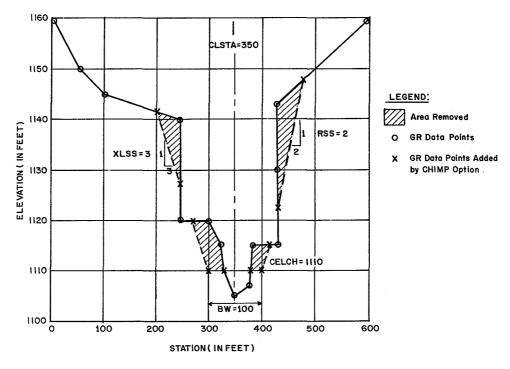

Figure 6
A Stream Cross Section Before and After CHIMP Modification

23

#### 4.9 Interpolated Cross Sections

Occasionally it is necessary to insert cross sections between those specified by input, because the change in velocity head ( $\Delta$ HV) is too great to accurately determine the energy gradient. Additional cross sections may be coded manually or a program option may be requested to input interpolated cross sections. The option specified by the variable HVINS on the J1 record will insert up to three interpolated cross sections between two adjacent input cross sections. HVINS is the user specified maximum allowable change in velocity head between adjacent cross sections. When the program determines that  $\Delta$ HV between the current cross section and the previous cross section exceeds the user specified criterion, the program will automatically insert one to three cross sections (depending on the magnitude of ( $\Delta$ HV/HVINS) - 1).

Interpolated cross sections are determined by raising or lowering and expanding or contracting the current cross section's shape. They are inserted uniformly between the two input cross sections. A proportion of the elevation difference determined from the minimum elevations of the two input cross sections is added (or subtracted) to the elevation coordinates (on GR records) of the current cross section.

The modification of the horizontal coordinates is a function of the ratio of the channel areas of the two input cross sections. The channel area (between bank stations) of the current cross section is determined with the depth of flow from the previous cross section.

Interpolated cross sections will be identified in the output by section numbers of 1.01, 1.02, and 1.03. The option will not add interpolated cross sections in the following cases: (1) if reach lengths between input cross sections are less than 50 feet, (2) if encroachments have been encountered in the run, or (3) if the previous cross section is a special bridge or special culvert cross section.

When there is a substantial difference in shape between the previous and current cross sections, interpolated cross sections generated automatically by the program may not be representative of the actual stream geometry. The user should always check the reasonableness of interpolated cross sections.

The number of interpolated cross sections added to each profile may vary with discharge; therefore, it is advisable not to request them for multiple profile runs because analysis should be made using exactly the same cross section data.

#### 4.10 Tributary Stream Profiles

Subcritical profiles may be computed for tributary stream systems for single or multiple profiles in a single execution of the program. In general, data sets are arranged to compute profiles for the main stream (Reach 1) from the most downstream point to the study limit on the main stream. Data for a tributary stream (Reach 2), whose starting water surface elevation was determined when Reach 1 was calculated, follows the data for Reach 1. The first section number for Reach 2 is negative and refers to the section number in Reach 1 where the starting water surface elevation for Reach 2 was determined. When a negative section number (on the X1 record) is encountered the program will search its memory for the computed water surface elevation that corresponds to the negative section number. The program will then start computing the profile for Reach 2 with the previously determined water surface elevation.

Occasionally it may be desirable to calculate, in a single run, a profile for a stream system with a second order tributary (a tributary to a tributary). This may be accomplished if data for the tributary, with the tributary, is treated as a portion of the main stream. Then the main stream beyond the

junction of the two streams, is treated as a tributary. This is illustrated in the Figure 7; numbers 1 through 8 locate cross sections on the main stream, numbers 11 through 16 are cross sections on the first order tributary and numbers 21 through 22 are cross sections on the second order tributary.

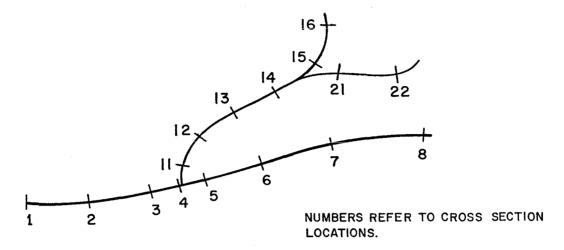

Figure 7
Second Order Stream System

The arrangement of cross section data (X1 and GR records) for the stream system in Figure 7 for a tributary analysis in a single execution of the program is as follows: 1, 2, 3, 4, 11, 12, 13, 14, 15, 16, -4, 5, 6, 7, 8, -14, 21, and 22.

Tributary stream profiles should not be calculated simultaneously with encroachment Methods 3 - 6 and the split flow option.

#### 4.11 Solving for Manning's 'n'

The program can be utilized in two ways to solve for Manning's 'n'. HEC-2 can compute 'n' values automatically from high water data if the discharge, relative ratios of the 'n' values for the channel and overbanks and the water surface elevation at each cross section are known. The "best estimate" of 'n' for the first cross section must be entered on the NC record since it is not possible to compute an 'n' value for this cross section. The relative ratio of 'n' between channel and overbank is set by the first cross section and will be used for all subsequent cross sections unless another NC record is used to change this ratio. High water marks are used for the computed water surface elevation by setting variable NINV on the J1 record equal to one and entering the known water surface elevation as variable WSELK on the X2 record for each cross section. The average friction slope equation (see J6 record description) is utilized by the program to solve for 'n' values. If one of the other friction equations is to be utilized for profile analysis then the program-determined 'n' values should be verified using the appropriate friction equation. Because of the sensitivity of calculated results to slight errors in observed high water marks, a weighted 'n' (WTN) value is also calculated at each cross section. WTN is the length weighted channel 'n' calculated from the first cross section to the current cross section. When an adverse slope is encountered, computations restart using 'n' values from the previous section, but WTN computations continue.

Another method is to specify the discharge and an assumed set of 'n' values, and have the program compute a water surface profile which can be compared with the high water profile. For this method WSELK may be input on the X2 record, without entering the computations, so that it can be

easily compared with the computed water surface elevation on the output. The variable FN (J2.6 record) may be utilized to vary the assumed 'n' values for multiple profile trials.

#### 4.12 Storage-Outflow Data

The HEC-2 storage-outflow option can be used to generate HEC-1 [HEC, 1990] input data for hydrograph routing using the modified Puls method. The modified Puls method requires stream storage (acre feet or 1000's m³) and corresponding discharges. Stream storages should be determined for a range of discharges which cover the anticipated range of flows for routed hydrographs.

The HEC-2 storage-outflow option will write the basic storage-outflow data in a file labeled TAPE7. The option provides HEC-1 KK records for each routing reach identified with the HEC-2 downstream and upstream section numbers. Corresponding storage and discharge values for each profile are written to HEC-1 SV and SQ records. HEC Training Document No. 30 describes the use of HEC-1 and HEC-2 for river routing.

It should be noted that the storage volumes computed by the program do not include any volumes blocked out as ineffective flow. If the reach for which storage-discharge data is being generated has ineffective flow areas, such as those normally located next to bridges, the storage data should be adjusted accordingly. In some cases, it may be convenient to use high roughness coefficients ('n' values) to block out these ineffective flow areas. This approach retains the storage volumes associated with these areas.

It is recommended that the HEC-2 interpolated cross section option not be used in conjunction with this option. Since the different number of cross sections for profiles in the same run could cause inconsistencies in incremented storage values. The J4 record controls use of this option.

#### 4.13 Split Flow Option

The HEC-2 split flow option provides for the automatic determination of channel discharges and profiles in situations where flow is lost from the main channel. The split flow option can model flow over levees or weirs, overtopping of watershed divides, and flow splits created by diversion structures. This option allows the user to determine flow splits with weir, or normal depth analyses or by direct input of rating curves. Use of the split flow option is described in HEC Training Document 18, "Application of the HEC-2 Split Flow Option." The split flow option is compatible with all HEC-2 options except Encroachment Methods 3-6.

#### 4.14 Ice Covered Streams

The HEC-2 ice cover analysis option provides the user with the capability to determine water surface profiles for streams with stationary floating ice cover. The option allows the user to input different ice thickness in the channel and left and right overbanks, a composite Manning's 'n' value is determined by the Belokon-Sabaneev formula [USACE, 1982]. In addition to hydraulic analysis the option determines the potential for ice jams through the application of Pariset's ice stability function [Pariset/Gagon, 1966].

# **Chapter 5**

# **Program Input**

#### 5.1 General

Fifty-three different records may be utilized to specify the many options and data input requirements for computer program HEC-2. These records are described in detail in Appendix VII. In general the various records may be classified into the following six categories: split flow, documentation, job control, change, cross section, and bridge/culvert data records. Records in each of the six categories are described briefly in the following sections.

#### 5.2 Input Format

Data records are laid out in ten fields of eight columns each. One variable is used for each field except the first field, where the first two record columns are used for the record identification characters (i.e., T1, J1, GR). The format specification for each data record is A2, F6.0, 9F8.0. If decimal points are not indicated in the data, all numbers must be right justified within the field. Where the user desires to punch a decimal point it may appear anywhere within the field. All blank fields are read as zeroes. The program uses -1, 1, 10 and 15 to specify certain program options. Any number without a sign is considered positive.

Besides the fixed field format described above, the HEC-2 program also allows the use of free-format input. Free format input data is automatically converted to fixed format input and written to TAPE10. The TAPE10 file may be used for subsequent runs thereby providing faster executions and allowing more convenient review of input data.

#### 5.3 Data Organization

Data sets for HEC-2 have a range encompassing, at a minimum, a single job (profile) with one cross section, to a run consisting of fourteen profiles with up to eight hundred cross sections. The minimum data set would require records T3, J1, NC, X1, GR, EJ, and ER. Multiple profile data sets using the same cross sections are constructed by successive sets of one or more title (T1 - T9) records, plus J1 and J2 records for each profile immediately following the EJ record. Table 3 illustrates the organization of data for a typical multiple profile run. Section 5.10 provides a sample problem illustrating basic input requirements.

# 5.4 Split Flow Records: SF, JC, JP, TW, WS, WC, TN, NS, NG, TC, CS, CR, & EE

These records are used to specify input data for the split flow analysis capability. All split flow data are entered ahead of all other HEC-2 data (AC, C, T1 etc.).

**SF: Split Flow Record**. The record is **required** when the split flow option is used. It must be the first record in the HEC-2 input file.

Table 3

Typical HEC-2 Data Organization
(Multiple Profile Run)

| Record Type                                                     | Record Identification                                                  | Application    |
|-----------------------------------------------------------------|------------------------------------------------------------------------|----------------|
| Split Flow                                                      | SF*, JC, JP, TW, WS, WC, TN, NS, NG, TC, CS,CT,EE*                     | All Profiles   |
| Documentation                                                   | AC,C                                                                   | All Profiles   |
| Documentation Job Control                                       | T1- T9<br>J1*, J2                                                      | First Profile  |
| Job Control<br>Change<br>Cross Section                          | J3 - J6<br>NC*, NH, NV, KH, QT, ET, IC<br>X1*, Cl, X2, X3, X4, X5, GR* | All Profiles   |
| Culvert (Special Culvert) Bridge (Special Bridge) Cross Section | SC*<br>SB*<br>X1*, X2*, X3, X4, X5, BT, GR                             | All Profiles   |
| Change<br>Cross Section                                         | NC, NH, NV, KH, QT, ET, IC<br>X1*, Cl, X2, X3, X4, X5, GR              | All Profiles   |
| Cross Section Job Control                                       | X1*, Cl, X2, X3, X4, X5, GR<br>EJ*                                     | All Profiles   |
| Documentation Job Control                                       | T1 - T9<br>J1*, J2*                                                    | Second Profile |
| Documentation<br>Job Control                                    | T1 - T9<br>J1*, J2*                                                    | Last Profile   |
| Job Control                                                     | ER*                                                                    | Terminate Run  |

<sup>\*</sup>Indicates required records

- JC & JP: Optional Split Flow Job Records. These records may be used to input titles or initialize parameters for split flow analysis.
- TW, WS, & WC: Weir Analysis Records. These records provide input for weir coefficients, elevation-station coordinates, and other data required for loss determination using the weir assumption.
- TN, NS & NG: Normal Depth Analysis Records. These records provide input for normal depth parameters, elevation-station coordinates and other data required for loss determination using the normal depth assumption.
- TC, CS, & CR: Rating Curve Analysis Record. These records provide input for analysis of split flows by input rating curves.

**EE:** End of Split Flow Analysis Record. This record is required to terminate a split flow analysis. The EE record is the last of the split flow records; it is input just ahead of the first regular HEC-2 data record (AC, C, T1 etc.).

#### 5.5 Documentation Records: AC, C, T1 - T9

These records allow the user to document HEC-2 output to identify such items as stream name, study location, discharge frequency, data sources, or other pertinent information that will identify the unique character of a particular HEC-2 application.

- AC: Archival Option. The optional AC record allows the user to document and create a computer readable record of input data and computed results in a compact form, labeled TAPE96. The archival file could be utilized with appropriate software to generate profile or cross section plots and to create new output tables using any of the 86 variables available for summary printout. Multiple AC records may be utilized to provide alphanumeric comments on the magnetic tape to document data sources, study assumptions or other pertinent information.
- **C:** Comment Records. These optional records can be used to provide alphanumeric commentary in the data input list and in the standard cross section output. All the comments are provided at the head of the input data file. The comments are identified by a unique section number. The comments are printed with the associated section in program output.
- **T1 T9: Title Records.** One or more of these records should be used with each job (profile). Title information provided by these records is printed at the beginning of output for each profile. A portion of the T3 record is reserved for title information for summary printout tables and cross section and profile plots.
- \*: Message in Input File Listing. Messages, notes, explanation of data, etc., can be inserted anywhere in the input data set by placing the record identifier, \*, in field zero of the line containing the information. The messages will be printed in the input listing, but will not be printed at any other location in the output. Blank lines may also be included in the input file and will be shown in the input listing, but will be disregarded by the program during execution.

#### 5.6 Job Control Records: J1, JR, JS, J2 - J6, EJ & ER

These records control the processing of data, specify the level of printout, select various computation options, and terminate execution of the program. J1, JR, JS and J2 records apply only to a particular profile and must be input for each profile of a run. Job control records J3 through J6 pertain to all profiles in a run and are only input with job records for the first profile.

- **J1:** Required Job Record. This job record is required for each profile to specify starting conditions, i.e., discharges, flow regime, water surface elevation, or energy slope. The J1 record also controls the printing of the data input list and options related to metric units, computer generated cross sections and the calculation of Manning's 'n' from high water marks.
- **JR: Optional Job Record**. This optional job record can be used to input a starting rating curve; up to 20 discharge-elevation values may be used.
- **JS:** Optional Job Record. This optional job record may be used to specify assumed lost discharges for each reach defined in a split flow model. Normally this option is only used when the split flow option has experienced convergence problems.

- **J2:** Required Job Record. This job record is required for each profile except the first of a multi-profile run. The use of the J2 record is optional for the first profile. This record controls the reading of data records, the plotting of cross sections and profiles, modification of Manning's 'n', the calculation of critical depth and simulates channel modification by trapezoidal excavation. The J2 record also controls the trace option, and requests flow distribution data.
- **J3: Optional Job Record**. This job record is used on the first profile to select variables for summary printout. The user may select from a list of 86 variables to define summary output tables. The user also may choose from seven pre-defined tables to summarize data for bridges, encroachments, channel improvements, and floodways.
- **J4:** Optional Job Record. This job record is used on the first profile to create a file (TAPE7) with modified-Puls routing data in the format required by computer program HEC-1.
- **J5: Optional Record.** This job record is used to provide various levels of suppression of the cross section data and summary tables. This record is used with job records for the first profile.
- **J6: Optional Job Record**. This job record is used for the following: to select various equations for computation of friction loss; to provide for transfer of control of disk/tape output units to system control records; to control subdivision of the channel for hydraulic computations; and, the labeling of profile plots.
- **EJ:** End of Job Record. This required job control record follows data for the last cross section to be read. It serves to terminate the reading of data records. Only one EJ record is required for both single or multiple profile runs.
- **ER:** End of Run Record. This required job control record terminates the execution of the program. The ER record follows the EJ record of a single profile run or follows the last J2 record of a multiple profile run.

#### 5.7 Change Records: IC, NC, NH, NV, KH, QT, ET & CI

These records provide options to initialize and change values related to ice analysis, Manning's 'n', equivalent roughness 'k', discharge, cross section modification by encroachment, and channel improvement options. When initial values are changed they remain changed for all subsequent cross sections until another change record is encountered. Change records, IC - ET become effective at the cross section (X1 record) immediately following the change records. The CI record is input in the data set following the X1 record where the channel improvement option is to be initialized or changed.

- IC: Ice Analysis Data. This optional record is used to specify ice thicknesses, 'n' values, and specific gravity for the ice analysis option.
- NC: Manning's 'n' Description. This record is required to initialize 'n' values and transition (shock) loss coefficients prior to data for the first cross section. Subsequent NC records may be utilized to permanently change values at any cross section within the data set.
- NH: Horizontal Description of Manning's 'n'. This optional record can be utilized to specify up to twenty 'n' values that vary with horizontal distance across the cross section. Normally NH records apply to a single cross section and 'n' values should be redefined by either another set of NH records or by an NC record for subsequent cross sections.

- NV: Vertical Description of Manning's 'n'. This optional record may be used to specify channel 'n' values that vary with elevation. Like the NH record, NV records normally apply to a single cross section. Elevation-roughness data should encompass the full range of flow elevations expected (e.g., invert to maximum ground elevation).
- KH: Equivalent Roughness 'k'. This optional records can be used to specify up to twenty 'k' values that vary with horizontal distance across a cross section. Similar in application to the NH record.
- QT: Discharge Table. This optional record allows the user to input a table of up to 19 discharges for multiple profile runs. Subsequent QT records may be used to change discharge values at any cross section. The discharge value to be used for a particular run is specified by a variable on the J1 record.
- ET: Encroachment Table. This optional record allows the user to input a table of up to nine encroachment specifications for multiple profile runs. The encroachment specification to be utilized for a particular profile corresponds with the field of the QT record selected by the J1 record.
- CI: Optional Channel Improvement Record. This optional record allows a user to simulate the improvement of channels by excavation. Invert elevations, side slopes, 'n' values and bottom widths may be specified by this option. Up to five different bottom widths may be specified for analysis during the execution of a multiple profile run. Up to three CI records may be used at a cross section. By using more than one CI record a pilot channel may be modeled.

#### 5.8 Cross Section Records: X1, RC, X2 - X5 & GR

These records are the basic data that describe the geometric properties of a stream. Each set of X1 through X5 and GR records defines a single stream cross section. X1 and GR are required records that provide the basic geometric representation for a reach of stream. X2 through X5 records provide a series of options related to bridges, effective flow areas, additional geometric data, and high water elevations.

- X1: Required Cross Section Record. An X1 record is required to input data for each cross section. Values on the X1 indicate the number of GR data points to be read on the following GR records and locate the cross section by indicating the distance to the immediate downstream cross section. Other values input on the X1 record locate the bank stations, raise or lower elevations on the GR records, allow skewing (expansion or contraction of the GR data, and request a line printer plot of the cross section data).
- **RC:** Optional Rating Curve Record. This optional record provides the capability to input a rating curve. With this option the water surface elevation at the cross section where the option is employed is not determined by standard step computations but is based upon the input rating curve.
- X2: Optional Cross Section Record. This record provides an array of options related to discharge, bridges, program traces, and calculation of Manning's 'n'. An X2 record is required for each application of the special bridge or culvert option.
- X3: Optional Cross Section Record. The X3 record provides various options to remove portions of the GR data from flow calculations. The removed or blocked out areas are referred to as ineffective flow areas. The X3 record allows the specification of such ineffective flow areas as: areas behind levees prior to overtopping; areas below a specified sediment elevation; filled areas; and areas behind specified encroachment stations.

- X4: Optional Cross Section Record. This record allows additional ground points to be added to the elevation station data contained on the GR records. This option is useful when modifying GR data repeated from the previous cross section or when the effects of proposed obstructions such as levees, piers or buildings are to be examined.
- X5: Optional Cross Section Record. This record is used to input water surface elevations at a cross section. Elevations or increments of elevation to be added to the water surface elevation of the previous cross section may be specified. The elevation specified for a particular profile corresponds with the field of the QT record selected by the J1 record.
- **GR:** Ground Profile Record. This record inputs data that represents a profile of a stream taken perpendicular to the direction of flow. Up to one hundred pairs of elevation-station data may be utilized to describe the ground profile.

#### 5.9 Bridge and Culvert Records: SB, SC & BT

These records are utilized to input data for bridge analysis by the normal bridge, the special bridge, and special culvert methods. X2 and X3 records are also used for bridge and culvert analysis.

- SB: Special Bridge Record. This record is required to input coefficients for pier shape, orifice flow and weir flow for use by the special bridge method. Geometric properties of the bridge such as weir length, width of piers, and net area of the opening of the bridge can also be input on the SB record.
- **SC:** Special Culvert Option. This record is required to input coefficients for entrance, exit, roughness, and weir flow. Geometric data such as elevation, shape, size and number of culverts are also input on SC records.
- BT: Bridge Profile Record. The BT record is used to input bridge geometry for both normal bridge, special bridge, and culvert analysis. For analysis by the normal bridge method, BT records are utilized to describe the flow areas of the cross section that are blocked out by the bridge piers, bridge deck and approach fill. For the special bridge and special culvert methods, the BT records are used to define the weir profile.

#### 5.10 Sample Problem Showing Basic Input

The following example illustrates the basic input required for most water surface profile computations. The output for this example is shown in Chapter 6. Chapter 4 describes optional capabilities which can be developed, with added input to a basic model like this example. Appendix I provides sample HEC-2 applications of optional program features.

The example data will compute two subcritical water surface profiles starting with a known water surface elevation. The discharges and starting elevations are shown in the profile plot, and the reach lengths are shown in the plan plot. Manning's 'n' values are shown with the cross section plots. Contraction and expansion coefficients are 0.1 and 0.3, respectively.

Three cross sections are used. The first section illustrates the basic floodplain section, with three flow elements. The second section illustrates the cross section repeat capability. Prior to the third section the discharge is redefined and the Manning's 'n' values are changed by varying them based on horizontal stations. The third section also illustrates the effective area option input to ignore the low overbank area until the elevation of the bank station is exceeded.

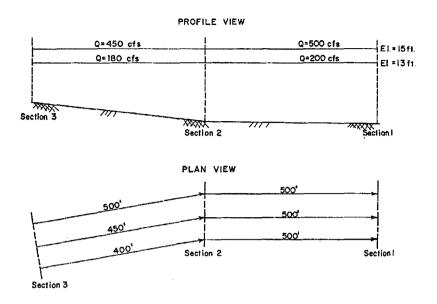

Figure 8
Sample Problem Profile and Plan Views

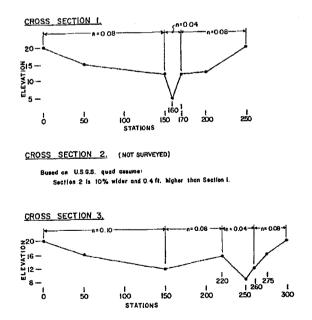

Figure 9
Sample Problem Cross Sections

#### **Basic Input Example**

```
T1
      SAMPLE PROBLEM SHOWING BASIC INPUT
T2
      First Profile, Q = 200 cfs WSEL = 13 ft.
T3
        Sample Creek
T4
      Use as many Title records (T1-T9) as necessary to define the job.
      Profile 1 reading field 2 of QT, starting at 13 ft. elevation.
      Zero values indicate subcritical profile starting with known elevation.
J1
      Manning's 'n' = .08 overbanks & .04 channel
      Contraction coef. 0.1 and Expansion coef, 0.3
.08 .08 .04 .1 .3
NC
             .08
      Discharge table with 2 flows: 200 cfs and 500 cfs
ОТ
      2
             200
                     500
      Cross section 1 with 7 GR stations, and bank stations at 150 and 170.
      Reach lengths to downstream section are not required for first section.
Х1
                     150
                             170
              0
                      15
      20
                              50
                                      12
                                             150
                                                       5
                                                             160
                                                                      12
                                                                              170
GR
GR
             200
                      20
                             250
      Repeat cross section, 500 ft. reach lengths, expand 10%, raise 0.4 ft.
                                     500
                                                     500
Х1
                                             500
      Revise Manning's 'n' values based on stations at Section 3
                                   220
NH
       4 .10 150
                           .08
                                          .04
                                                     260
                                                                     300
      Revise the discharges, starting with the next section (SECNO 3)
QT
             180
      Reach lengths: 500' left, 400' right, & 450' channel
                             260
X1
                    220
                                    500
                                             400
      Effective area option to exclude low overbank area until flow exceeds
      the bank elevation.
Х3
      10
GR
      20
               0
                      16
                              50
                                             150
                                                      16
                                                             220
                                                                       8
                                                                             250
                             275
GR
      12
             260
                      16
                                      20
                                             300
      EJ ends input of reach model. Following data define added profiles.
EJ
Т1
      Second profile, only one title required
      Read field 3 of QT records and start at elevation 15 ft.
J1
                                                                       15
      J2 record required subsequent profiles to define profile number.
J2
      ER record ends the run.
ER
```

# **Chapter 6**

# **Program Output**

#### 6.1 General

Computer program HEC-2 provides the user with a wide variety of output control options. Program output is generally written to output files(s), although on PC systems some output is directed to the monitor. Commonly used output options are shown in Appendix I, Sample Applications of HEC-2. Table 4 summarizes output control options.

Table 4
Control of Program Output

| Output                            | Control Records |
|-----------------------------------|-----------------|
| Commentary                        | С               |
| Input Data Listing*               | J1.1            |
| Detailed Output by Cross Section* | J5              |
| Flow Distribution                 | J2.10, X2.10    |
| Traces                            | J2.10, X2.10    |
| Summary Tables*                   | J3, J5          |
| Profile Plots*                    | J2.3            |
| Cross Section Plots               | J2.2, X1.10     |
| Archival Tape (TAPE96)            | AC              |
| Storage-Outflow (TAPE7)           | J4              |
| Fixed Format Input (TAPE10)       | FR              |
| Modified Data File (TAPE16)       | J2.8            |

<sup>\*</sup>These data are normal program output, but may be suppressed.

The following output is from the Basic Input Example, presented in Chapter 5, page 34. The default output sequence is: (1) input listing for the first profile, (2) detailed output for the first profile, (3) printer plot for first profile, (4) input for the second profile, (5) output for the second profile, etc., and then (6) summary printout and error messages. There are no printer profile plots for the example because the program requires five, or more, cross sections before the profile plot is produced. The sections that follow provide a description of the default and optional output.

#### \*\*\*\*\*\*\*\*\*\*\*\*\*\*

\* U.S. ARMY CORPS OF ENGINEERS \*
\* HYDROLOGIC ENGINEERING CENTER \*
\* 609 SECOND STREET, SUITE D
\* DAVIS, CALIFORNIA 95616-4687 (916) 756-1104 HEC-2 WATER SURFACE PROFILES Version 4.6.0; February 1991 \* RUN DATE 06FEB91 TIME 13:53:59 \* xxxxx x x XXXXX XXXXXXX END OF BANNER PAGE 1 06FEB91 13:53:59 THIS RUN EXECUTED 06FEB91 13:53:59 HEC2 WATER SURFACE PROFILES Version 4.6.0; February 1991 SAMPLE PROBLEM SHOWING BASIC INPUT First Profile, Q = 200 cfs WSEL = 13 ft. Sample Creek Use as many Title records (T1-T9) as necessary to define the job. Profile 1 reading field 2 of QT, starting at 13 ft. elevation. Zero values indicate subcritical profile starting with known elevation. J1 ICHECK INQ NINV IDIR STRT METRIC HVINS Q ₩SEL. FQ 0 2 13 Manning's 'n' = .08 overbanks & .04 channel Contraction coef. 0.1 and Expansion coef. 0.3 ..08 ..04 ..1 ...3 NC Discharge table with 2 flows: 200 cfs and 500 cfs  $\frac{2}{200}$   $\frac{200}{500}$ ΩT Cross section 1 with 7 GR stations, and bank stations at 150 and 170. Reach lengths to downstream section are not required for first section. 1 7 150 170 170 20 0 15 50 12 150 15 200 20 250 160 12 170 Repeat cross section, 500 ft. reach lengths, expand 10%, raise 0.4 ft. 500 X1 2 500 1.1 Revise Manning's 'n' values based on stations at Section 3 NH 4 ..10 150 ..08 220 260 . 08 300 Revise the discharges, starting with the next section (SECNO 3)  $2\,\,$  180  $\,\,$  450 QT Reach lengths: 500' left, 400' right, & 450' channel 3 220 260 500 X1 450 16 220

06FEB91 13:53:59 PAGE 2

EJ ends input of reach model. Following data define added profiles.

| 06FEB91                      |                                | 53:59                       | an *****                       | W051 16                        |                          |                            |                           | 01.000                          | 1 BANK                            | E1 E1/ | PAGE | 3   |   |
|------------------------------|--------------------------------|-----------------------------|--------------------------------|--------------------------------|--------------------------|----------------------------|---------------------------|---------------------------------|-----------------------------------|--------|------|-----|---|
| SECNO<br>Q<br>TIME<br>SLOPE  | DEPTH<br>QLOB<br>VLOB<br>XLOBL | CWSEL<br>QCH<br>VCH<br>XLCH | CRIWS<br>QROB<br>VROB<br>XLOBR | WSELK<br>ALOB<br>XNL<br>ITRIAL | EG<br>ACH<br>XNCH<br>IDC | HV<br>AROB<br>XNR<br>ICONT | HL<br>VOL<br>WTN<br>CORAR | OLOSS<br>TWA<br>ELMIN<br>TOPWID | L-BANK<br>R-BANK<br>SSTA<br>ENDST |        |      |     |   |
| *PROF 1                      |                                |                             |                                |                                |                          |                            |                           |                                 |                                   |        |      |     |   |
|                              | .100 CEHV                      | =30                         | 0                              |                                |                          |                            |                           |                                 |                                   |        |      |     |   |
| *SECNO 1.00<br>1.000<br>200. | 8.00<br>5.                     | 13.00<br>194.               | 00                             | 13.00<br>17.                   | 13.07<br>90.             | 07<br>5.                   | .00                       | .00                             | 12.00<br>12.00                    |        |      |     |   |
| .00                          | .28<br>0.                      | 2.15<br>0.                  | . 28<br>0 .                    | 080<br>0                       | 040<br>0                 | 080<br>0                   | 000                       | 500<br>6333                     | 116.67<br>180.00                  |        |      |     |   |
| *SECNO 2.00<br>2.000         | 7.88                           | 13.28                       | 00                             | .00                            | 13.35                    | 06                         | .28                       | .00                             | 12.40                             |        |      |     |   |
| 200.<br>.07<br>.000517       | 4.<br>.25<br>500.              | 195.<br>2.02<br>500.        | 1.<br>.25<br>500.              | .080<br>.1                     | 97.<br>.040              | 080<br>0                   | .000<br>.00               | 1.<br>5.40<br>64.40             | 12.40<br>132.38<br>196.79         |        |      |     |   |
| 1490 NH CAF<br>*SECNO 3.00   | RD USED                        | 000.                        | 555 %                          | •                              | v                        | ·                          |                           |                                 | ,00,,10                           |        |      |     |   |
| 3495 OVERBA                  | ANK AREA                       | ASSUMED N                   | ON-EFFECT                      | IVE, ELLE                      | <b>A=</b>                | 16.00 EL                   | REA=                      | 1200                            |                                   |        |      |     |   |
| 3.000<br>180.                | 5.55<br>0.                     | 13.55<br>178.               | .00<br>2.                      | .00                            | 13.61<br>93.             | .06<br>4.                  | 26<br>2.                  | 00<br>1.                        | 16.00<br>12.00                    |        |      |     |   |
| .000649                      | .00<br>500.                    | 1.92<br>450                 | .39<br>400.                    | - 000<br>1                     | 040<br>0                 | .080<br>0                  | 000                       | 8.00<br>36.56                   | 229 . 22<br>265 . 78              |        |      |     |   |
|                              |                                |                             |                                |                                |                          | 00000                      | ********                  | *****                           |                                   |        |      |     |   |
| 06FEB91                      | 13:5                           | 53:59                       |                                |                                |                          |                            |                           |                                 |                                   |        | P.   | AGE | 4 |
|                              | nd profile                     |                             |                                | •                              |                          | 45.46                      |                           |                                 |                                   |        |      |     |   |
| J1 ICHECK                    | ING                            | NINV                        | oras ana<br>IDI                | start at o<br>R STI            |                          |                            | HVINS                     | Q                               | WSEL                              | FQ     |      |     |   |
|                              | 3                              |                             |                                |                                |                          |                            |                           |                                 | 15                                |        |      |     |   |
|                              |                                |                             |                                | nt profile                     |                          |                            |                           |                                 | CUNTM                             | TTDACE |      |     |   |
| J2 NPROF<br>2                | IPLOT                          | PRFV                        | s XSE                          | LV ASI                         | ECH F                    | N A                        | LLDC :                    | (BW                             | CHNIM                             | ITRACE |      |     |   |
| ER re                        | cord ends                      | the run                     | ar                             |                                |                          |                            |                           |                                 |                                   |        |      |     |   |
|                              |                                |                             |                                |                                |                          | 000000                     | 1000000000                | 00000                           |                                   |        |      |     |   |
| 0655901                      | 12.5                           | :2·E0                       |                                |                                |                          |                            |                           |                                 |                                   |        | D    | AGE | 5 |
| 06FEB91                      | 13:5                           | 53:59                       |                                |                                |                          |                            |                           |                                 |                                   |        | F/   | HUE | J |
| SECNO<br>Q<br>TIME<br>SLOPE  | DEPTH<br>QLOB<br>VLOB<br>XLOBL | CWSEL<br>QCH<br>VCH<br>XLCH | CRIWS<br>QROB<br>VROB<br>XLOBR | WSELK<br>ALOB<br>XNL<br>ITRIAL | EG<br>ACH<br>XNCH<br>IDC | HV<br>AROB<br>XNR<br>ICONT | HL<br>VOL<br>WTN<br>CORAR | OLOSS<br>TWA<br>ELMIN<br>TOPWID | L-BANK<br>R-BANK<br>SSTA<br>ENDST |        |      |     |   |
| *PROF 2                      | ALGOL                          | ALGIV                       | ALOUN                          | 21112112                       |                          | 200                        | 30.04.                    | ,                               |                                   |        |      |     |   |
| CCHV= .                      | 100 CEHV=                      | . 300                       | )                              |                                |                          |                            |                           |                                 |                                   |        |      |     |   |
| *SECNO 1.00<br>1.000<br>500. | 10.00<br>94.                   | 15.00<br>378.               | .00<br>28.                     | 15.00<br>150.                  | 15.10<br>130.            | .10<br>45.                 | .00                       | .00                             | 12.00<br>12.00                    |        |      |     |   |
| .00                          | .62<br>0.                      | 2.91<br>0.                  | 62<br>0                        | 080                            | 040                      | . 080<br>0                 | .000                      | 5.00<br>150.00                  | 50.00<br>200.00                   |        |      |     |   |
| *SECNO 2.00<br>2.000         | 9.92                           | 15.32                       | .00                            | .00                            | 15.41                    | .09                        | 30                        | 00                              | 12.40                             |        |      |     |   |
| 500.<br>.06<br>.000563       | 89.<br>.57<br>500.             | 384.<br>2.72<br>500.        | 27.<br>.57<br>500.             | 157.<br>.080<br>1              | 141.<br>.040<br>0        | .47.<br>.080<br>0          |                           | 2.<br>5.40<br>161.33            | 12.40<br>57.82<br>219.15          |        |      |     |   |
| 1490 NH CAR<br>*SECNO 3.00   | D USED                         |                             |                                | •                              | J                        | Ť                          |                           |                                 |                                   |        |      |     |   |
| 3495 OVERBA                  |                                | SSUMED NO                   | N-EFFECT                       | IVE, ELLEA                     | <b>\=</b>                | 16.00 ELF                  | REA=                      | 1200                            |                                   |        |      |     |   |
| 3.000<br>450.                | 7.60<br>0.                     | 15.60<br>432.               | .00<br>18.                     | .00                            | 15.70<br>164.            | .10<br>24.                 | . 29<br>7.                | 00<br>3.                        | 16.00<br>12.00                    |        |      |     |   |
| .11                          | .00<br>500.                    | 2.63<br>450.                | .75<br>400 .                   | 000                            | .040                     | . 080                      | 000                       | 8.00<br>51.94                   | 221 53<br>273 47                  |        |      |     |   |

| 06FEB91                                | 13:53:5          | 9              |             |              |                  |                    |                  |                |              |              | PAGE 6           |                   |
|----------------------------------------|------------------|----------------|-------------|--------------|------------------|--------------------|------------------|----------------|--------------|--------------|------------------|-------------------|
| ************************************** |                  |                | ***         |              |                  |                    |                  | THIS RUN       | EXECUTED (   | 08AUG90      | 09:12:05         |                   |
| Version 4.6                            |                  |                |             |              |                  |                    |                  |                |              |              |                  |                   |
| ********                               | *******          | *******        | ***         |              |                  |                    |                  |                |              |              |                  |                   |
| NOTE- ASTERISK                         | (*) AT L         | EFT OF CRO     | SS-SECTION  | NUMBER IN    | DICATES ME       | SSAGE IN SU        | MMARY OF E       | ERRORS LIST    |              |              |                  |                   |
| Sample Creek                           |                  |                |             |              |                  |                    |                  |                |              |              |                  |                   |
| SUMMARY PRINTO                         | UT TABLE         | 150            |             |              |                  |                    |                  |                |              |              |                  |                   |
| SECNO                                  | XLCH             | ELTRD          | ELLC        | ELMIN        | Q                | CWSEL              | CRIWS            | EG             | 10*KS        | VCH          | AREA             | 01K               |
| 1 000<br>1 000                         | . 00             | 00<br>00       | 00          | 5.00<br>5.00 | 200.00<br>500.00 | 1300<br>1500       | .00<br>.00       | 13.07<br>15.10 | 5.90<br>6.60 | 2.15<br>2.91 | 111.67<br>325.00 | 82.33<br>194.70   |
| 2.000<br>2.000                         | 500.00<br>500.00 | 00<br>.00      | 00<br>00    | 5.40<br>5.40 | 200 00<br>500 00 | 13.28<br>15.32     | - 00<br>- 00     | 13.35<br>15.41 | 5.17<br>5.63 | 2.02<br>2.72 | 115.43<br>344.95 | 87.,92<br>210.,64 |
| 3000<br>3.000                          | 450.00<br>450.00 | 00             | . 00<br>00  | 800<br>800   | 180.00<br>450.00 | 13.,55<br>15.,60   | 00               | 13.61<br>15.70 | 6.49<br>7.72 | 192<br>263   | 9746<br>18818    | 70.64<br>161.95   |
|                                        |                  |                |             |              | ******           | ******             | 00000            |                |              |              |                  |                   |
| 06FEB91                                | 13:53:59         | 9              |             |              |                  |                    |                  |                |              |              | PAGE 7           |                   |
| Sample Creek                           |                  |                |             |              |                  |                    |                  |                |              |              |                  |                   |
| SUMMARY PRINTO                         | JT TABLE         | 150            |             |              |                  |                    |                  |                |              |              |                  |                   |
| SECNO                                  | Q                | CWSEL          | DIFWSP      | DIFWSX       | DIFKWS           | TOPWID             | XLCH             |                |              |              |                  |                   |
| 1 000<br>1 000                         | 200.00<br>500.00 | 13.00<br>15.00 | .00<br>2.00 | 00<br>00     | 00<br>00         | 63.33<br>150.00    | . 00<br>. 00     |                |              |              |                  |                   |
| 2000<br>2000                           | 200.00<br>500.00 | 1328<br>1532   | .00<br>2.03 | . 28<br>. 32 | .00              | 64.40<br>161.33    | 500.00<br>500.00 |                |              |              |                  |                   |
| 3 000<br>3 000                         | 180 00<br>450 00 | 13.55<br>15.60 | 00<br>205   | . 26<br>. 28 | 00<br>00         | 36 . 56<br>51 . 94 | 45000<br>45000   |                |              |              |                  |                   |
|                                        |                  |                |             |              | 00000            | 10000000000        | ****             |                |              |              |                  |                   |
| 06FEB91                                | 13:53:59         | )              |             |              |                  |                    |                  |                |              |              | PAGE 8           |                   |
|                                        |                  |                |             |              |                  |                    |                  |                |              |              |                  |                   |
| SUMMARY OF ERF                         | RORS AND S       | SPECIAL NOT    | ES          |              |                  |                    |                  |                |              |              |                  |                   |
|                                        |                  |                |             |              | 22200            |                    | www              |                |              |              |                  |                   |

#### 6.2 Program Identification Block

Each execution of the program will print a program identification block in the upper left corner of the first page of output. Information contained in the block includes program version number and date.

#### 6.3 Job Control Data

The first lines of output following the program identification block are title records (T1 - T9) for the first profile. Following the title information, input data on the J1 record and optional job records J2 through J6 (if used) are printed. Subsequent sets of T1 through J2 data are printed prior to execution of the respective profiles.

#### 6.4 Input Data

A listing of the input data (records NC through EJ) is printed following the job control data for the first profile. This listing may be suppressed by coding a minus ten for variable ICHECK(J1.1) on the J1 record for the first profile.

#### 6.5 Comments and Remarks

Comments to document data sources, study assumptions, or to label specific cross sections may be input with the data set. These comments will appear immediately ahead of the cross section they refer to in the input data listing and the cross section data. Remarks (\*) only appear in the input listing in the same sequence they occupy in the input file.

#### 6.6 Output Labels

In order to assist users with interactive terminals, unique labels are generated by the program at the beginning of each profile (e.g., \*PROF 2) and at each cross section (e.g., \*SECNO 21.100). With commonly available system text editors, these labels allow easy location of calculated data within the cross section data printout. The J5 record can be utilized to suppress all or portions of the cross section data printout to further facilitate the use of the program on interactive terminals.

#### 6.7 Cross Section Data

Computed results are printed for each cross section following the data input list for the first profile and following the job control data for subsequent profiles. Headings listing the names of each of the 40 variables arranged in the same spatial order are printed periodically throughout the data. Appendix VI contains definitions of these variables.

| 02/06/9                     | . ,.                           | :53:59                      |                                |                                |                          |                            |                           |                                 |                                             | PAGE |
|-----------------------------|--------------------------------|-----------------------------|--------------------------------|--------------------------------|--------------------------|----------------------------|---------------------------|---------------------------------|---------------------------------------------|------|
| SECNO<br>Q<br>TIME<br>SLOPE | DEPTH<br>QLOB<br>VLOB<br>XLOBL | CWSEL<br>QCH<br>VCH<br>XLCH | CRIWS<br>QROB<br>VROB<br>XLOBR | WSELK<br>ALOB<br>XNL<br>ITRIAL | EG<br>ACH<br>XNCH<br>IOC | HV<br>AROB<br>XNR<br>ICONT | HL<br>VOL<br>WTN<br>CORAR | OLOSS<br>TWA<br>ELMIN<br>TOPWID | L-BANK ELEV<br>R-BANK ELEV<br>SSTA<br>ENDST |      |
| *PROF 1                     |                                |                             |                                |                                |                          |                            |                           |                                 |                                             |      |
| CCHV=<br>*SECNO 1.0         | .100 CEHV:                     | = .300                      | )                              |                                |                          |                            |                           |                                 |                                             |      |
| 1.000<br>200.<br>.00        | 8.00<br>5.<br>.28<br>0.        | 13.00<br>194.<br>2.15       | .00<br>1.<br>.28               | 13.00<br>17.<br>.080           | 13.07<br>90.<br>.040     | .07<br>5.<br>.080          | .00<br>0.<br>000          | .00<br>0.<br>5.00<br>63.33      | 12.00<br>12.00<br>116.67                    |      |

Figure 10
Cross Section Output Display

#### 6.8 Flow Distribution

The cross section data printout shows the distribution of flow in three subdivisions of the cross section: left overbank, channel and right overbank. Additional output showing the distribution of flow in overbanks of the cross section may be requested by the user. When the flow distribution option is

requested, the program prints out the lateral distribution of area, velocity, percent of total discharge, and depth for up to thirteen subdivisions of the cross section. Manning's 'n' values are also shown if KH data is used. This program output is requested for all cross sections of a profile by setting variable ITRACE on the J2 record equal to fifteen. Flow distribution for a single cross section may be requested by setting ITRACE on the X2 record equal to fifteen. For additional information see Appendix II.

| ELOW DISTRIBUT          | TION FOR SECNO=          | 3.00      | CWSEL= 723 | 00        |  |
|-------------------------|--------------------------|-----------|------------|-----------|--|
| TEUM DIGITALDOL         | TON TON GEORGE           | 3.00      | OROLL 120  | ,00       |  |
| STA= 187.               | 260. 370.                | 500. 530. |            | 50. 858.  |  |
| PER Q= .1<br>AREA= 36.7 | 4.1 41.8<br>291.5 1263.5 |           |            | .0<br>4.2 |  |
| VEL= .2                 |                          |           | .7 .8      | .2        |  |
| DEPTH= .5               |                          |           | .0 2.0     | .5        |  |
| "n"= .1003              | .0475 .0485              | .0288 .05 | 13 .0508   | 1009      |  |
|                         |                          |           |            |           |  |

Figure 11
Flow Distribution Output Display

#### 6.9 Special Notes

Special notes and error messages are printed at various locations in the cross section data to inform the user of various assumptions or options that have been used during computations. These notes should be carefully reviewed to assure an accurate profile. Special notes are described in Appendix V.

#### 6.10 Program Trace

When modifying HEC-2 or installing it on different computer systems, programmers sometimes find it useful to print out important variables as they are computed to aid in checking, debugging and understanding the program. Two levels of program trace are available for this purpose. The minor trace prints values of variables, for each trial, used in the following computations:

- (1) Interpolated cross sections
- (2) Manning's 'n' from known water surface elevations
- (3) Computed water surface elevation
- (4) Weir flow
- (5) Critical water surface elevation

The major trace, in addition to data printed for the minor trace, prints values of variables used in the computation of the hydraulic properties of each subarea of a cross section.

ITRACE on the J2 and X2 records is used to specify the desired level of trace. The minor trace may be called separately, ITRACE = 1, or in combination with the major trace, ITRACE = 10. If all cross sections are to be traced, the J2 record is used. If only individual cross sections are to be traced, the X2 records are used. The trace option can generate very large output files, for this reason this option is typically not used in normal applications.

#### 6.11 Profile Plots

Profile plots are printed following the cross section data for jobs having five or more cross sections. These plots show the location of cross sections and elevations of critical depth, water

surface, energy grade line, channel invert, left and right bank elevations, and the lowest of the end stations of the cross section. The vertical and horizontal scales of a profile may be specified by J2 record variables PRFVS and XSECH, respectively. If these variables are omitted the program will automatically determine the appropriate scale values.

#### 6.12 Cross Section Plots

Printer plots of any or all of the stream cross sections to any scale may be requested by using the J2 and X1 records. If all cross sections are to be plotted, set variable IPLOT on the J2.2 record equal to one or ten. If only certain cross sections are desired, IPLOT on the J2.2 record should be left blank and variable IPLOT on the X1.10 record should be set equal to one or ten for the cross section to be plotted. Vertical and horizontal scales of the plot may be specified constant for all cross sections in the job using variables XSECV (J2.4) and XSECH (J2.5). If the scale is not specified, the largest scale which is a multiple of one, two or five that produces three pages of output or less will be used. For some deep river cross sections, flow may occupy only a small portion of the total cross section. In this case it may be desirable to enlarge the scale and to print only the cross section points up to the water surface elevation. This may be done by using a value of ten for IPLOT instead of one.

#### 6.13 Summary Data

Tables may be requested to summarize data in a tabular form for either single or multiple profile runs. The J3 record may be used to specify user- and pre-defined tables. User-defined tables of one to 13 variables may be specified from a list of 86 variables. User-defined tables may be specified to permit summary output that will conveniently print on 72 or 80 column terminals. Seven pre-defined tables are available to summarize data for bridges, culverts, encroachments, channel improvements, and flood hazard zones.

#### 6.14 TAPE16 Scratch File for Writing Modified Data Input

Information reflecting changes to cross-sectional data and reach lengths resulting from channel modification and other program options can be written to an optional scratch file named TAPE16. This file can be used as a portion of the input file in subsequent runs, providing additional versatility in the use of program options. With this new file, encroachments can be analyzed and NH or KH records can be used to define roughness, thus avoiding some of the conflicts that would ordinarily occur between these options and the channel improvement option.

This option is implemented by entering any negative number in Field 8 of the J2 record. A TAPE16 file will be written containing information for each cross section of each profile. An example of an input file utilizing this feature and the corresponding TAPE16 file created by this input file is shown in Figures 12 and 13 respectively.

#### 6.15 Archive File

The archive file TAPE96, written with the use of the AC record, provides 86 output variables for each section in standard numeric form. Note that this file contains all of the information found in the TAPE95 file in a formatted text form rather than a binary form. This feature allows other programs to easily access this information.

| T2 bottom width BW = 100 T3 CHIMP CREEK J1 12 168.1  * -7 in 8th field will cause TAPE16 file to be created  J2 -1 -1 -7 NC .120 .120 .037 0.1 0.3 QT 11 450 600 900 1200 1500 2300 5000 6700 9400 QT 15000 25000  * Elevations of all stations will be decreased by 0.85 in TAPE16 for xsec 1  X1 1.05 38 18150 18448 185 GR 200.0 12000 180.0 12200 170.0 13000 170.0 13200 170.0 13500 GR 170.0 14000 170.0 14400 165.0 14500 170.0 14600 170.0 15950 GR 165.0 18149 165.0 18150 165.0 18151 165.0 18168 160.0 18179 GR 149.0 18188 155.0 18201 158.0 18209 159.8 18229 159.9 18234 GR 159.9 18237 160.0 18255 157.5 18259 157.0 18260 145.0 18324 GR 159.9 18237 160.0 18255 157.5 18259 157.0 18260 145.0 18324 GR 155.0 18353 162.0 18364 163.0 18429 164.0 18447 167.0 18448 | T 2                        |                                                   |                                                 |                                                    |                                                    | n (CHIMP                                  | ) and cr                                  | eation o                                  | f TAPE16                                       |                                                 |                                           |
|----------------------------------------------------------------------------------------------------|----------------------------|---------------------------------------------------|-------------------------------------------------|----------------------------------------------------|----------------------------------------------------|-------------------------------------------|-------------------------------------------|-------------------------------------------|------------------------------------------------|-------------------------------------------------|-------------------------------------------|
| # -7 in 8th field will cause TAPE16 file to be created  # -7 in 8th field will cause TAPE16 file to be created  # -7 in 8th field will cause TAPE16 file to be created  # -7  ## -7  ## -7  ## -7  ## -7  ## -7  ## -7  ## -1                                                                                                    |                            |                                                   |                                                 |                                                    | 100                                                |                                           |                                           |                                           |                                                |                                                 |                                           |
| * -7 in 8th field will cause TAPE16 file to be created  J2 -1 -1 -7  NC .120 .120 .037 0.1 0.3  QT 11 450 600 900 1200 1500 2300 5000 6700 9400  QT 15000 25000  * Elevations of all stations will be decreased by 0.85 in TAPE16 for xsec 1  X1 1.05 38 18150 18448 185  GR 200.0 12000 180.0 12200 170.0 13000 170.0 13200 170.0 13500  GR 170.0 14000 170.0 14400 165.0 14500 170.0 14600 170.0 15950  GR 165.0 18149 165.0 18150 165.0 18151 165.0 18168 160.0 18179  GR 149.0 18188 155.0 18201 158.0 18209 159.8 18229 159.9 18234  GR 159.9 18237 160.0 18255 157.5 18259 157.0 18260 145.0 18282  GR 144.8 18308 144.8 18309 145.0 18310 145.0 18324 150.0 18341                                                                                                    |                            | CI                                                |                                                 | EK                                                 |                                                    |                                           |                                           |                                           |                                                |                                                 |                                           |
| J2 -1 -1 -7  NC .120 .120 .037 0.1 0.3  QT                                                                                                    | J1                         |                                                   | 12                                              |                                                    |                                                    |                                           |                                           |                                           |                                                | 168.1                                           |                                           |
| NC .120 .120 .037 0.1 0.3  QT 11 450 600 900 1200 1500 2300 5000 6700 9400  QT 15000 25000  * Elevations of all stations will be decreased by 0.85 in TAPE16 for xsec 1  X1 1.05 38 18150 18448 185  GR 200.0 12000 180.0 12200 170.0 13000 170.0 13200 170.0 13500  GR 170.0 14000 170.0 14400 165.0 14500 170.0 14600 170.0 15950  GR 165.0 18149 165.0 18150 165.0 18151 165.0 18168 160.0 18179  GR 149.0 18188 155.0 18201 158.0 18209 159.8 18229 159.9 18234  GR 159.9 18237 160.0 18255 157.5 18259 157.0 18260 145.0 18282  GR 144.8 18308 144.8 18309 145.0 18310 145.0 18324 150.0 18341                                                                                                    | *                          | -7 ir                                             | n 8th fi                                        | eld will                                           | cause T                                            | APE16 fi                                  | le to be                                  | created                                   |                                                |                                                 |                                           |
| QT 11 450 600 900 1200 1500 2300 5000 6700 9400 QT 15000 25000    * Elevations of all stations will be decreased by 0.85 in TAPE16 for xsec 1    X1 1.05 38 18150 18448                                                                                                    | J2                         | -1                                                |                                                 | -1                                                 |                                                    |                                           |                                           |                                           | -7                                             |                                                 |                                           |
| T 15000 25000  * Elevations of all stations will be decreased by 0.85 in TAPE16 for xsec 1  X1 1.05                                                                                                    | NC                         | .120                                              | .120                                            | .037                                               | 0.1                                                | 0.3                                       |                                           |                                           |                                                |                                                 |                                           |
| * Elevations of all stations will be decreased by 0.85 in TAPE16 for xsec 1  X1 1.05                                                                                                    | QT                         | 11                                                | 450                                             | 600                                                | 900                                                | 1200                                      | 1500                                      | 2300                                      | 5000                                           | 6700                                            | 9400                                      |
| K1 1.05 38 18150 18448 185<br>GR 200.0 12000 180.0 12200 170.0 13000 170.0 13200 170.0 13500<br>GR 170.0 14000 170.0 14400 165.0 14500 170.0 14600 170.0 15950<br>GR 165.0 18149 165.0 18150 165.0 18151 165.0 18168 160.0 18179<br>GR 149.0 18188 155.0 18201 158.0 18209 159.8 18229 159.9 18234<br>GR 159.9 18237 160.0 18255 157.5 18259 157.0 18260 145.0 18282<br>GR 144.8 18308 144.8 18309 145.0 18310 145.0 18324 150.0 18341                                                                                                    | QT                         | 15000                                             | 25000                                           |                                                    |                                                    |                                           |                                           |                                           |                                                |                                                 |                                           |
| GR 200.0 12000 180.0 12200 170.0 13000 170.0 13200 170.0 13500 GR 170.0 14000 170.0 14400 165.0 14500 170.0 14600 170.0 15950 GR 165.0 18149 165.0 18150 165.0 18151 165.0 18168 160.0 18179 GR 149.0 18188 155.0 18201 158.0 18209 159.8 18229 159.9 18234 GR 159.9 18237 160.0 18255 157.5 18259 157.0 18260 145.0 18282 GR 144.8 18308 144.8 18309 145.0 18310 145.0 18324 150.0 18341                                                                                                    |                            |                                                   |                                                 |                                                    |                                                    |                                           |                                           |                                           |                                                |                                                 |                                           |
| GR 200.0 12000 180.0 12200 170.0 13000 170.0 13200 170.0 13500 GR 170.0 14000 170.0 14400 165.0 14500 170.0 14600 170.0 15950 GR 165.0 18149 165.0 18150 165.0 18151 165.0 18168 160.0 18179 GR 149.0 18188 155.0 18201 158.0 18209 159.8 18229 159.9 18234 GR 159.9 18237 160.0 18255 157.5 18259 157.0 18260 145.0 18282 GR 144.8 18308 144.8 18309 145.0 18310 145.0 18324 150.0 18341                                                                                                    | *                          | Elevat                                            | tions of                                        | all stat                                           | tions Wi                                           | ll be dea                                 | creased l                                 | by 0.85                                   | in TAPE1                                       | 5 for xse                                       | ec 1                                      |
| GR 170.0 14000 170.0 14400 165.0 14500 170.0 14600 170.0 15950 GR 165.0 18149 165.0 18150 165.0 18151 165.0 18168 160.0 18179 GR 149.0 18188 155.0 18201 158.0 18209 159.8 18229 159.9 18234 GR 159.9 18237 160.0 18255 157.5 18259 157.0 18260 145.0 18282 GR 144.8 18308 144.8 18309 145.0 18310 145.0 18324 150.0 18341                                                                                                    |                            |                                                   |                                                 |                                                    |                                                    | ll be dea                                 | creased I                                 | by 0.85                                   |                                                |                                                 | ec 1                                      |
| GR 165.0 18149 165.0 18150 165.0 18151 165.0 18168 160.0 18179 GR 149.0 18188 155.0 18201 158.0 18209 159.8 18229 159.9 18234 GR 159.9 18237 160.0 18255 157.5 18259 157.0 18260 145.0 18282 GR 144.8 18308 144.8 18309 145.0 18310 145.0 18324 150.0 18341                                                                                                    | X1                         | 1.05                                              | 38                                              | 18150                                              | 18448                                              |                                           |                                           |                                           | 1                                              | 85                                              |                                           |
| GR 149.0 18188 155.0 18201 158.0 18209 159.8 18229 159.9 18234<br>GR 159.9 18237 160.0 18255 157.5 18259 157.0 18260 145.0 18282<br>GR 144.8 18308 144.8 18309 145.0 18310 145.0 18324 150.0 18341                                                                                                    | X1<br>GR                   | 1.05<br>200.0                                     | 38<br>12000                                     | 18150<br>180.0                                     | 18448<br>12200                                     | 170.0                                     | 13000                                     | 170.0                                     | 1<br>13200                                     | 85<br>170.0                                     | 13500                                     |
| GR 159.9 18237 160.0 18255 157.5 18259 157.0 18260 145.0 18282 GR 144.8 18308 144.8 18309 145.0 18310 145.0 18324 150.0 18341                                                                                                    | X1<br>GR<br>GR             | 1.05<br>200.0<br>170.0                            | 38<br>12000<br>14000                            | 18150<br>180.0<br>170.0                            | 18448<br>12200<br>14400                            | 170.0<br>165.0                            | 13000<br>14500                            | 170.0<br>170.0                            | 1<br>13200<br>14600                            | 85<br>170.0<br>170.0                            | 13500<br>15950                            |
| GR 144.8 18308 144.8 18309 145.0 18310 145.0 18324 150.0 18341                                                                                                    | X1<br>GR<br>GR<br>GR       | 1.05<br>200.0<br>170.0<br>165.0                   | 38<br>12000<br>14000<br>18149                   | 18150<br>180.0<br>170.0<br>165.0                   | 18448<br>12200<br>14400<br>18150                   | 170.0<br>165.0<br>165.0                   | 13000<br>14500<br>18151                   | 170.0<br>170.0<br>165.0                   | 1<br>13200<br>14600<br>18168                   | 85<br>170.0<br>170.0<br>160.0                   | 13500<br>15950<br>18179                   |
|                                                                                                    | X1<br>GR<br>GR<br>GR       | 1.05<br>200.0<br>170.0<br>165.0<br>149.0          | 38<br>12000<br>14000<br>18149<br>18188          | 18150<br>180.0<br>170.0<br>165.0<br>155.0          | 18448<br>12200<br>14400<br>18150<br>18201          | 170.0<br>165.0<br>165.0<br>158.0          | 13000<br>14500<br>18151<br>18209          | 170.0<br>170.0<br>165.0<br>159.8          | 1<br>13200<br>14600<br>18168<br>18229          | 85<br>170.0<br>170.0<br>160.0<br>159.9          | 13500<br>15950<br>18179<br>18234          |
|                                                                                                    | X1<br>GR<br>GR<br>GR<br>GR | 1.05<br>200.0<br>170.0<br>165.0<br>149.0<br>159.9 | 38<br>12000<br>14000<br>18149<br>18188<br>18237 | 18150<br>180.0<br>170.0<br>165.0<br>155.0<br>160.0 | 18448<br>12200<br>14400<br>18150<br>18201<br>18255 | 170.0<br>165.0<br>165.0<br>158.0<br>157.5 | 13000<br>14500<br>18151<br>18209<br>18259 | 170.0<br>170.0<br>165.0<br>159.8<br>157.0 | 1<br>13200<br>14600<br>18168<br>18229<br>18260 | 85<br>170.0<br>170.0<br>160.0<br>159.9<br>145.0 | 13500<br>15950<br>18179<br>18234<br>18282 |

Figure 12
Input File Used to Create TAPE16 File

| 0/00    | 4700   | 5000    | 2700   | 4500                |                       | .10000  |                                      |         |          |
|---------|--------|---------|--------|---------------------|-----------------------|---------|--------------------------------------|---------|----------|
| 9400.   |        |         |        |                     |                       | 900.    |                                      |         |          |
| 0.      | 0.     | 0.      |        |                     |                       | 0.      |                                      |         |          |
|         |        |         | .0     |                     |                       | 18448.0 |                                      |         |          |
|         |        |         |        |                     |                       | 12200.0 |                                      |         |          |
|         |        | 14600.0 |        |                     |                       | 14400.0 |                                      |         |          |
|         |        | 18168.0 |        |                     |                       | 18150.0 |                                      |         |          |
|         |        |         |        |                     |                       | 18201.0 |                                      |         |          |
|         |        | 18260.0 |        |                     |                       | 18255.0 |                                      |         |          |
| 18341.0 | 149.15 | 18324.0 | 144.15 | 18310.0             | 144.15                | 18309.0 | 143.95                               | 18308.0 | R 143.9  |
| 18448.0 | 166.15 | 18447.0 | 163.15 | 18429.0             | 162.15                | 18364.0 | 161.15                               | 18353.0 | R 154.1  |
|         |        |         |        | 20600.0             | 199.15                | 19250.0 | 179.15                               | 18449.0 | R 171.9  |
|         |        |         |        |                     | .30000                | .10000  | .02500                               | .12000  | IC .1200 |
|         |        |         | 3684.0 | 1300.0              | 1200.0                | 18448.0 | 18150.0                              | 43      | (1 1.550 |
| 13500.0 | 172.29 | 13200.0 | 172.29 | 13000.0             | 172.29                | 12200.0 | 182.29                               | 12000.0 | R 202.3  |
| 15950.0 | 172.29 | 14600.0 | 172.29 | 14500.0             | 167.29                | 14400.0 | 172.29                               | 14000.0 | R 172.3  |
| 18179.0 | 162.29 | 18168.0 | 167.29 | 18151.0             | 167.29                | 18150.0 | 167.29                               | 18149.0 | R 167.3  |
|         |        | 18210.1 |        |                     |                       | 18201.0 |                                      |         | R 151.3  |
|         |        | 18255.0 |        |                     |                       | 18237.0 |                                      |         | R 152.4  |
|         |        | 18308.0 |        | A CONTRACTOR (1997) | tanis ili teretationa | 18282.0 | and the second section of the second |         | R 147.1  |
| 18353.0 |        | 18350.0 |        |                     |                       | 18324.0 |                                      |         | R 147.1  |
|         |        | 18447.0 |        |                     |                       | 18403.4 |                                      |         | R 151.8  |
|         |        | ,,,,,   | ,,     |                     |                       | 19250.0 |                                      |         | R 175.1  |

Figure 13 Example of TAPE16 File

An archival file can be used, with appropriate software, as a basis for further analysis. For example, additional profile plots can be generated; new output tables can be produced using any of the variables available for summary printout (J3 record); and cross section data can be verified. This may be particularly valuable when analysis is required to determine encroachment or floodways within the study area.

The Archival tape is structured as follows:

Section A. Input data records

Section B. Header block showing program version

Section C. Number of output variables and cross sections

Section D. Alphanumeric names of output variables

Section E. Output variables for each cross section

#### THIS IS AN ARCHIVAL RUN ALL DATA AND RESULTS ARE SAVED ON UNIT 96

This indicates the unit number (in this example Unit 96) on which the file is written. It is the user's responsibility to provide the required job control statements to insure that the file written on Unit 96 will appear on magnetic tape or otherwise be saved by the system after execution.

The information written to the tape is formatted 130 character lines. This will allow the tape to be listed directly on a line printer. It should be noted that the file will contain characters in column one that are not intended as line printer carriage control. Thus for direct tape listing, the lines should be shifted one column.

#### 6.16 Storage-Outflow

Storage-discharge data may be written to TAPE7 in a format for modified Puls routing using program HEC-1. The J4 record defines the downstream and upstream section numbers for each routing reach. Training Document No. 30 describes the combined application of HEC-1 and HEC-2 for storage routing.

# **Chapter 7**

### References

Barnes, Harry H., Jr., "Roughness Characteristics of Natural Channels," Geological Survey Water-Supply Paper 1849, 1967.

Chow, Ven Te, Open-Channel Hydraulics, 1959.

Fasken, Guy B., Guide for Selecting Roughness Coefficient 'n' Values for Channels, Soil Conservation Service, December 1963.

Hydrologic Engineering Center, *HEC-1, Flood Hydrograph Package User's Manual*, September 1990.

Pariset, E., R. Hausser, and A. Gagon, "Formation of Ice Covers and Ice Jams in Rivers," Journal of the Hydraulics Division, ASCE 92:1-24, 1966.

Reed, J.R. and A.J. Wolfkill, "Evaluation of Friction Slopes Models," River 76, Symposium on Inland Waterways for Navigation Flood Control and Water Diversions, Colorado State University, 1976.

U.S. Army Corps of Engineers, *Backwater Curves in River Channels*, EM 1110-2-1409, 7 December 1959.

U.S. Army Corps of Engineers, Ice Engineering Manual, EM 1110-2-1612, 15 October 1982.

U.S. Army Corps of Engineers, *Hydraulic Design of Flood Control Channels*, EM 1110-2-1601, 1970.

# **Chapter 8**

# **Supplemental Material**

The following supporting publications and illustrations are available from HEC for computer program HEC-2, Water Surface Profiles:

- a. Eichert, Bill S., "Survey of Programs for Water Surface Profiles," HEC Technical Paper No. 11, 1968. (Published in the Journal of the Hydraulics Division, ASCE, Vol. 96, No. HY 2, February 1970.)
- b. Eichert, Bill S., "Computer Determination of Flow Through Bridges," HEC Technical Paper No. 20, 1970. (Published in the Journal of the Hydraulics Division, ASCE, Vol. 96, No. HY 7, July 1970.)
- c. "Water Surface Profiles," IHD Volume 6, (out of print).
- d. Eichert, Bill S., "Critical Water Surface by Minimum Specific Energy Using the Parabolic Method," HEC Technical Paper No. 69, 1969. (out of print)
- e. HEC Training Document No. 5, "Floodway Determination Using Computer Program HEC-2", January 1988.
- f. HEC Training Document No. 18, "Application of the HEC-2 Split Flow Option, April 1982".
- g. HEC Training Document No. 26, "Computing Water Surface Profiles with HEC-2 on a Personal Computer", February 1990.
- h. HEC Training Document No. 30, "River Routing with HEC-1 and HEC-2", July 1990.

# Appendix I Sample Applications of HEC-2

# Appendix I Table of Contents

The following examples illustrate many of the input and output options available in HEC-2. These examples are contrived to show program features and may not represent realistic models of the actual streams.

| Example<br>Number | Sample HEC-2 Application                                                                                                    | Page |
|-------------------|----------------------------------------------------------------------------------------------------|------|
| 1                 | Single Profile Run with Added Cross-Section Input Options and Several Output Options                                                  | l-1  |
| 2                 | Multiple Profile Run with Tributary Profiles, Normal and Special Bridge Input.  Comments are Used to Annotate Input Options           | I-9  |
| 3                 | Multiple Profile Run with Channel Improvement (CHIMP) Option                                                                          | l-16 |
| 4                 | Multiple Profile Floodway with Encroachment Methods 1 through 5.  Output is Limited to Flow Distributions and Floodway Summary Tables | I-20 |
| 5                 | Single Profile run with the Split Flow Option                                                                                         | I-28 |

Note: There are additional bridge examples in Appendix III and culvert examples in Appendix IV.

## **Example No. 1**

#### Input

```
Example 1: Single profile subcritical run Output options include: User design summary, flow distribution, suppress
T1
T2
T2
T3
           printer plot of profile, and cross-section printer plot.
         Bear Creek
         Input options include: Effective area option, encroachment method 1,
T4
           add points, repeat cross section, and change discharge.
T5
    Starting with energy slope and estimated water surface elevation
J1
                                      0.0092
                                                                  7800 1756.02
     Supress profile printer plot (J2.3 = -1)
J2
    User designed output with variables and defined table (150)
J3
       38
                                 57
                                          68
                                                  150
NC
       . 1
                        .04
    Use effective area option to only consider overbank when channel banks are
    exceeded (X3.1 = 10).
    Use left encroachment to block low overbank area beyond station 183 (X3.4&5)
     1.0
                       767
                                815
                                           0
                                183
                                        1757
GR1767.0
                    1765.4
                                      1763.5
                                                       1762.0
                                                                         1759.1
                    1756.9
GR1758.1
              103
                                113
                                      1756.9
                                                  122
                                                       1753.2
                                                                    127
                                                                         1753.1
                                                                                     131
GR1757.7
                    1757.7
              140
                                152
                                      1755.0
                                                  160
                                                       1755.6
                                                                    168
                                                                         1755.6
                                                                                     171
GR1755.6
              174
                    1754.7
                                177
                                      1755.9
                                                  183
                                                       1756.0
                                                                    190
                                                                         1754.9
                                                                                     208
GR1754.7
              220
                    1753.7
                                247
                                      1753.3
                                                  282
                                                       1752.7
                                                                    321
                                                                         1750.9
                                                                                     352
              373
                                                                                     452
GR1748.6
                    1747.2
                                391
                                      1748.3
                                                  404
                                                       1752.1
                                                                    434
                                                                         1753.6
GR1753.7
              477
                    1752.6
                                499
                                      1753.2
                                                  532
                                                       1753.4
                                                                    572
                                                                         1753.9
                                                                                     613
GR1753.3
              644
                    1754.4
                                677
                                                  698
                                                        1755.6
                                                                    728
                                                                         1756.2
                                                                                     750
                                      1754.7
              767
                                                                    775
                                                                                     778
GR1755.7
                    1749.9
                                772
                                      1749.3
                                                  775
                                                        1748.0
                                                                         1747.4
                    1749.7
                                      1752.9
                                                  797
                                                        1755.5
GR1749.3
              785
                                789
                                                                    807
                                                                         1756.9
                                                                                     815
                                                                    871
GR1755.3
              827
                    1756.3
                                847
                                      1756.2
                                                  866
                                                       1756.9
                                                                         1759.5
                                                                                     877
GR1760.7
              893
                                918
                                      1763.2
                                                  936
                                                       1764.3
                                                                    963
                                                                         1766.2
                                                                                     990
                    1762.0
    Request Effective Area option (X3.1 = 10)
                                         500
                                                  480
                                                          510
X1 2.00
               45
                       768
                                816
ХЗ
      10
GR1764.5
                                224
              220
                    1764.2
                                      1763.8
                                                  232
                                                       1763.4
                                                                    240
                                                                         1762.5
                                                                                     245
GR1761.2
              248
                   1762.8
                                255
                                      1762.4
                                                  260
                                                       1761.4
                                                                    263
                                                                         1761.4
                                                                                     267
GR1759.3
              271
                    1758.5
                                285
                                      1758.7
                                                  298
                                                       1758.6
                                                                    315
                                                                         1757.7
                                                                                     326
GR1755.8
              336
                    1755.7
                                347
                                      1755.8
                                                  358
                                                       1757.3
                                                                    374
                                                                         1757.3
                                                                                     411
GR1756.5
              433
                    1756.4
                                459
                                      1755.2
                                                  482
                                                       1753.5
                                                                    508
                                                                         1755.1
                                                                                     539
GR1755.8
              550
                    1758.0
                                578
                                      1759.0
                                                  606
                                                       1759.1
                                                                    632
                                                                         1760.1
                                                                                     666
GR1759.6
              693
                    1759.4
                                718
                                      1760.2
                                                  748
                                                       1759.5
                                                                    760
                                                                         1759.8
                                                                                     768
                                                                         1755.4
GR1755.5
                    1754.6
                                      1753.6
                                                       1754.6
                                                                    788
                                                                                     795
GR1762.6
              816
                    1761.9
                                828
                                      1761.9
                                                  851
                                                       1762.5
                                                                    893
                                                                         1763.9
    Channel & left bank 'n' value changed for next and following cross sections
                      .035
    Flow distribution requested for section 3 (X2.10 = 15)
                      1017
                              1068
                                                 550
               59
                                        620
X2
                                                                                      15
хз
GR1772.3
                    1772.7
                                 78
                                      1772.7
                                                  103
                                                       1771.8
                                                                    112
                                                                         1771.2
                                                                                     124
GR1771.5
              164
                    1771.5
                                182
                                      1771.3
                                                  210
                                                       1771.8
                                                                   225
                                                                         1769.2
                                                                                     247
                    1768.3
1763.5
GR1769.2
              253
                                275
                                      1766.5
                                                  310
                                                       1765.1
                                                                    322
                                                                         1764.1
                                                                                     341
GR1763.1
                                                                                     534
              381
                                486
                                                  502
                                                       1764.1
                                                                   513
                                                                         1764.5
                                      1764.4
GR1764.6
GR1760.5
                                591
                                                                         1760.3
1766.0
                                                       1762.3
                                                                   647
                                                                                     666
              557
                    1764.8
                                                  619
                                      1764.2
                                                                   766
                    1762.4
                                707
              684
                                      1765.3
                                                  735
                                                       1765.8
                                                                                     796
              825
                    1765.6
                                     1765.6
                                                                         1765.8
GR1765.8
                                860
                                                 906
                                                       1765.8
                                                                   940
                                                                                     980
GR1766.1
              991
                    1765.8
                               1017
                                      1763.1
                                                 1025
                                                       1762.4
                                                                  1032
                                                                         1761.3
                                                                                    1034
GR1759.4
             1053
                    1761.3
                               1059
                                      1763.5
                                                 1068
                                                       1765.1
                                                                  1093
                                                                         1765.6
                                                                                    1116
GR1765.5
             1134
                    1766.9
                               1156
                                      1770.0
                                                 1169
                                                       1770.5
                                                                  1188
                                                                         1770.9
                                                                                    1218
GR1771.5
             1234
                    1771.2
                               1258
                                      1771.1
                                                 1290
                                                       1770.6
                                                                  1330
                                                                         1770.1
                                                                                    1365
GR1770.9
             1390
                    1773.5
                               1415
                                     1777.0
                                                 1442
                                                       1778.6
                                                                  1465
```

```
Cross-section plot to water surface requested for section 4 (X1.10 = 10)
                                1285
                                          580
                                                            620
X1
    4.00
                65
                       1248
                                                   600
X3 10
GR1775.9
                                       1775.0
                                                         1774.6
                                                                     358
                                                                           1774.5
                     1775.2
                                 284
                                                         1775.0
1776.9
                                 407
                                       1775.0
                                                                     441
                                                                           1775.7
                                                                                        461
               388
                                                   424
GR1774.6
                    1773.8
                                                                     482
                    1774.0
1773.5
                                       1774.0
                                                   474
                                                                           1775.0
                                                                                        488
                                 466
GR1775.7
               465
                                       1773.9
                                                   509
                                                         1773.9
                                                                     512
                                                                           1773.9
                                                                                        516
                                 506
GR1774.7
               503
                                       1772.5
                                                         1772.8
                                                                     554
                                                                           1772.9
                                                                                        565
GR1772.2
               518
                     1773.9
                                 527
                                                   543
                                       1770.4
                                                         1770.6
                                                                     658
                                                                           1769.2
                                                                                       680
                                                   641
GR1771.9
               587
                     1771.3
                                 619
                                                         1767.0
                                                                     733
                                                                           1768.5
                                                                                       747
GR1765.9
               697
                     1763.0
                                 709
                                       1763.7
                                                   713
                                                   833
                                                         1768.9
                                                                     865
                                                                           1769.1
                                                                                       889
GR1769.4
               765
                     1769.4
                                 798
                                       1769.3
                                                                           1769.8
                                                                                      1032
                                                                    1006
GR1769.0
               907
                     1769.6
                                 941
                                       1769.2
                                                   974
                                                         1769.9
                                                                                      1187
                                                         1770.5
                                                                    1159
                                                                           1770.5
GR1769.6
              1060
                     1770.1
                                1088
                                       1770.2
                                                  1126
                                                                           1764.0
                                                                                      1257
              1198
                    1768.5
                                1207
                                       1769.3
                                                  1221
                                                         1769.2
                                                                    1248
GR1771.0
                                                                           1781.4
                                                                                      1302
GR1763.0
              1263
                     1764.0
                                1267
                                       1764.0
                                                  1275
                                                         1773.7
                                                                    1285
GR1789.6
              1320
                    1789.7
                                1332
                                       1790.5
                                                  1352
                                                         1790.2
                                                                    1373
                                                                           1788.7
                                                                                      1396
     Cross section 5 is a repeat of cross section 4 raised 5 ft.
                                                                                 5
                                          600
                                                   650
                                                            670
X1
XЗ
     Manning's n values changed for next, and following sections
     .08
NC
               .09
                        .04
X1
        6
                45
                        595
                                 694
                                          650
                                                   550
                                                                                       179
GR1792.9
                    1791.0
                                  75
                                      1790.6
                                                   113
                                                         1789.4
                                                                     164
                                                                           1788.9
                    1785.3
                                 210
                                       1784.7
                                                   263
                                                         1782.6
                                                                     317
                                                                           1781.0
                                                                                       323
GR1787.1
               184
GR1781.4
                    1780.3
                                 339
                                       1779.4
                                                   343
                                                         1778.4
                                                                     346
                                                                           1777.4
                                                                                        350
               330
               353
                                 362
                                       1780.0
                                                   369
                                                         1780.4
                                                                     395
                                                                           1779.9
                                                                                        398
GR1779.8
                    1779.5
               422
                                 452
                                       1778.7
                                                   476
                                                         1778.2
                                                                     499
                                                                           1778.0
                                                                                       522
GR1780.2
                    1779.1
                                 579
                                       1779.0
                                                   595
                                                         1776.6
                                                                     613
                                                                           1774.1
                                                                                       626
GR1778.0
               550
                    1778.5
                    1775.3
GR1774.5
               635
                                 643
                                      1779.8
                                                   694
                                                         1780.3
                                                                     705
                                                                           1781.7
                                                                                       730
               785
                    1786.7
                                 809
                                       1787.7
                                                   817
                                                         1788.2
                                                                     854
                                                                           1788.5
                                                                                        878
GR1784.9
                                                         1795.3
                                                                     987
                                                                           1797.3
                                                                                       1015
                    1792.0
                                                   961
               907
                                 937
GR1789.8
    Add a point to GR array with X4 input.
                        912
               55
                                 983
                                          590
                                                   600
                                                            620
X1 7.00
           1785.1
                        800
X4
       1
                    1794.5
                                       1792.4
GR1798.3
                                  22
                                                    44
                                                         1790.8
                                                                      69
                                                                           1788.1
                                                                                        108
                 O
                    1786.3
                                 164
                                       1785.2
                                                   206
                                                         1784.1
                                                                     244
                                                                           1784.2
                                                                                        281
               133
GR1787.4
                    1783.5
1782.6
                                 353
                                       1783.6
                                                   388
                                                         1783.7
                                                                     418
                                                                           1782.0
                                                                                        438
GR1784.0
               316
                                                                     496
                                                                           1781.2
                                                                                        508
                                 479
                                       1781.0
                                                   488
                                                         1781.1
               464
GR1782.7
                                       1781.6
                                                   550
                                                         1782.7
                                                                     554
                                                                           1782.7
                                                                                       558
GR1783.1
                                 540
               516
                    1783.1
                                                                           1788.9
                                                                                       606
                    1786.3
1786.4
                                 564
                                       1788.8
                                                         1789.2
                                                                     584
                                                   570
GR1787.7
               561
                                                                     709
                                                                           1785.3
                                                                                        740
                                 652
                                       1785.6
                                                   680
                                                         1784.9
               621
777
GR1787.3
                                                                     853
                                                                           1784.8
                                                                                        886
GR1785.1
                    1784.9
                                 806
                                       1784.3
                                                   830
                                                         1783.9
                    1783.8
1784.5
                                                                     963
                                                                           1777.2
                                 932
                                       1780.6
                                                   954
                                                         1779.7
                                                                                        970
               912
GR1784.6
               976
                                 983
                                       1787.5
                                                  1004
                                                         1788.8
                                                                    1024
                                                                           1790.6
                                                                                       1050
GR1779.7
                    1794.3
                                1108
                                       1795.4
                                                  1138
                                                         1796.7
                                                                    1169
                                                                           1798.6
                                                                                       1217
GR1792.1
              1077
    New discharge read on X2
8.00 68 1089
X1
                                1140
                                          580
                                                            600
                                                   630
    8.00
X2
    7000
GR1803.0
                                  22
                                      1799.8
                                                    36
                                                         1796.4
                                                                      55
                                                                           1794.1
                                                                                        70
                     1801.5
                                                                           1790.5
1792.6
                                                         1791.1
                                                                     182
                                                                                       212
                                       1792.0
GR1794.6
                94
                    1793.7
                                 123
                                                   152
                                       1792.2
                                                                                        324
GR1790.0
               249
                     1791.1
                                 270
                                                   283
                                                         1793.0
                                                                     299
                                                                                        405
                                                         1789.4
                                                                     375
                                                                           1789.5
GR1790.5
               337
                     1789.3
                                 343
                                       1788.9
                                                   350
                                                         1788.7
                                                                                       518
GR1789.0
               436
                     1788.4
                                 449
                                       1788.2
                                                   461
                                                                     490
                                                                           1789.2
GR1789.5
               536
                    1789.7
                                 548
                                       1788.8
                                                   572
                                                         1788.4
                                                                     590
                                                                           1789.2
                                                                                       596
GR1787.4
GR1787.7
               599
                     1787.7
                                 603
                                       1787.6
                                                   606
                                                         1788.2
                                                                     613
                                                                           1788.5
                                                                                       635
               650
                    1787.5
                                 673
                                       1787.6
                                                   708
                                                         1787.0
                                                                     738
                                                                           1787.3
                                                                                       773
GR1787.1
               809
                     1787.0
                                 847
                                       1787.3
                                                   886
                                                         1786.9
                                                                     916
                                                                           1786.8
                                                                                       946
                                                                                      1079
                    1787.9
                                1010
                                       1788.2
                                                  1041
                                                         1788.4
                                                                    1070
                                                                           1788.0
GR1787.3
               979
                                1096
                                       1784.6
                                                  1101
                                                         1784.3
                                                                    1109
                                                                           1784.7
                                                                                      1116
GR1789.5
              1089
                    1788.7
                                1131
                                       1790.3
                                                         1790.8
                                                                    1148
                                                                           1791.5
                                                                                      1181
GR1784.6
              1119
                    1785.3
                                                  1140
GR1792.3
              1208
                    1792.3
                                1241
                                       1792.9
                                                  1272
                                                         1793.6
                                                                    1302
                                                                           1794.6
                                                                                      1331
              1358
                    1798.9
                                1382
                                      1802.7
GR1795.8
ΕJ
ER
```

#### **Output**

\* U.S. ARMY CORPS OF ENGINEERS \* \* HYDROLOGIC ENGINEERING CENTER \* \* 609 SECOND STREET, SUITE D \* DAVIS, CALIFORNIA 95616-4687 \* (916) 756-1104 HEC-2 WATER SURFACE PROFILES Version 4.6.0; February 1991 RUN DATE 06FEB91 TIME 13:53:59 \* X X X X XXXXXXX X X X X X X XXXXX X X XXXXX XXXXX X X XXXXXXX END OF BANNER 0000000000000000000000 06FEB91 PAGE 13:53:59 THIS RUN EXECUTED OFFERST 13:53:59 HEC-2 WATER SURFACE PROFILES Version 4.6.0; February 1991 Example 1: Single profile subcritical run
Output options include: User design summary, flow distribution, suppress
printer plot of profile, and cross-section printer plot
Bear Creek
Input options include: Effective area option, encroachment method 1,
add points, repeat cross section, and change discharge.
Starting with energy slope and estimated water surface elevation T1 T2 T2 T3 T4 T5 J1 ICHECK INQ NTNV IDIR STRT METRIC HVTNS WSEL FQ 0.0092 Supress profile printer plot (J2.3 = -1) 7800 1756.02 IPLOT PRFVS XSECV J2 NPROF XSECH FΝ ALL DC CHNTM TTRACE TRW -1 User designed output with variables and defined table (150) VARIABLE CODES FOR SUMMARY PRINTOUT .. 3 . 1 .. 1 Use effective area option to only consider overbank when channel banks are exceeded (X3.1 = 10).

Use left encroachment to block low overbank area beyond station 183 (X3.4&5) 10 60 767 815 0 0 0 0 0 1765.4 23 1763.5 49 1762.0 1758.1 103 1756.9 113 1756.9 122 1753.2 1757.7 140 1757.7 152 1755.0 160 1755.6 174 1754.7 177 1755.9 183 1756.7 1748.6 373 1747.2 391 1748.3 404 1752.1 1753.7 477 1752.6 499 1753.2 252 1753.4 1753.3 282 1752.7 1753.7 477 1752.6 499 1753.2 532 1753.4 1753.3 644 1754.4 677 1754.7 689 1755.6 1755.7 767 1749.9 772 1749.3 775 1748.0 1754.7 1759.9 1749.9 1755.7 1748.0 1755.7 1749.9 1755.9 183 1756.9 1755.7 1755.7 1749.9 1755.9 183 1756.9 1755.3 1755.7 1749.9 1755.9 1755.7 1748.0 1755.7 1749.9 1755.9 1755.9 1755.9 1755.3 1756.3 1756.3 1756.3 1756.2 1756.3 1756.3 1756 X1 X3 GR GR GR GR GR GR GR GR GR 1759-1 1753-1 1755-6 1754-9 1750-9 1753-6 1753-9 1756-2 1747-4 1756-2 1759-5 1766-2 69 127 168 190 321 434 572 728 775 807 871 87 131 171 208 352 452 613 750 778 815 877 990 Request Effective Area option (X3.1 = 10)\*\*\*\*\*\*\*\*\*\*\*\* 06FEB91 13:53:59 PAGE 2..00 45 768 816 500 480 510 X1 GR GR GR GR GR GR GR 1764 .5 1761 .2 1759 .3 1755 .8 1756 .5 1755 .8 1759 .6 1755 .5 1764 - 2 1762 - 8 1758 - 5 1755 - 7 1756 - 4 1758 - 0 1759 - 4 1754 - 6 1761 - 9 1763.8 1762.4 1758.7 1755.8 1755.2 1759.0 1760.2 1753.6 1761.9 1763.4 1761.4 1758.6 1757.3 1753.5 1759.1 1759.5 1754.6 1762.5 1762 .5 1761 .4 1757 .7 1757 .3 1755 .1 1760 .1 1759 .8 1755 .4 1763 .9 224 255 285 347 459 578 718 773 828 232 260 298 358 482 606 748 776 851 240 263 315 374 508 632 760 788 893 245 267 326 411 539 666 768 795 919 248 271 336 433 550 693 771 816 Channel & left bank 'n' value changed for next and following cross sections .085 Flow distribution requested for section 3 (X2.10 = 15) 3.00 59 1017 1068 620 NC X1 X2 X3 550 610 15 10

| GR<br>GR<br>GR<br>GR<br>GR<br>GR<br>GR<br>GR                   | 1772.3<br>1771.5<br>1769.2<br>1769.2<br>1763.1<br>1764.6<br>1760.5<br>1765.8<br>1766.1<br>1759.4<br>1759.5<br>1771.5<br>1770.9 | 0<br>164<br>253<br>381<br>557<br>684<br>825<br>991<br>1053<br>1134<br>1234<br>1390<br>plot 1 | 1772.7<br>1771.5<br>1768.3<br>1763.5<br>1764.8<br>1762.4<br>1765.6<br>1765.8<br>1761.3<br>1766.9<br>1771.2<br>1773.5                        | 78<br>182<br>275<br>486<br>591<br>707<br>860<br>1017<br>1059<br>1156<br>1258<br>1415        | 1772.7<br>1771.3<br>1766.5<br>1764.4<br>1764.2<br>1765.3<br>1765.6<br>1763.1<br>1763.5<br>1770.0<br>1771.1                     | 103<br>210<br>310<br>502<br>619<br>735<br>906<br>1025<br>1068<br>1169<br>1290<br>1442       | 1771.8<br>1771.8<br>1771.8<br>1765.1<br>1764.1<br>1762.3<br>1765.8<br>1765.8<br>1765.4<br>1765.1<br>1770.6<br>1778.6  | 112<br>225<br>322<br>513<br>647<br>766<br>940<br>1032<br>1093<br>1188<br>1330<br>1465        | 1771.2<br>1769.2<br>1764.1<br>1764.5<br>1760.3<br>1765.0<br>1765.8<br>1761.3<br>1785.6<br>1770.9           | 124<br>247<br>341<br>534<br>666<br>796<br>980<br>1034<br>1116<br>1218<br>1365                |
|----------------------------------------------------------------|----------------------------------------------------------------------------------------------------|----------------------------------------------------------------------------------------------|----------------------------------------------------------------------------------------------------|---------------------------------------------------------------------------------------------|----------------------------------------------------------------------------------------------------|---------------------------------------------------------------------------------------------|----------------------------------------------------------------------------------------------------|----------------------------------------------------------------------------------------------|----------------------------------------------------------------------------------------------------|----------------------------------------------------------------------------------------------|
| X1                                                             | 4.00                                                                                                    | 65                                                                                           | 1248                                                                                                    | 1285                                                                                        | 580                                                                                                    | 600                                                                                         | 620                                                                                                    |                                                                                              |                                                                                                    | 10                                                                                           |
| GR<br>GR<br>GR<br>GR<br>GR<br>GR<br>GR<br>GR<br>GR<br>GR<br>GR | 10<br>1775-9<br>1774-6<br>1775-7<br>1774-7<br>1772-2<br>1771-9<br>1765-9<br>1769-6<br>1771-0<br>1769-6<br>1771-0<br>1769-6     | 254<br>388<br>465<br>503<br>518<br>587<br>697<br>765<br>907<br>1060<br>1198<br>1263<br>1320  | 1775. 2<br>1773. 8<br>1774. 0<br>1773. 5<br>1773. 5<br>1771. 3<br>1763. 0<br>1769. 4<br>1769. 4<br>1770. 1<br>1768. 5<br>1764. 0<br>1789. 7 | 284<br>407<br>466<br>506<br>527<br>619<br>709<br>798<br>941<br>1088<br>1207<br>1267<br>1332 | 1775 0<br>1774 0<br>1774 0<br>1773 9<br>1772 5<br>1770 4<br>1769 3<br>1769 3<br>1769 3<br>1769 3<br>1769 3<br>1769 3<br>1769 3 | 314<br>424<br>474<br>509<br>543<br>641<br>713<br>833<br>974<br>1126<br>1221<br>1275<br>1352 | 1774 6<br>1775 0<br>1776 9<br>1773 9<br>1772 8<br>1770 6<br>1768 9<br>1768 9<br>1769 9<br>1770 5<br>1789 2<br>17790 2 | 358<br>441<br>482<br>512<br>554<br>658<br>733<br>865<br>1006<br>1159<br>1248<br>1285<br>1373 | 1774.5<br>1775.7<br>1775.0<br>1773.9<br>1772.9<br>1769.2<br>1769.1<br>1769.1<br>1769.5<br>1764.0<br>1784.7 | 373<br>461<br>488<br>516<br>565<br>680<br>747<br>889<br>1032<br>1187<br>1257<br>1302<br>1396 |

Cross section 5 is a repeat of cross section 4 raised 5 ft.

0000000000000000000000

|          | 06FEB91          | 13:53:      | 59               |              |                            |              |                  |             |                  | PAGE       | 3 |
|----------|------------------|-------------|------------------|--------------|----------------------------|--------------|------------------|-------------|------------------|------------|---|
| X1<br>X3 | 5<br>10          |             |                  |              | 600                        | 650          | 670              |             | 5                |            |   |
|          | Manning's        | n values    | changed for      | next, and    | following sect             | ions         |                  |             |                  |            |   |
| NC<br>X1 | . 08<br>6        | .09<br>45   | .04<br>595       | 694          | 650                        | 550          | 630              |             |                  |            |   |
| GR       | 1792.9           | 0           | 17910            | 75           | 1790.6                     | 113          | 1789.4           | 164         | 17889            | 179        |   |
| GR       | 1787 . 1         | 184         | 17853            | 210          | 17847                      | 263          | 1782.6           | 317         | 1781.0           | 323<br>350 |   |
| GR       | 1781.4           | 330         | 1780.3           | 339          | 1779.4                     | 343          | 1778.4<br>1780.4 | 346<br>395  | 1777.4<br>1779.9 | 398        |   |
| GR       | 1779.8           | 353         | 1779.5           | 362<br>452   | 1780.0<br>1778.7           | 369<br>476   | 1778.2           | 499         | 1778.0           | 522        |   |
| GR<br>GR | 1780.2           | 422<br>550  | 1779.1<br>1778.5 | 579          | 1770.7                     | 595          | 1776.6           | 613         | 17741            | 626        |   |
| GR       | 1778.0<br>1774.5 | 635         | 1775.3           | 643          | 1779.0<br>1779.8           | 694          | 1776.6<br>1780.3 | 705         | 1781.7           | 730        |   |
| GR       | 1784.9           | 785         | 1786.7           | 809          | 17877                      | 817          | 1788.2           | 854         | 1788.5           | 878        |   |
| GR       | 1789.8           | 907         | 1792.0           | 937          | 1794.0                     | 961          | 1795.3           | 987         | 1797.3           | 1015       |   |
|          | Add a point      | t to GR a   | array with X     | 4 input.     |                            |              |                  |             |                  |            |   |
| X1       | 7.00             | 55          | 912              | 983          | 590                        | 600          | 620              |             |                  |            |   |
| X4       | 1                | 1785.,1     | 800              |              |                            |              |                  |             |                  |            |   |
| GR       | 1798.3           | 0           | 1794.5           | 22           | 1792.4                     | 44           | 1790.8           | 69          | 1788.1           | 108        |   |
| GR       | 1787.4           | 133         | 1786.3           | 164          | 1785.2                     | 206          | 1784 - 1         | 244         | 1784.2<br>1782.0 | 281<br>438 |   |
| GR       | 17840            | 316         | 1783.5           | 353          | 1783.6                     | 388<br>488   | 1783.7           | 418<br>496  | 17812            | 508        |   |
| GR       | 1782.7           | 464         | 1782.6<br>1783.1 | 479<br>540   | 1781.0<br>1781.6           | 550          | 1781.1<br>1782.7 | 554         | 17827            | 558        |   |
| GR<br>GR | 1783.1<br>1787.7 | 516<br>561  | 1700 1           | 564          | 1788.8                     | 570          | 1789.2           | 584         | 17889            | 606        |   |
| GR       | 1787.3           | 621         | 1786.3<br>1786.4 | 652          | 1785 B                     | 680          | 1784.9           | 709         | 17853            | 740        |   |
| ĞR       | 1785.1           | 777         | 17849            | 806          | 1784.3                     | 830          | 1783 9           | 853         | 1784.8           | 886        |   |
| GR       | 1784.6           | 912         | 1783.8           | 932          | 1784.3<br>1780.6<br>1787.5 | 954          | 1779.7<br>1788.8 | 963         | 1777.2           | 970        |   |
| GR       | 1779.7           | 976         | 17845            | 983          | 17875                      | 1004         | 1788.8           | 1024        | 1790.6<br>1798.6 | 1050       |   |
| GR       | 17921            | 1077        | 1794.3           | 1108         | 17954                      | 1138         | 1796.7           | 1169        | 1798.6           | 1217       |   |
|          | New dischar      | ge read     | on X2            |              |                            |              |                  |             |                  |            |   |
| X1<br>X2 | 8.00<br>7000     | 68          | 1089             | 1140         | 580                        | 630          | 600              |             |                  |            |   |
| GR       | 1803.0           | 0           | 18015            | 22           | 1799.8                     | 36           | 1796.4           | 55          | 17941            | 70         |   |
| GR       | 1794.6           | 94          | 1793.7           | 123          | 1792.0                     | 152          | 1791.1           | 182         | 17905            | 212        |   |
| GR       | 17900            | 249         | 17911            | 270          | 1792.2                     | 283          | 1793.0           | 299         | 17926            | 324        |   |
| GR       | 17905            | 337         | 17893            | 343          | 1788.9                     | 350          | 1789.4           | 375         | 1789.5           | 405        |   |
| GR       | 17890            | 436         | 1788.4           | 449          | 1788.2                     | 461          | 1788.7           | 490         | 17892            | 518        |   |
| GR       | 17895            | 536         | 1789.7           | 548          | 1788.8                     | 572          | 1788.4           | 590         | 1789.2           | 596        |   |
| GR       | 1787.4           | 599         | 1787.7           | 603          | 1787.6                     | 606          | 1788.2           | 613         | 1788.5           | 635<br>773 |   |
| GR       | 17877            | 650         | 1787.5           | 673          | 1787.6<br>1787.3           | 708          | 1787.0<br>1786.9 | 738         | 1787.3<br>1786.8 | 946        |   |
| GR       | 1787.1           | 809         | 1787.0           | 847          | 1787.3<br>1788.2           | 886          | 1788.4           | 916<br>1070 | 1788.0           | 1079       |   |
| GR       | 1787.3<br>1789.5 | 979<br>1089 | 17879<br>17887   | 1010<br>1096 | 1784.6                     | 1041<br>1101 | 1784.3           | 1109        | 17847            | 1116       |   |
| GR<br>GR | 1789.5           | 1119        | 17853            | 1131         | 1790.3                     | 1140         | 1790.8           | 1148        | 1791.5           | 1181       |   |
| GR       | 17923            | 1208        | 1792 3           | 1241         | 1792.9                     | 1272         | 1793.6           | 1302        | 17946            | 1331       |   |
| GR       | 1795.8           | 1358        | 1792.3<br>1798.9 | 1382         | 1802.7                     | 1402         |                  |             |                  |            |   |
|          |                  |             |                  |              |                            |              |                  |             |                  |            |   |

0000000000000000000000

| 06FEB91 13:53:5 | 13:53:59 |       |        |      |       |       |        |             | PAGE |
|-----------------|----------|-------|--------|------|-------|-------|--------|-------------|------|
| SECNO DEPTH     | CWSEL    | CRIWS | WSELK  | EG   | HV    | HL    | OLOSS  | L-BANK ELEV |      |
| Q QLOB          | QCH      | QROB  | ALOB   | ACH  | AROB  | VOL   | TWA    | R-BANK ELEV |      |
| TIME VLOB       | VCH      | VROB  | XNL    | XNCH | XNR   | WTN   | ELMIN  | SSTA        |      |
| SLOPE XLOBL     | XLCH     | XLOBR | ITRIAL | IDC  | ICONT | CORAR | TOPWID | ENDST       |      |

CCHV= .100 CEHV= ..300 \*SECNO 1.,000

3265 DIVIDED FLOW 3470 ENCROACHMENT STATIONS= 183.0 ELENCL= 1757.00 ELENCR= 100000.00 990.0 TYPE= 1 TARGET= -183..000

| ALOE OVERRAN                                      | V 1071 10                      | ALMED NON                               | FFFFOTTUE                      | F11 F4-                            | 47FF 70                       | EL DE 4-                   | 1756 00                      |                                  |                                                 |                      |                     |            |
|---------------------------------------------------|--------------------------------|-----------------------------------------|--------------------------------|------------------------------------|-------------------------------|----------------------------|------------------------------|----------------------------------|-------------------------------------------------|----------------------|---------------------|------------|
| 3495 OVERBAN<br>1.000                             |                                | 1756.02                                 | -                              | 1756.02                            |                               | 40                         | 00                           |                                  | 175570                                          |                      |                     |            |
| 7800.0<br>.00<br>.009381                          | 5993.5<br>3.59<br>0.           | 1806.5                                  | . 0<br>00                      |                                    | 196.8<br>.040<br>0            | .0                         | .000                         | .00<br>.0<br>1747.20<br>614.26   | 1756.90<br>183.00<br>809.97                     |                      |                     |            |
| *SECNO 2.000                                      |                                |                                         |                                |                                    |                               |                            |                              |                                  |                                                 |                      |                     |            |
| 3495 OVERBAN                                      | K AREA AS                      | SUMED NON-                              | EFFECTIVE,                     | ELLEA=                             | 1759.80                       | ELREA=                     | 176260                       |                                  |                                                 |                      |                     |            |
| 2.000<br>7800.0<br>.03<br>.009726                 | 7.26<br>5807.6<br>3.72<br>500. | 1760.76<br>1992.4<br>9.82<br>510        | .00<br>.00<br>480              | .00<br>1562.5<br>.100<br>2         | 1761.30<br>202.8<br>.040<br>0 | -54<br>.0<br>-000<br>0     | 4.80<br>20.9<br>.000<br>.00  | .03<br>6.6<br>1753.50<br>542.41  | 1759.80<br>1762.60<br>268.22<br>810.63          |                      |                     |            |
| *SECNO 3.000<br>3.000<br>7800.0<br>.05            | 7.05<br>4893.2<br>3.42<br>620. | 1766.45<br>2712.7<br>11.31<br>610       | .00<br>194.2<br>1.90<br>550    | .00<br>1431.9<br>.085<br>2         | 1767.25<br>239.8<br>.035<br>0 | .81<br>102.0<br>.100       | 5.87<br>45.9<br>000<br>00    | .08<br>16.4<br>1759.40<br>838.40 | 176580<br>176350<br>31046<br>114887             |                      |                     |            |
| FLOW DISTRIB                                      |                                |                                         |                                |                                    | EL# 1766.                     |                            |                              |                                  |                                                 |                      |                     |            |
| STA= 310                                          | . 381                          | . 486.                                  | 534.                           | 591                                | 647.                          | 666.                       | 684. 7.0                     | 707 7                            | 66. 101                                         | 7. 1                 | 0681149             | ) <u>.</u> |
| STA= 310<br>PER Q=<br>AREA=<br>VEL=<br>DEPTH=     | 156.7<br>3.1<br>2.2            | 330.3 1<br>3.6<br>3.1                   | 09.2 10<br>2.9<br>2.3          | 3.3 6<br>3.0 144<br>2.5 3<br>1.8 2 | .0 97.8<br>.0 97.8<br>.3 5.0  | 9.6                        | 4.9                          | 100.5<br>2.7<br>1.7              | 166.8<br>1.3<br>.7                              | 239.8<br>11.3<br>4.7 | 102.0<br>1.9<br>1.3 |            |
|                                                   |                                |                                         |                                |                                    | 900                           | 000000000                  | ******                       |                                  |                                                 |                      |                     |            |
| 06FEB91                                           | 13:53                          | :59                                     |                                |                                    |                               |                            |                              |                                  |                                                 |                      | PAGE                | 5          |
| SECNO<br>Q<br>Time<br>Slope                       | DEPTH<br>QLOB<br>VLOB<br>XLOBL | CWSEL<br>QCH<br>VCH<br>XLCH             | CRIWS<br>QROB<br>VROB<br>XLOBR | WSELK<br>ALOB<br>XNL<br>ITRIAL     | EG<br>ACH<br>XNCH<br>IDC      | HV<br>AROB<br>XNR<br>ICONT | HL<br>VOL<br>WTN<br>CORAR    | OLOSS<br>TWA<br>ELMIN<br>TOPWID  | L-BANK<br>R-BANK<br>SSTA<br>ENDST               |                      |                     |            |
| *SECNO 4.000                                      |                                |                                         |                                |                                    |                               |                            |                              |                                  |                                                 |                      |                     |            |
| 3495 OVERBAN                                      | AREA AS                        | SUMED NON-                              | EFFECTIVE,                     | ELLEA=                             | 176920                        | ELREA=                     | 1773.70                      |                                  |                                                 |                      |                     |            |
| 4.000<br>7800.0<br>.08<br>.008724                 | 8.70<br>5062.0<br>3.34<br>580. | 1771.70<br>2738.0<br>12.43<br>620.      | .00<br>.00<br>600              | .00<br>1514.8<br>.085<br>3         | 1772.66<br>220.2<br>.035<br>0 | .96<br>.0<br>.000<br>0     | 5.36<br>69.5<br>.000<br>.00  | .04<br>26.6<br>1763.00<br>685.49 | 1769 20<br>1773 70<br>597 46<br>1282 94         |                      |                     |            |
| *SECNO 5.000                                      |                                |                                         |                                |                                    |                               |                            |                              |                                  |                                                 |                      |                     |            |
| 3495 OVERBAN                                      | AREA AS                        | SUMED NON-                              | EFFECTIVE,                     | ELLEA=                             | 1774 20                       | ELREA=                     | 1778.70                      |                                  |                                                 |                      |                     |            |
| 5.000<br>7800.0<br>.11<br>.007434                 | 8.88<br>5166.3<br>3.17<br>600. | 1776.88<br>2633.7<br>11.64<br>670.      | .00<br>.0<br>.00<br>650        | .00<br>1628.3<br>.085<br>3         | 1777.69<br>226.3<br>.035<br>0 | .81<br>.00<br>.000         | 5.02<br>94.6<br>.000<br>.00  | .01<br>36.2<br>1768.00<br>694.91 | 1774.20<br>1778.70<br>588:21<br>1283.12         |                      |                     |            |
| *SECNO 6.000<br>6.000<br>7800.0<br>.13<br>.008786 | 7.73<br>2657.9<br>3.59<br>650. | 1781.83<br>5069.6<br>10.18<br>630.      | .00<br>72.6<br>1.80<br>550.    | .00<br>739.8<br>.080<br>2          | 1782.94<br>498.0<br>040<br>0  | 1.11<br>40.4<br>.090<br>0  | 5.16<br>117.8<br>.000<br>.00 | .09<br>44.4<br>1774.10<br>412.29 | 1779.00<br>1779.80<br>319.90<br>732.19          |                      |                     |            |
| *SECNO 7.000                                      |                                |                                         |                                |                                    |                               |                            |                              |                                  |                                                 |                      |                     |            |
| 3265 DIVIDED                                      | FLOW                           |                                         |                                |                                    |                               |                            |                              |                                  |                                                 |                      |                     |            |
| 3301 HV CHANG                                     | ED MORE                        | THAN HVINS                              |                                |                                    |                               |                            |                              |                                  |                                                 |                      |                     |            |
| 7.000<br>7800.0<br>.17<br>.005562                 | 9.56<br>5012.0<br>2.90<br>590. | 1786.76<br>2764.2<br>7.86<br>620        | .00<br>23.8<br>1.33<br>600.    | .00<br>1726.9<br>.080<br>2         | 1787.19<br>351.9<br>.040<br>0 | .42<br>17.9<br>.090<br>0   | 4.18<br>140.9<br>.000<br>.00 | .07<br>52.4<br>1777.20<br>770.94 | 178460<br>178450<br>15095<br>99884              |                      |                     |            |
| *SECNO 8.000                                      |                                |                                         |                                |                                    |                               |                            |                              |                                  |                                                 |                      |                     |            |
|                                                   |                                |                                         |                                |                                    | 0000                          | *******                    | 0000000                      |                                  |                                                 |                      |                     |            |
| 06FEB91                                           | 13:53                          | :59                                     |                                |                                    |                               |                            |                              |                                  |                                                 |                      | PAGE                | 6          |
| SECNO<br>Q<br>TIME<br>SLOPE                       | DEPTH<br>QLOB<br>VLOB<br>XLOBL | CWSEL<br>QCH<br>VCH<br>XLCH             | CRIWS<br>QROB<br>VROB<br>XLOBR | WSELK<br>ALOB<br>XNL<br>ITRIAL     | EG<br>ACH<br>XNCH<br>IDC      | HV<br>AROB<br>XNR<br>ICONT | HL<br>VOL<br>WTN<br>CORAR    | OLOSS<br>TWA<br>ELMIN<br>TOPWID  | L-BANK<br>R-BANK<br>SSTA<br>ENDST               |                      |                     |            |
| 3265 DIVIDED                                      |                                | ALVII                                   | YEAR                           | THIAL                              | 100                           | 10011                      | \$\$\int                     | 101.410                          | ENDO                                            |                      |                     |            |
| 8.000<br>7000.0<br>.21                            | 6.11<br>5245.8<br>2.91<br>580  | 1790.41<br>1754.2<br>7.85<br>600        | .00<br>.0<br>.01<br>630        | .00<br>1801.9<br>.080<br>3         | 1790.75<br>223.3<br>.040<br>0 | .34<br>.1<br>090<br>0      | 3.55<br>168.5<br>.000        | .01<br>63.2<br>1784.30<br>842.54 | 1789 - 50<br>1790 - 30<br>218 - 62<br>1141 - 77 |                      |                     |            |
|                                                   |                                | ,,,,,,,,,,,,,,,,,,,,,,,,,,,,,,,,,,,,,,, |                                | •                                  | •                             | -                          |                              |                                  |                                                 |                      |                     |            |

CROSS SECTION 4.00 STREAM Bear Creek DISCHARGE= 7800.

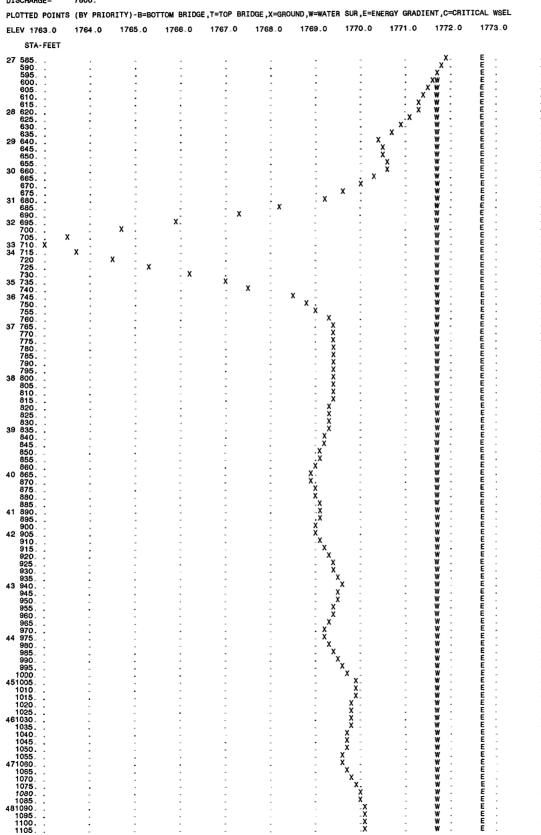

| 1110<br>1115                                                                                                    | ч                                                                                                    |                                                                                         |                                                               | -16                                      | at the state of the state of th |                       | . X                        | . 1                      |                         | Ē                   |                                |                            |
|----------------------------------------------------------------------------------------------------|----------------------------------------------------------------------------------------------------|-----------------------------------------------------------------------------------------|---------------------------------------------------------------|------------------------------------------|----------------------------------------------------------------------------------------------------|-----------------------|----------------------------|--------------------------|-------------------------|---------------------|--------------------------------|----------------------------|
| 1120                                                                                                    |                                                                                                    | 9                                                                                       |                                                               |                                          |                                                                                                    |                       | . X                        | . 1                      | ٧.                      | E                   |                                |                            |
| 491125<br>1130                                                                                                    | •                                                                                                    | n<br>n                                                                                  |                                                               |                                          |                                                                                                    |                       | X                          | . 1                      |                         | Ε.                  |                                |                            |
| 1135<br>1140                                                                                                    | •                                                                                                    |                                                                                         | :                                                             |                                          | 9                                                                                                    |                       | X                          | . V                      |                         | E .<br>E .          |                                |                            |
| 1145                                                                                                    | 0                                                                                                    |                                                                                         |                                                               |                                          | *                                                                                                    | ,                     | ∴ Îχ                       |                          | ٧                       | Ε.                  |                                |                            |
| 1150<br>1155                                                                                                    |                                                                                                    | -                                                                                       |                                                               | •                                        |                                                                                                    |                       | . x<br>. x<br>. x          | V                        | ٧                       | E .                 |                                |                            |
| 501160<br>1165                                                                                                    |                                                                                                    |                                                                                         |                                                               |                                          |                                                                                                    |                       | . X                        | Y                        |                         | E .                 |                                |                            |
| 1170                                                                                                    | -                                                                                                    | •                                                                                       | "                                                             |                                          |                                                                                                    |                       | : ÿ                        |                          | ٧                       | Ε.                  | ,                              |                            |
| 1175<br>1180                                                                                                    |                                                                                                    |                                                                                         |                                                               |                                          | :                                                                                                    | *                     | . X<br>. X                 | . V                      | γ.,                     | Ε.<br>Ε.            | ,                              |                            |
| 511185<br>1190                                                                                                    |                                                                                                    |                                                                                         |                                                               | :                                        |                                                                                                    | 4                     | . х                        | x . V                    |                         | E .<br>E .          |                                |                            |
| 1195<br>521200                                                                                                    |                                                                                                    |                                                                                         |                                                               |                                          |                                                                                                    |                       |                            | X . V<br>X X V           |                         | E .<br>E .          |                                |                            |
| 531205                                                                                                    | :                                                                                                    |                                                                                         | -                                                             | .,                                       |                                                                                                    | х                     | :                          | . 4                      | ٧.                      | Е.,                 | ;                              |                            |
| 1210<br>1215                                                                                                    |                                                                                                    |                                                                                         |                                                               | •                                        | :                                                                                                    | х<br>х                | :                          | ¥                        |                         | E                   | *                              |                            |
| 541220<br>1225                                                                                                    |                                                                                                    | •                                                                                       | -                                                             | -1                                       |                                                                                                    | . X                   | •                          | Y                        |                         | E                   | *                              |                            |
| 1230                                                                                                    |                                                                                                    |                                                                                         |                                                               |                                          | :                                                                                                    | . Х                   |                            | . y                      | <i>i</i> .              | Ε                   |                                |                            |
| 1235 .<br>1240                                                                                                    |                                                                                                    | "                                                                                       | 4                                                             |                                          |                                                                                                    | . X                   | 0                          | . V                      | <i>I</i> .              | E .                 | 9                              |                            |
| 1245<br>551250                                                                                                    |                                                                                                    |                                                                                         |                                                               |                                          | " "                                                                                                    | . X                   |                            | . Y                      |                         | E .                 | BANK                           |                            |
| 561255 X                                                                                                    | X                                                                                                    |                                                                                         |                                                               | -                                        |                                                                                                    |                       | "                          | . 4                      |                         | Ē.                  |                                |                            |
| 581265 XXXXX                                                                                                    |                                                                                                    |                                                                                         |                                                               | :                                        | ,                                                                                                    |                       |                            | . V                      | 1.                      | Е "                 |                                |                            |
| 1270<br>591275                                                                                                    | X                                                                                                    |                                                                                         |                                                               |                                          |                                                                                                    |                       | -9                         | . V                      |                         | E                   |                                |                            |
| 1280<br>601285                                                                                                    |                                                                                                    |                                                                                         | *                                                             |                                          | •                                                                                                    | Χ                     |                            | V                        |                         | Ε.                  | BANK.                          |                            |
|                                                                                                    | ELIC= 999                                                                                                    | 9999 .00 ELT                                                                            | ren= aaaa                                                     | 999 00                                   |                                                                                                    |                       |                            | ,                        |                         | -                   |                                |                            |
|                                                                                                    |                                                                                                    | 3333.00 ELI                                                                             | 110- 3333                                                     | 333.00                                   |                                                                                                    |                       |                            |                          |                         |                     |                                |                            |
| EL(I),STA(I<br>1775.90                                                                                                    | )<br>25400                                                                                                    |                                                                                         |                                                               | 400                                      | 177500                                                                                                    | 31400                 | 177460                     | 358.00                   | 177                     | 7450                | 373.00                         |                            |
| 1774.60<br>1775.70                                                                                                    | 38800<br>46500                                                                                                    |                                                                                         |                                                               | 7.00<br>6.00                             | 1775 00<br>1774 00                                                                                                    | 424 00<br>474 00      | 1775.00<br>1776.90         | 441.00<br>482.00         |                         | 7570<br>7500        | 461.00<br>488.00               |                            |
| 1774.70<br>1772.20                                                                                                    | 50300<br>51800                                                                                                    | 17735                                                                                   | 50 50                                                         | 6.00<br>7.00                             | 1773.90<br>1772.50                                                                                                    | 509.00<br>543.00      | 1773.90                    | 512.00<br>554.00         | 177                     | 7390<br>7290        | 516.00                         |                            |
| 1771.90                                                                                                    | 587.00                                                                                                    | 17713                                                                                   | 30 61:                                                        | 9.00                                     | 1770.40                                                                                                    | 641.00                | 1772.80<br>1770.60         | 65800                    | 176                     | 9.20                | 565 . 00<br>680 . 00           |                            |
| 176590<br>176940                                                                                                    | 697.00<br>765.00                                                                                                    | 1769.4                                                                                  |                                                               | 9.00<br>8.00                             | 176370<br>176930                                                                                                    | 713.00<br>833.00      | 176700<br>176890           | 73300<br>86500           | 176<br>176              | 88.50<br>89.10      | 74700<br>88900                 |                            |
| 1769.00<br>1769.60                                                                                                    | 90700<br>106000                                                                                                    | 1769.6<br>1770.1                                                                        |                                                               | 100<br>800                               | 176920<br>177020                                                                                                    | 974.00<br>1126.00     | 176990<br>177050           | 100600<br>115900         | 176                     |                     | 103200<br>118700               |                            |
| 1771.00                                                                                                    | 119800                                                                                                    | 1768.5                                                                                  | 0 120                                                         | 7.00                                     | 176930                                                                                                    | 1221.00               | 176920                     | 124800                   | 176                     | 34 . 00             | 125700                         |                            |
| 1763.00<br>1789.60                                                                                                    | 1263.00<br>1320.00                                                                                                    |                                                                                         | 0 126                                                         | 7.00<br>2.00                             | 1764.00<br>1790.50                                                                                                    | 1275.00<br>1352.00    | 177370<br>179020           | 128500<br>137300         |                         |                     | 130200<br>139600               |                            |
|                                                                                                    |                                                                                                    |                                                                                         |                                                               |                                          |                                                                                                    |                       |                            |                          |                         |                     |                                |                            |
|                                                                                                    |                                                                                                    |                                                                                         |                                                               |                                          |                                                                                                    |                       |                            |                          |                         |                     |                                |                            |
|                                                                                                    |                                                                                                    |                                                                                         |                                                               |                                          | ***                                                                                                    | 00000000000           | 00000                      |                          |                         |                     |                                |                            |
| 0055004                                                                                                    | 40.50.5                                                                                                    | •                                                                                       |                                                               |                                          | 0000                                                                                                    | ******                | 00000                      |                          |                         |                     | 2405 7                         |                            |
| 06FEB91                                                                                                    | 13:53:5                                                                                                    | 9                                                                                       |                                                               |                                          | ****                                                                                                    | ********              |                            |                          |                         |                     | PAGE 7                         | ,                          |
| 06FEB91                                                                                                    |                                                                                                    |                                                                                         | ***                                                           |                                          | ****                                                                                                    | *********             |                            | HIS RUN EXE              | CUTED 0                 | 96FE891             | PAGE 7                         |                            |
|                                                                                                    | *****                                                                                                    | ******                                                                                  | ***                                                           |                                          | ****                                                                                                    | *****                 |                            | HIS RUN EXE              | CUTED 0                 | 96FEB91             |                                |                            |
| HEC-2 WATER                                                                                                    | *********<br>SURFACE PRO<br>6.0; Febr                                                                                                    | *********<br>DFIŁES<br>uary 1991                                                        |                                                               |                                          | <b>0000</b>                                                                                                    | *********             |                            | HIS RUN EXE              | CUTED 0                 | 96FEB91             |                                |                            |
| **************************************                                                                                                    | *********<br>SURFACE PRO<br>6.0; Febro                                                                                                    | **************************************                                                  | ***                                                           |                                          |                                                                                                    |                       | т                          |                          | CUTED 0                 | 96FEB91             |                                |                            |
| HEC-2 WATER                                                                                                    | *********<br>SURFACE PRO<br>6.0; Febro                                                                                                    | **************************************                                                  | ***                                                           | NUMBER I                                 |                                                                                                    |                       | т                          |                          | CUTED 0                 | 96FEB91             |                                |                            |
| **************************************                                                                                                    | *********<br>SURFACE PRO<br>6.0; Febro                                                                                                    | **************************************                                                  | ***                                                           | NUMBER I                                 |                                                                                                    |                       | т                          |                          | CUTED 0                 | 06FEB91             |                                |                            |
| ************** HEC-2 WATER S Version 4.* ******************** NOTE- ASTERIS                                                                                                    | SURFACE PRO                                                                                                    | **************************************                                                  | ***                                                           | NUMBER I                                 |                                                                                                    |                       | т                          |                          | CUTED O                 | 96FEB91             |                                |                            |
| HEC-2 WATER S Version 4.4 ***********************************                                                                                                    | SURFACE PRO                                                                                                    | **************************************                                                  | ***                                                           | NUMBER I                                 |                                                                                                    |                       | т                          |                          | CUTED O                 | 96FEB91             |                                |                            |
| HEC-2 WATER S Version 4.1  NOTE- ASTERISH Bear Creek SUMMARY PRINTO                                                                                                    | SURFACE PRI<br>6.0; Febri<br>************<br>K (*) AT LI<br>DUT<br>CWSEL                                                                                                    | DFILES uary 1991 EFT OF CROS                                                            | *** SS-SECTION ALPHA                                          | FRCH                                     | NDICATES ME                                                                                                    |                       | т                          |                          | CUTED O                 | 96FEB91             |                                |                            |
| HEC-2 WATER S Version 4.1  NOTE- ASTERISH Bear Creek SUMMARY PRINTO SECNO 1.000                                                                                                    | SURFACE PRI<br>6.0; Febri<br>************<br>C (*) AT LI<br>CWSEL<br>1756.02                                                                                                    | EFT OF CROS                                                                             | ***<br>S-SECTION<br>ALPHA<br>1.68                             | FRCH<br>. 76                             | NDICATES ME                                                                                                    |                       | т                          |                          | CUTED O                 | 06FEB91             |                                |                            |
| HEC-2 WATER S Version 4.  NOTE- ASTERISH Bear Creek SUMMARY PRINTO SECNO 1.000 2.000                                                                                                | SURFACE PRO<br>6.0; Februs<br>XXXXXXXXXXXXXXXXXXXXXXXXXXXXXXXXXXXX                                                                                                    | EFT OF CROS  EQ  1756.48  1761.30                                                       | S-SECTION  ALPHA 1.68 1.79                                    | FRCH<br>. 76<br>. 79                     | NDICATES ME                                                                                                    |                       | т                          |                          | CUTED O                 | 06FEB91             |                                |                            |
| NOTE- ASTERISH Bear Creek SUMMARY PRINTO SECNO 1.000 2.000 3.000                                                                                                    | SURFACE PRICE OF SURFACE PRICE OF SURFAC | EFT OF CROS                                                                             | ***<br>S-SECTION<br>ALPHA<br>1.68                             | FRCH<br>. 76                             | NDICATES ME                                                                                                    |                       | т                          |                          | CUTED 0                 | 06FEB91             |                                |                            |
| HEC-2 WATER S Version 4.  NOTE- ASTERISH Bear Creek SUMMARY PRINTO SECNO 1.000 2.000                                                                                                | SURFACE PRO<br>6.0; Februs<br>XXXXXXXXXXXXXXXXXXXXXXXXXXXXXXXXXXXX                                                                                                    | EFT OF CROS  EQ  1756.48  1761.30                                                       | S-SECTION  ALPHA 1.68 1.79                                    | FRCH<br>. 76<br>. 79                     | NDICATES ME                                                                                                    |                       | т                          |                          | CUTED O                 | 06FEB91             |                                |                            |
| NOTE- ASTERISH Bear Creek SUMMARY PRINTO SECNO 1.000 2.000 3.000                                                                                                    | SURFACE PRICE OF SURFACE PRICE OF SURFAC | EFT OF CROS  EG  1756.48  1761.30                                                       | ALPHA<br>1.68<br>1.79<br>2.68                                 | FRCH<br>76<br>79                         | NDICATES ME                                                                                                    |                       | т                          |                          | CUTED O                 | 06FEB91             |                                |                            |
| NOTE- ASTERISH Bear Creek SUMMARY PRINTC SECNO 1.000 2.000 3.000 4.000                                                                                                    | SURFACE PRI<br>6.0; Februs XXXXXXXXXXXXXXXXXXXXXXXXXXXXXXXXXXXX                                                                                                    | EFT OF CROS  EG  1756.48  1761.30  1767.25                                              | ALPHA<br>1.68<br>1.79<br>2.68<br>3.04                         | FRCH<br>_76<br>.79<br>.92<br>_87         | NDICATES ME                                                                                                    |                       | т                          |                          | CUTED O                 | 06FEB91             |                                |                            |
| **************************************                                                                                                    | SURFACE PRIG. 6.0; February Surface PRIG. 6.0; February Surface PRIG. 6.0; February Surface Prig. 6.0; February Surface Prig. 6.0; February Su | EG 1756.48 1761.30 1772.66 1777.69 1782.94                                              | ALPHA<br>1.68<br>1.79<br>2.68<br>3.04<br>2.96<br>1.93         | FRCH<br>_76<br>_79<br>_92<br>_87<br>_81  | NDICATES ME                                                                                                    |                       | т                          |                          | CUTED O                 | 06FEB91             |                                |                            |
| **************************************                                                                                                    | SURFACE PRI<br>6.0; Febri<br>************************************                                                                                                    | EG 1756.48 1761.30 1772.66 1777.69 1782.94 1787.19                                      | ALPHA 1.68 1.79 2.68 3.04 2.96 1.93 1.97                      | FRCH76<br>79<br>92<br>87<br>81           | NDICATES ME                                                                                                    |                       | т                          |                          | CUTED O                 | 06FEB91             |                                |                            |
| **************************************                                                                                                    | SURFACE PRIG. 6.0; February Surface PRIG. 6.0; February Surface PRIG. 6.0; February Surface Prig. 6.0; February Surface Prig. 6.0; February Su | EG 1756.48 1761.30 1772.66 1777.69 1782.94                                              | ALPHA<br>1.68<br>1.79<br>2.68<br>3.04<br>2.96<br>1.93         | FRCH<br>_76<br>_79<br>_92<br>_87<br>_81  | NDICATES ME                                                                                                    |                       | т                          |                          | CUTED O                 | 06FEB91             |                                |                            |
| **************************************                                                                                                    | SURFACE PRI<br>6.0; Febri<br>************************************                                                                                                    | EG 1756.48 1761.30 1772.66 1777.69 1782.94 1787.19                                      | ALPHA 1.68 1.79 2.68 3.04 2.96 1.93 1.97                      | FRCH76<br>79<br>92<br>87<br>81           | NDICATES ME                                                                                                    |                       | T                          |                          | CUTED O                 | 96FEB91             |                                |                            |
| **************************************                                                                                                    | SURFACE PRI<br>6.0; Febri<br>************************************                                                                                                    | EG 1756.48 1761.30 1772.66 1777.69 1782.94 1787.19                                      | ALPHA<br>1.68<br>1.79<br>2.68<br>3.04<br>2.96<br>1.93<br>1.97 | FRCH76<br>79<br>92<br>87<br>81           | NDICATES ME                                                                                                    | SSAGE IN SU           | T                          |                          | CUTED O                 | 96FEB91             |                                |                            |
| **************************************                                                                                                    | SURFACE PRI<br>6.0; Febri<br>************************************                                                                                                    | EFT OF CROS  EG  1756.48  1761.30  1767.25  1772.66  1777.69  1782.94  1787.19  1790.75 | ALPHA<br>1.68<br>1.79<br>2.68<br>3.04<br>2.96<br>1.93<br>1.97 | FRCH76<br>79<br>92<br>87<br>81           | NDICATES ME                                                                                                    | SSAGE IN SU           | T                          |                          | CUTED O                 | 96FEB91             |                                |                            |
| NOTE- ASTERISH Bear Creek SUMMARY PRINTO SECNO 1.000 2.000 3.000 4.000 5.000 6.000 7.000 8.000                                                                                      | SURFACE PRI<br>8.0; Febri<br>************************************                                                                                                    | EFT OF CROS  EG  1756.48  1761.30  1767.25  1772.66  1777.69  1782.94  1787.19  1790.75 | ALPHA<br>1.68<br>1.79<br>2.68<br>3.04<br>2.96<br>1.93<br>1.97 | FRCH76<br>79<br>92<br>87<br>81           | NDICATES ME                                                                                                    | SSAGE IN SU           | T                          |                          | CUTED O                 | 06FEB91             | 13:53:59                       |                            |
| NOTE- ASTERISH Bear Creek SUMMARY PRINTO SECNO 1.000 2.000 3.000 4.000 5.000 6.000 7.000 8.000                                                                                      | SURFACE PRO<br>6.0; Febri<br>************************************                                                                                                    | EFT OF CROS  EG  1756.48  1761.30  1767.25  1772.66  1777.69  1782.94  1787.19  1790.75 | ALPHA<br>1.68<br>1.79<br>2.68<br>3.04<br>2.96<br>1.93<br>1.97 | FRCH76<br>79<br>92<br>87<br>81           | NDICATES ME                                                                                                    | SSAGE IN SU           | T                          |                          | CUTED O                 | 06FEB91             | 13:53:59                       |                            |
| NOTE- ASTERISH Bear Creek SUMMARY PRINTO SECNO 1.000 2.000 3.000 4.000 5.000 6.000 7.000 8.000 06FEB91 Bear Creek SUMMARY PRINTO                                                    | SURFACE PRO<br>6.0; Februs  ( (*) AT LI  OUT  CWSEL  1756.02  1760.76  1766.45  1771.70  1776.88  1781.83  1786.76  1790.41  13:53:58                                                                                                    | EFT OF CROS  EQ 1756.48 1761.30 1767.25 1772.66 1777.69 1782.94 1787.19 1790.75         | ALPHA<br>1.68<br>1.79<br>2.68<br>3.04<br>2.96<br>1.93<br>1.97 | FRCH .766 .799 .922 .87 .81 .80 .62 .666 | NDICATES ME                                                                                                    | SSAGE IN SU           | T<br>IMMARY OF ER          | RORS LIST                |                         |                     | 13:53:59 PAGE 8                |                            |
| HEC-2 WATER S Version 4.  NOTE- ASTERISH Bear Creek SUMMARY PRINTO SECNO 1.000 2.000 3.000 4.000 5.000 6.000 7.000 8.000  OGFEB91 Bear Creek SUMMARY PRINTO SECNO                   | SURFACE PRO 6.0; Februs 756.02 1756.02 1760.76 1766.45 1771.70 1776.88 1781.83 1786.76 1790.41  13:53:56                                                                                                    | EFT OF CROS  EG  1756.48  1761.30  1767.25  1772.66  1777.69  1782.94  1787.19  1790.75 | ALPHA 1.68 1.79 2.68 3.04 2.96 1.93 1.97 1.83                 | FRCH .766 .799 .92 .87 .81 .80 .62 .666  | NDICATES ME                                                                                                    | SSAGE IN SU           | T<br>IMMARY OF ER          | RORS LIST                | 10*K\$                  | VCH                 | 13:53:59 PAGE 8                | .01К                       |
| NOTE- ASTERISH Bear Creek SUMMARY PRINTO SECNO 1.000 2.000 3.000 4.000 5.000 6.000 7.000 8.000 06FEB91 Bear Creek SUMMARY PRINTO                                                    | SURFACE PRO 6.0; Febri 7000000000000000000000000000000000000                                                                                                    | EFT OF CROS  EQ 1756.48 1761.30 1767.25 1772.66 1777.69 1782.94 1787.19 1790.75         | ALPHA<br>1.68<br>1.79<br>2.68<br>3.04<br>2.96<br>1.93<br>1.97 | FRCH .766 .799 .922 .87 .81 .80 .62 .666 | NDICATES ME                                                                                                    | SSAGE IN SU           | T<br>IMMARY OF ER          | RORS LIST                |                         |                     | 13:53:59 PAGE 8                |                            |
| HEC-2 WATER S Version 4.  NOTE- ASTERISH Bear Creek SUMMARY PRINTO SECNO 1.000 2.000 3.000 4.000 5.000 6.000 7.000 8.000  OGFEB91 Bear Creek SUMMARY PRINTO SECNO                   | SURFACE PRO 6.0; Februs 756.02 1756.02 1760.76 1766.45 1771.70 1776.88 1781.83 1786.76 1790.41  13:53:56                                                                                                    | EFT OF CROS  EG  1756.48  1761.30  1767.25  1772.66  1777.69  1782.94  1787.19  1790.75 | ALPHA 1.68 1.79 2.68 3.04 2.96 1.93 1.97 1.83                 | FRCH .766 .799 .92 .87 .81 .80 .62 .666  | NDICATES ME                                                                                                    | SSAGE IN SU           | T  MMARY OF ER  CRIWS  .00 | RORS LIST                | 10*K\$                  | VCH                 | 13:53:59 PAGE 8                | .01K                       |
| HEG-2 WATER S Version 4.  Version 4.  NOTE- ASTERISH Bear Creek SUMMARY PRINTO SECNO 1.000 2.000 3.000 4.000 5.000 6.000 7.000 8.000  OGFEB91 Bear Creek SUMMARY PRINTO SECNO 1.000 | SURFACE PRICE SURFACE PRICE SURFACE PRICE SURFACE PRICE SURFACE PRICE SURFACE PRICE SURFACE SURFACE PRICE SURFACE PRICE SURFACE  | EFT OF CROS  EG  1756.48  1761.30  1767.25  1772.66  1777.69  1782.94  1787.19  1790.75 | ALPHA 1.68 1.79 2.68 3.04 2.96 1.93 1.97 1.83                 | FRCH .76 .79 .92 .87 .81 .80 .62 .66     | NDICATES ME                                                                                                    | CWSEL                 | MMARY OF ER                | RORS LIST  EG 1756 48    | 10*KS<br>93∵81          | VCH<br>918          | 13:53:59  PAGE 8  AREA 1865:06 | .01K<br>805 .34            |
| NOTE- ASTERISI Bear Creek SUMMARY PRINTC SECNO 1.000 2.000 3.000 4.000 5.000 6.000 7.000 8.000  OGFEB91 Bear Creek SUMMARY PRINTC SECNO 1.000 2.000 0.000                           | SURFACE PRI<br>6.0; Februs  ( (*) AT LI  CWSEL  1756.02  1760.76  1766.45  1771.70  1776.88  1781.83  1786.76  1790.41  13:53:58  DUT TABLE  XLCH 00  510.00                                                                                                    | EFT OF CROS  EG  1756.48  1761.30  1767.25  1772.66  1777.69  1782.94  1787.19  1790.75 | ALPHA 1.68 1.79 2.68 3.04 2.96 1.93 1.97 1.83                 | FRCH .76 .79 .92 .87 .81 .80 .62 .66     | NDICATES ME  ***********************************                                                                                                    | CWSEL 1756.02 1760.76 | CRIWS00 1                  | EG<br>1756.48<br>1761.30 | 10*KS<br>93.81<br>97.26 | VCH<br>9.18<br>9.82 | PAGE 8  AREA 1865.06 1765.29   | .01K<br>805 .34<br>790 .93 |

1776..88

1781.83

1786.76

1790.41

.00

.00

.. 00

1777..69

1782..94

1787..19

..00 1790..75

74..34

87..86

55.62

11..64

10..18

7.86

1854..59

1278..22

7 .85 2025 .. 36 854 .. 71

2096.67 1045.90

904.64

832.15

5.000

6.000

7.000

8.000

670.00

630.00

620.00

600.00

.00

-00

-00

.00

.00 1768.00 7800.00

.00 1777.20 7800.00

..00 1784..30 7000..00

7800.00

.00 1774.10

#### 000000000000000000000

06FEB91 13:53:59 PAGE 9 Bear Creek SUMMARY PRINTOUT TABLE 150 Q SECNO CWSEL DIFWSP DIFWSX DIFKWS TOPWID XLCH 1..000 7800..00 1756..02 ..00 .00 . 00 614.26 .. 00 2..000 7800..00 1760..76 4.74 .. 00 542.41 510.00 3.000 7800.00 1766.45 838.40 610.00 4..000 7800,00 1771.70 ..00 5.26 .. 00 685.49 620.00 5.000 7800.00 1776.88 .. 00 5..17 .00 694..91 670.00 6..000 7800..00 1781..83 .. 00 4.95 .00 412.29 630.00 ..00 770.94 7..000 7800,,00 1786..76 4..94 .00 620.00

.00

3.65

\*\*\*\*\*\*\*\*\*\*\*\*\*

842.54

600.00

PAGE 10

06FEB91 13:53:59

SUMMARY OF ERRORS AND SPECIAL NOTES

8..000 7000..00 1790..41

1-8

# Example No. 2

# Input

| 000000000000000000000000000000000000000 | (                           | Example 2  Example 2  Example 2  Example 2  Example 2  Example 2  Example CRE |                               | ILIZED UTARIES ILIZED AND 3. AREA OP FLOW C. EFINE WI IDGE CA ELEVAT TH DEFII FINED OI ELEVAT OVIDES PEATS GI ELEVAT and Non nnotate | TO SPECI AT CROSS TO SPECII 1 FOR IN TION USE AN BE EX EIR PROFE N NOT RE ION OF 5 NED BY S N SB CAR ION OF 5 ADDITION 3 AND X4 ION OF 5 rmal Bri input d | FY WATER S SECTION FY DIFFER QS 2,3 AN D TO CONF PECTED () ILE ONLY 9.06 (X2. B.4, BT ( D,NORMAL D,NORMAL AL GR DAT DATA,X2 9.06 (X2. dge plus ata | SURFACE N 3 RENCE IN ND 4 FINE FLOV (3.8, X3.9, X3.9, | CWSEL BE V TO BRID 9=58) PIER IS S AL BRIDGE E NOT REC BE USED F DEL BRIDC PEATS BT | DNS  ETWEEN  DGE OPEN  SPECIFIE  ROUTIN  QUIRED FOR LOW  DATA | D THIS<br>E<br>FLOW       |
|-----------------------------------------|-----------------------------|-------------------------------------------------------------------------------|-------------------------------|----------------------------------------------------------------------------------------------------|----------------------------------------------------------------------------------------------------|----------------------------------------------------------------------------------------------------|----------------------------------------------------------------------------------------------------|-------------------------------------------------------------------------------------|---------------------------------------------------------------|---------------------------|
| T4<br>J1                                | (                           | (See test<br>2                                                                | data file                     | HEC20                                                                                                    | 0.0016                                                                                                    | r example                                                                                                    | e input)                                                                                                    |                                                                                     | 45                                                            |                           |
| J2<br>J3<br>J3<br>*                     | 38<br>58                    | 1<br>62                                                                       | -1<br>9<br>100<br>out omitted | 5<br>105                                                                                                    | 33                                                                                                    | 55                                                                                                    | 26                                                                                                    | 56                                                                                  | 42                                                            | 4                         |
| J5<br>QT<br>NC<br>X1                    | -10<br>9<br>0.06            | -10<br>6000<br>0.06<br>15                                                     | 10000<br>0.035<br>550         | 14000<br>0.1<br>670                                                                                                    | 14000                                                                                                    | 16000                                                                                                    | 18000                                                                                                    | 20000                                                                               | 24000                                                         | 28000                     |
| X3<br>GR<br>GR<br>GR<br>X1              | 10<br>55<br>35<br>46<br>2   | 36<br>0<br>570<br>750<br>14                                                   | 50<br>33<br>43.5<br>450       | 100<br>575<br>800<br>540                                                                                                    | 45<br>38<br>44<br>1700                                                                                                    | 250<br>600<br>1050<br>2050                                                                                                    | 44<br>39<br>49<br>1900                                                                                                    | 500<br>640<br>1100                                                                  | 43<br>45<br>55                                                | 550<br>670<br>1200        |
| X3<br>X5<br>GR<br>GR<br>GR              | 10<br>9<br>60<br>36.8<br>48 | 37.5<br>48.5<br>0<br>460<br>750                                               | 49.59<br>50<br>37<br>46       | 51<br>100<br>480<br>800                                                                                                    | 51<br>47<br>38<br>49                                                                                                    | 51.2<br>200<br>510<br>1000                                                                                                    | 51.5<br>46<br>47<br>60                                                                                                    | 51.7<br>400<br>540<br>1200                                                          | 52.4<br>45<br>49                                              | 53<br>450<br>700          |
| X1<br>GR<br>GR<br>GR<br>X1              | 3<br>65<br>52<br>53<br>3.1  | 14<br>0<br>600<br>745                                                         | 650<br>55<br>50<br>51         | 745<br>50<br>650<br>890                                                                                                    | 1900<br>52<br>45<br>52<br>400                                                                                                    | 1900<br>100<br>660<br>1000<br>400                                                                                                    | 2000<br>53<br>40.8<br>65<br>400                                                                                                    | 300<br>700<br>1200<br>0.95                                                          | 55<br>41<br>0.5                                               | 400<br>740                |
| X5<br>NC<br>X1<br>X3                    | -3<br>0.06<br>4<br>10       | 0.6<br>0.06<br>21                                                             | 0.035<br>600                  | 1.05<br>0.3<br>700                                                                                                    | 0.5<br>1600                                                                                                    | 1600                                                                                                    | 1600                                                                                                    | 58                                                                                  | 58                                                            |                           |
| GR<br>GR<br>GR                          | 70<br>53.5<br>47.5<br>54.5  | 0<br>600<br>660<br>775                                                        | 63<br>45<br>47<br>53          | 100<br>610<br>670<br>825                                                                                                    | 57.5<br>44<br>47<br>55                                                                                                    | 250<br>625<br>695<br>900                                                                                                    | 55<br>44.5<br>55<br>57.5                                                                                                    | 400<br>640<br>700<br>950                                                            | 54<br>46<br>55.5<br>63                                        | 500<br>650<br>750<br>1000 |
| GR<br>SB<br>X1<br>X2                    | 70<br>1.25<br>5             | 1100                                                                          | 3.0<br>1                      | 57                                                                                                    | 82.5<br>50<br>60                                                                                                    | 6<br>50                                                                                                    | 1014<br>50                                                                                                    | 0.67                                                                                | 45                                                            | 45                        |
| X3<br>BT<br>BT                          | 10<br>7<br>700              | 0<br>60                                                                       | 65                            | 800                                                                                                    | 500<br>61                                                                                                    | 61                                                                                                    | 1000                                                                                                    | 61<br>600<br>63                                                                     | 61<br>60                                                      | 1100                      |
| BT<br>X1<br>X2                          | 70<br>6                     | 12<br>59.56                                                                   | 350                           | 440                                                                                                    | 250                                                                                                    | 250                                                                                                    | 250                                                                                                    |                                                                                     | 3                                                             |                           |
| X3<br>GR<br>GR<br>GR                    | 10<br>75<br>46<br>56        | 0<br>400<br>700                                                               | 60<br>48<br>75                | 50<br>420<br>850                                                                                                    | 56<br>56                                                                                                    | 300<br>440                                                                                                    | 54.5<br>58                                                                                                    | 350<br>600                                                                          | 45<br>55                                                      | 370<br>650                |

| *<br>*<br>NC | Negativ<br>The wat<br>0.06 | e secti<br>er sur1<br>0.06 | on number<br>ace eleva | r indicat<br>ation wil<br>0.1 | es tribu<br>Ll be use<br>0.3 | tary sta<br>d with 1 | rting wi<br>the follo | th Secti<br>wing inp                    | on 3 WSE<br>out data. | EL.         |
|--------------|----------------------------|----------------------------|------------------------|-------------------------------|------------------------------|----------------------|-----------------------|-----------------------------------------|-----------------------|-------------|
| X1<br>X3     | -3<br>10                   | 14                         | 650                    | 745                           |                              |                      |                       |                                         |                       |             |
| GR           | 65                         | 0                          | 55                     | 50                            | 52                           | 100                  | 53                    | 300                                     | 55<br>41              | 400<br>740  |
| GR<br>GR     | 52<br>53                   | 600<br>745                 | 50<br>51               | 650<br>890                    | 45<br>52                     | 660<br>1000          | 40.8<br>65            | 700<br>1200                             |                       | 740         |
| X1           | 13.1                       |                            |                        |                               | 400                          | 400                  | 400                   | 0.95                                    | 0.5                   |             |
| X5<br>NC     | -3<br>0.06                 | 0.6<br>0.06                | 0.035                  | 1.05<br>0.3                   | 0.5                          |                      |                       |                                         |                       |             |
| X1<br>X3     | 14<br>10                   | 21                         | 600                    | 700                           | 1600                         | 1600                 | 1600                  | 58                                      | 58                    |             |
| GR           | 70                         | 0                          | 63                     | 100                           | 57.5                         | 250                  | 55                    | 400                                     | 54                    | 500         |
| GR<br>GR     | 53.5<br>47.5               | 600<br>660                 | 45<br>47               | 610<br>670                    | 44<br>47                     | 625<br>695           | 44.5<br>55            | 640<br>700                              | 46<br>55.5            | 650<br>750  |
| GR           | 54.5                       | 775                        | 53                     | 825                           | 55                           | 900                  | 57.5                  | 950                                     | 63                    | 1000        |
| GR<br>SB     | 70                         | 1100                       | 3.0                    | 300                           | 76.5                         |                      | 1014                  | 0.67                                    | 45                    | 45          |
| X1           | 15                         |                            |                        | 57                            | 50<br>60                     | 50                   | 50                    |                                         |                       |             |
| X2<br>X3     | 10                         |                            | 1                      |                               |                              |                      |                       | 61                                      | 61                    |             |
| X4<br>X4     | 10<br>648                  | 44<br>57                   | 622.9<br>649.9         | 57<br>47                      | 623<br>674                   | 57<br>57             | 624.9<br>674.1        | 46<br>57                                | 647.9<br>676          | 57<br>47    |
| X4           | 676.1                      |                            |                        |                               |                              |                      |                       | -                                       |                       |             |
| X1<br>X2     | 16                         | 12<br>59.56                | 350                    | 440                           | 250                          | 250                  | 250                   |                                         | 3                     |             |
| ХЗ           | 10                         |                            |                        |                               | 50                           | 200                  | 54 E                  | 250                                     | 45                    | 370         |
| GR<br>GR     | 75<br>46                   | 0<br>400                   | 60<br>48               | 50<br>420                     | 56<br>56                     | 300<br>440           | 54.5<br>58            | 350<br>600                              | 45<br>55              | 650         |
| GR           | 56                         | 700                        | 75                     | 850                           |                              |                      |                       |                                         |                       |             |
| NC<br>X1     | 0.06<br>-3                 | 0.06<br>14                 | 0.035<br>650           | 0.1<br>745                    | 0.3                          |                      |                       |                                         |                       |             |
| ΧЗ           | 10                         | 0                          | 55                     | 50                            | 52                           | 100                  | 53                    | 300                                     | 55                    | 400         |
| GR<br>GR     | 65<br>52                   | 600                        | 50                     | 650                           | 45                           | 660                  | 40.8                  | 700                                     | 41                    | 740         |
| GR<br>X1     | 53<br>23.1                 | 745                        | 51                     | 890                           | 52<br>400                    | 1000<br>400          | 65<br>400             | 1200<br>0.95                            | 0.5                   |             |
| X5           | -3                         | 0.6                        | 1                      | 1.05                          |                              |                      |                       | • • • • • • • • • • • • • • • • • • • • | • • • •               |             |
| NC<br>X1     | 0.06<br>24                 | 0.06<br>21                 | 0.035<br>600           | 0.3<br>700                    | 0.5<br>1600                  | 1600                 | 1600                  |                                         |                       |             |
| ХЗ           | 10                         |                            |                        | 100                           | 57.5                         | 250                  | 55                    | 58<br>400                               | 58<br>54              | 500         |
| GR<br>GR     | 70<br>53.5                 | 0<br>600                   | 63<br>45               | 610                           | 44                           | 625                  | 44.5                  | 640                                     | 46                    | 650         |
| GR<br>GR     | 47.5<br>54.5               | 660<br>775                 | 47<br>53               | 670<br>825                    | 47<br>55                     | 695<br>900           | 55<br>57.5            | 700<br>950                              | 55.5<br>63            | 750<br>1000 |
| GR           | 70                         | 1100                       | 00                     | 020                           |                              |                      |                       |                                         |                       |             |
| X1<br>X3     | 24.1<br>10                 |                            |                        |                               | 1                            | 1                    | 1                     | 60                                      | 60                    |             |
| Χ4           | 10                         | 44                         | 622.9<br>649.9         | 57<br>47                      | 623<br>674                   | 57<br>57             | 624.9<br>674.1        | 46<br>57                                | 647.9<br>676          | 57<br>47    |
| X4<br>X4     | 648<br>676.1               | 57                         | 049.9                  |                               |                              |                      |                       |                                         |                       |             |
| BT<br>BT     | 16<br>400                  | 0<br>61.5                  | 70<br>55               | 70<br>500                     | 100<br>61                    | 63<br>54             | 63<br>600             | 250<br>60                               | 62<br>53.5            | 57.5<br>600 |
| BT           | 60                         | 57                         | 700                    | 60                            | 57                           | 700                  | 60                    | 55                                      | 750                   | 60.5        |
| BT<br>BT     | 55.5<br>950                | 775<br>62.5                | 60.5<br>57.5           | 54.5<br>1000                  | 825<br>63                    | 61<br>63             | 1100                  | 900<br>70                               | 62<br>70              | 55          |
| X1           | 24.2                       |                            |                        |                               | 50                           | 50                   | 50<br>1               |                                         |                       |             |
| X2<br>X3     | 10                         |                            |                        |                               |                              |                      |                       | 60                                      | 60                    |             |
| X1<br>X3     | 25<br>10                   | 21                         | 600                    | 700                           | 1                            | 1                    | 1                     | 61                                      | 61                    |             |
| GR           | 70                         | 0                          | 63                     | 100                           | 57.5                         | 250                  | . 55                  | 400                                     | 54                    | 500         |
| GR<br>GR     | 53.5<br>47.5               | 600<br>660                 | 45<br>47               | 610<br>670                    | 44<br>47                     | 625<br>695           | 44.5<br>55            | 640<br>700                              | 46<br>55.5            | 650<br>750  |
| GR           | 54.5                       | 775                        | 53                     | 825                           | 55                           | 900                  | 57.5                  | 950                                     | 63                    | 1000        |
| GR<br>X1     | 70<br>26                   | 1100<br>12                 | 350                    | 440                           | 250                          | 250                  | 250                   |                                         | 3                     |             |
| Х2           |                            | 59.56                      |                        |                               |                              |                      |                       |                                         |                       |             |
| X3<br>GR     | 10<br>75                   | 0                          | 60                     | 50                            | 56                           | 300                  | 54.5                  | 350                                     | 45                    | 370         |
| GR<br>GR     | 46<br>56                   | 400<br>700                 | 48<br>75               | 420<br>850                    | 56                           | 440                  | 58                    | 600                                     | 55                    | 650         |
| EJ           |                            |                            |                        |                               |                              |                      |                       |                                         |                       |             |
| T1<br>J1     | Title                      | input                      | is option              | naı; howe                     | o.0016                       |                      |                       |                                         | 48                    |             |
| J2           | 2                          | _                          | -1<br>Title re         | nanda ar-                     |                              | d for a              | ach nrofi             | 10                                      |                       |             |
| T1<br>J1     |                            | r more<br>6                |                        | JUIUS AFE                     | 0.0016                       | G 101 6              | ZOII PIOII            |                                         | 50                    |             |
| J2<br>ER     | 3                          |                            | -1                     |                               |                              |                      |                       |                                         |                       |             |
| Ln           |                            |                            |                        |                               |                              |                      |                       |                                         |                       |             |

# Output

|                |                      | ******                 |                                        |                           |                              |                            |                            |                  |                          | ******                                                              |                                                                    | **** |
|----------------|----------------------|------------------------|----------------------------------------|---------------------------|------------------------------|----------------------------|----------------------------|------------------|--------------------------|---------------------------------------------------------------------|--------------------------------------------------------------------|------|
| * 1            | HEC-2 WATE           | R SURFACE I            | PROFILES<br>bruary 1991                | *                         |                              |                            |                            |                  |                          | * U.S. ARMY CO<br>* HYDROLOGIC :<br>* 609 SECOND :<br>* DAVIS, CALI | ORPS OF ENGINE<br>ENGINEERING CO<br>STREET, SUITE<br>FORNIA 95616- | EERS |
|                |                      |                        |                                        |                           | X X<br>X X<br>XXXXXXX<br>X X | X<br>X<br>XXXX<br>X<br>X   | XXXXX<br>X X<br>X X<br>X X | xxxxx            | XXXXX<br>X<br>XXXXX<br>X |                                                                     |                                                                    |      |
| EN             | OF BANNE             | R                      |                                        |                           | х х                          | XXXXXXX                    | XXXXX                      |                  | XXXXXX                   |                                                                     |                                                                    |      |
|                |                      |                        |                                        |                           |                              | 00                         | ****                       | *****            |                          |                                                                     |                                                                    |      |
|                | 06FEB91              | 12:58:2                | o <b>7</b>                             |                           |                              |                            |                            |                  |                          |                                                                     | PAGE                                                               | 1    |
|                |                      | *******                |                                        | ***                       |                              |                            |                            |                  | THIS RUN                 | EXECUTED OFFE                                                       |                                                                    | 27   |
|                | rsion 4              | SURFACE PF             |                                        |                           |                              |                            |                            |                  |                          |                                                                     |                                                                    |      |
| ***            | Exam                 | ple 2, Spec            | :::::::::::::::::::::::::::::::::::::: | ****<br>rmal Bridge       | plus t                       | ributary s                 | tream pro                  | file             |                          |                                                                     |                                                                    |      |
| T2<br>T3<br>T4 | WOOD.                | ents used t<br>Y CREEK | o annotate                             | input data<br>5.DAT for e |                              |                            |                            |                  |                          |                                                                     |                                                                    |      |
| J1             | ICHECK               | INQ                    | NINV                                   | IDIR                      | STRT                         | METRIC                     | HVINS                      | Q                | WSEL                     | FQ                                                                  |                                                                    |      |
| J2             | NPROF                | 2<br>IPLOT             | PRFVS                                  |                           | 0016<br>XSECH                | FN                         | ALLDC                      | IBW              | 45<br>CHNIM              | ITRACE                                                              |                                                                    |      |
| UZ.            | W NOT                | IFLOI                  | -1                                     | X3EOV                     | AGEON                        | r N                        | ALLDO                      | 15#              | OTHE THE                 | TIMOL                                                               |                                                                    |      |
| J3             |                      | CODES FOR              |                                        |                           |                              |                            |                            |                  |                          |                                                                     |                                                                    |      |
|                | 38<br>58<br>Detailed | 62<br>output omi       | 9<br>100<br>tted by J5.                | 5<br>105<br>record inp    | 33<br>ut.                    | 5                          | 55                         | 26               | 56                       | .42 4                                                               |                                                                    |      |
| J5             | LPRNT                | NUMSEC                 |                                        |                           |                              | ESTED SECT                 | ION NUMBE                  | RS******         |                          |                                                                     |                                                                    |      |
|                | -10                  | -10                    |                                        |                           |                              |                            |                            |                  |                          |                                                                     |                                                                    |      |
| NC<br>X1       | 0.06<br>1            | 15                     | 10000<br>0.035<br>UTILIZED<br>550      | 0.1<br>TO SPECIFY         | SEDIMENT                     | 14000<br>0.3<br>Γ ELEVATIO | 16000<br>N (X3.2)          | 18000            | 20000                    | 24000                                                               | 28000                                                              |      |
| X3<br>GR<br>GR | 10<br>55<br>35       | 36<br>0<br>570         | 50<br>33                               | 575                       |                              | 45<br>38                   | 250<br>600                 | 44<br>39         | 500<br>640               | 43<br>45                                                            | 550<br>670                                                         |      |
| GR             | 46                   | 750<br>X5 CARD         | 43.5<br>UTILIZED                       | 800<br>TO SPECIFY         | WATER SU                     | 44<br>JRFACE ELE           | 1050<br>VATIONS            | 49               | 1100                     | 55                                                                  | 1200                                                               |      |
| X1<br>X3<br>X5 | 10<br>9              | 14<br>375<br>485       | 450<br>4959                            |                           |                              | 1700<br>51                 | 2050<br>51.2               | 1900<br>51.5     | 51.7                     | 52.4                                                                | 53                                                                 |      |
| GR<br>GR<br>GR | 60<br>36.8<br>48     | 0<br>460<br>750        | 50<br>37<br>46                         | 100<br>480<br>800         |                              | 47<br>38<br>49             | 200<br>510<br>1000         | 46<br>47<br>60   | 400<br>540<br>1200       | 45<br>49                                                            | 450<br>700                                                         |      |
| un             | 40                   | 700                    | 40                                     | 500                       |                              | 40                         | 1000                       | 00               | 1200                     |                                                                     |                                                                    |      |
|                |                      |                        |                                        |                           |                              | <b>\$1\$</b> 3             |                            | *******          |                          |                                                                     |                                                                    |      |
|                | 06FEB91              | 12:58:2                | 7                                      |                           |                              |                            |                            |                  |                          |                                                                     | PAGE                                                               | 2    |
| X1             | 3                    | 14                     | RIBUTARIES<br>650                      | AT CROSS SI<br>745        | ECTION 3                     | 3<br>1900                  | 1900                       | 2000             |                          |                                                                     |                                                                    |      |
| GR<br>GR<br>GR | 65<br>52<br>53       | 0<br>600<br>745        | 55<br>50<br>51                         | 50<br>650<br>890          |                              | 52<br>45<br>52             | 100<br>660<br>1000         | 53<br>40.8<br>65 | 300<br>700<br>1200       | 55<br>41                                                            | 400<br>740                                                         |      |
| <b>u</b>       |                      | X5 CARD                | UTILIZED 1                             | TO SPECIFY E              |                              | ICE IN CWS                 |                            |                  | 1200                     |                                                                     |                                                                    |      |
| X1<br>X5       | 3.1<br>-3            | 06                     | 3 3 AND 3.                             | FOR INQS 1<br>1.05        | 2,3 AND                      | 400                        | 400                        | 400              | 095                      | 0.5                                                                 |                                                                    |      |
| NC             | 006                  | 0.06                   | 0.035<br>VE AREA OP1                   | 0.3                       | CONFIN                       | 0.5                        | BRIDGE OF                  | PENTING          |                          |                                                                     |                                                                    |      |
| X1             | .4                   | UNTIL W                | EIR FLOW CA                            | N BE EXPECT               | TED (X3.                     | 8,X3.9=58<br>1600          | 1600                       | 1600             |                          |                                                                     |                                                                    |      |
| X3<br>GR<br>GR | 10<br>70<br>535      | 0<br>600               | 63<br>45                               | 100<br>610                |                              | 57.5<br>44                 | 250<br>625                 | 55<br>44.5       | 58<br>400<br>640         | 58<br>54<br>46                                                      | 500<br>650                                                         |      |
| GR<br>GR<br>GR | 47.5<br>54.5<br>70   | 660<br>775<br>1100     | 47<br>53                               | 670<br>825                |                              | 44<br>47<br>55             | 695<br>900                 | 55<br>57.5       | 700<br>950               | 55.5<br>63                                                          | 750<br>1000                                                        |      |

1014

0.67

82.5

1..25

1.,5

3.0

| ٧.                         | 5                                | BT CARDS<br>SPECIAL B          | DEFINE WEIR<br>RIDGE CAN NO | PROFILE ONLY             | , SINCE PIE<br>THE NORMAL<br>50 | R IS SPECIFI<br>BRIDGE ROUTI<br>50      | ED THIS<br>NE<br>50      |                          |                        |                           |   |
|----------------------------|----------------------------------|--------------------------------|-----------------------------|--------------------------|---------------------------------|-----------------------------------------|--------------------------|--------------------------|------------------------|---------------------------|---|
| X1<br>X2<br>X3<br>BT<br>BT | 10<br>7<br>700                   | 0<br>60                        | 1<br>65                     | 57<br>800                | 60<br>500<br>61                 | 61                                      | 1000                     | 61<br>600<br>63          | 61<br>60               | 1100                      |   |
| BT<br>X1                   | 70<br>6                          | HIGH WATE<br>12<br>59.56       | R ELEVATION<br>350          | OF 59.06 (X              | 22)<br>250                      | 250                                     | 250                      |                          | 3                      |                           |   |
| X2<br>X3<br>GR<br>GR<br>GR | 10<br>75<br>46<br>56             | 0<br>400<br>700                | 60<br>48<br>75              | 50<br>420<br>850         | 56<br>56                        | 300<br>440                              | 54.5<br>58               | 350<br>600               | 45<br>55               | 370<br>650                |   |
| !                          | Negative so                      | ection numbe<br>surface elev   | r indicates<br>ation will b | tributary st             | tarting with<br>the followi     | Section 3 W                             | SEL                      |                          |                        |                           |   |
| NC<br>X1                   | 0.06<br>-3                       | 006<br>14                      | 0.035<br>650                | 0.1<br>745               | 0.3                             |                                         |                          |                          |                        |                           |   |
| X3<br>GR<br>GR<br>GR       | 10<br>65<br>52<br>53             | 0<br>600<br>745                | 55<br>50<br>51              | 50<br>650<br>890         | 52<br>45<br>52                  | 100<br>660<br>1000                      | 53<br>40.8<br>65         | 300<br>700<br>1200       | 55<br>41               | 400<br>740                |   |
|                            |                                  |                                |                             |                          | \$                              | 000000000000000000000000000000000000000 | *******                  |                          |                        |                           |   |
|                            | 06FEB91                          | 12:58:27                       |                             |                          |                                 |                                         |                          |                          |                        | PAGE                      | 3 |
| X1<br>X5                   | 13.1<br>-3                       | 0.6                            | 1                           | 1 05                     | 400                             | 400                                     | 400                      | 095                      | 0.5                    |                           |   |
| NC<br>X1                   | 006<br>14                        | 0.06<br>21                     | 0.035<br>600                | 0.3<br>700               | 0.5<br>1600                     | 1600                                    | 1600                     |                          |                        |                           |   |
| X3<br>GR<br>GR             | 10<br>70<br>53.5                 | 0<br>600                       | 63<br>45                    | 100<br>610               | 57.5<br>44                      | 250<br>625                              | 55<br>44,5               | 58<br>400<br>640         | 58<br>54<br>46         | 500<br>650                |   |
| GR<br>GR<br>GR             | 47.5<br>54.5<br>70               | 660<br>775<br>1100             | 47<br>53                    | 670<br>825               | 47<br>55                        | 695<br>900                              | 55<br>575                | 700<br>950               | 55.5<br>63             | 750<br>1000               |   |
| SB                         | ,,                               | 15                             | 3.0<br>ETH DEFINED          | 300<br>BY SR 4 BT        | 76.5<br>CARDS ARE N             | OT REQUIRED                             | 1014                     | 067                      | 45                     | 45                        |   |
| X1                         | 15                               | NO PIER D                      | EFINED ON SE                | CARD, NORMAI             | _ BR. TO BE<br>50<br>60         | USED FOR LOW<br>50                      | FLOW<br>50               |                          |                        |                           |   |
| X2<br>X3<br>X4             | 10<br>10                         | 44                             | 6229                        | 57<br>47                 | 623<br>674                      | 57<br>57                                | 624.9<br>674.1           | 61<br>46<br>57           | 61<br>647.9<br>676     | 57<br>47                  |   |
| X4<br>X4                   | 648<br>676 <sub>-</sub> 1        | 57                             | 6499                        |                          |                                 | 37                                      | 074.1                    | 0,                       |                        | •                         |   |
| X1<br>X2<br>X3             | 16                               | 12<br>5956                     | 350                         | OF 59.06 (X:<br>440      | 250                             | 250                                     | 250                      |                          | , 3                    |                           |   |
| GR<br>GR<br>GR             | 10<br>75<br>46<br>56             | 0<br>400<br>700                | 60<br>48<br>75              | 50<br>420<br>850         | 56<br>56                        | 300<br>440                              | 54.5<br>58               | 350<br>600               | 45<br>55               | 370<br>650                |   |
| NC<br>X1                   | 0.06<br>-3                       | 006<br>14                      | 0.035<br>650                | 0.1<br>745               | 03                              |                                         |                          |                          |                        |                           |   |
| X3<br>GR<br>GR             | 10<br>65<br>52                   | 600<br>0                       | 55<br>50                    | 50<br>650                | 52<br>45                        | 100<br>660                              | 53<br>40.8               | 300<br>700<br>1200       | 55<br>41               | 400<br>740                |   |
| GR<br>X1                   | 53<br>231                        | 745                            | 51                          | 890                      | 52<br>400                       | 1000<br>400                             | 65<br>400                | 0.95                     | 0.5                    |                           |   |
| X5<br>NC                   | -3<br>006                        | 06<br>006                      | 1<br>0035                   | 1.05<br>0.3              | 0.5                             |                                         |                          |                          |                        |                           |   |
| X1<br>X3<br>GR             | 24<br>10<br>70                   | 21<br>0                        | 600<br>63                   | 700<br>100               | 1600<br>57.5                    | 1600<br>250                             | 1600<br>55               | 58<br>400                | 58<br>54               | 500                       |   |
| GR<br>GR<br>GR             | 53.5<br>47.5<br>54.5<br>70       | 600<br>660<br>775<br>1100      | 45<br>47<br>53              | 610<br>670<br>825        | 44<br>47<br>55                  | 625<br>695<br>900                       | 44.5<br>55<br>57.5       | 640<br>700<br>950        | 46<br>55.5<br>63       | 650<br>750<br>1000        |   |
|                            |                                  |                                |                             |                          | ٠                               | 00000000000                             | 000000                   |                          |                        |                           |   |
| (                          | 06FEB91                          | 12:58:27                       |                             |                          |                                 |                                         |                          |                          |                        | PAGE                      | 4 |
| X1<br>X3                   | 24.1<br>10                       | X4 CARD P                      | ROVIDES ADDI                | TIONAL GR D              | ATA TO MODEL<br>1               | BRIDGE PIER                             | s<br>1                   | 60                       | 60                     |                           |   |
| X3<br>X4<br>X4<br>X4<br>BT | 10<br>648<br>676.1               | 44<br>57                       | 622.9<br>649.9              | 57<br>47                 | 623<br>674                      | 57<br>57                                | 624 . 9<br>674 . 1       | 46<br>57                 | 647.9<br>676           | 57<br>47                  |   |
| BT                         | 16<br>400                        | 61.5                           | 70<br>55                    | 70<br>500                | 100<br>61                       | 63<br>54                                | 63<br>600                | 250<br>60<br>55          | 62<br>53.5<br>750      | 57.5<br>600<br>60.5       |   |
| BT<br>BT<br>BT             | 60<br>55.5<br>950                | 57<br>775<br>625               | 700<br>60 . 5<br>57 . 5     | 60<br>54.5<br>1000       | 57<br>825<br>63                 | 700<br>61<br>63                         | 60<br>53<br>1100         | 900<br>70                | 62<br>70               | 55                        |   |
| X1<br>X2<br>X3             | 24 . 2<br>10                     | X1 CARD R                      | EPEATS GR A                 | iD X4 DATA,X             | 2 CARD REPEA<br>50              | TS BT DATA<br>50                        | 50<br>1                  | 60                       | 60                     |                           |   |
| X1<br>X3                   | 25<br>10                         | 21                             | 600                         | 700                      | 1                               | 1                                       | 1                        | 61                       | 61                     |                           |   |
| GR<br>GR<br>GR<br>GR<br>GR | 70<br>53.5<br>47.5<br>54.5<br>70 | 0<br>600<br>660<br>775<br>1100 | 63<br>45<br>47<br>53        | 100<br>610<br>670<br>825 | 57.5<br>44<br>47<br>55          | 250<br>625<br>695<br>900                | 55<br>44.5<br>55<br>57.5 | 400<br>640<br>700<br>950 | 54<br>46<br>55.5<br>63 | 500<br>650<br>750<br>1000 |   |

| X1<br>X2<br>X3 | 26<br>10                                             | HIGH WA<br>12<br>59.56                                | TER ELEVA<br>35               | TION OF 59                                | 0.06 (X2.2)<br>140          | 250                              | 250                  | 250                  |                               | = ,,                       | .3                   |              |     |
|----------------|------------------------------------------------------|-------------------------------------------------------|-------------------------------|-------------------------------------------|-----------------------------|----------------------------------|----------------------|----------------------|-------------------------------|----------------------------|----------------------|--------------|-----|
| R              | 75<br>46<br>56                                       | 0<br>400<br>700                                       | 4                             | 8 4                                       | 50<br>20<br>350             | 56<br>56                         | 300<br>440           | 54.5<br>58           | 350<br>600                    |                            | 15<br>55             | 370<br>650   |     |
|                |                                                      |                                                       |                               |                                           |                             | 000                              | **********           | 1000000              |                               |                            |                      |              |     |
|                | 06FEB91                                              | 12:58:2                                               | 7                             |                                           |                             |                                  |                      |                      |                               |                            |                      | PAGE         |     |
| 1              |                                                      | put is opt                                            |                               |                                           |                             |                                  |                      | _                    |                               |                            |                      |              |     |
| J1             | ICHECK                                               | INQ<br>3                                              | NINV                          | IDIR                                      | STRT<br>00016               | METRIC                           | HVINS                | Q                    | WSEL<br>48                    | FQ                         |                      |              |     |
| 2              | NPROF                                                | IPLOT                                                 | PRFVS                         | XSECV                                     | XSECH                       | FN                               | ALLDC                | IB₩                  | CHNIM                         | ITRACE                     |                      |              |     |
|                | 2                                                    |                                                       | -1                            |                                           |                             |                                  |                      |                      |                               |                            |                      |              |     |
|                |                                                      |                                                       |                               |                                           |                             | ****                             | ******               | 1000000              |                               |                            |                      |              |     |
|                | 06FEB91                                              | 12:58:2                                               | 7                             |                                           |                             |                                  |                      |                      |                               |                            |                      | PAGE         |     |
| 1              | One or m                                             | ore Title                                             | records a                     | re require                                | d for each                  | profile.                         |                      |                      |                               |                            |                      |              |     |
| J1             | ICHECK                                               | INQ<br>6                                              | NINV                          | IDIR                                      | STRT<br>0.0016              | METRIC                           | HVINS                | Q                    | WSEL<br>50                    | FQ                         |                      |              |     |
| 2              | NPROF                                                | IPLOT                                                 | PRFVS                         | XSECV                                     | XSECH                       | FN                               | ALLDC                | IBW                  | CHNIM                         | ITRACE                     |                      |              |     |
|                | 3                                                    |                                                       | -1                            |                                           |                             |                                  |                      |                      |                               |                            |                      |              |     |
|                |                                                      |                                                       |                               |                                           |                             | ***                              | 10000000000          | 000000               |                               |                            |                      |              |     |
|                | 06FEB91                                              | 40.50.0                                               | 7                             |                                           |                             |                                  |                      |                      |                               |                            |                      | PAGE         |     |
|                | ******                                               | 12:58:2                                               |                               |                                           |                             |                                  |                      |                      | THIS RUN                      | EXECUTED O                 | 6FEB91               | 12:58:5      | 7   |
| **             | ******                                               | 6.0; Febr<br>*********<br>K (*) AT L                  | ******                        |                                           | N NUMBER IN                 | IDICATES M                       | ESSAGE IN S          | SUMMARY OF           | ERRORS LIS                    | īΤ                         |                      |              |     |
|                | DY CREEK<br>MARY PRINTO                              | OUT                                                   |                               |                                           |                             |                                  |                      |                      |                               |                            |                      |              |     |
|                | SECNO                                                | CWSEL                                                 | WSELK                         | 10*KS                                     | K*CHSL                      | VLOB                             | VCH                  | VROB                 | ELMIN                         | TOPWID                     | KRATIO               | IHLE         | Q   |
|                | 1.000<br>1.000<br>1.000                              | 45.60<br>46.92<br>48.37                               | 45.00<br>48.00<br>50.00       |                                           | . 00<br>. 00<br>. 00        | 121<br>182<br>238                | 596<br>668<br>750    | 1.41<br>1.95<br>2.54 | 36.00<br>36.00<br>36.00       | 794.33<br>886.99<br>944.80 | 00<br>00<br>00       |              | 000 |
|                | 2.000<br>2.000                                       | 48.50<br>49.59                                        | .00                           | 11.53<br>15.50                            | . 79<br>. 79                | 1.40<br>2.05                     | 602<br>754           | .92<br>1.51          | 37.50<br>37.50                | 75167<br>89706             | 118<br>101           |              | 0   |
|                | 3000                                                 | 51.20<br>51.18                                        | .00                           | 14.90                                     | 1,65                        | 2.59                             | 8.16<br>7.48         | 2.18                 | 37.50<br>40.80                | 952.00<br>155.62           | 1.04                 |              | ŏ   |
|                | 3.000<br>3.000                                       | 52.99<br>54.53                                        | .00                           | 25.54<br>28.10                            | 1.65<br>1.65                | 1.28<br>2.06                     | 9.50<br>10.94        | 1.44<br>2.52         | 40.80<br>40.80                | 696 48<br>926 84           | 78<br>73             |              | 0   |
|                | 3100<br>3100<br>3100                                 | 51.78<br>53.99                                        | .00                           | 21 .46<br>21 .82<br>18 .51                | 1.25<br>1.25<br>1.25        | .85<br>1.38                      | 7.77<br>9.02<br>9.31 | .31<br>1.64<br>2.47  | 41.30<br>41.30                | 168.48<br>733.19<br>955.84 | .97<br>1.08<br>1.23  |              | 0   |
|                | 4.000<br>4.000                                       | 5600<br>5506                                          | 00<br>00                      | 16.99<br>21.44                            | 1.69                        | 2.05<br>.00<br>.00               | 6.98<br>9.18         | 00                   | 41.30<br>44.00<br>44.00       | 10000                      | 1.12<br>1.01         |              | 0   |
|                | 4.000                                                | 5735<br>5889                                          | . 00                          | 1425                                      | 1 69                        | 2.37                             | 8.18                 | 247                  | 44 - 00                       | 750.59                     | 1.14                 |              | 0   |
|                | 5.,000<br>5.,000<br>5.,000                           | 55.24<br>58.56<br>62.25                               | .00<br>00<br>00               | 15.86<br>15.11<br>3.67                    | 00<br>00<br>00              | 00<br>00<br>1 69                 | 6.84<br>8.27<br>4.87 | .00<br>.00<br>1.78   | 44 - 00<br>44 - 00<br>44 - 00 | 100.00<br>100.00<br>872.70 | 1.04<br>1.19<br>1.97 |              |     |
|                | 6.000<br>6.000                                       | 55.54<br>59.51                                        | 59.56<br>59.56                | 29.45<br>11.05                            | 2.80<br>2.80                | 1.03<br>1.60                     | 8.71<br>7.03         | .00<br>1.78          | 44.70<br>44.70                | 13429<br>66813             | .73<br>1.17          |              | 0   |
|                | 6.000                                                | 62.25                                                 | 59.56                         | 8.12<br>19.98                             | 2.80<br>.00                 | 2.10                             | 6.94<br>748          | 2.25                 | 44 .70<br>40 .80              | 71027<br>12374             | . 67<br>. 73         |              |     |
|                | -3.000                                               | 51.18                                                 | 00                            | 00.00                                     |                             |                                  |                      |                      | 40.80                         | 425 85                     | 1.17                 |              |     |
|                | -3.000<br>-3.000<br>-3.000                           | 51.18<br>52.99<br>54.53                               | 00<br>00                      | 28.06<br>28.18                            | 00                          | 1.34<br>2.06                     | 9.96<br>10.95        | .00<br>2.52          | 4080                          | 926.01                     | . 67                 |              | 0   |
|                | -3.000                                               | 52.99                                                 | 00                            | 28.06                                     | 00                          | 206                              | 1095                 | 2.52                 | 4080                          | 926.01                     | . 67                 |              | 0   |
|                | -3.000                                               | 52.99<br>54.53                                        | <b>00</b><br><b>00</b>        | 28.06                                     | 00<br>00                    | 206                              | 1095                 | 2.52                 | 40,80                         | 92601                      | . 67                 | PAGE         | 0   |
| (              | -3.000<br>-3.000                                     | 52.99                                                 | <b>00</b><br><b>00</b>        | 28.06                                     | 00<br>00                    | 206                              | 1095                 | 2.52                 | 40.80                         | 926.01<br>TOPWID           | .67<br>KRATIO        | •            | 01  |
| (              | -3000<br>-3000<br>06FEB91<br>SECNO<br>13100<br>13100 | 52.99<br>54.53<br>12:58:27<br>CWSEL<br>51.78<br>53.99 | , 00<br>, 00<br>WSELK<br>, 00 | 28.06<br>28.18<br>10*KS<br>21.46<br>21.82 | 00<br>K*CHSL<br>125<br>1.25 | 2.06  \$\$\$\$\$  VLOB  .85 1.38 | 10.95                | 2.52                 | 4080<br>ELMIN<br>4130<br>4130 | TOPWID<br>168.48<br>733.19 | KRATIO<br>96<br>1.13 | PAGE<br>IHLE | 2   |
| (              | -3.000<br>-3.000<br>06FEB91<br>SECNO<br>13.100       | 52.99<br>54.53<br>12:58:27<br>CWSEL<br>51.78          | 00<br>00                      | 28.06<br>28.18<br>10*KS<br>21.46          | 00<br>K*CHSL<br>1.25        | 2.06<br>*****<br>VLOB<br>.85     | 1095                 | 2.52<br>VROB<br>.31  | 40.80<br>ELMIN<br>41.30       | TOPWID<br>168.48           | KRATIO<br>96         | PAGE<br>IHLE |     |

| *      | 15.000                           | 55 . 12                 | . 00                    | 34.75                         | 00                   | 00                  | 7.42                   | 00                  | 44 00                      | 94.20                      | . 70                 | 00                   |
|--------|----------------------------------|-------------------------|-------------------------|-------------------------------|----------------------|---------------------|------------------------|---------------------|----------------------------|----------------------------|----------------------|----------------------|
|        | 15.000                           | 58 . 39                 | . 00                    | 36.83                         | 00                   | 00                  | 8.90                   | 00                  | 44 00                      | 100.00                     | . 76                 | 00                   |
|        | 15.000                           | 62 . 31                 | . 00                    | 5.06                          | 00                   | 199                 | 4.02                   | 210                 | 44 00                      | 874.90                     | 1 . 68               | 00                   |
| *      | 16.000<br>16.000<br>16.000       | 55.77<br>59.75<br>62.31 | 59.56<br>59.56<br>59.56 | 2640<br>983<br>793            | 2.80<br>2.80<br>2.80 | 111<br>1.56<br>209  | 8.38<br>6.72<br>6.88   | 86<br>176<br>224    | 44 70<br>44 70<br>44 70    | 218.53<br>682.08<br>710.92 | 1.15<br>1.94<br>.80  | 00<br>00             |
|        | -3.000                           | 51.18                   | 00                      | 19.98                         | 00                   | .78                 | 748                    | 00                  | 40.80                      | 123.74                     | 1 - 15               | 00                   |
|        | -3.000                           | 52.99                   | 00                      | 28.06                         | 00                   | 1.34                | 996                    | 00                  | 40.80                      | 425.85                     | 1 - 94               | 00                   |
|        | -3.000                           | 54.53                   | 00                      | 28.18                         | 00                   | 2.06                | 1095                   | 252                 | 40.80                      | 926.01                     | - 80                 | 00                   |
| ÷<br>* | 23.100<br>23.100<br>23.100       | 51.78<br>53.99<br>56.01 | 00<br>00                | 21 . 46<br>21 . 82<br>18 . 34 | 1 25<br>1 25<br>1 25 | .85<br>1.38<br>2.05 | 7.77<br>9.02<br>9.28   | .31<br>1.64<br>2.46 | 41.30<br>41.30<br>41.30    | 168.48<br>733.19<br>956.17 | 96<br>113<br>124     | . 00<br>. 00<br>. 00 |
|        | 24 . 000                         | 55.06                   | 00                      | 16.99                         | 1 69                 | .00                 | 6.98                   | .00                 | 44 - 00                    | 100 . 00                   | 1 12                 | . 00                 |
|        | 24 . 000                         | 57.35                   | 00                      | 21.45                         | 1 69                 | .00                 | 9.19                   | .00                 | 44 - 00                    | 100 . 00                   | 1 01                 | . 00                 |
|        | 24 . 000                         | 58.88                   | 00                      | 14.31                         | 1 . 69               | 2.37                | 8.19                   | 2.47                | 44 - 00                    | 750 . 27                   | 1 13                 | . 00                 |
| *<br>* | 24 . 100<br>24 . 100<br>24 . 100 | 5500<br>5721<br>5718    | 00<br>00<br>00          | 36.76<br>101.41<br>259.61     | .00<br>.00           | 00<br>00<br>00      | 7.53<br>10.15<br>16.24 | 00<br>00            | 44 .00<br>44 .00<br>44 .00 | 94 19<br>100 00<br>100 00  | 68<br>46<br>23       | . 00<br>. 00<br>. 00 |
|        | 24 . 200<br>24 . 200<br>24 . 200 | 55.23<br>57.72<br>58.48 | 00<br>00<br>00          | 34.03<br>101.41<br>259.61     | .00<br>.00<br>.00    | 00<br>00            | 7.33<br>10.15<br>16.24 | .00<br>.00<br>.00   | 44.00<br>44.00<br>44.00    | 94 21<br>100 00<br>100 00  | 1 04<br>1 00<br>1 00 | . 00<br>. 00<br>. 00 |
| * *    | 25.000                           | 55.41                   | 00                      | 14.82                         | 00                   | 00                  | 6.70                   | 00                  | 44 . 00                    | 100 00                     | 1.52                 | . 00                 |
|        | 25.000                           | 58.38                   | 00                      | 15.81                         | 00                   | 00                  | 8.38                   | 00                  | 44 . 00                    | 100 00                     | 2.53                 | . 00                 |
|        | 25.000                           | 63.63                   | 00                      | 2.32                          | 00                   | 149                 | 4.09                   | 157                 | 44 . 00                    | 917 97                     | 10.59                | . 00                 |
| *      | 26.000                           | 55.70                   | 59.56                   | 27.27                         | 2.80                 | 1 . 07              | 8.47                   | .82                 | 44.70                      | 207.31                     | 74                   | . 00                 |
|        | 26.000                           | 59.34                   | 59.56                   | 11.98                         | 2.80                 | 1 . 63              | 7.25                   | 1.79                | 44.70                      | 656.67                     | 1 . 15               | . 00                 |
|        | 26.000                           | 63.64                   | 59.56                   | 4.83                          | 2.80                 | 1 . 89              | 5.70                   | 1.98                | 44.70                      | 725.88                     | . 69                 | . 00                 |

\*\*\*\*\*\*\*\*

06FEB91 12:58:27 PAGE 9

WOODY CREEK

SUMMARY PRINTOUT TABLE 100

SECNO EGLWC ELLC EGPRS ELTRD QPR QWEIR CLASS H3 DEPTH CWSEL VCH EG

5.000 55.96 57.00 .00 60.00 6000.00 .00 1.00 .18 11.24 55.24 6.84 55.36 6.00 59.95 57.00 59.62 60.00 10000.00 .00 10.00 .37 14.56 58.56 8.27 59.4

00000000000000000000000

06FEB91 12:58:27 PAGE 10

WOODY CREEK

SUMMARY PRINTOUT TABLE 105 SECNO CWSEL OLOSS TOPWID QROB 16..56 554..42 2868..51 5981.34 8738.88 10697.73 3.100 3.100 3.100 51..78 53..99 56..00 168.48 733.19 955.84 4.000 4.000 4.000 3.04 3.46 2.59 .05 .10 .07 100..00 100..00 750..59 5.000 5.000 5.000 .15 .96 2.87 .00 .00 .00 100.00 100.00 872.70 .00 .00 4789.71 30..82 1089..15 3187..18 6..000 6..000 6..000 5969.18 7330.64 8958.11 1580 .20 3854 .71 .02 168.48 733.19 956.17 13.100 13.100 13.100 51.78 53.99 56.01 .83 .99 6000.00 10000.00 10174.60 .00 .00 2570.44 14 .. 000 14 .. 000 14 .. 000 55.06 57.35 58.88 3.04 3.46 2.58 .05 .10 .07 100.00 100.00 750.27 .00 .00 3254.97 15 . 000 15 . 000 15 . 000 .12 .96 2.87 . 05 . 00 . 00 45.81 1168.88 3210.47 5921 .15 7152 .66 8915 .18 16..000 16..000 16..000 .11 .21 .15 218.53 682.08 710.92

#### \*\*\*\*\*\*\*\*\*\*\*

PAGE 11

| 06FE                          | B91                        | 12:58:27                         |                                  |   |                                        |                                                    |            |       |
|-------------------------------|----------------------------|----------------------------------|----------------------------------|---|----------------------------------------|----------------------------------------------------|------------|-------|
| SUMMAR                        | Y OF ERRO                  | ORS AND SPE                      | CIAL NOTES                       |   |                                        |                                                    |            |       |
| NOTE<br>NOTE<br>NOTE          | SECNO=<br>SECNO=<br>SECNO= | 2.000<br>2.000<br>2.000          |                                  | 2 | WSEL BASED<br>WSEL BASED<br>WSEL BASED | ON X5 CARD                                         |            |       |
| NOTE<br>NOTE                  | SECNO=<br>SECNO=           | 3.100<br>3.100                   | PROFILE=<br>PROFILE=             |   |                                        |                                                    |            |       |
| WARNING                       | SECNO=                     | 5.000                            | PROFILE=                         | 3 | CONVEYANCE                             | CHANGE OUTSIDE                                     | ACCEPTABLE | RANGE |
| WARNING                       | SECNO=                     | 6,,000                           | PROFILE=                         | 3 | CONVEYANCE                             | CHANGE OUTSIDE                                     | ACCEPTABLE | RANGE |
| NOTE<br>NOTE                  | SECNO=<br>SECNO=           | 13.100<br>13.100                 | PROFILE≃<br>PROFILE≃             |   |                                        |                                                    |            |       |
| WARNING<br>WARNING            |                            |                                  |                                  |   |                                        | CHANGE OUTSIDE<br>CHANGE OUTSIDE                   |            |       |
| WARNING                       | SECNO=                     | 16.000                           | PROFILE=                         | 2 | CONVEYANCE                             | CHANGE OUTSIDE                                     | ACCEPTABLE | RANGE |
| NOTE<br>NOTE                  | SECNO=<br>SECNO=           | 23.100<br>23.100                 | PROFILE=<br>PROFILE=             |   |                                        |                                                    |            |       |
| WARNING<br>WARNING<br>WARNING | SECNO=                     | 24 . 100<br>24 . 100<br>24 . 100 | PROFILE=<br>PROFILE=<br>PROFILE= | 2 | CONVEYANCE                             | CHANGE OUTSIDE<br>CHANGE OUTSIDE<br>CHANGE OUTSIDE | ACCEPTABLE | RANGE |
| WARNING<br>WARNING<br>WARNING | SECNO=                     | 25000<br>25000<br>25000          | PROFILE=<br>PROFILE=<br>PROFILE= | 2 | CONVEYANCE                             | CHANGE OUTSIDE<br>CHANGE OUTSIDE<br>CHANGE OUTSIDE | ACCEPTABLE | RANGE |
| WARNING                       | SECNO=                     | 26.000                           | PROFILE=                         | 3 | CONVEYANCE                             | CHANGE OUTSIDE                                     | ACCEPTABLE | RANGE |

## Example No. 3

## Input

```
Example 3: Channel Improvement (CHIMP) 1ST PROFILE IS NATURAL (IBW=8 on J2.8), (BW=.01 on CI.8)
T2
T3
T4
T5
          RABBIT CREEK
          (Example 3 based on test data file HEC212.DAT)
          Field 12 (Second field of second QT) read for discharge.
J1
                                                                               168.1
J2
J3
      120
     Supress detailed output, except for the last two cross sections. -10 0 2.2
J5
                         2.2
NC
     .120
QT
       11
               450
                         600
                                  900
                                          1200
                                                    1500
                                                             2300
                                                                      5000
                                                                                6700
                                                                                         9400
QT
    15000
             25000
     No CI input for first section; therefore, this section is always natural.
                                18448
12200
                38
X1
     1.05
                                                                              -.85
170.0
170.0
                      18150
GR 200.0
                                         170.0
             12000
                                                            170.0
                       180.0
                                                   13000
                                                                     13200
                                                                                        13500
                                14400
             14000
                                                  14500
GR
   170.0
                       170.0
                                         165.0
                                                            170.0
                                                                     14600
                                                                                        15950
   165.0
GR
             18149
                                18150
                                         165.0
                                                                     18168
                                                                                        18179
                       165.0
                                                   18151
                                                            165.0
                                                                               160.0
   149.0
159.9
                      155.0
                                         158.0
157.5
                                                            159.8
                                                                              159.9
GR
                                18201
                                                                     18229
                                                                                        18234
             18188
                                                   18209
                                18255
18309
GR
             18237
                       160.0
                                                   18259
                                                            157.0
                                                                     18260
                                                                               145.0
                                                                                        18282
   144.8
             18308
                                                                                        18341
                       144.8
                                                   18310
                                                            145.0
                                                                     18324
GR
                                         145.0
                                                                               150.0
GR
   155.0
             18353
                      162.0
                                18364
                                         163.0
                                                   18429
                                                            164.0
                                                                     18447
                                                                               167.0
                                                                                        18448
                      180.0
             18449
                                19250
GR 172.8
                                         200.0
                                                  20600
     CI input provides center station, elevation, channel 'n' value, and
     side slopes of 3 on 1.
X1
                                                    1300
     1.55
                                          1200
                                                             3684
CI
   18300 147.09
                     0.025
                                                      10
                                                              100
                                                                                 300
                                                                                          400
     CI input of -1 provides center station and elevation based on existing cross
     CI input of -1 provides center station and closusted. section. Blank fields indicate no change from previous CI input.
                                                    1250
X1
                                          1400
                                                             1450
CI
                - 1
                      0.025
     No CI incicates no change from previous input.
X1
                                          1400
                                                             1450
    CI input changes center station, elevation, 2.2 528 528
                                                        'n' value and side slopes.
X1
                                                             528
                                                                                0.5
CI 18400
               150
                     0.015
                                                     100
                                                              100
                                                                                          400
                                                                         (BW = 0.01)
     The Channel improvement is stopped at this cross section.
X1
CI
                                                    600
                                                             600
                                           600
                                                   0.01
                                                             0.01
                                                                               0.01
                                                                                         0.01
ĔĴ
T1
J1
         CHANNEL IMPROVEMENT: IBW=6, BW=10 UNTIL SEC 2.2, BW=100 AT SEC 2.2
                                                                               168.1
J2
T1
                                                                                 30
         CHANNEL IMPROVEMENT: IBW=7, BW=100 and CHNIM=30 (J2.9)
J1
                                                                              168.1
J2
                                                                                 30
T1
J1
         CHANNEL IMPROVEMENT: IBW=9, BW=300 and CHNIM=20 (J2.9)
                                                                              168.1
                12
J2
                          - 1
                                                                                 20
ER
```

## Output

| *                                      |                                                                                          | R SURFACE I<br>4.6.0; Fel<br>OFFEB91                                                      | bruary 1991                                                                            | 8:38:43                                                                  | X ) X X X X X X X X X X X X X X X X X X         | C X<br>C XXXX<br>C X                                                               | XXXXX<br>X<br>X<br>X<br>X<br>X<br>X                                               | xxxxx                                                       | XXXXX<br>X X<br>XXXXXX<br>X X                                    | <ul> <li>* 609 SECOND STR</li> <li>* DAVIS, CALIFOR</li> </ul> | S OF ENGINEERS<br>INEERING CENTER<br>EET, SUITE D<br>NIA 95616-4687<br>756-1104 | ********** |
|----------------------------------------|------------------------------------------------------------------------------------------|-------------------------------------------------------------------------------------------|----------------------------------------------------------------------------------------|--------------------------------------------------------------------------|-------------------------------------------------|------------------------------------------------------------------------------------|-----------------------------------------------------------------------------------|-------------------------------------------------------------|------------------------------------------------------------------|----------------------------------------------------------------|---------------------------------------------------------------------------------|------------|
| EN                                     | O OF BANNE                                                                               | R                                                                                         |                                                                                        |                                                                          |                                                 |                                                                                    | *****                                                                             | ****                                                        |                                                                  |                                                                |                                                                                 |            |
|                                        |                                                                                          |                                                                                           |                                                                                        |                                                                          |                                                 | SPS:                                                                               | <del>NNNNNNNNNN</del>                                                             | 999999                                                      |                                                                  |                                                                |                                                                                 |            |
|                                        | 06FEB91                                                                                  | 08:38:4                                                                                   | <b>1</b> 3                                                                             |                                                                          |                                                 |                                                                                    |                                                                                   |                                                             |                                                                  |                                                                | PAGE 1                                                                          |            |
|                                        |                                                                                          | **************************************                                                    | **************************************                                                 | ***                                                                      |                                                 |                                                                                    |                                                                                   |                                                             | THIS RUN                                                         | EXECUTED 06FEB91                                               | 08:38:43                                                                        |            |
| Ve                                     | ersion 4                                                                                 | .6.0; Febr                                                                                | uary 1991                                                                              | ***                                                                      |                                                 |                                                                                    |                                                                                   |                                                             |                                                                  |                                                                |                                                                                 |            |
| T1<br>T2<br>T3<br>T4<br>T5             | 1ST<br>RABE<br>(Exa                                                                      | PROFILE IS<br>IT CREEK<br>Imple 3 base                                                    | annel Impro<br>NATURAL (I<br>ed on test o<br>nd field of                               | BW=8 on J2<br>data file                                                  | 2.8), (BW<br>HEC212.D                           | AT)                                                                                |                                                                                   |                                                             |                                                                  |                                                                |                                                                                 |            |
| J1                                     | ICHECK                                                                                   | INQ                                                                                       | NINV                                                                                   | IDIR                                                                     | STRT                                            | METRIC                                                                             | HVINS                                                                             | Q                                                           | WSEL                                                             | FQ                                                             |                                                                                 |            |
|                                        |                                                                                          | 12                                                                                        |                                                                                        |                                                                          |                                                 |                                                                                    |                                                                                   |                                                             | 168.1                                                            |                                                                |                                                                                 |            |
| J2                                     | NPROF                                                                                    | IPLOT                                                                                     | PRFVS                                                                                  | XSECV                                                                    | XSECH                                           | FN                                                                                 | ALLDC                                                                             | IBW                                                         | CHNIM                                                            | ITRACE                                                         |                                                                                 |            |
| J3                                     | 1<br>VARTARI F                                                                           | CODES FOR                                                                                 | -1<br>SUMMARY PRI                                                                      | INTOUT                                                                   |                                                 |                                                                                    |                                                                                   | 8                                                           |                                                                  |                                                                |                                                                                 |            |
| -                                      | 120                                                                                      |                                                                                           |                                                                                        |                                                                          |                                                 |                                                                                    |                                                                                   |                                                             |                                                                  |                                                                |                                                                                 |            |
| 15                                     | Supress<br>LPRNT                                                                         | detailed ou<br>NUMSEC                                                                     | itput, excep                                                                           |                                                                          |                                                 |                                                                                    |                                                                                   | C*******                                                    |                                                                  |                                                                |                                                                                 |            |
| JO                                     | -10                                                                                      | 0                                                                                         | 2.2                                                                                    |                                                                          | neuo                                            | ESTED SECT                                                                         | TON NOMBER                                                                        | .5                                                          |                                                                  |                                                                |                                                                                 |            |
| NC                                     | 120                                                                                      | . 120                                                                                     | .037                                                                                   | 0.                                                                       |                                                 | 0.3                                                                                |                                                                                   |                                                             |                                                                  |                                                                |                                                                                 |            |
| QT<br>QT                               | 15000                                                                                    | 450<br>25000                                                                              | 600                                                                                    | 90                                                                       | 10                                              | 1200                                                                               | 1500                                                                              | 2300                                                        | 5000                                                             | 6700                                                           | 9400                                                                            |            |
| X1<br>GR<br>GR<br>GR<br>GR<br>GR<br>GR | No CI in<br>1.05<br>200.0<br>170.0<br>165.0<br>149.0<br>159.9<br>144.8<br>155.0<br>172.8 | put for fir<br>38<br>12000<br>14000<br>18149<br>18188<br>18237<br>18308<br>18353<br>18449 | 18150<br>18150<br>180.0<br>170.0<br>165.0<br>165.0<br>160.0<br>144.8<br>162.0<br>180.0 | therefor<br>1844<br>1220<br>1440<br>1815<br>1825<br>1825<br>1830<br>1836 | 18<br>100<br>100<br>100<br>11<br>15<br>19<br>14 | section is<br>170.0<br>165.0<br>165.0<br>158.0<br>157.5<br>145.0<br>163.0<br>200.0 | always na<br>13000<br>14500<br>18151<br>18209<br>18259<br>18310<br>18429<br>20600 | 170.0<br>170.0<br>165.0<br>159.8<br>157.0<br>145.0<br>164.0 | 1<br>13200<br>14600<br>18168<br>18229<br>18260<br>18324<br>18447 | 85<br>170.0<br>170.0<br>160.0<br>159.9<br>145.0<br>150.0       | 13500<br>15950<br>18179<br>18234<br>18282<br>18341<br>18448                     |            |
|                                        |                                                                                          | provides c<br>pes of 3 on                                                                 | enter stati                                                                            | on, eleva                                                                | tion, ch                                        | annel 'n'                                                                          | value, and                                                                        |                                                             |                                                                  |                                                                |                                                                                 |            |
|                                        |                                                                                          | ,,,,,,,,,,,,,,,,,,,,,,,,,,,,,,,,,,,,,,,                                                   |                                                                                        |                                                                          |                                                 |                                                                                    |                                                                                   |                                                             |                                                                  |                                                                |                                                                                 |            |
|                                        |                                                                                          |                                                                                           |                                                                                        |                                                                          |                                                 | ¢¢:                                                                                | ********                                                                          | 0000000                                                     |                                                                  |                                                                |                                                                                 |            |
|                                        | 06FEB91                                                                                  | 08:38:4                                                                                   | 3                                                                                      |                                                                          |                                                 |                                                                                    |                                                                                   |                                                             |                                                                  |                                                                | PAGE 2                                                                          |            |
| X1<br>CI                               | 1.55<br>18300                                                                            | 147.09                                                                                    | 0.025                                                                                  |                                                                          | 3                                               | 1200<br>3                                                                          | 1300<br>10                                                                        | 3684<br>100                                                 |                                                                  | 3.14<br>300                                                    | 400                                                                             |            |
|                                        | CI input                                                                                 | of -1 prov                                                                                | ides center<br>lds indicat                                                             | station                                                                  | and elev                                        | ation base                                                                         | d on exist                                                                        | ing cross                                                   |                                                                  |                                                                |                                                                                 |            |
| X1                                     | 182                                                                                      |                                                                                           |                                                                                        | . no ondi                                                                | go il Unit .                                    | 1400                                                                               | 1250                                                                              | 1450                                                        |                                                                  | 1.7                                                            |                                                                                 |            |
| CI                                     | -1<br>No C7 in                                                                           | -1                                                                                        | 0.025                                                                                  | neavious                                                                 | inout                                           |                                                                                    |                                                                                   |                                                             |                                                                  |                                                                |                                                                                 |            |
| Х1                                     | 2,1                                                                                      | ATOUTAS 110                                                                               | change from                                                                            | hiestons                                                                 | Triput.                                         | 1400                                                                               | 1250                                                                              | 1450                                                        |                                                                  | 1.76                                                           |                                                                                 |            |
|                                        |                                                                                          | changes ce                                                                                | nter statio                                                                            | n, elevat                                                                | ion, 'n'                                        |                                                                                    |                                                                                   |                                                             |                                                                  |                                                                |                                                                                 |            |
| X1<br>CI                               | 2.2<br>18400                                                                             | 150                                                                                       | 0.015                                                                                  |                                                                          | 4                                               | 528<br>2                                                                           | 528<br>100                                                                        | 528<br>100                                                  |                                                                  | 0.5<br>300                                                     | 400                                                                             |            |
|                                        |                                                                                          |                                                                                           | ment is sto                                                                            |                                                                          | •                                               |                                                                                    |                                                                                   |                                                             |                                                                  | 500                                                            | ·                                                                               |            |
|                                        |                                                                                          |                                                                                           |                                                                                        |                                                                          |                                                 |                                                                                    |                                                                                   |                                                             |                                                                  |                                                                |                                                                                 |            |

600 0.01 0..01

0.01

600 0..01

600

X1 CI 2.3

#### \*\*\*\*\*\*\*\*\*\*\*\*\*\*

| 05000                                                                                                    | 08:38                                                                                                    | :43                                                                                                    |                                                                                |                                                                           |                                                                                    |                              |                                                                                    |                                                                      |                                                | PAGE | 3 |
|----------------------------------------------------------------------------------------------------|----------------------------------------------------------------------------------------------------|----------------------------------------------------------------------------------------------------|--------------------------------------------------------------------------------|---------------------------------------------------------------------------|------------------------------------------------------------------------------------|------------------------------|------------------------------------------------------------------------------------|----------------------------------------------------------------------|------------------------------------------------|------|---|
| SECNO<br>Q<br>TIME                                                                                                    | DEPTH<br>QLOB<br>VLOB                                                                                                    | CWSEL<br>QCH<br>VCH                                                                                            | CRIWS<br>QROB<br>VROB                                                          | WSELK<br>ALOB<br>XNL                                                      | EG<br>ACH<br>XNCH                                                                  | HV<br>AROB<br>XNR            | HL<br>VOL<br>WTN                                                                   | OLOSS<br>TWA<br>ELMIN                                                | L-BANK<br>R-BANK<br>SSTA                       |      |   |
| SLOPE<br>*SECNO 2.200                                                                                                    | XLOBL                                                                                                    | XLCH                                                                                                    | XLOBR                                                                          | ITRIAL                                                                    | IDC                                                                                | ICONT                        | CORAR                                                                              | TOPWID                                                               | ENDST                                          |      |   |
| 3265 DIVIDED                                                                                                    | FLOW                                                                                                    |                                                                                                    |                                                                                |                                                                           |                                                                                    |                              |                                                                                    |                                                                      |                                                |      |   |
| 2.200                                                                                                    | 23.65                                                                                                    | 174.70                                                                                                    | 00                                                                             | .00                                                                       | 175.34                                                                             | 63                           | .58                                                                                | .00                                                                  | 171.25                                         |      |   |
| 25000.0<br>.32<br>.001080                                                                                                    | 1679.5<br>.59<br>528.                                                                                                    | 23320.5<br>6.60<br>528.                                                                                        | .0<br>.10<br>528.                                                              | 2865.4<br>120<br>2                                                        | 3533.9<br>.037<br>0                                                                | .120<br>0                    | 931.7<br>000<br>00                                                                 | 232.3<br>151.05<br>1956.44                                           | 173.25<br>14430.92<br>18448.25                 |      |   |
| SECNO 2.300                                                                                                    |                                                                                                    |                                                                                                    |                                                                                |                                                                           |                                                                                    |                              |                                                                                    |                                                                      |                                                |      |   |
| 265 DIVIDED                                                                                                    | FLOW                                                                                                    |                                                                                                    |                                                                                |                                                                           |                                                                                    |                              |                                                                                    |                                                                      |                                                |      |   |
| 2.300<br>25000.0<br>.35                                                                                                    | 23.30<br>1348.4<br>.58                                                                                                    | 175,35<br>23651,6<br>6,90                                                                                      | .00<br>.0<br>.09                                                               | .00<br>2316.6<br>.120                                                     | 176.05<br>3430.0<br>.037                                                           | .70<br>.1<br>.120            | .69<br>1015.3<br>.000                                                              | .02<br>258.1<br>152.05                                               | 172.25<br>174.25<br>14437.89<br>18448.19       |      |   |
| . 001227                                                                                                    | 600.                                                                                                    | 600.                                                                                                    | 600                                                                            | 1                                                                         | 0                                                                                  | 0                            | 00                                                                                 | 1789.17                                                              | 1044019                                        |      |   |
|                                                                                                    |                                                                                                    |                                                                                                    |                                                                                |                                                                           | 000                                                                                | ********                     | *****                                                                              |                                                                      |                                                |      |   |
| 06FEB91                                                                                                    | 08:38                                                                                                    | :43                                                                                                    |                                                                                |                                                                           |                                                                                    |                              |                                                                                    |                                                                      |                                                | PAGE |   |
| T1 CHANN                                                                                                    | EL IMPRO                                                                                                    | VEMENT: IBW                                                                                                    | /=6, 8W=10                                                                     | UNTIL SEC                                                                 | 2.2, BW=10                                                                         | OO AT SEC :                  | 22                                                                                 |                                                                      |                                                |      |   |
| 11 ICHECK                                                                                                    | INQ                                                                                                    | NINV                                                                                                    | IDIR                                                                           | STRT                                                                      | METRIC                                                                             | HVINS                        | Q                                                                                  | WSEL                                                                 | FQ                                             |      |   |
|                                                                                                    | 12                                                                                                    |                                                                                                    |                                                                                |                                                                           |                                                                                    |                              |                                                                                    | 168.1                                                                |                                                |      |   |
| 2 NPROF                                                                                                    | IPLOT                                                                                                    | PRFVS                                                                                                    | XSECV                                                                          | XSECH                                                                     | FN                                                                                 | ALLDC                        | IBW                                                                                | CHNIM                                                                | ITRACE                                         |      |   |
| 2                                                                                                    |                                                                                                    | -1                                                                                                    |                                                                                |                                                                           |                                                                                    |                              | 6                                                                                  | 30                                                                   |                                                |      |   |
| SECNO 2,200<br>HIMP CLSTA=<br>XCAVATION DA<br>EX= 2783.                                                                                                    |                                                                                                    | OO CELCH=                                                                                                    | 150.00<br>27.4K*0                                                              |                                                                           | 00.00 STCHL                                                                        | _= 18150<br>291K*CU-         | .00 STCHR=                                                                         | 18509.1                                                              | 8                                              |      |   |
| 136 NH VALU                                                                                                    |                                                                                                    |                                                                                                    | 120.000                                                                        | 015                                                                       | 18539 18                                                                           |                              |                                                                                    | 00.00                                                                |                                                |      |   |
| 265 DIVIDED                                                                                                    | FLOW                                                                                                    |                                                                                                    |                                                                                |                                                                           |                                                                                    |                              |                                                                                    |                                                                      |                                                |      |   |
| 301 HV CHANG                                                                                                    | ED MORE                                                                                                    | THAN HVINS                                                                                                    |                                                                                |                                                                           |                                                                                    |                              |                                                                                    |                                                                      |                                                |      |   |
| 302 WARNING:                                                                                                    | CONVEY                                                                                                    | ANCE CHANGE                                                                                                    | OUTSIDE O                                                                      | F ACCEPTAE                                                                | LE RANGE,                                                                          | KRATIO =                     | 418                                                                                |                                                                      |                                                |      |   |
| 2.200<br>25000.0<br>.28                                                                                                    | 23.23<br>152.1<br>.15                                                                                                    | 173.23<br>24847.9<br>4.48                                                                                      | .00<br>.0                                                                      | .00<br>986.0<br>.073                                                      | 173.54<br>5547.7<br>.015                                                           | .31<br>.0<br>.000            | .07<br>753.8<br>.000                                                               | .07<br>181.5<br>150.00                                               | 171 25<br>179 59<br>14460 45                   |      |   |
| 000054                                                                                                    | 528                                                                                                    | 528                                                                                                    | 528                                                                            | 2                                                                         | 0                                                                                  | 0                            | 00                                                                                 | 1313.75                                                              | 1849646                                        |      |   |
| SECNO 2.300                                                                                                    |                                                                                                    |                                                                                                    |                                                                                |                                                                           |                                                                                    |                              |                                                                                    |                                                                      |                                                |      |   |
| SEE DIVIDED                                                                                                    | EI OW                                                                                                    |                                                                                                    |                                                                                |                                                                           |                                                                                    |                              |                                                                                    |                                                                      |                                                |      |   |
|                                                                                                    |                                                                                                    | THAN HVINS                                                                                                    |                                                                                |                                                                           |                                                                                    |                              |                                                                                    |                                                                      |                                                |      |   |
| 301 HV CHANG                                                                                                    | ED MORE 1                                                                                                    |                                                                                                    | OUTSIDE O                                                                      | F ACCEPTAB                                                                | LE RANGE.                                                                          | KRATIO =                     | 31                                                                                 |                                                                      |                                                |      |   |
| 301 HV CHANG<br>302 WARNING:<br>2.300                                                                                                    | ED MORE 1                                                                                                    | ANCE CHANGE                                                                                                    | OUTSIDE O                                                                      | F ACCEPTAB                                                                | 173.96                                                                             | KRATIO =                     | 31<br>.08                                                                          | . 34                                                                 | 172.25                                         |      |   |
| 301 HV CHANG<br>302 WARNING:                                                                                                    | ED MORE 1                                                                                                    | NCE CHANGE                                                                                                    |                                                                                |                                                                           | -                                                                                  |                              |                                                                                    | .34<br>193.5<br>152.05<br>417.45                                     | 172.25<br>174.25<br>14495.04<br>18447.42       |      |   |
| 301 HV CHANG<br>302 WARNING:<br>2.300<br>25000.0<br>.30                                                                                                    | ED MORE 1<br>CONVEYA<br>20.45<br>8.3<br>.56                                                                                                    | 172.50<br>24991.7<br>9.69                                                                                      | .00<br>.0<br>.00                                                               | .00<br>15.0<br>.016                                                       | 173.96<br>2579.0<br>.015<br>0                                                      | 146<br>.0<br>000             | .08<br>816.6<br>.000<br>-00                                                        | 193.5<br>152.05                                                      | 174.25<br>14495.04                             |      |   |
| 301 HV CHANG<br>302 WARNING:<br>2.300<br>25000.0<br>.30                                                                                                    | ED MORE 1<br>CONVEYA<br>20.45<br>8.3<br>.56                                                                                                    | NCE CHANGE<br>172.50<br>24991.7<br>9.69<br>600.                                                                | .00<br>.0<br>.00                                                               | .00<br>15.0<br>.016                                                       | 173.96<br>2579.0<br>.015<br>0                                                      | 1.46<br>.0<br>.000<br>0      | .08<br>816.6<br>.000<br>-00                                                        | 193.5<br>152.05                                                      | 174.25<br>14495.04                             | PAGE | ţ |
| 301 HV CHANG<br>302 WARNING:<br>2.300<br>25000.0<br>.30<br>.000578                                                                                                 | ED MORE 1<br>CONVEYA<br>20.45<br>8.3<br>.56<br>600.                                                                                                    | NCE CHANGE<br>172.50<br>24991.7<br>9.69<br>600.                                                                | .00<br>.00<br>.00<br>600.                                                      | .00<br>15.0<br>.016<br>.2                                                 | 173.96<br>2579.0<br>.015<br>0                                                      | 1.46<br>.0<br>.000<br>0      | .08<br>816.6<br>.000<br>-00                                                        | 193.5<br>152.05                                                      | 174.25<br>14495.04                             | PAGE | ŧ |
| 301 HV CHANG<br>302 WARNING:<br>2.300<br>25000.0<br>.30<br>.000578                                                                                                 | ED MORE 1<br>CONVEYA<br>20.45<br>8.3<br>.56<br>600.                                                                                                    | 172.50<br>24991.7<br>9.69<br>600.                                                                              | .00<br>.00<br>.00<br>600.                                                      | .00<br>15.0<br>.016<br>.2                                                 | 173.96<br>2579.0<br>.015<br>0                                                      | 1.46<br>.0<br>.000<br>0      | .08<br>816.6<br>.000<br>-00                                                        | 193.5<br>152.05                                                      | 174.25<br>14495.04                             | PAGE | ŧ |
| 301 HV CHANG<br>302 WARNING:<br>2.300<br>25000.0<br>.30<br>.000578                                                                                                 | ED MORE 1 CONVEYA 20.45 8.3 .56 600. 08:38:                                                                                                    | 172.50<br>24991.7<br>9.69<br>600.                                                                              | .00<br>.00<br>.00<br>600.                                                      | .00<br>15.0<br>.016<br>.2                                                 | 173.96<br>2579.0<br>2579.0<br>.015<br>0                                            | 1.46<br>.0<br>.000<br>0      | .08<br>816.6<br>.000<br>.00                                                        | 193.5<br>152.05<br>417.45                                            | 174.25<br>14495.04<br>18447.42                 | PAGE | ţ |
| 301 HV CHANG<br>302 WARNING:<br>2.300<br>25000.0<br>.30<br>.000578                                                                                                 | ED MORE 1  CONVEYA 20.45 8.3 .56 600.  08:38: EL IMPROV INQ 12                                                                                                    | 172.50<br>24991.7<br>9.69<br>600.                                                                              | .00<br>.00<br>.00<br>600.<br>=7, BW=100                                        | .00<br>15.0<br>.016<br>2<br>2<br>and CHNIM                                | 173.96<br>2579.0<br>.015<br>0<br>                                                  | 1.46<br>.0<br>.000<br>0      | .08<br>816.6<br>.000<br>.00                                                        | 193.5<br>152.05<br>417.45                                            | 174.25<br>14495.04<br>18447.42                 | PAGE | ŧ |
| 301 HV CHANG 302 WARNING: 2,300 25000.0 .30 .000578  06FEB91 1 CHANNI 1 ICHECK 2 NPROF 3 SECNO 2.200 HTMP CLSTA= CACAVATION DA                                     | ED MORE TO CONVEYA 20.45 8.3 .56 600.    O8:38: EL IMPROV INQ 12 IPLOT 18400.CTA                                                                                                    | 172.50<br>24991.7<br>9.69<br>600.                                                                              | .00<br>.00<br>.00<br>.600.                                                     | .00<br>15.0<br>.016<br>2<br>and CHNIM<br>STRT<br>XSECH                    | 173.96 2579.0 .015 0 .015 0 .02.9) METRIC FN 0.00 STCHL                            | 1.46<br>.00<br>.000<br>0<br> | .08<br>816.6<br>.000<br>.000<br>.000<br>.000<br>.000<br>.000<br>.000               | 193.5<br>152.05<br>417.45<br>WSEL<br>168.1<br>CHNIM                  | 174 . 25<br>14495 . 04<br>18447 . 42<br>FQ     | PAGE | ţ |
| 301 HV CHANG 302 WARNING: 2.300 25000.0 .30 .000578  06FEB91 1 CHANNI 1 ICHECK 2 NPROF 3 SECNO 2.200 HIMP CLSTA= CGAVATION DA EX= 2783.4                           | ED MORE 1  CONVEYA 20.45 8.3 .56 600.  08:38: EL IMPROV INQ 12 IPLOT 18400.CTA                                                                                                    | 172.50<br>24991.7<br>9.69<br>600.                                                                              | .00<br>.00<br>.00<br>.600.<br>=7, BW=100<br>IDIR<br>XSECV<br>150.00<br>38.0K*C | .00<br>15.0<br>.016<br>2<br>and CHNIM<br>STRT<br>XSECH<br>W= 10<br>U-YD V | 173.96 2579.0 .015 0 .015 .015 .017 .017 .017 .017 .017 .017 .017 .017             | 1.46<br>.00<br>.000<br>0<br> | .08<br>816.6<br>.000<br>.000<br>.000<br>.000<br>.000<br>.000<br>.000               | WSEL 168.1 CHNIM 30 18509.1                                          | 174 . 25<br>14495 . 04<br>18447 . 42<br>FQ     | PAGE | ę |
| 301 HV CHANG 302 WARNING: 2.300.0 .30 .000578  06FEB91 1 CHANNI 1 ICHECK 2 NPROF 3 SECNO 2.200 HIMP CLSTA= CKOVATION DA XX= 2783.4 136 NH VALUI                    | ED MORE TO CONVEYA 20.45 8.3 .56 600.    OB:38:EL IMPROV INQ 12 IPLOT 18400.CTA 18400.CTA 18400. | 172.50<br>24991.7<br>9.69<br>600.<br>43<br>43<br>7EMENT: IBW<br>NINV<br>PRFVS<br>-1<br>00 CELCH=<br>VEXR=      | .00<br>.00<br>.00<br>.600.                                                     | .00<br>15.0<br>.016<br>2<br>and CHNIM<br>STRT<br>XSECH<br>W= 10<br>U-YD V | 173.96 2579.0 .015 0 .015 0 .016 .017 .017 .018 .018 .018 .018 .018 .018 .018 .018 | 1.46<br>.0<br>.000<br>0<br>  | .08<br>816.6<br>.000<br>.000<br>.000<br>.000<br>.000<br>.000<br>.000               | 193.5<br>152.05<br>417.45<br>WSEL<br>168.1<br>CHNIM<br>30            | 174 . 25<br>14495 . 04<br>18447 . 42<br>FQ     | PAGE |   |
| 301 HV CHANG 302 WARNING: 2.300.0 25000.0 .30 .000578  06FEB91 1 CHANNI 1 ICHECK 2 NPROF 3 SECNO 2.200 HIMP CLSTA= XCAVATION DA EX= 2783 136 NH VALUI 302 WARNING: | ED MORE TO CONVEYA  20.45 8.3 .56 600.  08:38: EL IMPROV INQ 12 IPLOT  18400.CTA TA COSQ-FT ES CONVEYA                                                                                                    | 172.50<br>24991.7<br>9.69<br>600.<br>43<br>/EMENT: IBW<br>NINV<br>PRFVS<br>-1<br>00 CELCH=<br>VEXR=<br>.120 18 | .00<br>.00<br>.00<br>.600.<br>=7, BW=100<br>IDIR<br>XSECV<br>150.00<br>38.0K*C | and CHNIM STRT  XSECH  BW= 10 U-YD V .015                                 | 173.96 2579.0 .015 0 .015 0 .015 .000 .015 .000 .000                               | 1.46<br>.0<br>.000<br>0<br>  | .08<br>816.6<br>.000<br>-00<br>.00<br>.00<br>.00<br>.00<br>.00<br>.00<br>.00<br>.0 | 193.5<br>152.05<br>417.45<br>WSEL<br>168.1<br>CHNIM<br>30<br>18509.1 | 174.25<br>14495.20<br>18447.42<br>FQ<br>ITRACE | PAGE | ę |
| 25000.0 .30 .000578  06FEB91 1 CHANNI 1 ICHECK 2 NPROF 3 SECNO 2.200 HTMP CLSTA=                                                                                   | ED MORE TO CONVEYA 20.45 8.3 .56 600.    OB:38:EL IMPROV INQ 12 IPLOT 18400.CTA 18400.CTA 18400. | 172.50<br>24991.7<br>9.69<br>600.<br>43<br>43<br>7EMENT: IBW<br>NINV<br>PRFVS<br>-1<br>00 CELCH=<br>VEXR=      | .00<br>.00<br>.00<br>.600.                                                     | .00<br>15.0<br>.016<br>2<br>and CHNIM<br>STRT<br>XSECH<br>W= 10<br>U-YD V | 173.96 2579.0 .015 0 .015 0 .016 .017 .017 .018 .018 .018 .018 .018 .018 .018 .018 | 1.46<br>.0<br>.000<br>0<br>  | .08<br>816.6<br>.000<br>.000<br>.000<br>.000<br>.000<br>.000<br>.000               | 193.5<br>152.05<br>417.45<br>WSEL<br>168.1<br>CHNIM<br>30<br>18509.1 | 174 . 25<br>14495 . 04<br>18447 . 42<br>FQ     | PAGE | • |

| 11 CHECK INO NINV IDIR STRT METRIC HVINS Q WSEL FQ  12 12 188.1 12 189.20 180.1 2 2 NPROF IPLOT PREVS XSECV XSECH FN ALLDC IBW CHNIM ITRACE 4 -1 9 20 SECMO 2.200 141HUP CLSTA 16400.00 CELCH= 150.00 BW= 300.00 STCHL= 18150.00 STCHR= 18611.01 XCAVATION DATA XCAVATION DATA XCAVA | 3302 WARN                | ING: C           | ONVEYANCE      | CHANGE (                      | OUTSIDE OF                    | ACCEPTABLE                                | E RANGE,                         | KRATIO =                               | 26                                     |                  |                    |                  |                    |                  |
|----------------------------------------------------------------------------------------------------|--------------------------|------------------|----------------|-------------------------------|-------------------------------|-------------------------------------------|----------------------------------|----------------------------------------|----------------------------------------|------------------|--------------------|------------------|--------------------|------------------|
| ORFEBB1 06:38:43  1                                                                                                    | 25000.                   | 0                | .0 25<br>.00   | 000.0<br>14.26                | .0<br>.00                     | .000                                      | 1752.7<br>-015                   | 000                                    | .000                                   | 133.3<br>152.05  | 174.25<br>18174.43 |                  |                    |                  |
| 1 CHANNEL IMPROVIMENT: IBN-9, BN-300 and CHNIN-20 (J2.9) 1 ICHECK IND NINV IDIR STRT METRIC NINB Q WSEL FQ 188.1 2 NPROF IPLOT PRIVS XSECV XSECH FN ALLDC IBW CHNIN ITRACE 4 -1 SECON 2.500 14 -1 SECON 2.500 15 NB 20 O STCHL- 18150.00 STCHR- 18811.01 XCAVATION DATA XCAVATION DATA XCAVATION DA |                          |                  |                |                               |                               |                                           | ***                              | *********                              | ******                                 |                  |                    |                  |                    |                  |
| 11 CLECK INO NINV IDIR STAT METRIC M/INS Q WSEL FQ  12 12 1810.00  12 18 17 18 18 18 18 18 18 18 18 18 18 18 18 18                                                                                                    | 06FEB9                   | ) <b>1</b> (     | 08:38:43       |                               |                               |                                           |                                  |                                        |                                        |                  |                    |                  | PAGE 6             |                  |
| 12 NPBOF IPLOT PRIVE XSECV XSECH FN ALLDC ISW CHAIM ITRACE 41 8 20 SECMO 2.000 HIMP CESTA 19400.00 CELCH= 150.00 BW= 300.00 STCHL= 18150.00 STCHR= 18611.01 XCAVATION DATA XCAVATION DATA XCAVATION DA    | Ť1 C                     | HANNEL           | IMPROVEME      | NT: IBW                       | 9, BW=300                     | and CHNIM                                 | =20 (J2.9                        | )                                      |                                        |                  |                    |                  |                    |                  |
| 2 MPROF IPLOT PRIVS XSECV XSECH FN ALLOC IBW CHNIM ITRACE  9 20  10 CHNIM CLEAR TO THE CONTROL OF THE CONTROL OF THE CONTROL O | J1 ICHEC                 | K IN             | a N            | INV                           | IDIR                          | STRT                                      | METRIC                           | HVINS                                  | Q                                      | WSEL             | FQ                 |                  |                    |                  |
| ## 1                                                                                                    |                          | ,                | 12             |                               |                               |                                           |                                  |                                        |                                        | 1681             |                    |                  |                    |                  |
| SECUND 2.500 HIMP CLEATER 18400.00 CELCH= 150.00 BW= 300.00 STCHL= 18150.00 STCHR= 18611.01  **COLVATION DATA** **COLVATION DATA** **COLVATION DAT | J2 NPROF                 | IP               | _OT P          | RFVS                          | XSECV                         | XSECH                                     | FN                               | ALLDC                                  | IBW                                    | CHNIM            | ITRACE             |                  |                    |                  |
| HISP CETAL   18400.00 CELCH= 150.00 BWF   300.00 STCHE= 16150.00 STCHE= 1615   |                          |                  |                | -1                            |                               |                                           |                                  |                                        | 9                                      | 20               |                    |                  |                    |                  |
| 136 MH VALUES120 18130 000 .015 18831.010 .120 20000.000 302 WANTING CONVEYANCE CHANGE OUTSIDE OF ACCEPTABLE RANGE , KRATIO = 1.80 2.200 19 27 189.27 .00 .00 189.46 .20 .00 .00 171.25 25000.0                                                                                                    | HIMP CLS                 | TA= 18<br>N DATA |                |                               |                               |                                           |                                  |                                        |                                        | 18611.0          | 1                  |                  |                    |                  |
| 302 WARTHING: CONVEYANCE CHANGE OUTSIDE OF ACCEPTABLE RANGE, KHATIO = 1.80 2,000 19.27 189.27 0.0 0.0 189.46 .20 0.3 0.0 171.25 25000.0 0.0 0.0 0.0 0.0 0.0 0.0 0.0 0.0 0                                                                                                    |                          |                  |                |                               |                               |                                           |                                  |                                        |                                        |                  |                    |                  |                    |                  |
| 2.020 19.27 189.27 0.0 0.0 189.46 .20 1.03 10.0 171.25 28000.0 0 25000.0 0.0 0.0 7022.8 0.0 137.8 113.7 180.51 0.0 0.0031 528. 528. 528. 528. 528. 0 0.0 0.00 150.00 150.00 150.00 150.00 18172.38 2.5 528. 528. 528. 0 0.0 0.00 150.00 150.00 150.00 18172.38 2.5 528. 528. 528. 0 0.0 0.00 150.00 150.00 150.00 18172.38 2.5 528. 528. 528. 528. 0 0.0 0.00 150.00 150.00 150.00 150.00 18172.38 2.5 528. 528. 528. 528. 528. 0 0.0 0.00 150.00 150.00 150.00 150.00 150.00 150.00 150.00 150.00 150.00 150.00 150.00 150.00 150.00 150.00 150.00 150.00 150.00 150.00 150.00 150.00 150.00 150.00 172.25 2.5 528. 528. 528. 528. 528. 528. 5                                                                                                    |                          |                  |                |                               |                               |                                           |                                  |                                        |                                        | 0.000            |                    |                  |                    |                  |
| 25000_0                                                                                                    |                          |                  |                |                               |                               |                                           |                                  |                                        |                                        | 00               | 171.25             |                  |                    |                  |
| SECNO 2 .300 301 M CHANGED MORE THAN HVINS 883 PROBABLE WINTHAM SPECIFIC ENERGY 720 CRITICAL DEPTH ASSUMED 2 2000 16.04 108.09 10.00 150.03 00 190.68 17.8 174.25 2 2000 16.04 108.09 18.09 .00 150.03 00 190.68 177.8 174.25 2 2000 16.04 108.09 10.00 0.00 150.03 1015.00 152.05 18177.15 0.001840 800. 600. 600. 20 10 0 0 .00 185.03 18362.18  ***CONDITION OF THE PROBABLE WINTHAM SPECIFIC ENERGY 8 2 2 2 2 2 2 2 2 2 2 2 2 2 2 2 2 2 2 2                                                                                                    | 25000.<br>.5             | 0<br>9           | .0 25          | 000.0<br>3.56                 | .00<br>.00                    | .000                                      | 7022.6<br>.015                   | 000                                    | 1137.8<br>000                          | 113.7<br>150.00  | 180.51<br>18172.38 |                  |                    |                  |
| 889 29 TILLALS ATTEMPTED WESL CWISE 89 PROBABLE MATURILLY SPECIFIC EMERGY 730 CRITICAL DEPTH ASSIMED 2 300 18 0.4 183,009 188.09 .00 172.29 4.20 .08 11.20 172.25 2 500.0 0 2500.0 0 2500.0 0 0 150.3 1.00 1196.8 117.6 1174.25 2 500.0 0 18.04 183,009 188.09 .00 150.3 1.00 1196.8 117.6 1174.25 2 500.0 0 18.00 18.00 180.0 180.0 180.0 180.0 100 .00 100 180.03 18362.18  **COCCOSCOCCOCCOCCOCCOCCOCCOCCOCCOCCOCCOCC                                                                                                    | SECNO 2.                 | 300              |                |                               |                               |                                           |                                  |                                        |                                        |                  |                    |                  |                    |                  |
| 883 PROBABLE MINIMUM SPECIFIC ENERGY 22 CRITICAL DEPTH ASSUMENT 9 188.09 .0 0 172.29 4.20 1.06 1.20 172.25 28000.0 16.44 .00 .00 1.05 .00 .00 152.05 18177.15 .00 .00 16.44 .00 .00 .00 .015 .00 .00 152.05 18177.15 .00 .00 16.44 .00 .00 .00 .015 .00 .00 152.05 18177.15 .00 .00 16.44 .00 .00 .00 .015 .00 .00 152.05 18177.15 .00 .00 185.03 18362.18                                                                                                    | 3301 HV C                | HANGED N         | ORE THAN       | HVINS                         |                               |                                           |                                  |                                        |                                        |                  |                    |                  |                    |                  |
| 22 C STITICAL DEPTH ASSUMED                                                                                                    | 3685 20 T                | RIALS AT         | TEMPTED        | WSEL,CWSE                     | L                             |                                           |                                  |                                        |                                        |                  |                    |                  |                    |                  |
| 25000.0                                                                                                    | 3720 CRIT                | ICAL DEF         | TH ASSUM       | ED                            |                               | 00                                        | 172 20                           | 4 20                                   | ne                                     | 1 20             | 179 25             |                  |                    |                  |
| OBFEB91                                                                                                    | 25000.                   | 0                | .0 25          | 000.0                         | .0                            | .0                                        | 1520.3                           | .0                                     | 1196.6                                 | 117.8            | 174.25             |                  |                    |                  |
| 08:38:43  THIS RUN EXECUTED 08FEB91 08:39:01  **HEG-2 WATER SURFACE PROFILES**  **THIS RUN EXECUTED 08FEB91 08:39:01  **THIS RUN EXECUTED 08FEB91 08:39:01  **THIS RUN EXECUTED 18:40  **THIS RUN EXECUTED 18:40  **THIS RUN EXECUTED 18:40  **THIS RUN EXECUTED 18:40  **THIS RUN EXECUTED 18:40  **THIS RUN EXECUTED 18:40  **THIS RUN EXECUTED 18:40  **THIS RUN EXECUTED 18:40  **THIS RUN EXECUTED 18:40  **THIS RUN EXECUTED 18:40  **THIS RUN EXECUTED 18:40  **THIS RUN EXECUTED 18:40  **THIS RUN EXECUTED 18:40  **THIS RUN EXECUTED |                          |                  |                |                               |                               |                                           |                                  |                                        |                                        |                  |                    |                  |                    |                  |
| THIS RUN EXECUTED OGFEB91 08:39:01  HEG-2 WATER SURFACE PROFILES  Version 4.6.0; February 1991  OTE- ASTERISK (*) AT LEFT OF CROSS-SECTION NUMBER INDICATES MESSAGE IN SUMMARY OF ERRORS LIST  ABBIT CREEK  LUMMARY PRINTOUT TABLE 120  SECNO CWEL EG VCH 10*KS DEPTH TOPWID CLSTA BW STCHL XLBEL STCHR RBEL  2.200 174.70 175.34 4.80 10.80 23.65 1956.44 00 01 18150.00 171.25 1948.00 173.25  2.200 173.23 173.54 4.64 5.48 5.4 23.23 1313.75 18400.00 100.00 18150.00 171.25 18509.18 179.59  2.200 173.12 1711.54 5.48 5.4 5.0 21.21 23.23 51 8400.00 100.00 18150.00 171.25 18509.18 179.59  2.200 173.12 1711.54 5.48 5.4 5.0 21.21 23.23 51 8400.00 100.00 18150.00 171.25 18609.18 179.59  2.200 173.55 176.05 6.90 12.27 23.30 1789.91 70.00 01 18150.00 171.25 18611.01 180.51  2.300 172.55 176.05 6.90 12.27 23.30 1789.91 70.00 01 18150.00 172.25 18448.00 174.25  2.300 172.55 173.96 9.89 5.78 20.45 417.45 0.0 01 18150.00 172.25 18448.00 174.25  2.300 189.32 172.48 14.28 12.24 17.27 194.72 00 01 18150.00 172.25 18448.00 174.25  2.300 189.32 172.48 14.28 12.24 17.27 194.72 00 01 18150.00 172.25 18448.00 174.25  2.300 180.32 172.49 14.26 18.40 18.40 18.50 185.00 0 0 0 0 0 0 0 0 0 0 0 0 0 0 0 0 0 0                                                                                                     |                          |                  |                |                               |                               |                                           | ***                              | *****                                  | *****                                  |                  |                    |                  |                    |                  |
| **************************************                                                                                                    | 06FEB9                   | 1 (              | 08:38:43       |                               |                               |                                           |                                  |                                        |                                        |                  |                    |                  | PAGE 7             |                  |
| NOTE: ASTERISK (*) AT LEFT OF CROSS-SECTION NUMBER INDICATES MESSAGE IN SUMMARY OF ERRORS LIST  ABBIT CREEK  LUMMARY PRINTOUT TABLE 120  SECNO CWSEL EQ VCH 10*KS DEPTH TOPWID CLSTA BW STCHL XLBEL STCHR RBEL  2.200 174.70 175.34 8.60 10.80 23.65 1956.44 .00 .01 18150.00 171.25 18448.00 173.25  2.200 177.12 171.54 5.18 .80 21.12 323.95 18400.00 100.00 18150.00 171.25 1859.18 179.59  2.200 177.12 171.54 5.18 .80 21.12 323.95 18400.00 300.00 18150.00 171.25 1850.91 18 179.59  2.200 175.35 176.05 8.80 12.27 23.30 1789.47 .00 10.18150.00 171.25 1850.91 18 179.59  2.200 175.35 176.05 8.80 12.27 23.30 1789.17 .00 11.8150.00 172.25 18448.00 174.25  2.300 175.35 176.05 8.90 12.27 23.30 1789.17 .00 11.8150.00 172.25 18448.00 174.25  2.300 172.30 173.84 14.28 12.24 17.27 194.72 .00 11.8150.00 172.25 18448.00 174.25  2.300 169.32 172.48 14.28 12.24 17.27 194.72 .00 11.8150.00 172.25 18448.00 174.25  2.300 169.30 172.20 189.46 14.28 12.24 17.27 194.72 .00 11.8150.00 172.25 18448.00 174.25  2.300 169.30 172.20 169.46 18.40 18.40 16.04 185.03 .00 .01 18150.00 172.25 18448.00 174.25  2.300 168.09 172.29 16.44 18.40 16.04 185.03 .00 .01 18150.00 172.25 18448.00 174.25  2.300 188.20 172.40 172.29 16.44 18.40 16.04 185.03 .00 .01 18150.00 172.25 18448.00 174.25  2.300 188.20 2.200 PROFILE 2 CONVEYANCE CHANGE OUTSIDE ACCEPTABLE RANGE ANGE ANGE ANGE ANGE ANGE CHANGE OUTSIDE ACCEPTABLE RANGE ANGE ANGE ANGE ANGE OUTSIDE ACCEPTABLE RANGE ANGE ANGE ANGE OUTSIDE ACCEPTABLE RANGE ANGE ANGE ANGE OUTSIDE ACCEPTABLE RANGE ANGE ANGE ANGE OUTSIDE ACCEPTABLE RANGE ANGE ANGE ANGE OUTSIDE ACCEPTABLE RANGE ANGE ANGE ANGE OUTSIDE ACCEPTABLE RANGE ANGE ANGE ANGE OUTSIDE ACCEPTABLE RANGE ANGE ANGE ANGE OUTSIDE ACCEPTABLE RANGE ANGE ANGE ANGE OUTSIDE ACCEPTABLE RANGE ANGE ANGE ANGE OUTSIDE ACCEPTABLE RANGE ANGE ANGE ANGE OUTSIDE ACCEPTABLE RANGE ANGE ANGE ANGE OUTSIDE ACCEPTABLE RANGE ANGE ANGE ANGE OUTSIDE ACCEPTABLE RANGE ANGE ANGE ANGE ANGE ANGE ANGE ANGE                                                                                                |                          |                  |                |                               |                               |                                           |                                  |                                        |                                        | THIS RU          | N EXECUTED O       | 6FEB91           | 08:39:01           |                  |
| TOTE- ASTERISK (*) AT LEFT OF CROSS-SECTION NUMBER INDICATES MESSAGE IN SUMMARY OF ERRORS LIST  ABBIT CREEK  UMMARY PRINTOUT TABLE 120  SECNO CWSEL EG VCH 10*KS DEPTH TOPWID CLSTA BW STCHL XLBEL STCHR RBEL  2.200 174.70 175.34 6.60 10.80 23.65 1956.44 .00 .01 18150.00 171.25 18448.00 173.25  2.200 173.23 173.54 4.48 .54 23.23 1313.75 18400.00 100.00 18150.00 171.25 18509.18 179.59  2.200 171.12 171.54 5.18 .80 21.12 323.95 18400.00 100.00 18150.00 171.25 18509.18 179.59  2.200 189.27 169.46 3.56 .31 19.27 416.14 18400.00 300.00 18150.00 171.25 18509.18 179.59  2.300 175.35 176.05 6.90 12.27 23.30 178.91 00 .01 18150.00 172.25 18448.00 174.25  2.300 172.50 173.99 9.69 5.78 20.45 417.45 .00 .01 18150.00 172.25 18448.00 174.25  2.300 172.50 173.96 9.69 9.69 5.78 20.45 417.45 .00 .01 18150.00 172.25 18448.00 174.25  2.300 189.32 172.46 14.26 12.24 17.27 194.72 .00 .01 18150.00 172.25 18448.00 174.25  2.300 189.32 172.45 14.26 18.40 16.04 185.03 .00 .01 18150.00 172.25 18448.00 174.25  SCOCOSCOSCOSCOSCOSCOSCOSCOSCOSCOSCOSCOSC                                                                                                    |                          |                  |                |                               |                               |                                           |                                  |                                        |                                        |                  |                    |                  |                    |                  |
| ABBIT CREEK  UMMARY PRINTOUT TABLE 120  SECNO CWSEL EG VCH 10*KS DEPTH TOPWID CLSTA BW STCHL XLBEL STCHR RBEL  2.200 174,70 175.34 6.60 10.80 23.65 1956.44 00 01 18150.00 171.25 18448.00 173.25  2.200 171,12 171.34 5.18 80 21.12 323.95 18400.00 100.00 18150.00 171.25 18509.18 179.59  2.200 171,12 171.34 5.18 80 21.12 323.95 18400.00 100.00 18150.00 171.25 18599.18 179.59  2.200 189.27 169.46 3.58 31 19.27 416.14 18400.00 300.00 18150.00 171.25 18599.18 179.59  2.200 175.35 176.05 6.90 12.27 23.30 1789.17 00 01 18150.00 172.25 18448.00 174.25  2.300 172.50 173.98 9.69 5.78 20.45 417.45 00 01 18150.00 172.25 18448.00 174.25  2.300 189.27 194.72 00 01 18150.00 172.25 18448.00 174.25  2.300 189.27 189.48 14.26 12.24 17.27 194.72 00 01 18150.00 172.25 18448.00 174.25  2.300 189.27 189.28 14.28 14.28 12.24 17.27 194.72 00 01 18150.00 172.25 18448.00 174.25  2.300 189.27 189.28 14.28 14.28 12.24 17.27 194.72 00 01 18150.00 172.25 18448.00 174.25  2.300 189.27 189.28 14.28 14.28 12.24 17.27 194.72 00 01 18150.00 172.25 18448.00 174.25  2.300 189.27 189.28 14.28 14.28 12.24 17.27 194.72 00 01 18150.00 172.25 18448.00 174.25  2.300 189.27 189.28 14.28 14.28 12.24 17.27 194.72 00 01 18150.00 172.25 18448.00 174.25  2.300 189.27 189.28 14.28 14.28 12.24 17.27 194.72 00 01 18150.00 172.25 18448.00 174.25  2.300 189.27 189.28 14.28 14.28 12.28 189.28 189.28                                                                                                    | Version                  | 4.6.0;           | Februa         | ry 1991<br>******             | ***                           |                                           |                                  |                                        |                                        |                  |                    |                  |                    |                  |
| SECNO                                                                                                    |                          | -                | ) AT LEF       | T OF CROS                     | S-SECTION                     | NUMBER INC                                | DICATES ME                       | ESSAGE IN                              | SUMMARY OF                             | ERRORS L         | (ST                |                  |                    |                  |
| SECNO   CWSEL   EG   VCH   10*KS   DEPTH   TOPWID   CLSTA   BW   STCHL   XLBEL   STCHR   RBEL                                                                                                    |                          |                  | T4015 4        |                               |                               |                                           |                                  |                                        |                                        |                  |                    |                  |                    |                  |
| 2.200 174.70 175.34 6.60 10.80 23.65 1956.44 .00 .01 18150.00 171.25 18448.00 173.25 2.200 173.23 173.54 4.48 .54 23.23 1313.75 18400.00 100.00 18150.00 171.25 18509.18 179.59 2.200 171.12 171.54 5.18 .80 21.12 23.95 18400.00 100.00 18150.00 171.25 18509.18 179.59 2.200 169.27 169.46 3.56 .31 19.27 416.14 18400.00 300.00 18150.00 171.25 18509.18 179.59 2.200 175.35 176.05 6.90 12.27 23.30 178.37 170.00 .01 18150.00 171.25 18611.01 180.51 2.300 172.35 173.96 9.69 5.78 20.45 417.45 .00 .01 18150.00 172.25 18448.00 174.25 2.300 189.32 172.48 14.26 12.24 17.27 194.72 .00 .01 18150.00 172.25 18448.00 174.25 2.300 180.09 172.29 16.44 18.40 18.04 185.03 .00 .01 18150.00 172.25 18448.00 174.25 2.300 180.09 172.29 16.44 18.40 18.04 185.03 .00 .01 18150.00 172.25 18448.00 174.25 2.300 180.09 172.20 184.48 10 18.04 185.03 .00 .01 18150.00 172.25 18448.00 174.25 2.300 180.09 172.20 180.44 18.40 18.04 185.03 .00 .01 18150.00 172.25 18448.00 174.25 2.300 180.09 172.20 180.44 18.40 18.04 185.03 .00 .01 18150.00 172.25 18448.00 174.25 2.300 180.09 172.20 180.44 180.40 180.40 180. |                          |                  |                |                               | VCH                           | 10*10                                     | NEDTU                            | TODWID                                 | CLETA                                  | DW               | STCHI              | YI BEI           | STOUR              | DREI             |
| 2 200 173 23 173 54 4 48 54 23 23 1313 75 18400.00 100.00 18150.00 171.25 18509.18 179.59 2 200 171.12 171.54 5 18 80 21.12 233.95 18400.00 100.00 18150.00 171.25 18509.18 179.59 2 200 169.27 169.46 3.56 .31 19.27 416.14 18400.00 300.00 18150.00 171.25 18509.18 179.59 2 200 175.35 176.05 6.90 12.27 23.30 1789.17 .00 .01 18150.00 172.25 18448.00 174.25 2 300 172.50 173.96 9.69 5.78 20.45 417.45 .00 .01 18150.00 172.25 18448.00 174.25 2 300 189.32 172.48 14.28 12.24 17.27 194.72 .00 .01 18150.00 172.25 18448.00 174.25 2 300 169.32 172.29 16.44 18.40 16.04 185.03 .00 .01 18150.00 172.25 18448.00 174.25 2 300 168.09 172.29 16.44 18.40 16.04 185.03 .00 .01 18150.00 172.25 18448.00 174.25  SSCHOOL 1.550 PROFILE 3 CONVEYANCE CHANGE OUTSIDE ACCEPTABLE RANGE ARNING SECNO= 1.550 PROFILE 4 CONVEYANCE CHANGE OUTSIDE ACCEPTABLE RANGE ARNING SECNO= 2 200 PROFILE 3 CONVEYANCE CHANGE OUTSIDE ACCEPTABLE RANGE ARNING SECNO= 2 200 PROFILE 4 CONVEYANCE CHANGE OUTSIDE ACCEPTABLE RANGE ARNING SECNO= 2 200 PROFILE 3 CONVEYANCE CHANGE OUTSIDE ACCEPTABLE RANGE ARNING SECNO= 2 200 PROFILE 4 CONVEYANCE CHANGE OUTSIDE ACCEPTABLE RANGE ARNING SECNO= 2 200 PROFILE 3 CONVEYANCE CHANGE OUTSIDE ACCEPTABLE RANGE ARNING SECNO= 2 300 PROFILE 3 CONVEYANCE CHANGE OUTSIDE ACCEPTABLE RANGE ARNING SECNO= 2 300 PROFILE 3 CONVEYANCE CHANGE OUTSIDE ACCEPTABLE RANGE ARNING SECNO= 2 300 PROFILE 4 CONVEYANCE CHANGE OUTSIDE ACCEPTABLE RANGE ARNING SECNO= 2 300 PROFILE 4 CONVEYANCE CHANGE OUTSIDE ACCEPTABLE RANGE ARNING SECNO= 2 300 PROFILE 4 CONVEYANCE CHANGE OUTSIDE ACCEPTABLE RANGE ARNING SECNO= 2 300 PROFILE 4 CONVEYANCE CHANGE OUTSIDE ACCEPTABLE RANGE ARNING SECNO= 2 300 PROFILE 4 CONVEYANCE CHANGE OUTSIDE ACCEPTABLE RANGE ARNING SECNO= 2 300 PROFILE 4 CONVEYANCE CHANGE OUTSIDE ACCEPTABLE RANGE ARNING SECNO= 2 300 PROFILE 4 CONVEYANCE CHANGE OUTSIDE ACCEPTABLE RANGE ACCEPTABLE RANGE ARNING SECNO= 2 300 PROFILE 4 CONVEYANCE CHANGE OUTSIDE ACCEPTABLE RANGE ARNING SECNO= 2 300 PROFILE 4 CONVEYANCE CHANGE OUTSIDE ACCEPTABLE RANGE ACCEPTABLE RANGE ARNING SECN |                          |                  |                |                               |                               |                                           |                                  |                                        |                                        |                  |                    |                  |                    |                  |
| 2.300 172.50 173.96 9.89 5.78 20.45 417.450001 18150.00 172.25 18448.00 174.25 2.300 189.32 172.48 14.26 12.24 17.27 194.720001 18150.00 172.25 18448.00 174.25 2.300 189.09 172.29 18.44 18.40 18.40 18.00 18.000001 18150.00 172.25 18448.00 174.25 2.300 188.09 172.29 18.44 18.40 18.40 18.00 18.000001 18150.00 172.25 18448.00 174.25 2.300 188.09 172.29 18.44 18.40 18.40 18.00 18.000001 18150.00 172.25 18448.00 174.25 2.300 188.09 172.29 18.44 18.40 18.40 18.00 18.000001 18150.00 172.25 18448.00 174.25 2.300 188.09 172.29 18.40 18.40 18.40 18.40 18.40 18.00000001 18150.00 172.25 18448.00 174.25 2.300 188.09 172.29 18.40 18.40 18.40 18.40 18.40 18.00000001 18150.00 172.25 18448.00 174.25 2.300 172.25 18448.00 174.25 2.300 172.25 18448.00 174.25 2.300 172.25 18448.00 174.25 2.300 2.300 2                                                                         | * 2<br>* 2               | 200 1<br>200 1   | 73.23<br>71.12 | 173.54<br>171.54              | 4.48<br>5.18                  | 54<br>80                                  | 23.23<br>21.12                   | 131375<br>32395                        | 18400.00<br>18400.00                   | 100.00<br>100.00 | 1815000<br>1815000 | 171.25<br>171.25 | 1850918<br>1850918 | 179.59<br>179.59 |
| 2.300 169.32 172.48 14.26 12.24 17.27 194.72 .00 .01 18150.00 172.25 18448.00 174.25 2.300 168.09 172.29 16.44 18.40 16.04 185.03 .00 .01 18150.00 172.25 18448.00 174.25 3.00 3.00 3.00 3.00 3.00 3.00 3.00 3.0                                                                                                    |                          |                  | 75.35          |                               |                               |                                           |                                  |                                        | 00                                     | 01               | 18150.00           |                  |                    |                  |
| O6FEB91 08:38:43  PAGE 8  SUMMARY OF ERRORS AND SPECIAL NOTES  ARNING SECNO= 1.550 PROFILE= 3 CONVEYANCE CHANGE OUTSIDE ACCEPTABLE RANGE  ARNING SECNO= 1.550 PROFILE= 3 CONVEYANCE CHANGE OUTSIDE ACCEPTABLE RANGE  ARNING SECNO= 2.200 PROFILE= 3 CONVEYANCE CHANGE OUTSIDE ACCEPTABLE RANGE  ARNING SECNO= 2.200 PROFILE= 3 CONVEYANCE CHANGE OUTSIDE ACCEPTABLE RANGE  ARNING SECNO= 2.200 PROFILE= 4 CONVEYANCE CHANGE OUTSIDE ACCEPTABLE RANGE  ARNING SECNO= 2.300 PROFILE= 3 CONVEYANCE CHANGE OUTSIDE ACCEPTABLE RANGE  ARNING SECNO= 2.300 PROFILE= 3 CONVEYANCE CHANGE OUTSIDE ACCEPTABLE RANGE  ARNING SECNO= 2.300 PROFILE= 3 CONVEYANCE CHANGE OUTSIDE ACCEPTABLE RANGE  ARNING SECNO= 2.300 PROFILE= 4 CONVEYANCE CHANGE OUTSIDE ACCEPTABLE RANGE  AUTION SECNO= 2.300 PROFILE= 4 CRITICAL DEPTH ASSUMED  AUTION SECNO= 2.300 PROFILE= 4 CRITICAL DEPTH ASSUMED  AUTION SECNO= 2.300 PROFILE= 4 CRITICAL DEPTH ASSUMED                                                                                                    | 2.3                      | 300 1            | 69.32          | 172.48                        | 14.,26                        | 12.24                                     | 17.27                            | 194.72                                 | ., 00                                  | 01               | 18150.00           | 172.25           | 18448.00           | 17425            |
| O6FEB91 08:38:43  PAGE 8  SUMMARY OF ERRORS AND SPECIAL NOTES  ARNING SECNO= 1.550 PROFILE= 3 CONVEYANCE CHANGE OUTSIDE ACCEPTABLE RANGE  ARNING SECNO= 1.550 PROFILE= 4 CONVEYANCE CHANGE OUTSIDE ACCEPTABLE RANGE  ARNING SECNO= 2.200 PROFILE= 2 CONVEYANCE CHANGE OUTSIDE ACCEPTABLE RANGE  ARNING SECNO= 2.200 PROFILE= 3 CONVEYANCE CHANGE OUTSIDE ACCEPTABLE RANGE  ARNING SECNO= 2.200 PROFILE= 4 CONVEYANCE CHANGE OUTSIDE ACCEPTABLE RANGE  ARNING SECNO= 2.300 PROFILE= 2 CONVEYANCE CHANGE OUTSIDE ACCEPTABLE RANGE  ARNING SECNO= 2.300 PROFILE= 3 CONVEYANCE CHANGE OUTSIDE ACCEPTABLE RANGE  ARNING SECNO= 2.300 PROFILE= 3 CONVEYANCE CHANGE OUTSIDE ACCEPTABLE RANGE  ARNING SECNO= 2.300 PROFILE= 4 CRITICAL DEPTH ASSUMED  AUTION SECNO= 2.300 PROFILE= 4 CRITICAL DEPTH ASSUMED                                                                                                    |                          |                  |                |                               |                               |                                           |                                  |                                        |                                        |                  |                    |                  |                    |                  |
| SUMMARY OF ERRORS AND SPECIAL NOTES  ARNING SECNO= 1.550 PROFILE= 3 CONVEYANCE CHANGE OUTSIDE ACCEPTABLE RANGE  ARNING SECNO= 2.200 PROFILE= 2 CONVEYANCE CHANGE OUTSIDE ACCEPTABLE RANGE  ARNING SECNO= 2.200 PROFILE= 3 CONVEYANCE CHANGE OUTSIDE ACCEPTABLE RANGE  ARNING SECNO= 2.200 PROFILE= 3 CONVEYANCE CHANGE OUTSIDE ACCEPTABLE RANGE  ARNING SECNO= 2.200 PROFILE= 4 CONVEYANCE CHANGE OUTSIDE ACCEPTABLE RANGE  ARNING SECNO= 2.300 PROFILE= 2 CONVEYANCE CHANGE OUTSIDE ACCEPTABLE RANGE  ARNING SECNO= 2.300 PROFILE= 3 CONVEYANCE CHANGE OUTSIDE ACCEPTABLE RANGE  ARNING SECNO= 2.300 PROFILE= 4 CRITICAL DEPTH ASSUMED  AUTION SECNO= 2.300 PROFILE= 4 CRITICAL DEPTH ASSUMED  AUTION SECNO= 2.300 PROFILE= 4 PROBABLE RINIMUM SPECIFIC ENERGY                                                                                                    |                          |                  |                |                               |                               |                                           | 9000                             | 0000000000                             | *****                                  |                  |                    |                  |                    |                  |
| ARNING SECNO= 1.550 PROFILE= 3 CONVEYANCE CHANGE OUTSIDE ACCEPTABLE RANGE ARNING SECNO= 1.550 PROFILE= 4 CONVEYANCE CHANGE OUTSIDE ACCEPTABLE RANGE ARNING SECNO= 2.200 PROFILE= 2 CONVEYANCE CHANGE OUTSIDE ACCEPTABLE RANGE ARNING SECNO= 2.200 PROFILE= 3 CONVEYANCE CHANGE OUTSIDE ACCEPTABLE RANGE ARNING SECNO= 2.200 PROFILE= 2 CONVEYANCE CHANGE OUTSIDE ACCEPTABLE RANGE ARNING SECNO= 2.300 PROFILE= 2 CONVEYANCE CHANGE OUTSIDE ACCEPTABLE RANGE ARNING SECNO= 2.300 PROFILE= 3 CONVEYANCE CHANGE OUTSIDE ACCEPTABLE RANGE ARNING SECNO= 2.300 PROFILE= 4 CRITICAL DEPTH ASSUMED AUTION SECNO= 2.300 PROFILE= 4 CRITICAL DEPTH ASSUMED AUTION SECNO= 2.300 PROFILE= 4 PROBABLE BININGUN SPECIFIC ENERGY                                                                                                    | 06FEB9                   | 1 0              | 8:38:43        |                               |                               |                                           |                                  |                                        |                                        |                  |                    |                  | PAGE 8             |                  |
| ARNING SECNO= 1.550 PROFILE= 4 CONVEYANCE CHANGE OUTSIDE ACCEPTABLE RANGE  ARNING SECNO= 2.200 PROFILE= 2 CONVEYANCE CHANGE OUTSIDE ACCEPTABLE RANGE  ARNING SECNO= 2.200 PROFILE= 3 CONVEYANCE CHANGE OUTSIDE ACCEPTABLE RANGE  ARNING SECNO= 2.300 PROFILE= 2 CONVEYANCE CHANGE OUTSIDE ACCEPTABLE RANGE  ARNING SECNO= 2.300 PROFILE= 2 CONVEYANCE CHANGE OUTSIDE ACCEPTABLE RANGE  ARNING SECNO= 2.300 PROFILE= 3 CONVEYANCE CHANGE OUTSIDE ACCEPTABLE RANGE  AUTION SECNO= 2.300 PROFILE= 4 CONVEYANCE CHANGE OUTSIDE ACCEPTABLE RANGE  AUTION SECNO= 2.300 PROFILE= 4 RANGE AUTION SECNO= 2.300 PROFILE= 4 PROBABLE EMILYMUM SPECIFIC ENERGY                                                                                                    | SUMMARY (                | OF ERROR         |                |                               |                               |                                           |                                  |                                        |                                        |                  |                    |                  |                    |                  |
| ARNING SECNO= 2.300 PROFILE= 2 CONVEYANCE CHANGE OUTSIDE ACCEPTABLE RANGE ARNING SECNO= 2.300 PROFILE= 3 CONVEYANCE CHANGE OUTSIDE ACCEPTABLE RANGE AUTION SECNO= 2.300 PROFILE= 4 CATITACL DEPTH ASSUMED AUTION SECNO= 2.300 PROFILE= 4 PROBABLE MINIMUM SPECIFIC ENERGY                                                                                                    |                          |                  | 1 .550         | PROFILE                       | = 4 CON                       | VEYANCE CHA                               | NGE OUTS                         | DE ACCEPTA                             | ABLE RANGE                             |                  |                    |                  |                    |                  |
| ARNING SECNO= 2.300 PROFILE= 3 CONVEYANCE CHANGE OUTSIDE ACCEPTABLE RANGE AUTION SECNO= 2.300 PROFILE= 4 CRITICAL DEPTH ASSUMED AUTION SECNO= 2.300 PROFILE= 4 PROBABLE MINIMUM SPECIFIC ENERGY                                                                                                    | ARNING SE                | ECNO=            | 2.200          | PROFILE<br>PROFILE<br>PROFILE | = 2 CON<br>= 3 CON<br>= 4 CON | VEYANCE CHA<br>VEYANCE CHA<br>VEYANCE CHA | NGE OUTS<br>NGE OUTS<br>NGE OUTS | DE ACCEPTA<br>DE ACCEPTA<br>DE ACCEPTA | ABLE RANGE<br>ABLE RANGE<br>ABLE RANGE |                  |                    |                  |                    |                  |
|                                                                                                    | VARNING SE<br>CAUTION SE | CNO=<br>CNO=     | 2.300<br>2.300 | PROFILE<br>PROFILE            | = 3 CON<br>= 4 CRI            | /EYANCE CHA<br>TICAL DEPTH                | NGE OUTS]<br>ASSUMED             | DE ACCEPTA                             | ABLE RANGE<br>ABLE RANGE               |                  |                    |                  |                    |                  |
|                                                                                                    | CAUTION SE               | ČNÖ=             | 2.300          | PROFILE                       |                               |                                           |                                  |                                        | BEL                                    |                  |                    |                  |                    |                  |

## Example No. 4

## Input

```
Example 4: Floodway Analysis, METHODS 1, 2, 3, 4 and 5. Existing conditions profile, no encroachment. NORTH BUFFALO CREEK
†2
T3
T4
           (Data based on HEC214.DAT)
J1
                                                                                        698.3
    Flow distribution requested for first profile (J2.10 = 15)
J2
                                                                                                      15
    Floodway Summary Tables requested.
J3
       110
                 115
                           200
    Detailed output suppressed. Flow distribution will be displayed.
J5
       -10
                 -10
    Channel will be subdivided when 'n' values change within channel (J6.3 = -1)
J6
    .12 .12 .055 .1 .3
Discharge Table (QT) has 1% chance flow in all fields.
                           .055
NC
                8000
                          8000
                                               8000
OT
                                    8000
                                                         8000
                                                                    8000
                                                                              8000
    First profile is natural, ET.2 is blank. (J1.2 = 2 reads QT & ET field 2) Method 1 encroachment stations are in fields 9 & 10 (ET.3 = 9.1)
    Method 2 is 250 foot wide floodway centered on channel (ET.4 = 250.2)

Method 3 is a 12% conveyance reduction (ET.5 = 12.3)

Method 4 is a one-foot rise to compute encroachments (ET.6 = 10.4)

Method 5 is the same one-foot rise, but with multiple cycles (ET.7 = 10.5)

9.1 250.2 12.3 10.4 10.5
                                                                                                    610
ET
X1 29900
GR 712 0
                  23
                           460
                                      508
                                                             0
                                                                       O
                                                                                            O
                                                                                                       O
GR 712.0
GR 697.2
                         708.0
                                              703.2
                   0
                                       10
                                                            28
                                                                  701.2
                                                                                 35
                                                                                       699.2
                                                                                                      42
                  57
                                       71
                         695.2
                                              693.2
                                                           110
                                                                  691.2
                                                                               150
                                                                                       691.0
                                                                                                    400
                         681.2
GR 689.2
                 460
                                      470
                                              681.2
                                                           495
                                                                   689.2
                                                                               508
                                                                                       691.2
                                                                                                    512
GR 693.2
                 530
                         695.2
                                      563
                                              697.2
                                                           570
                                                                   699.2
                                                                               580
                                                                                       701.2
                                                                                                    595
GR 703.2
                 601
                         709.0
                                      612
                                              712.0
                                                           630
    Method 1 must be defined for each cross sections. The other methods continue
ET
NH
                                                        0.055
                                                                                                   0.12
                0.12
                                    0.10
                                                245
                                                                     285
      590
NH
X1 33700
                                               3000
                           245
                                      285
                                                         3000
                                                                    3800
                                              705.2
695.2
GR
   713.0
                   ō
                         709.2
                                                            35
                                                                                       701.2
                                                                                                     63
                                       20
                                                                  703.2
                                                                                 50
GR 699.2
                  75
                         697.2
                                       90
                                                          130
                                                                  695.2
                                                                                       693.2
                                                                               240
                                                                                                    245
GR 685.0
                 250
                         685.0
                                      280
                                              693.2
                                                          285
                                                                  695.2
                                                                               292
                                                                                       695.2
                                                                                                    410
GR 697.2
                 457
                         699.2
                                      500
                                              701.2
                                                          510
                                                                  703.2
                                                                                       705.2
                                                                               535
                                                                                                    560
GR 708.7
                         713.0
                                      590
ET
                           9.1
                                                                                          100
                                                                                                    330
                            48
NH
               0.12
                                    0.10
                                                115
                                                         0.04
                                                                     140
                                                                              0.06
                                                                                                   0.10
                                                                                          160
      360
                           410
NH
               0.12
X1 35100
                  19
                           115
                                      150
                                               1000
                                                         1500
                                                                    1400
                                                                                                       0
                   Õ
                         710.1
GR
   714.0
                                       23
                                             706.7
                                                           36
                                                                  705,2
                                                                                 48
                                                                                       703.2
                                                                                                     64
GR 701.2
                  76
                         699.2
                                       92
                                             689.2
693.2
                                                                  686.0
                                                          115
                                                                               116
                                                                                       686.0
                                                                                                    136
GR 689.2
                         691.2
                 140
                                     145
                                                                                       695.2
                                                          150
                                                                  695.2
                                                                               160
                                                                                                    360
GR 697.2
                 370
                         699.2
                                     375
                                              709.2
                                                          395
                                                                  714.2
                                                                               410
                           9.1
                                                                                          100
                                                                                                    340
    0.12
NC
               0.12
                         0.055
                                     0.1
                                                0.3
X1 36950
                  22
                           193
                                     233
                                               1600
                                                         1600
                                                                   1850
                                                                                                      0
                                                                             705.5
                                                                                       705.5
ΧЗ
       10
GR 715.0
                   0
                         709.2
                                       25
                                             707.2
                                                                  705.2
                                                                                40
                                                                                       703.2
                                                                                                     50
                  61
                         699.2
                                       87
GR 701.2
                                             697.2
                                                          180
                                                                  693.2
                                                                               193
                                                                                       688.0
                                                                                                    198
                                             695.2
GR 688.0
                 228
                         693.2
                                     233
                                                          245
                                                                  697.2
                                                                               250
                                                                                       697.2
                                                                                                    290
GR 699.2
                 310
                         701.2
                                     370
                                             703.2
                                                          410
                                                                  705.2
                                                                                       707.2
                                                                                                    465
GR
   709.2
                 500
                         715.2
                                     512
SB
      0.9
                 1.5
                           2.9
                                                 28
                                                          1.5
                                                                   1050
                                                                                         688
                                                                                                    688
     value of 0.01 added to input will transfer encroachment stations to the
   BT record for weir flow calculations.
ET
                          9.11 250.21
                                                        10.41
                                                                                          100
                                                                  10.51
                                                                                                    340
X1 37000
                                                           50
                                     704
                                                706
       10
                                                                               706
                                                                                         706
```

| BT<br>BT<br>BT<br>BT | 16<br>40<br>706.5<br>699.2<br>465 | 0<br>709<br>699.2<br>370<br>710 | 180<br>708                                | 715<br>50<br>706<br>701.2<br>500 | 25<br>709<br>697.2<br>410<br>712 | 712<br>703.2<br>290<br>708.5<br>709.2 | 709.2<br>61<br>706<br>703.2<br>512 | 31<br>708.5<br>697.2<br>445<br>715.2 | 710<br>701.2<br>310<br>709<br>715.2 | 707.2<br>87<br>706<br>705.2 |
|----------------------|-----------------------------------|---------------------------------|-------------------------------------------|----------------------------------|----------------------------------|---------------------------------------|------------------------------------|--------------------------------------|-------------------------------------|-----------------------------|
| ET<br>X1             | 37110                             |                                 | 9.1                                       |                                  | 110                              | 110                                   | 110                                |                                      | 100<br>0.2                          | 340                         |
| ET<br>X1             | 40150                             | 22                              | 9.1<br>95                                 | 145                              | 2800                             | 2800                                  | 3040                               |                                      | 10                                  | 240                         |
| GR<br>GR<br>GR<br>GR | 720.2<br>711.2                    | 0<br>58<br>145<br>270<br>370    | 719.2<br>709.2<br>701.2<br>709.2<br>719.2 | 22<br>70<br>150<br>290<br>390    | 717.2<br>699.2<br>701.2<br>711.2 | 30<br>95<br>220<br>310                | 715.2<br>693<br>703.2<br>713.2     | 40<br>105<br>240<br>325              | 713.2<br>693<br>705.2<br>715.2      | 50<br>135<br>255<br>350     |
| T1<br>J1             |                                   | lethod 1<br>3                   | floodway                                  | profile                          |                                  |                                       |                                    |                                      | 699.3                               |                             |
| J2<br>T1<br>J1       |                                   | lethod 2<br>4                   | -1<br>floodway                            | profile                          |                                  |                                       |                                    |                                      | 699.3                               |                             |
| J2<br>T1<br>J1       | 3<br>M                            | lethod 3<br>5                   | -1<br>floodway                            | profile                          |                                  |                                       |                                    |                                      | 699.3                               |                             |
| J2<br>T1<br>J1       | 4<br>M                            | ethod 4                         | -1<br>floodway                            | profile                          |                                  |                                       |                                    |                                      | 699.3                               |                             |
| J2<br>T1<br>J1       | 5<br>M                            |                                 | -1<br>floodway                            | profile                          |                                  |                                       |                                    |                                      | 699.3                               |                             |
| J2<br>ER             | 6                                 | ,                               | -1                                        |                                  |                                  |                                       |                                    |                                      | 033.0                               |                             |

## Output

\* U.S. ARMY CORPS OF ENGINEERS \*
HYDROLOGIC ENGINEERING CENTER \*
609 SECOND STREET, SUITE D \*
DAVIS, CALLFORNIA 95616-4687 \*
(916) 756-1104 HEC-2 WATER SURFACE PROFILES Version 4.6.0; February 1991 RUN DATE 06FEB91 TIME 09:21:40 X X X X X X X X X X X X X X X X XXXXXXX X X XXXX XXXXX XXXXX X X XXXXX XXXXX X X XXXXXXX X XXXXXXX `xxxxx´ END OF BANNER 06FEB91 09:21:40 PAGE THIS RUN EXECUTED 06FEB91 09:21:40 HEC-2 WATER SURFACE PROFILES Version 4.6.0; September 1991 Example 4: Floodway Analysis, METHODS 1, 2, 3, 4 and 5. Existing conditions profile, no encroachment. NORTH BUFFALO CREEK (Data based on HEC214.DAT) J1 TCHECK TNO NTNV IDIR METRIC HVTNS WSEL FQ a 698.3 Flow distribution requested for first profile (J2.10 = 15) J2 NPROF PRFVS XSECV XSECH CHNIM ALLDC ITRACE -1 15 Floodway Summary Tables requested. J3 VARIABLE CODES FOR SUMMARY PRINTOUT 110 115 200 Detailed output suppressed. Flow distribution will be displayed. \*\*\*\*\*\*REQUESTED SECTION NUMBERS\*\*\*\*\*\* -10  $^{-10}$  Channel will be subdivided when 'n' values change within channel (J6.3  $\pm$  -1) SUBDIV STRTDS RMILE J6 IHLEQ ICOPY .12 .12 .055 1 3
Discharge Table (QT) has 1% chance flow in all fields.
7 8000 8000 8000 8000 8000 8000 First profile is natural, ET.2 is blank. (Jl.2 = 2 reads QT & ET field 2)
Method 1 encroachment stations are in fields 9 & 10 (ET.3 = 9.1)
Method 2 is 250 foot wide floodway centered on channel (ET.4 = 250.2)
Method 3 is a 12% conveyance reduction (ET.5 = 12.3)
Method 4 is a one-foot rise to compute encroachments (ET.6 = 10.4)
Method 5 is the same one-foot rise, but with multiple cycles (ET.7 = 10.5)
29900 23 460 508 0 0 0
712.0 0 708.0 10 703.2 28 701
697.2 57 695.2 71 693.2 110 691
689.2 460 681.2 470 681.2 495 688
693.2 530 695.2 563 697.2 570 698
703.2 601 709.0 612 712.0 630 10.5) 10.5 360 610 ET X1 GR GR GR 701.2 691.2 689.2 0 699.2 691.0 691.2 701.2 42 400 512 595 35 150 508 580 06FFB91 09:21:40 PAGE 2 Method 1 must be defined for each cross sections. The other methods continue ET NH NH X1 GR GR GR GR 590 33700 713.0 699.2 685.0 697.2 245 709.2 697.2 685.0 699.2 713.0 285 20 90 280 500 590 22 0 75 250 457 3000 705.2 695.2 693.2 3800 703.2 695.2 695.2 703.2 3000 35 130 285 701.2 693.2 695.2 705.2 0 63 245 410 560 50 240 292 535

| ΕT                                                                                                    |                                                                                                    |                                                                                                    | 9.1                                                                                                    |                                                                                                    |                                                                                                    |                                                                                                    |                                                                                                    |                                                                                        | 100                                                                                   | 330                      |   |
|----------------------------------------------------------------------------------------------------|----------------------------------------------------------------------------------------------------|----------------------------------------------------------------------------------------------------|----------------------------------------------------------------------------------------------------|----------------------------------------------------------------------------------------------------|----------------------------------------------------------------------------------------------------|----------------------------------------------------------------------------------------------------|----------------------------------------------------------------------------------------------------|----------------------------------------------------------------------------------------|---------------------------------------------------------------------------------------|--------------------------|---|
| NH<br>NH<br>X1                                                                                                    | 6<br>360<br>35100                                                                                                    | 0.12<br>0.12<br>19                                                                                                    | 48<br>410<br>115                                                                                                    | 0.10<br>150                                                                                                    |                                                                                                    | 004<br>1500                                                                                                    | 140<br>1400                                                                                                    | 006                                                                                    | 160                                                                                   | 0.10                     |   |
| GR<br>GR<br>GR<br>GR                                                                                                    | 714.0<br>701.2<br>689.2<br>697.2                                                                                                    | 0<br>76<br>140<br>370                                                                                                    | 710 1<br>699 2<br>691 2<br>699 2                                                                                                    | 23<br>92<br>145<br>375                                                                                                    | 706 . 7<br>689 . 2<br>693 . 2                                                                                                    | 36                                                                                                    | 705.2<br>686.0<br>695.2<br>714.2                                                                                                  | 48<br>116<br>160<br>410                                                                | 703 . 2<br>686 . 0<br>695 . 2                                                         | 64<br>136<br>360         |   |
| ET<br>NC                                                                                                    | 0.12                                                                                                    | 012                                                                                                    | 9.1<br>0.055                                                                                                    | 0.1                                                                                                    | 0.3                                                                                                    |                                                                                                    |                                                                                                    |                                                                                        | 100                                                                                   | 340                      |   |
| X1<br>X3<br>GR                                                                                                    | 36950<br>10<br>715.0                                                                                                    | 22<br>0                                                                                                    | 193<br>7092                                                                                                    | 233<br>25                                                                                                    | 7072                                                                                                    | 1600<br>31                                                                                                    | 1850<br>705.2                                                                                                    | 705.5<br>40                                                                            | 0<br>705.5<br>703.2                                                                   | 0<br>50                  |   |
| GR<br>GR<br>GR<br>GR                                                                                                    | 701.2<br>688.0<br>699.2<br>709.2                                                                                                    | 61<br>228<br>310<br>500                                                                                                    | 699 . 2<br>693 . 2<br>701 . 2<br>715 . 2                                                                                                    | 87<br>233<br>370<br>512                                                                                                    | 703.2                                                                                                    | 180<br>245<br>410                                                                                                    | 693.2<br>697.2<br>705.2                                                                                                    | 193<br>250<br>445                                                                      | 688.0<br>697.2<br>707.2                                                               | 198<br>290<br>465        |   |
| SB                                                                                                    | 0.9                                                                                                    | 1.5                                                                                                    | 2.9                                                                                                    |                                                                                                    | 28                                                                                                    | 1.5                                                                                                    | 1050                                                                                                    | 2.4                                                                                    | 688                                                                                   | 688                      |   |
| ET A                                                                                                    | value o                                                                                                    | f 0.01 added to for weir flow                                                                                                    | to input w<br>w calculat<br>9.11                                                                                                    | ill trans<br>ions.<br>250.21                                                                                                    | fer encroach<br>12.31                                                                                                    | nent stations<br>10.41                                                                                                    | to the<br>10.51                                                                                                    |                                                                                        | 100                                                                                   | 340                      |   |
| X1<br>X2<br>X3                                                                                                    | 37000<br>10                                                                                                    |                                                                                                    | 1                                                                                                    | 704                                                                                                    | 50<br>706                                                                                                    | 50                                                                                                    | 50                                                                                                    | 706                                                                                    | 706                                                                                   |                          |   |
| BT<br>BT                                                                                                    | 16<br>40                                                                                                    | 709                                                                                                    | 715<br>705.2                                                                                                    | 715<br>50                                                                                                    | 709                                                                                                    | 712<br>703.2                                                                                                    | 709.2<br>61                                                                                                    | 31<br>7085                                                                             | 710<br>701.2                                                                          | 707.2<br>87              |   |
| BT<br>BT<br>BT                                                                                                    | 7065<br>699.2<br>465                                                                                                    | 699.2<br>370<br>710                                                                                                    | 180<br>708<br>707.2                                                                                                    | 706<br>701.2<br>500                                                                                                    | 697.2<br>410<br>712                                                                                                    | 290<br>708.5<br>709.2                                                                                                    | 706<br>703.2<br>512                                                                                                    | 697.2<br>445<br>715.2                                                                  | 310<br>709<br>715.2                                                                   | 706<br>705.2             |   |
|                                                                                                    |                                                                                                    |                                                                                                    |                                                                                                    |                                                                                                    |                                                                                                    | *********                                                                                                    | 00000000                                                                                                    |                                                                                        |                                                                                       |                          |   |
| 0                                                                                                    | 6FEB91                                                                                                    | 09:21:40                                                                                                    |                                                                                                    |                                                                                                    |                                                                                                    |                                                                                                    |                                                                                                    |                                                                                        |                                                                                       | PAGE                     | 3 |
| ET<br>X1                                                                                                    | 37110                                                                                                    | 00.21.40                                                                                                    | 91                                                                                                    |                                                                                                    | 110                                                                                                    | 110                                                                                                    | 110                                                                                                    |                                                                                        | 100<br>0.2                                                                            | 340                      | ŭ |
| ET                                                                                                    |                                                                                                    | ••                                                                                                    | 9.1                                                                                                    |                                                                                                    |                                                                                                    |                                                                                                    |                                                                                                    |                                                                                        | 10                                                                                    | 240                      |   |
| X1<br>GR<br>GR                                                                                                    | 40150<br>720 2<br>711 2                                                                                                    | 22<br>0<br>58                                                                                                    | 95<br>719.2<br>709.2                                                                                                    | 145<br>22<br>70                                                                                                    | 2800<br>7172<br>6992                                                                                                    | 2800<br>30<br>95                                                                                                    | 3040<br>715.2<br>693                                                                                                    | 40<br>105                                                                              | 713.2<br>693                                                                          | 50<br>135                |   |
| GR<br>GR<br>GR                                                                                                    | 699.2<br>707.2<br>717.2                                                                                                    | 145<br>270<br>370                                                                                                    | 701.2<br>709.2<br>719.2                                                                                                    | 150<br>290<br>390                                                                                                    | 701.2<br>711.2                                                                                                    | 220<br>310                                                                                                    | 703.2<br>713.2                                                                                                    | 240<br>325                                                                             | 705.2<br>715.2                                                                        | 255<br>350               |   |
|                                                                                                    |                                                                                                    |                                                                                                    |                                                                                                    |                                                                                                    |                                                                                                    |                                                                                                    |                                                                                                    |                                                                                        |                                                                                       |                          |   |
|                                                                                                    |                                                                                                    |                                                                                                    |                                                                                                    |                                                                                                    |                                                                                                    | *********                                                                                                    | 100000000                                                                                                    |                                                                                        |                                                                                       |                          |   |
| n                                                                                                    | 6FEB91                                                                                                    | 09:21:40                                                                                                    |                                                                                                    |                                                                                                    |                                                                                                    |                                                                                                    |                                                                                                    |                                                                                        |                                                                                       | 2.05                     |   |
| •                                                                                                    | 0, 200,                                                                                                    |                                                                                                    |                                                                                                    |                                                                                                    |                                                                                                    |                                                                                                    |                                                                                                    |                                                                                        |                                                                                       | PAGE                     | 4 |
| ;<br>!                                                                                                    | SECNO<br>Q<br>TIME<br>SLOPE                                                                                                    | DEPTH CW<br>QLOB QC<br>VLOB VC                                                                                                    | H Q                                                                                                    | ROB A                                                                                                    | VSELK EG<br>ALOB ACH<br>KNL XNC<br>ITRIAL IDC                                                                                                    | H XNR                                                                                                    | HL<br>VOL<br>WTN<br>CORAR                                                                                                    | OLOSS<br>TWA<br>ELMIN<br>TOPWID                                                        | L-BANK ELEV<br>R-BANK ELEV<br>SSTA<br>ENDST                                           | PAGE                     | 4 |
| FLOW                                                                                                    | SECNO<br>Q<br>TIME<br>SLOPE<br>DISTRIBL                                                                                                    | DEPTH CW<br>QLOB QC<br>VLOB VC<br>XLOBL XL<br>JTION FOR SECA                                                                                                    | CH Q<br>CH V<br>.CH X<br>NO= 29900                                                                                                    | ROB A<br>ROB D<br>LOBR D                                                                                                    | ALOB ACH<br>KNL XNC<br>ITRIAL IDC<br>CWSEL=                                                                                                    | AROB<br>H XNR<br>CONT<br>698.30                                                                                                    | VOL<br>WTN<br>CORAR                                                                                                    | TWA<br>ELMIN<br>TOPWID                                                                 | R-BANK ELEV<br>SSTA<br>ENDST                                                          |                          | · |
| FLOW<br>STA=<br>PEI                                                                                                    | SECNO<br>Q<br>TIME<br>SLOPE<br>DISTRIBU<br>49.<br>R Q=<br>REA=                                                                                                    | DEPTH CW<br>QLOB QC<br>VLOB VC<br>XLOBL XL<br>JTION FOR SECN<br>. 57<br>.0 .2<br>4.5 29.4                                                                                                    | CH QCH V<br>CCH X<br>60= 29900<br>71.<br>2 2.1<br>159.9                                                                                                    | ROB / ROB / | ALOB ACH<br>(NL XNC<br>(TRIAL IDC<br>CWSEL=<br>150. 400<br>33.6<br>1800.0                                                                                                    | AROB<br>XNR<br>I CONT<br>698.30<br>0. 460.<br>10.0 45<br>4920 728                                                                                                    | VOL<br>WTN<br>CORAR<br>508. 5<br>7 .6<br>8 32.4                                                                                   | TWA ELMIN TOPWID 512 530 1.8 109.8                                                     | R-BANK ELEV<br>SSTA<br>ENDST<br>                                                      | 570 575<br>0<br>30       | · |
| FLOW<br>STA=<br>PEI<br>AI                                                                                                    | SECNO Q TIME SLOPE DISTRIBL 49. R Q= REA= VEL= PTH=                                                                                                    | DEPTH CW<br>QLOB QC<br>VLOB VC<br>XLOBL XL<br>JTION FOR SECN<br>- 57 - 29.4<br>3 - 7<br>.5 2.1                                                                                                    | CH Q<br>CH V<br>CCH X<br>60= 29900<br>71<br>2 2.1<br>159.9<br>1.0<br>4.1                                                                                                    | ROB /<br>ROB /<br>LOBR 1<br>                                                                                                    | ALOB ACK<br>(NL XNC<br>(TRIAL IDO<br>CWSEL=<br>150. 400<br>33.6<br>1800.0<br>1.5<br>7.2                                                                                                    | AROB XNR H XNR ICONT 698.30  . 460. 10.0 45 492.0 728 1.6 5 8.2 15                                                                                                    | VOL<br>WTN<br>CORAR<br>508. 5<br>7 .6<br>8 32.4<br>0 1.5                                                                          | TWA<br>ELMIN<br>TOPWID<br>512 530                                                      | R-BANK ELEV<br>SSTA<br>ENDST                                                          | 570 575<br>0<br>30<br>3  | · |
| FLOW<br>STA=<br>PEE<br>AI<br>DEI<br>FLOW                                                                                                    | SECNO Q TIME SLOPE DISTRIBL 49. R Q= REA= VEL= PTH= DISTRIBL                                                                                                    | DEPTH CM GLOB QC VLOB VC XLOBL XL XLOBL XL XL XLOBL XL XL XI XI XI XI XI XI XI XI XI XI XI XI XI                                                                                                    | H Q<br>H V<br>CH V<br>IO= 29900<br>71.<br>2 159.9<br>7 1.0<br>4.1<br>10= 33700                                                                                                    | ROB /<br>ROB /<br>LOBR ]<br>00<br>110<br>2440<br>13<br>61                                                                                                    | ALOB ÄÖH<br>(NL XNC<br>(TRIAL 1DC<br>CWSEL ±<br>150. 400<br>33.6<br>1800.0<br>1.5<br>7.2<br>CWSEL =<br>285. 410                                                                                                    | AROB XNR 1 CONT 698.30 460. 451. 460. 5.4 492.0 728.4 702.17                                                                                                    | VOL<br>WTN<br>CORAR<br>508. 5<br>7 8 32.4<br>0 1.5<br>2 8.1                                                                       | TWA<br>ELMIN<br>TOPWID<br>512 530<br>1.8<br>109.8<br>1.3                               | R-BANK ELEV<br>SSTA<br>ENDST<br>. 563.<br>1.7 .1<br>135.3 14.7<br>1.0 .6              | 570 575<br>0<br>30<br>3  | · |
| FLOW<br>STA=<br>PE<br>A<br>DEI<br>FLOW<br>STA=<br>PEI                                                                                                    | SECNO Q TIME SLOPE DISTRIBL R Q= 49. R Q= VEL= PTH= DISTRIBL 57.                                                                                                    | DEPTH CW QLOB QC VLOB VC XLOBL XL XLOBL XL XL XL XI XI XI XI XI XI XI XI XI XI XI XI XI                                                                                                    | H Q<br>H V<br>CH V<br>(CH X<br>We 29900<br>71.<br>2 1.1<br>1.59.9<br>1.0<br>4.1<br>10= 33700<br>240.<br>1.0<br>39.9                                                                                                    | ROB / ROB / | ALOB ÁCÍ<br>(NL XNC<br>LTRIAL IDC<br>CWSEL = 150. 400<br>1800.0 1.5<br>7.2<br>CWSEL = 285. 410<br>21.5                                                                                                    | AROB XNR 1 CONT 698.30 460. 45 460. 1.0 6.2 15 266.6 196 266.6 196 266.6 196 270 286.6 196 286.6 196 286.0 196 286.6 196 286.6 196 286.6 196 286.6 196 286.6 196 286.6 196 286.6 196 286.6 196 286.6 196 286.6 196 286.6 196 286.6 196 286.6 196 286.6 196 286.6 196 286.0 196 286.6 196 286.0 196 286.0 196.0 196.0 196.0 196.0 196.0 196.0 196.0 196.0 196.0 196.0 196.0 196.0 196.0 196.0 196.0 196.0 196.0 196.0 196.0 196.0 196.0 196.0 196.0 196.0 196.0 196.0 196.0 196.0 196 | VOL<br>WTN<br>CORAR<br>508. 5<br>7 .6<br>0 1.5<br>2 8.1                                                                           | TWA<br>ELMIN<br>TOPWID<br>512 530<br>1.8<br>109.8<br>1.3                               | R-BANK ELEV<br>SSTA<br>ENDST<br>. 563.<br>1.7 .1<br>135.3 14.7<br>1.0 .6              | 570 575<br>0<br>30<br>3  | · |
| FLOW<br>STA=<br>PEI<br>AI<br>DEI<br>FLOW<br>STA=<br>PEI<br>AI<br>DEI                                                                                                    | SECNO Q TIME SLOPE DISTRIBU R Q= REA= PTH= DISTRIBU STRIBU FREA= STRIBU R Q= STRIBU R Q= STRIBU R Q= STRIBU                                                                                                    | DEPTH CW QLOB QC VLOBL XL XL XL XL XL XL XL XL XL XL XL XL XL                                                                                                    | H Q<br>H X<br>ICH X<br>IO= 29900<br>71. 2.1<br>1.10 4.1<br>IO= 33700<br>240. 1.0<br>39.9<br>3 2.0<br>8.0                                                                                                    | ROB                                                                                                    | ALOB ÁÖL<br>(NL XNC<br>(TRIAL 100<br>CWSEL=<br>150. 400<br>1800.0<br>1.5<br>7.2<br>CWSEL=<br>285. 410<br>21.5<br>878.4<br>2.0                                                                                                    | AROB XNR 1CONT 698.30  1.                                                                                                    | VOL<br>WTN<br>CORAR<br>508. 5<br>78 32.4<br>0 1.5<br>2 8.1                                                                        | TWA<br>ELMIN<br>TOPWID<br>512 530<br>1.8<br>109.8<br>1.3                               | R-BANK ELEV<br>SSTA<br>ENDST<br>. 563.<br>1.7 .1<br>135.3 14.7<br>1.0 .6              | 570 575<br>0<br>30<br>3  | · |
| FLOW STA= PEI AI TEN STA= PEI AI TEN DEI FLOW STA=                                                                                                    | SECNO Q TIME SLOPE  DISTRIBU  R Q= 49 REA= VEL= PTH=  DISTRIBU  F Q= 57 R Q= 7 REA= 3 PTH=  DISTRIBU  DISTRIBU  DISTRIBU  DISTRIBU                                                                                                    | DEPTH CW<br>QLOB QC<br>VLOB XL<br>XLOBL XL<br>JTION FOR SECN<br>- 57 2<br>4.5 29.4<br>3 .7 2.1<br>JTION FOR SECN<br>- 130 18.7<br>766.5 1.8 766.8<br>1.6 1.9 4.4 7.0                                                                                                    | CH Q<br>CH X<br>WC 29900<br>71.<br>2 2.1<br>5 159.9<br>7 1.0<br>4.1<br>10= 33700<br>240.<br>1 39.9<br>9 2.0<br>8.0<br>0= 35100                                                                                                    | ROB / ROB / | ALOB ÁÖL<br>(NL XNC<br>(TRIAL 100<br>CWSEL=<br>150. 400<br>1800.0 1.5<br>7.2<br>CWSEL=<br>285. 410<br>2.0<br>7.0<br>CWSEL=                                                                                                    | AROB XNR 1 CONT 698.30 450. 450. 450. 450. 1.6 5.6 8.2 15.2 702.17 457. 6.2 2.6 6.0 3.6 703.67 384.                                                                                                    | VOL<br>WTN<br>CORAR<br>508. 5<br>78 32.4<br>0 1.5<br>2 8.1                                                                        | TWA<br>ELMIN<br>TOPWID<br>512 530<br>1.8<br>109.8<br>1.3                               | R-BANK ELEV<br>SSTA<br>ENDST<br>. 563.<br>1.7 .1<br>135.3 14.7<br>1.0 .6              | 570 575<br>0<br>30<br>3  | · |
| FLOW STA= PER AI OE FLOW STA= PER FLOW STA= PER AR AR                                                                                                    | SECNO Q TIME SLOPE  DISTRIBL R Q= REA= VEL= DISTRIBL R Q= ST- DISTRIBL DISTRIBL DISTRIBL OISTRIBL R Q= R Q= R Q= R Q= R Q= R Q= R Q= R Q=                                                                                                    | DEPTH CW QLOB QC VLOB QC VLOB XL CM XL CM | H Q Q H V C C H V X (I) = 299000  71. 2.1. 159.9 4.1. 100 = 33700  240. 240. 39.9 9. 2.0.0 8.0  140. 6.3 124.7 124.7                                                                                                    | ROB / ROB / | ALOB ACT (NIL XNC) (TRIAL IDC CWSEL=  150. 400 1800.0 1.5 7.2 CWSEL= 285. 410 2.0 7.0 CWSEL= 160. 360 41.7 1693.2 2.0                                                                                                    | AROB AROB XNR ICONT 698.30  1                                                                                                    | VOL<br>WTN<br>CORAR<br>508. 5<br>78 32.4<br>0 1.5<br>2 8.1                                                                        | TWA<br>ELMIN<br>TOPWID<br>512 530<br>1.8<br>109.8<br>1.3                               | R-BANK ELEV<br>SSTA<br>ENDST<br>. 563.<br>1.7 .1<br>135.3 14.7<br>1.0 .6              | 570 575<br>0<br>30<br>3  | · |
| FLOW STA= PEF FLOW STA= PEF FLOW STA= PEF FLOW STA= PEF AR AR AR DEF                                                                                                    | SECNO Q TIME SLOPE  DISTRIBL R R R R R R R R R R R R R R R R R R R                                                                                                    | DEPTH CW QLOB QC VLOB QC VLOB QC XLOBL XL XL XL XI XI XI XI XI XI XI XI XI XI XI XI XI                                                                                                    | H Q QH X X IO= 29900 71. 159.9 1.0 4.1 1.1 IO= 33700 2.0 2.0 3.9 9 2.0 2.0 0= 35100 140. 6.3 124.7 4.0 12.5                                                                                                    | ROB / ROB / | ALOB ÁÖL<br>(NIL XNC<br>CWSEL=<br>150. 400<br>1.5 7.2<br>CWSEL=<br>285. 410<br>2.0 7.0<br>CWSEL=<br>160. 360<br>41.7<br>1693.2                                                                                                    | AROB XNR 1CONT 698.30 45.1 492.0 728.1 1.6 5.6 8.2 15.1 702.17 457. 6.2 280.6 196.2 1.8 1.8 6.0 3.6 703.67 384.1 1.9 121.9                                                                                                    | VOL<br>WTN<br>CORAR<br>508. 5<br>78 32.4<br>0 1.5<br>2 8.1                                                                        | TWA<br>ELMIN<br>TOPWID<br>512 530<br>1.8<br>109.8<br>1.3                               | R-BANK ELEV<br>SSTA<br>ENDST<br>. 563.<br>1.7 .1<br>135.3 14.7<br>1.0 .6              | 570 575<br>0<br>30<br>3  | · |
| FLOW STA= PEI AI AI DEI FLOW STA= PEI AI AI DEI FLOW STA= PEI AI STA= PEI AI AI STA= PEI AI AI AI AI AI AI AI AI AI AI AI AI AI                                                                                                    | SECNO Q TIME SLOPE DISTRIBL R Q= 49 REA= VEL= PTH= DISTRIBL R Q= 57 REA= 3 PTH= DISTRIBL DISTRIBL DISTRIBL DISTRIBL R Q= 60 R Q= 2 PTH= DISTRIBL R Q= 38 R Q= 38                                                                                                    | DEPTH CW QLOB QC VLOB QC VLOB QC VLOB QC VLOB QC QC QC QC QC QC QC QC QC QC QC QC QC                                                                                                    | H Q Q H X CH X X CH X X CH X X CH X X CH X X CH X X CH X X CH X CH | ROB / ROB / | ALOB ÁFÍCNIL XNC ITRIAL 1DC  CWSEL=  150. 400 1.5 7.2  CWSEL=  285. 410 2.0 7.0  CWSEL=  160. 360 401 7.0  CWSEL=  160. 360 633.2 2.0 8.5  CWSEL=  233. 4.0                                                                                                    | AROB AROB IN XNR ICONT  698.30  1. 460. 45 492.0 728 1.6 5 702.17  457 457 628.6 196 1.8 1 6.0 3 703.67  1.9 121 1.9 13 5.1 705.70                                                                                                    | VOL<br>WTN<br>CORAR  508. 5<br>8 32.4<br>0 1.5<br>2 8.1  522.6<br>64<br>0 0                                                       | TWA<br>ELMIN<br>TOPWID<br>512 530<br>1.8<br>109.8<br>1.3<br>6.1                        | R-BANK ELEV<br>SSTA<br>ENDST  . 563. 1.7 .1 135.3 14.7 1.0 .6 4.1 2.1                 | 570 575<br>0<br>30<br>3  | · |
| FLOW STA= PEI AI AI DEI FLOW STA= PEF FLOW STA= PEF FLOW STA= FLOW STA= FLOW STA= FLOW STA= FLOW STA= FLOW STA= FLOW STA= FLOW                                                                                                    | SECNO Q TIME SLOPE  DISTRIBL R Q= 49. R Q= PTH=  DISTRIBL DISTRIBL R Q= 60. R Q= 2 REA= 2 REA= 2 REA= 3 R Q= 3 REA= 1 R Q= 38. R Q= 1                                                                                                    | DEPTH CW QLOB QC VLOB QC VLOB QC VLOB QC VLOB QC QC QC QC QC QC QC QC QC QC QC QC QC                                                                                                    | H Q Q H X X (IC) = 299000 71                                                                                                    | ROB / ROB / | ALOB ACT (NIL XNC) (TRIAL ID) (TRIAL ID) (TR | AROB XNR ICONT 698.30  10.0 45.1 728.4 1.6 5.1 8.2 15.2 702.17  1.6.2 15.2 15.2 702.17  1.6.3 196.6 196.7 1.8 1.1 1.3 1.3 1.3 1.3 1.3 1.3 1.3 1.3 1.3                                                                                                    | VOL<br>WTN<br>CORAR  508. 5 78 32.4 0 1.5 2 8.1  522. 6 4 0 0 0                                                                   | TWA<br>ELMIN<br>TOPWID<br>512 530<br>1 . 8<br>109.8<br>1 . 3<br>6 . 1                  | R-BANK ELEV<br>SSTA<br>ENDST  . 563. 1.7 .1 135.3 14.7 1.0 .6 4.1 2.1                 | 570 575<br>0<br>30<br>3  | · |
| FLOW STA= PEI AI AI DEI AI AI DEI FLOW STA= PEI FLOW STA= PEI FLOW GTA= FLOW DEI FLOW FLOW FLOW DEF FLOW                                                                                                    | SECNO Q TIME SLOPE  DISTRIBL R R R R R R R R R R R R R R R R R R R                                                                                                    | DEPTH CW QLOB QC VLOB QC VLOB QC VLOB QC VLOB QC VLOB QC QC QC QC QC QC QC QC QC QC QC QC QC                                                                                                    | H Q Q H X X (IC) = 299000 71                                                                                                    | ROB / ROB / | ALOB ACT NIL AND ACT NIL AND A | AROB XNR H XNR 1 CONT  698.30  1.0.0 45 492.0 728 492.0 728 492.0 75 702.17  457 6.2 2 280.6 196 1.8 1 6.0 3 703.67  384 199 1.9 1.3 5.1 705.70  9.3 367.7 150 1.9 8.6 7.5 706.66                                                                                                    | VOL<br>WTN<br>CORAR  508. 5 78 32.4 0 1.5 2 8.1  522. 6 4 0 0 0                                                                   | TWA ELMIN TOPWID 512 530 1.8 1.9.8 1.3 6.1                                             | R-BANK ELEV<br>SSTA<br>ENDST  . 563. 1.7 .1 135.3 14.7 1.0 .6 4.1 2.1                 | 570 575<br>0<br>30<br>3  | · |
| FLOW STA= PEI A A DEI FLOW STA= FLOW STA= PEI AA A DEI FLOW STA= PEI AA A FLOW STA= PEI AA A FLOW STA= PEI AA A FLOW STA= PEI AA A PEI AA A A PEI AA A A PEI AA A PEI AA A A PEI AA A A PEI AA A A PEI AA A A PEI AA A A PEI AA A A PEI AA A A A PEI AA A A A B A B A B A B A B A B A B A B                                                                                                    | SECNO Q TIME SLOPE DISTRIBU R R R R R R R R R R R R R R R R R R R                                                                                                    | DEPTH CW QLOB CV VLOB VC VLOB VC VLOB | H Q Q H X X (IC) = 29900 71                                                                                                    | ROB / ROB / | ALOB ACT (NIL XNC) (TRIAL IDC CWSEL=  150. 400 1800.0 1.5 7.2 CWSEL= 285. 410 21.5 878.4 2.0 7.0 CWSEL= 160. 360 41.7 1693.2 2.0 8.5 CWSEL= 233. 245 4.0 138.0 2.3 11.5 CWSEL= 233. 3.9 149.5                                                                                                    | AROB AROB AROB ANR CONT 698.30  10.0 45 492.0 728 1.6 5 8.2 15 702.17  6.2 457 6.2 457 6.2 18 1.8 1 6.0 3 703.67  384 1.9 121.9 1.3 5.1 705.70  290 3367.7 150 1.9 1.8 8.6 7.5 706.66                                                                                                    | VOL<br>WTN<br>CORAR  508. 5 8 32.4 0 1.5 2 8.1  522. 6 4 0 0 0 0 0 0 0 0 0 0 0 0 0 0 0 0 0 0 0                                    | TWA ELMIN TOPWID 512 530 1 1.8 109.8 1.3 6.1  370 2.3 194.0 9 2.4                      | R-BANK ELEV<br>SSTA<br>ENDST  . 563. 1.7 1.1<br>135.3 14.7<br>1.0 6<br>4.1 2.1        | 570 575<br>0<br>30<br>3  | · |
| FLOW STA= PEI AI AI DEI FLOW STA= PEI AI AI DEI FLOW STA= FLOW STA= FLOW STA= FLOW STA= FLOW STA= FLOW STA= FLOW STA= FLOW                                                                                                    | SECNO Q TIME SLOPE DISTRIBU R R R R R R R R R R R R R R R R R R R                                                                                                    | DEPTH CW QLOB QC VLOB QC VLOB QC VLOB QC VLOB QC VLOB QC QC QC QC QC QC QC QC QC QC QC QC QC                                                                                                    | H Q Q H X X (IC) = 299000 71                                                                                                    | ROB / ROB / | ALOB ACT (NIL XNC) (TRIAL IDC) (TRIAL IDC) | AROB XNR 1CONT 698.30  10.0 45 460 10.0 45 457 457 457 2.0 280.6 196 1.8 1.6 5 3 703.67  384 1.9 1.21 9 1.3 5 1705.70  9.3 387.7 150 1.9 1.8 8.6 7.5 706.66  9.5 9.5 3.5                                                                                                    | VOL<br>WTN<br>CORAR  508. 5  8 32.4  0 1.5  2 8.1  6 522. 6  4 0 0 0  310. 3  1 330.2  8 1.4  5 5.5  310. 3  6 8.6  3 87.6  3 1.4 | TWA ELMIN TOPWID 512 530 1 8 109.8 1 3 6.1                                             | R-BANK ELEV<br>SSTA<br>ENDST  . 563. 1.7 .1 135.3 14.7 1.0 .6 4.1 2.1                 | 570 575<br>0<br>30<br>3  | · |
| FLOW STA= PEI AI AI DEI FLOW STA= PEI AI AI DEI FLOW STA= FLOW STA= FLOW STA= FLOW STA= FLOW STA= FLOW STA= FLOW STA= FLOW                                                                                                    | SECNO Q Q TIME SLOPE  DISTRIBU  R Q= 49. R Q= 49. R Q= 57. R Q= 57. R Q= 60. R Q= 2. REA= 2. REA= 1 DISTRIBU  DISTRIBU  R Q= 1. R Q= 33. R Q= 2. R Q= 33. R Q= 2. R Q= 2. R Q= 33. R Q= 2. R Q= 2. R Q= 2. R Q= 33. R Q= 2. R Q= 2.                                                                                                    | DEPTH CW QLOB QC VLOB QC VLOB QC VLOB QC VLOB QC VLOB QC QC QC QC QC QC QC QC QC QC QC QC QC                                                                                                    | H Q Q H X X (IC) = 299000  71                                                                                                    | ROB / ROB / | ALOB ACT (NIL XNC) (TRIAL ID) (TRIAL ID) (TR | AROB XNR 1CONT 698.30  1 460. 10.0 45.1 492.0 728.1 1.6 5.1 702.17  2 457. 457. 2.2 280.6 196.1 1.8 1.9 1.2 1.9 1.3 5.1 705.70  9 3 3 3 3 3 3 3 3 3 3 3 3 3 3 3 3 3 3                                                                                                    | VOL<br>WTN<br>CORAR  508. 5  8 32.4 0 1.5 2 8.1  522. 6 4 0 0 0 0 0 0 0 0 0 0 0 0 0 0 0 0 0 0 0                                   | TWA ELMIN TOPWID 512. 530 1.8 1.9.8 1.3 6.1 670. 450 194.0 9 2.4 670. 3.2 264.5 1.0    | R-BANK ELEV<br>SSTA<br>ENDST  . 563 . 1.7 . 1 135.3 . 14.7 2.1  2.1  . 460 0 10.7 . 3 | 570 575<br>0<br>30<br>3  | · |
| FLOW STA= PEI AIA PEI FLOW STA= PEI AIA N DEF FLOW STA= PEF FLOW STA= PEF FLOW STA= PEF FLOW STA= PEF FLOW STA= PEF FLOW DEF                                                                                                    | SECNO Q Q TIME SLOPE  DISTRIBU  R Q= 49. R Q= 49. R Q= 57. R Q= 57. R Q= 60. R Q= 2. REA= 2. REA= 1 DISTRIBU  DISTRIBU  R Q= 1. R Q= 33. R Q= 2. R Q= 33. R Q= 2. R Q= 2. R Q= 33. R Q= 2. R Q= 2. R Q= 2. R Q= 33. R Q= 2. R Q= 2.                                                                                                    | DEPTH CW QLOB QC VLOB QC VLOB QC VLOB QC VLOB QC VLOB QC QC QC QC QC QC QC QC QC QC QC QC QC                                                                                                    | H Q Q H X X (IC) = 299000  71                                                                                                    | ROB / ROB / | ALOB ACT (NIL XNC) (TRIAL ID) (TRIAL ID) (TR | AROB XNR ICONT 698.30                                                                                                    | VOL<br>WTN<br>CORAR  508. 5  8 32.4 0 1.5 2 8.1  522. 6 4 0 0 0 0 0 0 0 0 0 0 0 0 0 0 0 0 0 0 0                                   | TWA ELMIN TOPWID 512. 530 1.8 1.9.8 1.3 6.1 670. 450 194.0 9 2.4 670. 3.2 264.5 1.0    | R-BANK ELEV<br>SSTA<br>ENDST  . 563 . 1.7 . 1 135.3 . 14.7 2.1  2.1  . 460 0 10.7 . 3 | 570 575<br>0<br>30<br>3  | · |
| FLOW STA= PEIA AI DEF FLOW STA= PEF AI OF FLOW STA= PEF AI OF AI OF OF AI OF OF AI OF OF AI OF OF AI OF OF AI OF OF AI OF OF AI OF OF AI OF AI O | SECNO Q TIME SLOPE  DISTRIBL R Q= REA= VEL= DISTRIBL DISTRIBL R Q= FTH= DISTRIBL R Q= REA= REA= RVEL= DISTRIBL R Q= REA= RVEL= DISTRIBL R Q= REA= REA= RVEL= RIEA= RIEA= | DEPTH CW QLOB CO VLOB VC VLOB VC VLOB | H Q Q H C C C C C C C C C C C C C C C C                                                                                                    | ROB / ROB / | ALOB ACT (NIL XNC) (TRIAL ID) (TRIAL ID) (TR | AROB H XNR IT CONT  698.30  10.0 45 492.0 728 18.2 15 702.17  457 280.6 196 1.8 1 6.0 3 703.67  - 384 1.9 121.9 13.3 5.1 705.70  9.3 3.3 387.7 150 1.9 1.8 8.6 7.5 706.66  9.5 3.5 430.7 169 1.8 1.6 9.6 8.5                                                                                                    | VOL<br>WTN<br>CORAR  508. 5  8 32.4 0 1.5 2 8.1  522. 6 4 0 0 0 0 0 0 0 0 0 0 0 0 0 0 0 0 0 0 0                                   | TWA ELMIN TOPWID 512 530 1 8 109.8 1 3 6.1  570 450 194 0 9 2 4  570 3 2 264 5 1 0 3 5 | R-BANK ELEV<br>SSTA<br>ENDST  . 563 . 1.7 . 1 135.3 . 14.7 2.1  2.1  . 460 0 10.7 . 3 | 570 575<br>30<br>33<br>5 |   |

| FLO | OW DISTR                                | IBUTION FOR                          | R SECNO≃ 3      | 7110.00        | CWSE                                             | L= 706         | 77              |                |                |                        |      |    |
|-----|-----------------------------------------|--------------------------------------|-----------------|----------------|--------------------------------------------------|----------------|-----------------|----------------|----------------|------------------------|------|----|
|     | A=<br>PER Q=<br>AREA=<br>VEL=<br>DEPTH= | 34, 87<br>3.7<br>241.5<br>1.2<br>4.5 | 778.2 1-<br>1.7 | 47.8 71<br>2.0 | 233.<br>60.0 3.<br>6.7 148.<br>5.6 2.<br>7.9 12. | 4 426.<br>1 1. | 6 1674<br>8 1.6 | 382.1<br>3 1.4 | 1.0            | 459                    |      |    |
|     |                                         | IBUTION FOR                          |                 |                | CWSE                                             |                |                 |                |                |                        |      |    |
| F   | A=<br>PER Q=<br>AREA=<br>VEL=<br>DEPTH= | 0                                    | 156.4 8<br>1.7  | 10.8 5<br>6.8  | 150<br>1.5 18<br>1.3 647<br>2.3 2<br>0.3 9       | 9 165<br>3 2   | 1 938<br>1 17   | 7 13           | 45.1<br>.9     | 00 303<br>79<br>4<br>6 |      |    |
|     |                                         |                                      |                 |                |                                                  | SOS            | *******         | 0000000        |                |                        |      |    |
|     | 06FEB91                                 | 09:21                                | :40             |                |                                                  |                |                 |                |                |                        | PAGE | 6  |
| T1  | Me                                      | thod 1 floo                          | dway profi      | Le             |                                                  |                |                 |                |                |                        |      |    |
| J1  | ICHECK                                  | INQ<br>3                             | NINV            | IDIR           | STRT                                             | METRIC         | HVINS           | Q              | WSEL<br>699.3  | FQ                     |      |    |
| J2  | NPROF<br>2                              | IPLOT                                | PRFVS<br>-1     | XSECV          | XSECH                                            | FN             | ALLDC           | IBW            | CHNIM          | ITRACE                 |      |    |
|     |                                         |                                      |                 |                |                                                  | 000            | *******         | 0000000        |                |                        |      |    |
|     |                                         |                                      |                 |                |                                                  |                |                 |                |                |                        | 2405 | _  |
| T1  | 06FEB91                                 | 09:21<br>thod 2 floo                 |                 | 10             |                                                  |                |                 |                |                |                        | PAGE | 7  |
|     | ICHECK                                  | INQ<br>4                             | NINV            | IDIR           | STRT                                             | METRIC         | HVINS           | Q              | WSEL<br>699.3  | FQ                     |      |    |
| J2  | NPROF                                   | IPLOT                                | PRFVS           | XSECV          | XSECH                                            | FN             | ALLDC           | IBW            | CHNIM          | ITRACE                 |      |    |
|     |                                         |                                      |                 |                |                                                  | ***            | *****           | *****          |                |                        |      |    |
|     | 06FEB91                                 | 09:21                                | :40             |                |                                                  |                |                 |                |                |                        | PAGE | 8  |
| T1  | Met                                     | hod 3 floo                           |                 | .е             |                                                  |                |                 |                |                |                        |      |    |
| J1  | ICHECK                                  | INQ<br>5                             | VMIN            | IDIR           | STRT                                             | METRIC         | HVINS           | Q              | WSEL<br>699.3  | FQ                     |      |    |
| J2  | NPROF                                   | IPLOT                                | PRFVS<br>-1     | XSECV          | XSECH                                            | FN             | ALLDC           | IBW            | CHNIM          | ITRACE                 |      |    |
|     |                                         |                                      |                 |                |                                                  | 000            | 00000000        | 0000000        |                |                        |      |    |
|     | 06FEB91                                 | 09:21                                | •40             |                |                                                  |                |                 |                |                |                        | PAGE | 9  |
| T1  |                                         | hod 4 floo                           |                 | .ө             |                                                  |                |                 |                |                |                        |      |    |
| J1  | ICHECK                                  | INQ<br>6                             | NINV            | IDIR           | STRT                                             | METRIC         | HVINS           | Q              | WSEL<br>699.3  | FQ                     |      |    |
| J2  | NPROF<br>5                              | IPLOT                                | PRFVS<br>-1     | XSECV          | XSECH                                            | FN             | ALLDC           | IBW            | CHNIM          | ITRACE                 |      |    |
|     |                                         |                                      |                 |                |                                                  | 000            | ***             | >00000000      |                |                        |      |    |
| •   |                                         |                                      |                 |                |                                                  |                |                 |                |                |                        |      |    |
|     | 06FEB91                                 | 09:21:                               |                 | •              |                                                  |                |                 |                |                |                        | PAGE | 10 |
| T1  | ICHECK                                  | hod 5 floor                          | NINV            | e<br>IDIR      | STRT                                             | METRIC         | HVINS           | Q              | WSEL           | FQ                     |      |    |
| J2  | NPROF                                   | 7<br>IPLOT                           | PRFVS           | XSECV          | XSECH                                            | FN             | ALLDC           | IBW            | 699.3<br>CHNIM | ITRACE                 |      |    |

-1

#### 0000000000000000000000

06FEB91 09:21:40

PAGE 11 THIS RUN EXECUTED 06FEB91

09:22:14

HEC-2 WATER SURFACE PROFILES

Version 4.6.0; February 1991

NOTE- ASTERISK (\*) AT LEFT OF CROSS-SECTION NUMBER INDICATES MESSAGE IN SUMMARY OF ERRORS LIST

NORTH BUFFALO CREEK

SUMMARY PRINTOUT TABLE 110

| SECNO                                                                            | CWSEL                                                    | DIFKWS                                          | EG                                                       | TOPWID                                                               | QLOB                                                           | QCH                                                            | QROB                                                           | PERENC                                | STENCL                                                | STCHL                                                    | STCHR                                                    | STENCR                                                |
|----------------------------------------------------------------------------------|----------------------------------------------------------|-------------------------------------------------|----------------------------------------------------------|----------------------------------------------------------------------|----------------------------------------------------------------|----------------------------------------------------------------|----------------------------------------------------------------|---------------------------------------|-------------------------------------------------------|----------------------------------------------------------|----------------------------------------------------------|-------------------------------------------------------|
| 29900.000<br>29900.000<br>29900.000<br>29900.000<br>29900.000<br>29900.000       | 698.30<br>699.30<br>699.30<br>699.30<br>699.30           | .00<br>1.00<br>1.00<br>1.00<br>1.00             | 698.50<br>699.84<br>699.83<br>699.49<br>699.50           | 526.75<br>220.75<br>221.75<br>352.80<br>335.10<br>364.84             | 4001.78<br>1939.17<br>1952.64<br>4284.74<br>4170.57<br>4373.39 | 3654.36<br>5432.97<br>5420.90<br>3715.26<br>3829.43<br>3626.61 | 343 . 85<br>627 . 85<br>626 . 46<br>. 00<br>. 00<br>. 00       | .00<br>250.00<br>250.00<br>.12<br>.16 | 00<br>36000<br>35900<br>15520<br>17290<br>14316       | 460.00<br>460.00<br>460.00<br>460.00<br>460.00           | 508.00<br>508.00<br>508.00<br>508.00<br>508.00<br>508.00 | .00<br>610.00<br>609.00<br>508.00<br>508.00<br>508.00 |
| 33700 000<br>33700 000<br>33700 000<br>33700 000<br>33700 000<br>33700 000       | 702.17<br>704.54<br>704.46<br>703.16<br>703.33<br>703.17 | 00<br>2.37<br>2.29<br>99<br>1.16<br>1.00        | 702 40<br>704 82<br>704 72<br>703 41<br>703 60<br>703 45 | 465 . 45<br>240 . 00<br>250 . 00<br>304 . 61<br>289 . 24<br>287 . 74 | 2091 73<br>1954 04<br>1998 17<br>1928 63<br>1872 39<br>1863 63 | 3490.15<br>4082.66<br>3994.61<br>3735.99<br>3832.96<br>3876.30 | 2418.12<br>1963.30<br>2007.22<br>2335.38<br>2294.65<br>2260.06 | .00<br>240.00<br>250.00<br>.12<br>.17 | .00<br>145.00<br>140.00<br>126.51<br>131.68<br>131.64 | 245.00<br>245.00<br>245.00<br>245.00<br>245.00<br>245.00 | 285.00<br>285.00<br>285.00<br>285.00<br>285.00<br>285.00 | .00<br>385.00<br>390.00<br>431.12<br>420.92<br>419.38 |
| 35100.000<br>35100.000<br>35100.000<br>35100.000<br>35100.000<br>35100.000       | 703.67<br>705.78<br>705.75<br>704.60<br>705.01<br>704.66 | 00<br>211<br>208<br>94<br>134<br>100            | 704.01<br>706.09<br>706.23<br>705.00<br>705.28<br>705.04 | 323.66<br>230.00<br>213.89<br>232.61<br>228.61<br>237.98             | 507.39<br>315.53<br>809.26<br>10.41<br>.00<br>53.17            | 3666 99<br>3872 88<br>4513 06<br>4018 62<br>3501 73<br>3958 12 | 3825.61<br>3811.59<br>2677.68<br>3970.97<br>4498.27<br>3988.72 | .00<br>230.00<br>250.00<br>.12<br>.14 | .00<br>100.00<br>7.50<br>113.71<br>115.00<br>111.28   | 115.00<br>115.00<br>115.00<br>115.00<br>115.00<br>115.00 | 150.00<br>150.00<br>150.00<br>150.00<br>150.00           | .00<br>330.00<br>257.50<br>346.32<br>343.61<br>349.27 |
| 36950.000<br>36950.000<br>36950.000<br>36950.000<br>36950.000<br>36950.000       | 705.70<br>707.35<br>707.72<br>706.65<br>707.04<br>706.70 | 00<br>165<br>202<br>95<br>134<br>100            | 706.04<br>707.68<br>708.02<br>707.05<br>707.42<br>707.17 | 412.30<br>240.00<br>250.00<br>229.07<br>227.30<br>194.52             | 1779.05<br>1617.12<br>1783.99<br>1563.86<br>1551.59<br>1407.98 | 4234 96<br>4462 44<br>4326 31<br>4645 78<br>4602 02<br>4905 23 | 1986.00<br>1920.43<br>1889.70<br>1790.36<br>1846.39<br>1686.79 | 00<br>24000<br>25000<br>12<br>15      | .00<br>100.00<br>88.00<br>101.86<br>105.09<br>117.78  | 193.00<br>193.00<br>193.00<br>193.00<br>193.00           | 23300<br>23300<br>23300<br>23300<br>23300                | .00<br>340.00<br>338.00<br>330.93<br>332.39<br>312.30 |
| 37000 .000<br>37000 .000<br>37000 .000<br>37000 .000<br>37000 .000<br>37000 .000 | 70666<br>70783<br>70811<br>70726<br>70757<br>70726       | .00<br>1 - 18<br>1 - 45<br>- 60<br>- 91<br>- 60 | 70691<br>70814<br>70838<br>70761<br>70791<br>70768       | 426.17<br>240.00<br>250.00<br>229.07<br>227.30<br>194.52             | 188113<br>164794<br>181097<br>160910<br>158674<br>144469       | 3978.04<br>4394.24<br>4272.79<br>4551.35<br>4525.46<br>4825.89 | 2140.83<br>1957.82<br>1916.24<br>1839.55<br>1887.79<br>1729.42 | .00<br>240.00<br>250.00<br>.12<br>.14 | 00<br>10000<br>8800<br>10186<br>10509<br>11778        | 19300<br>19300<br>19300<br>19300<br>19300<br>19300       | 233.00<br>233.00<br>233.00<br>233.00<br>233.00<br>233.00 | 00<br>340.00<br>338.00<br>330.93<br>332.39<br>312.30  |

000000000000000000000

|   | 06FEB91                                                                          | 09:21:40                                                 | )                                   |                                                          |                                                                |                                                                |                                                                |                                                                |                                       |                                                  |                                                | PAGE 12                                                  |                                                       |
|---|----------------------------------------------------------------------------------|----------------------------------------------------------|-------------------------------------|----------------------------------------------------------|----------------------------------------------------------------|----------------------------------------------------------------|----------------------------------------------------------------|----------------------------------------------------------------|---------------------------------------|--------------------------------------------------|------------------------------------------------|----------------------------------------------------------|-------------------------------------------------------|
|   | SECNO                                                                            | CWSEL                                                    | DIFKWS                              | EG                                                       | TOPWID                                                         | QLOB                                                           | QCH                                                            | QROB                                                           | PERENC                                | STENCL                                           | STCHL                                          | STCHR                                                    | STENCR                                                |
|   | 37110 .000<br>37110 .000<br>37110 .000<br>37110 .000<br>37110 .000<br>37110 .000 | 706.77<br>707.94<br>708.20<br>707.41<br>707.72<br>707.61 | .00<br>1 .17<br>1 .44<br>.65<br>.95 | 707.03<br>708.25<br>708.48<br>707.74<br>708.03<br>707.82 | 424 .84<br>240 .00<br>250 .00<br>247 .14<br>249 .14<br>404 .35 | 1872.14<br>1642.70<br>1804.34<br>1635.34<br>1632.20<br>1944.35 | 4001.12<br>4405.85<br>4285.95<br>4435.28<br>4379.98<br>3809.06 | 2126.73<br>1951.45<br>1909.71<br>1929.38<br>1987.82<br>2246.59 | .00<br>240.00<br>250.00<br>.12<br>.14 | 00<br>100.00<br>88.00<br>96.79<br>98.22<br>41.25 | 193.00<br>193.00<br>193.00<br>193.00<br>193.00 | 233.00<br>233.00<br>233.00<br>233.00<br>233.00<br>233.00 | .00<br>340.00<br>338.00<br>343.93<br>347.36<br>445.60 |
| * | 40150000<br>40150000<br>40150000<br>40150000<br>40150000<br>40150000             | 710.46<br>711.41<br>711.42<br>711.65<br>711.72<br>711.37 | 00<br>95<br>96<br>119<br>127<br>91  | 710.98<br>711.90<br>711.89<br>712.20<br>712.27<br>712.72 | 240.09<br>182.82<br>187.86<br>127.22<br>126.45<br>51.53        | 259 . 86<br>311 . 72<br>307 . 58<br>. 00<br>. 00<br>. 00       | 5530 99<br>5658 96<br>5575 27<br>5886 32<br>5885 04<br>7982 71 | 2209.15<br>2029.32<br>2117.15<br>2113.68<br>2114.96<br>17.29   | .00<br>230.00<br>250.00<br>.12<br>.13 | 00<br>1000<br>01<br>9500<br>9500                 | 95.00<br>95.00<br>95.00<br>95.00<br>95.00      | 145.00<br>145.00<br>145.00<br>145.00<br>145.00<br>145.00 | .00<br>240.00<br>245.00<br>222.22<br>221.45<br>146.53 |

\*\*\*\*\*\*

06FEB91 09:21:40 PAGE 13

SUMMARY OF ERRORS AND SPECIAL NOTES

WARNING SECNO= 40150.000 PROFILE= 6 CONVEYANCE CHANGE OUTSIDE ACCEPTABLE RANGE

\*\*\*\*\*\*\*\*\*\*\*\*\*\*\*

06FEB91 09:21:40

PAGE 14

Floodway width summary: NORTH BUFFALO CREEK Profile No. 2

Right Sta Distance From Center Left Sta Distance From Center Left Encroach Station Right Encroach Station 
 Section Number
 Elevation Increase

 29900.000
 1.00

 33700.000
 2.37

 35100.000
 2.11

 38950.000
 1.65

 37000.000
 1.18

 37110.000
 1.17

 40150.000
 .95
 Top Width 250.00 240.00 230.00 240.00 240.00 240.00 230.00 Center Station 484.00 265.00 132.50 213.00 213.00 213.00 120.00 29900.000 33700.000 35100.000 36950.000 37000.000 37110.000 40150.000 360..00 145..00 100..00 100..00 100..00 100..00 124.00 120.00 32.50 113.00 113.00 113.00 110.00 126 .00 120 .00 197 .50 127 .00 127 .00 127 .00 120 .00 610.00 385.00 330.00 340.00 340.00 340.00 240.00

06FEB91

09:21:40

Floodway width summary: NORTH BUFFALO CREEK Profile No. 3

| Section<br>Number                                                                       | Elevation<br>Increase | Top<br>Width                                                       | Left<br>Encroach<br>Station                         | Left Sta<br>Distance<br>From<br>Center                                       | Center<br>Station                                                  | Right Sta<br>Distance<br>From<br>Center                  | Right<br>Encroach<br>Station                             |
|-----------------------------------------------------------------------------------------|-----------------------|--------------------------------------------------------------------|-----------------------------------------------------|------------------------------------------------------------------------------|--------------------------------------------------------------------|----------------------------------------------------------|----------------------------------------------------------|
| 29900.000<br>33700.000<br>35100.000<br>36950.000<br>37000.000<br>37110.000<br>40150.000 | 2.02<br>1.45<br>1.44  | 250 00<br>250 00<br>250 00<br>250 00<br>250 00<br>250 00<br>244 99 | 359.00<br>140.00<br>7.50<br>88.00<br>88.00<br>88.00 | 125 00<br>125 00<br>125 00<br>125 00<br>125 00<br>125 00<br>125 00<br>119 99 | 484.00<br>265.00<br>132.50<br>213.00<br>213.00<br>213.00<br>120.00 | 125.00<br>125.00<br>125.00<br>125.00<br>125.00<br>125.00 | 609.00<br>390.00<br>257.50<br>338.00<br>338.00<br>345.00 |

06FEB91

09:21:40

Floodway width summary: NORTH BUFFALO CREEK Profile No.  $\,4\,$ 

| Section<br>Number | Elevation<br>Increase | Top<br>Width | Left<br>Encroach<br>Station | Left Sta<br>Distance<br>From<br>Center | Center<br>Station | Right Sta<br>Distance<br>From<br>Center | Right<br>Encroach<br>Station |
|-------------------|-----------------------|--------------|-----------------------------|----------------------------------------|-------------------|-----------------------------------------|------------------------------|
| 29900.000         | 1.00                  | 352.80       | 15520                       | 328.80                                 | 484.00            | 24 .00                                  | 50800                        |
| 33700.000         | .99                   | 304.61       | 126.51                      | 138.49                                 | 265.00            | 166 .12                                 | 43112                        |
| 35100.000         | .94                   | 232.61       | 113.71                      | 18.79                                  | 132.50            | 213 .82                                 | 34632                        |
| 36950.000         | .95                   | 229.07       | 10186                       | 111.14                                 | 213.00            | 117 .93                                 | 33093                        |
| 37000.000         | . 60                  | 229.07       | 101.86                      | 111.14                                 | 213.00            | 117.93                                  | 330.93                       |
| 37110.000         | . 65                  | 247.14       | 96.79                       | 116.21                                 | 213.00            | 130.93                                  | 343.93                       |
| 40150.000         | 1 . 19                | 127.22       | 95.00                       | 25.00                                  | 120.00            | 102.22                                  | 222.22                       |

\*\*\*\*\*\*\*\*\*\*\*\*\*\*

06FEB91

09:21:40

Floodway width summary: NORTH BUFFALO CREEK Profile No.  $\,\,$ 

| Section<br>Number                                                                       | Elevation<br>Increase                      | Top<br>Width                                             | Left<br>Encroach<br>Station                               | Left Sta<br>Distance<br>From<br>Center                           | Center<br>Station                                        | Right Sta<br>Distance<br>From<br>Center                 | Right<br>Encroach<br>Station                                       |
|-----------------------------------------------------------------------------------------|--------------------------------------------|----------------------------------------------------------|-----------------------------------------------------------|------------------------------------------------------------------|----------------------------------------------------------|---------------------------------------------------------|--------------------------------------------------------------------|
| 29900.000<br>33700.000<br>35100.000<br>36950.000<br>37000.000<br>37110.000<br>40150.000 | 1.00<br>1.16<br>1.34<br>1.34<br>.91<br>.95 | 335 11<br>289 24<br>228 61<br>227 30<br>227 30<br>249 14 | 17290<br>13168<br>11500<br>10509<br>10509<br>9822<br>9500 | 311.10<br>133.32<br>17.50<br>107.91<br>107.91<br>114.78<br>25.00 | 484.00<br>265.00<br>132.50<br>213.00<br>213.00<br>213.00 | 24.00<br>155.92<br>211.11<br>119.39<br>119.39<br>134.36 | 508.00<br>420.92<br>343.61<br>332.39<br>332.39<br>347.36<br>221.45 |

06FEB91

09:21:40

Floodway width summary: NORTH BUFFALO CREEK Profile No.  $\,$  6  $\,$ 

| Section<br>Number | Elevation<br>Increase | Top<br>Width | Left<br>Encroach<br>Station | Left Sta<br>Distance<br>From<br>Center | Center<br>Station | Right Sta<br>Distance<br>From<br>Center | Right<br>Encroach<br>Station |
|-------------------|-----------------------|--------------|-----------------------------|----------------------------------------|-------------------|-----------------------------------------|------------------------------|
| 29900.000         | 100                   | 364.84       | 143.16                      | 340.84                                 | 484.00            | 2400                                    | 508.00                       |
| 33700.000         | 100                   | 287.74       | 131.64                      | 133.36                                 | 265.00            | 15438                                   | 419.38                       |
| 35100.000         | 100                   | 237.99       | 111.28                      | 21.22                                  | 132.50            | 21677                                   | 349.27                       |
| 36950.000         | 1 . 00                | 194.52       | 117.78                      | 95,22                                  | 213.00            | 99.30                                   | 312.30                       |
| 37000.000         | . 60                  | 194.52       | 117.78                      | 95,22                                  | 213.00            | 99.30                                   | 312.30                       |
| 37110.000         | . 84                  | 404.35       | 41.25                       | 171,75                                 | 213.00            | 232.60                                  | 445.60                       |
| 40150.000         | . 91                  | 51.53        | 95.00                       | 25,00                                  | 120.00            | 26.53                                   | 146.53                       |

00000000000000000000

06FEB91

09:21:40

FLOODWAY DATA, NORTH BUFFALO CREEK PROFILE NO. 2

|           | -     |                             |                  |                             |                                   |                      |
|-----------|-------|-----------------------------|------------------|-----------------------------|-----------------------------------|----------------------|
| STATION   | WIDTH | FLOODWAY<br>SECTION<br>AREA | MEAN<br>VELOCITY | WATER S<br>WITH<br>FLOODWAY | URFACE ELE<br>WITHOUT<br>FLOODWAY | VATION<br>DIFFERENCE |
| 29900.000 | 221   | 2025                        | 39               | 699.3                       | 6983                              | 10                   |
| 33700,000 | 240   | 2619                        | 3.1              | 704.6                       | 702.2                             | 2.4                  |
| 35100.000 | 230   | 2746                        | 2.9              | 705.8                       | 703.7                             | 21                   |
| 36950.000 | 240   | 2684                        | 30               | 707.3                       | 705.7                             | 16                   |
| 37000.000 | 240   | 2798                        | 29               | 707.9                       | 7067                              | 12                   |
| 37110.000 | 240   | 2778                        | 2.9              | 708.0                       | 706.8                             | 1.2                  |
| 40150.000 | 183   | 2008                        | 40               | 711.4                       | 710.5                             | ., 9                 |
|           |       |                             |                  |                             |                                   |                      |

PAGE 15

PAGE 16

PAGE 17

PAGE 18

PAGE 19

#### \*\*\*\*

|                                                                                                    | 09:21                                                       | 1:40                                                                                       |                                                                   |                                                                                            |                                                                                          |                                                                     |                    | PAGE | 20 |
|----------------------------------------------------------------------------------------------------|-------------------------------------------------------------|--------------------------------------------------------------------------------------------|-------------------------------------------------------------------|--------------------------------------------------------------------------------------------|------------------------------------------------------------------------------------------|---------------------------------------------------------------------|--------------------|------|----|
| FLOODWAY DAT                                                                                                    | TA, NORT                                                    | TH BUFFALO                                                                                 | CREEK                                                             |                                                                                            |                                                                                          |                                                                     |                    |      |    |
| STATION                                                                                                    | WIDTH                                                       | FLOODWAY<br>SECTION<br>AREA                                                                | MEAN                                                              | WITH                                                                                       | SURFACE ELE<br>WITHOUT<br>FLOODWAY                                                       | EVATION<br>DIFFERENCE                                               |                    |      |    |
| 29900.000<br>33700.000<br>35100.000<br>36950.000<br>37000.000<br>40150.000                                                        | 222.<br>250.<br>214.<br>250.<br>250.<br>250.<br>188.        | 2034 -<br>2692 -<br>2198 -<br>2860 -<br>2955 -<br>2931 -<br>2049 -                         | 3.9<br>3.6<br>2.8<br>2.7<br>2.7<br>3.9                            | 699.3<br>704.5<br>705.7<br>707.7<br>708.1<br>708.2<br>711.4                                | 698.3<br>702.2<br>703.7<br>705.7<br>706.7<br>706.8<br>710.5                              | 1.0<br>2.3<br>2.0<br>2.0<br>1.4<br>1.4                              |                    |      |    |
|                                                                                                    |                                                             |                                                                                            |                                                                   |                                                                                            | t                                                                                        | 0000000000000                                                       | *****              |      |    |
| 06FEB91                                                                                                    | 09:21                                                       | 1:40                                                                                       |                                                                   |                                                                                            |                                                                                          |                                                                     |                    | PAGE | 21 |
| FLOODWAY DAT                                                                                                    | ra, NORT                                                    | TH BUFFALO                                                                                 | CREEK                                                             |                                                                                            |                                                                                          |                                                                     |                    |      |    |
| STATION                                                                                                    | WIDTH                                                       | FLOODWAY<br>SECTION<br>AREA                                                                | MEAN                                                              | WITH                                                                                       | SURFACE ELE<br>WITHOUT<br>FLOODWAY                                                       | EVATION<br>DIFFERENCE                                               |                    |      |    |
| 29900.000<br>33700.000<br>35100.000<br>36950.000<br>37000.000<br>37110.000<br>40150.000                                           | 353 -<br>305 -<br>233 -<br>229 -<br>229 -<br>247 -<br>127 - | 3337<br>2794<br>2467<br>2439<br>2579<br>2703<br>1682                                       | 2.4<br>2.9<br>3.2<br>3.1<br>3.0<br>4.8                            | 699.3<br>703.2<br>704.6<br>706.7<br>707.3<br>707.4<br>711.7                                | 698.3<br>702.2<br>703.7<br>705.7<br>706.7<br>706.8<br>710.5                              | 1.0<br>1.0<br>.9<br>1.0<br>.6<br>1.2                                |                    |      |    |
|                                                                                                    |                                                             |                                                                                            |                                                                   |                                                                                            | *                                                                                        | 000000000000000000000000000000000000000                             | 0000000            |      |    |
|                                                                                                    |                                                             |                                                                                            |                                                                   |                                                                                            |                                                                                          |                                                                     |                    |      |    |
| 06FEB91                                                                                                    | 09:21                                                       | 1:40                                                                                       |                                                                   |                                                                                            |                                                                                          |                                                                     |                    | PAGE | 22 |
| 06FEB91<br>FLOODWAY DAT<br>PROFILE NO.                                                                                            |                                                             | 1:40<br>TH BUFFALO                                                                         | CREEK                                                             |                                                                                            |                                                                                          |                                                                     |                    | PAGE | 22 |
| OGFEB91 FLOODWAY DAT PROFILE NO.                                                                                                  | TA, NORT                                                    |                                                                                            |                                                                   | WATER :<br>WITH<br>FLOODWAY                                                                | SURFACE ELI<br>WITHOUT<br>FLOODWAY                                                       | EVATION<br>DIFFERENCE                                               |                    | PAGE | 22 |
| FLOODWAY DAT                                                                                                    | TA, NORT                                                    | TH BUFFALO                                                                                 |                                                                   | WATER S<br>WITH<br>FLOODWAY<br>699.3<br>703.3<br>705.0<br>707.6<br>707.6<br>707.7<br>711.7 | SURFACE ELI<br>WITHOUT<br>FLOODWAY<br>698.3<br>702.2<br>703.7<br>705.7<br>706.8<br>710.5 | EVATION<br>DIFFERENCE<br>1.0<br>1.1<br>1.3<br>1.3<br>1.3<br>.9<br>9 |                    | PAGE | 22 |
| FLOODWAY DAT<br>PROFILE NO.<br>STATION<br>29900.000<br>33700.000<br>36950.000<br>37000.000<br>37110.000                           | 335 - 289 - 227 - 249 - 249 -                               | FLOODWAY<br>SECTION<br>AREA<br>3193.<br>2728.<br>2513.<br>2513.<br>2632.<br>2790.          | MEAN<br>VELOCITY<br>25<br>29<br>32<br>32<br>32<br>32              | WITH<br>FLOODWAY<br>699.3<br>703.3<br>705.0<br>707.0<br>707.6<br>707.7                     | WITHOUT<br>FLOODWAY<br>698.3<br>702.2<br>703.7<br>705.7<br>706.7<br>706.8<br>710.5       | 1.0<br>1.1<br>1.3<br>1.3<br>.9                                      | රාරකරුවකරු         | PAGE | 22 |
| FLOODWAY DAT<br>PROFILE NO.<br>STATION<br>29900.000<br>33700.000<br>36950.000<br>37000.000<br>37110.000                           | 335 - 289 - 227 - 249 - 249 -                               | FLOODWAY<br>SECTION<br>AREA<br>3193.<br>2728.<br>2513.<br>2513.<br>2632.<br>2790.<br>1684. | MEAN<br>VELOCITY<br>25<br>29<br>32<br>32<br>32<br>32              | WITH<br>FLOODWAY<br>699.3<br>703.3<br>705.0<br>707.0<br>707.6<br>707.7                     | WITHOUT<br>FLOODWAY<br>698.3<br>702.2<br>703.7<br>705.7<br>706.7<br>706.8<br>710.5       | 1.0<br>1.1<br>1.3<br>1.3<br>.9<br>.9                                | ****               | PAGE | 22 |
| FLOODWAY DAT<br>PROFILE NO.<br>STATION<br>29900.000<br>33700.000<br>35100.000<br>36950.000<br>37000.000<br>37110.000<br>40150.000 | MIDTH  335. 289. 227. 227. 227. 126.                        | FLOODWAY<br>SECTION<br>AREA<br>3193.<br>2728.<br>2513.<br>2513.<br>2632.<br>2790.<br>1684. | MEAN<br>VELOCITY<br>2.5<br>2.9<br>3.2<br>3.2<br>3.0<br>2.9<br>4.8 | WITH<br>FLOODWAY<br>699.3<br>703.3<br>705.0<br>707.0<br>707.6<br>707.7<br>711.7            | WITHOUT FLOODWAY 698.3 702.2 703.7 705.7 706.8 710.5                                     | 1.0<br>1.1<br>1.3<br>1.3<br>.9<br>9<br>1.2                          | \$\$\$\$\$\$\$\$\$ |      |    |
| FLOODWAY DAT<br>PROFILE NO.<br>STATION<br>29900.000<br>33700.000<br>35100.000<br>37000.000<br>37110.000<br>40150.000              | WIDTH  335. 289. 229. 227. 227. 227. 226.  09:21            | FLOODWAY<br>SECTION<br>AREA<br>3193.<br>2728.<br>2513.<br>2513.<br>2632.<br>2790.<br>1684. | MEAN<br>VELOCITY<br>2.5<br>2.9<br>3.2<br>3.2<br>3.0<br>2.9<br>4.8 | WATER S                                                                                    | WITHOUT FLOODWAY  698.3 702.2 703.7 706.7 706.7 706.7 \$710.5                            | 1.0<br>1.1<br>1.3<br>1.3<br>.9<br>9<br>1.2                          | <i>তথ্যসংগ্ৰহ</i>  |      |    |

## Example No. 5

## Input

| SF<br>TW<br>WS<br>WC<br>TW<br>WS<br>WC<br>EE<br>T1 | R:<br>2<br>R:<br>2<br>R:<br>2 | ight bank<br>3<br>26<br>ight bank<br>2<br>19<br>ight bank<br>1<br>19 | SPLIT F<br>( levee be<br>460<br>( floodway<br>370<br>( levee be<br>2<br>520<br>SPLIT FLO | etween S<br>-1<br>28<br>over-1<br>-1<br>21<br>etween S<br>-1<br>24 | Sections 3.4 Flow weir 2.7 Sections 3.4 | 3 and 4<br>betweer<br>1 and 2 | n Section |            |           |            |
|----------------------------------------------------|-------------------------------|----------------------------------------------------------------------|------------------------------------------------------------------------------------------|--------------------------------------------------------------------|-----------------------------------------|-------------------------------|-----------|------------|-----------|------------|
| T2                                                 |                               |                                                                      | with 40,0                                                                                | 00 cfs                                                             |                                         |                               |           |            |           |            |
| T3<br>J1                                           | 0                             | RED FOX F                                                            | ITAEK                                                                                    |                                                                    | .005                                    |                               |           | 40000      | 20        | 0          |
| *                                                  | -                             | / used to                                                            | define c                                                                                 | ontract                                                            |                                         | expansio                      | n coeffi  |            | 20        | U          |
| NC                                                 | 0                             | 0                                                                    | 0                                                                                        | .1                                                                 | .3                                      | •                             |           |            |           |            |
| *                                                  | NH reco                       | ord used                                                             | to define                                                                                | Mannin                                                             | ıg's 'n'                                | values f                      | or Secti  | on 1       |           |            |
| ИН                                                 | 5                             | .1                                                                   | 415                                                                                      | .050                                                               | 650                                     | .030                          | 710       | .050       | 1020      | .1         |
| NH                                                 | 1635                          |                                                                      |                                                                                          |                                                                    | _                                       | _                             | _         |            |           |            |
| X1                                                 | 1                             | 11                                                                   | 650                                                                                      | 710                                                                | 0                                       | 750                           | 0         |            |           |            |
| X3<br>GR                                           | 25                            | 20                                                                   | 18                                                                                       | 622<br>110                                                         | 17                                      | 752<br>415                    | 14        | 650        | 1         | 675        |
| GR                                                 | 20                            | 690                                                                  | 10                                                                                       | 710                                                                | 13                                      | 710                           | 14        | 1020       | 14        | 1590       |
| GR                                                 | 25                            | 1635                                                                 | •                                                                                        | 710                                                                | 13                                      | 710                           | 1 **      | 1020       | 1-4       | 1390       |
| NH                                                 | 4                             | .100                                                                 | 415                                                                                      | .050                                                               | 575                                     | .030                          | 640       | .100       | 1250      |            |
| X1                                                 | 2                             | 10                                                                   | 575                                                                                      | 640                                                                | 600                                     | 600                           | 600       |            |           |            |
| ΧЗ                                                 |                               |                                                                      |                                                                                          | 525                                                                |                                         | 735                           |           |            |           |            |
| GR                                                 | 25                            | 30                                                                   | 20                                                                                       | 110                                                                | 20                                      | 200                           | 17        | 415        | 10        | 575        |
| GR                                                 | 4                             | 580                                                                  | 4                                                                                        | 615                                                                | 18                                      | 640                           | 18        | 1195       | 25        | 1250       |
| NC                                                 | .100                          | .050                                                                 | .030                                                                                     |                                                                    |                                         |                               |           |            |           |            |
| X1                                                 | 3                             | 10                                                                   | 390                                                                                      | 600                                                                | 500                                     | 500                           | 500       |            |           |            |
| ХЗ                                                 |                               | 47.0                                                                 | 000                                                                                      | 390                                                                |                                         | 600                           |           |            |           |            |
| X4                                                 | 1<br>25                       | 17.2                                                                 | 390                                                                                      | 000                                                                | 40.7                                    | 070                           | 46        | 400        | 7 4       | E00        |
| GR<br>GR                                           | 7.5                           | 40<br>530                                                            | 22<br>17.3                                                                               | 260<br>560                                                         | 18.7                                    | 370                           | 15<br>22  | 420<br>850 | 7.1       | 500<br>875 |
| NH                                                 | 7.5<br>5                      | .100                                                                 | 17.3                                                                                     | .050                                                               | 20<br>330                               | 600<br>.036                   | 460       | .050       | 25<br>610 | .100       |
| NH                                                 | 700                           | .100                                                                 | 130                                                                                      | .030                                                               | 330                                     | .030                          | 400       | .050       | 610       | .100       |
| X1                                                 | 4                             | 8                                                                    | 330                                                                                      | 460                                                                | 700                                     | 700                           | 700       |            |           |            |
| ХЗ                                                 | •                             | Ū                                                                    | 000                                                                                      | 300                                                                | , 00                                    | 600                           | , 00      |            |           |            |
| GR                                                 | 26                            | 30                                                                   | 24                                                                                       | 130                                                                | 23                                      | 330                           | 9.5       | 370        | 10        | 400        |
| GR<br>EJ                                           | 22                            | 460                                                                  | 22                                                                                       | 610                                                                | 26                                      | 700                           |           |            |           |            |
| ER                                                 |                               |                                                                      |                                                                                          |                                                                    |                                         |                               |           |            |           |            |

## Output

| *********                          | **************                  |
|------------------------------------|---------------------------------|
| * HEC-2 WATER SURFACE PROFILES *   | * U.S. ARMY CORPS OF ENGINEERS  |
| *                                  | * HYDROLOGIC ENGINEERING CENTER |
| * Version 4.6.0; February 1991 *   | * 609 SECOND STREET, SUITE D    |
| *                                  | * DAVIS, CALIFORNIA 95616-4687  |
| * RUN DATE 06FEB91 TIME 11:02:02 * | * (916) 756-1104                |
| ********                           | ************                    |
|                                    |                                 |

END OF BANNER

#### \*\*\*\*\*\*\*\*\*\*\*\*

| 061            | FEB91     | 11:02:02                         |                               |            |                |          |          |         | PAGE     | 1 |
|----------------|-----------|----------------------------------|-------------------------------|------------|----------------|----------|----------|---------|----------|---|
| *****<br>HEC-2 |           | RFACE PROFILES                   |                               |            |                | THIS RUN | EXECUTED | 06FEB91 | 11:02:02 |   |
| Versi          | ion 4.6.  | 0; February 1:                   | 991<br>******                 |            |                |          |          |         |          |   |
| SPLIT          | FLOW BEIN | G PERFORMED                      |                               |            |                |          |          |         |          |   |
| SF             | Example   | 5: SPLIT FLO                     | V data are ent                | ered first |                |          |          |         |          |   |
| TW<br>WS<br>WC | 2         | ank levee betwee<br>3 4<br>6 460 | en Sections 3<br>-1 3.4<br>28 | and 4      |                |          |          |         |          |   |
| TW<br>WS<br>WC | 2         | ank floodway ov<br>2 3<br>9 370  | /er-flow weir<br>-1 2.7<br>21 | between Se | ctions 2 and 3 |          |          |         |          |   |
| T₩<br>WS<br>WC | 2         | ank levee between 1 2 9 520      | en Sections 1<br>-1 3.4<br>24 | and 2      |                |          |          |         |          |   |

#### \*\*\*\*\*\*\*\*\*\*\*\*\*\*\*

|                      | 06FEB91        | 11:02                                    | :02          |                    |                            |                     |            |             |           | PAGE        | 2 |
|----------------------|----------------|------------------------------------------|--------------|--------------------|----------------------------|---------------------|------------|-------------|-----------|-------------|---|
| T1<br>T2<br>T3       | One pi         | le 5: SPLI<br>rofile with<br>D FOX RIVER | 1 40,000 cfs | ach data foll<br>G | ow Split Flow              | w EE record         |            |             |           |             |   |
| J1                   | ICHECK         | INQ                                      | NINV         | IDIR S             | TRT MET                    | RIC HVINS           | Q          | WSEL        | FQ        |             |   |
|                      | NC only        | used to det                              | fine contrac | tion and exp       | 005<br>ansion coeff:       | icients             | 40000      | 20          | 0         |             |   |
| NC<br>NH<br>NH       |                |                                          |              | ng's 'n' val       | .3<br>ues for Sect:<br>650 | ion 1<br>030        | 710        | , 050       | 1020      | 1           |   |
| X1<br>X3<br>GR       | 1              | 11<br>20                                 |              | 622                | 0<br>17                    | 0<br>752<br>415     | 0<br>14    | 650         |           | 675         |   |
| GR<br>GR             | 0<br>25        | 690<br>1635                              | ) 1          |                    | 13                         | 710                 | 14         | 1020        | 1<br>14   | 1590        |   |
| NH<br>X1<br>X3       | 4<br>2         | 100<br>10                                |              |                    | 575<br>600                 | . 030<br>600<br>735 | 640<br>600 | .100        | 1250      |             |   |
| GR<br>GR             | 25<br>4        | 30<br>580                                |              | 110                | 20<br>18                   | 200<br>640          | 17<br>18   | 415<br>1195 | 10<br>25  | 575<br>1250 |   |
| NC<br>X1<br>X3<br>X4 | .100<br>3<br>1 | 050<br>10<br>17.2                        | 390          | 600<br>390         | 500                        | 500<br>600          | 500        |             |           |             |   |
| GR<br>GR             | 25<br>75       | 40<br>530                                | 22           | 260                | 18.7<br>20                 | 370<br>600          | 15<br>22   | 420<br>850  | 7.1<br>25 | 500<br>875  |   |
| NH<br>NH             | 5<br>700       | .100                                     | 130          | . 050              | 330                        | . 036               | 460        | .050        | 610       | .100        |   |
| X1<br>X3             | 4              | 8                                        |              | 300                | 700                        | 700<br>600          | 700        |             |           |             |   |
| GR<br>GR             | 26<br>22       | 30<br>460                                |              | 130<br>610         | 23<br>26                   | 330<br>700          | 95         | 370         | 10        | 400         |   |

|                                                                                                    | 11:02                                                                                                    | 2:02                                                                                                    |                                                                                                    |                                                                                            |                                                                                                    |                                                                                |                                                                   |                                                             |                                                               |                | PAGE | 3 |
|----------------------------------------------------------------------------------------------------|----------------------------------------------------------------------------------------------------|----------------------------------------------------------------------------------------------------|----------------------------------------------------------------------------------------------------|--------------------------------------------------------------------------------------------|----------------------------------------------------------------------------------------------------|--------------------------------------------------------------------------------|-------------------------------------------------------------------|-------------------------------------------------------------|---------------------------------------------------------------|----------------|------|---|
| SECNO<br>Q<br>TIME<br>SLOPE                                                                                                    | DEPTH<br>QLOB<br>VLOBL<br>XLOBL                                                                                          | CWSEL<br>QCH<br>VCH<br>XLCH                                                                                                    | CRIWS<br>QROB<br>VROB<br>XLOBR                                                                            | WSELK<br>ALOB<br>XNL<br>ITRIAL                                                             | EG<br>ACH<br>XNCH<br>IDC                                                                           | HV<br>AROB<br>XNR<br>ICONT                                                     | HL<br>VOL<br>WTN<br>CORAR                                         | OLOSS<br>TWA<br>ELMIN<br>TOPWID                             | L-BANK<br>R-BANK<br>SSTA<br>ENDST                             | ELEV           |      |   |
| *PROF 1                                                                                                    |                                                                                                    |                                                                                                    |                                                                                                    |                                                                                            |                                                                                                    |                                                                                |                                                                   |                                                             |                                                               |                |      |   |
| CCHV= .1<br>1490 NH CARD<br>*SECNO 1.000                                                                                                    | 00 CEHV=<br>USED                                                                                                    | 300                                                                                                    |                                                                                                    |                                                                                            |                                                                                                    |                                                                                |                                                                   |                                                             |                                                               |                |      |   |
| 3470 ENCROACI<br>1.000<br>23659.0<br>.00<br>.005018                                                                                                    | HMENT STA<br>20.42<br>1094.2<br>6.26<br>0.                                                                               | TIONS=<br>20.42<br>20355.7<br>19.95                                                                                                    | 622.0<br>.00<br>2209.1<br>7.16<br>0.                                                                      | 752.0 TY<br>20.00<br>174.7<br>.050<br>0                                                    | /PE= 1<br>25.84<br>1020.1<br>030<br>0                                                              | TARGET=<br>5.42<br>308.7<br>.050<br>3                                          | 130<br>00<br>000<br>000                                           | 000<br>.00<br>.00<br>.00<br>13000                           | 14.00<br>13.00<br>622.00<br>752.00                            |                |      |   |
| 1490 NH CARD<br>*SECNO 2.000                                                                                                    | USED                                                                                                    |                                                                                                    |                                                                                                    |                                                                                            |                                                                                                    |                                                                                |                                                                   |                                                             |                                                               |                |      |   |
| 3301 HV CHANG                                                                                                    | GED MORE                                                                                                    | THAN HVINS                                                                                                    |                                                                                                    |                                                                                            |                                                                                                    |                                                                                |                                                                   |                                                             |                                                               |                |      |   |
| 3302 WARNING                                                                                                    | : CONVEY                                                                                                    | ANCE CHANG                                                                                                    | OUTSIDE                                                                                                   | OF ACCEPTAE                                                                                | BLE RANGE,                                                                                         | KRATIO =                                                                       | 1.53                                                              |                                                             |                                                               |                |      |   |
| 3470 ENCROACH<br>2.000<br>25930.6<br>.01<br>.002571                                                                                                    | HMENT STA<br>20.95<br>5180.5<br>7.47<br>600                                                                              | TIONS=<br>24.95<br>19016.8<br>16.22<br>600                                                                                             | 525.0<br>.00<br>1733.3<br>2.62<br>600.                                                                    | 735.0 TY<br>.00<br>693.4<br>.050<br>2                                                      | /PE= 1<br>28.13<br>1172.5<br>.030<br>0                                                             | TARGET=<br>3.18<br>661.4<br>.100<br>0                                          | 210.<br>2.06<br>27.8<br>.000                                      | 000<br>.22<br>2.3<br>4.00<br>210.00                         | 10.00<br>18.00<br>525.00<br>735.00                            |                |      |   |
| *SECNO 3.000<br>3280 CROSS SE                                                                                                    | ECTION                                                                                                    | 3.00 EX                                                                                                    | TENDED                                                                                                    | 1.49 FEET                                                                                  | ī                                                                                                  |                                                                                |                                                                   |                                                             |                                                               |                |      |   |
| 3302 WARNING                                                                                                    | : CONVEY                                                                                                    | ANCE CHANGE                                                                                                    | OUTSIDE                                                                                                   | OF ACCEPTAB                                                                                | BLE RANGE,                                                                                         | KRATIO =                                                                       | 149                                                               |                                                             |                                                               |                |      |   |
| 3470 ENCROACH<br>3.000<br>39615.7<br>.02<br>.002686                                                                                                    | HMENT STA<br>19.39<br>.0<br>.00<br>500                                                                                   | TIONS=<br>26.49<br>39615.7<br>13.86<br>500                                                                                             | 390.0<br>.00<br>.00<br>500                                                                                | 600.0 TY<br>.00<br>.0<br>.000<br>3                                                         | PE= 1<br>29.47<br>2858.5<br>.030<br>0                                                              | TARGET=<br>2.98<br>.0<br>.000<br>0                                             | 210.:<br>1.32<br>58.7<br>000<br>00                                | .02                                                         | 17.20<br>100000.00<br>390.00<br>600.00                        |                |      |   |
|                                                                                                    |                                                                                                    |                                                                                                    |                                                                                                    |                                                                                            | ***                                                                                                | 000000000                                                                      | 000000                                                            |                                                             |                                                               |                |      |   |
|                                                                                                    |                                                                                                    |                                                                                                    |                                                                                                    |                                                                                            |                                                                                                    |                                                                                |                                                                   |                                                             |                                                               |                |      |   |
| 06FEB91                                                                                                    | 11:02                                                                                                    | :02                                                                                                    |                                                                                                    |                                                                                            |                                                                                                    |                                                                                |                                                                   |                                                             |                                                               |                | PAGE | 4 |
| 06FEB91<br>SECNO<br>Q<br>TIME<br>SLOPE                                                                                                    | 11:02<br>DEPTH<br>QLOB<br>VLOB<br>XLOBL                                                                                  | CWSEL<br>QCH<br>VCH<br>XLCH                                                                                                    | CRIWS<br>QROB<br>VROB<br>XLOBR                                                                            | WSELK<br>ALOB<br>XNL<br>ITRIAL                                                             | EG<br>ACH<br>XNCH<br>IDC                                                                           | HV<br>AROB<br>XNR<br>ICONT                                                     | HL<br>VOL<br>WTN<br>CORAR                                         | OLOSS<br>TWA<br>ELMIN<br>TOPWID                             | L-BANK<br>R-BANK<br>SSTA<br>ENDST                             | ELEV           | PAGE | 4 |
| SECNO<br>Q<br>TIME<br>SLOPE<br>1490 NH CARD<br>*SECNO 4.000                                                                                                    | DEPTH<br>QLOB<br>VLOB<br>XLOBL<br>USED                                                                                   | CWSEL<br>QCH<br>VCH<br>XLCH                                                                                                    | QROB<br>VROB<br>XLOBR                                                                                     | ALOB<br>XNL<br>ITRIAL                                                                      | ACH<br>XNCH<br>IDC                                                                                 | AROB<br>XNR                                                                    | VOL<br>WTN                                                        | TWA<br>ELMIN                                                | R-BANK<br>SSTA                                                | ELEV           | PAGE | 4 |
| SECNO<br>Q<br>TIME<br>SLOPE<br>1490 NH CARD<br>*SECNO 4.000<br>3280 CROSS SE                                                                                            | DEPTH<br>QLOB<br>VLOB<br>XLOBL<br>USED                                                                                   | CWSEL<br>QCH<br>VCH<br>XLCH                                                                                                    | QROB<br>VROB<br>XLOBR                                                                                     | ALOB<br>XNL                                                                                | ACH<br>XNCH<br>IDC                                                                                 | AROB<br>XNR                                                                    | VOL<br>WTN                                                        | TWA<br>ELMIN                                                | R-BANK<br>SSTA                                                | ELEV           | PAGE | 4 |
| SECNO<br>Q<br>TIME<br>SLOPE<br>1490 NH CARD<br>*SECNO 4.000                                                                                                    | DEPTH QLOB VLOB XLOBL USED ECTION GED MORE                                                                               | CWSEL<br>QCH<br>VCH<br>XLCH<br>4.00 EXT                                                                                                | QROB<br>VROB<br>XLOBR                                                                                     | ALOB<br>XNL<br>ITRIAL<br>2.30 FEET                                                         | ACH<br>XNCH<br>IDC                                                                                 | AROB<br>XNR<br>ICONT                                                           | VOL<br>WTN                                                        | TWA<br>ELMIN                                                | R-BANK<br>SSTA                                                | ELEV           | PAGE | 4 |
| SECNO<br>Q<br>TIME<br>SLOPE<br>1490 NH CARD<br>*SECNO 4.000<br>3280 CROSS SE<br>3301 HV CHANG                                                                           | DEPTH QLOB VLOB XLOBL USED ECTION SED MORE CONVEY                                                                        | CWSEL QCH VCH XLCH 4.00 EXT THAN HVINS ANCE CHANGE                                                                                     | QROB<br>VROB<br>XLOBR                                                                                     | ALOB<br>XNL<br>ITRIAL<br>2.30 FEET<br>DF ACCEPTAB                                          | ACH<br>XNCH<br>IDC                                                                                 | AROB<br>XNR<br>ICONT                                                           | VOL<br>WTN<br>CORAR                                               | TWA<br>ELMIN<br>TOPWID                                      | R-BANK<br>SSTA                                                | ELEV           | PAGE | 4 |
| SECNO<br>Q<br>TIME<br>SLOPE<br>1490 NH CARD<br>*SECNO 4.000<br>3280 CROSS SE<br>3301 HV CHANG<br>3302 WARNING:<br>3470 ENCROACH<br>4.000<br>40000.0                     | DEPTH QLOB VLOB XLOBL USED ECTION GED MORE CONVEY HMENT STAT 18.80 987.1 6.30                                            | CWSEL QCH VCH XLCH  4.00 EXT THAN HVINS ANCE CHANGE TIONS= 28.30 32222.0 18.14                                                         | QROB<br>VROB<br>XLOBR<br>ENDED                                                                            | ALOB<br>XNL<br>ITRIAL<br>2.30 FEET<br>DF ACCEPTAB<br>600.0 TY<br>.00<br>156.7<br>.050      | ACH<br>XNCH<br>IDC                                                                                 | AROB<br>XNR<br>ICONT  KRATIO =  TARGET= 4.29 882.0 .050                        | .67<br>300.4<br>2.73<br>104.3<br>.000                             | TWA<br>ELMIN<br>TOPWID                                      | R-BANK<br>SSTA<br>ENDST<br>23.00<br>22.00<br>300.00           | ELEV<br>ELEV   | PAGE | 4 |
| SECNO<br>Q<br>TIME<br>SLOPE<br>1490 NH CARD<br>%SECNO 4.000<br>3280 CROSS SE<br>3301 HV CHANG<br>3302 WARNING:<br>3470 ENCROACH<br>4.000<br>40000.0<br>.03<br>.006117   | DEPTH QLOB VLOB XLOBL USED ECTION GED MORE : CONVEY, HMENT STA 18.80 987.1 6.30 700                                      | CWSEL QCH VCH XLCH  4.00 EXT THAN HVINS ANCE CHANGE TIONS= 28.30 322222.0 18.14 700.                                                   | QROB<br>VROB<br>XLOBR<br>ENDED                                                                            | ALOB<br>XNL<br>ITRIAL<br>2.30 FEET<br>DF ACCEPTAB<br>600.0 TY<br>.00<br>156.7<br>.050      | ACH<br>XNCH<br>IDC                                                                                 | AROB<br>XNR<br>ICONT  KRATIO =  TARGET= 4.29 882.0 .050 0                      | .67<br>300.4<br>2.73<br>104.3<br>.000                             | TWA<br>ELMIN<br>TOPWID                                      | R-BANK<br>SSTA<br>ENDST<br>23.00<br>22.00<br>300.00           | ELEV           |      | 4 |
| SECNO Q TIME SLOPE  1490 NH CARD *SECNO 4.000 3280 CROSS SE 3301 HV CHANG 3470 ENCROACH 4.000 40000.0 .03 .006117                                                       | DEPTH<br>QLOB<br>VLOBL<br>VLOBL<br>USED<br>ECTION<br>SED MORE :<br>CONVEY,<br>HMENT STA<br>18.80<br>987.1<br>6.30<br>700 | CWSEL QCH VCH XLCH  4.00 EXT THAN HVINS ANCE CHANGE TIONS= 28.30 322222.0 18.14 700.                                                   | GROB<br>VROB<br>XLOBR<br>TENDED<br>TOUTSIDE (<br>300.0<br>6790.9<br>7.70<br>700.                          | ALOB<br>XNL<br>1TRIAL<br>2.30 FEET<br>OF ACCEPTAB<br>600.0 TY<br>.00<br>156.7<br>.050<br>3 | ACH<br>XNCH<br>IDC                                                                                 | AROB<br>XNR<br>ICONT  KRATIO =  TARGET= 4.29 882.0 .050 0                      | .67<br>300.4<br>2.73<br>104.3<br>.000                             | TWA<br>ELMIN<br>TOPWID                                      | R-BANK<br>SSTA<br>ENDST<br>23.00<br>22.00<br>300.00           | ELEV<br>ELEV   | PAGE | 5 |
| SECNO Q TIME SLOPE  1490 NH CARD *SECNO 4.000 3280 CROSS SE 3301 HV CHANC 3302 WARNING: 3470 ENCROACH -0.00 40000.0 0.03 .006117                                        | DEPTH QLOB VLOB VLOBL USED ECTION SED MORE : CONVEY, HMENT STA 18.80 987.1 6.30 700.                                     | CWSEL QCH VCH XLCH  4.00 EXT THAN HVINS ANCE CHANGE TIONS= 28.30 32222.0 18.14 700.                                                    | GROB<br>VROB<br>XLOBR  ENDED  OUTSIDE ( 300.0 0.00 6790.9 7.70 700.                                       | ALOB<br>XNL<br>1TRIAL<br>2.30 FEET<br>OF ACCEPTAB<br>600.0 TY<br>.00<br>156.7<br>.050<br>3 | ACH<br>XNCH<br>IDC<br>SLE RANGE,<br>PE= 1<br>32.59<br>1776.5<br>.036<br>0                          | AROB<br>XMR<br>ICONT<br>KRATIO =<br>TARGET=<br>4.29<br>882.0<br>.050<br>0      | **************************************                            | TWA<br>ELMIN<br>TOPWID                                      | 23.00<br>22.00<br>30.00<br>600.00                             | USSNO          |      | 5 |
| SECNO Q TIME SLOPE  1490 NH CARD *SECNO 4.000 3280 CROSS SE 3301 HV CHANC 3302 WARNING: 3470 ENCROACH 4.000 40000.0 .03 .006117   06FEB91 TW Righ ASQ 384.29            | DEPTH QLOB VLOB VLOB LOBL USED CTION GED MORE : CONVEY, HMENT STA 18.80 987.1 6.30 700.                                  | CWSEL QCH VCH XLCH  4.00 EXT THAN HVINS ANCE CHANGE TIONS= 28.30 32222.0 18.14 700.                                                    | GROB<br>VROB<br>XLOBR  ENDED  OUTSIDE ( 300.0 6790.9 7.70 700.                                            | ALOB<br>XNL<br>1TRIAL<br>2.30 FEET<br>OF ACCEPTAB<br>6000 TY<br>.00<br>156.7<br>.050<br>3  | ACH XNCH IDC IDC IDC IDC IDC IDC IDC IDC IDC IDC                                                   | AROB<br>XMR<br>ICONT<br>KRATIO =<br>TARGET=<br>4.29<br>882.0<br>.050<br>0      | VOL<br>WTN<br>CORAR<br>67<br>300<br>2.73<br>104.3<br>.000<br>.000 | TWA<br>ELMIN<br>TOPWID                                      | R-BANK<br>SSTA<br>ENDST<br>23.00<br>22.00<br>300.00<br>600.00 | ELEV           |      | 4 |
| SECNO Q TIME SLOPE  1490 NH CARD *SECNO 4.000 3280 CROSS SE 3301 HV CHANC 3302 WARNING: 3470 ENCROACH 4.000 4.000 0.03 .006117   06FEB91 TW Righ ASQ 384.29 TW Righ     | DEPTH QLOB VLOB VLOB LOBL USED CTION GED MORE : CONVEY, HMENT STA 18.80 987.1 6.30 700.                                  | CWSEL QCH VCH XLCH  4.00 EXT THAN HVINS ANCE CHANGE TIONS= 28.30 32222.0 18.14 700.                                                    | GROB<br>VROB<br>XLOBR  ENDED  OUTSIDE ( 300.0 6790.9 7.70 700.                                            | ALOB<br>XNL<br>1TRIAL<br>2.30 FEET<br>OF ACCEPTAB<br>600.0 TY<br>.00<br>156.7<br>.050<br>3 | ACH XNCH IDC IDC IDC IDC IDC IDC IDC IDC IDC IDC                                                   | AROB<br>XMR<br>ICONT<br>KRATIO =<br>TARGET=<br>4.29<br>882.0<br>.050<br>0      | **************************************                            | TWA<br>ELMIN<br>TOPWID                                      | 23.00<br>22.00<br>30.00<br>600.00                             | USSNO          |      | 5 |
| SECNO Q TIME SLOPE  1490 NH CARD *SECNO 4.000 3280 CROSS SE 3301 HV CHANG 3302 WARNING: 3470 ENCROACH 0.03 .006117  06FEB91  TW Righ ASQ 384.29  TW Righ ASQ 13685.15 1 | DEPTH GLOB VLOB VLOB VLOB ECTION DED MORE CONVEY, HMENT STA 18.80 987.1 6.30 700.                                        | CWSEL QCH VCH XLCH  4.00 EXT THAN HVINS ANCE CHANGE TIONS= 28.30 32222.0 32222.0 18.14 700                                             | GROB VROB XLOBR  TENDED  COUTSIDE ( 300.0 0.00 6790.9 7.70 700.  In Sections TASQ 384.29 In TASQ 14069.44 | ALOB<br>XNL<br>2.30 FEET<br>OF ACCEPTAB<br>600.0 TY<br>.00<br>156.7<br>.050<br>3           | ACH<br>XNCH<br>IDC<br>SLE RANGE,<br>PE= 1<br>32.59<br>176.5<br>0<br>*****  TABER .93<br>Sections 2 | AROB<br>XNR<br>ICONT<br>KRATIO =<br>TARGET=<br>4.29<br>882.0<br>.050<br>0      | .67<br>300<br>2.73<br>104.3<br>.000<br>.00                        | TWA<br>ELMIN<br>TOPWID<br>0000 .39<br>8.8<br>9.50<br>300.00 | 23.00<br>23.00<br>20.00<br>30.00<br>600.00                    | USSNO<br>4.000 |      | 5 |
| SECNO Q TIME SLOPE  1490 NH CARD *SECNO 4.000 3280 CROSS SE 3301 HV CHANG 3470 ENCROACH 4.000 40000.0 .03 .006117   06FEB91  TW Righ ASQ 13605.15 1  TW Righ            | DEPTH GLOB VLOB VLOB VLOB ECTION DED MORE CONVEY, HMENT STA 18.80 987.1 6.30 700.                                        | CWSEL QCH VCH XLCH  4.00 EXT THAN HVINS ANCE CHANGE TIONS= 28.30 322222.0 18.14 700.  CO2 ERRAC -93 Loodway ove ERRAC -11 EVEC between | GROB VROB XLOBR  TENDED  COUTSIDE (1) 300 0 0 00 00 00 00 00 00 00 00 00 00 0                             | ALOB<br>XNL<br>2.30 FEET<br>OF ACCEPTAB<br>600.0 TY<br>.00<br>156.7<br>.050<br>3           | ACH XNCH IDC  SILE RANGE, PE= 1 32.59 1776.5 .036 0  TABER .93 Sections 2 TABER                    | AROB<br>XNR<br>ICONT  KRATIO = TARGET= 4.29 882.0 .050 0  NITER 17 and 3 NITER | 67<br>300<br>2.73<br>104.3<br>000<br>00                           | TWA<br>ELMIN<br>TOPWID                                      | 23.00<br>22.00<br>30.00<br>600.00                             | USSNO 4.000    |      | 5 |

#### 

06FEB91 11:02:02

THIS RUN EXECUTED 06FEB91

PAGE 6 11:02:38

HEC-2 WATER SURFACE PROFILES

Version 4.6.0; February 1991

NOTE- ASTERISK (\*) AT LEFT OF CROSS-SECTION NUMBER INDICATES MESSAGE IN SUMMARY OF ERRORS LIST

RED FOX RIVER

SUMMARY PRINTOUT TABLE 150

|   | SECNO | XLCH   | ELTRD | ELLC | ELMIN | Q        | CWSEL   | CRIWS | EG     | 10*KS | VCH   | AREA    | 01K     |
|---|-------|--------|-------|------|-------|----------|---------|-------|--------|-------|-------|---------|---------|
|   | 1.000 | .00    | 00    | .00  | 00    | 23658.97 | 20.42   | .00   | 25.84  | 50.18 | 19.95 | 1503.61 | 3339.84 |
| * | 2000  | 600.00 | .00   | .00  | 4.00  | 25930.56 | 24 . 95 | 00    | 28.13  | 25.71 | 16.22 | 252726  | 5113.90 |
| * | 3000  | 500.00 | 00    | 00   | 7.10  | 39615.71 | 26.49   | 00    | 29.,47 | 26.86 | 13.86 | 285855  | 7644.48 |
| * | 4000  | 700.00 | 00    | 00   | 9.50  | 4000000  | 28.30   | 00    | 3259   | 6117  | 1814  | 281518  | 5114.48 |

06FEB91 11:02:02

PAGE 7

RED FOX RIVER

SUMMARY PRINTOUT TABLE 150

|   | SECNO | Q        | CWSEL   | DIFWSP | DIFWSX | DIFKWS | TOPWID | XLCH   |
|---|-------|----------|---------|--------|--------|--------|--------|--------|
|   | 1000  | 23658.97 | 20.42   | 00     | .00    | .42    | 130.00 | ., 00  |
| * | 2000  | 25930.56 | 24 . 95 | 00     | 4.54   | .00    | 210.00 | 60000  |
| * | 3.000 | 3961571  | 26.49   | ., 00  | 1.53   | 00     | 21000  | 50000  |
| * | 4 000 | 40000.00 | 2830    | .00    | 181    | 00     | 30000  | 700.00 |

00000000000000000000

06FEB91

11:02:02

PAGE

SUMMARY OF ERRORS AND SPECIAL NOTES

WARNING SECNO= 2.000 PROFILE= 1 CONVEYANCE CHANGE OUTSIDE ACCEPTABLE RANGE

WARNING SECNO= 3.000 PROFILE= 1 CONVEYANCE CHANGE OUTSIDE ACCEPTABLE RANGE

WARNING SECNO= 4.000 PROFILE= 1 CONVEYANCE CHANGE OUTSIDE ACCEPTABLE RANGE

# Appendix II Floodway Encroachment Calculations

# Appendix II Table of Contents

| Section |                                           | Page |
|---------|-------------------------------------------|------|
| 1       | Introduction                              | II-1 |
| 2       | Encroachment Method 1                     | II-1 |
| 3       | Encroachment Method 2                     | II-1 |
| 4       | Encroachment Method 3                     | II-2 |
| 5       | Encroachment Method 4                     | II-3 |
| 6       | Encroachment Method 5                     | II-3 |
| 7       | Encroachment Method 6                     | II-4 |
| 8       | Bridge Encroachments                      | II-4 |
| 9       | Flow Distribution Option                  | II-5 |
| 10      | Encroachment Data Organization            | II-5 |
| 11      | Computer Output for Floodway Calculations | II-6 |
|         | 11.1 Notes in Normal Output               |      |

## List of Figures

| Figure<br>Number |                       | Page   |
|------------------|-----------------------|--------|
| 1                | Encroachment Method 1 | . 11-1 |
| 2                | Encroachment Method 2 | . II-2 |
| 3                | Encroachment Method 3 | . II-2 |
| 4                | Encroachment Method 4 | . II-3 |
| 5                | Encroachment Method 5 | . II-4 |
| 6                | Encroachment Method 6 | . 11-4 |

## List of Tables

| Table<br>Number |                                  | Page   |
|-----------------|----------------------------------|--------|
| 1               | Encroachments on Special Bridges | . II-5 |
| 2               | Encroachment Data Organization   | . 11-7 |

## Appendix II

## Floodway Encroachment Calculations

#### 1 Introduction

The evaluation of the impact of floodplain encroachments on water surface profiles can be of substantial interest to planners, land developers, and engineers. It is also a significant aspect of flood insurance studies. HEC-2 contains six optional methods for specifying floodplain encroachments. Each method is illustrated in the following paragraphs. Also program options related to encroachment determinations, data organization, and encroachment output will be covered.

### 2 Encroachment Method 1

With Method 1 the user specifies the exact location of the encroachment for a given cross section. Stations and elevations which apply to all profiles of the left and/or right encroachment, are specified on the X3 record for individual cross sections as desired. Encroachment stations for individual cross sections can also be specified differently for each profile by using the ET record. A 9.1 in the INQ field (J1.2) of the ET record would indicate that Method 1 is being used (for current cross section only), and the left and right encroachment stations are specified on Fields 9 and 10 of the ET record.

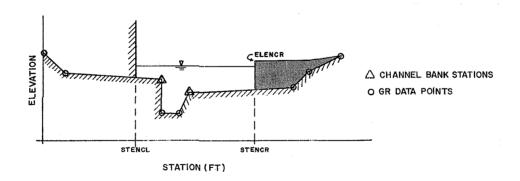

Figure 1
Encroachment Method 1

## 3 Encroachment Method 2

Method 2 utilizes a fixed top width. The top width (ENCFP) can be specified on an ET or X3 record which will be used for the current and **all subsequent cross sections** until changed by another X3 or ET record. The left and right encroachment stations are made equal distance from the

centerline of the channel, which is halfway between the left and right bank stations. A 200.2 in the INQ (J1.2) of the ET record would indicate a 200 foot width will be used for Method 2. No provision is made to insure that all of the channel area is retained as flow area.

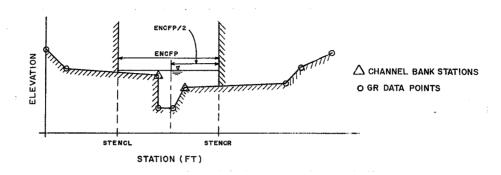

Figure 2
Encroachment Method 2

### 4 Encroachment Method 3

Method 3 calculates encroachment stations for a specified percent reduction (PERENC) in the natural conveyance of each cross section. One-half of PERENC is eliminated on each side of the cross section (if possible) as long as the encroachments do not infringe on the main channel. If one-half PERENC exceeds either overbank conveyance, the program will attempt to make up the difference on the other side. If the percent reduction in cross section conveyance cannot be accommodated by both overbank areas combined, the encroachment stations are made equal to the

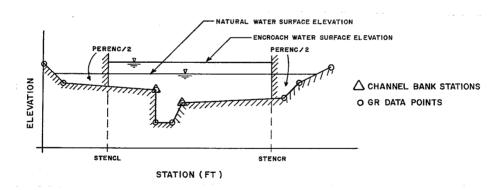

Figure 3
Encroachment Method 3

stations of left and right channel banks. This method requires that the first profile (of a multiple profile run) must be a natural (unencroached) profile. Subsequent profiles of multiple profile runs may be utilized for Method 3 encroachments. The amount of conveyance reduction is requested by percentages specified on the ET record. The percentage can be changed by inserting another ET record ahead of the appropriate cross section. A 10.3 in the INQ field (J1.2) of the ET record for the second profile would indicate that 10 percent of the conveyance based on the natural profile (first profile) will be eliminated - 5 percent from each overbank. An alternate scheme to equal conveyance

reduction is conveyance reduction in **proportion** to the distribution of natural overbank conveyance. For instance, if the natural cross section had twice as much conveyance in the left overbank as in the right overbank, a 10.3 value would reduce 5 percent conveyance in each overbank, whereas a -10.3 value would reduce 6.7 percent from the left overbank and 3.3 percent from the right overbank.

#### 5 Encroachment Method 4

Method 4 computes encroachment stations so that conveyance within the encroached cross section (at some higher elevation) is equal to the conveyance of the natural cross section at the natural water level. This higher elevation is specified as a fixed amount above the natural (e.g., 100 year) profile. The encroachment stations are determined so that an equal loss of conveyance (at the higher elevation) occurs on each overbank, if possible. If half of the loss cannot be obtained in one overbank, the difference will be made up, if possible, in the other overbank, except that encroachments will not be allowed to fall within the main channel.

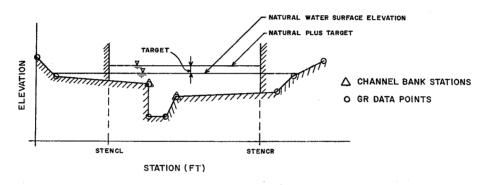

Figure 4
Encroachment Method 4

A 10.4 in the INQ field (J1.2) of the ET record indicates that a 1 foot rise (value is in tenths of a foot on the left side of the decimal point) will be used to determine the encroachments based on equal conveyance. An alternate scheme to **equal** conveyance reduction is to reduce conveyance in **proportion** to the distribution of natural overbank conveyance (a value of -10.4). See Method 3 for an explanation of this. Also, the first profile must be for natural (unencroached) conditions and subsequent profiles can be computed for different targets.

#### 6 Encroachment Method 5

Method 5 operates much like Method 4 except that an optimization scheme is used to obtain the target difference in water surface elevation between natural and encroached conditions. A maximum of 21 trials is allowed in attempting a solution. The routine uses the percent reduction in conveyance as the objective function to be optimized to obtain the desired target. Convergence is usually obtained in three of four trials. The number of trials processed is printed under the variable name ICONT. Equal conveyance reduction is attempted in each overbank. Input for Method 5 is specified on the ET record in the same fashion as for Method 4. A 10.5 value in the INQ field (J1.2) of the ET

record would indicate a target of 1 foot difference in water surface elevations. This method can be changed before any cross section, like Methods 1 through 4. Also, as with Methods 3 and 4, the first profile must be for natural (unencroached) conditions and subsequent profiles can be computed for different targets.

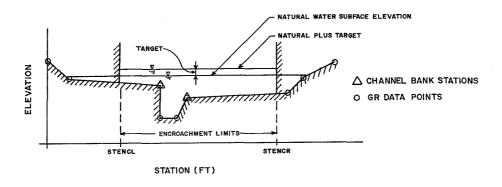

Figure 5
Encroachment Method 5

#### 7 Encroachment Method 6

Method 6 operates in the same manner as Method 5 except that the optimization is based on obtaining a target difference in energy grade line elevation between natural and encroached conditions. Input for Method 6 is specified on the ET record and can be changed before any cross section, like Methods 1 through 5. A 10.6 in the INQ field (J1.2) of the ET record would indicate a floodway with a target of 1 foot difference in energy elevations. Also, the first profile must be for natural (unencroached) conditions and subsequent profiles can be computed for different targets.

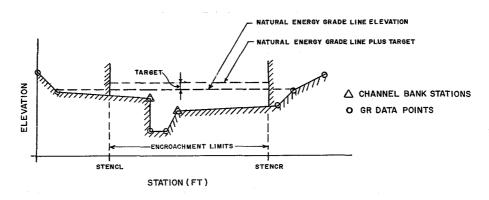

Figure 6
Encroachment Method 6

## 8 Bridge Encroachments

Each of the six methods can be used to evaluate the effect of encroachments on bridges (BT records). Bridge encroachments for special bridge analysis must be requested by adding a .01 to the

code on the ET record for the encroachment Methods 1 through 6. Thus, 9.11, 100.21, 10.31, 10.41, 10.51, or 10.61 would request the bridge encroachments for Method 1 through 6, while 9.1, 100.2, 10.3, 10.4, 10.5, or 10.6 would not encroach BT records. The following table describes how each method handles encroachments on special bridges.

Table 1
Encroachments on Special Bridges

| Method | Special Bridge Encroachments                                                                                        |
|--------|----------------------------------------------------------------------------------------------------|
| 1      | Bridge encroachments defined by target values of Method 1.                                                          |
| 2      | Bridge encroachments defined by target values of Method 2.                                                          |
| 3 - 6  | Bridge encroachments defined by encroachments determined at the cross section immediately downstream of the bridge. |

Without this option, the program will not calculate encroachments on special bridge or special culvert models. For normal bridge models BT data encroachments are handled in the same manner as GR data encroachments.

## 9 Flow Distribution Option

This option is recommended when computing floodway encroachments. With flow distribution the program prints out the lateral distribution of area, velocity, and discharge in the overbank subareas (formed by points on the GR record) for each cross section. Because the distribution of discharge is given as a percent, it can also be considered a percentage-distribution of conveyance.

The flow distribution option is called by setting the variable ITRACE (J2.10 or X2.10) equal to 15. If the number of subareas carrying flow in the overbanks is less than 11, the distribution using all subareas will be printed. Otherwise, the distribution will be based on sub-areas that carry more than 3 percent of the flow. An example of flow distribution is shown in Figure 11, on page 40.

## 10 Encroachment Data Organization

The table on the following page illustrates a possible organization of data records for an encroachment analysis. Only the variables directly associated with encroachment analysis are shown in the table. For this example, three profiles are calculated with the first profile as the natural profile. Both profiles two and three are initiated with encroachment Method 4; other methods are then used for subsequent cross sections.

## 11. Computer Output for Floodway Calculations

## 11.1 Notes in Normal Output

**3470** Encroachment Stations = W, X Type = Y, Target = Z. The values of STENCL and STENCR (left and right encroachment stations) are W and X. The method used in determining these stations is method Y and the specified target (width or percent) for that method is Z. If the target is percent, a ratio less than one is used instead of percent so that a percent target can be distinguished from a topwidth target.

2800 Natural Q1 = A, WSEL = B, ENC Q1 = C, WSEL = D, Ratio = E. This note is printed out for encroachment Methods 3 through 6. The index discharge (Q assuming  $S^{\frac{1}{2}} = .01$ ) is equal to A for the natural profile at the water elevation of B. The index discharge for the encroached cross section is equal to C at elevation D. Elevation D is equal to B for Method 3, but is higher for Methods 4 through 6. The reduction ratio of 1-(C/A) is shown as E. This ratio for Method 3 is normally equal to the target for Note 3470 which is based on the input percentage on the ET record. E will be less than the target when the overbanks do not carry the target percentage of flow. The ratio is normally equal to zero for Methods 4 through 6 (the target on Note 3470 will be the equivalent ratio for Method 3), since there is no reduction in the flow carrying capability except for the raise in water elevation from B to D. When the reduction ratio, E, is negative, there is an increase in the index Q using only the channel area.

## 11.2 Floodway Summary Table

There are three pre-defined summary tables for floodway calculations. The tables are described in the following section. All three tables are shown in Example No. 4 output in Appendix I.

Summary Table 110 (Encroachment Data Table). Summary Table 110, requested on the J3 record, provides information relating to encroachment analysis. The column headings for Table 110 are described below.

- a. SECNO cross section number
- b. CWSEL computed water surface elevation
- c. DIFKWS the difference between the computed water surface elevations for each profile and the first profile (which should be the natural profile for encroachment options)
- d. EG energy grade line elevation
- e. TOPWID cross section width at the calculated water surface elevation
- f. QLOB amount of flow in the left overbank
- g. QCH amount of flow in the channel
- h. QROB amount of flow in the right overbank
- i. PERENC the target of encroachment requested on ET record

## Table 2 Encroachment Data Organization

| Card     | Values                                | Comments                                                                                                    |
|----------|---------------------------------------|----------------------------------------------------------------------------------------------------|
| T1 - T3  |                                       | Title information (natural profile)                                                                                                    |
| 11113    | INQ(J1 2 = 2)                         | Read second field of ET and QT record                                                                                                    |
| J1       | 1                                     |                                                                                                    |
|          | WSEL(J1.9)                            | Starting water surface elevation is specified here.                                                                                                    |
| J2       | ITRACE(J2.10 = 15)                    | Request flow distribution for natural profile.                                                                                                    |
| J3       | IVAR(J3.1 = 110), IVAR(J3.2 = 200)    | Summary Table 110 and 200 will be requested for summary printout.                                                                                                  |
| NC<br>QT |                                       |                                                                                                    |
|          | ENCFP(ET 2 = 0)                       | First profile is natural profile                                                                                                    |
| ET       | ENCFP(ET.3 = 8.4)                     | Second profile is Method 4 with .8 foot rise.                                                                                                    |
|          |                                       |                                                                                                    |
|          | ENCFP(ET.4 = 10.4)                    | Third profile is Method 4 with one foot rise.                                                                                                    |
| X1<br>GR |                                       |                                                                                                    |
|          |                                       |                                                                                                    |
| X1<br>GR |                                       |                                                                                                    |
|          | ENCFP(ET 2 = 0)                       | First profile is natural profile (no change)                                                                                                    |
| ET       | ENCEP/ET 2 7.4)                       | Second profiles is changes to 7.4.                                                                                                    |
| ='       | ENCFP(ET 3 = 7.4)                     | Second profiles is changes to 7.4.                                                                                                    |
|          | ENCFP(ET.4 = 5 41)                    | Third profile is changed to 5.41 Bridge encroachment stations (for the BT records) will be the same as the downstream encroachments.                               |
| X1<br>GR |                                       |                                                                                                    |
| SB       |                                       |                                                                                                    |
|          | ENCFP(ET.2 = 0)                       | First profile is natural profile (no change)                                                                                                    |
|          |                                       |                                                                                                    |
| ET       | ENCFP(ET 3 = 7.11)<br>(ET.7 = STENCL) | Second profile is changed to Method 1 for bridge Bridge encroachments (for both BT and GR records are specified in the seventh and eighth fields of the ET record. |
|          | (ET.8 = STENCR)                       |                                                                                                    |
|          | ENCFP(ET.4 = 0)                       | Continue previous encroachment instructions.                                                                                                    |
| X1       |                                       |                                                                                                    |
| X2<br>BT |                                       |                                                                                                    |
|          | ENCFP(ET.2 = 0)                       | First profile is natural profile (no change)                                                                                                    |
|          | ENOCEN(ET 2 - 45 2)                   | Consed profile is absenced to Mathe 4.0                                                                                                    |
| ET       | ENCFP(ET 3 = 15 3)                    | Second profile is changed to Method 3                                                                                                    |
|          | ENCFP(ET.4 = 10.5)                    | Third profile is changed to Method 5.                                                                                                    |
| X1<br>GR |                                       |                                                                                                    |
| l Gn     |                                       |                                                                                                    |
| X1<br>GR | 1                                     |                                                                                                    |
| EJ       |                                       | End of data                                                                                                    |
| T1 - T3  |                                       | Title information (Method 4 encroachment)                                                                                                    |
|          | INQ(J1 2 = 3)                         | Read third fields of ET and QT records.                                                                                                    |
| J1       | STRT(J1.5 = 0)                        | Slope area method of starting should not be used for encroachment profile.                                                                                         |
| j.       |                                       |                                                                                                    |
| ļ        | WSEL(J1.9)                            | Starting water surface elevation specified here.                                                                                                    |
| J2       | NPROF(J2.1 = 2)                       | Second profile.                                                                                                    |
| T1 - T3  | INO(11.2 = 4)                         | Title information (Method 4 encroachment).  Read fourth field of ET and QT records.                                                                                |
|          | INQ(J1 2 = 4)                         | HEAD TOWNSHINER OF ET AND QT RECORDS.                                                                                                    |
| J1       | STRT(J1.5 = 0)                        | Slope area method should not be used.                                                                                                    |
|          | WSEL(J1.9)                            | Starting water surface elevation specified area.                                                                                                    |
| J2       | NPROF(J2.1 = 3)                       | Last profile.                                                                                                    |
| ER       |                                       | End of run.                                                                                                    |

- j. STENCL the station of the left encroachment
- k. STCHL the station of left bank
- I. STCHR the station of right bank
- m. STENCR the station of the right encroachment

**Summary Table 115.** A floodway distance table that provides the stations for left and right encroachment, and the center line (halfway between bank stations), plus the distance from the center station to left and right encroachment stations. These data facilitate transfer of encroachment station locations to plan maps.

Summary Table 200 (FIA Table 1). A floodway table similar to FIA Table 1 which summarizes information on floodway widths, mean velocities and water surface elevations as required for flood insurance studies. The water surface elevations and the difference rounded to a tenth of a foot for output display.

# Appendix III Application of HEC-2 Bridge Routines

## Appendix III Table of Contents

| Chapte      | r                                             |                                                                                                  | Page                                                     |
|-------------|-----------------------------------------------|--------------------------------------------------------------------------------------------------|----------------------------------------------------------|
| 1           | Bridge                                        | Loss Calculations                                                                                |                                                          |
|             | 1.1<br>1.2<br>1.3<br>1.4<br>1.5               | Introduction                                                                                     | -1<br>   -1<br>   -1                                     |
| 2           | Genera                                        | al Modeling Guidelines                                                                           |                                                          |
|             | 2.1<br>2.2<br>2.3<br>2.4                      | Cross Section Locations                                                                          | -11<br>   -11<br>   -12<br>   -14                        |
| 3           | Loss C                                        | Coefficients                                                                                     |                                                          |
|             | 3.1<br>3.2<br>3.3                             | Contraction and Expansion                                                                        | -17<br>   -17<br>   -17                                  |
| 4           | Examp                                         | oles of Input Preparation                                                                        |                                                          |
|             | 4.1<br>4.2<br>4.3<br>4.4                      | Special Bridge Example                                                                           | III-23<br>III-23<br>III-27<br>III-30                     |
| 5           | Bridge                                        | Problems and Suggested Approaches                                                                |                                                          |
|             | 5.1<br>5.2<br>5.3<br>5.4<br>5.5<br>5.6<br>5.7 | Multiple Bridge Opening                                                                          | III-33<br>III-33<br>III-34<br>III-34<br>III-34<br>III-35 |
| 6           | Referer                                       | nces                                                                                             | III-37                                                   |
| EXHIBIT     | S                                             |                                                                                                  |                                                          |
| A<br>B<br>C | Normal                                        | I Bridge Example - Computer Run<br>I Bridge Example - Computer Run<br>oss Example - Computer Run |                                                          |

## List of Figures

| Figure<br>Number |                                                    | Page   |
|------------------|----------------------------------------------------|--------|
| 1                | Momentum Curves from Special Bridge Method         | III-3  |
| 2                | General Program Logic for Low Flow Calculations    | III-4  |
| 3                | Special Bridge Method General Logic Diagram        | III-7  |
| 4                | Typical Discharge Rating Curve for Bridge Culvert  | III-8  |
| 5                | Flow Diagram for Combination Flow                  | III-10 |
| 6                | Cross Section Locations in the Vicinity of Bridges | III-11 |
| 7                | Cross Sections Near Bridges                        | III-13 |
| 8                | Special Bridge Example Cross Sections              | III-24 |
| 9                | Special Bridge Example Input                       | III-25 |
| 10               | Normal Bridge Example Cross Sections               | III-28 |
| 11               | Normal Bridge Example Input                        | III-29 |
| 12               | Input Bridge Loss Example Input                    | III-31 |
|                  |                                                    |        |

## **List of Tables**

| Table<br>Number |                                        | Page   |
|-----------------|----------------------------------------|--------|
| 1               | Contraction and Expansion Coefficients | III-17 |

# Chapter 1

# **Bridge Loss Calculations**

#### 1.1 Introduction

HEC-2 computes energy losses caused by structures such as bridges and culverts in two parts. One part consists of the losses that occur in reaches immediately upstream and downstream from the bridge where contraction and expansion of the flow is taking place. The second part consists of losses at the structure itself and is calculated with either the normal bridge method or the special bridge method. As an alternative to having the program compute the losses, it is possible to input a loss (or water surface elevation) determined externally from the program.

### 1.2 Contraction and Expansion Losses

Losses due to contraction and expansion of flow between cross sections are determined by standard step profile calculations. Manning's equation is used to calculate friction losses, and all other losses are described in terms of a coefficient times the absolute value of the change in velocity head between adjacent cross sections. When the velocity head increases in the downstream direction, a contraction coefficient is used; and when the velocity head decreases, an expansion coefficient is used.

#### 1.3 Normal Bridge Method

The normal bridge method handles a bridge cross section in the same manner as a natural river cross section, except that the area of the bridge below the water surface is subtracted from the total area, and the wetted perimeter is increased where the water is in contact with the bridge structure. The bridge deck is described either by entering the constant elevations of the top of roadway and low chord as variables ELTRD and ELLC respectively on the X2 record, or by specifying a table of roadway stations and elevations, and corresponding low chord elevations, on the BT records. When only ELLC and ELTRD are used, these elevations are extended horizontally until they intersect the ground line defined on the GR records. Pier losses are accounted for by the loss of area and the increased wetted perimeter of the piers as described in terms of cross section coordinates, usually on the GR record.

### 1.4 Special Bridge Method

The special bridge method computes losses through the structure for either low flow, pressure flow, weir flow, or for a combination of these. The profile through the bridge is calculated using hydraulic formulas to determine the change in energy and water surface elevation through the bridge.

**Low Flow**. The procedure used for low flow calculations in the special bridge method depends on whether the bridge has piers. **Without piers**, the low flow solution is accomplished by standard step calculations as in the normal bridge method. The transfer to the normal bridge method is necessary because the equations used in the special bridge method **for low flow** are based on the obstruction width due to the piers.

Without piers, the special bridge solution would indicate that no losses would occur. For a bridge **with piers**, the program goes through a momentum balance for cross sections just outside and inside the bridge to determine the class of flow. The momentum calculations are handled by employing the following momentum relations based on the equations proposed by Koch-Carstanjen [Eichert/Peters, 1970] [Koch-Carstanjen, 1962].

$$m_1 - m_{p1} + \frac{Q^2}{g(A_1)^2} \left( A_1 - \frac{C_D}{2} A_{p1} \right) = m_2 + \frac{Q^2}{gA_2} = m_3 - m_{p3} + \frac{Q^2}{gA_3}$$
 (III-1)

where: A<sub>1</sub>, A<sub>3</sub> = flow areas at upstream and downstream sections, respectively

A<sub>2</sub> = flow area (gross area - area of piers) at a section within constricted reach

 $A_{p1}$ ,  $A_{p3}$  = obstructed areas at upstream and downstream sections, respectively

 $\overline{y}_1$ ,  $\overline{y}_2$ ,  $\overline{y}_3$  = vertical distance from water surface to center of gravity of A<sub>1</sub>, A<sub>2</sub>, A<sub>3</sub>, respectively

 $m_1$ ,  $m_2$ ,  $m_3 = A_1 \overline{y}_1$ ,  $A_2 \overline{y}_2$  and  $A_3 \overline{y}_3$ , respectively

 $m_{p1}$ ,  $m_{p3} = A_{p1}\overline{y}_{p1}$  and  $A_{p3}\overline{y}_{p3}$ , respectively

C<sub>D</sub> = drag coefficient equal to 2.0 for square pier ends and 1.33 for piers with semicircular ends

 $\overline{y}_{p1}$ ,  $\overline{y}_{p2}$  = vertical distance from water surface to center of gravity of  $A_{p1}$  and  $A_{p3}$ , respectively

Q = discharge

g = gravitational acceleration

The three parts of the momentum equation represent the total momentum flux in the constriction expressed in terms of the channel properties and flow depths upstream, within and downstream of the constricted section. If each part of this equation is plotted as a function of the water depth, three curves are obtained (Figure 1) representing the total momentum flux in the constriction for various depths at each location. The desired solutions (water depths) are then readily available for any class of flow. The momentum equation is based on a trapezoidal section and therefore requires a trapezoidal approximation of the bridge opening. A logic diagram for the momentum calculation is shown in Figure 2.

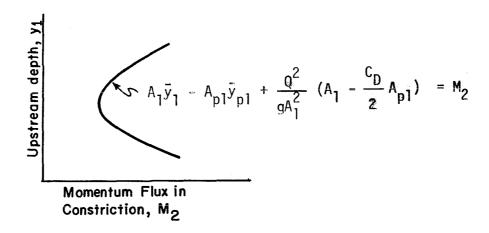

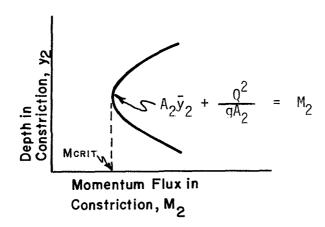

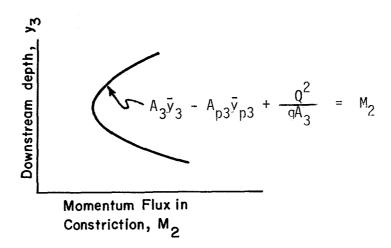

Figure 1

Momentum Curves from Special Bridge Method

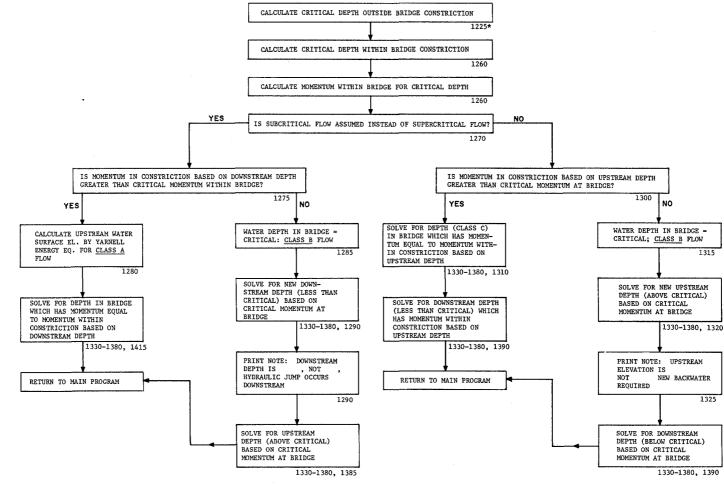

\*Numbers refer to statement numbers in source deck of computer program

Class A low flow occurs when the water surface through the bridge is above critical depth, i.e., subcritical flow. The special bridge method uses the Yarnell equation for this class of flow to determine the change in water surface elevation through the bridge. As in the momentum calculations, a trapezoidal approximation of the bridge opening is used to determine the areas.

$$H_3 = 2K (K + 10\omega - 0.6) (\alpha + 15\alpha^4) \frac{V_3^2}{2q}$$
 (III-2)

where: H<sub>3</sub> = drop in water surface from upstream to downstream sides of the bridge

K = pier shape coefficient

ъ = ratio of velocity head to depth downstream from the bridge

 $\alpha = \frac{\text{obstructed area}}{\text{total unobstructed area}}$ 

V<sub>3</sub> = velocity downstream from the bridge

The computed upstream water surface elevation is simply the downstream water surface elevation plus H<sub>3</sub>. With the upstream water surface elevation known, the program computes the corresponding velocity head and energy elevation for the upstream section.

Class B low flow can exist for either a subcritical or supercritical profile. For either profile, class B low flow occurs when the profile passes through critical depth in the bridge constriction. For a subcritical profile, critical depth is determined in the bridge, a new downstream depth (below critical) and the upstream depth (above critical) are calculated by finding the depths whose corresponding momentum fluxes equal the momentum flux in the bridge for critical depth. With this solution, Statement 5227 DOWNSTREAM ELEV IS X, NOT Y, HYDRAULIC JUMP OCCURS DOWNSTREAM is printed with the elevation X as the supercritical elevation. The program does not provide the location of the hydraulic jump. A supercritical profile could be computed starting at the downstream section with a water surface elevation X. For a supercritical profile, the bridge is acting as a control and is causing the upstream water surface elevation to be above critical depth. Momentum equations are again used to recompute an upstream water surface elevation (above critical) and a downstream elevation below critical depth. For this situation, the Statement 5920 UPSTREAM ELEVATION IS X NOT Y, NEW BACKWATER REQUIRED is printed indicating a subcritical profile should be calculated upstream from the bridge starting at elevation X.

Class C low flow is computed for a supercritical profile where the water surface profile stays supercritical through the bridge constriction. The downstream depth and the depth in the bridge are computed by the momentum equations based on the momentum flux in the constriction and the upstream depth.

**Pressure Flow.** The pressure flow computations use the orifice flow equation of U.S. Army Engineer Manual 1110-2-1602, "Hydraulic Design of Reservoir Outlet Structures," [USACE, 1963]:

$$Q = A \sqrt{\frac{2gH}{K}}$$
 (III-3)

where: H = difference between the energy gradient elevation upstream and tailwater elevation downstream

K = total loss coefficient

A = net area of the orifice

g = gravitational acceleration

Q = total orifice flow

The total loss coefficient K, for determining losses between the cross sections immediately upstream and downstream from the bridge, is equal to 1.0 plus the sum of loss coefficients for intake, intermediate piers, friction, and other minor losses. The section on loss coefficients provides values for the total loss coefficient and shows the derivation of the equation and the definition of the loss coefficient.

**Weir Flow**. Flow over the bridge and the roadway approaching the bridge is calculated using the standard weir equation:

$$O = CLH^{3/2} \tag{III-4}$$

where: C = coefficient of discharge

L = effective length of weir controlling flow

H = difference between the energy grade line elevation and the roadway crest elevation

Q = total flow over the weir

The approach velocity is included by using the energy grade line elevation in lieu of the upstream water surface elevation for computing the head, H. Values for the coefficient of discharge 'C' are presented in the section on loss coefficients. Where submergence by tailwater exists, the coefficient 'C' is reduced by the program [Bradley, 1978]. Submergence corrections are based on a trapezoidal weir shape or optionally an ogee spillway shape. A total weir flow, Q, is computed by subdividing the weir crest into segments, computing L, H, a submergence correction and Q for each segment, and summing the incremental discharges.

**Combination Flow.** Sometimes combinations of low flow or pressure flow occur with weir flow. In these cases a trial and error procedure is used, with the equations just described, to determine the amount of each type of flow. The procedure consists of assuming energy elevations and computing the total discharge until the computed discharge equals, within 1 percent, the discharge desired.

**Decision Logic.** The general flow diagram for the special bridge method is shown in Figure 3. By following the decision logic associated with a bridge solution, the program user can determine what adjustment could be made in the program input to alter the computed solution. A discussion of the logic sequence is provided to assist the user in interpreting the program solutions.

# GENERAL FLOW DIAGRAM SPECIAL BRIDGE METHOD

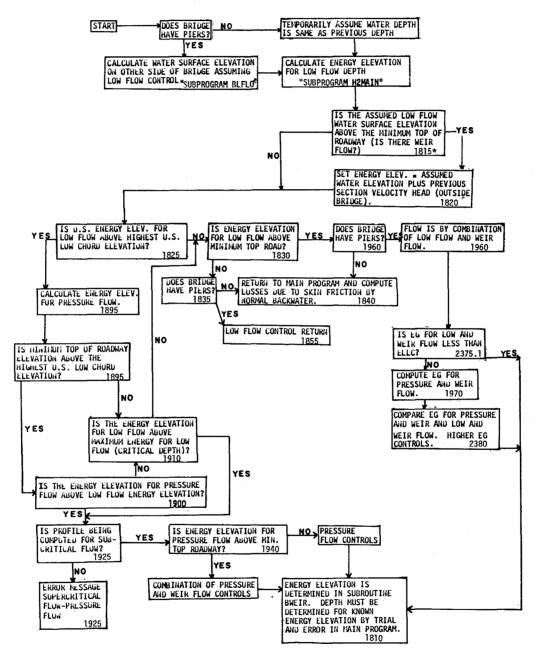

\*Numbers refer to statement numbers in subprogram BWEIR.

Figure 3
Special Bridge Method General Logic Diagram

The first step in the special bridge method is to assume low flow conditions and estimate the water surface elevation on the other side of the bridge. How that estimate is made depends on whether the bridge has piers. If there are bridge piers, the program goes through the momentum equations to determine class of flow and water surface elevation. Without piers, the program temporarily assumes the water depth is the same on both sides of the bridges.

The program then checks for weir flow by comparing the estimated water surface elevation to the minimum top of road elevation (ELTRD). If it is possible that weir flow exists, the program estimates an energy elevation based on the velocity head at the previous section.

The program then compares the estimated low flow energy elevation to the maximum elevation of the bridge low chord (ELLC). If the low flow energy elevation (EGLWC) is greater than the low chord elevation (ELLC) the program will calculate an energy elevation assuming pressure flow (EGPRS). If the low flow energy elevation is less than ELLC, the program concludes that low flow controls and checks again to determine if weir flow exists. If there is weir flow, the program will check for piers. With piers, a trial and error solution will be made for low flow (by the Yarnell equation) and weir flow (by the weir equation). Without piers, the normal bridge solution (standard step calculation with adjustments in area and wetted perimeter) will be used to compute the upstream elevation. If weir flow did not exist, the program would check for piers and then solve for a low flow solution. With piers, the low flow solution would be based on the momentum or the Yarnell equation; and without piers, the solution would be computed using standard step calculations.

Had the energy elevation required for pressure flow (EGPRS) been calculated, the program would go on to compare the low flow energy elevation EGLWC with EGPRS. Figure 4 illustrates the comparison of EGLWC and EGPRS.

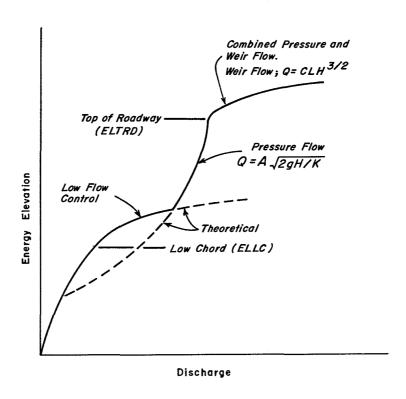

Figure 4
Typical Discharge Rating Curve for Bridge Culvert

III-8

One exception to the direct comparisons of the two energy elevations is when the minimum elevation of the top of road (ELTRD) is less than the maximum elevation of the low chord (ELLC). For this type of bridge, a combination of weir flow and low flow can occur. The low flow energy elevation (EGLWC) is compared to the estimated maximum energy elevation for low flow control (1.5 times depth plus invert elevation), rather than EGPRS, because the low road elevation would cause weir flow to exist prior to the occurrence of pressure flow. Depth is defined here as the difference between the low chord (ELLC) and the invert elevation (ELMIN).

At critical depth, 1.5 times the depth represents the minimum specific energy that could occur for a rectangular section. If critical depth occurred just at the maximum low chord elevation, it would produce the maximum possible energy elevation for low flow. Therefore, an energy elevation greater than that value would have to be for pressure flow. For the energy range between the low chord and the maximum low flow energy, the program will compute the energy elevations for low and weir flow and pressure and weir flow. The higher of the two energy elevations will control. Energy elevations below the maximum low chord are for low flow or low and weir flow for this type of bridge.

Based on the previous checks, the bridge routine has differentiated between low flow and pressure flow. With either type of flow, the program checks against the minimum top of road elevation (ELTRD) to determine if weir flow also exists. If the energy elevation is greater than ELTRD, a trial and error solution is made to determine the distribution of flow. The computed weir flow is listed under QWEIR and the flow under the bridge is given under QPR regardless of whether it is low flow or pressure flow. The flow diagram for computing the combination flow solution is shown in Figure 5. Up to 20 iterations are made to balance the total discharge to within 1 percent of the given discharge.

Important parameters in the decision logic of the special bridge method are the two test elevations ELLC and ELTRD. Because they play such an important role in the bridge analysis, it is recommended they always be coded as input on fields four and five of the X2 record.

#### 1.5 Input Losses

One other method of computing water surface profiles through bridges is to input the bridge loss. The loss used could be just the "structure" loss, or it could be the total loss between any two adjacent cross sections. Differences in water surface elevations can be read on the X5 record for each discharge profile. The field read on the X5 record is called by variable INQ on the second field of the J1 record.

For control structures, the known water surface elevations as provided by a rating curve can be read on an X5 record for multiple profiles or an X2 record for a single profile job. However, for a given X5 record, the data must consist entirely of either known water surface elevations or of differences in water surface elevation. Both types of input cannot be placed on the same record.

# SUBPROGRAM BWEIR, COMBINATION OF WEIR FLOW AND ORIFICE (OR LOW) FLOW

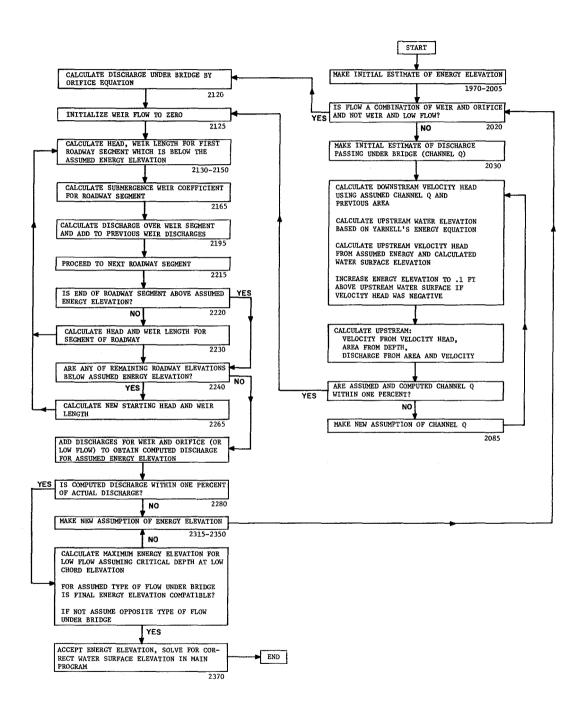

Figure 5
Flow Diagram for Combination Flow

# Chapter 2

# **General Modeling Guidelines**

#### 2.1 Introduction

Considerations in modeling the geometry of a reach of river in the vicinity of a bridge are essentially the same for both the normal bridge method and the special bridge method. Suggested techniques are presented in this section and are applied in subsequent examples on bridge coding.

#### 2.2 Cross Section Locations

Figure 6 shows in plan view the basic configuration of cross sections for computing losses through bridges. For ease of discussion, assume a subcritical profile starting downstream from the bridge.

Cross section 1 is sufficiently downstream from the bridge that flow is not affected by the bridge. The flow has fully expanded, and the basic input problem is to determine how far downstream from the bridge the cross section should be located. A rule of thumb is to locate the downstream cross section about four times the average length of the side constriction caused by the bridge abutments. Therefore, cross section 1 would be located downstream from the bridge four times the distance AB or CD shown in Figure 6. Because the constriction of flow may vary with the discharge, the downstream reach length should represent the average condition if a range of discharges are used in the model.

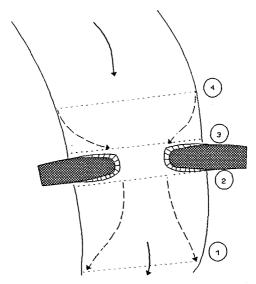

Figure 6
Cross Section Locations in the Vicinity of Bridges

Locating cross section 1 based on a 4:1 expansion of flow downstream from the bridge may provide a reach length to cross section 2 that is too long for a reasonable estimate of friction loss. If

intermediate cross sections are required, the 4:1 expansion rate could be used to locate the lateral extent of intermediate cross sections. The user should carefully review the program output to determine if an adequate number of cross sections are used. A change in conveyance of more than 30 percent between the two cross sections and a relatively long reach would indicate a need for intermediate cross sections.

Cross section 2 is a river cross section immediately (i.e., within a foot or two) downstream from the bridge. The cross section should represent the effective 1 flow area just outside the bridge and its location could be considered as the downstream face of the bridge. It is important to work with effective flow area because it is assumed in the application of the energy equation that the mean downstream velocity for each subsection can be determined from Manning's equation. The method used to define the effective area at this cross section is discussed under effective flow area. The standard step solution at cross section 2 would include determination of the expansion loss from cross section 2 to cross section 1.

The bridge loss occurring from cross section 2 to cross section 3 is determined by either the special bridge method with the SB record or by standard step calculations through one or two cross sections that define the bridge opening (normal bridge method). The selection of the bridge routine and the input requirements are presented in a subsequent cross section.

**Cross section 3** represents the effective flow area just upstream from the bridge. The reach lengths from cross section 2 to cross section 3 are generally equal to the width of the bridge. The energy elevation computed by the special bridge method is applied to this cross section or, for the normal bridge method, a standard step solution from a cross section in the bridge to this cross section provides the energy elevation. The energy loss computed between cross sections 2 and 3 represents the loss through the bridge structure itself.

Cross section 4 is an upstream cross section where the flow lines are approximately parallel and the full cross section is effective. Because the flow contraction can occur over a shorter distance than the flow expansion, the reach length between cross sections 3 and 4 can be about one times the average bridge opening between the abutments (distance B-C in Figure 6). However, this criterion for locating the upstream cross section may result in too short a reach length for situations where the ratio of the width of the bridge opening to the width of the floodplain is small. An alternative criterion would be to locate the upstream cross section a distance equal to the bridge contraction (distance AB or CD in Figure 6). The program will compute the contraction portion of the bridge loss over this reach length by the standard step calculations.

#### 2.3 Effective Area Option

A basic problem in setting up the bridge routines is the definition of effective flow area near the bridge structure. Referring to Figure 6, the dashed lines represent the effective flow boundary for low flow and pressure flow conditions. Therefore, for cross sections 2 and 3, ineffective flow areas to either side of the bridge opening (along distance AB and CD) should not be included for low flow or pressure flow. The elimination of the ineffective overbank areas can be accomplished by redefining the geometry at cross sections 2 and 3 (as shown in part C of Figure 7) or by using the natural ground profile and requesting the program's effective area option to eliminate the use of the overbank area. By redefining the cross section, a fixed boundary is used at the sides of the cross section to contain the flow, when in fact a solid boundary is not physically there. The use of the effective area option does not add wetted perimeter to the flow boundary above the given ground profile.

Effective flow is that portion of flow where the main velocity is normal to the cross section and in the downstream direction.

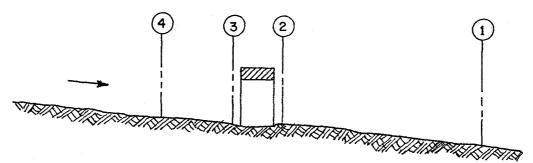

A. Channel Profile and Section Locations

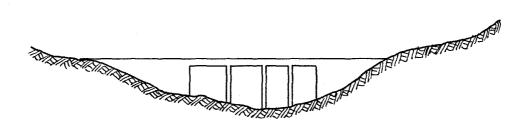

B. Bridge Cross Section on Natural Floodway

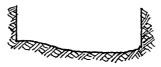

C. Portion of Cross Sections 2 & 3 Effective for Low Flow and Pressure Flow

Figure 7
Cross Sections Near Bridges

The bridge example shown in Figure 7 is a typical situation where the bridge spans the entire floodway and its abutments obstruct the natural floodway. This is the same situation as was shown in plan view in Figure 6. The cross section numbers and locations are the same as those discussed in "Cross Section Locations" (see Section 2.2). The input problem is to convert the natural ground profile at cross sections 2 and 3 from the cross section shown in part "B" to that shown in part "C" of Figure 7.

The effective area option of the program (IEARA = 10, Field 1, X3 record) is used to keep all the flow in the channel until the elevations associated with the left and/or right bank stations are exceeded by the computed water surface elevation. The program will allow the controlling elevations of the left and right bank stations to be specified by the user. This is done by reading in effective area elevations (ELLEA and ELREA) in Fields 8 and 9 of the X3 record. If these elevations are not read in, elevations specified on the GR records for the left and right bank stations will be used.

The effective area option applies to the left and right bank stations; therefore, those stations should coincide with the abutments of the bridge. For cross sections 2 and 3, the left and right bank stations should line up with the bridge abutments. An X3 record would be used with these cross sections to call for the effective area option and to designate effective area elevations for the left and right bank stations. The given elevations would correspond to an elevation where weir flow would just start over the bridge. For the downstream cross section, the threshold water surface elevation for weir flow is not usually known on the initial run, so an estimate must be made. An elevation anywhere between the low chord and top-of-road elevation could be used; so an average of the two elevations might be a reasonable estimate.

Using the effective area option to define the effective flow area allows the entire overbank to become effective as soon as the effective area elevations are exceeded. The assumption is that under weir flow conditions, the water can generally flow across the whole bridge length and the entire overbank in the vicinity of the bridge would be effectively carrying flow up to and over the bridge. If it is more reasonable to assume only part of the overbank is effective for carrying flow when the bridge is under weir flow, then the cross section should be redefined for cross sections 2 and 3 to eliminate the portion of the overbank area considered ineffective even under weir flow conditions.

Cross section 3, just upstream from the bridge, is usually coded in the same manner as cross section two. In many cases the cross sections are identical. The only difference generally is the elevation to use for the effective area option. For the upstream cross section, the elevation usually would be the low point of the top-of-road (ELTRD).

Using the effective area option in the manner just described for the two cross sections on either side of the bridge provides for a constricted section when all of the flow is going under the bridge. When the water surface is higher than the control elevations used, the entire cross section is used. The program user should check the computed solutions on either side of the bridge section to insure they are consistent with the type of flow. That is, for low flow or pressure flow solutions, the printout should show the effective area restricted to the main channel. When the bridge data indicates weir flow, the solution should show that the entire cross section is effective.

#### 2.4 Selection of Methods

When selecting the method of computing the water surface profile through a bridge, there are three basic choices: (1) determine the change in water surface elevation or the water surface elevation by an "external" technique and input the results into the program, (2) calculate the energy loss based on friction using the standard step method - normal bridge method, or (3) calculate the energy loss by previously discussed formulas of the special bridge method. Each method should be considered and the following discussion provides some basic guidelines. For the analysis of culverts, the special culvert option is recommended, see Appendix IV.

**Input Losses.** The following are examples of when a change or known water surface elevation might be read into the program:

- If a structure acts as a hydraulic control and a rating curve is available, reading in the known water surface elevation is the easiest and surest way to establish proper water surface elevations.
- 2. The use of observed data to estimate losses through a bridge can also be an expeditious method of establishing the losses.
- 3. An alternate computation technique can be used such as the Bureau of Public Roads (BPR) procedure [Bradley, 1978] for determining the loss for low flow conditions. The calculated loss can then be read in. Care must be taken to insure the loss calculated by an alternate method is properly used in the program. For example, the BPR technique provides the increase in water surface elevation above the normal water surface elevation without the bridge. Therefore, it includes the effects of contraction and expansion losses and the loss caused by the structure, but it does not reflect the normal friction loss that would occur without the bridge.

**Normal Bridge Method.** The use of the standard step method for computing losses is most applicable when friction losses are the predominate consideration. The following examples are some typical cases where the normal bridge method might be used.

- For long culverts under low flow conditions, the standard step method is the most suitable approach. Several sections can be taken through the culvert to model changes in grade or shape or to model a very long culvert.
- In cases where the bridge and abutments are a small obstruction to the flow, the normal bridge method can be used.
- Because the special bridge method requires a trapezoidal approximation of the bridge opening for low flow solutions, the normal bridge method could be used where the flow area cannot be reasonably approximated by a trapezoid (see Section 5.2, page III-33).

**Special Bridge Method**. The special bridge method is capable of solving a wide range of flow problems. The following are situations where the method is applicable.

- 1. The special bridge method will determine the class of low flow based on a trapezoidal approximation of a bridge with piers. If a bridge opening can be reasonably modeled by a trapezoid, the program will determine when the profile goes through critical depth and what the corresponding water surface elevation is on either side of the bridge.
- 2. Pressure flow is computed using the orifice equation. The orifice coefficient can be computed to account for friction; therefore, the special bridge method would be suitable for pressure flow through long culverts.
- 3. Weir flow is computed in the special bridge method; therefore, dams and weirs can be modeled as well as bridges. When computing pressure flow or weir flow, the program user might consider whether the bridge deck could survive such conditions.
- 4. Combinations of low or pressure flow and weir flow can be computed using the hydraulic formulas. An iterative procedure solves the combination flow problem for a variety of conditions. For low flow and weir flow solutions the bridge must have piers for the program to handle the low flow part of the combination flow. Otherwise the program will revert to the normal bridge method.

# **Chapter 3**

## **Loss Coefficients**

#### 3.1 Introduction

After the cross sections are located and the method of solution is determined, the program user has to select coefficients associated with the method chosen. For the normal bridge method the Manning's 'n' values are used to determine the friction loss. The contraction and expansion losses caused by the bridge are estimated using contraction and expansion coefficients.

### 3.2 Contraction and Expansion Coefficients

These coefficients are used to compute energy losses associated with changes in the shape of river cross sections (or effective flow areas). The loss due to expansion of flow is usually much larger than the contraction loss, and losses from short abrupt transitions are larger than losses from gradual transitions. The transition loss is computed by multiplying a coefficient times the absolute difference in velocity heads between cross sections. If the values for the coefficients are being redefined to account for contraction and expansion through a bridge, the new values are read on the NC record prior to the section where the change in velocity head is evaluated. Referring back to Figure 6, on a subcritical profile, the new values should be read in just before section two and changed back to the original values after section four. Typical values are shown below.

Table 1
Contraction and Expansion Coefficients

|                             | Contraction | Expansion |
|-----------------------------|-------------|-----------|
| No transition loss computed | 0.0         | 0.0       |
| Gradual transitions         | 0.1         | 0.3       |
| Bridge sections             | 0.3         | 0.5       |
| Abrupt transitions          | 0.6         | 0.8       |

The maximum value for the expansion coefficient would be one (1.0).

### 3.3 Special Bridge Coefficients

When using the special bridge method, coefficients must be read in for the Yarnell equation, the orifice equation, and the weir equation. The following discussion provides suggested values and methods for estimating the required coefficients.

Pier Shape Coefficient XK is used in Yarnell's energy equation for computing the change in water surface elevation through a bridge for class A low flow. Because the calculation is based on the presence of piers, both the coefficient and a total width (BWP) must be read on the SB record. If there are no piers, both variables can be left blank and the program will use a standard step solution for low flows. The following table gives values of XK for various pier shapes.

| Pier Shape                                    | XK   |
|-----------------------------------------------|------|
| Semicircular nose and tail                    | 0.90 |
| Twin-cylinder piers with connecting diaphragm | 0.95 |
| Twin-cylinder piers without diaphragm         | 1.05 |
| 90° triangular nose and tail                  | 1.05 |
| Square nose and tail                          | 1.25 |
| Ten pile trestle bent                         | 2.50 |

The Yarnell equation is a semi-empirical equation based on hydraulic model data. As such, it probably should not be applied in cases where the flow obstruction is something other than a pier; for example, the fill separating twin circular culverts.

Loss Coefficient XKOR is used in the orifice flow equation,

$$Q = A \sqrt{\frac{2gH}{K}}$$
 (III-5)

This form of the equation can be derived by applying the energy equation from a point just downstream from the bridge (2) to a point just upstream (1), see Figure 6.

$$y_1 + Z_1 + \alpha_1 \frac{V_1^2}{2g} = y_2 + Z_2 + \alpha_2 \frac{V_2^2}{2g} + H_L$$
 (III-6) where: 
$$y = \text{depth of water}$$
 
$$Z = \text{invert elevation}$$
 
$$\alpha \frac{V^2}{2g} = \text{velocity head}$$
 
$$H_L = \text{head loss}$$

Defining the head (H) on the orifice as the difference between the upstream energy elevation and the downstream water surface elevation (the definition used in HEC-2) produces:

$$H = \left( y_1 + Z_1 + \frac{\alpha_1 V_1^2}{2g} \right) - (y_2 + Z_2)$$
 (III-7)

Substituting H from Equation III-7 into Equation III-6 produces:

$$H = \frac{\alpha_2 V_2^2}{2\sigma} + H_L \tag{III-8}$$

Head loss ( $H_L$ ) through the bridge can be defined in terms of the bridge velocity head and loss coefficient  $K_b$ . The example to a point just downstream can be defined by an expansion coefficient  $K_e$  and the change in velocity head.

$$H_{\rm L} = K_{\rm b} \frac{V_{\rm b}^2}{2g} + K_{\rm e} \left( \frac{V_{\rm b}^2}{2g} - \frac{\alpha_2 V_2^2}{2g} \right) \tag{III-9}$$

where: b = subscript designating the bridge

The head loss equation (Equation III-9) then can be used to define H<sub>L</sub> in Equation III-8:

$$H = \frac{\alpha_2 V_2^2}{2g} + K_b \left(\frac{V_b^2}{2g}\right) + K_e \left(\frac{V_b^2}{2g} - \frac{\alpha_2 V_2^2}{2g}\right)$$
 (III-10)

If the expansion coefficient  $(K_e)$  is taken as 1.0, the equation can be rewritten into the form of the orifice equation by adding the continuity equation (Q = VA).

$$Q = A \sqrt{\frac{2gH}{K}}$$
 (III-11)

where:  $K = K_b + 1$ 

The loss coefficient used in the program's orifice equation can be related to the loss coefficient C from another commonly used orifice flow equation:

$$Q = CA \sqrt{2gH}$$
 (III-12)

The conversion (XKOR= $1/C^2$ ) can be used for tabulated values of C. However, care must be taken to insure the definition of H used in the various formulations is applicable.

The Bureau of Public Roads [Bradley, 1978] shows experimental values for C for fully submerged conditions to vary from 0.7 to 0.9. A value of 0.8 is recommended as being applicable for the average two to four lane concrete girder bridge. The definition of H is consistent with that used in HEC-2. In the absence of calibration data, a value of 1.56 for XKOR (C = 0.8) would be applicable to most bridges and short culverts. For longer culverts, the coefficient can be calculated by the sum of XKOR as shown.

$$XKOR = k_e + k_f + 1 \tag{III-13}$$

where: k<sub>e</sub> = entrance loss coefficient

k<sub>f</sub> = friction loss coefficient

The coefficient for friction loss  $(k_f)$  can be computed from Manning's equation by equating two equations for friction loss in the culvert.

$$k_{\rm f} \frac{V_{\rm b}^2}{2g} = S_{\rm f} \cdot L \tag{III-14}$$

where:  $S_f$  = the average friction slope

L = the length of the culvert

Manning's equation for the velocity in the culvert is rearranged to define S<sub>f</sub>.

$$V_{\rm b} = \frac{1.49}{n} R^{2/3} S_{\rm f}^{1/2}$$

$$S_{\rm f} = \frac{V_{\rm b}^2 n^2}{2.22 R^{4/3}}$$
(III-15)

By substituting Equation III-15 for Equation III-14, the coefficient  $k_{\rm f}$  can be defined based on culvert parameters.

$$k_{\rm f} = \frac{V_{\rm b}^2 n^2}{2 \cdot 22R^{4/3}} \cdot L \cdot \frac{2g}{V_{\rm b}^2}$$

$$k_{\rm f} = \frac{29n^2 L}{R^{4/3}} \tag{III-16}$$

Typical values of the coefficients are shown below:

| Description                   | N.                    |
|-------------------------------|-----------------------|
| Intake (k <sub>a</sub> )      | 0.1 to 0.9            |
| Intermediate piers            | 0.05                  |
| Friction (Manning's equation) | $k_f$                 |
|                               | $XKOR = \Sigma k + 1$ |

Description

where: English 
$$k_f = 29n^2L/R^{4/3}$$
 Metric  $k_f = 19.6n^2L/R^{4/3}$ 

King's Handbook [King/Brater, 1963], in its discussion on pipe culverts gives an entrance loss of .1 for a flush inlet, and 0.15 for a projecting inlet for concrete pipes. Inlet loss coefficients as high as 0.9 for a projecting entrance and corrugated metal pipes are indicated. All the coefficients were applied to the velocity head for the pipe (also see Appendix III for additional information on entrance and exit coefficients).

For multiple culverts, an equivalent coefficient can be computed to apply in cases where all culverts are flowing full.

$$Q = \sqrt{2gh} \quad AT \sqrt{\frac{1}{K_{\rm equiv}}}$$
 where:  $K_{\rm equiv} = \frac{AT^2}{\left[\sum_{i=1}^n \sqrt{\frac{A_i^2}{K_i}}\right]^2}$  AT = total area

A<sub>i</sub> = area of individual culvert

K<sub>i</sub> = coefficient for individual culvert

n = number of culverts

Coefficient of Discharge, COFQ is used in the standard weir equation:  $Q = CLH^{3/2}$ . Under free flow conditions (discharge independent of tailwater) the coefficient of discharge 'C', ranges from 2.5 to 3.1 (1.39 - 1.72 metric) for broad-crested weirs depending primarily upon the gross head on the crest ('C' increases with head). Increased resistance to flow caused by obstructions such as trash on bridge railings, curbs, and other barriers would decrease the value of 'C'. With submerged flow (discharge affected by tailwater), the coefficient 'C' should be reduced. This is done automatically by the program using the Waterways Experiment Station Design Chart 1114. The correction is based on model studies with a low ogee crest weir.

Tables of weir coefficients 'C' are given for broad-crested weirs in King's Handbook with the value of 'C' varying with measured head 'H' and breadth of weir. For rectangular weirs with a breadth of 15 feet and a 'H' of 1 foot or more, the given value is 2.63. Trapezoidal shaped weirs generally have a larger coefficient with typical values ranging from 2.7 to 3.08.

Hydraulics of Bridge Waterways [Bradley, 1978] provides a curve of 'C' versus the head on the roadway. The roadway section is shown as a trapezoid and the coefficient rapidly changes from 2.9 for a very small 'H' to 3.03 for H = 0.6 feet. From there, the curve levels off near a value of 3.05.

With very little prototype data available, it seems the assumption of a rectangular weir for flow over the bridge deck (assuming the bridge can withstand the forces) and a coefficient of 2.6 would be reasonable. If the weir flow is over the roadway approaches to the bridge, a value of 3.0 would be consistent with available data. If weir flow occurs a combination of bridge and roadway, an average coefficient (weighted by weir length) could be used.

# Chapter 4

# **Examples of Input Preparation**

#### 4.1 Introduction

Example problems using the two bridge methods and direct input of bridge loss are provided to illustrate input preparation. The special bridge method is used for a "typical bridge with piers" and the normal bridge method is used for an arch bridge. A simple example illustrates use of the X5 record to read in a change in water surface elevation. Chapter 5, "Bridge Problems and Suggested Approaches", presents the modifications of basic input requirements for some typical bridge problems such as multiple bridge openings, perched bridges, low water bridges and others.

### 4.2 Special Bridge Example

The example problem cross sections, with computed water surface elevations, are shown in Figure 8. The bridge spans the entire floodway and has abutments that constrict the natural flow. To simplify input, it will be assumed that the reach has a constant cross sectional shape and has a bed slope of zero. Other pertinent data is shown on the figure. The following discussion describes the input problem and the input is shown in Figure 9. A computer run with the data set is given in Exhibit A.

The problem is set up for a multiple profile run using the QT record. Manning's 'n' values are read on the NC record and contraction and expansion coefficients of 0.3 and 0.5 were selected.

**Cross Section 1** is the downstream cross section located where the flow has fully expanded back onto the floodplain. The section will be repeated as cross section 2; therefore, the left and right bank stations are selected to be consistent with the bridge opening. The section is located downstream using the 4:1 expansion of the flow as previously presented. The reach lengths for the first section are set to zero as this is the section where the profile is being initiated. The GR records are used to describe the natural ground section in the usual manner.

Cross Section 2 is immediately downstream from the bridge. The reach lengths between sections one and two are set equal to four times the average abutment length (60 feet  $\pm$ ) for a total reach length of 240 feet. Because the natural section was considered applicable, the ground profile was repeated.

The effective area option is used at cross section 2 to confine the flow to the bridge opening when flow through the bridge is low flow or pressure flow. The left and right bank stations have already been set consistent with the abutment locations. All that is required is the X3 record with a ten in the first field and the selection of an elevation above which weir flow can be expected over the bridge. For the initial data input, the elevation at cross section 2 corresponding to weir flow is generally unknown, so an estimate must be made. In the example, water cannot flow around the bridge so weir flow must pass over the bridge. A reasonable estimate for the downstream elevation (i.e., at cross section 2) is an elevation midway between the low chord and top of road elevations, or 36 feet in this example. The limiting elevations for the effective area option are entered in Fields 8 and 9 of the X3 record.

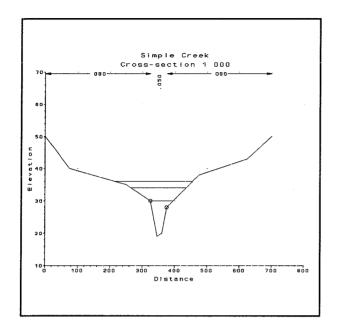

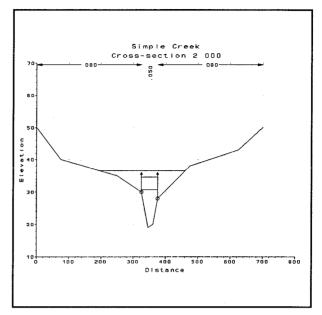

**Downstream Natural Section** 

**Downstream from Bridge** 

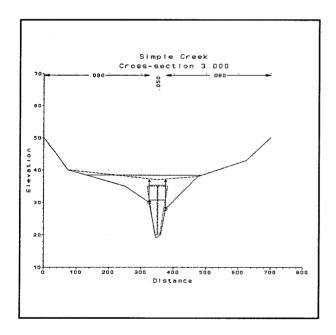

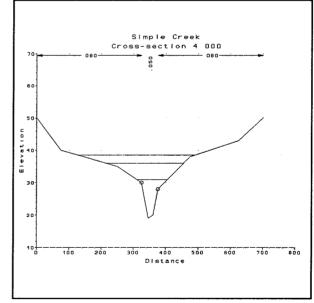

Upstream from Bridge plus Bridge Data

**Upstream Natural Section** 

Figure 8
Special Bridge Example Cross Sections

```
SPECIAL BRIDGE EXAMPLE
          Low flow profile
Simple Creek
T2
                                                                                                   30
    Request the Speical Bridge Summary Tables on J3.
J3
NC
QT
X1
        100
                   105
                   ΛA
                            4500
                                        6000
                 2000
                              325
                                         375
                    10
                                                       0
GR
GR
                                                                                                   50
    New NC contraction and expantion coefficients go here if they are changed for
the bridge calculations. Expansion loss would be evaluated at Section 2.
2 240 240 240
χı
    Effective area option to control the flow to the bridge width up to elev. 36.
Υ3
    Special Bridge input between downstream and upstream sections 1.05 1.6 2.6 15 2 565 1.6
                                                                                                   20
                                                                                                               20
    Remaining bridge input is provided with the upstream section.
    X2 input for Special Bridge, Max. low-chord elev., and Min. top-of-road elev.
    Effective area option to control the flow to the bridge width up to elev. 37.
ХЗ
    Bridge Table to define top-of-road profile. Low chard values are not required because the bridge has a pier width for low-flow calculations. Low chord values are required for standard step low-flow solution.

-6 0 50 75 40 350 37 475 38 625 43 700 50
                                                      60
                                                                 60
                                                                            60
    New NC contraction and expansion coefficients go here if they were change
                            The new coefficients would apply to the following sections.
EJ
T1
      PRESSURE FLOW PROFILE
                                                                                                   34
T1
J1
J2
ER
       PRESSURE AND WEIR FLOW PROFILE
                                                                                                   36
         3
```

Figure 9
Special Bridge Example Input

**Record SB** defines bridge characteristics for the special bridge method. The first three variables are the coefficients for computing class A low flow, pressure flow, and weir flow, respectively. The first field contains the pier shape coefficient for the Yarnell equation. The shape of the piers is the basis for selecting the coefficient as shown on page 19. For the example, twin-cylinder piers without diaphragm require a coefficient of 1.05. For a bridge without piers, the first field can be left blank.

For the pressure flow calculations, the value of XKOR is used in the orifice equation. Based on the typical value suggested by the Bureau of Public Roads, a value of 1.6 was selected.

The weir flow coefficient, COFQ, is used to calculate weir flow. In the example, most of the weir flow would occur over the bridge rather than the road, so a value of 2.6 was selected.

The variable RDLEN was not used because it is only applicable for a horizontal weir with a crest length RDLEN. To define the weir profile for the example problem the BT records are used.

Six variables on the SB record provide the data to model the bridge opening. Five variables define the bridge for low flow calculations with the momentum and Yarnell equations. The bottom width of the trapezoid (BWC) and the side slope (SS) provide the basic trapezoid. Variable BWP gives

the total width of piers and ELCHU and ELCHD give the upstream and downstream elevations for the invert of the trapezoid. The sixth variable, BAREA, provides the net area of the bridge opening for calculating pressure flow.

In making a trapezoidal approximation of a bridge opening, dimensions should be chosen so that the corresponding water surface elevation versus area curve duplicates as closely as possible the elevation versus area curve for the actual bridge opening. If the area-elevation relation cannot be preserved over the complete range of elevations, emphasis should be placed on the range of elevations to be used in the problem. If low flows are to be run, then the elevation-area curve corresponding to the trapezoid should be appropriate for the lower depths in the bridge section. For high flows, the small depths would not be as important. To check the trapezoidal area for large flows, the user should compare the program computed output variable TRAPEZOID AREA to the net bridge area (BAREA) based on the actual bridge. The two areas should be close, especially if flows near the bridge's low flow capacity are being computed.

The variables ELCHU and ELCHD define the upstream and downstream invert elevations for the trapezoidal area. If the trapezoid invert is the same as the minimum elevation (ELMIN) for the previous cross section (cross section 2 in this example), then the elevations can be left blank on the SB record. In some cases, the invert elevation must be set higher than ELMIN to give a better bridge model (elevation-area curve) at higher discharges. In those cases, the invert elevations can be read on the SB record.

For the example problem, the invert elevation for the trapezoid was set at 20 feet, slightly higher than the actual elevation. A bottom width of 15 feet and side slopes of 1.6 give a reasonable trapezoidal approximation. Total net area based on the trapezoidal model is 555 square feet.

The variable BAREA is the net area under the bridge to be used in the orifice equation. Once the program has determined that flow through the bridge is by pressure flow, the trapezoidal approximation is no longer used, and flow calculations are made using the orifice equation. The total open area under the bridge (BAREA) is used for the pressure flow calculations. Based on the given bridge geometry, an area of 565 square feet is entered in Field 7 of the SB record.

**Cross Section 3**, immediately upstream from the bridge, is a repeat of cross section two for this example. The reach lengths for this section are the length of the water course through the bridge.

Following the X1 record for cross section 3 is an X2 record. This record is required with the special bridge method to call the special bridge method (IBRID = 1 in Field 3) and to give test elevations for pressure flow and weir flow (ELLC and ELTRD in Fields 4 and 5). The maximum elevation on the low chord of the bridge, ELLC, is used by the program to check if there is a possibility of pressure flow. The low point of the top of road, ELTRD, is used to test if weir flow exists. Even though the program can scan the BT records to find these elevations, it is good practice to always specify them on the X2 record. Also, the need for low chord elevations on the BT records is eliminated when coding a bridge with piers for the special bridge method. The effective area option is defined for cross section 3 in the same manner as for cross section 2. For the upstream side of the bridge, the elevations for the control of effective area are set to the minimum top of road (ELTRD). As in cross section 2, the X3 records has a ten in the first field and the control elevations in Fields 8 and 9.

The BT records, necessary to define the weir for the special bridge method are placed with input records for cross section 3. Because the bridge in the example problem has piers, the program will remain with the special bridge method for all solutions. That is, the program cannot revert to the normal bridge method for the given input. This is important to check when coding the BT records because it can simplify input. If the program remains in the special bridge method, all that is needed

on the BT records is specification of road stations and elevations to define the weir. In defining the weir under these circumstances, road stations do not have to be consistent with the GR record stations.

Without a pier, the special bridge method will use standard step calculations for low flow and for combination weir and low flow solutions (the weir equation would not be used). When standard step calculations are made, the program computes conveyance by segments across the section; therefore, the BT stations under these conditions would have to line up with GR stations and both top of road and low chord elevations would have to be given. The BT records in the example show the minimum required data for the example problem.

Cross section 3 is a repeat section, so there are no GR records. If GR records were used with cross section 3, they would follow the BT records.

**Cross Section 4** completes the model for the example problem. It is a full flow section located upstream from the bridge beyond the zone of flow contraction. The reach length is estimated by a one to one ratio of the average abutment constriction on the flow. In the example, the distance is 60 feet. Because the same ground geometry is used, no GR records are read.

If the contraction and expansion coefficients, read on the NC record, were to be changed to lower values for subsequent profile calculations proceeding upstream from cross section 4, the new values would be read in after section four and before the next X1 record.

The coded input for this problem was run on HEC-2. The program output is shown in Exhibit A.

### 4.3 Normal Bridge Method Example

The second example, an arch bridge, will be modeled using the normal bridge method. Again, the problem is fairly simple and intended to illustrate the basic input requirements. The geometric data are shown in Figure 10 and the complete data listing is shown in Figure 11. The computer solution for the problem is shown in Exhibit B. Discussion of the input follows.

A single profile is to be calculated with Manning's 'n' values defined on the NC record. The starting 'n' values define the natural channel and overbanks. Contraction and expansion coefficients of 0.3 and 0.5, respectively, were selected.

The first two cross sections represent the same modeling situation discussed under the special bridge method example. Cross Section 1 is the downstream section located where the flow has fully expanded onto the floodplain. It is located 400 feet downstream from the bridge based on the 4:1 expansion of the flow as previously presented. Cross Section 2 is just downstream from the bridge and represents the contacted effective flow leaving the bridge. The X3 record is used, as before, to call the effective area option and to extend the elevation of channel control for cases where all the flow is going through the bridge.

Input for the normal bridge method differs from input for the special bridge at this point. After cross section 2, located immediately downstream from the bridge, comes **cross section 3** representing a section through the bridge. For the bridge the Manning's 'n' value for the channel should change. Therefore, the NC record is read in prior to cross section 3 with a channel 'n' value of 0.025 for the bridge.

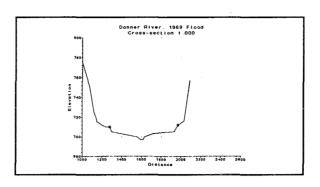

**Downstream Natural Section** 

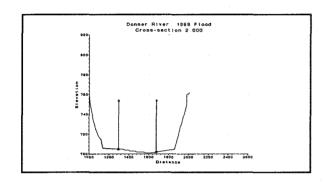

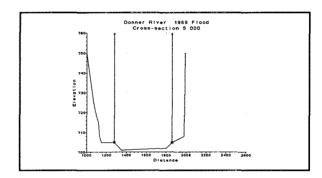

Downstream from Bridge

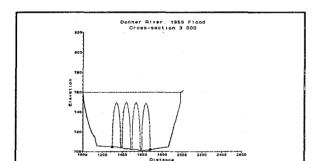

Upstream from Bridge

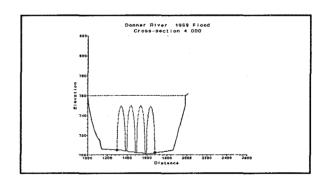

**Downstream Bridge Section** 

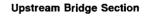

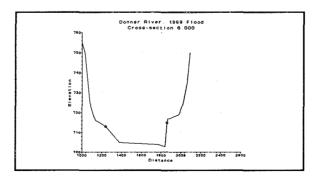

**Upstream Natural Section** 

Figure 10
Normal Bridge Example Cross Sections

| 0<br>2 -1<br>0.055<br>5                                                                                          | 3<br>0<br>0.060                                                                                                    | ver, 1969<br>0<br>-1<br>0.035<br>105000<br>1280                                  | 0<br>0<br>0.3<br>130000<br>1970                                                                                                    | 0.0025<br>0<br>0.5<br>285000                                                                                                    | 0<br>0<br>530000                                                               | 0                                                                                                    | 0<br>0                                                                                                    | 715<br>0                                                                                         | 0<br>0                                                                                                    |
|----------------------------------------------------------------------------------------------------|----------------------------------------------------------------------------------------------------|----------------------------------------------------------------------------------|----------------------------------------------------------------------------------------------------|----------------------------------------------------------------------------------------------------|--------------------------------------------------------------------------------|----------------------------------------------------------------------------------------------------|----------------------------------------------------------------------------------------------------|--------------------------------------------------------------------------------------------------|----------------------------------------------------------------------------------------------------|
| 775<br>714<br>705<br>703.1                                                                                       | 1000<br>1170<br>1300<br>1720                                                                                                    | 750<br>712<br>700<br>705                                                         | 1080<br>1200<br>1560<br>1930                                                                                                    | 725<br>711<br>697<br>712                                                                                                    | 1120<br>1220<br>1590<br>1970                                                   | 720<br>710<br>697<br>716                                                                                                    | 1140<br>1240<br>1620<br>2030                                                                                                    | 715<br>710<br>700<br>757                                                                         | 1150<br>1280<br>1630<br>2090                                                                                                    |
| 2<br>3 10<br>760<br>7727<br>718<br>718<br>706<br>705<br>704<br>703<br>702<br>701.5<br>701<br>701.5<br>710<br>728 | 65<br>1000<br>1063<br>1100<br>1142<br>1338<br>1394<br>1451<br>1498<br>1562<br>1600<br>1660<br>1874<br>1918                                                           | 750<br>725<br>717<br>705<br>704<br>703<br>702<br>701<br>701<br>702<br>716<br>730 | 1676<br>1010<br>1070<br>1104<br>1295<br>1352<br>1399<br>1463<br>1508<br>1572<br>1608<br>1671<br>1890<br>1927                                             | 400<br>734<br>723<br>715.5<br>705<br>704<br>703<br>702.5<br>702<br>701<br>701<br>702<br>719<br>750                                                                        | /E AREA 0 400 1043 1076 1116 1300 1365 1409 1474 1522 1577 1621 1676 1897 1980 | 732<br>722<br>715<br>705<br>704<br>703<br>702<br>702<br>701<br>701.5<br>705<br>721<br>760                                                            | 755<br>1049<br>1081<br>1120<br>1311<br>1375<br>1423<br>1478<br>1536<br>1592<br>1633<br>1860<br>1903<br>1981                                                  | 755<br>730<br>720<br>710<br>705<br>704<br>703<br>702<br>702<br>701<br>701.5<br>709<br>725<br>762 | 1056<br>1090<br>1130<br>1323<br>1380<br>1437<br>1493<br>1548<br>1596<br>1647<br>1869<br>1910<br>2010                                                   |
| . 3<br>-64                                                                                                    | 1000<br>1049<br>1070<br>1090<br>1116<br>1142<br>1311<br>1352<br>1380<br>1409<br>1451<br>1478<br>1508<br>1548<br>1577<br>1600<br>1633<br>1671<br>1869<br>1897<br>1918 | .025 760 760 760 760 760 760 760 760 760 760                                     | 760<br>732<br>725<br>720<br>715.5<br>706<br>741<br>747<br>704<br>741<br>747<br>702<br>740<br>747<br>701<br>732<br>749<br>727<br>709<br>719<br>728<br>760 | 1<br>1010<br>1056<br>1076<br>1100<br>1120<br>1295<br>1323<br>1365<br>1394<br>1423<br>1463<br>1493<br>1522<br>1562<br>1592<br>1608<br>1647<br>1676<br>1874<br>1903<br>1927 | 1 760 760 760 760 760 760 760 760 760 760                                      | 1<br>750<br>730<br>723<br>718<br>715<br>705<br>747<br>739<br>704<br>748<br>739<br>702<br>748<br>739<br>701<br>740<br>747<br>702<br>710<br>721<br>730 | 1043<br>1063<br>1081<br>1104<br>1130<br>1300<br>1338<br>1375<br>1399<br>1437<br>1474<br>1498<br>1536<br>1572<br>1596<br>1621<br>1660<br>1860<br>1890<br>1910 | 760<br>760<br>760<br>760<br>760<br>760<br>760<br>760<br>760<br>760                               | 734<br>727<br>722<br>717<br>710<br>728<br>750<br>727<br>728<br>750<br>726<br>729<br>750<br>727<br>728<br>747<br>747<br>740<br>705<br>716<br>725<br>750 |
| 4                                                                                                    | Repeat                                                                                                    | .035                                                                             | GR data                                                                                                    | from dow<br>20                                                                                                    | nstream<br>20                                                                  | face of I<br>20<br>1                                                                                                    | oridge                                                                                                    |                                                                                                  |                                                                                                    |
| 5<br>10<br>750<br>705<br>708                                                                                     | 12<br>1000<br>1150<br>1980                                                                                                    | 1280<br>725<br>705<br>750                                                        | 1860<br>1070<br>1280<br>1990                                                                                                    | 720<br>701                                                                                                    | E AREA 0<br>1<br>1090<br>1350                                                  | 1<br>715<br>702                                                                                                    | 760<br>1120<br>1800                                                                                                    | 760<br>708<br>705                                                                                | 1130<br>1860                                                                                                    |
| 6<br>755<br>716<br>703<br>719                                                                                    | 20<br>1000<br>1140<br>1840<br>1980                                                                                                    | 1240<br>750<br>715<br>715<br>725                                                 | 1860<br>1030<br>1180<br>1860<br>2020                                                                                                    | 110<br>725<br>713<br>717<br>730                                                                                                    | 110<br>1080<br>1240<br>1870<br>2040                                            | 110<br>718<br>705<br>717<br>735                                                                                                    | 1120<br>1380<br>1890<br>2060                                                                                                    | 717<br>704<br>718<br>750                                                                         | 1130<br>1760<br>1930<br>2090                                                                                                    |

Figure 11 Normal Bridge Example Input

After changing the 'n' value for the bridge, the bridge is described using the BT records, as shown in Figure 10.

The **BT records** for the normal bridge method should only have stations that are used on the GR records. Consistent stationing is required because the program computes the conveyance of the cross section incrementally for each GR station. To properly correct the area and wetted perimeter for the presence of the bridge, the given BT stations must coincide with the GR stations. For GR stations between given BT stations, the program will linearly interpolate the road elevation (variable RDEL) and low chord elevation (variable XCEL) to calculate the incremental conveyance.

For bridge stations in the overbank areas, the low chord elevation (XCEL) is usually set equal to the ground point elevation (EL on the GR record). In the channel area, the low chord elevation defines the low chord of the bridge. For the example problem, the low chord elevations define the bottom of the archs. The top of road elevations define the road profile for the cross section.

As cross section 3 is just inside the bridge on the downstream side, cross section 4 is located inside the bridge at the upstream end. This section is a repeat section of the downstream bridge section. The cross section elevations were not changed; however, the bridge can be modeled with a slope by adding an incremental elevation in Field 9 of the X1 record. The BT records for this cross section are also repeated from cross section 3 by using the X2 record with a one in Field 7 (variable REPBT). If the bridge had been modeled with a slope, the same incremental elevation adjustment used on the X1 record would be applied by the program to the low chord elevations on the BT record. The top of road elevations are not changed by the program. The standard step solution from cross section 3 to cross section 4 determines friction and expansion or contraction losses through the bridge. If only friction losses should be computed, the values for the contraction and expansion coefficients should be redefined to very small values just before cross section 4. After cross section 4, the values can be reset to calculate shock losses.

Cross Section 5 represents the effective flow area just upstream from the bridge. The Manning's 'n' value must first be changed back to represent the channel. An NC record with the channel 'n' value is read in just before cross section 5. This cross section could be modeled as a repeat of cross section 4, but without the BT records. The effective area option is again used to maintain the flow in the channel up to the top of road elevation (X3 record with ten in Field 1 and control elevations in Fields 8 and 9).

The last cross section for the bridge model is a cross section upstream from the zone of contraction for the bridge. Cross section 6 represents the full floodplain and is located 110 feet upstream, determined by using a one on one contraction rate. The ground section is redefined by GR records. This cross section completes the geometric model for the normal bridge method.

## 4.4 Input Bridge Loss Example

Bridge losses can be read into the program by two different methods. A bridge loss in terms of a change in water surface elevation can be read on the X2 record (variable BLOSS on Field 6) or on the X5 record. The X5 record will be demonstrated in this example because it can be used for multiple profiles, where as only a single loss can be read on the X2 record.

The example used with the special bridge method will be repeated here. However, instead of modeling the bridge, the calculation will involve only cross sections 1 through 4 (see Figure 8) and the bridge loss will be input at cross section 4. It is assumed for the application that the bridge loss has been determined externally from the program.

The input is a repeat of that for the previous special bridge example (Figures 8 and 9) up through the first cross section. This is followed by input for the far upstream cross section 4. An X5 record is added to the usual data at cross section 4.

The X5 record can be used in two ways. Either a water surface elevation or a change in water surface can be defined. The choice is indicated on the record by the sign used (plus or minus) with the variable N on the first field. The variable indicates the number of values to be specified on the X5 record. A positive N indicates water surface elevations and a negative N indicates increments of water surface elevation. The latter is used in this example.

On multiple profile runs, the variable INQ (Field 2 of the J1 record) tells the program which field of the QT record to read. The same procedure is used to read the X5 record. In this example, each field to be read on the QT record has a corresponding bridge loss to be read on the X5 record. The first field of the X5 record shows the number of values to be read. The value in the first field is negative to indicate that changes in water surface elevation are to be read. The changes in the example are the computed results from the special bridge example. The computer run is shown in Exhibit C.

|                  |                                           | MPLE CRE                                      | EK                                     | hange fr                      |                             |                  | ·               |                  |          |     |
|------------------|-------------------------------------------|-----------------------------------------------|----------------------------------------|-------------------------------|-----------------------------|------------------|-----------------|------------------|----------|-----|
| 4<br>1           | LOW                                       | FLOW PR                                       | OFILE                                  |                               |                             |                  |                 |                  | 30       |     |
| Ċ                | .08                                       | .08                                           | .05                                    | .3                            | .5                          |                  |                 |                  | , ov     |     |
| T                | 3                                         | 2000                                          | 4500                                   | 6000                          |                             |                  |                 |                  |          |     |
| 1                | 1                                         | 10                                            | 325                                    | 375                           | 0                           | 0                | 0               |                  |          |     |
| Ŗ                | 50                                        | 0                                             | 40                                     | _75                           | 35                          | 250              | 30              | 325              | 19       | 345 |
| R                |                                           |                                               |                                        |                               |                             |                  |                 |                  |          |     |
|                  |                                           |                                               |                                        | 375<br>minated.               |                             |                  | 43<br>ined on . | 625<br>X5 record | 50<br>I. | 700 |
| 1<br>1           | All brid<br>Losses (                      | dge sect<br>computed                          | ions eli<br>In Spec                    | minated.<br>ial Bridg         | Total :                     | loss def:        |                 |                  |          | 700 |
| L<br>1<br>5<br>J | All bric<br>Losses (<br>4<br>-3           | dge sect<br>computed<br>0.90                  | ions eli<br>in Spec<br>1.97            | minated.<br>ial Bridg<br>2.47 | Total .<br>ge Examp:        | loss def:<br>le. | ined on .       |                  |          | 700 |
| 1<br>5<br>1<br>1 | All brid<br>Losses (<br>4<br>-3<br>PRESSU | dge sect<br>computed<br>0.90                  | ions eli<br>In Spec                    | minated.<br>ial Bridg<br>2.47 | Total .<br>ge Examp:        | loss def:<br>le. | ined on .       |                  |          | 700 |
| 1<br>5<br>J      | All brid<br>Losses C<br>4<br>-3<br>PRESSU | dge sect<br>computed<br>0.90<br>URE FLOW<br>3 | ions eli<br>in Spec<br>1.97<br>PROFILE | minated.<br>ial Bridg<br>2.47 | Total .<br>ge Examp:<br>360 | loss def:<br>le. | ined on .       |                  | 1.       | 780 |

Figure 12 Input Bridge Loss Example Input

# Chapter 5

# **Bridge Problems and Suggested Approaches**

#### 5.1 Introduction

The examples presented in the previous section were for relatively simple structures so that fundamental principles of input preparation should be emphasized. However, many bridges are more complex than the one illustrated, and the following discussion is intended to show how HEC-2 can be used to calculate profiles for some of the types of bridges that are frequently encountered. The discussion here will be an extension of the previous examples and will address only those aspects of input preparation that have not been discussed previously.

### 5.2 Multiple Bridge Opening

Many bridges have more than one opening for flood flow, especially over very wide floodplains. Multiple culverts, bridges with side relief openings, and separate bridges over a divided channel are all examples of multiple bridge openings. With more than one bridge opening, and possible different control elevations, the problem can be very complicated. Some general considerations follow.

For low flow situations, the normal bridge method is more applicable than the special bridge method. The SB record cannot be used to model more than one trapezoidal bridge opening. Modeling two or more separate bridge openings as one trapezoidal section with wide piers (variable BWP) is generally unsatisfactory because the semi-empirical Yarnell equation has not been calibrated for such flow conditions.

Pressure flow can be modeled with the special bridge method, however, only one controlling elevation (ELLC) can be used. Therefore, if the maximum low chord elevation (variable ELLC) is the same on all bridge openings, or if the flow is high enough to inundate all the openings, the orifice equation can be used. Chapter 3, "Loss Coefficients", provides a method of computing an equivalent coefficient for multiple culverts.

If flow through some of the culverts is low flow while flow through other culverts is pressure flow, the program cannot provide a direct solution with the special bridge method. To use the special bridge method, the openings would have to be modeled separately and a "divided flow" approach would be required [Chow, 1959]. A normal bridge solution could be directly obtained if the distribution of flow based on conveyance was reasonable and if one water surface elevation could be assumed for the entire bridge section.

Computer determination of low flow by the normal bridge method and pressure flow by the special bridge method can be obtained in a multiple profile run. By coding the bridge input using the special bridge without a pier, the program will use the normal bridge method for low flow solutions. The BT records would have to be coded consistent with requirements for the normal bridge method. For the higher discharges where pressure flow occurs, the solution would be obtained from the orifice equation in the special bridge method.

#### 5.3 Dams and Weirs

Flow over uncontrolled dams and weirs can be modeled with the special bridge method. Weir flow is calculated over weirs defined by either the stations and road elevations on BT records or by a fixed weir length (RDLEN) and elevation (ELTRD) defined on records SB and X2, respectively. To use the special bridge method where all flow is weir flow requires the same basic data as for a bridge. Recalling the calculation sequence, the special bridge method assumes low flow and then pressure flow prior to determining that weir flow exists. On the SB record, it is necessary to input some arbitrarily small values for the variables defining the trapezoid and the orifice area (variables BWC, BAREA, and SS). The small areas defined by the trapezoid and BAREA will cause the program to solve for a combination of pressure flow and weir flow. With a very small orifice area, the pressure flow will be negligible and a weir flow solution will have been achieved.

### 5.4 Perched Bridges

A perched bridge is one for which the road approaching the bridge is at the floodplain ground level, and only in the immediate area of the bridge does the road rise above ground level to span the watercourse. A typical flood flow situation with this type of bridge is to have low flow under the bridge and overbank flow around the bridge. Because the road approaching the bridge is usually not much higher than the surrounding ground, the assumption of weir flow is often not justified. A solution based on standard step calculations would be better than a solution based on weir flow with correction for submergence. Therefore, this type of bridge should generally be modeled using the normal bridge method, especially when a large percentage of the total discharge is in the overbank areas.

### 5.5 Low Water Bridges

A low water bridge is designed to carry only low flows under the bridge. Flood flows are carried over the bridge and road. When modeling this bridge for flood flows, the anticipated solution is a combination of pressure and weir flow, which implies using the special bridge method. However, with most of the flow over the top of the bridge, the correction for submergence may introduce considerable error. If the tailwater is going to be high, it may be better to use the normal bridge method. In fact, if almost all the water is over the top, the bridge may be modeled as a cross section over the top of the bridge, ignoring the flow under the bridge.

#### 5.6 Bridges on a Skew

Skewed bridge crossings are generally handled by making adjustments to the bridge dimensions to define an equivalent cross section perpendicular to the flow lines. The adjustments can be made in the normal bridge method by multiplying the actual dimensions of the bridge by the cosine of the skew angle. The cosine of the angle is coded on the X1 record (variable PXSECR in Field 8) for the cross section coordinates on GR records and on the X2 record (variable BSQ in Field 9) for the data on the BT records. If the special bridge method is used, the data coded on the SB record must be adjusted prior to input. There is no internal method in the program to adjust the data on the SB record.

In the publication "Hydraulics of Bridge Waterways" [Bradley, 1978] the effect of skew on low flow is discussed. In model testing, skewed crossings with angles up to 20 degress showed no objectionable flow patterns. For increasing angles, flow efficiency decreased.

A graph illustrating the impact of skewness indicates that using the projected length is adequate for angles up to 30 degrees for small flow contractions.

### 5.7 Parallel Bridges

With the construction of divided highways, a common modeling problem involved parallel bridges. For new highways, these bridges are often identical structures. The hydraulic losses through the two structures has been shown to be between one and two times the loss for one bridge [Bradley, 1978]. The model results [Bradley, 1978] indicate the loss for two bridges ranging from 1.3 to 1.55 times the loss for one bridge crossing, over the range of bridge spacings tested. Presumably if the two bridges were far enough apart, the losses for the two bridges would equal twice the loss for one. For the program user faced with a dual bridge problem, computing a single bridge loss and then adjusting it with criteria [Bradley, 1978] may be the most expedient approach. If both bridges are modeled, care should be exercised in depicting the expansion of flow between the bridges.

### **Chapter 6**

### References

Bradley, Joseph, *Hydraulics of Bridge Waterways*, Hydraulic Design Series No. 1, Federal Highway Administration, U.S. Department of Transportation, revised Second Edition, March 1978.

Chow, Ven Te, Open Channel Hydraulics, McGraw - Hill Book Company, 1959.

Eichert, B.S. and Peters, J.C., "Computer Determination of Flow Through Bridges," ASCE, J. Hyd. Div., Vol. 96, No. HY7, July 1970.

Horace W. King and Ernest F. Brater, *Handbook of Hydraulics*, Fifth Edition, McGraw - Hill Book Company, 1963.

Hydrologic Engineering Center, *HEC-2, Water Surface Profiles*, Programmers Manual, September 1982 (out of print).

Hydrologic Engineering Center, Water Surface Profiles, IHD Volume 6, July 1975 (out of print).

Koch-Carstanjen, Von de Bewegung des Wassers und Den Dabei Auftretenden Kraften, Hydrofynamim, Berlin 1962. A partial translation appears in Appendix I, "Report on Engineering Aspects of Flood of March 1938," U.S. Army Engineer District, Los Angeles, May 1939.

Portland Cement Association, Handbook of Concrete Culvert Pipe Hydraulics, 1964.

U.S. Army Corps of Engineers, *Backwater Curves in River Channels*, EM 1110-2-1409, 7 December 1959.

U.S. Army Corps of Engineers, *Hydraulic Design of Reservoir Outlet Structures*, EM 1110-2-1602, 1 August 1963.

U.S. Army Corps of Engineers, *Hydraulic Design of Spillways*, EM 1110-2-1603, 31 March 1965, Plate 33.

## Exhibit A Special Bridge Example Computer Run

\* U.S. ARMY CORPS OF ENGINEERS \*
\* HYDROLOGIC ENGINEERING CENTER \*
\* 609 SECOND STREET, SUITE D \*
\* DAVIS, CALIFORNIA 95616-4687 \*
\* (916) 756-1104 \*

END OF BANNER

|                | 0000000000                    |                          |                                                                                                    |                       |                         |                                           |                          |                     |                        |                           |          |          |   |
|----------------|-------------------------------|--------------------------|----------------------------------------------------------------------------------------------------|-----------------------|-------------------------|-------------------------------------------|--------------------------|---------------------|------------------------|---------------------------|----------|----------|---|
|                | 06FEB91                       | 16:02:2                  | 27                                                                                                    |                       |                         |                                           |                          |                     |                        |                           |          | PAGE     | 1 |
|                | *********<br>EC-2 WATER       |                          |                                                                                                    | ****                  |                         |                                           |                          |                     | THIS RUN               | EXECUTED                  | 06FEB91  | 16:02:27 |   |
|                |                               | 6.0; Febr                |                                                                                                    |                       |                         |                                           |                          |                     |                        |                           |          |          |   |
| T1<br>T2<br>T3 | Low fl                        | L BRIDGE E               |                                                                                                    |                       |                         |                                           |                          |                     |                        |                           |          |          |   |
| J1             | · ·                           | .e Creek<br>INQ          | NINV                                                                                                    | IDIR                  | STRT                    | METRIC                                    | HVINS                    | Q                   | WSEL                   | FQ                        |          |          |   |
|                | Reguest th                    | 2<br>se Speicel          | Br idge Sum                                                                                                    | mary Tahl             | ee on .I3               |                                           |                          |                     | 30                     |                           |          |          |   |
| J3             |                               |                          | SUMMARY PR                                                                                                    |                       | .65 011 03.             |                                           |                          |                     |                        |                           |          |          |   |
|                | 100                           | 105                      |                                                                                                    |                       |                         |                                           |                          |                     |                        |                           |          |          |   |
| NC<br>QT       | 08<br>3                       | .08<br>2000              | .05<br>4500                                                                                                    | 60                    | .3                      | . 5                                       |                          |                     |                        |                           |          |          |   |
| X1<br>GR       | 1<br>50                       | 10<br>0                  | 325<br>40                                                                                                    | 3                     | 75<br>75                | 0<br>35                                   | 0<br>250                 | 0<br>30             | 325                    |                           | 19       | 345      |   |
| GR             | 20<br>New NC còn              | 360<br>traction a        | 28<br>Ind expanti                                                                                                    | _                     | 75<br>ciente do         | 38<br>here if the                         | 475                      | 43                  | 625                    |                           | 50       | 700      |   |
|                | the bridge                    | calculati                | ons Expa                                                                                                    | nsion los             | s would be              | evaluated                                 | at Section               | n 2.                |                        |                           |          |          |   |
| X1             | Effective                     | area optio               | n to contr                                                                                                    | ol the fl             | ow to the               | 240<br>bridge widt                        | 240<br>thup to e         | 240<br>lev. 36.     | •                      |                           | 20       |          |   |
| ХЗ             | 10<br>Special Br              | idse input               | between d                                                                                                    | ownstream             | and upstr               | eam section                               | s                        |                     | 36                     |                           | 36       |          |   |
| SB             | 105                           | 16                       | 2.6                                                                                                    |                       |                         | 15                                        | 2                        | 565                 | 1.6                    |                           | 20       | 20       |   |
| X1             | Remaining                     | bridge inp               | ut is prov                                                                                                    | ided with             | the upstr               | eam section<br>60                         | 60                       | 60                  |                        |                           |          |          |   |
| X2             | X2 input f                    | or Special               | Bridge, M                                                                                                    | ax. low-c             | hord elev.<br>35        | , and Min.                                |                          |                     |                        |                           |          |          |   |
| хз             | 10                            |                          | n to contr                                                                                                    | ol the fl             | ow to the               | bridge widt                               |                          | Lev. 37.            | 37                     |                           | 37       |          |   |
|                | Bridge Tab<br>required b      | le to defi<br>ecause the | ne top-of-<br>bridge ha                                                                                                    | road prof<br>s a pier | ile. Low<br>width for   | chord value<br>low-flow ca<br>ow-flow sol | s are not<br>loulations  | 3 ,                 |                        |                           |          |          |   |
| BT<br>BT       | -6                            | values are<br>0<br>475   | required 50                                                                                                    | tor stand             | ard step 1              | 0W-T10W SOI<br>75<br>625                  | 40<br>43                 |                     | 350<br>700             |                           | 37<br>50 |          |   |
| ٠.             |                               | 1.0                      | 00                                                                                                    |                       |                         | 525                                       | 40                       |                     | 700                    |                           | •        |          |   |
|                |                               |                          |                                                                                                    |                       |                         | ****                                      | *****                    | 000000              |                        |                           |          |          |   |
|                | 06FEB91                       | 16:02:2                  | 7                                                                                                    |                       |                         |                                           |                          |                     |                        |                           |          | PAGE     | 2 |
| X1             | 4                             |                          |                                                                                                    |                       |                         | 60                                        | 60                       | 60                  |                        |                           |          | TAGE     | - |
|                | New NC confor the br          | traction a<br>idge. Th   | nd expansion of the second of the second of | on coeffi<br>ficients | cients go<br>would appl | here if the<br>y to the fo                | y were cha<br>llowing se | ange<br>ections.    |                        |                           |          |          |   |
|                |                               |                          |                                                                                                    |                       |                         |                                           |                          |                     |                        |                           |          |          |   |
|                |                               |                          |                                                                                                    |                       |                         | *****                                     | ****                     | 000000              |                        |                           |          |          |   |
|                | 06FEB91                       | 16:02:2                  | 7                                                                                                    |                       |                         |                                           |                          |                     |                        |                           |          | PAGE     | 3 |
|                | SECNO                         | DEPTH                    | CWSEL                                                                                                    | CRIWS                 | WSELK                   | EG                                        | HV                       | HL                  | OLOSS                  | L-BANK E                  |          |          |   |
|                | Q<br>TIME<br>SLOPE            | QLOB<br>VLOB<br>XLOBL    | QCH<br>VCH<br>XLCH                                                                                                    | QROB<br>VROB<br>XLOBR | ALOB<br>XNL<br>ITRIAL   | ACH<br>XNCH<br>IDC                        | AROB<br>XNR<br>ICONT     | VOL<br>WTN<br>CORAR | TWA<br>ELMIN<br>TOPWID | R-BANK E<br>SSTA<br>ENDST | LEV      |          |   |
| *PR            | OF 1                          | ALCON.                   |                                                                                                    | nevon                 | 1111176                 | 150                                       | 200141                   | JUILAN              | · OI #1D               | EINDO (                   |          |          |   |
|                | n/- 001                       | 0.05187-                 | 500                                                                                                    |                       |                         |                                           |                          |                     |                        |                           |          |          |   |
| *SE            | N= .300<br>CNO 1.000<br>1.000 | 11.00                    | .500<br>30.00                                                                                                    | .00                   | 3000                    | 30.47                                     | .47                      | 00                  | 00                     | 3000                      |          |          |   |
|                | 2000.0<br>.00                 | .00                      | 1980.2<br>5.54                                                                                                    | 19.8<br>99            | 000                     | 357.5<br>.050                             | 20.0<br>.080             | .000                | .0<br>19.00            | 2800<br>32500             |          |          |   |
|                | .002853                       | 0.                       | 0                                                                                                    | 0.                    | 0                       | 0                                         | 0                        | 00                  | 7000                   | 39500                     |          |          |   |

| *SECNO 2.                                | 000<br>Bank area as:           | CIMICO NON                     | FFFFATNE                       | F1 1 FA-                       | 26.00                       | S EL DEA-                  | 26.00                     |                                 |                                             |      |
|------------------------------------------|--------------------------------|--------------------------------|--------------------------------|--------------------------------|-----------------------------|----------------------------|---------------------------|---------------------------------|---------------------------------------------|------|
| 2.00                                     |                                | 30.68                          | 00                             | .00                            | 31.08                       | D ELREA=<br>40             | 36.00<br>.59              | .02                             | 30.,00                                      |      |
| 2000.<br>.0<br>.00214                    | 0 .0                           | 2000.0<br>5.11<br>240.         | .0<br>.00<br>240.              | .000                           | 391.7<br>.050<br>0          | 000                        | 2.1                       | 19.00<br>50.00                  | 2800<br>32500<br>37500                      |      |
| SPECIAL B                                |                                |                                |                                |                                |                             |                            |                           |                                 |                                             |      |
| SB XK<br>1.05<br>*SECNO 3.0              |                                | COFQ<br>2_60                   | RDLEN<br>.00                   | BWC<br>15.00                   | BWP<br>2.00                 | BAREA<br>56500             | \$\$<br>1.60              | ELCHU<br>20.00                  | ELCHD<br>20.00                              |      |
| CLASS A L                                | OW FLOW                        |                                |                                |                                |                             |                            |                           |                                 |                                             |      |
| 3420 BRID                                |                                |                                | IDGE VELOC                     |                                | 631                         | CALCULATED                 |                           |                                 | 317.                                        |      |
| EGPRS                                    | EGLWC                          | нз                             | QWEIR                          | QLOW                           | BAREA                       | TRAPEZOID<br>AREA          |                           | ELTRD                           | WEIRLN                                      |      |
| . 00                                     |                                | .04                            | 0.                             | 2000 .                         | 565                         | 555                        | 35.00                     | 3700                            | 0.                                          |      |
| 3495 OVER                                | BANK AREA AS:<br>0 11.72       | SUMED NON-                     | EFFECTIVE,                     | .00                            | 37.00<br>31.12              | ELREA=                     | 37.00                     | . 00                            | 3000                                        |      |
| 2000.0                                   | 0 .0<br>2 .00                  | 2000.0<br>5.08<br>60.          | .00<br>.00<br>60               | .00<br>.000<br>0               | 393.6<br>.050<br>0          | .40<br>.0<br>.000<br>0     | .04<br>2.7<br>.000<br>.00 | 1900<br>5000                    | 28.00<br>325.00<br>375.00                   |      |
|                                          |                                |                                |                                |                                | ••                          | 0000000000                 | *******                   |                                 |                                             |      |
| 06FEB91                                  | 1 16:02:                       | :27                            |                                |                                |                             |                            |                           |                                 |                                             | PAGE |
| SECNO<br>Q<br>TIME<br>SLOPE              | DEPTH<br>QLOB<br>VLOB<br>XLOBL | CWSEL<br>QCH<br>VCH<br>XLCH    | CRIWS<br>QROB<br>VROB<br>XLOBR | WSELK<br>ALOB<br>XNL<br>ITRIAL | EG<br>ACH<br>XNCH<br>IDC    | HV<br>AROB<br>XNR<br>ICONT | HL<br>VOL<br>WTN<br>CORAR | OLOSS<br>TWA<br>ELMIN<br>TOPWID | L-BANK ELEV<br>R-BANK ELEV<br>SSTA<br>ENDST |      |
| *SECNO 4.0<br>4.000<br>2000.0<br>.02     | 11.90<br>2.8<br>2 .47          | 30.90<br>1954.1<br>4.86<br>60  | .00<br>43.1<br>1.03<br>60      | .00<br>6.0<br>.080<br>2        | 31.26<br>402.3<br>.050<br>0 | .36<br>42.0<br>.080<br>0   | .12<br>3.2<br>.000<br>.00 | .01<br>.5<br>19.00<br>92.42     | 30.00<br>28.00<br>311.55<br>403.97          |      |
|                                          | ,                              | 55.                            | 00 11                          | _                              |                             |                            |                           | 52.72                           | 100 % 01                                    |      |
|                                          |                                |                                |                                |                                | 99                          | ******                     | 0000000                   |                                 |                                             |      |
| 06FEB91                                  |                                |                                |                                |                                |                             |                            |                           |                                 |                                             | PAGE |
| T1 PRESS                                 | SURE FLOW PRO<br>( INQ         | NINV                           | IDIR                           | STRT                           | METRIC                      | HVINS                      | Q                         | WSEL                            | FQ                                          |      |
| OI TONEOR                                | 3                              | MIMA                           | IDIN                           | Sini                           | MEINIC                      | MATMS                      | u                         | WSEL 34                         | ru                                          |      |
| J2 NPROF                                 | IPLOT                          | PRFVS                          | XSECV                          | XSECH                          | FN                          | ALLDC                      | IBW                       | CHNIM                           | ITRACE                                      |      |
| 2                                        |                                |                                |                                |                                |                             |                            |                           |                                 |                                             |      |
|                                          |                                |                                |                                |                                | ***                         | ********                   | 0000000                   |                                 |                                             |      |
| 06FEB91                                  | 16:02:                         | 27                             |                                |                                |                             |                            |                           |                                 |                                             | PAGE |
| SECNO<br>Q<br>TIME<br>SLOPE              | DEPTH<br>QLOB<br>VLOB<br>XLOBL | CWSEL<br>QCH<br>VCH<br>XLCH    | CRIWS<br>QROB<br>VROB<br>XLOBR | WSELK<br>ALOB<br>XNL<br>ITRIAL | EG<br>ACH<br>XNCH<br>IDC    | HV<br>AROB<br>XNR<br>ICONT | HL<br>VOL<br>WTN<br>CORAR | OLOSS<br>TWA<br>ELMIN<br>TOPWID | L-BANK ELEV<br>R-BANK ELEV<br>SSTA<br>ENDST |      |
| *PROF 2                                  |                                |                                |                                |                                |                             |                            |                           |                                 |                                             |      |
| CCHV=                                    | .300 CEHV=                     | 500                            |                                |                                |                             |                            |                           |                                 |                                             |      |
| *SECNO 1.0<br>1.000<br>4500.0<br>.002603 | 15.00<br>180.2<br>1.50         | 34.00<br>3966.1<br>7.11<br>0.  | .00<br>353.6<br>1.96<br>0.     | 34.00<br>120.0<br>080<br>0     | 34.70<br>557.5<br>.050<br>0 | .70<br>180.0<br>.080<br>0  | .00<br>.00<br>.000        | .00<br>.0<br>19.00<br>170.00    | 30.00<br>28.00<br>265.00<br>435.00          |      |
| *SECNO 2.0                               |                                | •                              | 0.1                            | ·                              | •                           |                            | .00                       | 110.00                          | 700:00                                      |      |
|                                          | ANK AREA ASS                   | UMED NON-E                     | FFECTIVE,                      | ELLEA≈                         | 3600                        | ELREA=                     | 36.00                     |                                 |                                             |      |
| 2.000                                    | 15.54                          | 34.54                          | 00                             | 00                             | 35.46                       | 92                         | .65                       | -11<br>.6                       | 3000                                        |      |
| 4500.0<br>.01<br>.002859                 | .00                            | 4500.0<br>7.70<br>240.         | .0<br>.00<br>240.              | .000<br>2                      | 584.7<br>050<br>0           | .000                       | 4.0<br>000<br>00          | .6<br>19.00<br>50.00            | 28.00<br>325.00<br>375.00                   |      |
| SPECIAL BR                               | IDGE                           |                                |                                |                                |                             |                            |                           |                                 |                                             |      |
| SB XK<br>1.05                            | XKOR<br>1.60                   | COFQ<br>2.60                   | RDLEN<br>.00                   | BWC<br>15.00                   | BWP<br>2.00                 | BAREA<br>565 . 00          | SS<br>1.60                | ELCHU<br>20.00                  | ELCHD<br>20.00                              |      |
| *SECNO 3.0                               |                                |                                |                                |                                |                             |                            |                           |                                 |                                             |      |
| EGPRS                                    | EGLWC                          | нз                             | QWEIR                          | QPR                            | BAREA                       | TRAPEZOID<br>AREA          | ELLC                      | ELTRD                           | WEIRLN                                      |      |
| 36.12                                    |                                | .11                            | 0.                             | 4500                           | 565.                        | 555                        | 35.00                     | 3700                            | 0                                           |      |
|                                          | ANK AREA ASS                   |                                | -                              |                                |                             | ELREA=                     | 37.00                     | _                               |                                             |      |
| 3.000<br>4500.0<br>.01<br>.002310        | .0                             | 35.31<br>4500.0<br>7.22<br>60. | .00<br>.00<br>.00              | .00<br>.000<br>2               | 36.12<br>623.3<br>.050<br>0 | 81<br>.0<br>000            | .66<br>4.8<br>.000        | .00<br>.7<br>19.00<br>50.00     | 30.00<br>28.00<br>325.00<br>375.00          |      |

### \*\*\*\*\*\*\*\*\*\*\*

|     | 06FEB91                                        | 16:02:                         | :27                             |                                |                                |                             |                            |                           |                                 |                                         |                         | PAGE                | 7                    |
|-----|------------------------------------------------|--------------------------------|---------------------------------|--------------------------------|--------------------------------|-----------------------------|----------------------------|---------------------------|---------------------------------|-----------------------------------------|-------------------------|---------------------|----------------------|
|     | SECNO<br>Q<br>TIME<br>SLOPE                    | DEPTH<br>QLOB<br>VLOB<br>XLOBL | CWSEL<br>QCH<br>VCH<br>XLCH     | CRIWS<br>GROB<br>VROB<br>XLOBR | WSELK<br>ALOB<br>XNL<br>ITRIAL | EG<br>ACH<br>XNCH<br>IDC    | HV<br>AROB<br>XNR<br>ICONT | HL<br>VOL<br>WTN<br>CORAR | OLOSS<br>TWA<br>ELMIN<br>TOPWID | L-BANK EL<br>R-BANK EL<br>SSTA<br>ENDST | -EV<br>-EV              |                     |                      |
| *SE | 4,000<br>4,000<br>4500.0<br>.01<br>.001233     | 16.97<br>396.5<br>1.43<br>60.  | 35.97<br>3583.4<br>5.46<br>60.  | .00<br>520.1<br>1.64<br>60.    | .00<br>277.4<br>.080<br>2      | 36.35<br>656.3<br>.050<br>0 | .38<br>318.1<br>.080<br>0  | .10<br>6.1<br>.000<br>.00 | .13<br>.9<br>19.00<br>238.94    | 30.00<br>28.00<br>215.83<br>454.76      |                         |                     |                      |
|     |                                                |                                |                                 |                                |                                | <b>\$</b> \$                | *********                  | 000000                    |                                 |                                         |                         |                     |                      |
|     | 06FEB91                                        | 16:02:                         | 27                              |                                |                                |                             |                            |                           |                                 |                                         |                         | PAGE                | 8                    |
| Т1  |                                                |                                | FLOW PROF                       | ILE                            |                                |                             |                            |                           |                                 |                                         |                         |                     |                      |
| J1  | ICHECK                                         | INQ<br>4                       | NINV                            | IDIR                           | STRT                           | METRIC                      | HVINS                      | Q                         | WSEL<br>36                      | FQ                                      |                         |                     |                      |
| J2  | NPROF<br>3                                     | IPLOT                          | PRFVS                           | XSECV                          | XSECH                          | FN                          | ALLDC                      | IBW                       | CHNIM                           | ITRACE                                  |                         |                     |                      |
|     |                                                |                                |                                 |                                |                                | ***                         | *******                    | <del>0000000</del>        |                                 |                                         |                         |                     |                      |
|     | 06FEB91                                        | 16:02:                         | 27                              |                                |                                |                             |                            |                           |                                 |                                         |                         | PAGE                | 9                    |
|     | SECNO<br>Q<br>TIME<br>SLOPE                    | DEPTH<br>QLOB<br>VLOB<br>XLOBL | CWSEL<br>QCH<br>VCH<br>XLCH     | CRIWS<br>QROB<br>VROB<br>XLOBR | WSELK<br>ALOB<br>XNL<br>ITRIAL | EG<br>ACH<br>XNCH<br>IDC    | HV<br>AROB<br>XNR<br>ICONT | HL<br>VOL<br>WTN<br>CORAR | OLOSS<br>TWA<br>ELMIN<br>TOPWID | L-BANK EL<br>R-BANK EL<br>SSTA<br>ENDST |                         |                     |                      |
| *PR | OF 3                                           |                                |                                 |                                |                                |                             |                            |                           |                                 |                                         |                         |                     |                      |
|     | CNO 1.000                                      | 00 CEHV=                       | . 500                           |                                |                                |                             |                            |                           |                                 |                                         |                         |                     |                      |
|     | 1.000<br>6000.0<br>.00<br>.002173              | 17.00<br>532.8<br>1.90<br>0.   | 36.00<br>4771.3<br>7.26<br>0    | .00<br>696.0<br>2.17<br>0.     | 36.00<br>280.0<br>080<br>0     | 36,66<br>657,5<br>.050<br>0 | .66<br>320.0<br>.080<br>0  | .00<br>.000<br>00         | .00<br>.0<br>19.00<br>240.00    | 30.00<br>28.00<br>215.00<br>455.00      |                         |                     |                      |
|     | CNO 2.000<br>2.000<br>6000.0<br>.01<br>.001732 | 17.62<br>643.5<br>1.81<br>240. | 36.62<br>4598.6<br>6.68<br>240. | .00<br>757.9<br>2.04<br>240    | .00<br>354.8<br>.080<br>2      | 37.16<br>688.5<br>.050<br>0 | .54<br>371.4<br>080<br>0   | .46<br>7.4<br>.000<br>.00 | .04<br>1.4<br>19.00<br>267.86   | 3000<br>2800<br>19333<br>46119          |                         |                     |                      |
|     | CIAL BRIDG                                     |                                |                                 | 201 511                        | 01110                          |                             |                            |                           |                                 | 51.005                                  |                         |                     |                      |
| SB  | XK<br>1.05                                     | 1.60                           | COFQ<br>2.60                    | RDLEN<br>.00                   | BWC<br>15.00                   | BWP<br>2.00                 | BAREA<br>565.00            | SS<br>1.60                | ELCHU<br>2000                   | ELCHD<br>20.00                          |                         |                     |                      |
|     | CNO 3.000<br>SSURE AND                         | WEIR FLOW                      | , Weir Su                       | bmergence                      | Based on T                     | RAPEZOIDAI                  | _ Shape                    |                           |                                 |                                         |                         |                     |                      |
| EG  | PRS E                                          | GLWC                           | нз                              | QWEIR                          | QPR                            | BAREA                       | TRAPEZOID<br>AREA          | ELLC                      | ELTRD                           | WEIRLN                                  |                         |                     |                      |
|     | 39.42                                          | 3783                           | .04                             | 765.                           | 5182.                          | 565.                        | 555 .                      | 35.00                     | 3700                            | 303.                                    |                         |                     |                      |
|     | 3.000<br>6000.0<br>.02<br>.000915              | 19.40<br>973.5<br>1.51<br>60.  | 38.40<br>4094.5<br>5.27<br>60   | .00<br>932.1<br>1.72<br>60.    | .00<br>645.4<br>.080<br>2      | 38.71<br>777.7<br>.050<br>0 | .31<br>542.8<br>.080<br>2  | 1.55<br>9.7<br>000<br>00  | .00<br>1.8<br>19.00<br>356.21   | 30 00<br>28 00<br>130 89<br>487 10      |                         |                     |                      |
| *SE | CNO 4.000<br>4.000<br>6000.0<br>.02<br>.000891 | 19.47<br>986.3<br>1.50<br>60.  | 38.47<br>4073.1<br>5.21<br>60   | .00<br>940.7<br>1.71<br>60     | .00<br>659.3<br>.080           | 38.77<br>781.2<br>.050<br>0 | .30<br>550.8<br>.080       | .05<br>12.4<br>.000       | .00<br>2.3<br>19.00<br>360.83   | 30.00<br>28.00<br>128.40<br>489.23      |                         |                     |                      |
|     |                                                |                                |                                 |                                |                                | 000                         | *********                  | ********                  |                                 |                                         |                         |                     |                      |
|     | 06FEB91                                        | 16:02:                         | 27                              |                                |                                |                             |                            |                           | THTC DIM                        | EXECUTED 0                              | RFFR01                  | PAGE 10             | )                    |
| HE  | C-2 WATER                                      | SURFACE PI                     |                                 | ****                           |                                |                             |                            |                           | INTO KUN                        | EVECOLED A                              | 0.5041                  | 10.02:32            |                      |
| Ve: | rsion 4.<br>******                             | 6.0; Feb                       | ruary 1991                      | ****                           |                                |                             |                            |                           |                                 |                                         |                         |                     |                      |
| NOT | E- ASTERIS                                     | K (*) AT !                     | LEFT OF CR                      | OSS-SECTION                    | N NUMBER I                     | NDICATES N                  | MESSAGE IN                 | SUMMARY OF                | ERRORS LIS                      | īΤ                                      |                         |                     |                      |
| -   | ple Creek                                      |                                |                                 |                                |                                |                             |                            |                           |                                 |                                         |                         |                     |                      |
| SUM | WARY PRINT                                     |                                |                                 | F0000                          | E) TOC                         | 000                         | AUE TE                     | 01.100                    | 110                             | DEST                                    | OWOE                    | VOL                 | 50                   |
|     | 3.000<br>3.000                                 | EGLWC<br>31.12<br>35.56        | 35.00<br>35.00                  | EGPRS<br>.00<br>36.12          | 37.00<br>37.00                 | QPR<br>2000 00<br>4500 . 00 |                            | CLASS<br>1.00<br>10.00    | H3<br>04<br>11                  | DEPTH<br>11.72<br>16.31                 | CWSEL<br>30.72<br>35.31 | VCH<br>5.08<br>7.22 | EG<br>31.12<br>36.12 |
|     | 3.000                                          | 37.83                          | 35.00                           | 39.42                          | 37.00                          | 5182.04                     | 765 35                     | 30.00                     | . 04                            | 19.40                                   | 38.40                   | 5.27                | 38.71                |

### \*\*\*\*\*\*\*\*\*\*\*\*\*

06FEB91 16:02:27 PAGE 11

Simple Creek

SUMMARY PRINTOUT TABLE 105

| Commercial Contraction        | ooi mous                   | 100      |       |                              |                         |                                     |                           |  |
|-------------------------------|----------------------------|----------|-------|------------------------------|-------------------------|-------------------------------------|---------------------------|--|
| SECNO                         | CWSEL                      | HL       | OLOSS | TOPWID                       | QLOB                    | <b>QCH</b>                          | QROB                      |  |
| 1 - 000<br>1 - 000<br>1 - 000 | 30 .00<br>34 .00<br>36 .00 | 00<br>00 | 00    | 70 .00<br>170 .00<br>240 .00 | .00<br>180.25<br>532.78 | 1980 . 22<br>3966 . 11<br>4771 . 26 | 19.78<br>353.64<br>695.96 |  |
| 2.000                         | 30 . 68                    | .59      | .02   | 50.00                        | .00                     | 2000.00                             | .00                       |  |
| 2.000                         | 34 . 54                    | .65      | .11   | 50.00                        | .00                     | 4500.00                             | .00                       |  |
| 2.000                         | 36 . 62                    | .46      | .04   | 267.86                       | 643.54                  | 4598.57                             | 757.88                    |  |
| 3.000                         | 30.72                      | 04       | 00    | 50.00                        | 00                      | 2000.00                             | 00                        |  |
| 3.000                         | 35.31                      | 66       | 00    | 50.00                        | 00                      | 4500.00                             | 00                        |  |
| 3.000                         | 38.40                      | 1 55     | 00    | 356.21                       | 97347                   | 4094.47                             | 93206                     |  |
| 4.000                         | 30.90                      | 12       | 01    | 92.42                        | 2.84                    | 1954 . 11                           | 43.05                     |  |
| 4.000                         | 35.97                      | 10       | 13    | 238.94                       | 396.47                  | 3583 . 39                           | 520.14                    |  |
| 4.000                         | 38.47                      | 05       | 00    | 360.83                       | 986.26                  | 4073 . 07                           | 940.67                    |  |

00000000000000000000

06FEB91 16:02:27 PAGE 12

SUMMARY OF ERRORS AND SPECIAL NOTES

## Exhibit B Normal Bridge Example Computer Run

\* U.S. ARMY CORPS OF ENGINEERS \* HYDROLOGIC ENGINEERING CENTER \* 609 SECOND STREET, SUITE D \* DAVIS, CALIFORNIA 95616-4687 \* (916) 756-1104 \*

END OF BANNER

### 00000000000000000000

|                                                                                 | 06FEB91                                                             | 07:43:1                                                                                                    | 14                                                                            |                                                                            |                                                                                                    |                                                                                                    |                                                                              |                                                                                                    |                                                                                                    |                                                                             | PAGE                                                                                                    | 1 |
|---------------------------------------------------------------------------------|---------------------------------------------------------------------|----------------------------------------------------------------------------------------------------|-------------------------------------------------------------------------------|----------------------------------------------------------------------------|----------------------------------------------------------------------------------------------------|----------------------------------------------------------------------------------------------------|------------------------------------------------------------------------------|----------------------------------------------------------------------------------------------------|----------------------------------------------------------------------------------------------------|-----------------------------------------------------------------------------|----------------------------------------------------------------------------------------------------|---|
|                                                                                 |                                                                     | *******                                                                                                    |                                                                               | ***                                                                        |                                                                                                    |                                                                                                    |                                                                              |                                                                                                    | THIS RUN                                                                                                    | EXECUTED 06FEB91                                                            | 07:43:1                                                                                                    | 4 |
|                                                                                 |                                                                     | SURFACE PR                                                                                                    |                                                                               |                                                                            |                                                                                                    |                                                                                                    |                                                                              |                                                                                                    |                                                                                                    |                                                                             |                                                                                                    |   |
| ***<br>T1                                                                       |                                                                     | iple Arch F                                                                                                    |                                                                               | ****<br>idae (Norm                                                         | nal Bri                                                                                                    | dge Example                                                                                                    | •)                                                                           |                                                                                                    |                                                                                                    |                                                                             |                                                                                                    |   |
| ТЗ                                                                              | Donr                                                                | ner River, 1                                                                                                    | NINV                                                                          | IDIR                                                                       | STRT                                                                                                    | METRIC                                                                                                    |                                                                              | Q                                                                                                    | WSEL                                                                                                    | FQ                                                                          |                                                                                                    |   |
| J1                                                                              | ICHECK<br>0                                                         | 3                                                                                                    | 0                                                                             |                                                                            | 0.0025                                                                                                    | 0                                                                                                    | 0                                                                            | . 0                                                                                                    | 715                                                                                                    | 0                                                                           |                                                                                                    |   |
| J2                                                                              | NPROF                                                               | IPLOT                                                                                                    | PRFVS                                                                         | XSECV                                                                      | XSECH                                                                                                    |                                                                                                    | ALLDC                                                                        | IBW                                                                                                    | CHNIM                                                                                                    | ITRACE                                                                      |                                                                                                    |   |
|                                                                                 | -1                                                                  | 0                                                                                                    | -1                                                                            | 0                                                                          | 0                                                                                                    | 0                                                                                                    | 0                                                                            | 0                                                                                                    | 0                                                                                                    | 0                                                                           |                                                                                                    |   |
| NC<br>QT                                                                        | 0.055<br>5                                                          | 0.060<br>41000<br>20                                                                                                    | 0.035<br>105000<br>1280                                                       |                                                                            | Ō                                                                                                    | 0.5<br>285000                                                                                                    | 530000                                                                       |                                                                                                    |                                                                                                    |                                                                             |                                                                                                    |   |
| X1<br>GR<br>GR<br>GR<br>GR                                                      | 775<br>714<br>705<br>703.1                                          | 1000<br>1170<br>1300<br>1720                                                                                                    | 750<br>712<br>700<br>705                                                      | 108<br>120                                                                 | 10<br>10<br>80                                                                                                    | 725<br>711<br>697<br>712                                                                                                    | 1120<br>1220<br>1590<br>1970                                                 | 720<br>710<br>697<br>716                                                                                            | 1140<br>1240<br>1620<br>2030                                                                                         | 715<br>710<br>700<br>757                                                    | 1150<br>1280<br>1630<br>2090                                                                                               |   |
| ui,                                                                             | 700.1                                                               | Limit flow                                                                                                    |                                                                               |                                                                            |                                                                                                    |                                                                                                    |                                                                              |                                                                                                    |                                                                                                    |                                                                             |                                                                                                    |   |
| X1<br>X3                                                                        | .2                                                                  | 65                                                                                                    | 1295                                                                          |                                                                            |                                                                                                    | 400                                                                                                    | 400                                                                          | 400                                                                                                    | 755                                                                                                    | 755                                                                         |                                                                                                    |   |
| GR<br>GR<br>GR<br>GR<br>GR<br>GR<br>GR                                          | 10<br>760<br>727<br>718<br>706<br>705<br>704<br>703<br>702<br>701.5 | 1000<br>1063<br>1100<br>1142<br>1338<br>1394<br>1451<br>1498<br>1562                                                                 | 750<br>725<br>717<br>705<br>704.5<br>704.5<br>703<br>702<br>701<br>701<br>701 | 107<br>110<br>129<br>135<br>139<br>146<br>150<br>157                       | 70<br>94<br>95<br>99<br>93<br>98<br>72                                                                                           | 734<br>723<br>715.5<br>705<br>704<br>703<br>702.5<br>702<br>701<br>701<br>702                                                | 1043<br>1076<br>1116<br>1300<br>1365<br>1409<br>1474<br>1522<br>1577<br>1621 | 732<br>722<br>715<br>705<br>704<br>703<br>702<br>702<br>701<br>701,5                                                | 1049<br>1081<br>1120<br>1311<br>1375<br>1423<br>1478<br>1536<br>1592<br>1633<br>1860                                 | 730<br>720<br>710<br>705<br>704<br>703<br>702<br>702<br>701<br>701.5<br>709 | 1056<br>1090<br>1130<br>1323<br>1380<br>1437<br>1493<br>1548<br>1596<br>1647<br>1869                                       |   |
| GR<br>GR<br>GR                                                                  | 701.5<br>710<br>728                                                 | 1660<br>1874<br>1918                                                                                                    | 716<br>730                                                                    | 189<br>192                                                                 | 10<br>27                                                                                                    | 719<br>750                                                                                                    | 1897<br>1980                                                                 | 721<br>760                                                                                                    | 1903<br>1981                                                                                                    | 725<br>762                                                                  | 1910<br>2010                                                                                                    |   |
|                                                                                 |                                                                     | California                                                                                                    |                                                                               |                                                                            | (Rive                                                                                                    | r Mile 15.4                                                                                                    | 134)                                                                         |                                                                                                    |                                                                                                    |                                                                             |                                                                                                    |   |
| NC<br>X1<br>BT<br>BT<br>BT<br>BT                                                | 3<br>- 64                                                           | 1000<br>1049<br>1070<br>1090                                                                                                    | 760<br>760<br>760<br>760<br>760                                               | 76<br>73                                                                   | 12<br>25                                                                                                    | 1<br>1010<br>1056<br>1076<br>1100                                                                                            | 1<br>760<br>760<br>760<br>760                                                | 1<br>750<br>730<br>723<br>718                                                                                       | 1043<br>1063<br>1081<br>1104                                                                                         | 760<br>760<br>760<br>760                                                    | 734<br>727<br>722<br>717                                                                                                   |   |
|                                                                                 |                                                                     |                                                                                                    |                                                                               |                                                                            |                                                                                                    | ٠                                                                                                    | **********                                                                   | ******                                                                                                    |                                                                                                    |                                                                             |                                                                                                    |   |
|                                                                                 | 06FEB91                                                             | 07:43:1                                                                                                    | 14                                                                            |                                                                            |                                                                                                    |                                                                                                    |                                                                              |                                                                                                    |                                                                                                    |                                                                             | PAGE                                                                                                    | 2 |
| 8T<br>8T<br>8T<br>8T<br>8T<br>8T<br>8T<br>8T<br>8T<br>8T<br>8T<br>8T<br>8T<br>8 |                                                                     | 1116<br>1142<br>1311<br>1352<br>1380<br>1409<br>1451<br>1478<br>1508<br>1548<br>1577<br>1600<br>1633<br>1671<br>1869<br>1897<br>1918 | 760<br>760<br>760<br>760<br>760<br>760<br>760<br>760<br>760<br>760            | 70<br>74<br>74<br>74<br>74<br>74<br>74<br>74<br>75<br>73<br>74<br>72<br>75 | 66<br>17<br>74<br>41<br>17<br>17<br>17<br>17<br>17<br>19<br>19<br>19<br>19<br>19<br>19<br>19<br>19<br>19<br>19<br>19<br>19<br>19 | 1120<br>1295<br>1323<br>1365<br>1394<br>1423<br>1463<br>1463<br>1562<br>1562<br>1592<br>1608<br>1647<br>1676<br>1874<br>1903 | 760<br>760<br>760<br>760<br>760<br>760<br>760<br>760<br>760<br>760           | 715<br>705<br>747<br>739<br>704<br>748<br>739<br>702<br>742<br>747<br>701<br>740<br>747<br>702<br>710<br>721<br>730 | 1130<br>1300<br>1338<br>1375<br>1399<br>1437<br>1474<br>1498<br>1536<br>1572<br>1596<br>1621<br>1660<br>1890<br>1890 | 760<br>760<br>760<br>760<br>760<br>760<br>760<br>760<br>760<br>760          | 710<br>728<br>727<br>727<br>728<br>750<br>729<br>750<br>729<br>750<br>727<br>728<br>747<br>740<br>705<br>716<br>725<br>750 |   |
| X1                                                                              | 4                                                                   |                                                                                                    |                                                                               |                                                                            |                                                                                                    | 20                                                                                                    | 20                                                                           | 20                                                                                                    |                                                                                                    |                                                                             |                                                                                                    |   |
| Х2                                                                              |                                                                     |                                                                                                    |                                                                               |                                                                            |                                                                                                    |                                                                                                    |                                                                              | 1                                                                                                    |                                                                                                    |                                                                             |                                                                                                    |   |
| NC                                                                              |                                                                     |                                                                                                    | . 035                                                                         |                                                                            |                                                                                                    |                                                                                                    |                                                                              |                                                                                                    |                                                                                                    |                                                                             |                                                                                                    |   |

| X1<br>X3                   | 5<br>10                       | 1                        | 2 12                      | 80             | IVE AREA OP<br>1860                  | 1                               | 1                                   | 1                               | 76                       |                           | 760                      |                              |  |
|----------------------------|-------------------------------|--------------------------|---------------------------|----------------|--------------------------------------|---------------------------------|-------------------------------------|---------------------------------|--------------------------|---------------------------|--------------------------|------------------------------|--|
| GR<br>GR<br>GR             | 750<br>705<br>708             | 100<br>115<br>198        | 50 7                      | 05             | 1070<br>1280<br>1990                 | 720<br>701                      | 1090<br>1350                        | 715<br>702                      | 112<br>180               |                           | 708<br>705               | 1130<br>1860                 |  |
| K1<br>GR<br>GR<br>GR<br>GR | 6<br>755<br>716<br>703<br>719 | 100<br>114<br>184<br>198 | 0 7                       | 50<br>15<br>15 | 1860<br>1030<br>1180<br>1860<br>2020 | 110<br>725<br>713<br>717<br>730 | 110<br>1080<br>1240<br>1870<br>2040 | 110<br>718<br>705<br>717<br>735 | 112<br>138<br>189<br>206 | 0                         | 717<br>704<br>718<br>750 | 1130<br>1760<br>1930<br>2090 |  |
|                            |                               |                          |                           |                |                                      | 000                             | 1000000000                          | 0000000                         |                          |                           |                          |                              |  |
| 065                        | EB91                          | 07:43                    | :14                       |                |                                      |                                 |                                     |                                 |                          |                           |                          | PAGE                         |  |
|                            | CNO                           | DEPTH                    | CWSEL                     | CRIWS          | WSELK                                | EG                              | HV                                  | HL                              | OLOSS                    | L-BANK                    |                          |                              |  |
| Q<br>TI                    | ME_                           | QLOB<br>VLOB             | VCH<br>VCH                | QROB<br>VROB   | ALOB<br>XNL                          | ACH<br>XNCH                     | AROB<br>XNR                         | VOL.<br>WTN                     | TWA<br>ELMIN             | R-BANK<br>SSTA            | ELEV                     |                              |  |
| SL                         | UPE                           | XLOBL                    | XLCH                      | XLOBR          | ITRIAL                               | IDC                             | ICONT                               | CORAR                           | TOPWID                   | ENDST                     |                          |                              |  |
| PROF                       |                               | O CELIV-                 | E00                       |                |                                      |                                 |                                     |                                 |                          |                           |                          |                              |  |
| SECNO                      | 1.000                         | 18.67                    | 500<br>715.67             | .00            | 715.00                               | 717.74                          | 2.07                                | .00                             | . 00                     | 710.00                    |                          |                              |  |
|                            | 00.0                          | 1937.1                   | 102874.3                  | 188.5<br>1.86  | 518.1<br>.055                        | 8835.2<br>.035                  | 101.3                               | .000                            | .0<br>69700              | 712.00<br>1148.65         |                          |                              |  |
| 00                         | 2520                          | 0.                       | 0                         | 0.             | .000                                 | 0                               | 3                                   | 00                              | 876.46                   | 2025.11                   |                          |                              |  |
| ECNO                       | 2000                          |                          |                           |                |                                      |                                 |                                     |                                 |                          |                           |                          |                              |  |
| 01 H                       | V CHANG                       | ED MORE                  | THAN HVINS                |                |                                      |                                 |                                     |                                 |                          |                           |                          |                              |  |
|                            |                               | SPECIFIC<br>DEPTH A      |                           |                |                                      |                                 |                                     |                                 |                          |                           |                          |                              |  |
| 95 0                       | VERBANK                       | AREA AS                  | SUMED NON-E               | EFFECTIVE,     | ELLEA=                               | 755.00                          | ELREA=                              | 75500                           |                          |                           |                          |                              |  |
|                            | .000                          | 14.92                    | 715.92                    | 71592          | 00                                   | 722.64                          | 6.72                                | 1.63                            | 2.33                     | 705.00                    |                          |                              |  |
|                            | .01                           | .00                      | 105000.0<br>20.80         | .00            | .000                                 | 5047.4<br>.035                  | .000                                | .000<br>.000                    | 5.8<br>701.00            | 702.00<br>1295.00         |                          |                              |  |
|                            | 7661                          | 400 .                    | 400.                      | 400.           | 4                                    | 15                              | 0                                   | ., 00                           | 381 00                   | 1676.00                   |                          |                              |  |
|                            | 3000                          | ED 140DE :               | TITANI INTEND             |                |                                      |                                 |                                     |                                 |                          |                           |                          |                              |  |
|                            |                               |                          | THAN HVINS<br>RD= 64 MIN  | W ELTON-       | 76000 MA)                            | V E) I C = - 3                  | 750.,00                             |                                 |                          |                           |                          |                              |  |
|                            |                               | -                        | TED WSEL,CV               |                | 700.00 MPO                           | K ELLO-                         | 3000                                |                                 |                          |                           |                          |                              |  |
| 93 P                       | ROBABLE                       | MINIMUM<br>DEPTH A       | SPECIFIC E                | NERGY          |                                      |                                 |                                     |                                 |                          |                           |                          |                              |  |
|                            | .000                          | 16.30                    | 717.30<br>105000.0        | 71730<br>.0    | .00                                  | 724.90<br>4746.1                | 760<br>.0                           | .01<br>66.7                     | .44<br>5.8               | 705.00<br>702.00          |                          |                              |  |
|                            | .01<br>6107                   | .00                      | 22 12                     | .00            | .000                                 | 025<br>19                       | . 000                               | .000<br>-5549.82                | 701.00<br>790.21         | 1102.82<br>1893.02        |                          |                              |  |
|                            | 4.000                         |                          |                           | • "            |                                      | ,-                              |                                     |                                 |                          |                           |                          |                              |  |
|                            |                               |                          |                           |                |                                      |                                 |                                     |                                 |                          |                           |                          |                              |  |
|                            |                               |                          |                           |                |                                      | 900                             | 0000000000                          | ****                            |                          |                           |                          |                              |  |
| 06F                        | EB91                          | 07:43                    | :14                       |                |                                      |                                 |                                     |                                 |                          |                           |                          | PAGE                         |  |
|                            | CNO                           | DEPTH                    | CWSEL                     | CRIWS          | WSELK                                | EG                              | HV                                  | HL                              | OLOSS                    | L-BANK                    |                          |                              |  |
| Q<br>TII                   |                               | QLOB<br>VLOB             | QCH<br>VCH                | QROB<br>VROB   | ALOB<br>XNL                          | ACH<br>XNCH                     | AROB<br>XNR                         | VOL<br>WTN                      | TWA<br>ELMIN             | R-BANK<br>SSTA            | ELEV                     |                              |  |
|                            | OPE                           | XLOBL                    | XLCH                      | XLOBR          | ITRIAL                               | IDC                             | ICONT                               | CORAR                           | TOPWID                   | ENDST                     |                          |                              |  |
|                            |                               |                          | THAN HVINS                | I EI TPD-      | 760 00 849                           | / ELLC- 3                       | 50.00                               |                                 |                          |                           |                          |                              |  |
|                            |                               | -                        | HD≕ 64 MIN<br>TED WSEL,CW |                | 760.00 MAX                           | verro= /                        | 50,00                               |                                 |                          |                           |                          |                              |  |
| 1050                       | .000                          | 19.59<br>.0              | 720.59<br>105000.0        | 717.30<br>.0   | .00                                  | 725.73<br>5774.5                | 513<br>.0                           | .09<br>69.1                     | .74<br>6.2               | 705 00<br>702 00          |                          |                              |  |
|                            | .01<br>3427                   | .00<br>20                | 18.18                     | .00<br>20.     | .000<br>26                           | .025<br>19                      | 000                                 | .000<br>-7163.23                | 701.00<br>814.43         | 1087 34<br>1901 77        |                          |                              |  |
|                            | 5000                          |                          | ,                         |                |                                      |                                 | J                                   |                                 | 2                        |                           |                          |                              |  |
|                            |                               | ED MORE 1                | THAN HVINS                |                |                                      |                                 |                                     |                                 |                          |                           |                          |                              |  |
|                            |                               |                          |                           | OUTSIDE        | OF ACCEPTAE                          | BLE RANGE.                      | KRATIO =                            | 279                             |                          |                           |                          |                              |  |
|                            |                               |                          | SUMED NON-E               |                |                                      | 760.00                          |                                     | 76000                           |                          |                           |                          |                              |  |
| 5                          | .000                          | 2514                     | 726.14                    | .00            | .00                                  | 727.01                          | .87                                 | .00                             | 1.28                     | 70500                     |                          |                              |  |
| .000                       | 00.0<br>.01<br>0441           | .00<br>1                 | 105000.0<br>7.47<br>1.    | .0<br>.00<br>1 | .000<br>3                            | 14064.3<br>035<br>0             | .000<br>0                           | 69.3<br>.000<br>.00             | 6.2<br>701.00<br>580.00  | 70500<br>128000<br>186000 |                          |                              |  |
| ECNO                       | 6.000                         |                          |                           |                |                                      |                                 | _                                   |                                 |                          |                           |                          |                              |  |

06FEB91 PAGE 5 07:43:14

THIS RUN EXECUTED 06FEB91

07:43:24

HEC2 WATER SURFACE PROFILES

Version 4.6.0; February 1991

NOTE- ASTERISK (\*) AT LEFT OF CROSS-SECTION NUMBER INDICATES MESSAGE IN SUMMARY OF ERRORS LIST

Donner River, 1969 Flood

SUMMARY PRINTOUT TABLE 150

|   | SECNO | XLCH     | ELTRD  | ELLC   | ELMIN   | Q         | CWSEL  | CRIWS  | EG       | 10*KS | VCH   | AREA "Of        | ıĸ   |
|---|-------|----------|--------|--------|---------|-----------|--------|--------|----------|-------|-------|-----------------|------|
|   | 1 000 | 00       | .00    | 00     | 69700 1 | 105000.00 | 715.67 | 00     | 717.74   | 25.20 | 1164  | 9454.60 20918   | .40  |
| * | 2000  | 400 . 00 | .00    | ., 00  | 70100 1 | 10500000  | 715.92 | 715.92 | 722.64   | 76.61 | 20.80 | 5047.44 11996.  | .08  |
| * | 3000  | 100      | 760.00 | 75000  | 70100 1 | 105000.00 | 717.30 | 71730  | 724 . 90 | 61.07 | 22.12 | 474614 13436.   | .58  |
| * | 4 000 | 2000     | 760.00 | 750.00 | 70100 1 | 105000.00 | 720.59 | 71730  | 725.73   | 34.27 | 18.18 | 5774.50 17935.  | .29  |
| * | 5000  | 100      | 00     | 00     | 70100 1 | 10500000  | 72614  | 00     | 727.01   | 4 .41 | 7.47  | 14064.30 50020  | . 34 |
|   | 6000  | 11000    | 00     | 00     | 70300 1 | 05000.00  | 72623  | ., 00  | 727.07   | 5.68  | 7.60  | 15563.41 44057. | . 65 |

\*\*\*\*\*\*\*

06FEB91 07:43:14 PAGE 6

Donner River, 1969 Flood

SUMMARY PRINTOUT TABLE 150

|   | SECNO  | Q         | CWSEL  | DIFWSP | DIFWSX | DIFKWS | TOPWID | XLCH    |
|---|--------|-----------|--------|--------|--------|--------|--------|---------|
|   | 1000   | 105000 00 | 71567  | 00     | .00    | .67    | 876.46 | .00     |
| * | 2.000  | 10500000  | 71592  | 00     | . 25   | .00    | 381.00 | 400.00  |
| * | 3.000  | 105000.00 | 717.30 | 00     | 137    | 00     | 790.21 | 100     |
| * | 4 000  | 105000.00 | 720.59 | 00     | 3.30   | 00     | 814.43 | 2000    |
| * | 5.,000 | 105000.00 | 726,14 | .00    | 5.55   | 00     | 58000  | 1 ., 00 |
|   | 6.000  | 105000.00 | 726,23 | .00    | .09    | ., 00  | 947.37 | 11000   |

06FEB91 07:43:14 PAGE 7

SUMMARY OF ERRORS AND SPECIAL NOTES

2.000 PROFILE= 1 CRITICAL DEPTH ASSUMED 2.000 PROFILE= 1 MINIMUM SPECIFIC ENERGY CAUTION SECNO= CAUTION SECNO= CAUTION SECNO= CAUTION SECNO= CAUTION SECNO= 3.000 PROFILE= 1 CRITICAL DEPTH ASSUMED
3.000 PROFILE= 1 PROBABLE MINIMUM SPECIFIC ENERGY
3.000 PROFILE= 1 20 TRIALS ATTEMPTED TO BALANCE WSEL CAUTION SECNO= 4.000 PROFILE= 1 20 TRIALS ATTEMPTED TO BALANCE WSEL WARNING SECNO= 5.000 PROFILE= 1 CONVEYANCE CHANGE OUTSIDE ACCEPTABLE RANGE

# Exhibit C Input Loss Example Computer Run

\* U.S. ARMY CORPS OF ENGINEERS \* HYDROLOGIC ENGINEERING CENTER \* 609 SECOND STREET, SUITE D \* DAVIS, CALIFORNIA 95616-4687 \* (916) 756-1104 \*

END OF BANNER

| EN                   | ID OF BANNE                       | 3                              |                                |                                |                                | 777                         |                            |                           |                                 |                                    |                |                 |        |
|----------------------|-----------------------------------|--------------------------------|--------------------------------|--------------------------------|--------------------------------|-----------------------------|----------------------------|---------------------------|---------------------------------|------------------------------------|----------------|-----------------|--------|
|                      |                                   |                                |                                |                                |                                | **                          | 000000000                  | 0000000                   |                                 |                                    |                |                 |        |
|                      | 06FEB91                           | 07:50:                         | 10                             |                                |                                |                             |                            |                           | THIS RUN                        | EXECUTED                           | 06FEB91        | PAGE<br>07:50:1 | 1<br>0 |
|                      | EC-2 WATER                        |                                |                                | ****                           |                                |                             |                            |                           |                                 |                                    |                |                 |        |
| ٧<br>**              | ersion 4.                         | 6.0; Feb                       | ruary 1991                     | ****                           |                                |                             |                            |                           |                                 |                                    |                |                 |        |
| T1<br>T2<br>T3<br>T4 | X5 inp<br>SIMPL                   |                                | WITH INPUT<br>EL change        |                                | ial Bridge                     | Example                     |                            |                           |                                 |                                    |                |                 |        |
| J1                   | ICHECK                            | INQ                            | NINV                           | IDIR                           | STRT                           | METRIC                      | HVINS                      | Q                         | WSEL                            | FQ                                 |                |                 |        |
|                      |                                   | 2                              |                                |                                |                                |                             |                            |                           | 30                              |                                    |                |                 |        |
| NC<br>QT             | 3                                 | .08<br>2000                    | .0:<br>450                     | 0 60                           | .3                             | 5                           |                            |                           |                                 |                                    |                |                 |        |
| X1<br>GR<br>GR<br>BT | 1<br>50<br>20                     | 10<br>0<br>360<br>475          | 32:<br>4:<br>2:<br>3:          | 0<br>8                         | 375<br>75<br>375               | 0<br>35<br>38<br>625        | 0<br>250<br>475<br>43      | 0<br>30<br>43             | 325<br>625<br>700               |                                    | 19<br>50<br>50 | 345<br>700      |        |
|                      | All bridge<br>Losses com          | sections                       | eliminate<br>Special Br        | d. Total<br>idge Examp         | loss defin                     | ned on X5                   | record.                    |                           |                                 |                                    |                |                 |        |
| X1<br>X5             |                                   | 0.90                           | 1.9                            |                                | .47                            | 360                         | 360                        | 360                       |                                 |                                    |                |                 |        |
|                      |                                   |                                |                                |                                |                                | \$                          | *********                  | *******                   |                                 |                                    |                |                 |        |
|                      | 06FEB91                           | 07:50:1                        | 10                             |                                |                                |                             |                            |                           |                                 |                                    |                | PAGE            | 2      |
|                      | SECNO<br>Q<br>TIME<br>SLOPE       | DEPTH<br>QLOB<br>VLOB<br>XLOBL | CWSEL<br>QCH<br>VCH<br>XLCH    | CRIWS<br>QROB<br>VROB<br>XLOBR | WSELK<br>ALOB<br>XNL<br>ITRIAL | EG<br>ACH<br>XNCH<br>IDC    | HV<br>AROB<br>XNR<br>ICONT | HL<br>VOL<br>WTN<br>CORAR | OLOSS<br>TWA<br>ELMIN<br>TOPWID | L-BANK<br>R-BANK<br>SSTA<br>ENDST  | ELEV           |                 |        |
| *PI                  | ROF 1                             | ALOUL                          | XLO.                           | ALOUN                          | 11112/12                       | 150                         | 100111                     | 0011/41                   | 10/ 11/2                        | LINDO                              |                |                 |        |
| CCI                  | -N= .30<br>ECNO 1.000             | 0 CEHV=                        | .500                           |                                |                                |                             |                            |                           |                                 |                                    |                |                 |        |
| - 31                 | 1.000<br>2000.0<br>.00<br>.002853 | 11.00<br>.0<br>.00<br>0.       | 30.00<br>1980.2<br>5.54<br>0.  | .00<br>19.8<br>.99<br>0.       | 3000<br>.0<br>000<br>          | 30.47<br>357.5<br>-050<br>0 | .47<br>20.0<br>.080<br>0   | .00<br>.0<br>.000<br>.000 | .00<br>.0<br>19.00<br>70.00     | 30.00<br>28.00<br>325.00<br>395.00 |                |                 |        |
|                      | ECNO 4.000<br>ATER EL=X5          | CARD=                          | 30.900                         |                                |                                |                             |                            |                           |                                 |                                    |                |                 |        |
| ***                  | 4.000<br>2000.0<br>.02<br>.001871 | 11.90<br>2.9<br>.47<br>360     | 30.90<br>1954.0<br>4.85<br>360 | .00<br>43.1<br>1.03<br>360     | .00<br>6.1<br>.080<br>0        | 31.26<br>402.5<br>050<br>0  | .36<br>42.0<br>.080<br>0   | .82<br>3.4<br>.000<br>.00 | .03<br>.7<br>19.00<br>92.50     | 30.00<br>28.00<br>311.50<br>404.00 |                |                 |        |
|                      |                                   |                                |                                |                                |                                | 000                         | *******                    | ********                  |                                 |                                    |                |                 |        |
|                      |                                   |                                | _                              |                                |                                |                             |                            |                           |                                 |                                    |                | 2105            | •      |
| T1                   | 06FEB91<br>PRESSURE               | 07:50:1                        |                                |                                |                                |                             |                            |                           |                                 |                                    |                | PAGE            | 3      |
| J1                   | ICHECK                            | INQ                            | NINV                           | IDIR                           | STRT                           | METRIC                      | HVINS                      | Q                         | WSEL                            | FQ                                 |                |                 |        |
|                      |                                   | 3                              |                                |                                |                                |                             |                            |                           | 34                              |                                    |                |                 |        |
| J2                   | NPROF<br>2                        | IPLOT                          | PRFVS                          | XSECV                          | XSECH                          | FN                          | ALLDC                      | IBW                       | CHNIM                           | ITRACE                             |                |                 |        |

### \*\*\*\*\*\*\*\*\*\*\*\*\*\*\*

|              | 06FEB91                                        | 07:50                          | :10                             |                                |                                |                               |                            |                            |                                 |                                         |                      | PAGE 4                       | 4                              |
|--------------|------------------------------------------------|--------------------------------|---------------------------------|--------------------------------|--------------------------------|-------------------------------|----------------------------|----------------------------|---------------------------------|-----------------------------------------|----------------------|------------------------------|--------------------------------|
|              | SECNO<br>Q<br>TIME<br>SLOPE                    | DEPTH<br>QLOB<br>VLOB<br>XLOBL | CWSEL<br>QCH<br>VCH<br>XLCH     | CRIWS<br>QROB<br>VROB<br>XLOBR | WSELK<br>ALOB<br>XNL<br>ITRIAL | EG<br>ACH<br>XNCH<br>IDC      | HV<br>AROB<br>XNR<br>ICONT | HL<br>VOL<br>WTN<br>CORAR  | OLOSS<br>TWA<br>ELMIN<br>TOPWID | L-BANK E<br>R-BANK E<br>SSTA<br>ENDST   |                      |                              |                                |
| *PRO         | SLOPE<br>OF 2                                  | ALUBL                          | ALUN                            | ALOBA                          | TINIAL                         | 100                           | TOON                       | CONAN                      | TOFWID                          | ENDST                                   |                      |                              |                                |
| CCH/         | /= .30                                         | 00 CEHV=                       | 500                             |                                |                                |                               |                            |                            |                                 |                                         |                      |                              |                                |
|              | 000 1.000<br>1.000<br>4500.0<br>.00<br>.002603 | 15.00<br>180.2<br>1.50<br>0.   | 34.00<br>3966.1<br>7.11<br>0.   | .00<br>353.6<br>1.96<br>0.     | 34.00<br>120.0<br>.080<br>0    | 34.70<br>557.5<br>.050<br>0   | .70<br>180.0<br>.080       | 00<br>000<br>00            | 00<br>.0<br>1900<br>17000       | 30.00<br>28.00<br>265.00<br>435.00      |                      |                              |                                |
| *SEC         | NO 4.000                                       | CARD=                          | 35.970                          |                                |                                |                               |                            |                            |                                 |                                         |                      |                              |                                |
|              |                                                |                                | NCE CHANGE                      | OUTSIDE O                      | F ACCEPTABI                    | LE RANGE,                     | KRATIO =                   | 1.45                       |                                 |                                         |                      |                              |                                |
|              | 4.000<br>4500.0<br>.02<br>.001236              | 16.97<br>395.6<br>1.43<br>360. | 35.97<br>3584.7<br>5.46<br>360. | .00<br>519.6<br>1.64<br>360.   | .00<br>276.7<br>.080<br>0      | 36.35<br>656.0<br>.050        | .38<br>317.6<br>.080<br>0  | .62<br>8.7<br>.000         | .10<br>1.7<br>19.00<br>238.65   | 30.00<br>28.00<br>216.05<br>454.70      |                      |                              |                                |
|              |                                                |                                |                                 |                                |                                | \$444                         | **********                 | 1000000                    |                                 |                                         |                      |                              |                                |
|              |                                                |                                |                                 |                                |                                |                               |                            |                            |                                 |                                         |                      |                              |                                |
|              | 06FEB91                                        | 07:50:                         |                                 |                                |                                |                               |                            |                            |                                 |                                         |                      | PAGE 5                       | 5                              |
| T1<br>J1     | ICHECK                                         | : AND WEIH INQ 4               | FLOW PROF                       | IDIR                           | STRT                           | METRIC                        | HVINS                      | Q                          | WSEL<br>36                      | FQ                                      |                      |                              |                                |
| J2           | NPROF                                          | IPLOT                          | PRFVS                           | XSECV                          | XSECH                          | FN                            | ALLDC                      | IBW                        | CHNIM                           | ITRACE                                  |                      |                              |                                |
|              |                                                |                                |                                 |                                |                                |                               |                            |                            |                                 |                                         |                      |                              |                                |
|              |                                                |                                |                                 |                                |                                | 000                           | **********                 | *******                    |                                 |                                         |                      |                              |                                |
| 0            | 6FEB91                                         | 07:50:                         | 10                              |                                |                                |                               |                            |                            |                                 |                                         |                      | PAGE 6                       | 3                              |
|              | SECNO<br>Q<br>TIME<br>SLOPE                    | DEPTH<br>QLOB<br>VLOB<br>XLOBL | CWSEL<br>QCH<br>VCH<br>XLCH     | CRIWS<br>QROB<br>VROB<br>XLOBR | WSELK<br>ALOB<br>XNL<br>ITRIAL | EG<br>ACH<br>XNCH<br>IDC      | HV<br>AROB<br>XNR<br>ICONT | HL<br>VOL<br>WTN<br>CORAR  | OLOSS<br>TWA<br>ELMIN<br>TOPWID | L-BANK EI<br>R-BANK EI<br>SSTA<br>ENDST |                      |                              |                                |
| *PRO         | F 3                                            |                                |                                 |                                |                                |                               |                            |                            |                                 |                                         |                      |                              |                                |
| CCHV<br>*SEC | NO 1.000                                       | O CEHV=                        | ., 500                          |                                |                                |                               |                            |                            |                                 |                                         |                      |                              |                                |
|              | 1.000<br>6000.0<br>.00<br>002173               | 17.00<br>532.8<br>1.90<br>0.   | 36.00<br>4771.3<br>7.26<br>0.   | .00<br>696.0<br>2.17<br>0.     | 36.00<br>280.0<br>.080<br>0    | 36.66<br>657.5<br>.050<br>0   | .66<br>320.0<br>.080<br>0  | 00<br>.000<br>00           | 00<br>.0<br>1900<br>24000       | 30.00<br>28.00<br>215.00<br>455.00      |                      |                              |                                |
| *SEC         | NO 4.000<br>ER EL=X5                           | CARD=                          | 38470                           |                                |                                |                               |                            |                            |                                 |                                         |                      |                              |                                |
|              |                                                |                                | NCE CHANGE                      | OUTSIDE O                      | FACCEPTABL                     | E RANGE,                      | KRATIO =                   | 1.56                       |                                 |                                         |                      |                              |                                |
|              | 4.000<br>6000.0<br>.02<br>000893               | 19.47<br>985.5<br>1.50<br>360. | 38.47<br>4074.4<br>5.22<br>360. | .00<br>940.2<br>1.71<br>360    | .00<br>658.5<br>.080<br>0      | 38.77<br>781.0<br>.050<br>0   | .30<br>550.3<br>.080<br>0  | .48<br>13.4<br>.000<br>.00 | .11<br>2.5<br>19.00<br>360.55   | 30.00<br>28.00<br>128.55<br>489.10      |                      |                              |                                |
|              |                                                |                                |                                 |                                |                                | 5000                          | ******                     | *****                      |                                 |                                         |                      |                              |                                |
|              | 6FEB91                                         | 07:50:                         |                                 |                                |                                |                               |                            |                            | THIS RUN                        | EXECUTED (                              | 06FEB91              | PAGE 7                       | •                              |
|              |                                                | *********<br>SURFACE P         | **********<br>ROFILES           | ***                            |                                |                               |                            |                            |                                 |                                         |                      |                              |                                |
| Ver          | sion 4.                                        | 6.0; Feb                       | ruary 1991                      | ***                            |                                |                               |                            |                            |                                 |                                         |                      |                              |                                |
| NOTE         | - ASTERIS                                      | K (*) AT                       | LEFT OF CRO                     | SS-SECTION                     | NUMBER IN                      | DICATES M                     | ESSAGE IN                  | SUMMARY OF                 | ERRORS LIS                      | т                                       |                      |                              |                                |
| SIMP         | LE CREEK                                       |                                |                                 |                                |                                |                               |                            |                            |                                 |                                         |                      |                              |                                |
| SUMM         |                                                | OUT TABLE                      |                                 |                                |                                |                               |                            |                            |                                 |                                         |                      |                              |                                |
|              | SECNO                                          | XLCH                           | ELTRD                           | ELLC                           | ELMIN                          | Q                             | CWSEL                      | CRIWS                      | EG 47                           | 10*KS                                   | VCH<br>E E4          | AREA                         | .01K                           |
| *            | 1000<br>1000<br>1000                           | .00<br>.00                     | .00                             | .00<br>.00<br>.00              | 19.00<br>19.00<br>19.00        | 2000.00<br>4500.00<br>6000.00 | 34 . 00<br>36 . 00         | .00                        | 34.70<br>36.66                  | 28.53<br>26.03<br>21.73                 | 5.54<br>7.11<br>7.26 | 377.50<br>857.50<br>1257.50  | 374 .42<br>882 .08<br>1287 .06 |
| *            | 4 . 000<br>4 . 000<br>4 . 000                  | 360.00<br>360.00<br>360.00     | .00<br>.00<br>.00               | 00<br>00                       | 19.00<br>19.00<br>19.00        | 2000.00<br>4500.00<br>6000.00 | 30.90<br>35.97<br>38.47    | .00<br>.00<br>.00          | 31 .26<br>36 .35<br>38 .77      | 18.71<br>12.36<br>8.93                  | 485<br>546<br>522    | 450.63<br>1250.32<br>1989.78 | 46234<br>127992<br>200802      |

### \*\*\*\*\*\*\*\*\*\*\*\*\*\*\*\*\*

| 0    | 6FEB91                  | 07:50:10                      | )                       |                   |                   |                   |                           |                                  |  | PAGE | 8 |
|------|-------------------------|-------------------------------|-------------------------|-------------------|-------------------|-------------------|---------------------------|----------------------------------|--|------|---|
| SIMP | LE CREEK                |                               |                         |                   |                   |                   |                           |                                  |  |      |   |
| SUMM | ARY PRINTO              | OUT TABLE                     | 150                     |                   |                   |                   |                           |                                  |  |      |   |
|      | SECNO                   | Q                             | CWSEL                   | DIFWSP            | DIFWSX            | DIFKWS            | TOPWID                    | XLCH                             |  |      |   |
|      | 1.000<br>1.000<br>1.000 | 2000.00<br>4500.00<br>6000.00 | 30.00<br>34.00<br>36.00 | 00<br>400<br>200  | .00<br>.00<br>.00 | 00<br>00<br>00    | 7000<br>17000<br>24000    | 00<br>00<br>00                   |  |      |   |
| *    | 4000<br>4000<br>4000    | 200000<br>450000<br>600000    | 3090<br>3597<br>3847    | 00<br>507<br>2.50 | 90<br>197<br>247  | .00<br>.00<br>.00 | 92.50<br>238.65<br>360.55 | 360 . 00<br>360 . 00<br>360 . 00 |  |      |   |
|      |                         |                               |                         |                   |                   | ****              | *******                   | ****                             |  |      |   |

| 06FEB91       | 07:50:10                | PAGE | 9 |
|---------------|-------------------------|------|---|
| SUMMARY OF EF | RRORS AND SPECIAL NOTES |      |   |
|               |                         |      |   |

### Appendix IV Application of the HEC-2 Culvert Option

### Appendix IV Table of Contents

| Chapter |                                                                                                    | Page                                                 |
|---------|----------------------------------------------------------------------------------------------------|------------------------------------------------------|
| 1       | Introduction                                                                                                    |                                                      |
|         | <ul> <li>1.1 Advantages of the Special Culvert Option</li> <li>1.2 Limitations of the Special Culvert Option</li> <li>1.3 Converting Special Bridge Models to Special Culvert Models</li> <li>1.4 Using This Appendix</li> </ul>                        | IV-2<br>IV-2                                         |
| 2       | Culvert Hydraulics                                                                                                    |                                                      |
|         | 2.1 Introduction to Culvert Terminology  2.2 Flow Analysis for Culverts  2.3 Computing Inlet Control Headwater  2.4 Computing Outlet Control Headwater  2.7 Computing Outlet Control Headwater                                                          | IV-6<br>IV-6                                         |
|         | 2.4.1 FHWA Full Flow Equations                                                                                                    | IV-8<br>IV-9<br>IV-9<br>V-10                         |
| 3       | Using the Special Culvert Method                                                                                                    |                                                      |
|         | 3.1 Cross Sections for Culvert Modeling                                                                                                    | V-11                                                 |
|         | 3.1.1 Cross Section 1 of Special Culvert Model !! 3.1.2 Cross Section 2 of Special Culvert Model !! 3.1.3 Cross Section 3 of Special Culvert Model !! 3.1.4 Cross Section 4 of Special Culvert Model !! 3.1.5 Expansion and Contraction Coefficients !! | V-12<br>V-13<br>V-14                                 |
|         | 3.2 Defining the Culvert With the SC Record                                                                                                    | V-15                                                 |
|         | 3.2.1 CUNO: Number of Identical Culverts                                                                                                    | V-15<br>V-15<br>V-18<br>V-20<br>V-20<br>V-20<br>V-20 |
|         | 3.3 Defining the Weir Profile With the BT Records                                                                                                    | V-28                                                 |

### **Table of Contents (continued)**

| Chapter          |                                                                                                    | Page  |
|------------------|----------------------------------------------------------------------------------------------------|-------|
| 4                | Examples of the Special Culvert Method                                                                                                    |       |
|                  | 4.1 Example of Box Culvert Analysis                                                                                                    | IV-32 |
| 5                | References/Bibliography                                                                                                    | IV-35 |
| Exhibits         |                                                                                                    |       |
| A<br>B<br>C<br>D | Federal Highway Administration Culvert Charts Box Culvert Example - Computer Run Pipe Culvert Example - Computer Run Multiple Culverts Example - Computer Run |       |

### List of Figures

| Figure<br>Number                                                                                                    |                                                                                                    | Page                                                                                                    |
|----------------------------------------------------------------------------------------------------|----------------------------------------------------------------------------------------------------|----------------------------------------------------------------------------------------------------|
| 1.1                                                                                                    | Typical Culvert Road Crossing                                                                                                    | . IV-1                                                                                                    |
| 2.1<br>2.2<br>2.3                                                                                                    | Cross Section of a Pipe Culvert                                                                                                    | . IV-5                                                                                                    |
| 3.1<br>3.2<br>3.3<br>3.4<br>3.5<br>3.6<br>3.7<br>3.8<br>3.9<br>3.10<br>3.11<br>3.12<br>3.13<br>3.14<br>3.15<br>3.16<br>3.17<br>3.18<br>3.19<br>4.1<br>4.2<br>4.3 | Cross Section Layout for Special Culvert Method Cross Section 2 of Special Culvert Method Cross Section 3 of Special Culvert Method Culvert Inlet with Headwall and Wingwalls Culvert Inlet Mitered to Conform to Slope Culvert Inlet Projecting from Fill Culvert Inlet with Beveled Ring Entrance Flared Wingwalls (Chart 8) Inlet Top Edge Bevel (Chart 9) Inlet Side and Top Edge Bevel with Ninety Degree Headwall (Chart 10) Inlet Side and Top Edge Bevel with Skewed Headwall (Chart 11) Non-Offset Flared Wingwalls (Chart 12) Offset Flared Wingwalls (Chart 13) Illustration of Weir Flow Conditions Illustration of Combination Flow Conditions Defining the Top-of-Road for Roadways in Open Cuts Defining the Top-of-Road for Roadways with Solid Rails Defining a Horizontal Weir for the Special Culvert Method  Illustration of Box Culvert Example Pipe Culvert Example Illustration of Multiple Culverts Example | IV-12<br>IV-13<br>IV-21<br>IV-22<br>IV-22<br>IV-23<br>IV-23<br>IV-23<br>IV-24<br>IV-26<br>IV-26<br>IV-27<br>IV-27<br>IV-28<br>IV-28<br>IV-28 |
|                                                                                                    | List of Tables                                                                                                    |                                                                                                    |
| Table<br>Number                                                                                                    |                                                                                                    | Page                                                                                                    |
| 3.7<br>3.8<br>3.9                                                                                                    | Expansion and Contraction Coefficients  Manning's 'n' for Corrugated Metal Pipe  Manning's 'n' for Closed Conduits Flowing Partly Full  Entrance Loss Coefficient for Box Culverts  Entrance Loss Coefficient for Pipe Culverts  Broad-Crested Weir Coefficients  Trapezoidal Weir Coefficients  FHWA Chart and Scale Numbers for Pipe Culverts  FHWA Chart and Scale Numbers for Box Culverts  CLASS Values for Special Culvert Option                                                                                                    | IV-16<br>IV-17<br>IV-18<br>IV-18<br>IV-19<br>IV-19<br>IV-21<br>IV-21                                                                         |

### Chapter 1

### Introduction

The HEC-2 program offers three methods for computing head losses through bridge or culvert structures: the **Normal Bridge Method**, the **Special Bridge Method**, and the **Special Culvert Method**. The normal bridge method is based on Manning's equation and uses the standard step method to determine bridge losses. The special bridge method, on the other hand, utilizes a series of hydraulic equations to analyze flow through bridges for a number of different flow conditions. Both of these methods are described in Appendix III.

The special culvert method is similar to the special bridge method, except that the Federal Highway Administration's (FHWA) standard equations for culvert hydraulics are used to compute losses through the structure. This appendix describes the application of the special culvert method.

Figure 1.1 illustrates a typical box culvert road crossing. As shown, the culvert is similar to a bridge in many ways. The walls and roof of the culvert correspond to the abutments and low chord of the bridge, respectively.

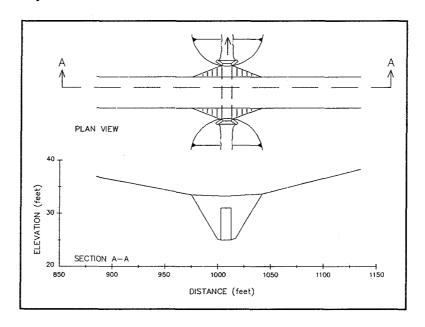

Figure 1.1
Typical Culvert Road Crossing

Because of the similarities between culverts and other types of bridges, the normal bridge and special bridge methods available in the HEC-2 computer program can often be applied to the analysis of culverts. The layout of cross sections, the use of the effective area option, the selection of loss coefficients, and most other aspects of bridge analysis apply to culverts as well.

### 1.1 Advantages of the Special Culvert Option

The special culvert method offers the following advantages for modeling flow through culverts, when compared with the normal bridge or special bridge methods:

- Reduced Data Requirements: For the special bridge or normal bridge methods, the
  culvert shape must be defined using the ground elevation coordinates (GR records)
  and the low chord coordinates (BT records). This can be tedious, especially for
  circular culverts. For the special culvert method, the culvert shape is defined using the
  pipe diameter for circular culverts, or the height and width of the opening for box
  culverts.
- Familiar Hydraulic Coefficients: The hydraulic capacity of the culvert is described using familiar terminology and coefficients, such as the Manning's roughness coefficient and the entrance loss coefficient.
- Similarity to FHWA Nomographs: The HEC-2 special culvert method is based on the same equations as the familiar FHWA culvert nomographs. Therefore, the results of the special culvert option can be easily confirmed using the nomographs.
- Flexibility in Hydraulic Modeling: The HEC-2 special culvert method provides a good solution for head loss through a roadway crossing under a wide variety of flow conditions, including low flow conditions.

### 1.2 Limitations of the Special Culvert Option

The HEC-2 special culvert option is subject to the following limitations:

- Constant Cross Section: The culvert cross section, flow rate, and bottom slope are assumed to be constant throughout the length of the culvert.
- Positive or Horizontal Culvert Slope: The culvert bottom slope is required to be positive or zero. That is, the invert or flow-line of the culvert cannot be lower in elevation on the upstream side of the culvert than on the downstream side.
- No Mixed Sizes or Shapes: Each culvert road crossing is assumed to be composed of only one culvert or a number of identical culverts.
- No Super-Critical Profiles: The special culvert option may be used in subcritical profile computations only.

### 1.3 Converting Special Bridge Models to Special Culvert Models

The special culvert option has been designed to operate like the special bridge option whenever possible. This similarity makes it easy to convert existing special bridge models to special culvert models. The following steps are required:

 Change the value of the variable IBRID in Field 3 of the X2 record from 1 to 2 to indicate that the special culvert option will be used in place of the special bridge method.

- 2) Delete the value of the variable CMOM in Field 8 of the X2 record. This variable is used only for the special bridge option and is not required for the special culvert option. Although the program will ignore any value entered for this variable, it is good practice to leave Field 8 blank when using the special culvert option, in order to avoid confusion.
- 3) Replace the SB record with an SC record. Copy the values of variables COFQ (Field 3), RDLEN (Field 4), ELCHU (Field 9), and ELCHD (Field 10) from the SB record to the SC record. These variables are used by the special culvert method as well as the special bridge method. Make sure that ELCHU is equal to or higher than ELCHD.
- 4) Enter the appropriate values for the number of identical culverts (CUNO) and the culvert n-value (CUNV) in Field 1 of the SC record. Also enter the culvert entrance loss coefficient (ENTLC) in Field 2, the height of the culvert opening (RISE) in Field 5, the length of the culvert (CULVLN) in Field 7, and the Federal Highway Administration chart number (CHRT) and scale number (SCL) in Field 8 of the SC record. For box culverts, the width of the culvert opening (SPAN) should also be entered in Field 6 of the SC record. Chapter 3 of this appendix describes all of these input values.
- 5) Check the remaining input data to be sure that the modeling guidelines described in Chapter 3 of this appendix have been followed. Important items to check include the cross section layout and spacing, the definition of the top of road for weir flow, and the specification of effective flow areas.

The converted culvert model should now be ready for analysis using the special culvert method.

### 1.4 Using this Appendix

This appendix is intended to get you started in using the HEC-2 special culvert option quickly and easily, and also to provide a reference should questions or problems arise in the future. Chapter 2 of this appendix provides background information on culvert hydraulics and the terminology associated with culverts. Chapter 3 provides a complete discussion of the HEC-2 special culvert option, including the layout of all required cross sections, the sources of all required data for the culvert, and the appropriate values for all hydraulic coefficients. Chapter 4 presents three complete examples of the HEC-2 special culvert option, including complete listing of input data, results, and a discussion.

All equations and other material in this appendix are presented using standard English or American units of measurement. However, the special culvert option has been designed and implemented to work equally well with corresponding metric (S.I.) units.

### Chapter 2

### **Culvert Hydraulics**

This chapter introduces the basic concepts of culvert hydraulics which are used in the HEC-2 special culvert option.

### 2.1 Introduction to Culvert Terminology

A **culvert** is a relatively short length of closed conduit which connects two open channel segments or bodies of water. Two types of culverts are most commonly used: **pipe culverts**, which are circular in cross section, and **box culverts**, which are rectangular in cross section. Figures 2.1 and 2.2 illustrate pipe culverts and box culverts, respectively.

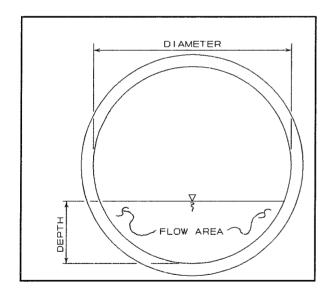

Figure 2.1 Cross-Section of a Pipe Culvert

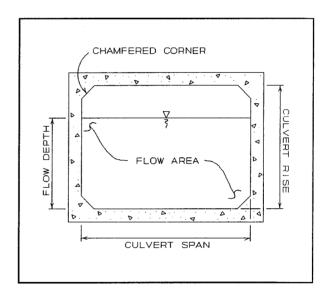

Figure 2.2
Cross-Section of a Box Culvert

Culverts are made up of an **entrance** where water flows into the culvert, and a **barrel**, which is the closed conduit portion of the culvert. The total flow capacity of a culvert depends upon the characteristics of the entrance as well as the culvert barrel.

The **tailwater** at a culvert is the depth of water on the discharge or downstream side of the culvert, as measured from the downstream flow-line of the culvert. The **flow-line** is the lowest point on the inside of the culvert at a particular cross section. It is sometimes called the **invert**. The tailwater depth depends on the flow rate and hydraulic conditions downstream of the culvert.

The **headwater** at a culvert is the depth of water on the entrance or upstream side of the culvert, as measured from the upstream flow-line of the culvert. The headwater is related to the tailwater as follows:

Tailwater

- + Energy Loss Through Culvert
- Drop in Flow-Line Elevation Through Culvert
- Headwater

### 2.2 Flow Analysis for Culverts

The analysis of flow in culverts is quite complicated. It is common to use the concepts of "inlet control" and "outlet control" to simplify the analysis. Inlet control flow occurs when the flow capacity of the culvert entrance is less than the flow capacity of the culvert barrel. Outlet control flow occurs when the culvert capacity is limited by downstream conditions or by the flow capacity of the culvert barrel. The HEC-2 special culvert method computes the headwater required to produce a given flow rate through the culvert for inlet control conditions and for outlet control conditions. The higher headwater "controls" the design and determines the type of flow in the culvert for a given flow rate and tailwater condition.

For inlet control, the required headwater is computed by assuming that the culvert inlet acts as an orifice or as a weir. Therefore, the inlet control capacity depends primarily on the geometry of the culvert entrance.

For outlet control, the required headwater is computed by taking the depth of flow at the culvert outlet, adding all head losses, and subtracting the change in flow-line elevation of the culvert from the upstream to downstream end. The HEC-2 special culvert option considers the entrance losses, the friction loss in the culvert barrel, and the loss of velocity head at the outlet in computing the outlet control headwater of the culvert.

### 2.3 Computing Inlet Control Headwater

For inlet control conditions, the capacity of the culvert is limited by the capacity of the culvert opening, rather than by conditions farther downstream. Extensive laboratory tests by the National Bureau of Standards, the Bureau of Public Roads, and other entities resulted in a series of equations which describe the inlet control headwater under various conditions. These equations form the basis of the FHWA inlet control nomographs shown in the exhibit [FHWA, 1972].

The FHWA inlet control equations are used by the HEC-2 special culvert option in computing the inlet control headwater. The equations are adapted slightly to allow the use of metric units.

The nomographs in the exhibit of this appendix are considered to be accurate to within about 10 percent in determining the required inlet control headwater ([FHWA, 1972]. The nomographs were computed assuming a culvert slope of 0.02 feet per foot (2 percent). For different culvert slopes, the nomographs are less accurate because inlet control headwater changes with slope. However, the special culvert option of HEC-2 considers the slope in computing the inlet control headwater. Therefore, the special culvert option should be more accurate than the nomographs, especially for slopes other than 0.02 feet per foot.

### 2.4 Computing Outlet Control Headwater

For outlet control flow, the required headwater must be computed considering several conditions within the culvert and downstream of the culvert. Figure 2.3 illustrates the logic of the outlet control computations:

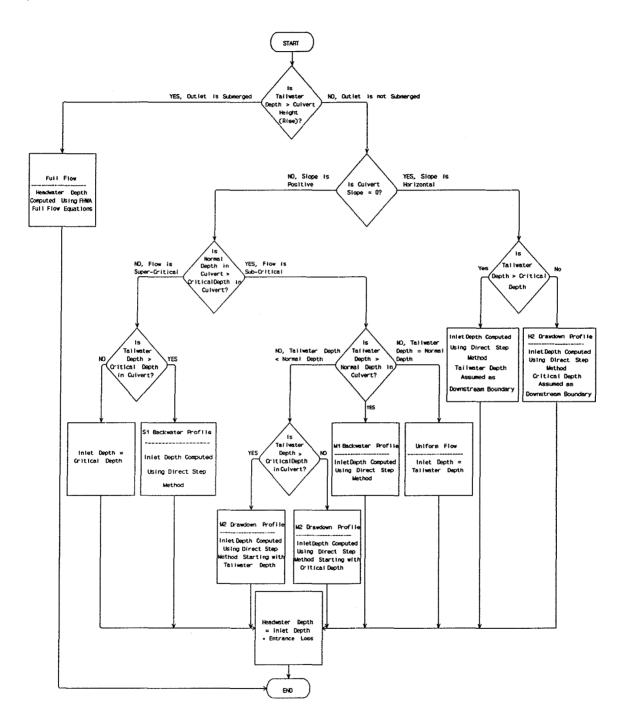

Figure 2.3
Flow Chart for Outlet Control Computations

### 2.4.1 FHWA Full Flow Equations

For culverts flowing full, the total **head loss**, or energy loss, through the culvert is measured in feet. The head loss,  $L_{\rm H}$ , is computed using the following formula:

$$L_{\rm H} = L_{\rm E} + L_{\rm F} + L_{\rm X} \tag{IV-1}$$

in which:

L<sub>F</sub> = friction loss (feet)

 $L_E$  = entrance loss (feet)

 $L_x = exit loss (feet)$ 

The friction loss in the culvert is computed using Manning's formula, which is expressed as follows:

$$L_{\rm F} = L \left( \frac{Qn}{1.486AR^{2/3}} \right)^2$$
 (IV-2)

in which:

 $L_F$  = friction Loss (feet)

L = culvert length (feet)

Q = flow rate in the culvert (cfs)

n = Manning's roughness coefficient

A = area of flow (square feet)

 $R = hydraulic radius (feet) = \frac{flow area}{wetted perimeter}$ 

The entrance loss is computed as described in Section 3.2.3 of this appendix. The exit loss is assumed to equal the velocity head in the culvert.

### 2.4.2 Direct Step Water Surface Profile Computations

For culverts flowing partially full, the water surface profile in the culvert is computed using the direct step method. This method is very efficient, because no iterations are required to determine the flow depth for each step. The water surface profile is computed for small increments of depth (usually between 0.01 and 0.05 feet). If the flow depth equals the height of the culvert before the profile reaches the upstream end of the culvert, the friction loss through the remainder of the culvert is computed assuming full flow.

The direct step method computes the flow depth in the culvert at the inlet. The entrance loss, computed as described in Section 3.2.3 of this appendix, is added to the computed flow depth in the culvert to compute the outlet control headwater.

### 2.4.3 Normal Depth of Flow in the Culvert

Normal depth is the depth at which uniform flow will occur in an open channel. In other words, for a uniform channel of infinite length, carrying a constant flow rate, flow in the channel would be at a constant depth at all points along the channel, and this would be the normal depth.

Normal depth often represents a good approximation of the actual depth of flow within a channel segment. For inlet control conditions, the depth of flow within the culvert is assumed to be equal to normal depth. This assumption is only valid if the culvert barrel is sufficiently long to allow the flow depth to stabilize at normal depth.

For both box culverts and pipe culverts, the program computes normal depth using an iterative approach to arrive at a value which satisfies Manning's equation:

$$Q = \frac{1.486}{n} AR^{(2/3)} \sqrt{S}$$
 (IV-3)

in which:

Q = flow rate in the channel (cfs)

n = Manning's roughness coefficient

A = area of flow (square feet)

R = hydraulic radius (feet) = flow area wetted perimeter

S = slope of energy grade line (feet per foot)

### 2.4.4 Critical Depth of Flow in the Culvert

**Critical depth** occurs when the flow in a channel has minimum specific energy. **Specific energy** refers to the sum of the depth of flow and the velocity head. At critical depth, the velocity head is equal to one-half the average depth of flow. Critical depth depends only on the channel shape and flow rate.

The depth of flow at the culvert outlet is assumed to be equal to critical depth for culverts operating under outlet control with low tailwater. Critical depth may also influence the inlet control headwater for unsubmerged conditions.

The special culvert option computes the critical depth in a pipe culvert by an iterative procedure, which arrives at a value satisfying the following equation:

$$\frac{Q^2}{q} = \frac{A^3}{T} \tag{IV-4}$$

in which:

Q = flow rate in the channel (cfs)

g = acceleration due to gravity (32.2 ft/sec<sup>2</sup>)

A= cross-sectional area of flow (square feet)

T= top width of flow (feet)

Critical depth for box culverts is computed by the following equation [AISI, 1980]:

$$y_{\rm c} = \sqrt[3]{\frac{q^2}{g}} \tag{IV-5}$$

in which:

 $y_c = critical depth (ft)$ 

q = unit discharge per linear foot of width (cfs/ft)

g = acceleration due to gravity (32.2 ft/sec<sup>2</sup>)

### 2.4.5 Super-Critical Culvert Flow

The special culvert option allows super-critical flow in the culvert as a temporary condition in an otherwise sub-critical stream profile. The simple assumptions shown in Figure 2.3 are used to compute the headwater depth for super-critical culvert flow.

### 2.4.6 Horizontal Culvert Slope

The special culvert option also allows horizontal culvert slopes. The primary difference is that normal depth is not computed for a horizontal culvert. Outlet control is either computed by direct step for partial full tailwater or the full flow equation.

# **Chapter 3**

# **Using the Special Culvert Method**

HEC-2 computes the energy losses caused by culverts in two parts:

- the losses due to expansion and contraction of flow on the downstream and upstream sides of the structure
- 2) the energy loss through the roadway structure itself.

The special culvert method has the capability to compute energy losses at a roadway culvert crossing for a number of different flow conditions, including inlet control flow, outlet control flow, weir flow over the roadway, or any possible combination of these flow conditions. The special culvert method uses hydraulic formulas to determine what flow conditions exist, what portion of the total flow rate falls into each condition, and what change in energy head and water surface elevation will occur through the culvert structure for a given total flow rate.

This chapter describes the use of the HEC-2 special culvert method for computing both types of energy losses. The layout of channel cross sections around the culvert is described, as is the information required to describe the culvert and roadway structures.

### 3.1 Cross Sections for Culvert Modeling

The number of HEC-2 cross sections required to analyze a given bridge, culvert, or related structure varies according to the modeling method selected.

The special culvert method requires the same cross sections as the special bridge method. Four cross sections are required for a complete bridge model. This total includes one cross section sufficiently downstream of the culvert that flow is not affected by the culvert, one at the downstream end of the culvert, one at the upstream end of the culvert, and one cross section located far enough upstream that the culvert again has no effect on flow. Figure 3.1 illustrates the cross sections required for a special culvert model.

### 3.1.1 Cross Section 1 of Special Culvert Model

Cross section 1 for a special culvert model should be located at a point where flow has expanded from its constricted top width within the culvert to its unrestrained top width downstream of the culvert. The cross section spacing downstream of the culvert should be based on a 4 to 1 expansion of flow. In other words, the maximum rate at which flow can expand after being constricted in the culvert is assumed to be one foot laterally for every four feet traveled in the downstream direction. (See Appendix III, "Application of HEC-2 Bridge Routines" for a more complete discussion of cross section locations.) The entire area of cross section 1 is usually considered to be effective in conveying flow.

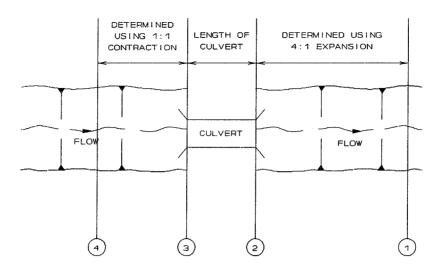

Figure 3.1
Cross Section Layout for Special Culvert Method

### 3.1.2 Cross Section 2 of Special Culvert Model

Cross section 2 of a special culvert model is located at the downstream end of the culvert. It does not include any of the culvert structure or embankments, but represents the physical shape of the channel just downstream of the culvert. The shape of the culvert itself is entered on an SC record between cross sections 2 and 3 of the special culvert model. No BT (bridge table) records are included for cross section 2.

The HEC-2 effective area option is used to restrict the effective flow area of cross section 2 to the flow area allowed by the edges of the culverts, until flow overtops the roadway. An NC record is placed just before cross section 2 to change the expansion and contraction coefficients, as described in Section 3.1.5. Figure 3.2 illustrates cross section 2 of a typical special culvert model of a circular culvert. As indicated, the GR records are not required to define the culvert shape for the special culvert model. On Figure 3.3, the channel bank locations are indicated by small circles and the stations and elevations are indicated by triangles.

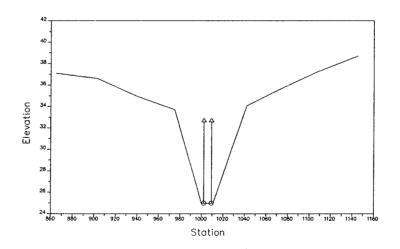

Figure 3.2
Cross Section 2 of Special Culvert Model

Cross sections 1 and 2 are located so as to create a channel reach downstream of the culvert in which the HEC-2 program can accurately compute the friction losses and expansion losses downstream of the culvert.

### 3.1.3 Cross Section 3 of Special Culvert Model

Cross section 3 of a special culvert model is located at the upstream end of the culvert, and represents the physical configuration of the channel immediately upstream of the culvert.

The special culvert method uses a combination of BT records, an SC record, and an X2 record to describe the culvert or culverts and the roadway embankment. The SC record describing the culvert crossing is located between the data for cross section 2 and cross section 3. The data for cross section 3 includes an X2 record which instructs the HEC-2 program to perform culvert loss computations. In addition, cross section 3 includes BT records describing the top of roadway profile for weir flow computations. The BT records used for the special culvert method are not required to include low chord elevations, since the special culvert method does not use these elevations.

The HEC-2 effective area option is used to restrict the effective flow area of cross section 3 to the flow area allowed by the edges of the culverts, until flow overtops the roadway. Figure 3.3 illustrates cross section 3 of a typical special culvert model of a circular culvert, including the roadway profile defined on BT records, and the culvert shape defined on the SC record. As indicated, the GR records are not required to define the culvert shape for the special culvert model. On Figure 3.3, the channel bank locations are indicated by small circles and the stations and elevations of effective area control are indicated by triangles.

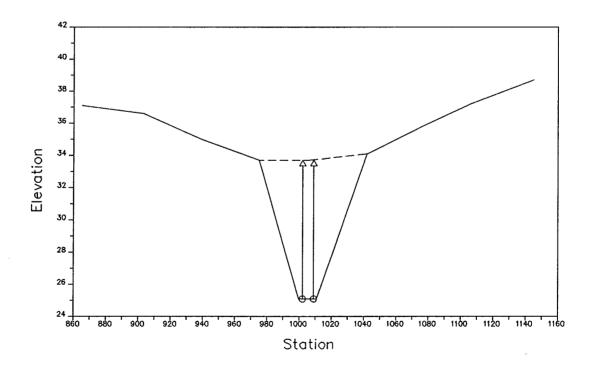

Figure 3.3
Cross Section 3 of Special Culvert Model

### 3.1.4 Cross Section 4 of Special Culvert Model

The final cross section in the special culvert model is located at a point where flow has not yet begun to contract from its unrestrained top width upstream of the culvert to its constricted top width in the culvert. This distance is determined assuming a one to one contraction of flow. In other words, the maximum rate at which flow can contract to pass through the culvert opening is assumed to be one foot laterally for every one foot traveled in the downstream direction.

The entire area of cross section 4 is usually considered to be effective in conveying flow. An NC record is placed just after cross section 4 to change the expansion and contraction coefficients, as described in Section 3.1.5.

### 3.1.5 Expansion and Contraction Coefficients

User-defined coefficients are required to compute head losses due to the contraction and expansion of flows upstream and downstream of a culvert. These losses are computed by multiplying an expansion or contraction coefficient by the absolute difference in velocity head between two cross sections. Normally, the greatest expansion loss occurs between the first two cross sections of a bridge model, as flow expands from the width of the culvert opening to the full width of the channel or floodplain. Similarly, the greatest contraction loss occurs between the last two cross sections of the bridge model, as flow contracts from the full width of the channel or floodplain to the width of the culvert opening.

If the velocity head increases in the downstream direction, a contraction coefficient is applied. When the velocity head decreases in the downstream direction, an expansion coefficient is used. Some recommended values of the expansion and contraction coefficients are indicated in Table 3.1. As indicated by the tabulated values, the expansion of flow causes more energy loss than does contraction, and head losses increase with the abruptness of the transition.

Table 3.1 Expansion and Contraction Coefficients

| Description of Transition                    | Contraction<br>Coefficient | Expansion Coefficient |
|----------------------------------------------|----------------------------|-----------------------|
| No Transition Loss Computed                  | 0.0                        | 0.0                   |
| Gradual Transitions                          | 0.1                        | 0.3                   |
| Bridge Cross Sections                        | 0.3                        | 0.5                   |
| Abrupt Transitions (including most culverts) | 0.6                        | 0.8                   |

When redefining expansion and contraction coefficients for a culvert, the coefficients should be changed to the desired values for the culvert just after the first cross section in the culvert model and changed back to the previous values just after the final cross section.

### 3.2 Defining the Culvert with the SC Record

The special culvert (SC) record is required to input coefficients for inlet control, outlet control, and weir flow for analysis by the special culvert method. Geometric properties of the culvert such as diameter (in the case of pipe culverts) and span and rise (in the case of box culverts) are also input on the SC record. The SC record is only required when using the special culvert method. Appendix VIII summarizes the information provided on the SC record. The following sections of this appendix provide a more complete description of each item.

### 3.2.1 CUNO: Number of Identical Culverts

The number of identical culverts is the value left of the decimal point in Field 1 of the SC record. For example, a value of 3.012 in Field 1 of the SC record indicates that three identical culverts are present at the current cross section. (Note: the 0.012 value right of the decimal point indicates that the culvert n-value is 0.012, as described in Section 3.2.2.)

If multiple culverts are specified, HEC-2 automatically divides the flow rate equally among the culverts and analyzes each culvert separately. All of the culverts must be identical; they must have the same cross-sectional shape, upstream and downstream invert elevations, roughness coefficients, and inlet shapes.

### 3.2.2 CUNV: Manning's Roughness Coefficient

The Manning's roughness coefficient is the value right of the decimal point in Field 1 of the SC record. For example, a value of 3.012 in Field 1 of the SC record indicates that the culvert has a roughness coefficient of 0.012. (Note: the 3 value left of the decimal point indicates that there are three identical culverts at this location, as described in Section 3.2.1.)

HEC-2 uses Manning's equation to compute friction losses in the culvert barrel, as described in Section 2.4 of this appendix. The roughness of the culvert is represented by Manning's roughness coefficient, commonly called the **n-value**. Suggested values for Manning's n-value are listed in Table 3.2 and Table 3.3, and in many hydraulics reference books. Roughness coefficients should be adjusted according to individual judgment of the culvert condition.

### 3.2.3 ENTLC: Entrance Loss Coefficient

The entrance loss coefficient is input in Field 2 of the SC record.

Entrance losses are computed as a fraction of the **velocity head** or kinetic energy of flow in the culvert. The velocity head in the culvert is computed as:

$$H_{V} = \frac{V^2}{2g} \tag{IV-6}$$

in which:

H<sub>v</sub> = velocity head in the culvert (feet)

V = flow velocity in the culvert (ft/sec)

g = acceleration due to gravity (32.2 ft/sec<sup>2</sup>)

Table 3.2 Manning's 'n' for Corrugated Metal Pipe

| Type of Pipe and Diameter                                      | Unpaved          | 25% Paved | Fully Paved                                                                                                    |
|----------------------------------------------------------------|------------------|-----------|----------------------------------------------------------------------------------------------------|
| Annular 2.67 x 1/2 in. (all diameters) Helical 1.50 x 1/4 in.: | 0.024            | 0.021     | 0.021                                                                                                    |
| 8 inch diameter                                                | 0.012            |           |                                                                                                    |
| 10 inch diameter                                               | 0.014            |           |                                                                                                    |
| Helical 2.67 x 1/2 inc.:                                       | <b>"你说</b> ""我说。 |           |                                                                                                    |
| 12 inch diameter                                               | 0.011            |           | AND THE PROPERTY OF THE PROPERTY OF THE PROPER |
| 18 inch diameter                                               | 0.014            |           |                                                                                                    |
| 24 inch diameter                                               | 0.016            | 0.015     | 0.012                                                                                                    |
| 36 inch diameter                                               | 0.019            | 0.017     | 0.012                                                                                                    |
| 48 inch diameter                                               | 0.020            | 0.020     | 0.012                                                                                                    |
| 60 inch diameter                                               | 0.021            | 0.019     | 0.012                                                                                                    |
| Annular 3 x 1 in. (all diameters)                              | 0.027            | 0.023     | 0.012                                                                                                    |
| Helical 3 x 1 in.:                                             |                  |           |                                                                                                    |
| 48 inch diameter                                               | 0.023            | 0.020     | 0.012                                                                                                    |
| 54 inch diameter                                               | 0.023            | 0.020     | 0.012                                                                                                    |
| 60 inch diameter                                               | 0.024            | 0.021     | 0.012                                                                                                    |
| 66 inch diameter                                               | 0.025            | 0.022     | 0.012                                                                                                    |
| 72 inch diameter                                               | 0.026            | 0.022     | 0.012                                                                                                    |
| 78 inch & larger                                               | 0.027            | 0.023     | 0.012                                                                                                    |
| Corrugations 6 x 2 in.:                                        |                  |           |                                                                                                    |
| 60 inch diameter                                               | 0.033            | 0.028     |                                                                                                    |
| 72 inch diameter                                               | 0.032            | 0.027     |                                                                                                    |
| 120 inch diameter                                              | 0.030            | 0.026     |                                                                                                    |
| 180 inch diameter                                              | 0.028            | 0.024     |                                                                                                    |

[AISI, 1980]

The velocity head is multiplied by the **entrance loss coefficient** to estimate the amount of energy lost as flow enters the culvert. A higher value for the coefficient gives a higher head loss. As shown in Table 3.4, entrance losses can vary from about 0.2 to about 0.5 times the velocity head for box culverts. Table 3.5 indicates that values of the entrance loss coefficient range from 0.2 to about 0.8 for pipe culverts. For a sharp-edged culvert entrance with no rounding, 0.5 is recommended. For a well-rounded entrance, 0.2 is appropriate. An example of a fairly well-rounded entrance is the socket end of a concrete pipe section.

Table 3.3
Manning's 'n' for Closed Conduits Flowing Partly Full

| Type of Channel and Description                                     | Minimum        | Normal         | Maximum        |
|---------------------------------------------------------------------|----------------|----------------|----------------|
| Brass, smooth:                                                      | 0,009          | 0.010          | 0.013          |
| Steel:                                                              |                | ballati        |                |
| Lockbar and welded                                                  | 0.010          | 0.012          | 0.014          |
| Riveted and spiral                                                  | 0.013          | 0.016          | 0.017          |
| Cast Iron:                                                          |                |                |                |
| Coated                                                              | 0.010          | 0.013          | 0.014          |
| Uncoated                                                            | 0.011          | 0.014          | 0.016          |
| Wrought Iron:                                                       |                |                |                |
| Black                                                               | 0.012          | 0.014          | 0.015          |
| Galvanized                                                          | 0.013          | 0.016          | 0.017          |
| Corrugated Metal:                                                   |                |                |                |
| Subdrain                                                            | 0.017          | 0.019          | 0.021          |
| Storm Drain                                                         | 0.021          | 0.024          | 0.030          |
| Lucite:                                                             | 800.0          | 0.009          | 0.010          |
| Glass:                                                              | 0.009          | 0.010          | 0.013          |
| Cement:                                                             |                |                |                |
|                                                                     |                |                |                |
| Neat, surface                                                       | 0.010          | 0.011          | 0.013          |
| Mortar                                                              | 0.011          | 0.013          | 0.015          |
| Concrete:                                                           |                |                |                |
| Culvert, straight and free of debris                                | 0.010          | 0.011          | 0.013          |
| Culvert with bends, connections, and some debris                    | 0.011          | 0.013          | 0.014          |
| Finished Sewer with manholes, inlet, etc., straight                 | 0.011<br>0.013 | 0.012<br>0.015 | 0.014<br>0.017 |
| Unfinished, steel form                                              | 0.013          | 0.013          | 0.017          |
| Unfinished, smooth wood form                                        | 0.012          | 0.014          | 0.014          |
| Unfinished, rough wood form                                         | 0.015          | 0.017          | 0.020          |
| Wood:                                                               |                |                |                |
| Stave                                                               | 0.010          | 0.012          | 0.014          |
| Laminated, treated                                                  | 0.015          | 0.017          | 0.020          |
| Clay:                                                               |                |                |                |
| Common drainage tile                                                | 0.011          | 0.013          | 0.017          |
| Vitrified sewer                                                     | 0.011          | 0.013          | 0.017          |
| Vitrified sewer with manholes, inlet, etc.                          | 0.013          | 0.015          | 0.017          |
| Vitrified subdrain with open joint                                  | 0.014          | 0.016          | 0.018          |
| Brickwork:                                                          |                |                |                |
| Glazed                                                              | 0.011          | 0.013          | 0.015          |
| Lined with cement mortar                                            | 0.012          | 0.015          | 0.017          |
| Sanitary sewers coated with sewage slime with bends and connections | 0.012          | 0.013          | 0.016          |
| Paved invert, sewer, smooth bottom                                  | 0.016          | 0.019          | 0.020          |
| Rubble masonry, cemented                                            | 0.018          | 0.025          | 0.030          |

[Chow, 1959]

Table 3.4
Entrance Loss Coefficient for Box Culverts

| Type of Structure and Design of Entrance                                           | Coefficient  |
|------------------------------------------------------------------------------------|--------------|
| Headwall Parallel to Embankment (no wingwalls):                                    |              |
| Square-edged on three edges Three edges rounded to radius of 1/12 barrel dimension | 0.50<br>0.20 |
| Wingwalls at 15 to 45 degrees to Barrel:                                           |              |
| Square-edge top corner Top corner rounded to radius of 1/12 barrel dimension       | 0.40<br>0.20 |

Source: "Street and Highway Drainage," Institute of Transportation and Traffic Engineering, University of California at Berkeley, 1969.

Table 3.5
Entrance Loss Coefficient for Pipe Culverts

| Type of Structure and Design of Entrance                  | Coefficient |  |  |
|-----------------------------------------------------------|-------------|--|--|
| Concrete Pipe Projecting from Fill (no headwall):         |             |  |  |
| Socket end of pipe                                        | 0.20        |  |  |
| Square cut end of pipe                                    | 0.50        |  |  |
| Concrete Pipe with Headwall or Headwall and Wingwalls:    |             |  |  |
| Socket end of pipe                                        | 0.10        |  |  |
| Square cut end of pipe                                    | 0.50        |  |  |
| Rounded entrance, with rounding radius = 1/12 of diameter | 0.10        |  |  |
| Corrugated Metal Pipe:                                    |             |  |  |
| Projecting from fill (no headwall)                        | 0.80        |  |  |
| With headwall or headwall and wingwalls, square edge      | 0.50        |  |  |

### 3.2.4 COFQ: Weir Flow Coefficient

Weir flow over a roadway is computed in the special culvert method using exactly the same methods used in the HEC-2 special bridge method. The standard weir equation is used:

$$Q = CLH^{1.5} (IV-7)$$

in which:

Q = flow rate (cfs)

C = COFQ = weir flow coefficient

L = weir length (feet)

H = weir head (feet)

For flow over a typical bridge deck, a weir coefficient of 2.6 is recommended. A weir coefficient of 3.0 is recommended for flow over elevated roadway approach embankments. The weir flow coefficient will generally be near 3.0 for special culvert models because the roadway embankment for a culvert is often similar to a roadway approach embankment. More detailed information on weir discharge coefficients may be found in Tables 3.6 and 3.7.

Table 3.6
Broad-Crested Weir Coefficients

| Breadth of Crest of Weir in Feet |      | Measure | d Head in | Feet (H) |      |
|----------------------------------|------|---------|-----------|----------|------|
|                                  | 1.0  | 2.0     | 3.0       | 4.0      | 5.0  |
| 5                                | 2.68 | 2.65    | 2.66      | 2.70     | 2.79 |
| 10                               | 2.68 | 2.64    | 2.64      | 2.64     | 2.64 |
| 15                               | 2.63 | 2.63    | 2.63      | 2.63     | 2.63 |

[Brater/King, 1976]

When the weir (roadway) is submerged by high tailwater, the weir flow coefficient is automatically reduced by the HEC-2 program. The program adjusts for weir submergence based on either the curves in "Hydraulics of Bridge Waterways" [FHWA, 1978], or the Waterways Experiment Station's Design Chart 111-4 [U.S. Army Corps of Engineers, 1953]. The "Hydraulics of Bridge Waterways" method, the default method of the program, is based on a trapezoidal-shaped roadway embankment, whereas the WES method is based on a ogee-shaped spillway.

Use of the WES method is designed by a negative weir coefficient COFQ in Field 3 of the SC record. The "Hydraulics of Bridge Waterways" method is designated by a positive weir coefficient COFQ.

Table 3.7
Trapezoidal Weir Coefficients

| Slope of<br>Upstream<br>Face (H:V) | Slope of<br>Downstream<br>Face (H:V) | Width of Crest (feet | Measured Head in Feet (H) |      |      |      |      |      |      |
|------------------------------------|--------------------------------------|----------------------|---------------------------|------|------|------|------|------|------|
|                                    |                                      |                      | 0.50                      | 1.00 | 1.50 | 2.00 | 3.00 | 4.00 | 5.00 |
| 1:1                                | 1:1                                  | 0                    | 4.14                      | 4.08 | 3.75 | 3.75 | 3.75 | 3.75 | 3.75 |
| 2:1                                | 2:1                                  | 0                    | 3.81                      | 3.87 | 3.87 | 3.87 | 3.87 | 3.87 | 3.87 |
| 2:1                                | 2:1                                  | .67                  | 3.13                      | 3.43 | 3.61 | 3.56 | 3.58 | 3.62 | 3.68 |

[Brater/King, 1976]

Note: A weir crest width of zero indicates a triangular weir.

### 3.2.5 RISE: Pipe Culvert Diameter or Box Culvert Height

The value in Field 5 of the SC record is used as the inside diameter of a pipe culvert or the inside height of a box culvert.

Box culverts are described by the **span** and **rise**, which are the horizontal and vertical dimensions of the culvert opening, respectively. For example, a "4 by 3 box culvert" has a span of 4 feet and a rise of 3 feet.

The inside height of the culvert opening is important not only in determining the total flow area of the culvert, but also in determining whether the headwater and tailwater elevations are adequate to submerge the inlet or outlet of the culvert.

### 3.2.6 SPAN: Box Culvert Span (Width of Opening)

Box culverts are essentially rectangular in cross section. For analysis of box culverts, the horizontal dimension of the rectangle, measured in feet, is input in Field 6 of the SC record. If Field 6 contains a zero or is blank, the culvert is assumed to be a circular culvert with the diameter provided in Field 5.

Most box culverts have **chamfered** corners on the inside, as indicated in Figure 2.2. The chamfers are ignored by the special culvert option in computing the cross-sectional area of the culvert opening. Some manufacturers' literature contains the true cross-sectional area of each size of box culvert, considering the reduction in area caused by the chamfered corners. If you wish to consider the loss in area due to the chamfers, then you should reduce the span of the culvert. You should not reduce the rise of the culvert, because the program uses the culvert rise to determine the submergence of the culvert entrance and outlet.

### 3.2.7 CULVLN: Culvert Length

The culvert length is input in Field 7 of the SC record. It is measured in feet along the center-line of the culvert. The culvert length is used to determine the friction loss in the culvert barrel and the slope of the culvert.

### 3.2.8 CHRT and SCL: FHWA Chart Number and Scale Number

The culvert FHWA chart number and scale number are input in Field 8 of the SC record. The FHWA chart number is entered left of the decimal point and the FHWA scale number is entered right of the decimal point. For example, a value of 1.2 in Field 8 of the SC record indicates FHWA chart number 1 and FHWA scale number 2.

The FHWA chart number and scale number refer to a series of nomographs published by the Bureau of Public Roads (now called the Federal Highway Administration) in 1965 [BPR, 1965], which allowed the inlet control headwater to be computed for different types of culverts operating under a wide range of flow conditions. These nomographs and others constructed using the original methods were republished [FHWA, 1985]. The exhibit of this appendix contains copies of all the pipe culvert and box culvert nomographs from the 1985 FHWA publication.

Each of the FHWA charts has from two to four separate scales representing different culvert entrance designs. The appropriate FHWA chart number and scale number should be chosen according to the type of culvert and culvert entrance. Tables 3.8 and 3.9 may be used for guidance in selecting the FHWA chart number and scale number.

Table 3.8
FHWA Chart and Scale Numbers for Pipe Culverts

| Chart  | Scale  |                                                                            |
|--------|--------|----------------------------------------------------------------------------|
| Number | Number | Description                                                                |
| 1      |        | Concrete Pipe Culvert                                                      |
|        | 1      | Square edge entrance with headwall (See Figure 3.4)                        |
|        | 2      | Groove end entrance with headwall (See Figure 3.4)                         |
|        | 3      | Groove end entrance, pipe projecting from fill (See Figure 3.6)            |
| 2      |        | Corrugated Metal Pipe Culvert                                              |
|        | 1      | Headwall (See Figure 3.4)                                                  |
|        | 2      | Mitered to conform to slope (See Figure 3.5)                               |
|        | 3      | Pipe projecting from fill (See Figure 3.6)                                 |
| 3      |        | Concrete Pipe Culvert; Beveled Ring Entrance (See Figure 3.7)              |
|        | 1 (A)  | Small bevel: $b/D = 0.042$ ; $a/D = 0.063$ ; $c/D = 0.042$ ; $d/D = 0.083$ |
|        | 2(B)   | Large bevel; $b/D = 0.083$ ; $a/D = 0.125$ ; $c/D = 0.042$ ; $d/D = 0.125$ |

NOTE: For chart 3, enter scale number 1 for scale A and scale number 2 for scale B. See chart 3 in Exhibit A of this appendix for detail.

Chart numbers 1, 2, and 3 apply only to pipe culverts. Similarly, chart number 8, 9, 10, 11, 12, and 13 apply only to box culverts. The HEC-2 program checks the chart number to assure that it is appropriate for the type of culvert being analyzed. HEC-2 also checks the value of the Scale Number to assure that it is available for the given chart number. For example, a scale number of 4 would be available for chart 11, but not for chart 12.

Table 3.8 lists the FHWA chart and scale numbers for pipe culverts. Figures 3.4 through 3.7 can be used as guidance in determining which chart and scale numbers to select for various types of culvert inlets.

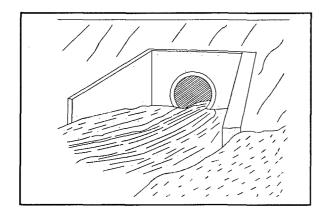

Figure 3.4
Culvert Inlet with Headwall and Wingwalls

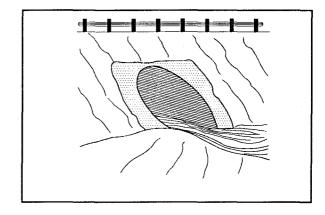

Figure 3.5
Culvert Inlet Mitered to Conform to Slope

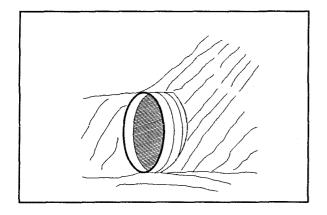

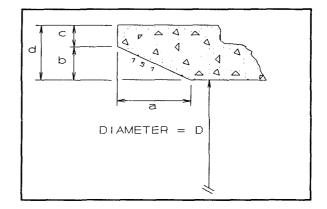

Figure 3.6
Culvert Inlet Projecting from Fill

Figure 3.7
Culvert Inlet with Beveled Ring Entrance

Table 3.10 lists the FHWA chart and scale number for box culverts. Figures 3.8 through 3.13 illustrate the culvert inlets corresponding to various box culvert charts.

Table 3.9
FHWA Chart and Scale Numbers for Box Culverts

| Chart<br>Number | Scale<br>Number | Description                                                                                  |
|-----------------|-----------------|----------------------------------------------------------------------------------------------|
| 8               |                 | Box Culvert with Flared Wingwalls (See Figure 3.8)                                           |
|                 | 1               | Wingwalls flared 30 to 75 degrees                                                            |
|                 | 2               | Wingwalls flared 90 or 15 degrees                                                            |
|                 | 3               | Wingwalls flared 0 degrees (sides extended straight)                                         |
| 9               |                 | Box Culvert with Flared Wingwalls and Inlet Top Edge Bevel (See Figure 3.9)                  |
|                 | 1               | Wingwall flared 45 degrees; inlet top edge bevel = 0.43D                                     |
|                 | 2               | Wingwall flared 18 to 33.7 degrees; inlet top edge bevel = 0.083D                            |
| 10              |                 | Box Culvert; 90-degree Headwall; Chamfered or Beveled Inlet Edges (See Figure 3.11)          |
|                 | 1               | Inlet edges chamfered 3/4-inch                                                               |
|                 | 2               | Inlet edges beveled 1/2-in/ft at 45 degrees (1:1)                                            |
|                 | 3               | Inlet edges beveled 1-in/ft at 33.7 degrees (1:1.5)                                          |
| 11              |                 | Box Culvert; Skewed Headwall; Chamfered or Beveled Inlet Edges (See Figure 3.11)             |
|                 | 1               | Headwall skewed 45 degrees; inlet edges chamfered 3/4-inch                                   |
|                 | 2               | Headwall skewed 30 degrees; inlet edges chamfered 3/4-inch                                   |
|                 | 3               | Headwall skewed 15 degrees; inlet edges chamfered 3/4-inch                                   |
|                 | 4               | Headwall skewed 10 to 45 degrees; inlet edges beveled                                        |
| 12              |                 | Box Culvert; Non-Offset Flared Wingwalls; 3/4-inch Chamfer at Top of Inlet (See Figure 3.12) |
|                 | 1               | Wingwalls flared 45 degrees (1:1); inlet not skewed                                          |
|                 | 2               | Wingwalls flared 18.4 degrees (3:1); inlet not skewed                                        |
|                 | 3               | Wingwalls flared 18.4 degrees (3:1); inlet skewed 30 degrees                                 |
| 13              |                 | Box Culvert; Offset Flared Wingwalls; Beveled Edge ar Top of Inlet (See Figure 3.13)         |
|                 | 1               | Wingwalls flared 45 degrees (1:1); inlet top edge bevel = 0.042D                             |
|                 | 2               | Wingwalls flared 33.7 degrees (1.5:1); inlet top edge bevel = 0.083D                         |
|                 | 3               | Wingwalls flared 18.4 degrees (3:1); inlet top edge bevel = 0.083D                           |

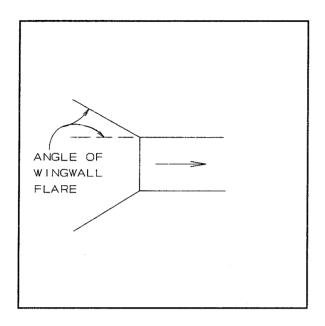

Figure 3.8 Flared Wingwalls (Chart 8)

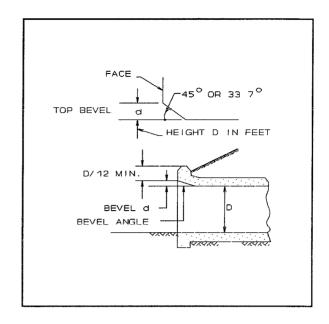

Figure 3.9 Inlet Top Edge Bevel (Chart 9)

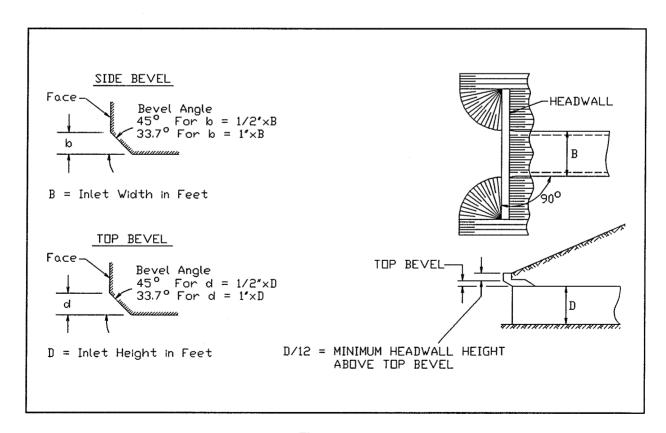

Figure 3.10 Inlet Side and Top Edge Bevel with Ninety Degree Headwall (Chart 10)

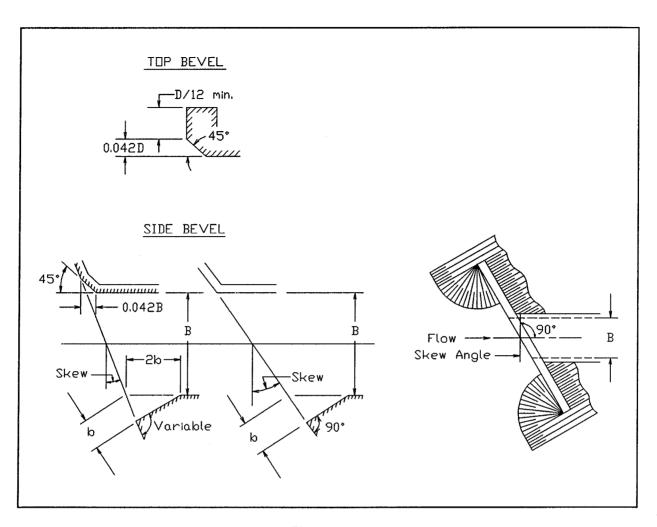

Figure 3.11
Inlet Side and Top Edge Bevel with Skewed Headwall (Chart 11)

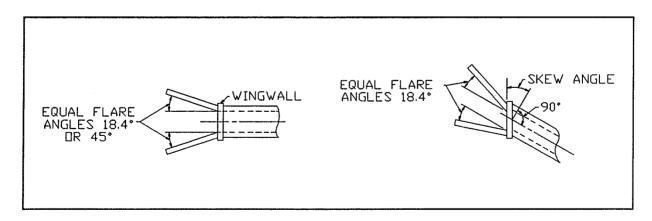

Figure 3.12
Non-Offset Flared Wingwalls (Chart 12)

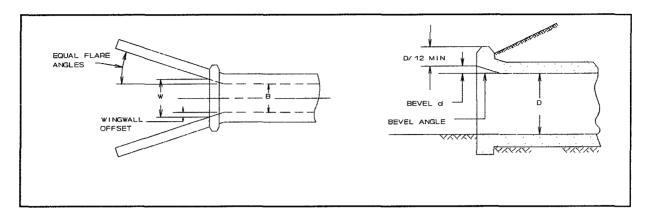

Figure 3.13
Offset Flared Wingwalls (Chart 13)

### 3.2.9 ELCHU and ELCHD: Culvert Invert Elevations

The culvert flow-line slope is the average drop in elevation per foot of length along the culvert. For example, if the culvert flow-line drops 1 foot in a length of 100 feet, then the culvert flow-line slope is 0.01 feet per foot. Culvert flow-line slopes are sometimes expressed in percent. A slope of 0.01 feet per foot is the same as a one percent slope.

The culvert slope is computed from the upstream flow-line elevation input in Field 9 of the SC record, the downstream flow-line elevation input in Field 10, and the culvert length input in Field 7. The following equation is used to compute the culvert slope:

$$S = \frac{ELCHU - ELCHD}{\sqrt{CULVLN^2 - (ELCHU - ELCHD)^2}}$$
 (IV-8)

As already noted, HEC-2 cannot analyze culverts with adverse (negative) slopes. Most culverts are installed with some "positive slope"; that is, the flow-line of the culvert is slightly lower on the downstream end than the upstream end, so that some flow velocity can be maintained in the culvert even under low flow conditions. A sufficient slope to maintain a minimum flow velocity of 3 feet per second is often required.

The slope of the culvert is used by the program to compute the drop in flow-line between the upstream and downstream ends of the culvert. It is also used to compute the normal depth of flow in the culvert under inlet control conditions.

### 3.3 Defining the Weir Profile With the BT Records

Weir flow occurs when water begins to flow over the roadway. The HEC-2 program performs weir flow calculations using the standard weir flow equation. Total weir flow is computed by subdividing the roadway crest into segments, computing the discharge for each segment, and summing the discharges.

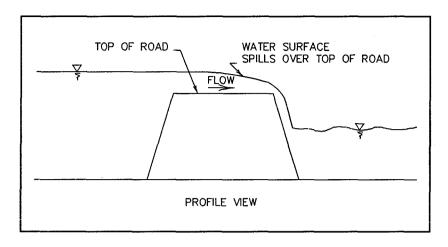

Figure 3.14
Illustration of Weir Flow Conditions

Combinations of culvert flow and weir flow are analyzed by HEC-2 using an iterative procedure. Energy elevations are assumed and discharges computed for each type of flow until the total computed flow rate is within one percent of the actual total flow rate at the roadway crossing.

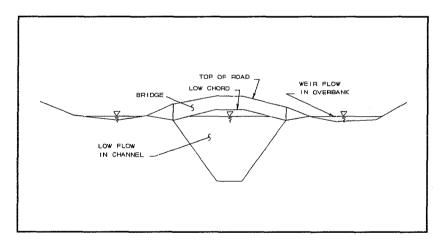

Figure 3.15
Illustration of Combination Flow Conditions

The top-of-road profile for weir flow computations is defined using BT records at cross section 3 of the special culvert model. For the special culvert method, BT stations do not have to match GR stations, because the standard step method is not used for the special culvert method. However, the entire top-of-road profile **must** be coded on the BT records, even if the top-of-road and ground elevations are the same for a portion of the cross section. Weir flow computations are based on the road profile as represented on the BT records **only**. Therefore, if only a portion of the road profile is included on the BT records, the length of the roadway for weir flow computations will be less than the actual length.

Proper definition of the top of roadway is a crucial step in assembling an accurate and reliable HEC-2 culvert model. Actual top-of-road elevations should always be used in defining the top of roadway at cross section 3 in the special culvert method. The natural ground elevations in the overbank should not be used to represent the top-of-roadway profile, even though there is a tendency to do so when copying a natural channel cross section for use in the culvert model. An exception to

this rule is that natural ground elevations should be used instead of top of road elevations when the roadway is in a cut, i.e., when natural ground is higher than the top of the roadway. Figure 3.16 illustrates this situation.

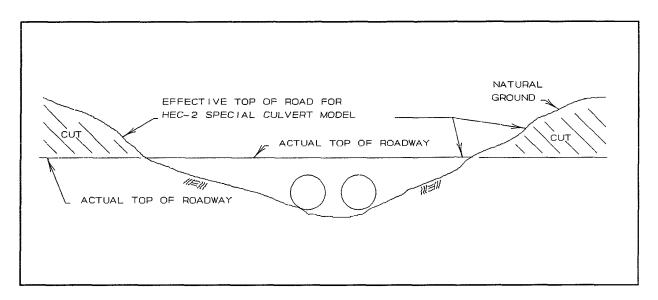

Figure 3.16
Defining the Top-of-Road for Roadways in Open Cuts

Bridge railings or curbs should sometimes be considered when defining the top of roadway. If a railing or curb forms a substantial obstruction to flow over the roadway, the top of the rail or curb should be considered as the effective top-of-road. Figures 3.17 and 3.18 illustrate roadways with solid and open rails.

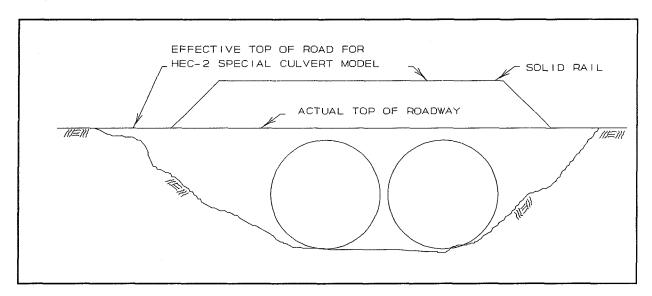

Figure 3.17
Defining the Top-of-Road for Roadways with Solid Rails

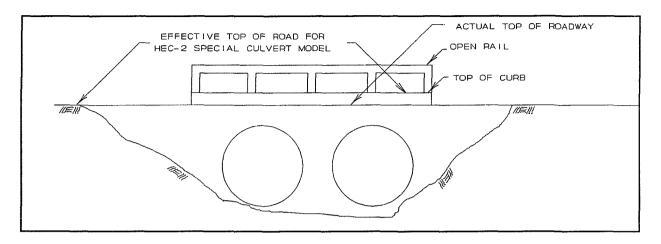

Figure 3.18
Defining the Top-of-Road for Roadways with Open Rails

In lieu of BT records, a horizontal weir may be specified using Field 4 of the SC record and Field 5 of the X2 record. However, this option should be used carefully, because the same weir length will be used for all flow rates. This contrasts with most bridges, in which longer and longer segments of the roadway are inundated as flow rates increase. Figure 3.19 illustrates a horizontal weir.

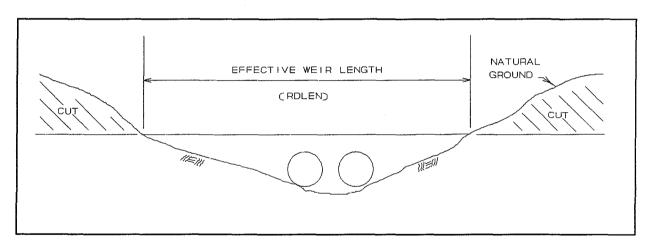

Figure 3.19
Defining a Horizontal Weir for the Special Culvert Method

### 3.4 Controlling the Special Culvert Option With the X2 Record

An X2 record is required at cross section 3 of the special culvert model. Field 3 of the X2 record should contain a "2" to indicate to HEC-2 that special culvert computations are to be performed.

Other variables on the X2 record are used in the special culvert method as they are in the special bridge method. Field 5 of the X2 record is used to define the minimum top-of-road elevation for use by the HEC-2 program in testing for weir flow. Therefore, when the energy grade line upstream of the roadway exceeds the elevation specified in Field 5 of the X2 record, the program begins to compute weir flow.

### 3.5 Special Culvert Output

The special culvert method generates detailed output for each cross section. This output includes the following:

- 1) A listing of the data values read from the SC record.
- 2) A description of the selected FHWA chart and scale.
- 3) A statement of whether the culvert operates under inlet control or outlet control.
- 4) The values of four important variables:

EGIC - the computed energy grade line elevation for inlet control;
 EGOC - the computed energy grade line elevation for outlet control;
 PCWSEL - the water surface elevation computed by HEC-2 for the previous cross

section; and

ELTRD - the minimum top of road elevation for weir flow.

Summary Table 101 is available to provide the results of the special culvert option. Summary Table 101 includes the following variables:

SECNO - the cross section number
 EGOC - the computed energy grade line elevation for outlet control
 H4 - the difference between the computed energy grade elevation upstream and downstream of a culvert.
 ELTRD - the minimum top-of-road for weir flow.
 QCULV - the computed flow through the culvert. Equivalent to the QCH variable used in special bridge models.
 CLASS - an indicator of the type of flow occurring at the roadway crossing. The CLASS variable has several values relating specifically to the special culvert option. Table 3.10 lists these CLASS values.

Table 3.10
CLASS Values for Special Culvert Option

| CLASS<br>Value | Description                                                |
|----------------|------------------------------------------------------------|
| 6              | Inlet control, all flow is passing through the culvert.    |
| 7              | Outlet control, all flow is passing through the culvert.   |
| 16             | Inlet control, combination of culvert flow and weir flow.  |
| 17             | Outlet control, combination of culvert flow and weir flow. |

The variables QWEIR, CWSEL, VCH, and EG are also used in Summary Table 101 and have the same significance for special culvert models as special bridge models. The special bridge Summary Table 105 is also applicable to special culvert models. In Summary Table 105, the QCH variable contains the value for QCULV.

The special culvert examples in Section 4 of this Appendix illustrate the detailed and summary output for the special culvert option.

Error messages and warnings are also provided for special culvert computations. See special notes 5105 through 5185 in Appendix V (pages V-6 through V-7) for error messages and warnings which pertain to the special culvert option.

# **Chapter 4**

# **Examples of the Special Culvert Method**

This chapter presents four examples of culvert models using the special culvert method. The following examples are included:

- A road crossing with a single box culvert.
- A road crossing with a single pipe culvert.
- 3) A road crossing with multiple box culverts.

### 4.1 Example of Box Culvert Analysis

As an example of the application of a special culvert model of a box culvert, the culvert illustrated in Figure 4.1 is considered. The culvert underneath the roadway is a 10' X 6' concrete box culvert, 50 feet in length. A Manning's 'n' value of 0.013 is assumed for the culvert. At both ends of the culvert are a vertical headwall and 45 degree wing walls. According to Table 3.9 of this appendix, Scale 1 of FHWA chart 8 is appropriate for this type of culvert. According to Table 3.4 of this appendix, the entrance loss coefficient for this type of entrance is about 0.4, assuming that the top edge of the entrance is not rounded.

A concrete apron extends about 5 feet past the end of the culvert. The roadway on either side of the channel is not elevated. The drop in invert elevation is 0.1 foot through the culvert, so the slope of the culvert invert is 0.2 percent.

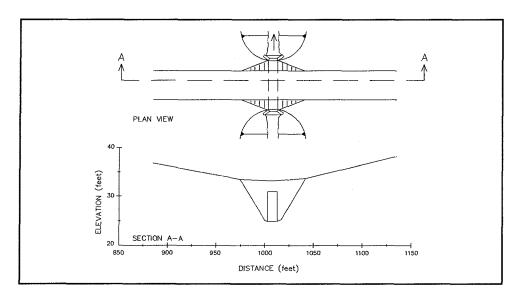

Figure 4.1 Illustration of Box Culvert Example

Cross section 1 of the special culvert model is located downstream of the culvert crossing at a distance determined by the 4:1 flow expansion rule. The flow expands from a top width of 10 feet in the culverts to a maximum of about 60 feet downstream, the spacing between cross sections 1 and 2 should be about  $4 \times (30 - 5) = 100$  feet.

Cross section 2 is located at the downstream end of the culvert. The n-value is changed at cross section 2 because the concrete apron extends past the downstream end of the culvert. The effective area option is used at cross section 2 to restrict flow to the portion of the cross section in and directly above the culvert opening until the roadway is overtopped. Both of the test elevations on the X3 record at cross section 2 are set at 32. These elevations are computed by subtracting the expected head loss through the culvert (about 1.3 feet) from the top-of-road elevations for the left and right sides of the road (each of which is 33.3).

The weir flow coefficient is set at 3.0. This is the recommended value for roadway embankments. The fill over the culvert is assumed to be similar to a roadway embankment.

The downstream channel flow-line elevation is equal to 24.9 for this example. The upstream flow-line elevation is 0.1 foot higher. These values are entered in Fields 9 and 10 of the SC record.

Cross section 3 is located at the upstream end of the culvert. The effective area option is also used at cross section 3 to restrict flow to the portion of the cross section in and directly above the culvert until the roadway is overtopped. The test elevations on the X3 record at cross section 3 are set at the top-of-road elevations for the left and right sides of the road (each of which is 33.3).

Cross section 4 is located upstream of the culvert at a distance determined using the 1:1 contraction rule. Since the flow must contract from a total top width of about 120 feet at cross section 4 to a top width of 10 feet in the culvert, the spacing between cross sections 3 and 4 should be about 60 - 5 = 55 feet. An example output of the box culvert option is shown in Exhibit B of this appendix.

### 4.2 Example of Pipe Culvert Analysis

This example deals with a roadway crossing over a reinforced concrete pipe culvert. As shown in Figure 4.2, the culvert is a 84-inch reinforced concrete pipe 50 feet in length. A Manning's 'n' value of 0.013 is assumed for the culvert. At both ends of the culvert are a vertical headwall and 45 degree wing walls. According to Table 3.9 of this appendix, Scale 1 of FHWA Chart 1 is appropriate for this type of culvert. According to Table 3.6 of this appendix, the entrance loss coefficient for this type of entrance is about 0.5, assuming that the top edge of the entrance is not rounded.

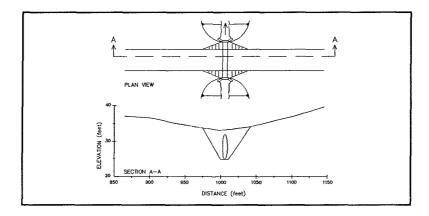

Figure 4.2
Pipe Culvert Example

A concrete apron extends about 5 feet past the end of the culvert. The roadway on either side of the channel is not elevated. The drop in invert elevation is 0.1 foot through the culvert, so the slope of the culvert invert is 0.2 percent.

Cross section 1 of the special culvert model is located downstream of the culvert crossing at a distance determined by the 4:1 flow expansion rule.

Cross section 2 is located at the downstream end of the culvert. The n-value is changed at cross section 2 because the concrete apron extends past the downstream end of the culvert. The effective area option is used at cross section 2 to restrict flow to the portion of the cross section in and directly above the culvert opening until the roadway is overtopped. Both of the test elevations on the X3 record at cross section 2 are set at 32.9. These elevations are computed by subtracting the expected head loss through the culvert (about 0.8 feet) from the top-of-road elevations for the left and right sides of the road (each of which is 33.7).

The weir flow coefficient is set at 3.0. This is the recommended value for roadway embankments. The fill over the culvert is assumed to be similar to a roadway embankment.

The downstream channel flow-line elevation is equal to 25 for this example. The upstream flow-line elevation is 0.1 foot higher. These values are entered in Fields 9 and 10 of the SC record.

Cross section 3 is located at the upstream end of the culvert. The effective area option is also used at cross section 3 to restrict flow to the portion of the cross section in and directly above the culvert until the roadway is overtopped. The test elevations on the X3 record at cross section 3 are set at the top-of-road elevations for the left and right sides of the road (each of which is 33.7).

Cross section 4 is located upstream of the culvert at a distance determined using the 1:1 contraction rule. An example output of the pipe culvert option is shown in Exhibit C of this appendix.

### 4.3 Multiple Culverts Example

This example deals with a situation where the roadway crossing consists of two 72-inch reinforced concrete pipe culverts. As illustrated on Figure 4.3, the culverts are 50 feet in length. A Manning's 'n' value of 0.013 is assumed for the culverts. At each end of the culverts is a vertical headwall and 45 degree wingwalls. According to Table 3.8 (page IV-21), Scale 1 of FHWA Chart 1 is appropriate for this type of culvert. According to Table 3.5 (page IV-18), the entrance loss coefficient for this type of entrance is about 0.5, assuming that the top edge of the entrance is not rounded.

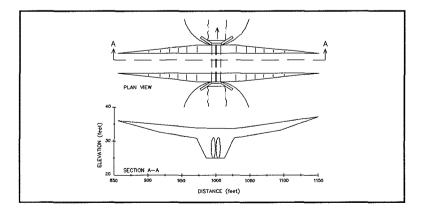

Figure 4.3
Illustration of Multiple Culverts Example

A concrete apron extends about 5 feet past the end of the culvert. The roadway on either side of the channel is not elevated. The drop in invert elevation is 0.1 foot through the culvert, so the slope of the culvert invert is 0.2 percent. Elevated roadway approach embankments extend into the floodplain on each side of the bridge.

Cross section 1 of the special culvert model is located downstream of the culvert crossing at a distance determined by the 4:1 flow expansion rule.

Cross section 2 is located at the downstream end of the culvert. The n-value is changed at cross section 2 because the concrete apron extends past the downstream end of the culvert. The effective area option is used at cross section 2 to restrict flow to the portion of the cross section in and directly above the culvert opening until the roadway is overtopped. Both of the test elevations on the X3 record at cross section 2 are set at 32.5. These elevations are computed by subtracting the expected head loss through the culvert (about 1.3 feet) from the top-of-road elevations for the left and right sides of the road (each of which is 33.8).

The weir flow coefficient is set at 3.0. This is the recommended value for roadway embankments. The fill over the culvert is assumed to be similar to a roadway embankment.

The downstream channel flow-line elevation is equal to 25 for this example. The upstream flow-line elevation is 0.1 foot higher. These values are entered in Fields 9 and 10 of the SC record.

Cross section 3 is located at the upstream end of the culvert. The effective area option is also used at cross section 3 to restrict flow to the portion of the cross section in and directly above the culvert until the roadway is overtopped. The test elevations on the X3 record at cross section 3 are set at the top-of-road elevations for the left and right sides of the road (each of which is 33.8).

Cross section 4 is located upstream of the culvert at a distance determined using the 1:1 contraction rule.

The results of a multi-profile HEC-2 run for this example may be found in Figure 4.6. Solutions for culvert flow and combination culvert flow and weir flow conditions are determined by the HEC-2 program. An example output of multiple culverts is shown in Exhibit D of this appendix.

# Chapter 5

# References and Bibliography

American Iron and Steel Institute (AISI), *Modern Sewer Design*, Washington, D.C., 1980. This book is an excellent reference on practical hydraulics.

Bonner, Vernon R., Computing Water Surface Profiles with HEC-2 on a Personal Computer, U.S. Army Corps of Engineers, Hydrologic Engineering Center, Training Document 26.

Bradley, Joseph, *Hydraulics of Bridge Waterways*, Hydraulic Design Series No. 1, Federal Highway Administration, U.S. Department of Transportation, revised Second Edition, March 1978.

Brater, Ernest F. and Horace Williams King, *Handbook of Hydraulics*, McGraw-Hill, Inc., New York, 1976. This book is not a good place to start learning about hydraulics, but we keep coming back to it for information not easily available elsewhere.

Bureau of Public Roads (BPR), *Hydraulic Charts for the Selection of Highway Culverts*, Hydraulic Engineering Circular No. 5, U.S. Department of Commerce, December 1965. The methods and charts in this publication form the basis for much of the information in later FHWA publications.

Chow, Ven Te, *Open Channel Hydraulics*, McGraw-Hill, Inc., New York, 1959. This is the classic text on flow in open channels.

Davis, Calvin Victor and Kenneth E. Sorensen, Editors, *Handbook of Applied Hydraulics*, McGraw-Hill, Inc., New York, 1969. This is a handy reference for certain hydraulic information.

Eichert, Bill S. and John C. Peters, *Computer Determination of Flow Through Bridges*, Technical Paper No. 20, U.S. Army Corps of Engineers, Hydrologic Engineering Center, 1970.

Eichert, Bill S. and John C. Peters, "Computer Determination of Flow Through Bridges", *Journal of the Hydraulics Division*, ASCE, Vol. 96, No. HY 7, July 1970.

Featherstone, R. E. and C. Nalluri, *Civil Engineering Hydraulics*, Granada Publishing Limited, London, 1982. This book is fairly theoretical, but with many examples.

Federal Highway Administration (FHWA), *Hydraulic Design of Improved Inlets for Culverts*, Hydraulic Engineering Circular No. 13, U.S. Department of Transportation, August 1972. The methods and charts in this publication form the basis for some of the information presented in the FHWA's "Hydraulic Design of Highway Culverts" (FHWA 1985).

Federal Highway Administration (FHWA), *Hydraulic Design of Energy Dissipators for Culverts and Channels*, Hydraulic Engineering Circular No. 14, U.S. Department of Transportation, December 1975.

Federal Highway Administration (FHWA), Capacity Charts for the Hydraulic Design of Highway Culverts, Hydraulic Engineering Circular No. 10, U.S. Department of Transportation, March 1978. This is a good reference on culvert hydraulics and design. The capacity charts can be used to check the results of the HEC-2 Special Culvert Option.

Federal Highway Administration (FHWA), *Hydraulic Design of Highway Culverts*, Hydraulic Design Series No. 5, U.S. Department of Transportation, September 1985. This is an invaluable reference for hydraulic engineers. If you design or analyze culverts, you need this book. The hydraulic charts in this publication can be used to check the results of the HEC-2 Special Culvert Option.

French, Richard H., *Open Channel Hydraulics*, McGraw-Hill, Inc. New York, 1985. This is a comprehensive, up-to-date text on open-channel flow.

Portland Cement Association, Handbook of Concrete Culvert Pipe Hydraulics, 1964.

Shearman, J.O., et al, *Bridge Waterways Analysis Model: Research Report*, Report No. FHWA/RD-86/108, U.S. Department of Transportation, Federal Highway Administration, July 1986.

Zelensky, Paul N., *Approximate Method for Computing Backwater Profiles in Corrugated Metal Pipes*, Federal Highway Administration, Offices of Research & Development, Report No. FHWA-RD-76-42, April 1976. This report presents an approximate method for backwater computations in structural plate corrugated metal pipes with 6 x 2 inch corrugations.

# Exhibit A Federal Highway Administration Culvert Charts

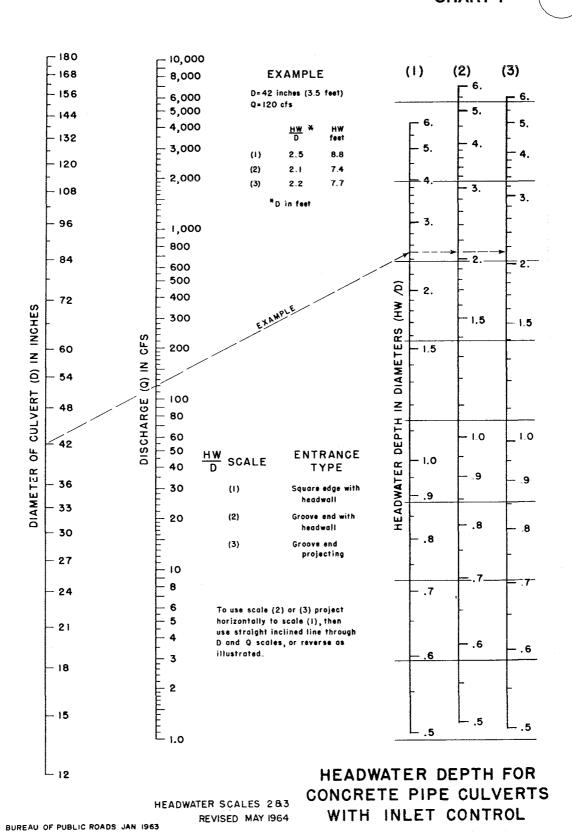

# CHART 2

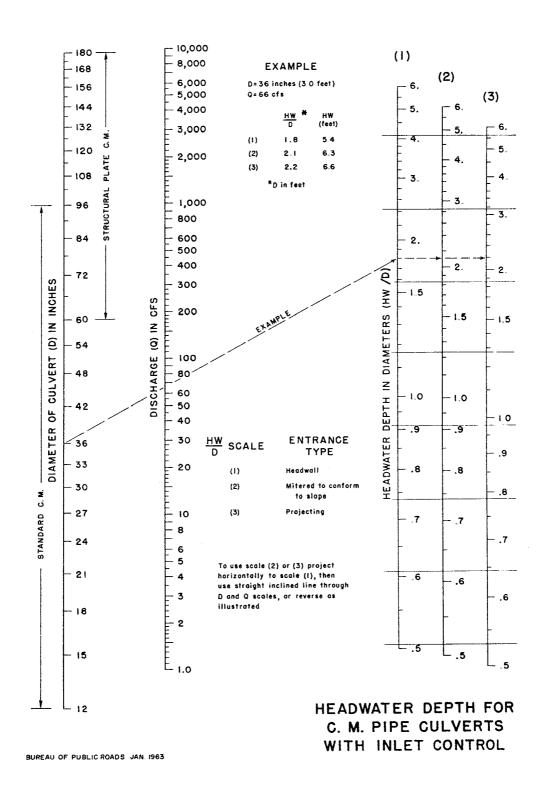

### **CHART 3**

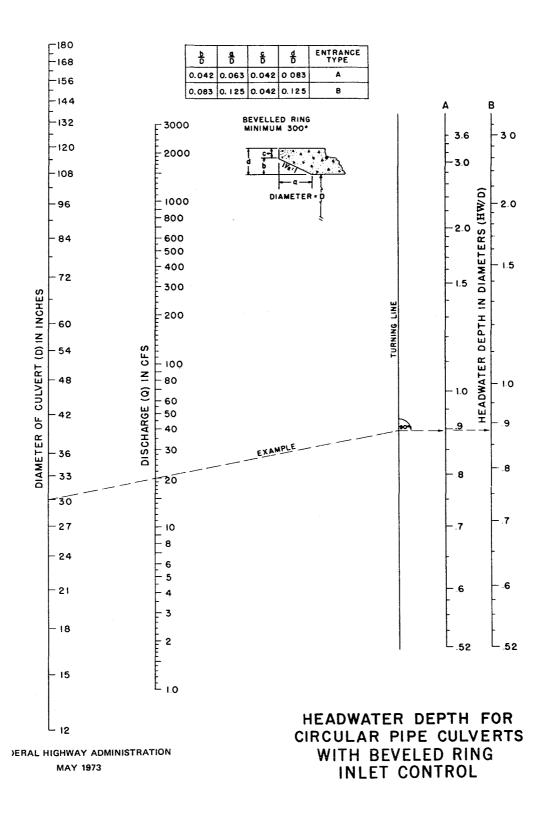

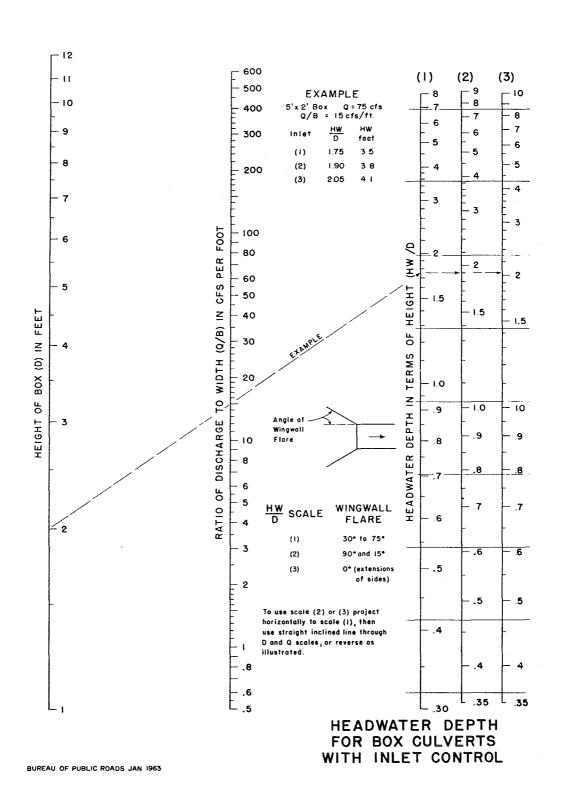

### **CHART 9**

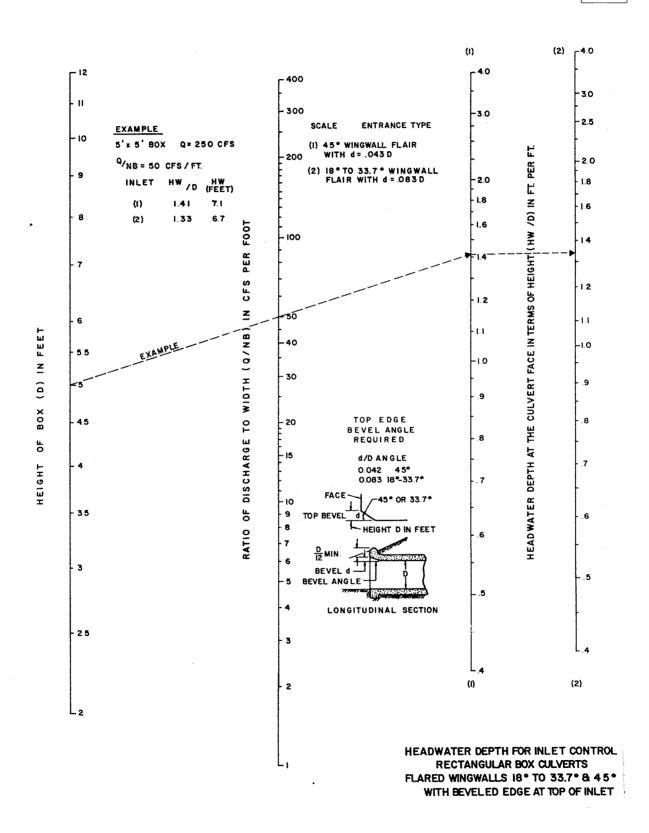

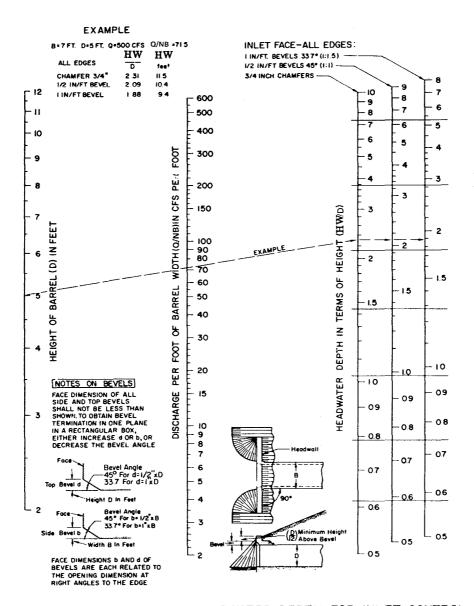

HEADWATER DEPTH FOR INLET CONTROL
RECTANGULAR BOX CULVERTS
90° HEADWALL
CHAMFERED OR BEVELED INLET EDGES

FEDERAL HIGHWAY ADMINISTRATION
MAY 1973

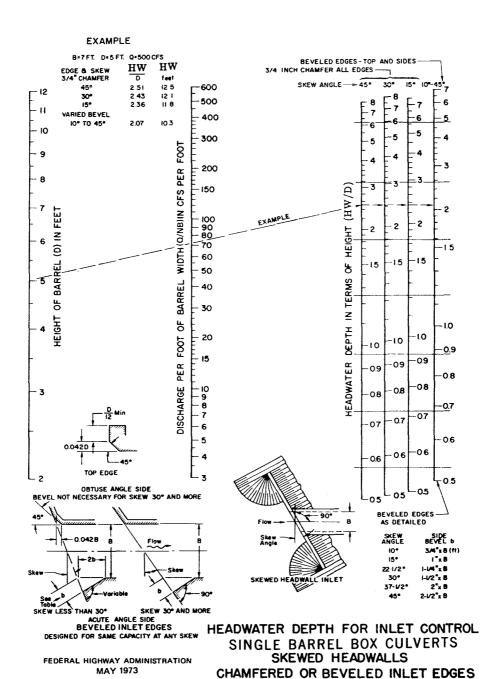

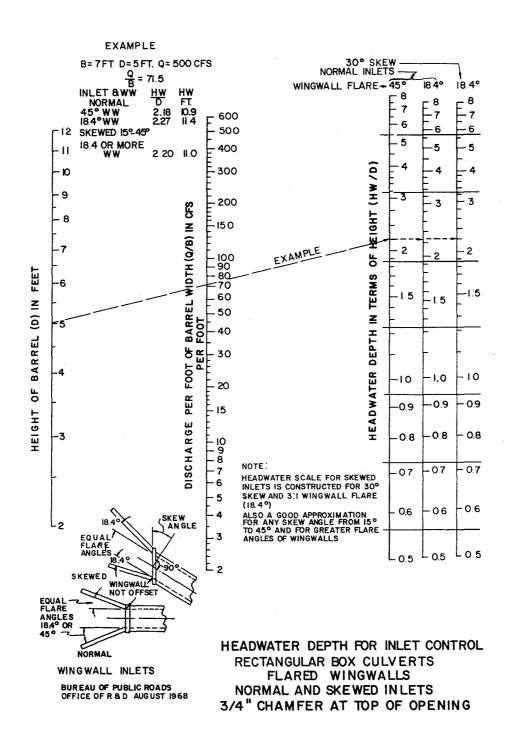

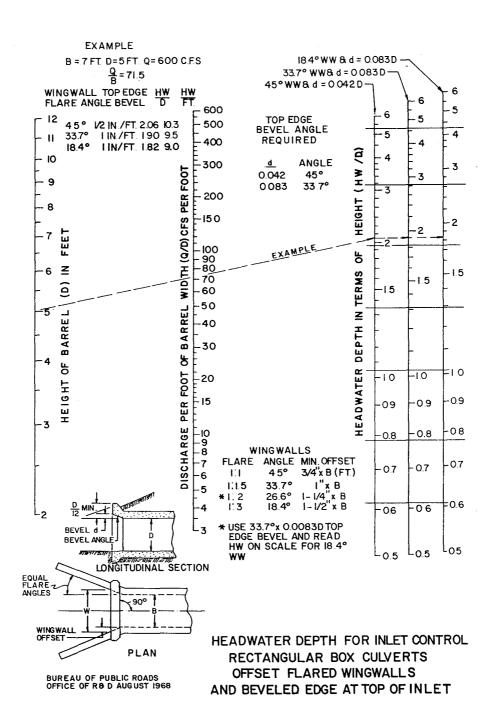

# Exhibit B Box Culvert Example Computer Run

\* HEC-2 WATER SURFACE PROFILES \* \*

\* Version 4.6.0; February 1991 \* \* RUN DATE 06FEB91 TIME 13:50:28 \* 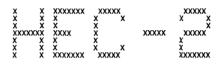

| 000000000000000000000000000000000000000 |                   |                            |                          |                               |                               |                            |                     |              |                  |              |   |
|-----------------------------------------|-------------------|----------------------------|--------------------------|-------------------------------|-------------------------------|----------------------------|---------------------|--------------|------------------|--------------|---|
|                                         | 06FEB91           | 13:50:28                   | 3                        |                               |                               |                            |                     |              |                  | PAGE         | 1 |
|                                         |                   | SURFACE PRO                |                          | ***                           |                               |                            |                     | THIS RUN     | EXECUTED 06FEB91 | 13:50:2      | 8 |
| Ve<br>***                               |                   | 6.0; Febru                 | uary 1991                | ***                           |                               |                            |                     |              |                  |              |   |
| T1<br>T3                                | SINGL             | E BOX CULVE                | RT EXAMPL                | E - with 10 x<br>Profile 1    | 6 foot box                    |                            |                     |              |                  |              |   |
| J1                                      | ICHECK            |                            | NINV                     |                               | RT METR                       | IC HVINS                   | Q                   | WSEL         | FQ               |              |   |
|                                         |                   | 2                          |                          | .000                          | )15                           |                            |                     | 30.0         |                  |              |   |
| J2                                      | NPROF             | IPLOT                      | PRFVS                    | XSECV XS                      | SECH FN                       | ALLDC                      | IBW                 | CHNIM        | ITRACE           |              |   |
|                                         | 1                 |                            | -1                       |                               |                               |                            |                     |              |                  |              |   |
|                                         | USE J<br>AND R    | 3 RECORDS T<br>EGULAR SPEC | O REQUEST                | CUSTOM SUMMART TA             | RY TABLE<br>BLES 101 AND      | 105                        |                     |              |                  |              |   |
| J3                                      | VARIABLE          | CODES FOR S                | SUMMARY PR               | INTOUT                        |                               |                            |                     |              |                  |              |   |
|                                         | 38<br>101         | 66<br>105                  | 42                       | 1                             | 2                             | 43                         | 26                  | 4            | 58               |              |   |
|                                         | USE N             | C RECORD TO                | SET RIVE                 | R LOSS COEFFI                 | CIENTS                        |                            |                     |              |                  |              |   |
| NC<br>QT                                | 01                | 0.1<br>150                 | 0.04                     | 0.1<br>400                    | 0.3                           |                            |                     |              |                  |              |   |
|                                         | -                 |                            |                          | _ CULVERT MOD                 | DEL - DOWNSTRE                | EAM OF CULVE               | RT                  |              |                  |              |   |
| X1<br>GR                                | 371               | 10<br>865                  | 975<br>366               | 1042<br>903                   | 35                            | 939                        | 33.7                | 975          | 249              | 1000         |   |
| GR                                      | 24.9              | 1011                       | 34.1                     | 1042<br>JETON AND CON         | 35.7<br>TRACTION COEF         | 1074                       | 35.7                | 1106         | 387              | 1145         |   |
| NC                                      | OOL III           | o negono ro                | OLI LAIA                 | 0.3                           | 0.5                           | 7 TOTENTO TO               |                     |              |                  |              |   |
|                                         | CROSS             | -SECTION 2                 | OF SPECIAL               | CULVERT MOD                   | EL - AT DOWNS                 | STREAM CULVE               | RT FACE             |              |                  |              |   |
| NH<br>X1                                | LEF<br>3          | T AND RIGHT<br>0.1<br>10   | BANKS RED<br>975<br>1003 | DEFINED TO LI<br>0.04<br>1013 | MIT FLOW TO V<br>1042<br>100  | VIDTH OF CUL<br>0.1<br>100 | VERT<br>1135<br>100 |              |                  |              |   |
| ХЗ                                      | USE X             | 3 RECORD TO                | RESTRICT                 | EFFECTIVE FL                  | OW AREA TO CU                 | JLVERT WIDTH               | 100                 | 32,5         | 32.5             |              |   |
| GR<br>GR                                | 36.9<br>25        | 885<br>1013                | 34 . 9<br>25 . 3         | 938<br>1013                   | 33.5<br>33.7                  | 975<br>1042                | 25.2<br>35.8        | 1003<br>1085 | 25<br>38.3       | 1003<br>1135 |   |
|                                         | SC RE             | CORD DEFINE                | S A SINGLE               | 10X6 CONCRE                   | TE BOX CULVER                 | RT                         |                     |              |                  |              |   |
|                                         |                   |                            |                          |                               |                               |                            |                     |              |                  |              |   |
|                                         |                   | a                          |                          |                               |                               | *****                      | 100000000           |              |                  |              |   |
| ď                                       | 06FEB91           | 13:50:28                   |                          |                               |                               |                            |                     |              |                  | PAGE         | 2 |
| SC                                      | 1.013             | 0.4                        | 3.0                      |                               | 60                            | 10.0                       | 50                  | 8.1          | 25               | 24.9         |   |
|                                         | USE N             | FOR N-VAL                  | UES AT CRO               | SS-SECTION 3                  | EL - AT UPSTE<br>BECAUSE OF C | CONCRETE APR               | ON                  |              |                  |              |   |
| NH<br>X1                                | 3<br>3            | 0.1<br>10                  | 975<br>1003              | 0.04<br>1013                  | 1042<br>50                    | 0.1<br>50                  | 1135<br>50          |              |                  |              |   |
| X1<br>X2<br>X3<br>BT<br>BT              | 10                | 885                        | 2<br>36.9                |                               | 33.3<br>938                   | 24.2                       |                     | 33.3<br>975  | 33.3<br>33.5     |              |   |
| BT<br>BT                                | . 8               | 1003<br>1085               | 33.3<br>35.8             |                               | 1013<br>1135                  | 34.9<br>33.3<br>38.3       |                     | 1042         | 33.7             |              |   |
| GR<br>GR                                | 369<br>251        | 885<br>1013                | 34.9<br>25.3             | 938<br>1013                   | 33.5<br>33.7                  | 975<br>1042                | 252<br>358          | 1003<br>1085 | 251<br>383       | 1003<br>1135 |   |
| NC                                      | 01                | 01                         | 004                      |                               |                               |                            |                     |              |                  |              |   |
| X1                                      |                   | SECTION 4                  | OF SPECIAL               | CULVERT MOD                   | EL - UPSTREAM                 | OF CULVERT                 | O.F.                |              |                  |              |   |
| GR<br>GR                                | 4<br>37.1<br>25.1 | 10<br>865<br>1011          | 975<br>36.6<br>34.1      | 1042<br>903<br>1042           | 25<br>35<br>35.7              | 25<br>939<br>1074          | 25<br>337<br>372    | 975<br>1106  | 25.1<br>38.7     | 1000<br>1145 |   |
|                                         |                   |                            | <b>0</b> 7.1             | ,,,,                          | 30.1                          | 1077                       | · · · · ·           | 1100         | <b>43.</b> 1     | 5            |   |

## \*\*\*\*\*\*\*\*\*

| 06FEB91                                                                                                    | 13:50                                                                                                  | :28                                                                                                    |                                                                                      |                                                                                               |                                                                 |                                                                     |                                                         |                                                                |                                                                             |       | PAGE  | 3 |
|----------------------------------------------------------------------------------------------------|----------------------------------------------------------------------------------------------------|----------------------------------------------------------------------------------------------------|--------------------------------------------------------------------------------------|-----------------------------------------------------------------------------------------------|-----------------------------------------------------------------|---------------------------------------------------------------------|---------------------------------------------------------|----------------------------------------------------------------|-----------------------------------------------------------------------------|-------|-------|---|
| SECNO<br>Q<br>TIME<br>SLOPE                                                                                                    | DEPTH<br>QLOB<br>VLOB<br>XLOBL                                                                         | CWSEL<br>QCH<br>VCH<br>XLCH                                                                                         | CRIWS<br>QROB<br>VROB<br>XLOBR                                                       | WSELK<br>ALOB<br>XNL<br>ITRIAL                                                                | EG<br>ACH<br>XNCH<br>IDC                                        | HV<br>AROB<br>XNR<br>ICONT                                          | HL<br>VOL<br>WTN<br>CORAR                               | OLOSS<br>TWA<br>ELMIN<br>TOPWID                                | L-BANK<br>R-BANK<br>SSTA<br>ENDST                                           |       |       |   |
| *PROF 1                                                                                                    |                                                                                                    |                                                                                                    |                                                                                      |                                                                                               |                                                                 |                                                                     |                                                         |                                                                |                                                                             |       |       |   |
| CCHV=<br>*SECNO 1.000                                                                                                    | 00 CEHV=                                                                                               | .300                                                                                                    |                                                                                      |                                                                                               |                                                                 |                                                                     |                                                         |                                                                |                                                                             |       |       |   |
| 1.000<br>150.0                                                                                                    | 5.40<br>.0                                                                                             | 30.30<br>150.0                                                                                                    | 00<br>.0                                                                             | 30.00<br>.0                                                                                   | 30.31<br>149.9                                                  | .02<br>.0                                                           | .00                                                     | .00                                                            | 33.70<br>34.10                                                              |       |       |   |
| .00<br>.000151                                                                                                    | , 00<br>0.                                                                                             | 100<br>0                                                                                                    | . 00<br>0                                                                            | . 000<br>0                                                                                    | ,040<br>0                                                       | .000<br>4                                                           | .000                                                    | 24 . 90<br>44 . 53                                             | 984.66<br>1029.19                                                           |       |       |   |
| CCHV= .3<br>1490 NH CARI<br>*SECNO 2000                                                                                           |                                                                                                    | 500                                                                                                    |                                                                                      |                                                                                               |                                                                 |                                                                     |                                                         |                                                                |                                                                             |       |       |   |
| 3302 WARNING                                                                                                    | : CONVEY                                                                                               | ANCE CHANGE                                                                                                    | OUTSIDE O                                                                            | OF ACCEPTAE                                                                                   | BLE RANGE,                                                      | KRATIO =                                                            | 47                                                      |                                                                |                                                                             |       |       |   |
| 3495 OVERBAN                                                                                                    | IK AREA AS                                                                                             | SUMED NON-E                                                                                                    | EFFECTIVE,                                                                           | ELLEA=                                                                                        | 3250                                                            | ELREA=                                                              | 3250                                                    |                                                                |                                                                             |       |       |   |
| 2.000<br>150.0                                                                                                    | 5.27<br>.0                                                                                             | 30.27<br>150.0                                                                                                    | .00                                                                                  | .00                                                                                           | 30.40<br>52.7                                                   | .13                                                                 | .03                                                     | .06<br>.1                                                      | 25.20<br>25.30                                                              |       |       |   |
| .01<br>.000682                                                                                                    | .00<br>100.                                                                                            | 2.85<br>100.                                                                                                    | 100                                                                                  | .000                                                                                          | .040<br>0                                                       | , 000<br>0                                                          | ,000<br>00                                              | 2500<br>1000                                                   | 1003.00<br>1013.00                                                          |       |       |   |
| SPECIAL CULV                                                                                                    | ERT .                                                                                                  |                                                                                                    |                                                                                      |                                                                                               |                                                                 |                                                                     |                                                         |                                                                |                                                                             |       |       |   |
| SC CUNO                                                                                                    | CUNV                                                                                                   | ENTLC                                                                                                    | COFQ                                                                                 | RDLEN                                                                                         | RISE                                                            | SPAN                                                                | CULVLN                                                  | CHRT                                                           | SÇL                                                                         | ELCHU | ELCHD |   |
| 1<br>CHART 8 - E                                                                                                    | .013<br>OX CULVER                                                                                      | .40<br>T WITH FLAF                                                                                                  | 3.00<br>RED WINGWAL                                                                  | .00<br>.LS: NO INL                                                                            | 6.00<br>ET TOP ED                                               | 10.00<br>SE BEVEL                                                   | 5000                                                    | 8                                                              | 1                                                                           | 2500  | 24.90 |   |
| SCALE 1 - W                                                                                                    | INGWALLS                                                                                               | FLARED 30 T                                                                                                    | O 75 DEGRE                                                                           | ES'                                                                                           |                                                                 |                                                                     |                                                         |                                                                |                                                                             |       |       |   |
| *SECNO 3000                                                                                                    |                                                                                                    |                                                                                                    |                                                                                      |                                                                                               |                                                                 |                                                                     |                                                         |                                                                |                                                                             |       |       |   |
| SPECIAL CULV<br>EGIC = 2                                                                                                    | ERT OUTLE                                                                                              |                                                                                                    | 452 PCWS                                                                             | SE= 30.                                                                                       | 272 ELTRO                                                       | )= 33:                                                              | 300                                                     |                                                                |                                                                             |       |       |   |
| SPECIAL CULV                                                                                                    | ERT                                                                                                    |                                                                                                    |                                                                                      |                                                                                               |                                                                 |                                                                     |                                                         |                                                                |                                                                             |       |       |   |
| EGIC<br>28-02                                                                                                    | EGOC<br>30.45                                                                                          | H4<br>. 05                                                                                                    | QWEIR<br>O.                                                                          | QCULV<br>150                                                                                  | VCH<br>2.871                                                    | ACULV<br>60.0                                                       | ELTRD<br>33.30                                          | WEIRLN<br>O.                                                   |                                                                             |       |       |   |
|                                                                                                    |                                                                                                    |                                                                                                    |                                                                                      |                                                                                               |                                                                 |                                                                     |                                                         |                                                                |                                                                             |       |       |   |
|                                                                                                    |                                                                                                    |                                                                                                    |                                                                                      |                                                                                               |                                                                 |                                                                     |                                                         |                                                                |                                                                             |       |       |   |
|                                                                                                    |                                                                                                    |                                                                                                    |                                                                                      |                                                                                               | 000                                                             | 000000000                                                           | ******                                                  |                                                                |                                                                             |       |       |   |
| 06FEB91                                                                                                    | 13:50                                                                                                  | :28                                                                                                    |                                                                                      |                                                                                               | 000                                                             | 000000000                                                           | 0000000                                                 |                                                                |                                                                             |       | PAGE  | 4 |
| SECNO<br>Q<br>Time                                                                                                    | DEPTH<br>QLOB<br>VLOB                                                                                  | CWSEL<br>QCH<br>VCH                                                                                                 | CRIWS<br>QROB<br>VROB<br>XLOBR                                                       | WSELK<br>ALOB<br>XNL<br>ITRIAL                                                                | EG<br>ACH<br>XNCH                                               | HV<br>AROB<br>XNR                                                   | HL<br>VOL<br>WTN                                        | OLOSS<br>TWA<br>ELMIN<br>TOPWID                                | L-BANK I<br>R-BANK I<br>SSTA<br>ENDST                                       |       | PAGE  | 4 |
| SECNO<br>Q<br>Time<br>Slope                                                                                                    | DEPTH<br>QLOB<br>VLOB<br>XLOBL,                                                                        | CWSEL<br>QCH<br>VCH<br>XLCH                                                                                         | QROB<br>VROB<br>XLOBR                                                                | ALOB<br>XNL<br>ITRIAL                                                                         | EG<br>ACH<br>XNCH<br>IDC                                        | HV<br>AROB<br>XNR<br>ICONT                                          | HL<br>VOL<br>WTN<br>CORAR                               | TWA                                                            | R-BANK                                                                      |       | PAGE  | 4 |
| SECNO<br>Q<br>TIME<br>SLOPE<br>3495 OVERBAN                                                                                       | DEPTH<br>QLOB<br>VLOB<br>XLOBL                                                                         | CWSEL<br>QCH<br>VCH<br>XLCH<br>SUMED NON-E                                                                          | QROB<br>VROB<br>XLOBR<br>FFECTIVE,                                                   | ALOB<br>XNL<br>ITRIAL<br>ELLEA=                                                               | EG<br>ACH<br>XNCH<br>IDC<br>33.30                               | HV<br>AROB<br>XNR<br>ICONT<br>ELREA=                                | HL<br>VOL<br>WTN<br>CORAR<br>33.30                      | TWA<br>ELMIN<br>TOPWID                                         | R-BANK<br>SSTA<br>ENDST                                                     |       | PAGE  | 4 |
| SECNO<br>Q<br>TIME<br>SLOPE<br>3495 OVERBAN<br>3.000<br>150.0                                                                     | DEPTH<br>QLOB<br>VLOB<br>XLOBL<br>K AREA ASS<br>5.22<br>.0                                             | CWSEL<br>QCH<br>VCH<br>XLCH<br>SUMED NON-E<br>30.32<br>150.0<br>2.87                                                | QROB<br>VROB<br>XLOBR<br>FFECTIVE,                                                   | ALOB<br>XNL<br>ITRIAL<br>ELLEA=                                                               | EG<br>ACH<br>XNCH<br>IDC<br>33.30<br>30.45<br>52.2<br>.040      | HV<br>AROB<br>XNR<br>ICONT<br>ELREA=<br>.13<br>.0<br>.000           | HL<br>VOL<br>WTN<br>CORAR<br>33.30                      | TWA<br>ELMIN<br>TOPWID                                         | R-BANK   SSTA ENDST   25 20                                                 |       | PAGE  | 4 |
| SECNO<br>Q<br>TIME<br>SLOPE<br>3495 OVERBAN<br>3.000<br>150.0                                                                     | DEPTH<br>QLOB<br>VLOB<br>XLOBL,<br>K AREA ASS<br>5.22<br>.0                                            | CWSEL<br>QCH<br>VCH<br>XLCH<br>SUMED NON-E<br>30.32<br>150.0                                                        | QROB<br>VROB<br>XLOBR<br>FFECTIVE,                                                   | ALOB<br>XNL<br>ITRIAL<br>ELLEA=                                                               | EG<br>ACH<br>XNCH<br>IDC<br>33.30<br>30.45<br>52.2              | HV AROB XNR ICONT  ELREA=13                                         | HL<br>VOL<br>WTN<br>CORAR<br>33.30                      | TWA<br>ELMIN<br>TOPWID                                         | R-BANK<br>SSTA<br>ENDST                                                     |       | PAGE  | 4 |
| SECNO<br>Q<br>TIME<br>SLOPE<br>3495 OVERBAN<br>3.000<br>150.0<br>01<br>000686                                                     | DEPTH<br>QLOB<br>VLOB<br>XLOBL.<br>K AREA ASS<br>5.22<br>.0<br>.00<br>.50.                             | CWSEL<br>QCH<br>VCH<br>XLCH<br>SUMED NON-E<br>30.32<br>150.0<br>2.87<br>50.                                         | GROB<br>VROB<br>XLOBR<br>FFECTIVE,<br>.00<br>.00<br>.00<br>50.                       | ALOB<br>XNL<br>ITRIAL<br>ELLEA=<br>00<br>00<br>000<br>2                                       | EG<br>ACH<br>XNCH<br>IDC<br>33.30<br>30.45<br>52.2<br>.040      | HV<br>AROB<br>XNR<br>ICONT<br>ELREA=<br>13<br>.00<br>0              | HL<br>VOL<br>WTN<br>CORAR<br>33.30<br>.05<br>.3<br>.000 | TWA<br>ELMIN<br>TOPWID                                         | R-BANK   SSTA ENDST   25 20                                                 |       | PAGE  | 4 |
| SECNO Q TIME SLOPE  3495 OVERBAN 3.000 150.0 01 000686  *SECNO 4.000 3302 WARNING                                                 | DEPTH QLOB VLOB XLOBL.  K AREA ASS 5.22 .0 .00 .50 .                                                   | CWSEL QCH VCH XLCH SUMED NON-E 30.32 150.0 2.87 50.                                                                 | OROB<br>VROB<br>XLOBR<br>FFECTIVE,<br>.00<br>.00<br>.50.                             | ALOB<br>XNL<br>ITRIAL<br>ELLEA=0000000 2                                                      | EG<br>ACH<br>XNCH<br>IDC<br>33.30<br>30.45<br>52.2<br>.040<br>0 | HV AROB XNR ICONT  ELREA=130000 0  KRATIO =                         | HL<br>VOL<br>WTN<br>CORAR<br>33.30<br>.05<br>.3<br>.000 | TWA<br>ELMIN<br>TOPWID<br>-00<br>.1<br>25.10<br>10.00          | R-BANK   SSTA   ENDST   25.20   25.30   1003.00   1013.00                   |       | PAGE  | 4 |
| SECNO<br>Q<br>TIME<br>SLOPE<br>3495 OVERBAN<br>3.000<br>150.0<br>01<br>000686                                                     | DEPTH<br>QLOB<br>VLOB<br>XLOBL.<br>K AREA ASS<br>5.22<br>.0<br>.00<br>.50.                             | CWSEL<br>QCH<br>VCH<br>XLCH<br>SUMED NON-E<br>30.32<br>150.0<br>2.87<br>50.                                         | OROB<br>VROB<br>XLOBR<br>FFECTIVE,<br>.00<br>.00<br>.50.<br>OUTSIDE O                | ALOB<br>XNL<br>ITRIAL<br>ELLEA=<br>00<br>00<br>000<br>2                                       | EG<br>ACH<br>XNCH<br>IDC<br>33.30<br>30.45<br>52.2<br>.040      | HV AROB XNR ICONT  ELREA=13000 0                                    | HL VOL WTN CORAR  33.30 .05 .3 .000 .00                 | .00<br>.1<br>25.10<br>10.00                                    | 25.20<br>25.30<br>1003.00<br>1013.00<br>33.70<br>34.10<br>984.37            |       | PAGE  | 4 |
| SECNO Q TIME SLOPE  3495 OVERBAN 3.000 155.0 .01 .000686  *SECNO 4.000 3302 WARNING 4.000 150.0 .02                               | DEPTH QLOB VLOB XLOBL.  K AREA ASS 5.22 .0 .00 .50 .  : CONVEYA 5.38 .0 .00                            | CWSEL QCH VCH XLCH SUMED NON-E 30.32 150.0 2.87 50.                                                                 | OROB<br>VROB<br>XLOBR<br>FFECTIVE,<br>.00<br>.00<br>.50.                             | ALOB<br>XNL<br>ITRIAL<br>ELLEA=<br>.00<br>.000<br>2<br>F ACCEPTAB                             | EG<br>ACH<br>XNCH<br>IDC<br>33.30<br>30.45<br>52.2<br>.040<br>0 | HV AROB XNR ICONT  ELREA=  .13 .0 .000 0  KRATIO = .02 .00 .000     | HL VOL WTN CORAR 33.3005300000                          | -00<br>-00<br>-01<br>25.10<br>10.00                            | 25.20<br>25.30<br>1003.00<br>1013.00                                        |       | PAGE  | 4 |
| SECNO Q TIME SLOPE  3495 OVERBAN 3.000 150.0 .01 .000686  *SECNO 4.000 3302 WARNING 4.000 150.0 .02                               | DEPTH QLOB VLOB XLOBL.  K AREA ASS 5.22 .0 .00 .50 .  : CONVEYA 5.38 .0 .00                            | CWSEL<br>QCH<br>VCH<br>XLCH<br>SUMED NON-E<br>30.32<br>150.0<br>2.87<br>50.                                         | OROB<br>VROB<br>XLOBR<br>FFECTIVE,<br>.00<br>.00<br>.50.<br>OUTSIDE O                | ALOB<br>XNL<br>ITRIAL<br>ELLEA=<br>.00<br>.000<br>2<br>F ACCEPTAB                             | EG<br>ACH<br>XNCH<br>IDC<br>33.30<br>30.45<br>52.2<br>.040<br>0 | HV AROB XNR ICONT  ELREA=  .13 .0 .000 0  KRATIO = .02 .00 .000     | HL VOL WTN CORAR  33.30 .05.3 .000 .00                  | .00<br>.1<br>25.10<br>10.00                                    | 25.20<br>25.30<br>1003.00<br>1013.00<br>33.70<br>34.10<br>984.37            |       | PAGE  | 4 |
| SECNO Q TIME SLOPE  3495 OVERBAN 3.000 150.0 .01 .000686  *SECNO 4.000 3302 WARNING 4.000 150.0 .02                               | DEPTH QLOB VLOB XLOBL.  K AREA ASS 5.22 .0 .00 .50 .  : CONVEYA 5.38 .0 .00                            | CWSEL<br>QCH<br>VCH<br>XLCH<br>30.32<br>150.0<br>2.87<br>50.<br>MNCE CHANGE<br>30.48<br>150.0<br>.99<br>25.         | OROB<br>VROB<br>XLOBR<br>FFECTIVE,<br>.00<br>.00<br>.50.<br>OUTSIDE O                | ALOB<br>XNL<br>ITRIAL<br>ELLEA=<br>.00<br>.000<br>2<br>F ACCEPTAB<br>.00<br>.000              | EG<br>ACH<br>XNCH<br>IDC<br>33.30<br>30.45<br>52.2<br>.040<br>0 | HV AROB XNR ICONT  ELREA=  .13 .00 .000 0  KRATIO = .02 .000 .000 0 | HL VOL WTN CORAR  33.30 .05.3 .000 .00                  | .00<br>.1<br>25.10<br>10.00                                    | 25.20<br>25.30<br>1003.00<br>1013.00<br>33.70<br>34.10<br>984.37            |       | PAGE  | 4 |
| SECNO Q TIME SLOPE  3495 OVERBAN  3.000 150.0 .001 .000686  *SECNO 4.000 3302 WARNING 4.000 150.0 .002 .000150                    | DEPTH QLOB YLOB XLOBL.  K AREA ASS 5.22 0 .00 .50.  : CONVEYA 5.38 .00 .25                             | CWSEL<br>QCH<br>VCH<br>XLCH<br>SUMED NON-E<br>30.32<br>150.0<br>2.87<br>50.<br>ANCE CHANGE<br>30.48<br>150.0<br>25. | OROB<br>VROB<br>XLOBR<br>FFECTIVE,<br>.00<br>.00<br>.50.<br>OUTSIDE O<br>.00<br>.25. | ALOB<br>XNL<br>ITRIAL<br>ELLEA=<br>.00<br>.000<br>2<br>F ACCEPTAB<br>.00<br>.000<br>2         | EG<br>ACH<br>XNCH<br>IDC<br>33.30<br>30.45<br>52.2<br>.040<br>0 | HV AROB XNR ICONT  ELREA=  .13 .00 .000 0  KRATIO = .02 .000 .000 0 | HL VOL WTN CORAR  33.30 .05.3 .000 .00                  | .00<br>.1<br>25.10<br>10.00                                    | 25.20<br>25.30<br>1003.00<br>1013.00<br>33.70<br>34.10<br>984.37            |       |       |   |
| SECNO Q TIME SLOPE  3495 OVERBAN  3.000 150.0 .001 .000686  *SECNO 4.000 3302 WARNING  4.000 150.0 .002 .000150  06FEB91  T1 SING | DEPTH QLOB YLOB XLOBL.  K AREA ASS 5.22 0 0 00 50.  CONVEYA 5.38 0 0 00 25.  13:50:                    | CWSEL OCH VCH XLCH SUMED NON-E 30.32 150.0 2.87 50.  ANCE CHANGE 30.48 150.0 2.9 25.                                | OROB VROB XLOBR  FFECTIVE, .00 .00 .50.  OUTSIDE O .00 .25.                          | ALOB<br>XNL<br>ITRIAL<br>ELLEA=<br>.00<br>.000<br>2<br>F ACCEPTAB<br>.00<br>.000<br>2         | EG<br>ACH<br>XNCH<br>IDC<br>33.30<br>30.45<br>52.2<br>.040<br>0 | HV AROB XNR ICONT  ELREA=  .13 .0 .000 0  KRATIO =  .02 .00 .000 0  | HL VOL WTN CORAR  33.30 .05 .3 .000 .00                 | .00<br>.1<br>25.10<br>10.00                                    | 25.20<br>25.30<br>1003.00<br>1013.00<br>34.10<br>34.10<br>984.37<br>1029.52 |       |       |   |
| SECNO Q TIME SLOPE  3495 OVERBAN  3.000 150.0 .001 .000686  *SECNO 4.000 3302 WARNING 4.000 150.0 .002 .000150                    | DEPTH QLOB YLOB XLOBL.  K AREA ASS 5.22 0 .00 .50.  : CONVEYA 5.38 .00 .25                             | CWSEL<br>QCH<br>VCH<br>XLCH<br>SUMED NON-E<br>30.32<br>150.0<br>2.87<br>50.<br>ANCE CHANGE<br>30.48<br>150.0<br>25. | OROB VROB XLOBR  FFECTIVE, .00 .00 .50.  OUTSIDE O .00 .25.                          | ALOB<br>XNL<br>ITRIAL<br>ELLEA=<br>.00<br>.000<br>2<br>F ACCEPTAB<br>.00<br>.000<br>2         | EG<br>ACH<br>XNCH<br>IDC<br>33.30<br>30.45<br>52.2<br>.040<br>0 | HV AROB XNR ICONT  ELREA=  .13 .00 .000 0  KRATIO = .02 .000 .000 0 | HL VOL WTN CORAR  33.30 .05.3 .000 .00                  | .00<br>.1<br>25.10<br>10.00                                    | 25.20<br>25.30<br>1003.00<br>1013.00<br>33.70<br>34.10<br>984.37            |       |       |   |
| SECNO Q TIME SLOPE  3495 OVERBAN  3.000 150.0 .001 .000686  *SECNO 4.000 3302 WARNING  4.000 150.0 .002 .000150  06FEB91  T1 SING | DEPTH QLOB VLOB XLOBL.  K AREA ASS 5.22 .0 .00 .50.  : CONVEYA 5.38 .0 .00 .25  13:50:  LE BOX CUL INQ | CWSEL OCH VCH XLCH SUMED NON-E 30.32 150.0 2.87 50.  ANCE CHANGE 30.48 150.0 2.9 25.                                | OROB VROB XLOBR  FFECTIVE, .00 .00 .50.  OUTSIDE O .00 .25.                          | ALOB<br>XNL<br>ITRIAL<br>ELLEA=00<br>000<br>2  F ACCEPTAB0000 2  10 2  10 2  10 2  10 2  STRT | EG<br>ACH<br>XNCH<br>IDC<br>33.30<br>30.45<br>52.2<br>.040<br>0 | HV AROB XNR ICONT  ELREA=  .13 .0 .000 0  KRATIO =  .02 .00 .000 0  | HL VOL WTN CORAR  33.30 .05 .3 .000 .00                 | TWA<br>ELMIN<br>TOPWID  .00 .1 25.10 10.00  .03 .1 25.10 45.15 | 25.20<br>25.30<br>1003.00<br>1013.00<br>34.10<br>34.10<br>984.37<br>1029.52 |       |       |   |

## \*\*\*\*\*\*\*\*\*\*\*\*

| 06FEB91                                                                                                    | 13:50                                                                                                  | :28                                                                                                 |                                                                                             |                                                                                        |                                                                                                    |                                                                                                  |                                                                                |                                                                        |                                                                                                 |       | PAGE    | 6 |
|----------------------------------------------------------------------------------------------------|----------------------------------------------------------------------------------------------------|----------------------------------------------------------------------------------------------------|---------------------------------------------------------------------------------------------|----------------------------------------------------------------------------------------|----------------------------------------------------------------------------------------------------|--------------------------------------------------------------------------------------------------|--------------------------------------------------------------------------------|------------------------------------------------------------------------|-------------------------------------------------------------------------------------------------|-------|---------|---|
| SECNO<br>Q<br>TIME<br>SLOPE                                                                                                    | DEPTH<br>QLOB<br>VLOB<br>XLOBL                                                                         | CWSEL<br>QCH<br>VLH<br>XLCH                                                                         | CRIWS<br>QROB<br>VROB<br>XLOBR                                                              | WSELK<br>ALOB<br>XNL<br>ITRIAL                                                         | EG<br>ACH<br>XNCH<br>IDC                                                                                   | HV<br>AROB<br>XNR<br>ICONT                                                                       | HL<br>VOL<br>WTN<br>CORAR                                                      | OLOSS<br>TWA<br>ELMIN<br>TOPWID                                        | L-BANK<br>R-BANK<br>SSTA<br>ENDST                                                               |       |         |   |
| *PROF 2                                                                                                    |                                                                                                    |                                                                                                    |                                                                                             |                                                                                        |                                                                                                    |                                                                                                  |                                                                                |                                                                        |                                                                                                 |       |         |   |
| *SECNO 1.000                                                                                                    | 00 CEHV=                                                                                               | 300                                                                                                 |                                                                                             |                                                                                        |                                                                                                    |                                                                                                  |                                                                                |                                                                        |                                                                                                 |       |         |   |
| 1.000                                                                                                    | 7.40<br>.0                                                                                             | 32.30<br>300.0                                                                                      | .00                                                                                         | 3200                                                                                   | 32.32<br>251.2                                                                                             | .02                                                                                              | .00                                                                            | .00                                                                    | 33.70<br>34.10                                                                                  |       |         |   |
| .000151                                                                                                    | .00                                                                                                    | 1.19                                                                                                | 00                                                                                          | . 000                                                                                  | 040<br>0                                                                                                   | .000<br>4                                                                                        | 000                                                                            | 24.90<br>56.93                                                         | 978.99<br>1035.92                                                                               |       |         |   |
| CCHV= .30<br>1490 NH CARD<br>*SECNO 2.000                                                                                                    | 00 CEHV=<br>USED                                                                                       | . 500                                                                                               |                                                                                             |                                                                                        |                                                                                                    |                                                                                                  |                                                                                |                                                                        |                                                                                                 |       |         |   |
| 3302 WARNING:                                                                                                    | CONVEY                                                                                                 | ANCE CHANGE                                                                                         | OUTSIDE (                                                                                   | OF ACCEPTAGE                                                                           | BLE RANGE,                                                                                                 | KRATIO =                                                                                         | 40                                                                             |                                                                        |                                                                                                 |       |         |   |
| 3495 OVERBANK                                                                                                    | AREA ASS                                                                                               | SUMED NON-E                                                                                         | FFECTIVE,                                                                                   | ELLEA=                                                                                 | 3250                                                                                                    | ELREA=                                                                                           | 32.50                                                                          |                                                                        |                                                                                                 |       |         |   |
| 2.000<br>300.0                                                                                                    | 720<br>.0                                                                                              | 32.20<br>300.0                                                                                      | .00                                                                                         | .00                                                                                    | 32.47<br>72.0                                                                                              | .27                                                                                              | .03                                                                            | -12<br>-1                                                              | 25.20<br>25.30                                                                                  |       |         |   |
| .01                                                                                                    | .00<br>100                                                                                             | 4.17<br>100.                                                                                        | .00<br>100.                                                                                 | .000                                                                                   | 040                                                                                                    | 000                                                                                              | .,000<br>.00                                                                   | 25.00<br>10.00                                                         | 1003.00<br>1013.00                                                                              |       |         |   |
| SPECIAL CULVE                                                                                                    | RT                                                                                                    |                                                                                                    |                                                                                             |                                                                                        |                                                                                                    |                                                                                                  |                                                                                |                                                                        |                                                                                                 |       |         |   |
| SC CUNO                                                                                                    | CUNV                                                                                                   | ENTLC                                                                                               | COFQ                                                                                        | RDLEN                                                                                  | RISE                                                                                                    | SPAN                                                                                             | CULVLN                                                                         | CHRT                                                                   | SCL                                                                                             | ELCHU | ELCHD   |   |
| 1<br>CHART 8 - BO                                                                                                    | .013                                                                                                   | .40<br>F WITH FLAR                                                                                  | 3.00                                                                                        | 00                                                                                     | 6.00<br>ET TOP EDG                                                                                         | 10.00                                                                                            | 50.00                                                                          | 8                                                                      | 1                                                                                               | 25.00 | 24 . 90 |   |
| SCALE 1 - WI                                                                                                    | NGWALLS F                                                                                              |                                                                                                    |                                                                                             |                                                                                        | ET TOP EDG                                                                                                 | E BEVEL                                                                                          |                                                                                |                                                                        |                                                                                                 |       |         |   |
| 1490 NH CARD<br>*SECNO 3.000                                                                                                    | USED                                                                                                   |                                                                                                    |                                                                                             |                                                                                        |                                                                                                    |                                                                                                  |                                                                                |                                                                        |                                                                                                 |       |         |   |
| SPECIAL CULVE<br>EGIC = 29<br>SPECIAL CULVE                                                                                                    | 865 EGC                                                                                                |                                                                                                    | 787 PCWS                                                                                    | SE= 32.                                                                                | 203 ELTRE                                                                                                  | )= 33(                                                                                           | 300                                                                            |                                                                        |                                                                                                 |       |         |   |
| EGIC                                                                                                    | EGOC                                                                                                   | H4                                                                                                  | QWEIR                                                                                       | QCULV                                                                                  | VCH                                                                                                    | ACULV                                                                                            | ELTRD                                                                          | WEIRLN                                                                 |                                                                                                 |       |         |   |
| 29.86                                                                                                    | 3279                                                                                                   | 32                                                                                                  | O                                                                                           | 300 .                                                                                  | 4 035                                                                                                    | 600                                                                                              | 33.30                                                                          | 0                                                                      |                                                                                                 |       |         |   |
|                                                                                                    |                                                                                                    |                                                                                                    |                                                                                             |                                                                                        | ***                                                                                                    | 0000000000                                                                                       | *****                                                                          |                                                                        |                                                                                                 |       |         |   |
|                                                                                                    |                                                                                                    |                                                                                                    |                                                                                             |                                                                                        |                                                                                                    |                                                                                                  |                                                                                |                                                                        |                                                                                                 |       |         |   |
| 06FEB91                                                                                                    | 13:50:                                                                                                 | 28                                                                                                  |                                                                                             |                                                                                        |                                                                                                    |                                                                                                  |                                                                                |                                                                        |                                                                                                 |       | PAGE    | 7 |
|                                                                                                    |                                                                                                    |                                                                                                    |                                                                                             |                                                                                        |                                                                                                    |                                                                                                  |                                                                                |                                                                        |                                                                                                 |       |         |   |
| SECNO<br>Q                                                                                                    | DEPTH<br>QLOB                                                                                          | CWSEL<br>QCH                                                                                        | CRIWS<br>QROB                                                                               | WSELK<br>ALOB                                                                          | EG<br>ACH                                                                                                  | HV<br>AROB                                                                                       | HL<br>VOL                                                                      | OLOSS<br>TWA                                                           | L-BANK I<br>R-BANK I                                                                            |       |         |   |
|                                                                                                    |                                                                                                    |                                                                                                    |                                                                                             |                                                                                        |                                                                                                    |                                                                                                  |                                                                                |                                                                        |                                                                                                 |       |         |   |
| Q<br>TIME                                                                                                    | QLOB<br>VLOB<br>XLOBL                                                                                  | ACH<br>ACH                                                                                          | QROB<br>VROB<br>XLOBR                                                                       | ALOB<br>XNL<br>ITRIAL                                                                  | ACH<br>XNCH<br>IDC                                                                                         | AROB<br>XNR                                                                                      | VOL<br>WTN                                                                     | TWA<br>ELMIN                                                           | R-BANK I<br>SSTA                                                                                |       |         |   |
| Q<br>TIME<br>SLOPE<br>3495 OVERBANK<br>3.000                                                                                                    | QLOB<br>VLOB<br>XLOBL<br>AREA ASS<br>7.43                                                              | QCH<br>VCH<br>XLCH<br>SUMED NON-E<br>32.53                                                          | QROB<br>VROB<br>XLOBR<br>FFECTIVE,                                                          | ALOB<br>XNL<br>ITRIAL<br>ELLEA=                                                        | 33.30<br>32.79                                                                                             | AROB<br>XNR<br>ICONT<br>ELREA=                                                                   | VOL<br>WTN<br>CORAR<br>3330                                                    | TWA<br>ELMIN<br>TOPWID                                                 | R-BANK I<br>SSTA<br>ENDST                                                                       |       |         |   |
| Q<br>TIME<br>SLOPE<br>3495 OVERBANK                                                                                                    | QLOB<br>VLOB<br>XLOBL                                                                                  | QCH<br>VCH<br>XLCH<br>SUMED NON-E                                                                   | QROB<br>VROB<br>XLOBR                                                                       | ALOB<br>XNL<br>ITRIAL<br>ELLEA=                                                        | ACH<br>XNCH<br>IDC<br>33.30                                                                                | AROB<br>XNR<br>ICONT<br>ELREA=                                                                   | VOL<br>WTN<br>CORAR<br>33.30                                                   | TWA<br>ELMIN<br>TOPWID                                                 | R-BANK I<br>SSTA<br>ENDST                                                                       |       |         |   |
| Q<br>TIME<br>SLOPE<br>3495 OVERBANK<br>3.000<br>300.0<br>.01<br>.000845                                                                                 | QLOB<br>VLOB<br>XLOBL<br>AREA ASS<br>7.43<br>.0<br>.00                                                 | QCH<br>VCH<br>XLCH<br>SUMED NON-E<br>32.53<br>300.0<br>4.03                                         | GROB<br>VROB<br>XLOBR<br>FFECTIVE,                                                          | ALOB<br>XNL<br>ITRIAL<br>ELLEA=                                                        | 33.30<br>32.79<br>74.4                                                                                     | AROB<br>XNR<br>ICONT<br>ELREA=<br>.25<br>.0                                                      | VOL<br>WTN<br>CORAR<br>33.30<br>.32<br>.5                                      | TWA<br>ELMIN<br>TOPWID                                                 | R-BANK I<br>SSTA<br>ENDST<br>25.20<br>25.30<br>1003.00                                          |       |         |   |
| Q<br>TIME<br>SLOPE<br>3495 OVERBANK<br>3.000<br>300.0                                                                                                   | QLOB<br>VLOBL<br>XLOBL<br>AREA ASS<br>7.43<br>.0<br>.00<br>50                                          | QCH<br>VCH<br>XLCH<br>SUMED NON-E<br>32.53<br>300.0<br>4.03                                         | GROB<br>VROB<br>XLOBR<br>FFECTIVE,<br>00<br>00<br>00<br>00                                  | ALOB<br>XNL<br>ITRIAL<br>ELLEA=<br>.00<br>.000<br>.000                                 | 33.30<br>32.79<br>74.4<br>040<br>0                                                                         | AROB<br>XNR<br>ICONT<br>ELREA=<br>.25<br>.0                                                      | VOL<br>WTN<br>CORAR<br>33.30<br>.32<br>.5<br>.000                              | TWA<br>ELMIN<br>TOPWID                                                 | R-BANK I<br>SSTA<br>ENDST<br>25.20<br>25.30<br>1003.00                                          |       |         |   |
| 0 TIME SLOPE 3495 OVERBANK 3.000 300.001 .000845 *SECNO 4.000 3302 WARNING: 4.000                                                                       | QLOB<br>VLOBL<br>AREA ASS<br>7.43<br>.0<br>.00<br>50                                                   | OCH<br>VCH<br>XLCH<br>SUMED NON-E<br>32.53<br>300.0<br>4.03<br>50.                                  | OROB<br>VROB<br>XLOBR<br>FFECTIVE,<br>00<br>00<br>00<br>00<br>00                            | ALOB<br>XNL<br>ITRIAL<br>ELLEA=<br>.00<br>.000<br>.000<br>2                            | ACH<br>XNCH<br>IDC<br>33.30<br>32.79<br>74.4<br>.040<br>0                                                  | AROB<br>XNR<br>ICONT<br>ELREA=<br>.25<br>.0<br>.000<br>0                                         | VOL<br>WTN<br>CORAR<br>33.30<br>.32<br>.5<br>.000<br>.000                      | TWA<br>ELMIN<br>TOPWID<br>.00<br>.1<br>25.10<br>10.00                  | R-BANK I<br>SSTA<br>ENDST<br>25.20<br>25.30<br>1003.00<br>1013.00                               |       |         |   |
| 0<br>TIME<br>SLOPE<br>3495 OVERBANK<br>3.000<br>300.0<br>.01<br>.000845<br>*SECNO 4.000<br>3302 WARNING:                                                | QLOB<br>VLOBL<br>XLOBL<br>AREA ASS<br>7.43<br>.0<br>.00<br>50                                          | OCH<br>VCH<br>XLCH<br>SUMED NON-E<br>32.53<br>300.0<br>4.03<br>50.                                  | OROB<br>VROB<br>XLOBR<br>FFECTIVE,<br>.00<br>.00<br>.50.                                    | ALOB<br>XNL<br>ITRIAL<br>ELLEA=<br>.00<br>0 000<br>2                                   | ACH<br>XNCH<br>IDC<br>33.30<br>32.79<br>74.4<br>.040<br>0                                                  | AROB<br>XNR<br>ICONT<br>ELREA=<br>.25<br>.0<br>.000<br>0                                         | VOL<br>WTN<br>CORAR<br>33.30<br>.32<br>.5<br>.000<br>.00                       | TWA<br>ELMIN<br>TOPWID<br>.00<br>.1<br>25.10<br>10.00                  | R-BANK I<br>SSTA<br>ENDST<br>25.20<br>25.30<br>1003.00<br>1013.00                               |       |         |   |
| 0 TIME SLOPE 3495 OVERBANK 3.000 300.001 .000845 *SECNO 4.000 3302 WARNING: 4.000 300.0 .02                                                             | QLOB<br>VLOBL<br>XLOBL<br>AREA ASS<br>7.43<br>.0<br>.00<br>50<br>CONVEYA<br>7.75<br>.0                 | QCH<br>VCH<br>XLCH<br>32.53<br>300.0<br>4.03<br>50.<br>NCE CHANGE<br>32.85<br>300.0<br>1.09         | OROB<br>VROB<br>XLOBR<br>FFECTIVE,<br>.00<br>.00<br>.50.<br>OUTSIDE O                       | ALOB<br>XNL<br>ITRIAL<br>ELLEA=<br>.00<br>.000<br>2                                    | ACH<br>XNCH<br>IDC<br>33.30<br>32.79<br>74.4<br>.040<br>0<br>0<br>LE RANGE,<br>32.86<br>275.7<br>.040      | AROB<br>XNR<br>ICONT<br>ELREA= .25 .00 .000 0                                                    | VOL<br>WTN<br>CORAR<br>33.30<br>.32<br>.5<br>.000<br>.00                       | TWA<br>ELMIN<br>TOPWID<br>.00<br>.1<br>25.10<br>10.00                  | R-BANK I<br>SSTA<br>ENDST<br>25.20<br>25.30<br>1003.00<br>1013.00<br>34.10<br>977.48            |       |         |   |
| 0 TIME SLOPE 3495 OVERBANK 3.000 300.001 .000845 *SECNO 4.000 3302 WARNING: 4.000 300.0 .02                                                             | QLOB<br>VLOBL<br>XLOBL<br>AREA ASS<br>7.43<br>.0<br>.00<br>50<br>CONVEYA<br>7.75<br>.0                 | QCH<br>VCH<br>XLCH<br>32.53<br>300.0<br>4.03<br>50.<br>NCE CHANGE<br>32.85<br>300.0<br>1.09         | OROB<br>VROB<br>XLOBR<br>FFECTIVE,<br>.00<br>.00<br>.50.<br>OUTSIDE O                       | ALOB<br>XNL<br>ITRIAL<br>ELLEA=<br>.00<br>.000<br>2                                    | ACH<br>XNCH<br>1DC<br>33.30<br>32.79<br>74.4<br>.040<br>0<br>0<br>LE RANGE,<br>32.86<br>275.7<br>.040<br>0 | AROB<br>XNR<br>ICONT<br>ELREA= .25 .00 .000 0                                                    | VOL<br>WTN<br>CORAR<br>33.30<br>.32<br>.55<br>.000<br>.00                      | TWA<br>ELMIN<br>TOPWID<br>.00<br>.1<br>25.10<br>10.00                  | R-BANK I<br>SSTA<br>ENDST<br>25.20<br>25.30<br>1003.00<br>1013.00<br>34.10<br>977.48            |       |         |   |
| 0 TIME SLOPE 3495 OVERBANK 3.000 300.001 .000845 *SECNO 4.000 3302 WARNING: 4.000 300.0 .02                                                             | QLOB<br>VLOBL<br>XLOBL<br>AREA ASS<br>7.43<br>.0<br>.00<br>50<br>CONVEYA<br>7.75<br>.0                 | QCH<br>VCH<br>XLCH<br>32.53<br>300.0<br>4.03<br>50.<br>MCE CHANGE<br>32.85<br>300.0<br>1.09<br>25.  | OROB<br>VROB<br>XLOBR<br>FFECTIVE,<br>.00<br>.00<br>.50.<br>OUTSIDE O                       | ALOB<br>XNL<br>ITRIAL<br>ELLEA=<br>.00<br>.000<br>2                                    | ACH<br>XNCH<br>1DC<br>33.30<br>32.79<br>74.4<br>.040<br>0<br>0<br>LE RANGE,<br>32.86<br>275.7<br>.040<br>0 | AROB<br>XNR<br>ICONT<br>ELREA=<br>.25<br>.0<br>.000<br>0<br>.000<br>.000<br>.000<br>.000<br>.000 | VOL<br>WTN<br>CORAR<br>33.30<br>.32<br>.55<br>.000<br>.00                      | TWA<br>ELMIN<br>TOPWID<br>.00<br>.1<br>25.10<br>10.00                  | R-BANK I<br>SSTA<br>ENDST<br>25.20<br>25.30<br>1003.00<br>1013.00<br>34.10<br>977.48            |       | PAGE    | 8 |
| 0 TIME SLOPE 3495 OVERBANK 3.000 300.001 .000845 *SECNO 4.000 3302 WARNING: 4.000 300.0 .02 .000119                                                     | QLOB<br>VLOB<br>VLOBL<br>AREA ASS<br>7.43<br>.00<br>.00<br>50.<br>CONVEYA<br>7.75<br>.0<br>.00<br>.25. | QCH<br>VCH<br>XLCH<br>32.53<br>300.0<br>4.03<br>50.<br>MCE CHANGE<br>32.85<br>300.0<br>1.09<br>25.  | OROB<br>VROB<br>XLOBR<br>FFECTIVE,<br>.00<br>.00<br>.50.<br>OUTSIDE O<br>.00<br>.00<br>.25. | ALOB<br>XNL<br>ITRIAL<br>ELLEA=<br>.00<br>.000<br>2<br>F ACCEPTAB<br>.00<br>.000<br>2  | ACH<br>XNCH<br>1DC<br>33.30<br>32.79<br>74.4<br>.040<br>0<br>0<br>LE RANGE,<br>32.86<br>275.7<br>.040<br>0 | AROB<br>XNR<br>ICONT<br>ELREA=<br>.25<br>.0<br>.000<br>0<br>.000<br>.000<br>.000<br>.000<br>.000 | VOL<br>WTN<br>CORAR<br>33.30<br>.32<br>.55<br>.000<br>.00                      | TWA<br>ELMIN<br>TOPWID<br>.00<br>.1<br>25.10<br>10.00                  | R-BANK I<br>SSTA<br>ENDST<br>25.20<br>25.30<br>1003.00<br>1013.00<br>34.10<br>977.48            |       | PAGE    | 8 |
| 0 TIME SLOPE 3495 OVERBANK 3.000 300.001 .000845 *SECNO 4.000 3302 WARNING: 4.000 300.0 .02 .000119                                                     | QLOB<br>VLOB<br>VLOBL<br>AREA ASS<br>7.43<br>.00<br>.00<br>50.<br>CONVEYA<br>7.75<br>.0<br>.00<br>.25. | QCH<br>VCH<br>XLCH<br>32.53<br>300.0<br>4.03<br>50.<br>NCE CHANGE<br>32.85<br>300.0<br>1.09<br>25.  | OROB<br>VROB<br>XLOBR<br>FFECTIVE,<br>.00<br>.00<br>.50.<br>OUTSIDE O<br>.00<br>.00<br>.25. | ALOB<br>XNL<br>ITRIAL<br>ELLEA=<br>.00<br>.000<br>2<br>F ACCEPTAB<br>.00<br>.000<br>2  | ACH<br>XNCH<br>1DC<br>33.30<br>32.79<br>74.4<br>.040<br>0<br>0<br>LE RANGE,<br>32.86<br>275.7<br>.040<br>0 | AROB<br>XNR<br>ICONT<br>ELREA=<br>.25<br>.0<br>.000<br>0<br>.000<br>.000<br>.000<br>.000<br>.000 | VOL<br>WTN<br>CORAR<br>33.30<br>.32<br>.55<br>.000<br>.00                      | TWA<br>ELMIN<br>TOPWID<br>.00<br>.1<br>25.10<br>10.00                  | R-BANK I<br>SSTA<br>ENDST<br>25.20<br>25.30<br>1003.00<br>1013.00<br>34.10<br>977.48            |       | PAGE    | 8 |
| 0 TIME SLOPE 3495 OVERBANK 3.000 300.0 .01 .000845 *SECNO 4.000 3302 WARNING: 4.000 300.0 .02 .000119  OGFEB91 T1 SINGLE                                | QLOB VLOB XLOBL  AREA ASS 7.43 .00 .00 50  CONVEYA 7.75 .00 .25                                        | QCH<br>VCH<br>XLCH<br>32.53<br>300.0<br>4.03<br>50.<br>NCE CHANGE<br>32.85<br>300.0<br>1.09<br>25.  | OROB VROB XLOBR  FFECTIVE, .00 .00 .50.  OUTSIDE O .00 .25.                                 | ALOB<br>XNL<br>ITRIAL<br>ELLEA=<br>.00<br>.000<br>2<br>F ACCEPTAB<br>.00<br>.000<br>2  | ACH<br>XNCH<br>IDC<br>33.30<br>32.79<br>74.4<br>.040<br>0<br>0<br>LE RANGE,<br>32.86<br>275.7<br>.040<br>0 | AROB<br>XNR<br>ICONT<br>ELREA=<br>.25<br>.0<br>.000<br>0<br>.000<br>.000<br>.000<br>0            | VOL<br>WTN<br>CORAR<br>33.30<br>.32<br>.5<br>.000<br>.00                       | .00<br>.1<br>25.10<br>10.00                                            | R-BANK I<br>SSTA<br>ENDST<br>25.20<br>25.30<br>1003.00<br>1013.00<br>34.10<br>977.48<br>1037.68 |       | PAGE    | 8 |
| 0 TIME SLOPE 3495 OVERBANK 3.000 300.0 .001 .000845 *SECNO 4.000 3302 WARNING: 4.000 300.0 .02 .000119  06FEB91 T1 SINGLE J1 ICHECK  J2 NPROF           | QLOB VLOB XLOBL  AREA ASS 7.43 .00 .00 .50  CONVEYA 7.75 .00 .25  13:50: E BOX CUL' INQ                | QCH<br>VCH<br>XLCH<br>32.53<br>300.0<br>4.03<br>50.<br>NCE CHANGE<br>32.85<br>300.0<br>1.09<br>25.  | OROB VROB XLOBR  FFECTIVE, .00 .00 .50.  OUTSIDE O .00 .25.                                 | ALOB<br>XNL<br>ITRIAL<br>ELLEA=  .00 .000 2  OF ACCEPTAB .00 .000 2  1e 3 STRT         | ACH<br>XNCH<br>IDC<br>33.30<br>32.79<br>74.4<br>.040<br>0<br>0<br>LE RANGE,<br>32.86<br>275.7<br>.040<br>0 | AROB<br>XNR<br>ICONT<br>ELREA=<br>.25<br>.0<br>.000<br>0<br>.000<br>.000<br>.000<br>0            | VOL<br>WTN<br>CORAR<br>33.30<br>.32<br>.5<br>.000<br>.00                       | - 00<br>- 00<br>- 1<br>25 10<br>10 00<br>- 07<br>- 1<br>25 10<br>60 20 | R-BANK I<br>SSTA<br>ENDST<br>25.20<br>25.30<br>1003.00<br>1013.00<br>34.10<br>977.48<br>1037.68 |       | PAGE    | 8 |
| 0 TIME SLOPE 3495 OVERBANK 3.000 300.0 .001 .000845 *SECNO 4.000 3302 WARNING: 4.000 300.0 .02 .000119  06FEB91 T1 SINGLE J1 ICHECK                     | QLOB VLOB XLOBL  AREA ASS 7.43 .00 .00 50  CONVEYA 7.75 .00 .25  13:50: E BOX CUL' INQ 4               | QCH<br>VCH<br>XLCH<br>32.53<br>300.0<br>4.03<br>50.<br>NCE CHANGE<br>32.85<br>300.0<br>1.09<br>25.  | OROB VROB XLOBR  FFECTIVE, .00 .00 .50.  OUTSIDE O .00 .25.                                 | ALOB<br>XNL<br>ITRIAL<br>ELLEA=<br>.00<br>.000<br>2<br>OF ACCEPTAB<br>.00<br>.000<br>2 | ACH XNCH IDC 33.30 32.79 74.4 .040 0 0 0 0 0 0 0 0 0 0 0 0 0 0 0 0                                         | AROB<br>XNR<br>ICONT  ELREA=  .25 .0 .000 0  KRATIO = .02 .000 0 .000 0                          | VOL<br>WTN<br>CORAR<br>33.30<br>.32<br>.55<br>.000<br>.00<br>.00<br>.00<br>.00 | .00<br>.01<br>.25.10<br>10.00                                          | R-BANK I<br>SSTA<br>ENDST<br>25.20<br>25.30<br>1003.00<br>1013.00<br>34.10<br>977.48<br>1037.68 |       | PAGE    | 8 |
| 0 TIME SLOPE 3495 OVERBANK 3.000 300.0 .001 .000845 *SECNO 4.000 3302 WARNING: 4.000 300.0 .02 .000119  06FEB91 T1 SINGLE J1 ICHECK  J2 NPROF           | QLOB VLOB XLOBL  AREA ASS 7.43 .00 .00 50  CONVEYA 7.75 .00 .25  13:50: E BOX CUL' INQ 4               | QCH<br>VCH<br>XLCH<br>32.53<br>300.0<br>4.03<br>50.<br>NCE CHANGE<br>32.85<br>300.0<br>1.09<br>25.  | OROB VROB XLOBR  FFECTIVE, .00 .00 .50.  OUTSIDE O .00 .25.                                 | ALOB<br>XNL<br>ITRIAL<br>ELLEA=<br>.00<br>.000<br>2<br>OF ACCEPTAB<br>.00<br>.000<br>2 | ACH XNCH IDC  33.30  32.79 74.4 .040 0  LE RANGE, 32.86 275.7 .040 0                                       | AROB<br>XNR<br>ICONT  ELREA=  .25 .0 .000 0  KRATIO = .02 .000 0 .000 0                          | VOL<br>WTN<br>CORAR  33.30 .32.55.000 .000 .000 .000 .000 .000                 | .00<br>.01<br>.25.10<br>10.00                                          | R-BANK I<br>SSTA<br>ENDST<br>25.20<br>25.30<br>1003.00<br>1013.00<br>34.10<br>977.48<br>1037.68 |       | PAGE    | 8 |
| 0 TIME SLOPE 3495 OVERBANK 3.000 300.0 .001 .000845 *SECNO 4.000 3302 WARNING: 4.000 300.0 .02 .000119  06FEB91 T1 SINGLE J1 ICHECK  J2 NPROF           | QLOB VLOB XLOBL  AREA ASS 7.43 .00 .00 50  CONVEYA 7.75 .00 .25  13:50: E BOX CUL' INQ 4               | QCH<br>VCH<br>XLCH<br>32.53<br>300.0<br>4.03<br>50.<br>NCE CHANGE<br>32.85<br>300.0<br>1.09<br>25.  | OROB VROB XLOBR  FFECTIVE, .00 .00 .50.  OUTSIDE O .00 .25.                                 | ALOB<br>XNL<br>ITRIAL<br>ELLEA=<br>.00<br>.000<br>2<br>OF ACCEPTAB<br>.00<br>.000<br>2 | ACH XNCH IDC  33.30  32.79 74.4 .040 0  LE RANGE, 32.86 275.7 .040 0                                       | AROB<br>XNR<br>ICONT  ELREA=  25 0 000 0  KRATIO = 02 0 000 0  HVINS  ALLDC                      | VOL<br>WTN<br>CORAR  33.30 .32.55.000 .000 .000 .000 .000 .000                 | .00<br>.01<br>.25.10<br>10.00                                          | R-BANK I<br>SSTA<br>ENDST<br>25.20<br>25.30<br>1003.00<br>1013.00<br>34.10<br>977.48<br>1037.68 |       | PAGE    | 8 |
| 0 TIME SLOPE 3495 OVERBANK 3.000 300.0 .001 .000845 *SECNO 4.000 3302 WARNING: 4.000 300.0 .02 .000119  06FEB91 T1 SINGLE J1 ICHECK  J2 NPROF           | QLOB VLOB XLOBL  AREA ASS 7.43 .00 .00 50  CONVEYA 7.75 .00 .25  13:50: E BOX CUL' INQ 4               | QCH<br>VCH<br>XLCH<br>32.53<br>300.0<br>4.03<br>50.<br>MNCE CHANGE<br>32.85<br>300.0<br>1.09<br>25. | OROB VROB XLOBR  FFECTIVE, .00 .00 .50.  OUTSIDE O .00 .25.                                 | ALOB<br>XNL<br>ITRIAL<br>ELLEA=<br>.00<br>.000<br>2<br>OF ACCEPTAB<br>.00<br>.000<br>2 | ACH XNCH IDC  33.30  32.79 74.4 .040 0  LE RANGE, 32.86 275.7 .040 0                                       | AROB<br>XNR<br>ICONT  ELREA=  25 0 000 0  KRATIO = 02 0 000 0  HVINS  ALLDC                      | VOL<br>WTN<br>CORAR  33.30 .32.55.000 .000 .000 .000 .000 .000                 | .00<br>.01<br>.25.10<br>10.00                                          | R-BANK I<br>SSTA<br>ENDST<br>25.20<br>25.30<br>1003.00<br>1013.00<br>34.10<br>977.48<br>1037.68 |       | PAGE    | 8 |
| 0 TIME SLOPE 3495 OVERBANK 3.000 300.001 .000845 *SECNO 4.000 3302 WARNING: 4.000 300.002 .000119  06FEB91 T1 SINGLE J1 ICHECK J2 NPROF 3 06FEB91 SECNO | QLOB VLOB XLOBL  AREA ASS 7 .43 .0 .00 .50  CONVEYA 7 .75 .0 .00 .25  13:50: E BOX CUL' INQ 4 IPLOT    | QCH<br>VCH<br>XLCH<br>32.53<br>300.0<br>4.03<br>50.<br>MNCE CHANGE<br>32.85<br>300.0<br>1.09<br>25. | OROB VROB XLOBR  FFECTIVE, .00 .00 .50.  OUTSIDE O .00 .25.                                 | ALOB<br>XNL<br>ITRIAL<br>ELLEA=<br>.00<br>.000<br>2<br>OF ACCEPTAB<br>.00<br>.000<br>2 | ACH XNCH IDC  33.30  32.79 74.4 .040 0  LE RANGE, 32.86 275.7 .040 0                                       | AROB<br>XNR<br>ICONT  ELREA=  25 0 000 0  KRATIO = 02 0 000 0  HVINS  ALLDC                      | VOL<br>WTN<br>CORAR  33.30 .32.55.000 .000 .000 .000 .000 .000                 | .00<br>.01<br>.25.10<br>10.00                                          | R-BANK I<br>SSTA<br>ENDST<br>25.20<br>25.30<br>1003.00<br>1013.00<br>34.10<br>977.48<br>1037.68 | ELEV  |         |   |

| *PRO                                                       | F 3                                                                                                    |                                                                                                    |                                                                               |                                                                                                   |                                              |                                                                                             |                                                                 |                                                                                 |                                               |                                     |                 |                  |                               |
|------------------------------------------------------------|----------------------------------------------------------------------------------------------------|----------------------------------------------------------------------------------------------------|-------------------------------------------------------------------------------|---------------------------------------------------------------------------------------------------|----------------------------------------------|---------------------------------------------------------------------------------------------|-----------------------------------------------------------------|---------------------------------------------------------------------------------|-----------------------------------------------|-------------------------------------|-----------------|------------------|-------------------------------|
| CCHV<br>*SEC                                               | NO 1.000                                                                                                    | 0 CEHV=                                                                                                    | .300                                                                          | 00                                                                                                | 24.00                                        | 00.04                                                                                       | 00                                                              | 00                                                                              | 22                                            | 22.70                               |                 |                  |                               |
|                                                            | 1.000<br>400.0<br>.00<br>000149                                                                                                    | 8.42<br>.0<br>.00<br>0.                                                                                                    | 33.32<br>400.0<br>1.28<br>0.                                                  | 00<br>00<br>00                                                                                    | 34 00<br>.0<br>000<br>0                      | 33.34<br>312.5<br>040<br>0                                                                  | 03<br>. 0<br>000<br>4                                           | 00<br>000<br>000                                                                | .00<br>.0<br>24.90<br>63.27                   | 33.70<br>34.10<br>976.09<br>1039.36 |                 |                  |                               |
| CCHV                                                       | = .306                                                                                                    | 0 CEHV=                                                                                                    | .500                                                                          | •                                                                                                 |                                              | ·                                                                                           | ·                                                               |                                                                                 |                                               |                                     |                 |                  |                               |
|                                                            | NH CARD (<br>NO 2.000<br>2.000                                                                                                    | 8.33                                                                                                    | 33.33                                                                         | .00                                                                                               | .00                                          | 33.36                                                                                       | .03                                                             | 01                                                                              | 00                                            | 25.20                               |                 |                  |                               |
|                                                            | 400.0<br>.02<br>000149                                                                                                    | 125.3<br>1.12<br>100                                                                                                    | 150.4<br>1.81<br>100.                                                         | 124.3<br>1.12<br>100.                                                                             | 111.5<br>040<br>0                            | 83.3<br>.040<br>0                                                                           | 111.3<br>040<br>0                                               | . 000<br>. 00                                                                   | .1<br>25.00<br>65.16                          | 25.30<br>975.57<br>1040.73          |                 |                  |                               |
| SPEC                                                       | IAL CULVER                                                                                                    | RT                                                                                                    |                                                                               |                                                                                                   |                                              |                                                                                             |                                                                 |                                                                                 |                                               |                                     |                 |                  |                               |
| SC                                                         | CUNO<br>1                                                                                                    | 013                                                                                                    | ENTLC<br>40                                                                   | COFQ<br>3.00                                                                                      | RDLEN<br>.00                                 | RISE<br>6.00                                                                                | SPAN<br>10.00                                                   | CULVLN<br>50.00                                                                 | CHRT<br>8                                     | SCL<br>1                            | ELCHU<br>25.00  | ELCHD<br>24 . 90 |                               |
|                                                            |                                                                                                    |                                                                                                    | WITH FLARE<br>ARED 30 TO                                                      |                                                                                                   |                                              | T TOP EDG                                                                                   | BEVEL                                                           |                                                                                 |                                               |                                     |                 |                  |                               |
| *SEC                                                       | NH CARD U<br>NO 3.000<br>IAL CULVER                                                                                                    |                                                                                                    |                                                                               |                                                                                                   |                                              |                                                                                             |                                                                 |                                                                                 |                                               |                                     |                 |                  |                               |
|                                                            | EGIC<br>30.93                                                                                                    | EGOC<br>34.37                                                                                                    | H4<br>.62                                                                     | QWEIR<br>87.                                                                                      | QCULV<br>316.                                | VCH<br>1585                                                                                 | ACULV<br>60.0                                                   | ELTRD<br>33.30                                                                  | WEIRLN<br>85.                                 |                                     |                 |                  |                               |
|                                                            | 3.000<br>400.0                                                                                                    | 8.85<br>131.1                                                                                                    | 33.95<br>140.3                                                                | .00<br>128.5                                                                                      | .00<br>131.6                                 | 33.98<br>88.5                                                                               | .02<br>129.8                                                    | .62<br>1.1                                                                      | .2                                            | 25 20<br>25 30                      |                 |                  |                               |
| ,,1                                                        | .03<br>000103                                                                                                    | 1.00<br>50.                                                                                                    | 1.59<br>50.                                                                   | .99<br>50                                                                                         | . 040<br>2                                   | . 040<br>0                                                                                  | . 040<br>0                                                      | .000                                                                            | 2510<br>8410                                  | 963 06<br>1047 16                   |                 |                  |                               |
| *SEC                                                       | NO 4.000<br>4.000                                                                                                    | 8.86                                                                                                    | 33.96                                                                         | 00                                                                                                | ., 00                                        | 33.98                                                                                       | 02                                                              | .00                                                                             | 00                                            | 33.70                               |                 |                  |                               |
|                                                            | 400.0<br>.04<br>000113                                                                                                    | .0<br>.04                                                                                                    | 400.0<br>1.15                                                                 | .0<br>.00                                                                                         | .9<br>100<br>0                               | 346.3<br>040<br>0                                                                           | 000                                                             | 1.3                                                                             | .3<br>2510                                    | 34 . 10<br>967 . 94                 |                 |                  |                               |
|                                                            | 000113                                                                                                    | 25                                                                                                    | 25.                                                                           | 25.                                                                                               | U                                            | U                                                                                           | 0                                                               | 00                                                                              | 73.56                                         | 104150                              |                 |                  |                               |
|                                                            |                                                                                                    |                                                                                                    |                                                                               |                                                                                                   |                                              | 9000                                                                                        | ******                                                          | 000000                                                                          |                                               |                                     |                 |                  |                               |
| •                                                          | 6FEB91                                                                                                    | 13:50:2                                                                                                    | og.                                                                           |                                                                                                   |                                              |                                                                                             |                                                                 |                                                                                 |                                               |                                     |                 | PAGE 10          |                               |
| U                                                          | BFE091                                                                                                    | 13.00.2                                                                                                    | .0                                                                            |                                                                                                   |                                              |                                                                                             |                                                                 |                                                                                 |                                               |                                     |                 | FAGE 10          |                               |
| ****                                                       | ******                                                                                                    | *****                                                                                                    | ******                                                                        | ***                                                                                               |                                              |                                                                                             |                                                                 |                                                                                 | THIS RUN                                      | EXECUTED O                          | 06FEB91         | 13:50:34         |                               |
| ****<br>HEC                                                |                                                                                                    | **************************************                                                                                                    | **************************************                                        |                                                                                                   |                                              |                                                                                             |                                                                 |                                                                                 | THIS RUN                                      | EXECUTED O                          | 06FEB9 <b>1</b> |                  |                               |
| ****<br>HEC<br>Ver:                                        | **************************************                                                                                                    | SURFACE PR                                                                                                    | *********<br>ROFILES                                                          | ***                                                                                               | I NUMBER IN                                  | DICATES ME                                                                                  | SSAGE IN S                                                      | UMMARY OF                                                                       |                                               |                                     | 06FEB91         |                  |                               |
| ***** HEC Ver: ****                                        | **************************************                                                                                                    | SURFACE PR                                                                                                    | **************************************                                        | ***                                                                                               | I NUMBER IN                                  | DICATES ME                                                                                  | SSAGE IN S                                                      | UMMARY OF                                                                       |                                               |                                     | 06FEB91         |                  |                               |
| **** HEC Ver: **** NOTE                                    | - ASTERISK<br>LE CREEK                                                                                                    | ************<br>\$.O; Febr<br>**********<br>( (*) AT L                                                                                                    | **************************************                                        | ****<br>SS-SECTION                                                                                |                                              |                                                                                             |                                                                 |                                                                                 | ERRORS LIS                                    |                                     | OGFEB91         |                  |                               |
| **** HEC Ver: **** NOTE                                    | -2 WATER S sion 4.6 sion 4.6 - ASTERISK LE CREEK ARY PRINTO SECNO 1.000                                                                                                    | SURFACE PR<br>S.O; Febr<br>*********<br>( (*) AT L<br>GUT<br>CUMDS                                                                                                    | CELMIN                                                                        | **** SS-SECTION CWSEL 30.30                                                                       | CRIWS                                        | Q<br>150.00                                                                                 | VCH<br>100                                                      | TOPWID                                                                          | ERRORS LIS                                    |                                     | 06FEB91         |                  |                               |
| **** HEC Ver: **** NOTE                                    | - 2 WATER S - ASTERISK - ASTERISK - E CREEK - ARY PRINTO - SECNO - 1.000 - 1.000 - 1.000                                                                                                    | CUMDS                                                                                                    | ELMIN 24.90 24.90                                                             | **** SS-SECTION  CWSEL  30.30 32.30 33.32                                                         | CRIWS<br>.00<br>.00                          | Q<br>150.00<br>300.00<br>400.00                                                             | VCH<br>100<br>1.19<br>128                                       | TOPWID<br>44.53<br>56.93<br>63.27                                               | KRATIO                                        |                                     | 06FEB91         |                  |                               |
| **** HEC Ver: **** NOTE                                    | -2 WATER S sion 4.6 sion 4.6 - ASTERISK LE CREEK ARY PRINTO SECNO 1.000 1.000                                                                                                    | SURFACE PR<br>S.O; Febr<br>S.Y AT L<br>UT<br>CUMDS                                                                                                    | ELMIN 24.90                                                                   | **** SS-SECTION  CWSEL 30.30 32.30                                                                | CRIWS<br>.00                                 | Q<br>150.00<br>300.00                                                                       | VCH<br>1.00<br>1.19                                             | TOPWID<br>44.53<br>56.93                                                        | ERRORS LIS                                    |                                     | 06FEB91         |                  |                               |
| **** HEC Ver: **** NOTE                                    | -2 WATER S sion 4.6 *********** - ASTERISK LE CREEK ARY PRINTO SECNO 1.000 1.000 1.000 2.000 2.000                                                                                                    | EURFACE PR<br>8.0; Febri<br>(*) AT L<br>OUT<br>CUMDS<br>00<br>00<br>100.00<br>100.00                                                                                                    | ELMIN 24.90 24.90 25.00 25.00 25.10 25.10                                     | **** SS-SECTION  CWSEL  30.30 32.30 33.32 30.27 32.20                                             | CRIWS<br>.00<br>.00<br>.00                   | Q<br>150_00<br>300_00<br>400_00<br>150_00                                                   | VCH<br>1.00<br>1.19<br>1.28<br>2.85<br>4.17                     | TOPWID<br>4453<br>5693<br>6327<br>1000                                          | ERRORS LIS  KRATIO .00 .00 .00 .00            |                                     | OGFEB91         |                  |                               |
| **** HEC Ver: **** NOTE                                    | -2 WATER S sion 4.6 ************** - ASTERISK LE CREEK ARY PRINTO SECNO 1.000 1.000 2.000 2.000 2.000 2.000 3.000 3.000                                                                                                    | SURFACE PR<br>S.O; Febr<br>S.O; Febr<br>S.O; | ELMIN 24.90 24.90 25.00 25.00 25.10                                           | **** SS-SECTION  CWSEL  30.30 32.30 33.32 30.27 32.20 33.33 30.32 30.32                           | CRIWS .00 .00 .00 .00 .00 .00                | Q<br>150.00<br>300.00<br>400.00<br>150.00<br>300.00                                         | VCH 1.00 1.19 1.28 2.85 4.17 1.81 2.87 4.03                     | TOPWID  44.53 56.93 63.27 10.00 10.00 65.16 10.00                               | KRATIO .00 .00 .00 .00 .00 .1.00 .1.00        |                                     | OGFEB91         |                  |                               |
| **** HEC Ver: **** NOTE                                    | -2 WATER S sion 4.6 ************************* - ASTERISK LE CREEK ARY PRINTO SECNO 1.000 1.000 1.000 2.000 2.000 2.000 2.000 3.000 3.000 3.000 3.000 4.000 4.000                                                                                                    | SURFACE PR<br>8.0; Febr<br>(*) AT L<br>CUMDS<br>.00<br>.00<br>.00<br>.00<br>.00<br>.00<br>.00<br>.0                                                                                                    | ELMIN 24 90 24 90 24 90 25 00 25 10 25 10 25 10 25 10                         | **** SS-SECTION  CWSEL  30.30 32.30 33.32 30.27 32.20 33.33 30.32 32.53 33.95                     | CRIWS .00 .00 .00 .00 .00 .00 .00 .00 .00    | Q<br>150.00<br>300.00<br>400.00<br>150.00<br>300.00<br>150.00<br>300.00<br>400.00           | VCH 1.00 1.19 1.28 2.85 4.17 1.81 2.87 4.03 1.59 99 1.09        | TOPWID  44.53 56.93 63.27 10.00 10.00 65.16 10.00 10.00 84.10 45.15 60.20 73.56 | KRATIO .00 .00 .00 .00 .00 .00 .00 .00 .00 .0 |                                     | OFFEB91         |                  |                               |
| **** HEC Ver: **** NOTE SIMPI SUMM                         | -2 WATER S sion 4.6 ************************* - ASTERISK LE CREEK ARY PRINTO SECNO 1.000 1.000 1.000 2.000 2.000 2.000 2.000 3.000 3.000 3.000 3.000 4.000 4.000                                                                                                    | SURFACE PR<br>8.0; Febr<br>(*) AT L<br>CUMDS<br>.00<br>.00<br>.00<br>.00<br>.00<br>.00<br>.00<br>.0                                                                                                    | ELMIN 24.90 24.90 25.00 25.00 25.10 25.10 25.10 25.10 25.10                   | **** SS-SECTION  CWSEL  30.30 32.30 33.32 30.27 32.20 33.33 30.32 32.53 33.95                     | CRIWS .00 .00 .00 .00 .00 .00 .00 .00 .00    | Q<br>150.00<br>300.00<br>400.00<br>150.00<br>300.00<br>150.00<br>300.00<br>400.00           | VCH 1.00 1.19 1.28 2.85 4.17 1.81 2.87 4.03 1.59 9.99 1.09 1.15 | TOPWID  44.53 56.93 63.27 10.00 10.00 65.16 10.00 10.00 84.10 45.15 60.20 73.56 | KRATIO .00 .00 .00 .00 .00 .00 .00 .00 .00 .0 |                                     | OFFEB91         |                  |                               |
| **** HEC Ver: **** NOTE: SIMPI SUMM                        | - ASTERISK - ASTERISK | SURFACE PR<br>8.0; Febr<br>************************************                                                                                                    | ELMIN 24.90 24.90 25.00 25.00 25.10 25.10 25.10 25.10 25.10                   | **** SS-SECTION  CWSEL  30.30 32.30 33.32 30.27 32.20 33.33 30.32 32.53 33.95                     | CRIWS .00 .00 .00 .00 .00 .00 .00 .00 .00    | Q<br>150.00<br>300.00<br>400.00<br>150.00<br>300.00<br>150.00<br>300.00<br>400.00           | VCH 1.00 1.19 1.28 2.85 4.17 1.81 2.87 4.03 1.59 9.99 1.09 1.15 | TOPWID  44.53 56.93 63.27 10.00 10.00 65.16 10.00 10.00 84.10 45.15 60.20 73.56 | KRATIO .00 .00 .00 .00 .00 .00 .00 .00 .00 .0 |                                     | OGFEB91         | 13:50:34         |                               |
| ****  Ver:  ****  NOTE:  SIMPI  SUMM  *  *  *  Coordinates | -2 WATER S sion 4.6 ****************** - ASTERISK LE CREEK ARY PRINTO SECNO 1.000 1.000 2.000 2.000 2.000 2.000 3.000 3.000 3.000 4.000 4.000 4.000                                                                                                    | CUMDS  .00 .00 .00 .00 .00 .00 .00 .00 .00 .                                                                                                    | ELMIN 24.90 24.90 25.00 25.00 25.10 25.10 25.10                               | **** SS-SECTION  CWSEL  30.30 32.30 33.32 30.27 32.20 33.33 30.32 32.53 33.95                     | CRIWS .00 .00 .00 .00 .00 .00 .00 .00 .00    | Q<br>150.00<br>300.00<br>400.00<br>150.00<br>300.00<br>150.00<br>300.00<br>400.00           | VCH 1.00 1.19 1.28 2.85 4.17 1.81 2.87 4.03 1.59 9.99 1.09 1.15 | TOPWID  44.53 56.93 63.27 10.00 10.00 65.16 10.00 10.00 84.10 45.15 60.20 73.56 | KRATIO .00 .00 .00 .00 .00 .00 .00 .00 .00 .0 |                                     | OFFEB91         | 13:50:34         |                               |
| ****  Ver:  ****  NOTE:  SIMPI  SUMM  *  *  *  Coordinates |                                                                                                    | SURFACE PR S.O; Febr ***********  (**) AT L  OUT  CUMDS  .00 .00 .100.00 .100.00 .100.00 .150.00 .150.00 .175.00 .175.00 .175.00 .175.00 .175.00 .175.00 .175.00                                                                                                    | ELMIN 24.90 24.90 25.00 25.10 25.10 25.10 25.10 25.10 25.10 25.10 25.10 25.10 | **** SS-SECTION  CWSEL  30.30 32.30 33.32  30.27 32.20 33.33 30.32 32.53 33.95  30.48 32.85 33.96 | CRIWS .00 .00 .00 .00 .00 .00 .00 .00 .00 .0 | Q<br>150.00<br>300.00<br>400.00<br>150.00<br>300.00<br>400.00<br>150.00<br>300.00<br>400.00 | VCH  1.00 1.19 1.28 2.85 4.17 1.81 2.87 4.03 1.59 99 1.09       | TOPWID  44.53 56.93 63.27 10.00 65.16 10.00 84.10 45.15 60.20 73.56             | KRATIO .00 .00 .00 .00 .00 .00 .00 .00 .00 .0 | <b>ST</b><br>DEPTH                  | CWSEL           | 13:50:34 PAGE 11 | EG                            |
| **** HEC Ver: **** NOTE: SIMPI SUMM/ * *                   | -2 WATER S sion 4.6                                                                                                    | SURFACE PR<br>S.O; Febr<br>************************************                                                                                                    | ELMIN 24.90 24.90 25.00 25.10 25.10 25.10 25.10 25.10                         | **** SS-SECTION  CWSEL  30.30 32.30 33.32  30.27 32.20 33.33 30.32 32.53 33.95 30.48 32.85 33.96  | CRIWS .00 .00 .00 .00 .00 .00 .00 .00 .00 .0 | Q<br>150.00<br>300.00<br>400.00<br>150.00<br>300.00<br>400.00<br>150.00<br>300.00<br>400.00 | VCH  1.00 1.19 1.28 2.85 4.17 1.81 2.87 4.03 1.59 99 1.09 1.15  | TOPWID  44.53 56.93 63.27 10.00 65.16 10.00 84.10 45.15 60.20 73.56             | KRATIO .00 .00 .00 .00 .00 .00 .00 .00 .00 .0 | ST.                                 |                 | 13:50:34 PAGE 11 | EG<br>30.45<br>32.79<br>33.98 |

## \*\*\*\*\*\*\*\*\*\*\*\*

06FEB91

13:50:28

PAGE 12

SIMPLE CREEK

SUMMARY PRINTOUT TABLE 105

|   | SECNO                   | CWSEL                   | HL                | OLOSS                | TOPWID                        | QLOB                  | QCH                        | QROB                 |  |
|---|-------------------------|-------------------------|-------------------|----------------------|-------------------------------|-----------------------|----------------------------|----------------------|--|
|   | 1000<br>1000<br>1000    | 30.30<br>32.30<br>33.32 | 00<br>00<br>00    | .00                  | 44 . 53<br>56 . 93<br>63 . 27 | . 00<br>. 00<br>. 00  | 150.00<br>300.00<br>400.00 | .00<br>.00<br>.00    |  |
| * | 2.000<br>2.000<br>2.000 | 3027<br>3220<br>3333    | .03<br>.03<br>.01 | 06<br>12<br>00       | 1000<br>1000<br>6516          | .00<br>.00<br>125.34  | 150.00<br>300.00<br>150.40 | .00<br>.00<br>124.26 |  |
|   | 3.000<br>3.000<br>3.000 | 30.32<br>32.53<br>33.95 | .05<br>.32<br>.62 | 00<br>00             | 1000<br>1000<br>8410          | .00<br>.00<br>131 .12 | 150.00<br>300.00<br>140.33 | .00<br>.00<br>128.54 |  |
| * | 4 000<br>4 000<br>4 000 | 30.48<br>32.85<br>33.96 | -01<br>-01<br>.00 | . 03<br>. 07<br>. 00 | 45.15<br>60.20<br>73.56       | 00<br>00<br>04        | 150.00<br>300.00<br>399.96 | 00<br>00<br>00       |  |

\*\*\*\*\*\*\*

06FEB91

13:50:28

PAGE 13

SUMMARY OF ERRORS AND SPECIAL NOTES

| WARNING<br>WARNING |  | PROFILE=<br>PROFILE= | CONVEYANCE            |  |  |
|--------------------|--|----------------------|-----------------------|--|--|
| WARNING<br>WARNING |  | PROFILE=<br>PROFILE= | CONVEYANCE CONVEYANCE |  |  |

# Exhibit C Pipe Culvert Example Computer Run

\* U.S. ARMY CORPS OF ENGINEERS \* HYDROLOGIC ENGINEERING CENTER \* 609 SECOND STREET, SUITE D \* DAVIS, CALIFORNIA 95616-4687 \* (916) 756-1104

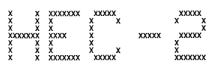

|                            | 06FEB91             | 13:52:              | 24                       |                                    |                           |                   |                         |                          |              |                  | PAGE         | 1  |
|----------------------------|---------------------|---------------------|--------------------------|------------------------------------|---------------------------|-------------------|-------------------------|--------------------------|--------------|------------------|--------------|----|
| ***                        | *****               | *****               | ******                   | ****                               |                           |                   |                         |                          | THIS RUN     | EXECUTED 06FEB91 | 13:52:       | 24 |
|                            | EC-2 WATER          |                     |                          |                                    |                           |                   |                         |                          |              |                  |              |    |
| ***                        | ersion 4.<br>****** | 6.0; Febi           | ruary 1991               | ****                               |                           |                   |                         |                          |              |                  |              |    |
| T1<br>T3                   | SINGL<br>EASY       | E PIPE CUL<br>CREEK | VERT EXAM                | PLE - Seve<br>Pro                  | n foot pip<br>file 1      | е                 |                         |                          |              |                  |              |    |
| J1                         | ICHECK              | INQ                 | NINV                     | IDIR                               | STRT                      | METRIC            | HVINS                   | Q                        | WSEL         | FQ               |              |    |
|                            |                     | 2                   |                          |                                    | .00015                    |                   |                         |                          | 31.0         |                  |              |    |
| J2                         | NPROF<br>1          | IPLOT               | PRFVS<br>-1              | XSECV                              | XSECH                     | FN                | ALLDC                   | IBW                      | CHNIM        | ITRACE           |              |    |
|                            | USE<br>AND R        | J3 RECORE           | OS TO REQUE              | ST CUSTOM                          | SUMMARY T<br>Y TABLES 1   | ABLE<br>01 AND 10 | 5                       |                          |              |                  |              |    |
| J3                         | VARIABLE            | CODES FOR           | SUMMARY PE               | RINTOUT                            |                           |                   |                         |                          |              |                  |              |    |
|                            | 38<br>101           | 66<br>105           | 42                       | 1                                  | 2                         | 4:                | 3                       | 26                       | 4            | 58               |              |    |
|                            | USE N               | C RECORD T          | O SET RIVE               | R LOSS CO                          | EFFICIENTS                |                   |                         |                          |              |                  |              |    |
| NC<br>QT                   | 0.1<br>3            | 0.1<br>200          | 0.04<br>280              | ) 4                                | .1<br>00                  | 0.3               |                         |                          |              |                  |              |    |
| X1                         | 1                   | 10                  | OF SPECIA<br>975         | i 10                               | 42                        |                   |                         |                          |              |                  |              |    |
| GR<br>GR                   | 37.1<br>24.9        | 865<br>1011         | 366<br>341               | 10                                 |                           | 35<br>35 . 7      | 939<br>1074             | 33.7<br>35.7             | 975<br>1106  | 24 9<br>38 7     | 1000<br>1145 |    |
| NC                         | USE N               | C RECORD I          | O SET EXPA               |                                    | .3                        | 0.5               | CIENIS FO               | H COLVERI                |              |                  |              |    |
| 110                        | CROSS<br>LEF        | -SECTION 2          | OF SPECIA                | L CULVERT                          | MODEL - A'<br>O LIMIT FLO | T DOWNSTRE        | EAM CULVE               | RT FACE<br>VERT          |              |                  |              |    |
| NH<br>X1                   | 3<br>2              | .1<br>12            | 975<br>1003              | 10                                 | 04<br>10                  | 1042<br>100       | .1<br>100               | 1145<br>100              |              |                  |              |    |
| ХЗ                         | 10                  |                     | O RESTRICT               |                                    |                           |                   |                         |                          | 32.2         | 32.2             | 4000         |    |
| GR<br>GR<br>GR             | 37.1<br>25<br>37.2  | 865<br>1003<br>1106 | 36.6<br>25<br>38.7       | 10                                 |                           | 35<br>25          | 939<br>1011             | 337<br>341               | 975<br>1042  | 25<br>35.7       | 1000<br>1074 |    |
|                            | SC REC              | CORD DEFIN          | IES A SINGL              | E 84-INCH                          | CONCRETE S                | PIPE CULVE        | ERT                     |                          |              |                  |              |    |
|                            |                     |                     |                          |                                    |                           | ***               | ******                  | *******                  |              |                  |              |    |
|                            | 06FEB91             | 13:52:2             | 4                        |                                    |                           |                   |                         |                          |              |                  | PAGE         | 2  |
| sc                         | 1013                | 0.5                 | 30                       |                                    |                           | 7.0               |                         | 50                       | 1.1          | 25.,1            | 25.0         |    |
| NH<br>X1<br>X2             | CROSS-              | SECTION 3           | 975<br>AT UPSTRE<br>1003 | AM CULVER 10                       | 04<br>F FACE - FL         | 1042              | . 1<br>ED TO CULY<br>50 | 1145<br>/ERT WIDTH<br>50 |              |                  |              |    |
| X1<br>X2<br>X3<br>BT<br>BT | 10<br>-10           | 865                 | 37.1                     |                                    | •                         | 903               | 36.6                    |                          | 33.3<br>939  | 33.3<br>35       |              |    |
| BT                         |                     | 975<br>1042         | 33.7<br>34.1             |                                    |                           | 1003<br>1074      | 33.7<br>35.7            |                          | 1010<br>1106 | 337<br>372       |              |    |
| BT<br>GR                   | 37.1                | 1145<br>865         | 38.7<br>36.6             | .90                                | 03                        | 35                | 939                     | 33.7                     | 975          | 25.1             | 1000         |    |
| GR<br>GR                   | 25 . 1<br>37 . 2    | 1003<br>1106        | 25.1<br>38.7             | 10 <sup>-</sup><br>11 <sup>4</sup> |                           | 25 . 1            | 1011                    | 34 1                     | 1042         | 357              | 1074         |    |
| NC                         | 0.1                 | 01                  | . 04                     |                                    |                           |                   |                         |                          |              |                  |              |    |
| X1                         | 4                   | 10                  | - A FULL-<br>975         | 104                                | 12                        | M FROM TH         | 25                      | 25                       |              |                  |              |    |
| GR<br>GR                   | 37 . 1<br>25 . 1    | 865<br>1011         | 36.6<br>34.1             | 90<br>104                          | 3                         | 35<br>35.7        | 939<br>1074             | 33.7<br>37.2             | 975<br>1106  | 25.1<br>38.7     | 1000<br>1145 |    |

| 06FEB91                                   | 13:52                          | ::24                        |                                |                                |                          |                            |                           |                                 |                                       |                | PAGE           | 3 |
|-------------------------------------------|--------------------------------|-----------------------------|--------------------------------|--------------------------------|--------------------------|----------------------------|---------------------------|---------------------------------|---------------------------------------|----------------|----------------|---|
| SECNO<br>Q<br>Time<br>Slope               | DEPTH<br>QLOB<br>VLOB<br>XLOBL | CWSEL<br>QCH<br>VCH<br>XLCH | CRIWS<br>QROB<br>VROB<br>XLOBR | WSELK<br>ALOB<br>XNL<br>ITRIAL | EG<br>ACH<br>XNCH<br>IDC | HV<br>AROB<br>XNR<br>ICONT | HL<br>VOL<br>WTN<br>CORAR | OLOSS<br>TWA<br>ELMIN<br>TOPWID | L-BANK E<br>R-BANK E<br>SSTA<br>ENDST | LEV<br>LEV     |                |   |
| *PROF 1                                   |                                |                             |                                |                                |                          |                            |                           |                                 |                                       |                |                |   |
| CCHV= .10<br>*SECNO 1.000                 | 00 CEHV=                       | .300                        |                                |                                |                          |                            |                           |                                 |                                       |                |                |   |
| 1.000                                     | 6.16<br>.0                     | 31.06<br>200.0              | .00                            | 31 . 00<br>. 0                 | 31.08<br>185.5           | .02                        | 00                        | .00                             | 33.70<br>34.10                        |                |                |   |
| .00<br>.000151                            | 00                             | 1.08<br>0.                  | 00<br>0                        | .000<br>0                      | .040                     | .000<br>3                  | ., 000<br>., 00           | 24 .90<br>49 .24                | 982.51<br>1031.75                     |                |                |   |
| CCHV= .34<br>1490 NH CARD<br>*SECNO 2.000 | 00 CEHV=<br>USED               | 500                         |                                |                                |                          |                            |                           |                                 |                                       |                |                |   |
| 3302 WARNING                              | : CONVEY                       | ANCE CHANGE                 | OUTSIDE (                      | OF ACCEPTAE                    | BLE RANGE,               | KRATIO =                   | .31                       |                                 |                                       |                |                |   |
| 3495 OVERBANI                             | K AREA AS                      | SUMED NON-E                 | FFECTIVE,                      | ELLEA=                         | 3220                     | ELREA=                     | 32.20                     |                                 |                                       |                |                |   |
| 2.000<br>200.0                            | 592<br>.0                      | 30.92<br>200.0              | 00                             | 00                             | 31.28<br>41.5            | 36<br>.0                   | 04                        | .17<br>.1                       | 25.00<br>25.00                        |                |                |   |
| .01<br>001574                             | .00<br>100.                    | 4.83<br>100.                | 100                            | .000<br>2                      | .040                     | 000                        | 000<br>00                 | 25.00<br>7.00                   | 1003.00<br>1010.00                    |                |                |   |
| SPECIAL CULVE                             | ERT                            |                             |                                |                                |                          |                            |                           |                                 |                                       |                |                |   |
| SC CUNO                                   | CUNV<br>.013                   | ENTLC<br>.50                | COFQ<br>3.00                   | RDLEN<br>00                    | RISE<br>7.00             | SPAN<br>. 00               | CULVLN<br>50.00           | CHRT<br>1                       | SCL<br>1                              | ELCHU<br>25.10 | ELCHD<br>25.00 |   |
| CHART 1 - CO<br>SCALE 1 - SC              | NCRETE P.                      | IPE CULVERT                 | ; NO BEVEL                     | ED RING EN                     |                          |                            |                           |                                 |                                       |                |                |   |
| 1490 NH CARD<br>*SECNO 3.000              |                                | E ENTRANCE                  | WITH READI                     | ,ALL                           |                          |                            |                           |                                 |                                       |                |                |   |
| SPECIAL CULVE                             | RT OUTLE                       | T CONTROL                   | 746 PCWS                       | e= 20                          | 921 ELTRI                | )= 33°                     | 700                       |                                 |                                       |                |                |   |
| SPECIAL CULVE                             |                                | JC - 31                     | /40 FOWS                       | SE- 30.                        | 921 ELIN                 | )- 33 <sub>-</sub> .       | 700                       |                                 |                                       |                |                |   |
| EGIC                                      | EGOC                           | H4                          | QWEIR                          | QCULV                          | vсн                      | ACULV                      | ELTRD                     | WEIRLN                          |                                       |                |                |   |
| 30.52                                     | 31 . 75                        | 46                          | 0.                             | 200                            | 4513                     | 38.5                       | 33.70                     | 0.                              |                                       |                |                |   |
|                                           |                                |                             |                                |                                | ***                      | *****                      | *******                   |                                 |                                       |                |                |   |
| 06FEB91                                   | 13:52                          | :24                         |                                |                                |                          |                            |                           |                                 |                                       |                | PAGE           | 4 |
| SECNO                                     | DEPTH                          | CWSEL                       | CRIWS                          | WSELK                          | EG                       | HV                         | HL                        | OLOSS                           | L-BANK E                              | 1 FV           |                |   |
| Q<br>TIME                                 | QLOB<br>VLOB                   | OCH<br>VCH                  | QROB<br>VROB                   | ALOB<br>XNL                    | ACH<br>XNCH              | AROB<br>XNR                | VOL<br>WTN                | TWA<br>ELMIN                    | R-BANK E                              |                |                |   |
| SLOPE                                     | XLOBL                          | XLCH                        | XLOBR                          | ITRIAL                         | IDC                      | ICONT                      | CORAR                     | TOPWID                          | ENDST                                 |                |                |   |
| 3495 OVERBANK                             |                                |                             | •                              |                                |                          | ELREA=                     | 33.30                     |                                 |                                       |                |                |   |
| 3.000<br>200.0                            | 6.33<br>.0                     | 31.43<br>200.0              | .00                            | .00                            | 31.75<br>44.3            | 32                         | .46                       | .00                             | 25.10<br>25.10<br>1003.00             |                |                |   |
| .01<br>.001260                            | .00<br>50.                     | 4.51<br>50.                 | .00<br>50                      | 000<br>2                       | . 040<br>0               | 000                        | 000                       | 2510<br>7.00                    | 1010.00                               |                |                |   |
| *SECNO 4000                               |                                |                             |                                |                                |                          |                            |                           |                                 |                                       |                |                |   |
| 3302 WARNING:                             |                                |                             |                                |                                | -                        |                            |                           |                                 |                                       |                |                |   |
| 4.000<br>200.0<br>.02                     | 6.73<br>.0<br>.00              | 31.83<br>200.0              | .00<br>.0<br>.00               | .00<br>.0                      | 31.84<br>217.9           | 01<br>.0<br>.000           | .01<br>.4<br>.000         | .09<br>.1<br>25.10              | 33.70<br>34.10                        |                |                |   |
| .000099                                   | 25                             | .92<br>25.                  | 25                             | 2                              | 040<br>0                 | .000                       | 00                        | 53.74                           | 980 . 44<br>1034 . 18                 |                |                |   |
|                                           |                                |                             |                                |                                | 555                      | 0000000000                 | 0000000                   |                                 |                                       |                |                |   |
|                                           |                                |                             |                                |                                | ****                     |                            |                           |                                 |                                       |                |                |   |
| 06FEB91                                   | 13:52:                         | 24                          |                                |                                |                          |                            |                           |                                 |                                       |                | PAGE           | 5 |
| T1 SINGL                                  | E PIPE CL                      | LVERT EXAM                  | PLE - Prof                     | ile 2                          |                          |                            |                           |                                 |                                       |                |                |   |
| J1 ICHECK                                 | INQ                            | NINV                        | IDIR                           | STRT                           | METRIC                   | HVINS                      | Q                         | WSEL                            | FQ                                    |                |                |   |
| IO NEDOC                                  | 3                              | DDE 40                      |                                | .00015                         | ra.                      | AL L DO                    | TOW                       | 32.5                            | 770.05                                |                |                |   |
| J2 NPROF<br>2                             | IPLOT                          | PRFVS<br>-1                 | XSECV                          | XSECH                          | FN                       | ALLDC                      | IBW                       | CHNIM                           | ITRACE                                |                |                |   |
|                                           |                                |                             |                                |                                |                          |                            |                           |                                 |                                       |                |                |   |

| 06FEB91                                                                                                    | 13:52                                                                                                    | :24                                                                                                |                                                                                  |                                                                                                    |                                                                                     |                                                                                    |                                                          |                                                                      |                                                                   |                | PAGE           | 6 |
|----------------------------------------------------------------------------------------------------|----------------------------------------------------------------------------------------------------|----------------------------------------------------------------------------------------------------|----------------------------------------------------------------------------------|----------------------------------------------------------------------------------------------------|-------------------------------------------------------------------------------------|------------------------------------------------------------------------------------|----------------------------------------------------------|----------------------------------------------------------------------|-------------------------------------------------------------------|----------------|----------------|---|
| SECNO<br>Q<br>Time<br>Slope                                                                                                    | DEPTH<br>QLOB<br>VLOB<br>XLOBL                                                                                                    | CWSEL<br>QCH<br>VCH<br>XLCH                                                                        | CRIWS<br>QROB<br>VROB<br>XLOBR                                                   | WSELK<br>ALOB<br>XNL<br>ITRIAL                                                                                   | EG<br>ACH<br>XNCH<br>IDC                                                            | HV<br>AROB<br>XNR<br>ICONT                                                         | HL<br>VOL<br>WTN<br>CORAR                                | OLOSS<br>TWA<br>ELMIN<br>TOPWID                                      | L-BANK<br>R-BANK<br>SSTA<br>ENDST                                 |                |                |   |
| *PROF 2                                                                                                    |                                                                                                    |                                                                                                    |                                                                                  |                                                                                                    |                                                                                     |                                                                                    |                                                          |                                                                      |                                                                   |                |                |   |
| *SECNO 1.000<br>1.000<br>280.0<br>.00                                                                                                    | 7.19<br>.0<br>.00                                                                                                    | .300<br>32.09<br>280.0<br>1.17                                                                     | .00<br>.0                                                                        | 32.50<br>.0<br>.000                                                                                              | 32.11<br>239.7<br>.040                                                              | .02<br>.000                                                                        | 00<br>.000                                               | 00<br>.0<br>2490                                                     | 33.70<br>34.10<br>979.57                                          |                |                |   |
| .000149  CCHV= .30 1490 NH CARD *SECNO 2.000                                                                                                    | 0.<br>00 CEHV=<br>USED                                                                                                    | .500                                                                                               | Ο.                                                                               | 0                                                                                                    | 0                                                                                   | 4                                                                                  | 00                                                       | 5566                                                                 | 1035.23                                                           |                |                |   |
| 3301 HV CHANG                                                                                                    | GED MORE                                                                                                    | THAN HVINS                                                                                         |                                                                                  |                                                                                                    |                                                                                     |                                                                                    |                                                          |                                                                      |                                                                   |                |                |   |
| 3302 WARNING:                                                                                                    | : CONVEY                                                                                                    | ANCE CHANGE                                                                                        | OUTSIDE (                                                                        | OF ACCEPTAB                                                                                                    | BLE RANGE,                                                                          | KRATIO =                                                                           | 28                                                       |                                                                      |                                                                   |                |                |   |
| 3495 OVERBANK                                                                                                    | C AREA AS                                                                                                    | SUMED NON-E                                                                                        | FFECTIVE,                                                                        | ELLEA=                                                                                                    | 3220                                                                                | ELREA=                                                                             | 32.20                                                    |                                                                      |                                                                   |                |                |   |
| 2.000<br>280.0<br>.00<br>.001876                                                                                                    | 6.87<br>.0<br>.00<br>100.                                                                                                    | 31.87<br>280.0<br>5.82<br>100.                                                                     | .00<br>.00<br>.00<br>100.                                                        | 00<br>.0<br>.000<br>2                                                                                            | 32.40<br>48.1<br>.040<br>0                                                          | 53<br>.0<br>000<br>0                                                               | 04<br>3<br>000<br>00                                     | .25<br>.1<br>25.00<br>7.00                                           | 2500<br>2500<br>100300<br>101000                                  |                |                |   |
| SPECIAL CULVE                                                                                                    | RT                                                                                                    |                                                                                                    |                                                                                  |                                                                                                    |                                                                                     |                                                                                    |                                                          |                                                                      |                                                                   |                |                |   |
| SC CUNO                                                                                                    | CUNV<br>013                                                                                                    | ENTLC<br>.50                                                                                       | COFQ<br>3.00                                                                     | RDLEN<br>.00                                                                                                    | RISE<br>7.00                                                                        | SPAN<br>00                                                                         | CULVLN<br>50.00                                          | CHRT<br>1                                                            | SCL<br>1                                                          | ELCHU<br>25.10 | ELCHD<br>25.00 |   |
| CHART 1 - CO<br>SCALE 1 - SO                                                                                                    |                                                                                                    |                                                                                                    |                                                                                  |                                                                                                    | ITRANCE                                                                             |                                                                                    |                                                          |                                                                      |                                                                   |                |                |   |
|                                                                                                    | USED                                                                                                    |                                                                                                    |                                                                                  |                                                                                                    |                                                                                     |                                                                                    |                                                          |                                                                      |                                                                   |                |                |   |
| 1490 NH CARD<br>*SECNO 3.000                                                                                                    |                                                                                                    |                                                                                                    |                                                                                  |                                                                                                    |                                                                                     |                                                                                    |                                                          |                                                                      |                                                                   |                |                |   |
| *SECNO 3.000<br>SPECIAL CULVE                                                                                                    |                                                                                                    |                                                                                                    | 004 5000                                                                         | 04                                                                                                    | ATE FLYDS                                                                           | - 00 -                                                                             |                                                          |                                                                      |                                                                   |                |                |   |
| *SECNO 3.000<br>SPECIAL CULVE                                                                                                    | RT OUTLET                                                                                                    |                                                                                                    | .204 PCWS                                                                        | E= 31.                                                                                                    | 875 ELTRO                                                                           | )= 33.7                                                                            | 700                                                      |                                                                      |                                                                   |                |                |   |
| *SECNO 3.000<br>SPECIAL CULVE                                                                                                    |                                                                                                    |                                                                                                    | .204 PCWS                                                                        | EE= 31                                                                                                    |                                                                                     | )= 33.7                                                                            |                                                          |                                                                      |                                                                   |                |                |   |
| *SECNO 3.000<br>SPECIAL CULVE                                                                                                    |                                                                                                    | OC = 33                                                                                            | :.204 PCWS                                                                       | E= 31 .                                                                                                    |                                                                                     |                                                                                    |                                                          |                                                                      |                                                                   |                | PAGE           | 7 |
| *SECNO 3.000<br>SPECIAL CULVE<br>EGIC = 31                                                                                                    | 888 EGC                                                                                                    | OC = 33                                                                                            | CRIWS<br>QROB<br>VROB<br>XLOBR                                                   | WSELK<br>ALOB<br>XNL<br>ITRIAL                                                                                   |                                                                                     |                                                                                    |                                                          | OLOSS<br>TWA<br>ELMIN<br>TOPWID                                      | L-BANK E<br>R-BANK E<br>SSTA<br>ENDST                             | ELEV<br>ELEV   | PAGE           | 7 |
| *SECNO 3.000 SPECIAL CULVE EGIC = 31  OGFEB91 SECNO Q TIME                                                                                                    | 13:52:<br>DEPTH<br>QLOB<br>VLOB<br>XLOBL                                                                                           | 24  CWSEL QCH VCH                                                                                  | CRIWS<br>QROB<br>VROB                                                            | WSELK<br>ALOB<br>XNL                                                                                             | EG<br>ACH<br>XNCH                                                                   | HV<br>AROB<br>XNR                                                                  | HL<br>VOL<br>WTN                                         | TWA<br>ELMIN                                                         | R-BANK E<br>SSTA                                                  | ELEV<br>ELEV   | PAGE           | 7 |
| *SECNO 3.000 SPECIAL CULVE EGIC = 31  06FEB91  SECNO Q TIME SLOPE                                                                                                    | 13:52:<br>DEPTH<br>QLOB<br>VLOB<br>XLOBL                                                                                           | 24  CWSEL QCH VCH                                                                                  | CRIWS<br>QROB<br>VROB                                                            | WSELK<br>ALOB<br>XNL                                                                                             | EG<br>ACH<br>XNCH                                                                   | HV<br>AROB<br>XNR                                                                  | HL<br>VOL<br>WTN                                         | TWA<br>ELMIN                                                         | R-BANK E<br>SSTA                                                  | ELEV<br>ELEV   | PAGE           | 7 |
| *SECNO 3.000  SPECIAL CULVE EGIC = 31  O6FEB91  SECNO Q TIME SLOPE  SPECIAL CULVE EGIC                                                                                                    | 13:52: DEPTH CLOB XLOBL  RT  EGOC 33:20                                                                                            | 24  CWSEL QCH VCH XLCH  H4 . 80                                                                    | CRIWS<br>QROB<br>VROB<br>XLOBR<br>QWEIR<br>0.                                    | WSELK<br>ALOB<br>XNL<br>ITRIAL<br>OCULV<br>280.                                                                  | EG<br>ACH<br>XNCH<br>IDC<br>VCH<br>5.205                                            | HV<br>AROB<br>XNR<br>ICONT                                                         | HL<br>VOL<br>WTN<br>CORAR                                | TWA<br>ELMIN<br>TOPWID<br>WEIRLN                                     | R-BANK E<br>SSTA                                                  | ELEV<br>ELEV   | PAGE           | 7 |
| *SECNO 3.000 SPECIAL CULVE EGIC = 31  OGFEB91  SECNO Q TIME SLOPE  SPECIAL CULVE EGIC 31.89                                                                                                    | 13:52: DEPTH CLOB XLOBL  RT  EGOC 33:20                                                                                            | 24  CWSEL QCH VCH XLCH  H4 . 80                                                                    | CRIWS<br>QROB<br>VROB<br>XLOBR<br>QWEIR<br>0.                                    | WSELK<br>ALOB<br>XNL<br>ITRIAL<br>OCULV<br>280.                                                                  | EG<br>ACH<br>XNCH<br>IDC<br>VCH<br>5.205                                            | HV<br>AROB<br>XNR<br>ICONT<br>ACULV<br>38.5                                        | HL VOL WTN CORAR                                         | TWA<br>ELMIN<br>TOPWID<br>WEIRLN                                     | R-BANK E<br>SSTA                                                  | ELEV<br>ELEV   | PAGE           | 7 |
| *SECNO 3.000 SPECIAL CULVE EGIC = 31  O6FEB91  SECNO Q TIME SLOPE  SPECIAL CULVE EGIC 31.89  3495 OVERBANK 3.000 280.0 0.01                                                                           | 13:52: DEPTH GLOB VLOB XLOBL  RT EGOC 33.20  AREA ASS 7.68 .0 .00                                                                  | 24  CWSEL QCH VCH XLCH  H4 .80  SUMED NON-E 32.78 280.0 5.20                                       | CRIWS<br>QAOB<br>VROB<br>XLOBR<br>QWEIR<br>O.<br>FFECTIVE,                       | WSELK<br>ALOB<br>XNL<br>ITRIAL<br>OCULV<br>280.<br>ELLEA=                                                        | EG ACH XNCH IDC VCH 5.205 33.30 33.20 53.8 .040                                     | HV AROB XNR ICONT  ACULV 38.5  ELREA= .42 .0 .000                                  | HL VOL WTN CORAR  ELTRD 33.70  33.30 .80 .4              | TWA<br>ELMIN<br>TOPWID<br>WEIRLN<br>0.                               | R-BANK E<br>SSTA<br>ENDST<br>25.10<br>25.10<br>1003.00            | ELEV<br>ELEV   | PAGE           | 7 |
| *SECNO 3.000 SPECIAL CULVE EGIC = 31  O6FEB91 SECNO Q TIME SLOPE SPECIAL CULVE EGIC 31.89  3495 OVERBANK 3.000 280.0 .01 .001294  *SECNO 4.000 3302 WARNING:                                          | 13:52: DEPTH OLOB VLOB VLOB XLOBL  RT EGOC 33:20  AREA ASS 7.68 .0 .00 .50 .                                                       | 24  CWSEL QCH VCH XLCH  H4 .80  SUMED NON-E 32.78 280.0 5.20                                       | CRIWS<br>QROB<br>VROB<br>XLOBR<br>QWEIR<br>0.<br>FFECTIVE,<br>.00<br>.00<br>.50. | WSELK<br>ALOB<br>XNL<br>ITRIAL<br>CCULV<br>280.<br>ELLEA=<br>.00<br>.000<br>2                                    | EG ACH XNCH IDC VCH 5.205 33.30 33.20 53.8 .040 0                                   | HV<br>AROB<br>XNR<br>ICONT<br>ACULV<br>38.5<br>ELREA=<br>.42<br>.0<br>.000         | HL VOL WTN CORAR  ELTRD 33.70  33.30 .80 .4000           | TWA<br>ELMIN<br>TOPWID<br>WEIRLN<br>0.                               | R-BANK E<br>SSTA<br>ENDST<br>25.10<br>25.10<br>1003.00            | ELEV           | PAGE           | 7 |
| *SECNO 3.000 SPECIAL CULVE EGIC = 31  O6FEB91 SECNO Q TIME SLOPE SPECIAL CULVE EGIC 31.89  3495 OVERBANK 3.000 280.0 .001294  *SECNO 4.000                                                            | 13:52: DEPTH OLOB VLOB XLOBL  RT EGOC 33.20  AREA ASS 7.68                                                                         | 24  CWSEL GCH VCH XLCH  H4 .80  EUMED NON-E 32.78 280.0 5.20 50.                                   | CRIWS<br>QROB<br>VROB<br>XLOBR<br>QWEIR<br>0.<br>FFECTIVE,<br>.00<br>.00<br>.50. | WSELK<br>ALOB<br>XNL<br>ITRIAL<br>CCULV<br>280<br>ELLEA=<br>.00<br>.000<br>2                                     | EG ACH XNCH IDC VCH 5.205 33.30 33.20 53.8 .040 0                                   | HV<br>AROB<br>XNR<br>ICONT<br>ACULV<br>38.5<br>ELREA=<br>.42<br>.0<br>.000         | HL VOL WTN CORAR  ELTRD 33.70  33.30 .80 .4000           | TWA<br>ELMIN<br>TOPWID<br>WEIRLN<br>0.                               | R-BANK E<br>SSTA<br>ENDST<br>25.10<br>25.10<br>1003.00            | ELEV<br>ELEV   | PAGE           | 7 |
| *SECNO 3.000 SPECIAL CULVE EGIC = 31  O6FEB91  SECNO Q TIME SLOPE  SPECIAL CULVE EGIC 31.89  3495 OVERBANK 3.000 280.0 01.001294  *SECNO 4.000 3302 WARNING: 4.000 280.0 020.0                        | 13:52: DEPTH OLOB VLOB XLOBL  RT EGOC 33.20  AREA ASS 7.68 .00 .00 .50 .  CONVEYA 8.22 .0 .00 .00                                  | 24  CWSEL QCH VCH XLCH  H4 .80  SUMED NON-E 32.78 280.0 5.20 50.  NCE CHANGE 33.32 280.0 92        | CRIWS QROB VROB XLOBR  QWEIR 0. FFECTIVE, .00 .00 50.  OUTSIDE 0                 | WSELK<br>ALOB<br>XNL<br>ITRIAL<br>CCULV<br>280.<br>ELLEA=<br>.00<br>.000<br>2                                    | EG ACH XNCH IDC  VCH 5.205  33.30  33.20 53.8 .040 0  LE RANGE, 33.33 304.3 304.9 0 | HV<br>AROB<br>XNR<br>ICONT  ACULV<br>38.5  ELREA= .42 .0 .000 0  KRATIO = .01 .000 | HL VOL WTN CORAR  ELTRD 33.70  33.30  .80 .4000 .00      | TWA<br>ELMIN<br>TOPWID<br>WEIRLN<br>0.<br>.00<br>.1<br>25.10<br>7.00 | R-BANK E<br>SSTA<br>ENDST<br>25.10<br>25.10<br>1003.00<br>1010.00 | ELEV<br>ELEV   | PAGE           | 7 |
| *SECNO 3.000 SPECIAL CULVE EGIC = 31  OGFEB91 SECNO Q TIME SLOPE  SPECIAL CULVE EGIC 31.89  3495 OVERBANK 3.000 280.0 .01 .001294  *SECNO 4.000 3302 WARNING: 4.000 280.0 .02 .00079                  | 13:52: DEPTH OLOB VLOB VLOB XLOBL  RT EGOC 33:20  AREA ASS 7.68 .0 .00 .50 .  CONVEYA 8.22 .00 .00 .25 .                           | 24  CWSEL OCH VCH XLCH  H4 .80  EUMED NON-E 32.78 280.0 5.20 50.  NCE CHANGE 33.32 280.0 .92 25.   | CRIWS QROB VROB XLOBR  QWEIR 0. FFECTIVE, .00 .00 50.  OUTSIDE 0                 | WSELK<br>ALOB<br>XNL<br>ITRIAL<br>CCULV<br>280.<br>ELLEA=<br>.00<br>.000<br>2                                    | EG ACH XNCH IDC  VCH 5.205  33.30  33.20 53.8 .040 0  LE RANGE, 33.33 304.3 304.9 0 | HV AROB XNR ICONT  ACULV 38.5  ELREA= .42 .0 .000 0                                | HL VOL WTN CORAR  ELTRD 33.70  33.30  .80 .4000 .00      | TWA<br>ELMIN<br>TOPWID<br>WEIRLN<br>0.<br>.00<br>.1<br>25.10<br>7.00 | R-BANK E<br>SSTA<br>ENDST<br>25.10<br>25.10<br>1003.00<br>1010.00 | ELEV           |                |   |
| *SECNO 3.000 SPECIAL CULVE EGIC = 31  O6FEB91  SECNO Q TIME SLOPE  SPECIAL CULVE EGIC 31.89  3495 OVERBANK 3.000 280.0 01.001294  *SECNO 4.000 3302 WARNING: 4.000 280.0 020.0                        | 13:52: DEPTH OLOB VLOB XLOBL  RT EGOC 33.20  AREA ASS 7.68 .00 .00 .50 .  CONVEYA 8.22 .0 .00 .00                                  | 24  CWSEL OCH VCH XLCH  H4 .80  EUMED NON-E 32.78 280.0 5.20 50.  NCE CHANGE 33.32 280.0 .92 25.   | CRIWS QROB VROB XLOBR  QWEIR 0. FFECTIVE, .00 .00 50.  OUTSIDE 0                 | WSELK<br>ALOB<br>XNL<br>ITRIAL<br>CCULV<br>280.<br>ELLEA=<br>.00<br>.000<br>2                                    | EG ACH XNCH IDC  VCH 5.205  33.30  33.20 53.8 .040 0  LE RANGE, 33.33 304.3 304.9 0 | HV AROB XNR ICONT  ACULV 38.5  ELREA= .42 .0 .000 0                                | HL VOL WTN CORAR  ELTRD 33.70  33.30  .80 .4000 .00      | TWA<br>ELMIN<br>TOPWID<br>WEIRLN<br>0.<br>.00<br>.1<br>25.10<br>7.00 | R-BANK E<br>SSTA<br>ENDST<br>25.10<br>25.10<br>1003.00<br>1010.00 | ELEV           | PAGE           | 7 |
| *SECNO 3.000 SPECIAL CULVE EGIC = 31  O6FEB91  SECNO Q TIME SLOPE  SPECIAL CULVE EGIC 31.89  3495 OVERBANK 3.000 280.0 01.001294  *SECNO 4.000 3302 WARNING: 4.000 280.0 02.00079  O6FEB91  T1 SINGLE | 13:52: DEPTH OLOB VLOB VLOB XLOBL  RT EGOC 33.20  AREA ASS 7.68 .0 .00 .50 .  CONVEYA 8.22 .0 .00 .25 .                            | 24  CWSEL GCH VCH XLCH  H4 .80  EUMED NON-E 32.78 280.0 5.20 50.  NCE CHANGE 33.32 280.0 25.20 25. | CRIWS QROB VROB XLOBR  QWEIR 0. FFECTIVE, .00 .00 .50.  OUTSIDE O .00 .25.       | WSELK<br>ALOB<br>XNL<br>ITRIAL<br>QCULV<br>280.<br>ELLEA=<br>.00<br>.000<br>2<br>F ACCEPTABI<br>.00<br>.000<br>2 | EG ACH XNCH IDC  VCH 5.205  33.30  33.20  53.8 .040 0  LE RANGE, 33.33 304.9 .040 0 | HV<br>AROB<br>XNR<br>ICONT  ACULV<br>38.5  ELREA=                                  | HL VOL WTN CORAR  ELTRD 33.70  33.30  .80  .4  .000  .00 | WEIRLN 0                                                             | 2510<br>2510<br>2510<br>1003.00<br>1010.00                        | ELEV           |                |   |
| *SECNO 3.000 SPECIAL CULVE EGIC = 31  O6FEB91  SECNO Q TIME SLOPE  SPECIAL CULVE EGIC 31.89  3495 OVERBANK 3.000 280.0 .001 .001294  *SECNO 4.000 3302 WARNING: 4.000 280.0 .02 .000079               | 13:52:  DEPTH OLOB VLOB VLOB XLOBL  RT EGOC 33.20  AREA ASS 7.68 .0 .00 .50 .00 .50 .00 .50 .10 .10 .10 .10 .10 .10 .10 .10 .10 .1 | 24  CWSEL GCH VCH XLCH  H4 .80 5.20 5.0 5.0  NCE CHANGE 33.32 280.0 .92 .25.                       | CRIWS QROB VROB XLOBR  QWEIR 0. FFECTIVE, .00 .00 .50.  OUTSIDE O .00 .25.       | WSELK ALOB XNL ITRIAL ITRIAL 280.  ELLEA=  .00 .000 2  F ACCEPTABL .00 .000 2                                    | EG ACH XNCH IDC  VCH 5.205  33.30  33.20 53.8 .040 0  LE RANGE, 33.33 304.3 304.9 0 | HV AROB XNR ICONT  ACULV 38.5  ELREA= .42 .0 .000 0                                | HL VOL WTN CORAR  ELTRD 33.70  33.30  .80 .4000 .00      | TWA<br>ELMIN<br>TOPWID  WEIRLN 000 .125.10 7.00  .12 .25.10 63.20    | R-BANK E<br>SSTA<br>ENDST<br>25.10<br>25.10<br>1003.00<br>1010.00 | ELEV           |                |   |
| *SECNO 3.000 SPECIAL CULVE EGIC = 31  O6FEB91  SECNO Q TIME SLOPE  SPECIAL CULVE EGIC 31.89  3495 OVERBANK 3.000 280.0 01.001294  *SECNO 4.000 3302 WARNING: 4.000 280.0 02.00079  O6FEB91  T1 SINGLE | 13:52: DEPTH OLOB VLOB VLOB XLOBL  RT EGOC 33.20  AREA ASS 7.68 .0 .00 .50 .  CONVEYA 8.22 .0 .00 .25 .                            | 24  CWSEL GCH VCH XLCH  H4 .80  EUMED NON-E 32.78 280.0 5.20 50.  NCE CHANGE 33.32 280.0 25.20 25. | CRIWS QROB VROB XLOBR  QWEIR 0. FFECTIVE, .00 .00 .50.  OUTSIDE O .00 .25.       | WSELK<br>ALOB<br>XNL<br>ITRIAL<br>QCULV<br>280.<br>ELLEA=<br>.00<br>.000<br>2<br>F ACCEPTABI<br>.00<br>.000<br>2 | EG ACH XNCH IDC  VCH 5.205  33.30  33.20  53.8 .040 0  LE RANGE, 33.33 304.9 .040 0 | HV<br>AROB<br>XNR<br>ICONT  ACULV<br>38.5  ELREA=                                  | HL VOL WTN CORAR  ELTRD 33.70  33.30  .80  .4  .000  .00 | WEIRLN 0                                                             | 2510<br>2510<br>2510<br>1003.00<br>1010.00                        | ELEV           |                |   |

## \*\*\*\*\*\*\*\*\*\*\*\*\*

| 06FEB91                                          | 13:52                          | :24                            |                                |                                |                            |                            |                            |                                 |                                     |                | PAGE           | 9  |
|--------------------------------------------------|--------------------------------|--------------------------------|--------------------------------|--------------------------------|----------------------------|----------------------------|----------------------------|---------------------------------|-------------------------------------|----------------|----------------|----|
| SECNO<br>Q<br>TIME<br>SLOPE                      | DEPTH<br>QLOB<br>VLOB<br>XLOBL | CWSEL<br>QCH<br>VCH<br>XLCH    | CRIWS<br>QROB<br>VROB<br>XLOBR | WSELK<br>ALOB<br>XNL<br>ITRIAL | EG<br>ACH<br>XNCH<br>IDC   | HV<br>AROB<br>XNR<br>ICONT | HL<br>VOL<br>WTN<br>CORAR  | OLOSS<br>TWA<br>ELMIN<br>TOPWID | L-BANK<br>R-BANK<br>SSTA<br>ENDST   | ELEV<br>ELEV   |                |    |
| *PROF 3                                          |                                |                                |                                |                                |                            |                            |                            |                                 |                                     |                |                |    |
| CCHV= .1<br>*SECNO 1.000                         |                                | 300                            |                                |                                |                            |                            |                            |                                 |                                     |                |                |    |
| 1.000<br>400.0<br>.00<br>.00153                  | 8.37<br>.0<br>.00<br>0.        | 33.27<br>400.0<br>1.29<br>0.   | .00<br>.00<br>00               | 33.50<br>.0<br>.000<br>0       | 33.30<br>309.7<br>040<br>0 | 03<br>00<br>000<br>3       | .00<br>.0<br>.000<br>.00   | .00<br>.0<br>24.90<br>62.99     | 97622                               |                |                |    |
| CCHV= .3<br>1490 NH CARD                         | USED                           | . 500                          |                                |                                |                            |                            |                            |                                 |                                     |                |                |    |
| *SECNO 2.000<br>2.000<br>400.0<br>.02<br>.000139 | 8.28<br>152.1<br>1.23<br>100   | 33.28<br>104.2<br>1.80<br>100. | .00<br>143.7<br>1.15<br>100.   | .00<br>123.5<br>.040<br>0      | 33.31<br>58.0<br>.040<br>0 | .03<br>125.3<br>.040<br>0  | 01<br>7<br>000<br>00       | .00<br>.1<br>25.00<br>63.04     | 25.00<br>25.00<br>976.19<br>1039.23 |                |                |    |
| SPECIAL CULV                                     | ERT                            |                                |                                |                                |                            |                            |                            |                                 |                                     |                |                |    |
| SC CUNO                                          | CUNV<br>013                    | ENTLC<br>50                    | COFQ<br>3.00                   | RDLEN<br>.00                   | RISE<br>7.00               | SPAN<br>00                 | CULVLN<br>50.00            | CHRT<br>1                       | SCL<br>1                            | ELCHU<br>25.10 | ELCHD<br>25.00 |    |
| CHART 1 - CO<br>SCALE 1 - SC                     |                                |                                |                                |                                | TRANCE                     |                            |                            |                                 |                                     |                |                |    |
| 1490 NH CARD<br>*SECNO 3.000<br>SPECIAL CULVI    |                                |                                |                                |                                |                            |                            |                            |                                 |                                     |                |                |    |
| EGIC<br>34.17                                    | EGOC<br>3600                   | H4<br>1.17                     | QWEIR<br>133.                  | QCULV<br>266.                  | VCH<br>1430                | ACULV<br>38.5              | ELTRD<br>33.70             | WEIRLN<br>96.                   |                                     |                |                |    |
| 3.000<br>400.0<br>.03<br>.000075                 | 9.36<br>156.8<br>.96<br>50.    | 34.46<br>93.8<br>1.43<br>50.   | .00<br>149.4<br>.92<br>50.     | .00<br>163.2<br>.040<br>1      | 34.48<br>65.6<br>.040<br>0 | .02<br>161.8<br>.040<br>0  | 1.17<br>1.1<br>.000<br>.00 | .00<br>.2<br>25.10<br>95.83     | 25.10<br>25.10<br>953.61<br>1049.45 |                |                |    |
| *SECNO 4.000<br>4.000<br>400.0<br>.04<br>.000083 | 9.37<br>.6<br>.07<br>25.       | 34.47<br>399.4<br>1.05<br>25   | .00<br>.1<br>.04<br>25         | .00<br>8.1<br>.100<br>0        | 34.48<br>380.5<br>040<br>0 | .02<br>1.3<br>.100<br>0    | .00<br>1.3<br>.000<br>.00  | .00<br>.3<br>25.10<br>95.53     | 33.70<br>34.10<br>953.79<br>1049.32 |                |                |    |
|                                                  |                                |                                |                                |                                | ***                        | *******                    | *****                      |                                 |                                     |                |                |    |
| 06FEB91                                          | 13:52:                         | 24                             |                                |                                |                            |                            |                            |                                 |                                     |                | PAGE           | 10 |
| **************************************           |                                |                                | ****                           |                                |                            |                            |                            | THIS RUN                        | EXECUTED                            | 06FEB91        | 13:52:3        | 30 |

Version 4.6.0; February 1991

NOTE- ASTERISK (\*) AT LEFT OF CROSS-SECTION NUMBER INDICATES MESSAGE IN SUMMARY OF ERRORS LIST

EASY CREEK

SUMMARY PRINTOUT

|   | SECNO                   | CUMDS          | ELMIN                   | CWSEL                   | CRIWS          | Q                          | VCH                  | TOPWID                  | KRATIO   |
|---|-------------------------|----------------|-------------------------|-------------------------|----------------|----------------------------|----------------------|-------------------------|----------|
|   | 1 000<br>1 000<br>1 000 | 00<br>00<br>00 | 24.90<br>24.90<br>24.90 | 31.06<br>32.09<br>33.27 | 00<br>00<br>00 | 200,00<br>280,00<br>400,00 | 1.08<br>1.17<br>1.29 | 49.24<br>55.66<br>62.99 | 00<br>00 |
| * | 2.000                   | 100.00         | 25 . 00                 | 30.92                   | 00             | 200.00                     | 4.83                 | 7.00                    | .31      |
|   | 2.000                   | 100.00         | 25 . 00                 | 31.87                   | 00             | 280.00                     | 5.82                 | 7.00                    | .28      |
|   | 2.000                   | 100.00         | 25 . 00                 | 33.28                   | 00             | 400.00                     | 1.80                 | 63.04                   | 1.05     |
|   | 3.000                   | 150.00         | 25 10                   | 31.43                   | 00             | 200.00                     | 4.51                 | 7.00                    | 1.12     |
|   | 3.000                   | 150.00         | 25 10                   | 32.78                   | 00             | 280.00                     | 5.20                 | 7.00                    | 1.20     |
|   | 3.000                   | 150.00         | 25 10                   | 34.46                   | 00             | 400.00                     | 1.43                 | 95.83                   | 1.36     |
| * | 4 . 000                 | 175.00         | 2510                    | 31.83                   | 00             | 200.00                     | . 92                 | 53.74                   | 3.56     |
|   | 4 . 000                 | 175.00         | 2510                    | 33.32                   | 00             | 280.00                     | . 92                 | 63.20                   | 4.05     |
|   | 4 . 000                 | 175.00         | 2510                    | 34.47                   | 00             | 400.00                     | 1 . 05               | 95.53                   | .95      |

06FEB91 13:52:24 PAGE 11

EASY CREEK

SUMMARY PRINTOUT TABLE 101

DEPTH QWEIR CLASS CWSEL VCH EG SECNO ELLC EGIC ELTRD QCULV H4 EGOC 200.00 280.00 265.68 . 00 . 00 132 . 80 7.00 7.00 17.00

\*\*\*\*\*\*\*\*

08FEB91 13:52:24 PAGE 12

EASY CREEK

SUMMARY PRINTOUT TABLE 105

|   | SECNO                   | CWSEL                   | HL                 | OLOSS                | TOPWID                  | QLOB                 | QCH                             | QROB                 |  |
|---|-------------------------|-------------------------|--------------------|----------------------|-------------------------|----------------------|---------------------------------|----------------------|--|
|   | 1.000<br>1.000<br>1.000 | 31.06<br>32.09<br>33.27 | .00<br>.00<br>.00  | .00<br>.00<br>.00    | 49 24<br>55 66<br>62 99 | 00<br>00             | 20000<br>28000<br>40000         | . 00<br>. 00<br>. 00 |  |
| * | 2.000<br>2.000<br>2.000 | 30.92<br>31.87<br>33.28 | -04<br>-04<br>-01  | . 17<br>. 25<br>. 00 | 700<br>700<br>6304      | 00<br>00<br>15214    | 200 00<br>280 00<br>104 20      | 00<br>00<br>143.66   |  |
|   | 3.000<br>3.000<br>3.000 | 31.43<br>32.78<br>34.46 | .46<br>.80<br>1.17 | .00<br>.00<br>.00    | 7.00<br>7.00<br>95.83   | 00<br>00<br>15679    | 200 . 00<br>280 . 00<br>93 . 82 | 00<br>00<br>14939    |  |
| * | 4 000<br>4 000<br>4 000 | 31.83<br>33.32<br>34.47 | .01<br>.01<br>.00  | .09<br>.12<br>.00    | 53.74<br>63.20<br>95.53 | . 00<br>. 00<br>. 58 | 200.00<br>280.00<br>399.36      | . 00<br>. 00<br>. 06 |  |

06FEB91 13:52:24 PAGE 13

SUMMARY OF ERRORS AND SPECIAL NOTES

WARNING SECNO= 2.000 PROFILE= 1 CONVEYANCE CHANGE OUTSIDE ACCEPTABLE RANGE
WARNING SECNO= 4.000 PROFILE= 1 CONVEYANCE CHANGE OUTSIDE ACCEPTABLE RANGE
WARNING SECNO= 4.000 PROFILE= 1 CONVEYANCE CHANGE OUTSIDE ACCEPTABLE RANGE
WARNING SECNO= 4.000 PROFILE= 2 CONVEYANCE CHANGE OUTSIDE ACCEPTABLE RANGE

# Exhibit D Multiple Culverts Example Computer Run

\* U.S. ARMY CORPS OF ENGINEERS \* HYDROLOGIC ENGINEERING CENTER \* 609 SECOND STREET, SUITE D \* DAVIS, CALIFORNIA 95616-4687 \* (916) 756-1104

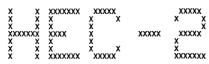

|                                                                                    |                  |                           |                       |                         |                       | ,,,,,,,,,,,,,,,,    | 70                  |                 |                     |                    |             |    |
|------------------------------------------------------------------------------------|------------------|---------------------------|-----------------------|-------------------------|-----------------------|---------------------|---------------------|-----------------|---------------------|--------------------|-------------|----|
| <del>\$55\$\$5\$\$\$\$\$\$\$\$\$\$\$\$\$\$\$\$\$\$\$\$\$\$\$\$\$\$\$\$\$\$\$</del> |                  |                           |                       |                         |                       |                     |                     |                 |                     |                    |             |    |
|                                                                                    | 06FEB91          | 13:53:                    | 59                    |                         |                       |                     |                     |                 |                     |                    | PAGE        | 1  |
| **1                                                                                | *******          |                           | ******                | ****                    |                       |                     |                     |                 | THIS RU             | N EXECUTED 06FEB91 | 13:53:      | 59 |
| HE                                                                                 | EC-2 WATER       | SURFACE PF                | ROFILES               |                         |                       |                     |                     |                 |                     |                    |             |    |
| ***                                                                                | ersion 4.        | .6.0; Febr                | uary 1991             | ****                    |                       |                     |                     |                 |                     |                    |             |    |
| T1<br>T3                                                                           |                  | IPLE PIPE (<br>le Creek   | CULVERTS EX           | AMPLE - Tw              | six foo               | t culvert           | s                   |                 |                     |                    |             |    |
| J1                                                                                 | ICHECK           | INQ                       | NINV                  | IDIR                    | STRT                  | METRIC              | HVINS               | Q               | WSEL                | FQ                 |             |    |
|                                                                                    |                  | 2                         |                       | _1                      | 00015                 |                     |                     |                 | 300                 |                    |             |    |
| J2                                                                                 |                  | IPLOT                     | PRFVS                 | XSECV                   | XSECH                 | FN                  | ALLDC               | IBW             | CHNIM               | ITRACE             |             |    |
|                                                                                    | 1                |                           | -1                    |                         |                       |                     |                     |                 |                     |                    |             |    |
|                                                                                    | USE C            | 13 RECORDS<br>REGULAR SPE | TO REQUEST            | CUSTOM SU<br>RT SUMMARY | MMARY TAB<br>TABLES 1 | LE<br>01 AND 10     | 5                   |                 |                     |                    |             |    |
| J3                                                                                 | VARIABLE         | CODES FOR                 | SUMMARY PR            | INTOUT                  |                       |                     |                     |                 |                     |                    |             |    |
|                                                                                    | 38<br>101        | 66<br>105                 | 42                    | 1                       | 2                     | 4                   | 3                   | 26              | 4                   | 58                 |             |    |
|                                                                                    | USE N            | IC RECORD T               | O SET REGU            | LAR CHANNEI             | LOSS CO               | EFFICIENT           | s                   |                 |                     |                    |             |    |
| NC<br>QT                                                                           | 01<br>3          | 0.1<br>250                | 0.04<br>400           | 0.<br>500               |                       | 0.3                 |                     |                 |                     |                    |             |    |
|                                                                                    | CROSS            | S-SECTION 1               | OF SPECIA             |                         |                       | OWNSTREAM           | OF CULVE            | RTS             |                     |                    |             |    |
| X1<br>GR<br>GR                                                                     | 36.1<br>31       | 8<br>856<br>1027          | 972<br>32.7<br>33.2   | 1027<br>917<br>1098     | 7 :                   | 30 . 9<br>37 . 2    | 972<br>1150         | 24.8            | 980                 | 6 24.8             | 1013        |    |
|                                                                                    | USE N            | IC RECORD T               | O SET EXPA            |                         |                       |                     | CIENTS FO           | R CULVERTS      |                     |                    |             |    |
| NC                                                                                 | CROSS            | - SECTION S               | OF SPECIAL            | 0.0                     |                       | 0.5<br>F DOWNSTR    | EAM CHIVE           | RT FACE         |                     |                    |             |    |
| NH                                                                                 | LEFT<br>3        | AND RIGHT<br>0.1          | BANKS ARE<br>972      | REDEFINED<br>0.04       | TO LIMIT              | FLOW TO 1<br>1027   | WIDTH OF 0          | CULVERT<br>1150 |                     |                    |             |    |
| X1<br>X3                                                                           | 2<br>USE X<br>10 | 3 RECORD T                | 993<br>O RESTRICT     | 1007<br>EFFECTIVE       | FLOW TO               | 200<br>CULVERT W    | 200<br>IDTH (X3.    | 1 = 10)         | 32.3                | 3 32.3             |             |    |
| GR<br>GR                                                                           | 36.1<br>25       | 856<br>1007               | 32.7<br>25            | 917<br>1013             |                       | 30.9<br>31          | 972<br>1027         | 25<br>33.2      | 986<br>1095         | 8 25               | 993<br>1150 |    |
|                                                                                    | SC RE            | CORD DEFIN                | ES DUAL 72            | INCH CONCE              | ETE PIPE              | CULVERTS            |                     |                 |                     |                    |             |    |
|                                                                                    |                  |                           |                       |                         |                       | 990                 | ********            | 100000000       |                     |                    |             |    |
|                                                                                    |                  |                           |                       |                         |                       |                     |                     |                 |                     |                    |             |    |
|                                                                                    | 06FEB91          | 13:53:5                   | 9                     |                         |                       |                     |                     |                 |                     |                    | PAGE        | 2  |
| sc                                                                                 | 2.013            | 05                        | 3.0                   |                         |                       | 6.0                 |                     | 50              | 11                  | 1 251              | 250         |    |
|                                                                                    | BT DA            | TA DEFINE                 | AT UPSTREATES CULVERI | _E FOR OVER             | FLOW CALC             | CULATIONS           |                     |                 |                     |                    |             |    |
| NH<br>X1<br>X2                                                                     | 3<br>3           | 0.1<br>10                 | 972<br>993<br>2       | 0.04<br>1007            | •                     | 1027<br>50<br>33.7  | 0.1<br>50           | 1150<br>50      |                     |                    |             |    |
| X1<br>X2<br>X3<br>BT<br>BT                                                         | 10<br>-8         | 856<br>993                | 36.1                  |                         |                       | 917                 | 34.8                |                 | 33.7<br>972<br>1027 | 2 33.9             |             |    |
| BT<br>GR                                                                           | 36.1             | 1095<br>856               | 33.8<br>35.7<br>32.7  | 917                     | , 1                   | 1007<br>150<br>30.9 | 33.8<br>37.2<br>972 | 25.,1           | 986                 | 3 25.1             | 993         |    |
| GR                                                                                 | 25.1             | 1007                      | 25.1<br>IS A FULL     | 1013                    |                       | 31                  | 1027                | 33.2            | 1095                |                    | 1150        |    |
| NC<br>X1                                                                           | 0.1<br>4         | 0.1<br>8                  | 0.04<br>972           | 1027                    |                       | 50                  | 50                  | 50              |                     |                    |             |    |
| GR<br>GR                                                                           | 36.1<br>31       | 856<br>1027               | 327<br>332            | 917<br>1095             |                       | 80.9<br>87.2        | 972<br>1150         | 25.1            | 986                 | 6 <b>25</b> . 1    | 1013        |    |

\*\*\*\*\*\*\*\*\*\*

| 06FEB91                                   | 13:53                          | :59                         |                                |                                |                          |                            |                           |                                 |                                       |                | PAGE          | 3 |
|-------------------------------------------|--------------------------------|-----------------------------|--------------------------------|--------------------------------|--------------------------|----------------------------|---------------------------|---------------------------------|---------------------------------------|----------------|---------------|---|
| SECNO<br>Q<br>Time<br>Slope               | DEPTH<br>QLOB<br>VLOB<br>XLOBL | CWSEL<br>QCH<br>VCH<br>XLCH | CRIWS<br>QROB<br>VROB<br>XLOBR | WSELK<br>ALOB<br>XNL<br>ITRIAL | EG<br>ACH<br>XNCH<br>IDC | HV<br>AROB<br>XNR<br>ICONT | HL<br>VOL<br>WTN<br>CORAR | OLOSS<br>TWA<br>ELMIN<br>TOPWID | L-BANK E<br>R-BANK E<br>SSTA<br>ENDST | LEV<br>ELEV    |               |   |
| *PROF 1                                   |                                |                             |                                |                                |                          |                            |                           |                                 |                                       |                |               |   |
| CCHV= .10<br>*SECNO 1.000                 | 00 CEHV=                       | 300                         |                                |                                |                          |                            |                           |                                 |                                       |                |               |   |
| 1.000<br>250.0                            | 5.49<br>.0                     | 30.29<br>250.0              | 00<br>. 0                      | 30.00                          | 30.31<br>217.0           | .02                        | 00                        | .00                             | 30.90<br>31.00                        |                |               |   |
| .000152                                   | .00<br>.00                     | 1.15<br>0.                  | 00<br>0                        | . 000<br>0                     | 040<br>0                 | 000<br>4                   | 000<br>00                 | 24.80<br>52.01                  | 973.39<br>1025.40                     |                |               |   |
| CCHV= .30<br>1490 NH CARD<br>*SECNO 2.000 | 00 CEHV=<br>USED               | 500                         |                                |                                |                          |                            |                           |                                 |                                       |                |               |   |
| 3302 WARNING                              | CONVEY                         | ANCE CHANGE                 | OUTSIDE (                      | OF ACCEPTAE                    | BLE RANGE,               | KRATIO =                   | _41                       |                                 |                                       |                |               |   |
| 3495 OVERBAN                              | C AREA AS                      | SUMED NON-E                 | FFECTIVE,                      | ELLEA=                         | 32.30                    | ELREA=                     | 32.30                     |                                 |                                       |                |               |   |
| 2.000<br>250.0                            | 5.28                           | 30.28<br>250.0              | 00                             | 00                             | 30.45<br>73.9            | .18                        | -06<br>.7                 | 08<br>.2                        | 25.00<br>25.00                        |                |               |   |
| .02                                       | 200                            | 3.38<br>200                 | .00<br>200 .                   | .000<br>2                      | 040<br>0                 | , 000<br>0                 | .000.                     | 25.00<br>14.00                  | 99300<br>100700                       |                |               |   |
| SPECIAL CULVE                             | RT                             |                             |                                |                                |                          |                            |                           |                                 |                                       |                |               |   |
| SC CUNO                                   | CUNV<br>013                    | ENTLC<br>.50                | COFQ<br>300                    | RDLEN                          | RISE<br>6.00             | SPAN<br>.00                | CULVLN<br>50.00           | CHRT<br>1                       | SCL<br>1                              | ELCHU<br>25.10 | ELCHD<br>2500 |   |
| CHART 1 - CO                              | NCRETE P                       | IPE CULVERT                 | ; NO BEVEL                     | ED RING EN                     |                          |                            |                           |                                 | •                                     |                |               |   |
| SCALE 1 - SC                              |                                | E ENTHANCE                  | MIIH HEADA                     | <b>VALL</b>                    |                          |                            |                           |                                 |                                       |                |               |   |
| *SECNO 3.000<br>SPECIAL CULVE             |                                |                             |                                |                                |                          |                            |                           |                                 |                                       |                |               |   |
| EGIC = 29<br>SPECIAL CULVE                | .499 EG(<br>:RT                | OC = 30                     | .843 PCWS                      | SE= 30.                        | 275 ELTRI                | D= 33                      | 700                       |                                 |                                       |                |               |   |
| EGIC                                      | EGOC                           | H4_                         | QWEIR                          | <b>acury</b>                   | vсн                      | ACULV_                     | ELTRD                     | WEIRLN                          |                                       |                |               |   |
| 2950                                      | 30 . 84                        | 39                          | 0                              | 250                            | 3.197                    | 56.5                       | 3370                      | 0.                              |                                       |                |               |   |
|                                           |                                |                             |                                |                                | ***                      | ****                       | HODOGOGG                  |                                 |                                       |                |               |   |
| 06FEB91                                   | 13:53:                         | :59                         |                                |                                |                          |                            |                           |                                 |                                       |                | PAGE          | 4 |
| SECNO                                     | DEPTH                          | CWSEL                       | CRIWS                          | WSELK                          | EG                       | HV                         | HL                        | OLOSS                           | L-BANK E                              | I EV           |               |   |
| Q<br>TIME                                 | QLOB<br>VLOB                   | QCH<br>VCH                  | QROB<br>VROB                   | ALOB<br>XNL                    | ACH<br>XNCH              | AROB<br>XNR                | VOL<br>WTN                | TWA<br>ELMIN                    | R-BANK E<br>SSTA                      | LEV            |               |   |
| SLOPE                                     | XLOBL                          | XLCH                        | XLOBR                          | ITRIAL                         | IDC                      | ICONT                      | CORAR                     | TOPWID                          | ENDST                                 |                |               |   |
| 3495 OVERBANK                             |                                |                             | •                              |                                |                          | ELREA=                     | 33.70                     |                                 |                                       |                |               |   |
| 3.000<br>250.0<br>.02                     | 5.58<br>.0<br>.00              | 30.68<br>250.0<br>3.20      | .00<br>.00                     | .00<br>.0<br>.000              | 30.84<br>78.2<br>.040    | 16<br>.0<br>.000           | .8<br>.000                | .00<br>.2<br>25.10              | 2510<br>2510<br>99300                 |                |               |   |
| .000748                                   | 50.                            | 50.                         | 50.                            | 2                              | 0                        | 0                          | .00                       | 14.00                           | 100700                                |                |               |   |
| *SECNO 4.000                              |                                |                             |                                |                                |                          |                            |                           |                                 |                                       |                |               |   |
| 3302 WARNING:                             |                                |                             |                                |                                | ,                        |                            |                           |                                 |                                       |                |               |   |
| 4.000<br>250.0<br>.03                     | 5.78<br>.0<br>.00              | 30.88<br>250.0<br>1.06      | .00<br>.00                     | 00<br>.00                      | 30.90<br>236.1<br>.040   | .02<br>.0<br>.000          | .01<br>.9<br>.000         | .04<br>.2<br>25.10              | 30.90<br>31.00<br>972.05              |                |               |   |
| .000122                                   | 50.                            | 50                          | 50.                            | 2                              | .040                     | . 000                      | .00                       | 54 . 67                         | 1026.72                               |                |               |   |
|                                           |                                |                             |                                |                                | 000                      | 000000000                  | 0000000                   |                                 |                                       |                |               |   |
|                                           |                                |                             |                                |                                |                          |                            |                           |                                 |                                       |                |               |   |
| 06FEB91                                   | 13:53:                         | 59                          |                                |                                |                          |                            |                           |                                 |                                       |                | PAGE          | 5 |
| T1 MULTI                                  | PLE PIPE                       | CULVERTS EX                 | KAMPLE - P                     | rofile two                     |                          |                            |                           |                                 |                                       |                |               |   |
| J1 ICHECK                                 | INQ                            | NINV                        | IDIR                           | STRT                           | METRIC                   | HVINS                      | Q                         | WSEL                            | FQ                                    |                |               |   |
| J2 NPROF                                  | 3<br>IPLOT                     | PRFVS                       | XSECV                          | .00015<br>XSECH                | FN                       | ALLDC                      | IBW                       | 32.0<br>CHNIM                   | ITRACE                                |                |               |   |
| J2 NPHUP<br>2                             | 11101                          | -1                          | AGEOV                          | AGEOR                          | FM                       | ALLUC                      | 10#                       | OUNTM                           | TINACE                                |                |               |   |
|                                           |                                |                             |                                |                                |                          |                            |                           |                                 |                                       |                |               |   |

\*\*\*\*\*\*\*\*\*\*\*\*\*\*

| 06FEB91                                   | 13:53                          | :59                            |                                |                                |                             |                            |                           |                                 |                                         |                  | PAGE           | 6 |
|-------------------------------------------|--------------------------------|--------------------------------|--------------------------------|--------------------------------|-----------------------------|----------------------------|---------------------------|---------------------------------|-----------------------------------------|------------------|----------------|---|
| SECNO<br>Q<br>Time<br>Slope               | DEPTH<br>QLOB<br>VLOB<br>XLOBL | CWSEL<br>QCH<br>VCH<br>XLCH    | CRIWS<br>QROB<br>VROB<br>XLOBR | WSELK<br>ALOB<br>XNL<br>ITRIAL | EG<br>ACH<br>XNCH<br>IDC    | HV<br>AROB<br>XNR<br>ICONT | HL<br>VOL<br>WTN<br>CORAR | OLOSS<br>TWA<br>ELMIN<br>TOPWID | L-BANK E<br>R-BANK E<br>SSTA<br>ENDST   |                  |                |   |
| *PROF 2                                   |                                |                                |                                |                                |                             |                            |                           |                                 |                                         |                  |                |   |
| *SECNO 1.000                              | 0 CEHV=                        | .300                           |                                |                                |                             |                            |                           |                                 |                                         |                  |                |   |
| 1.000<br>400.0<br>.00<br>.000148          | 6.94<br>1.1<br>.10<br>0.       | 31.74<br>398.1<br>1.35<br>0.   | .00<br>.8<br>.09<br>0          | 32.00<br>10.9<br>.100<br>0     | 31.77<br>295.8<br>.040<br>0 | .03<br>8.6<br>.100<br>4    | .00<br>.00<br>.000        | .00<br>.0<br>24 .80<br>103 .78  | 30.90<br>31.00<br>946.21<br>1049.99     |                  |                |   |
| CCHV= .30<br>1490 NH CARD<br>*SECNO 2.000 | O CEHV=<br>USED                | .,500                          |                                |                                |                             |                            |                           |                                 |                                         |                  |                |   |
| 3302 WARNING:                             | CONVEY                         | ANCE CHANGE                    | OUTSIDE                        | OF ACCEPTAE                    | BLE RANGE,                  | KRATIO =                   | 37                        |                                 |                                         |                  |                |   |
| 3495 OVERBANK                             | AREA AS                        | SUMED NON-E                    | FFECTIVE,                      | ELLEA=                         | 32.30                       | ELREA=                     | 32.30                     |                                 |                                         |                  |                |   |
| 2.000<br>400.0<br>.01<br>.001054          | 6.68<br>.0<br>.00<br>200.      | 31.68<br>400.0<br>4.28<br>200. | .00<br>.00<br>.00<br>200       | .00<br>.00<br>.000<br>2        | 31.96<br>93.5<br>.040<br>0  | .28<br>.0<br>.000<br>0     | .06<br>.9<br>.000<br>.00  | .13<br>.3<br>25.00<br>14.00     | 2500<br>2500<br>99300<br>100700         |                  |                |   |
| SPECIAL CULVE                             | RT                             |                                |                                |                                |                             |                            |                           |                                 |                                         |                  |                |   |
| SC CUNO<br>2                              | CUNV<br>013                    | ENTLC<br>.50                   | COFQ<br>3.00                   | RDLEN<br>00                    | RISE<br>6.00                | SPAN<br>.00                | CULVEN<br>50.00           | CHRT<br>1                       | SCL<br>1                                | ELCHU<br>25 - 10 | ELCHD<br>25.00 |   |
| CHART 1 - CO<br>SCALE 1 - SQ              |                                |                                |                                |                                | ITRANCE                     |                            |                           |                                 |                                         |                  |                |   |
| 1490 NH CARD<br>*SECNO 3.000              | USED                           |                                |                                |                                |                             |                            |                           |                                 |                                         |                  |                |   |
| SPECIAL CULVE                             |                                |                                | . 955 PCWS                     | SE- 21                         | 678 ELTRI                   | )= 33.7                    | 700                       |                                 |                                         |                  |                |   |
| SPECIAL CULVE                             | 125 EG<br>RT                   | JU = 32                        | .955 PCW                       | DE# 31                         | . 670 ELINI                 | )- 33.,                    | 700                       |                                 |                                         |                  |                |   |
| EGIC<br>31,12                             | EGOC<br>32.96                  | H4<br>. 99                     | QWEIR<br>0.                    | QCULV<br>400                   | VCH<br>3.740                | ACULV<br>56.5              | ELTRD<br>33.70            | WEIRLN<br>O.                    |                                         |                  |                |   |
|                                           |                                |                                |                                |                                |                             |                            |                           |                                 |                                         |                  |                |   |
|                                           |                                |                                |                                |                                | 000                         | *****                      | *****                     |                                 |                                         |                  |                |   |
| 06FEB91                                   | 13:53                          | :59                            |                                |                                |                             |                            |                           |                                 |                                         |                  | PAGE           | 7 |
| SECNO<br>Q<br>Time<br>Slope               | DEPTH<br>QLOB<br>VLOB<br>XLOBL | CWSEL<br>QCH<br>VCH<br>XLCH    | CRIWS<br>QROB<br>VROB<br>XLOBR | ₩SELK<br>ALOB<br>XNL<br>ITRIAL | ACH<br>XNCH<br>IDC          | HV<br>AROB<br>XNR<br>ICONT | HL<br>VOL<br>WTN<br>CORAR | OLOSS<br>TWA<br>ELMIN<br>TOPWID | L-BANK EI<br>R-BANK EI<br>SSTA<br>ENDST |                  |                |   |
| 3495 OVERBANK                             | AREA ASS                       | SUMED NON-E                    | FFECTIVE,                      | ELLEA=                         | 3370                        | ELREA=                     | 3370                      |                                 |                                         |                  |                |   |
| 3.000<br>400.0                            | 7-64<br>.0                     | 32.74<br>400.0                 | 00                             | .00                            | 32.96<br>106.9              | 22<br>.0                   | .99<br>1.1                | .00<br>.3                       | 25 . 10<br>25 . 10                      |                  |                |   |
| .02                                       | .00<br>50.                     | 3.74<br>50                     | .00<br>50.                     | .000                           | 040<br>0                    | 000                        | .000                      | 25 . 10<br>14 . 00              | 993 .00<br>1007 .00                     |                  |                |   |
| *SECNO 4000                               |                                |                                |                                |                                |                             |                            |                           |                                 |                                         |                  |                |   |
| 3302 WARNING:                             | CONVEY                         | ANCE CHANGE                    | OUTSIDE O                      | F ACCEPTAB                     | LE RANGE,                   | KRATIO =                   | 299                       |                                 |                                         |                  |                |   |
| 4.000<br>400.0<br>.03<br>.000075          | 7.91<br>9.7<br>.14<br>50.      | 33.01<br>382.2<br>1.08<br>50.  | .00<br>8.0<br>.13<br>50.       | .00<br>67.2<br>.100<br>2       | 33.02<br>353.0<br>040<br>0  | .02<br>62.2<br>.100<br>0   | .01<br>1.4<br>.000<br>.00 | .06<br>.4<br>25.10<br>177.52    | 30.90<br>31.00<br>911.50<br>1089.02     |                  |                |   |
|                                           |                                |                                |                                |                                |                             |                            |                           |                                 |                                         |                  |                |   |
|                                           |                                |                                |                                |                                | 000                         | 0000000000                 | 0000000                   |                                 |                                         |                  |                |   |
| 06FEB91                                   | 13:53:                         | :59                            |                                |                                |                             |                            |                           |                                 |                                         |                  | PAGE           | 8 |
|                                           | PLE PIPE                       | CULVERTS E                     | XAMPLE - P                     |                                | e <del>e</del>              |                            |                           |                                 |                                         |                  |                |   |
| J1 ICHECK                                 | INQ<br>4                       | NINV                           | IDIR                           | STRT<br>.00015                 | METRIC                      | HVINS                      | Q                         | WSEL<br>35.0                    | FQ                                      |                  |                |   |
| J2 NPROF                                  | 4<br>IPLOT                     | PRFVS                          | XSECV                          | XSECH                          | FN                          | ALLDC                      | IBW                       | CHNIM                           | ITRACE                                  |                  |                |   |
| 3                                         |                                | -1                             |                                |                                |                             |                            |                           |                                 |                                         |                  |                |   |

## \*\*\*\*\*\*\*\*\*\*\*\*\*

| 06FEB91                      | 13:53                          | :59                         |                                |                                |                          |                            |                           |                                 |                                   |                | PAGE           | 9  |
|------------------------------|--------------------------------|-----------------------------|--------------------------------|--------------------------------|--------------------------|----------------------------|---------------------------|---------------------------------|-----------------------------------|----------------|----------------|----|
| SECNO<br>Q<br>Time<br>Slope  | DEPTH<br>QLOB<br>VLOB<br>XLOBL | CWSEL<br>QCH<br>VCH<br>XLCH | CRIWS<br>QROB<br>VROB<br>XLOBR | WSELK<br>ALOB<br>XNL<br>ITRIAL | EG<br>ACH<br>XNCH<br>IDC | HV<br>AROB<br>XNR<br>ICONT | HL<br>VOL<br>WTN<br>CORAR | OLOSS<br>TWA<br>ELMIN<br>TOPWID | L-BANK<br>R-BANK<br>SSTA<br>ENDST |                |                |    |
| *PROF 3                      |                                |                             |                                |                                |                          |                            |                           |                                 |                                   |                |                |    |
| CCHV= .1<br>*SECNO 1.000     |                                | 300                         |                                |                                |                          |                            |                           |                                 |                                   |                |                |    |
| 1.000                        | 7.64<br>5.6                    | 32.44<br>489.7              | .00<br>4.7                     | 35.00<br>36.4                  | 32.48<br>334.3           | .03<br>32.2                | .00                       | .00                             | 30.90<br>31.00                    |                |                |    |
| .00<br>.000149               | .15<br>0.                      | 1.46                        | .15                            | 100                            | .040                     | 100                        | .000<br>00                | 24 . 80<br>146 . 81             | 924.82<br>1071.63                 |                |                |    |
|                              |                                |                             |                                |                                |                          |                            |                           |                                 |                                   |                |                |    |
| CCHV= .3                     | USED                           | .,500                       |                                |                                |                          |                            |                           |                                 |                                   |                |                |    |
| *SECNO 2.000<br>2.000        | 7.48                           | 32.48                       | .00                            | .00                            | 32.51                    | .03                        | .03                       | 0 <u>0</u>                      | 25.00                             |                |                |    |
| 500.0<br>.04<br>.000144      | 168.3<br>1.10<br>200           | 178.6<br>1.71<br>200        | 153.2<br>1.09<br>200           | 153.5<br>.042<br>0             | 104.6<br>.040<br>0       | 141.0<br>042<br>0          | 1.8<br>000<br>00          | .7<br>25.00<br>148.64           | 25.00<br>923.91<br>1072.55        |                |                |    |
| .000144                      | 200.                           | 200                         | 200.                           | U                              | U                        | U                          | .00                       | 140,,64                         | 1072.55                           |                |                |    |
| SPECIAL CULV                 | ERT                            |                             |                                |                                |                          |                            |                           |                                 |                                   |                |                |    |
| SC CUNO<br>2                 | CUNV<br>.013                   | ENTLC<br>50                 | COFQ<br>3.00                   | RDLEN<br>00                    | RISE<br>6.00             | SPAN<br>.00                | CULVLN<br>50.00           | CHRT<br>1                       | SCL<br>1                          | ELCHU<br>25.10 | ELCHD<br>25.00 |    |
| CHART 1 - CO<br>SCALE 1 - SC | ONCRETE PI<br>QUARE EDGE       | PE CULVERT                  | ; NO BEVEL<br>WITH HEADW       | ED RING EN<br>ALL              | TRANCE                   |                            |                           |                                 |                                   |                |                |    |
| 1490 NH CARD<br>*SECNO 3.000 | USED                           |                             |                                |                                |                          |                            |                           |                                 |                                   |                |                |    |
| 3302 WARNING                 | : CONVEYA                      | NCE CHANGE                  | OUTSIDE O                      | F ACCEPTAB                     | LE RANGE,                | KRATIO =                   | 1 60                      |                                 |                                   |                |                |    |
| SPECIAL CULV                 | ERT                            |                             |                                |                                |                          |                            |                           |                                 |                                   |                |                |    |
| EGIC<br>32.34                | EGOC<br>34.47                  | H4<br>1.65                  | QWEIR<br>43.                   | QCULV<br>459                   | VCH<br>1209              | ACULV<br>56.5              | ELTRD<br>33.70            | WEIRLN<br>87.                   |                                   |                |                |    |
| 3.000                        | 9.05                           | 34.15                       | .00                            | .00                            | 34.16                    | .01                        | 1,65                      | 00                              | 25.10                             |                |                |    |
| 500.0<br>.06                 | 180.2<br>.60                   | 153.3<br>1.21               | 166.5<br>.58                   | 298.1<br>.049                  | 126.8<br>040             | 285.8<br>.049              | 2.5<br>.000               | .9<br>25.10                     | 25.10<br>890.90                   |                |                |    |
| .000056                      | 50                             | 50.                         | 50.                            | 1                              | 0                        | 0                          | . 00                      | 217.23                          | 1108.13                           |                |                |    |
| *SECNO 4.000<br>4.000        | 9.05                           | 34.15                       | .00                            | .00                            | 34.17                    | .02                        | .00                       | .00                             | 3090                              |                |                |    |
| 500.0                        | 27.9<br>.19                    | 445.8<br>1.07               | 26.2<br>.18                    | 148.5<br>100                   | 416.1                    | 146.0<br>100               | 3.3                       | 1.1<br>25.10                    | 3100<br>89091                     |                |                |    |
| .000059                      | 50.                            | 50.                         | 50                             | 0                              | 0                        | Ö                          | .00                       | 217.22                          | 1108.12                           |                |                |    |
|                              |                                |                             |                                |                                | 000                      | ******                     | 2000000                   |                                 |                                   |                |                |    |
|                              |                                |                             |                                |                                |                          |                            |                           |                                 |                                   |                |                |    |
| 06FEB91                      | 13:53:                         | 59                          |                                |                                |                          |                            |                           |                                 |                                   |                | PAGE           | 10 |
|                              |                                |                             |                                |                                |                          |                            |                           | THIC DIE                        | EXECUTED                          | necero1        | 13:54:0        | 15 |
| HEC-2 WATER                  |                                |                             | ****                           |                                |                          |                            |                           | INTO HUN                        | EXECUTED                          | OOLEDAI        | 13:34:0        | ,, |
|                              |                                |                             |                                |                                |                          |                            |                           |                                 |                                   |                |                |    |

NOTE- ASTERISK (\*) AT LEFT OF CROSS-SECTION NUMBER INDICATES MESSAGE IN SUMMARY OF ERRORS LIST

Sample Creek
SUMMARY PRINTOUT

Version 4.6.0; February 1991

|   | SECNO   | CUMDS  | ELMIN | CWSEL | CRIWS | Q      | VCH  | TOPWID | KRATIO |
|---|---------|--------|-------|-------|-------|--------|------|--------|--------|
|   | 1 .000  | .00    | 24 80 | 30.29 | 00    | 250.00 | 1.15 | 52.01  | .00    |
|   | 1000    | 00     | 24.80 | 31.74 | 00    | 400.00 | 135  | 103.78 | .00    |
|   | 1000    | ., 00  | 24.80 | 32.44 | 00    | 500.00 | 1.46 | 146.81 | .00    |
| * | 2.000   | 20000  | 25.00 | 30.28 | .00   | 250.00 | 338  | 14.00  | .41    |
| * | 2,000   | 20000  | 25.00 | 31.68 | .00   | 400.00 | 428  | 14.00  | 37     |
|   | 2.000   | 200.00 | 25.00 | 32.48 | .00   | 500.00 | 171  | 148.64 | 1.02   |
|   | 3,000   | 25000  | 25,10 | 3068  | .00   | 25000  | 3.20 | 14 00  | 110    |
|   | 3.000   | 250.00 | 25.10 | 32.74 | .00   | 40000  | 3.74 | 1400   | 1.25   |
| * | 3.000   | 250.00 | 25.10 | 3415  | .00   | 50000  | 1.21 | 217.23 | 1.60   |
| * | 4 000   | 300.00 | 25.10 | 3088  | . 00  | 250.00 | 1.06 | 54 67  | 247    |
| * | 4 . 000 | 300.00 | 25.10 | 33.01 | 00    | 400.00 | 1.08 | 17752  | 2.99   |
|   | 4.000   | 300.00 | 25.10 | 34.15 | 00    | 500.00 | 1.07 | 217.22 | 97     |

06FEB91 13:53:59 PAGE 11

Sample Creek

SUMMARY PRINTOUT TABLE 101

|   | SECNO        | EGOC           | ELLC       | EGIC           | ELTRD          | QCULV          | QWEIR    | CLASS      | H4           | DEPTH        | CWSEL          | VCH          | EG             |
|---|--------------|----------------|------------|----------------|----------------|----------------|----------|------------|--------------|--------------|----------------|--------------|----------------|
|   | 3000<br>3000 | 30.84<br>32.96 | -00<br>-00 | 29.50<br>31.12 | 33.70<br>33.70 | 25000<br>40000 | 00<br>00 | 700<br>700 | . 39<br>. 99 | 5.58<br>7.64 | 30.68<br>32.74 | 3.20<br>3.74 | 30.84<br>32.96 |
| * | 3000         | 34.47          | - 00       | 32.34          | 33.70          | 458.93         | 43.14    | 1700       | 1 . 65       | 905          | 34 . 15        | 1.21         | 34.16          |

## 000000000000000000000

06FEB91 13:53:59 PAGE 12

Sample Creek

SUMMARY PRINTOUT TABLE 105

|     | SECNO                         | CWSEL                   | HL              | OLOSS             | TOPWID                          | QL.OB                | QCH                        | QROB                 |       |
|-----|-------------------------------|-------------------------|-----------------|-------------------|---------------------------------|----------------------|----------------------------|----------------------|-------|
| ••• | 1 , 000<br>1 , 000<br>1 , 000 | 3029<br>3174<br>3244    | 00<br>00<br>00  | .00<br>.00<br>.00 | 52.01<br>103.78<br>146.81       | 00<br>111<br>556     | 250.00<br>398.09<br>489.74 | 00<br>80<br>470      | ***** |
| *   | 2.000<br>2.000<br>2.000       | 30.28<br>31.68<br>32.48 | 06<br>06<br>03  | 08<br>13<br>00    | 14.00<br>14.00<br>148.64        | .00<br>.00<br>168.27 | 250.00<br>400.00<br>178.56 | .00<br>.00<br>153.18 |       |
| *   | 3.000<br>3.000<br>3.000       | 30.68<br>32.74<br>34.15 | 39<br>99<br>165 | 00<br>00          | 14.00<br>14.00<br>217.23        | 00<br>00<br>18025    | 250.00<br>400.00<br>153.27 | .00<br>.00<br>166.48 |       |
| *   | 4 000<br>4 000<br>4 000       | 30.88<br>33.01<br>34.15 | 01<br>01<br>00  | 04<br>06<br>00    | 54 . 67<br>177 . 52<br>217 . 22 | .00<br>9.73<br>27.95 | 25000<br>38223<br>44581    | 00<br>804<br>2624    |       |

\*\*\*\*\*\*\*\*\*\*\*

06FEB91 13:53:59 PAGE 13

SUMMARY OF ERRORS AND SPECIAL NOTES

WARNING SECNO= 2.000 PROFILE= 1 CONVEYANCE CHANGE OUTSIDE ACCEPTABLE RANGE CHANGE OUTSIDE ACCEPTABLE RANGE CHANGE OUTSIDE ACCEPTABLE RANGE CHANGE OUTSIDE ACCEPTABLE RANGE CHANGE OUTSIDE ACCEPTABLE RANGE CHANGE OUTSIDE ACCEPTABLE RANGE CHANGE CHANGE OUTSIDE ACCEPTABLE RANGE CHANGE CHANGE OUTSIDE ACCEPTABLE RANGE CHANGE CHANGE OUTSIDE ACCEPTABLE RANGE CHANGE OUTSIDE ACCEPTABLE RANG

## Appendix V Special Notes

## Appendix V

## **Special Notes**

This appendix explains special notes which commonly appear as part of the normal output. The special notes should be carefully reviewed to assure an accurate profile. If the reason the notes appear are not satisfactorily substantiated, the job may be rerun obtaining trace printout. (A source listing is required to interpret program traces.)

| Statement<br>Number | Notes and Remarks                                                                                                    |
|---------------------|----------------------------------------------------------------------------------------------------|
| 1221                | NUMBER PROFILES TOO LARGE. The number of profiles calculated exceeds limit of 14.                                                                                                    |
| 1262                | TAILWATER IS BELOW BRIDGE TRAPEZOID BOTTOM PROGRAM ABORTING AT SECTION X. The water surface elevation at the downstream cross section is below the trapezoid bottom specified on the SB record for this section. Remodel the invert of the downstream cross section to raise the water surface elevation or modify the SB trapezoid. |
| 1340                | RECORD NOT RECOGNIZED. First two columns in input record read did not correspond to any of the standard alphanumeric characters used to identify records.                                                                                                    |
| 1362                | XKOR INCREASED TO 1.2. The orifice coefficient was zero or minus and was therefore changed to 1.2 since 1.0 is the minimum value. (SB.2)                                                                                                    |
| 1365                | SB RECORD, BWP $= 0$ . On the special bridge method record SB, the pier width omitted. If there are no piers, this is satisfactory. (SB.6)                                                                                                    |
| 1366                | SB RECORD, BAREA = 0. On the special bridge method record SB, the area of the bridge when flowing full is omitted and therefore this job has been terminated. (SB.7)                                                                                                    |
| 1400                | $\mbox{CCHV} =$ , $\mbox{CEHV}$ A change in contraction and expansion losses has been made. (NC.4 and NC.5)                                                                                                    |
| 1415                | INQ EXCEEDS NUMQ. The field of the QT records to be used for the current Q, specified by variable INQ, contained no flow data. (INQ,J1.2)                                                                                                    |
| 1445                | Q EXCEEDS 19. The number of discharges on the QT record exceed the maximum allowable number of 19.                                                                                                    |
| 1452                | NV RECORDS EXCEED 4. The number of items specified on the NV record exceed the allowable.                                                                                                    |
| 1455                | NV RECORD USED. A table of Manning's 'n' values for the channel and corresponding elevations was used.                                                                                                    |

| Statement<br>Number | Notes and Remarks                                                                                                    |
|---------------------|----------------------------------------------------------------------------------------------------|
| 1481                | EL(N) DON'T INCREASE. The elevations on the NV records must increase when the channel roughness is varied with elevation and therefore, the job has been terminated.                                                                                                    |
| 1490                | NH RECORD USED. Manning's 'n' value varied horizontally in accordance with values on NH record.                                                                                                    |
| 1518                | NH RECORD STATIONS NOT INCREASING. The stations on the NH record specifying changes in Manning's roughness must increase and therefore, the job has been terminated.                                                                                                    |
| 1525                | NH VALUES EXCEED 20. Manning's roughness coefficient specified on the NH record exceeded the allowable number.                                                                                                    |
| 1530                | MANNINGS N VALUES FOR CHANNEL COMPOSITED. The criterion described in Section 2.3 is used to determine whether a composite 'n' value should be computed. This message indicates a composite value was computed, and the value is printed as the channel 'n' (varibale XNCH). (See J6.3 for user control.) |
| 1535                | Q = 0. The discharge was not specified on the QT or J1 records.                                                                                                    |
| 1537                | START TRIB COMP. Since a negative section number was used, the profile is to be computed on a tributary starting with the water surface elevation which was computed for the same (positive) section number on the main stem.                                                                            |
| 1553                | STARTING NC RECORD OMITTED. The starting values on the NC record were not given. The roughness values assumed were very small (.00001).                                                                                                    |
| 1645                | INT SEC ADDED BY RAISING SEC X, Y, FT AND MULTIPLYING BY Z. An intermediate cross section was calculated by the computer and inserted between two cross sections specified by input data.                                                                                                    |
| 1707                | STCHL OF X, GREATER THAN Y. The station of the left bank is larger than the station of the right bank. The value of STCHL is changed to equal the first station of the cross section. (X1.3)                                                                                                    |
| 1740                | CHIMP TEMPLATE DOES NOT INTERSECT CROSS SECTION, STMAX SET EQUAL TO X. The projected side slopes of the template do not cross the GR data.                                                                                                    |
| 1807                | BT RECORDS EXCEED 100 PTS. Number of points describing the bridge (BT record) exceed allowable.                                                                                                    |
| 1857                | BT RECORD, STA DON'T INCREASE. The roadway stations on the BT record should increase. Data should be corrected.                                                                                                    |
| 1860                | XLCEL OF X, EXCEEDS RDEL OF Y. The low chord elevation of X exceeds the corresponding value of the top of roadway Y. Data should be corrected. (BT records)                                                                                                    |
| 1912                | GR RECORDS, STATIONS DON'T INCREASE. The ground profile points do not increase in horizontal station. The station must be equal to, or greater than the previous station.                                                                                                    |

| Statement<br>Number | Notes and Remarks                                                                                                    |
|---------------------|----------------------------------------------------------------------------------------------------|
| 2020                | NUMBER EL, STA, PTS EXCEED 100. The number of points used to describe the ground profile for the current cross section exceed the allowable. Additional GR points may have been generated by encroachment options.                                                                                                    |
| 2077                | GR RECORDS MISSING. The GR records for a given X1 record with NUMST greater than zero were not given.                                                                                                    |
| 2096                | WSEL NOT GIVEN, AVG OF MAX, MIN USED. The starting water surface elevation was not given and therefore, has been assumed as halfway between the maximum and minimum elevation in the cross section. (J1.9)                                                                                                    |
| 2620                | NO IMPROVEMENT MADE TO THIS SECTION. The subroutine CHIMP has been requested by the CI record and the excavation described will not cut the existing cross section.                                                                                                    |
| 2725                | WSEL EXCEEDS LIMITS OF TABLE FOR MANNING's 'n'. An assumed water surface elevation fell outside the elevation limits which specified Manning's 'n' values on NV record. Table values were extrapolated for 'n' values.                                                                                                    |
| 2750                | NUMBER OF COMPUTED POINTS EXCEED 100. The number of points added by subroutine CHIMP have caused the total to exceed one hundred. Reduce the number of points on the GR record.                                                                                                    |
| 2800                | NATURAL Q1 = $A$ , WSEL = $B$ , EMC Q1 = $C$ , WSEL = $D$ , RATIO = $E$ . See explanation in Section 11.1, Appendix II, page II-6.                                                                                                    |
| 3073                | NEGATIVE SLOPE, WSEL = , EG = , PCWSE = , XEG = , WLEN = RESTART COMPUTATIONS AT SECNO = , USING 'n' VALUES COMPUTED FOR SECNO = . A negative slope of the energy gradient has been computed while trying to calculate roughness values that will exactly duplicate the observed high water marks. Due to this condition, the computations will start over again using the previous section's roughness values. |
| 3075                | SET $S = SAVE$ . The computed slope at this section was negative or zero. The slope was set equal to the computed average slope between this and the previous section.                                                                                                    |
| 3170                | NO ENCROACHMENT MORE THAN 800 XSEC. The number of cross sections for a given data set exceeded the maximum allowable for encroachment analysis.                                                                                                    |
| 3235                | SLOPE TOO STEEP, EXCEEDS X. The computed slope of the energy grade line exceeded X, and critical depth has probably been crossed. If this cross section is a bridge, the special bridge method should be used in lieu of the normal bridge.                                                                                                    |
| 3265                | DIVIDED FLOW. The area below the computed water surface elevation is divided into two or more segments by high ground. If this condition occurs for three or more cross sections consecutively, then separate profiles should be run up each leg of the divided flow as the water surface elevations are not necessarily identical at each cross section.                                                       |
| 3280                | CROSS SECTION EXTENDED X FEET (METERS). The cross section's ends have been projected vertically 50 feet (meters) in order to calculate the hydraulic properties of the cross section. Exactly X feet (meters) of this extension were used. If this vertical assumption could produce unreasonable results, the input data should be corrected.                                                                  |

| Statement<br>Number | Notes and Remarks                                                                                                    |
|---------------------|----------------------------------------------------------------------------------------------------|
| 3301                | HV CHANGED MORE THAN HVINS. The difference between velocity heads computed for the current and previous cross sections exceeded the allowable specified by input as HVINS (or .5 feet if HVINS = $0$ , J1.7).                                                                                                    |
| 3302                | WARNING: CONVEYANCE CHANGE OUTSIDE OF ACCEPTABLE RANGE, KRATIO =. The ratio (KRATIO) of the conveyance of this cross section to the conveyance of the previous section is outside the following range: 0.7 <kratio<1.4. additional="" are="" could="" cross="" if="" indicate="" lengths="" long.<="" reach="" required="" sections="" th="" that="" the="" this=""></kratio<1.4.>                                                       |
| 3370                | NORMAL BRIDGE, NRD = $X$ , MIN ELTRD = $Y$ , MAX ELLC = $Z$ . The normal bridge method was used for this cross section. The number of points used in describing the bridge deck are given.                                                                                                    |
| 3377                | BLOSS READ IN. The difference in water surface elevation between the previous and current cross section was given by input data. (X2.6)                                                                                                    |
| 3420                | BRIDGE W.S. = $X$ , BRIDGE VELOCITY = $Y$ . The water surface elevation under the bridge is specified by $X$ and the velocity through the bridge is $Y$ .                                                                                                    |
| 3470                | ENCROACHMENT STATIONS = $W_{i}X$ TYPE = $Y$ TARGET = $Z$ . The values of STENCL and STENCR (left and right encroachment stations) are $W$ and $X$ . The method used in determining these stations is method $Y$ and the specified target (width or percent) for that method is $Z$ . If the target is a percent, a ratio less than one is used instead of percent so that a percent target can be distinguished from a top width target. |
| 3495                | OVERBANK AREA ASSUMED NONEFFECTIVE, $XLBEL = X$ , $RBEL = Y$ . The effective area option (IEARA) was used and the computed water surface elevation was below at least one of the bank elevations specified by $X$ and $Y$ and therefore, this flow area was assumed noneffective. (X3.1)                                                                                                    |
| 3649                | NUMBER SECTION EXCEED LIMIT. The number of cross sections for the given data set exceeds limit of 800.                                                                                                    |
| 3685                | 20 TRIALS ATTEMPTED WSEL, CWSEL. The number of trials in balancing the assumed and computed water surface elevations for the standard step procedure of backwater has reached 20. Check the assumed water elevation for reasonableness.                                                                                                    |
| 3693                | PROBABLE MINIMUM SPECIFIC ENERGY. This note is similar to 7185 except it is not certain (only probable), that critical depth has been crossed. It is known that no depth of flow assumed in any of the trials produced an energy grade line elevation as high as the minimum energy at critical depth.                                                                                                    |
| 3700                | BRIDGE STENCL = $X$ , STENCR = $Y$ . The bridge profile has been encroached upon, the left and right encroachment stations are $X$ and $Y$ .                                                                                                    |
| 3710                | WSEL ASSUMED BASED ON MIN DIFF. At the conclusion of 20 trials the assumed water surface elevation will be made equal to the elevation that came the closest to balancing. This condition usually occurs near the top of banks when the effective area option is used (IEARA = 10). Check results for reasonableness.                                                                                                    |

| Statement<br>Number | Notes and Remarks                                                                                                    |
|---------------------|----------------------------------------------------------------------------------------------------|
| 3720                | ASSUMED CRITICAL DEPTH. Critical depth has been assumed for this cross section. This assumption should be verified by inspection of channel properties. Additional cross sections may need to be inserted in order to preserve the assumption of gradually varying flow.                                                                                                    |
| 3790                | DATA ERROR. JOB DUMPED. The computer detected an error in input and terminated that particular job (profile), but continued on with the next job of the input data.                                                                                                    |
| 3800                | PREVIOUS ST GREATER THAN CURRENT. Either an input error caused the stations of the GR record to not increase or a programming error has been found.                                                                                                    |
| 3805                | Q = 0. The discharge was not specified for this job.                                                                                                    |
| 3810                | HT IS The height (HT), determined by subtracting the ground elevation from the assumed water surface elevation, has been found to be negative. Corrections for bridge deck (ELTRD - ELLC) used in the normal bridge method will have caused this note if any ELLC is greater than the corresponding ELTRD. If this is not the case a program error has been found, and a trace may be required to determine the source of the error. |
| 3820                | STA(N) GREATER STMAX. One of the stations of the points on the current ground profile records (GR) was greater than the maximum station for this profile.                                                                                                    |
| 3830                | AROB OR ALOB IS - A negative area in the left or right overbank has been computed. A program error probably has been detected. A trace may be required to determine the program error.                                                                                                    |
| 3840                | SECTION NOT HIGH ENOUGH. The computed water surface elevation exceeds the maximum specified on input records, therefore, the cross section ends have been vertically raised 50 feet.                                                                                                    |
| 3965                | REACH OF - NOT EQUAL TO SECNO OF The J4 record has been used to specify routing reaches which must be equal to the section numbers (SECNO) on the first field of the X1 record. The section numbers must also be in increasing order.                                                                                                    |
| 4020                | 80 TRIALS NOT ENOUGH FOR CRITICAL DEPTH. This note indicates a data error or program error has been detected. If no data error is detected, job may be rerun, with ITRACE equal to one, in order to obtain reason for failure of parabolic optimization process.                                                                                                    |
| 4478                | FLOATING ICE COVER, ICE THICKNESS LOB = $X$ , CH = $Y$ , ROB = $Z$ . Computations at this cross section include the hydraulic effects of a stationary floating ice cover. Ice cover thickness in left overbank is $X$ feet or meters, channel thickness is $Y$ feet or meters and right overbank thickness is $Z$ feet or meters.                                                                                                    |
| 4575                | CRITICAL DEPTH ASSUMED BELOW ELLC OF - EGLC = - EGC = - WSEL = Critical depth is being computed in a bridge section and the minimum energy below the low chord is less than the minimum energy above the top of the bridge.                                                                                                    |

| Statement<br>Number | Notes and Remarks                                                                                                    |
|---------------------|----------------------------------------------------------------------------------------------------|
| 4677                | BRIDGE DECK DEFINITION ERROR AT STATIONS X Y. The low chord or top of road line, defined on the BT records for a normal bridge, has intersected the ground line as defined on the GR records. The program will not account for the bridge deck blockage between GR stations X and Y. |
| 5020                | SPECIAL BRIDGE. The input has specified that the bridge routine to be used for this cross section is the special bridge method.                                                                                                    |
| 5070                | VARIABLE ELCHU OR ELCHD ON RECORD SB NOT SPECIFIED. The elevations of the channel upstream and downstream of the bridge are not specified on input fields and have therefore, been assumed equal to the minimum elevation for the previous cross section. (SB.9 and SB.10)           |
| 5105                | VARIABLE ELCHU ON SC CARD NOT SPECIFIED. The upstream invert elevation of the culvert is not specified in the input data (SC.9). ELCHU and ELCHD (SC.10) have been assumed equal to the minimum elevation of the previous cross section.                                             |
| 5110                | ELCHU LESS THAN ELCHD. In the special culvert option, the upstream invert elevation is less than the downstream value (adverse slope). The profile analysis is aborted.                                                                                                    |
| 5115                | SUPERCRITICAL FLOWSPECIAL CULVERT OPTION NOT AVAILABLE. The profile is aborted because the special culvert option is only available for subcritical flow. Change IDIR (J1.4) to zero.                                                                                                |
| 5120                | INCORRECT VALUE FOR FHWA CHART NUMBER. An incorrect value of the FHWA Chart Number (SC.8) is entered. The profile is aborted. Correct the chart number.                                                                                                    |
| 5125                | INCORRECT VALUE FOR FHWA SCALE NUMBER. An incorrect value of the FHWA Scale Number (SC.8) is entered for the specified chart number (SC.8). The profile is aborted. Correct the chart or scale number.                                                                               |
| 5130                | EGIC TOO LARGE; REDUCED TO XXXX. The energy gradient elevation (culvert inlet control flow) computed while assuming there is no weir flow is very high. This value is reduced to a more realistic value for the computation of weir flow.                                            |
| 5135                | EGOC TOO LARGE; REDUCED TO XXXX. The energy gradient elevation (culvert outlet control flow) computed while assuming there is no weir flow is very high. This value is reduced to a more realistic value for the computation of weir flow.                                           |
| 5140                | NORMAL DEPTH EXCEEDS CULVERT HEIGHT. The culvert normal depth exceeds the culvert height. It is therefore assumed equal to the culvert height.                                                                                                    |
| 5145                | 30 TRIALS OF NORMAL DEPTH NOT ENOUGH; POSSIBLY INVALID. After 30 iterations, the program cannot obtain a normal depth value within the predefined precision. The normal depth is assumed equal to the value obtained at the last iteration.                                          |
| 5150                | EG OF XXXX LESS THAN XEG OF XXXX. The upstream energy gradient elevation of the culvert is less than the downstream value, indicating negative losses. The upstream energy gradient elevation is therefore assumed equal to the downstream energy gradient.                          |

| Statement<br>Number | Notes and Remarks                                                                                                    |
|---------------------|----------------------------------------------------------------------------------------------------|
| 5155                | 20 TRIALS OF QWEIR NOT ENOUGH; POSSIBLY INVALID. While computing culvert flow and weir flow, the total discharge cannot be balanced with the actual discharge after 20 iterations.                                                                                                    |
| 5160                | CULVERT BACKWATER, FROUDE > 1; JOB DUMPED. The culvert backwater routine starts with a supercritical flow condition. Therefore, the job has been terminated.                                                                                                    |
| 5165                | CULVERT BACKWATER, STEP < 0; JOB DUMPED. While computing the length for each iteration (step) the program has ended up with a negative value. Therefore, the job has been terminated.                                                                                                    |
| 5170                | 100 TRIALS OF CULVERT BACKWATER NOT ENOUGH. The culvert backwater profile requires more than 100 iterations. Therefore, the inlet depth DEPIN is set equal to the outlet depth DEPOUT.                                                                                                    |
| 5175                | 20 TRIALS OF QELTRD NOT ENOUGH; ASSUMED = XXXX. QELTRD is the maximum discharge through the culvert before any weir flow occurs. The program cannot obtain a correct value of QELTRD after 20 iterations.                                                                                                    |
| 5180                | RISE (SC.5) LESS THAN OR EQUAL TO ZERO. The user has entered a rise or diameter value (SC.5) which is zero or negative. Therefore, the culvert has no cross-sectional area and cannot be analyzed.                                                                                                    |
| 5185                | BOX SPAN (SC.6) LESS THAN OR EQUAL TO ZERO. The user has entered a chart number (SC.8) which is within the range of 8 through 12. This indicates that a box culvert is to be analyzed. However, the user has entered a span (SC.6) value which is zero or negative. Therefore, the box culvert has no cross-sectional area and cannot be analyzed.               |
| 5227                | DOWNSTREAM ELEV IS X, NOT Y, HYDRAULIC JUMP OCCURS DOWNSTREAM (IF LOW FLOW CONTROLS). The upstream momentum is so great that the water downstream of the bridge is supercritical and not subcritical.                                                                                                    |
| 5290                | UPSTREAM ELEVATION IS X NOT Y, NEW BACKWATER REQUIRED. Since supercritical flow was assumed by input and since the bridge obstruction drowns out the supercritical flow upstream of the bridge, new backwater is required, from the bridge upstream.                                                                                                    |
| 5470                | ERROR DS DEPTH WRONG SIDE CRITICAL. The calculated depth in the low flow routine was determined on the wrong side of critical depth. A trace may be required to determine cause.                                                                                                    |
| 6070                | LOW FLOW BY NORMAL BRIDGE. When the pier width is specified as zero for the special bridge method and when low flow controls, the friction loss is computed using the normal bridge method instead of the special bridge method. (SB.6=0)                                                                                                    |
| 6110                | EGLWC OF X LESS THAN XEG OF Y. The energy gradient elevation for the controlling low flow is less than the energy gradient for the previous cross section indicating negative losses. The energy gradient elevation for the current cross section is therefore, assumed equal to that for the previous energy gradient (no loss) and the run has been continued. |

| Statement<br>Number | Notes and Remarks                                                                                                    |
|---------------------|----------------------------------------------------------------------------------------------------|
| 6180                | SUPERCRITICAL FLOW, PRESSURE FLOW. Based on a comparison of EGPRS and EGLWC (the higher controls) the program concluded pressure flow. The solution of pressure flow in combination with supercritical flow is generally not compatible. The bridge model should be examined for possible input errors.                                                                                                    |
| 6400                | TRIAL AND ERROR FOR CHANNEL Q FAILED. For the low flow and weir flow combination, the discharge through the channel must be determined. In trying to determine the discharge through the channel by an iterative process, the assumed and computed discharges do not agree in 50 trials. The allowable error of one percent is too severe for the computation or a programming inadequacy has been detected.                                                                                                    |
| 6790                | POSSIBLE INVALID SOLUTION 20 TRIALS OF EG NOT ENOUGH. In determining the energy grade line elevation for a combination of weir flow and low flow, the discharge computed for an assumed energy grade line elevation could not balance with the actual discharge to be used in the water surface profile determination. When this condition occurs, the job should be rerun using the trace feature and the cause of this failure determined.                                                                                                    |
| 6840                | FLOW IS BY WEIR AND LOW FLOW. The minimum top of roadway in one or both overbank dips below the low chord over the bridge and the resulting water surface elevation, which is below the low chord over the bridge, was computed using Class A low flow under the bridge and weir flow in the low overbank.                                                                                                    |
| 6870                | D.S. ENERGY OF X HIGHER THAN COMPUTED ENERGY OF Y. The energy grade line elevation of X for the previous (downstream) cross section is higher than the current cross section's computed energy grade line elevation of Y. The current energy grade line elevation was computed for a combination of weir and pressure flow. The energy grade line elevation for this cross section has been assumed equal to the previous energy elevation in order to eliminate negative losses. The weir coefficients used apparently were too efficient or a very long flat weir section has been encountered.                       |
| 7185                | MIN SPECIFIC ENERGY. The computer determined that it was impossible to proceed from the previous cross section to the current cross section without crossing critical depth and therefore, critical depth has been assumed for the current cross section. In other words, maximum losses cannot produce an energy elevation as high as the minimum energy at critical depth. If this note occurs for several consecutive cross sections, it is apparent that the wrong type of flow (IDIR) has been assumed for this segment of the profile. The cross sections should be reversed, IDIR changed and the profile rerun. |
| 7230                | SLOPE-AREA TRIALS EXCEED 100. In determining the starting water surface elevation using the slope of the energy grade line from input, 100 trials were not sufficient to balance the calculated discharge with the actual discharge (Q). If this condition occurs, an error in the input data or a programming error has been encountered. Rerun with trace feature if input data appear satisfactory.                                                                                                    |
| 8190                | PLOTTED POINTS (BY PRIORITY) ETC. This note gives the priority for plotting the values for the cross section. If two or more points are close enough together that a single space of the printer cannot distinguish between them, then only the last point plotted will be seen on the output. For instance, the energy gradient elevation (E) will hide the water surface elevation (W) for very small velocity heads.                                                                                                    |

| Statement<br>Number | Notes and Remarks                                                                                                    |
|---------------------|----------------------------------------------------------------------------------------------------|
| 8560                | XSEC POINT - , $X$ , EL, ST - $Y$ , $Z$ . The subscript computed for the current point was too low or too high to be plotted and is therefore, not shown on the cross section. The $X$ indicates the type of point being plotted ( $X$ for ground point). The elevation and station of this point are printed out as $Y$ and $Z$ . |
| 8930                | RDST NOT ON GR Record. The roadway station printed out here does not appear on the ground profile record (GR). For the normal bridge method all stations on the BT record must also appear on the GR record. This note can be ignored for the special bridge method.                                                               |

# Appendix VI Output Data Description

## **Appendix VI**

## **Output Data Description**

This appendix contains a description of all output variables that apply to any cross section. Many of these variables can be selected for summary printout display.

| Variable             | Description                                                                                                    |
|----------------------|----------------------------------------------------------------------------------------------------|
| ACH                  | Cross section area of the channel.                                                                                                    |
| ACULV                | Gross area of culvert.                                                                                                    |
| AEX                  | Area of channel improvement excavation in square feet at cross section.                                                                   |
| ALOB                 | Cross section area of the left overbank.                                                                                                  |
| ALPHA                | Velocity head coefficient.                                                                                                    |
| AREA                 | Cross section area.                                                                                                    |
| AROB                 | Cross section area of the right overbank.                                                                                                 |
| ASQ                  | The assumed <b>split flow</b> value used to compute the water surface elevation.                                                          |
| AV DEPTH             | The average depth of flow for the normal depth section based on the total area divided by the water surface topwidth (split flow option). |
| AVG VELOCITY         | The average velocity of the normal depth overflow reach (split flow option).                                                              |
| В                    | Stream width, used for ice stability analysis.                                                                                            |
| BANK ELEV LEFT/RIGHT | Left and right bank elevations.                                                                                                    |
| BAREA                | Net area of the bridge opening below the low chord. Entered on SB record.                                                                 |
| B-S N                | Value of composite Manning's 'n' for ice covered stream computed by Belokon-Sabaneev formula.                                             |
| BW                   | The bottom width of the trapezoidal excavation.                                                                                           |
| С                    | Chezy's roughness coefficient, used in ice stability equation.                                                                            |

| Variable | Description                                                                                                    |  |  |
|----------|----------------------------------------------------------------------------------------------------|--|--|
| CASE     | An internal program control variable. It provides no information to the user.                                                                                                    |  |  |
| CCHV     | Contraction coefficient.                                                                                                    |  |  |
| CEHV     | Expansion coefficient.                                                                                                    |  |  |
| CHRT     | Chart number for FHWA culvert nomographs                                                                                                    |  |  |
| CHSLOP   | Channel slope.                                                                                                    |  |  |
| CLASS    | Identification number for following types of bridge/culvert flow.                                                                                                    |  |  |
|          | Class Type of Flow                                                                                                    |  |  |
|          | Low Flow - Class A Low Flow - Class B Low Flow - Class C Culvert Analysis, Inlet Control Culvert Analysis, Outlet Control Pressure Flow Alone Weir and Low Flow - Class A Weir and Low Flow - Class B Weir and Low Flow - Class C Culvert Analysis, Weir Flow & Inlet Control Culvert Analysis, Weir Flow & Outlet Control Pressure Flow and Weir Flow Special Bridge Reverts to Normal Bridge Method For Encroachment Methods 3 through 6 |  |  |
| CLSTA    | The centerline station of the trapezoidal excavation.                                                                                                    |  |  |
| CORAR    | Area of the bridge deck subtracted from the total cross sectional area in the normal bridge method.                                                                                                    |  |  |
| CRIWS    | Critical water surface elevation.                                                                                                    |  |  |
| CULVLN   | Length of culvert barrel.                                                                                                    |  |  |
| CUMDS    | Cumulative channel distance from first cross section. (Units are based on J1.6 and J6.4 input).                                                                                                    |  |  |
| CUNO     | Number of identical culverts.                                                                                                    |  |  |
| CUNV     | Manning's 'n' value for culvert barrel.                                                                                                    |  |  |
| CWSEL    | Computed water surface elevation.                                                                                                    |  |  |
| DEPTH    | Depth of flow.                                                                                                    |  |  |

#### Variable Description **DIFEG** Difference in energy elevation for each profile. **DIFKWS** Difference in water surface elevation between known and computed. **DIFWSP** Difference in water surface elevation for each profile. **DIFWSX** Difference in water surface elevation between sections. **DSSNO** The downstream section number where the split flow reach begins. **DSWS** The computed downstream water surface elevation (split flow option). EG Energy gradient elevation for a cross section which is equal to the computed water surface elevation CWSEL plus the velocity head HV. **EGIC** Energy grade elevation for inlet control when using culvert analysis option **EGLWC** The energy grade line elevation computed assuming low flow. **EGOC** Energy grade elevation for outlet control when using culvert analysis option. **EGPRS** The energy grade line elevation computed assuming pressure flow. **ELENCL** Elevation of left encroachment. **ELENCR** Elevation of right encroachment. **ELLC** Elevation of the bridge low chord. Equals ELLC entered on the X2 record if used, otherwise it equals maximum low chord in the BT table. **ELMIN** Minimum elevation in the cross section. **ELTRD** Elevation of the top of roadway. Equals ELTRD entered on the X2 record if used, otherwise it equals the minimum top of the road in the BT table. **ENDST** Ending station where the water surface intersects the ground on the right side. **ENTLC** Entrance loss coefficient for culvert analysis. **ERRAC** The percent error between the assumed discharge and computed discharge using the split flow option. **FRCH** Channel Froude number for uniform conditions. Н Hydraulic radius, used in ice stability equation.

Drop in energy elevation from upstream to downstream using culvert analysis option.

Drop in water surface elevation from upstream to downstream sides of the bridge computed using Yarnell's equation assuming Class A low flow.

**H3** 

H4

Variable

**Description** 

HL Energy loss due to friction for standard-step solutions. For all others it is

the change in energy elevation.

HV Discharge-weighted velocity head for a cross section.

IDC Number of trials required to determine critical depth.

ICE N Manning's 'n' value for floating ice entered on IC record.

ICONT Number of trails to determine the water surface elevation by the slope

area method, or the number of trials to balance the energy gradient by the special bridge method, or the number of trials required to calculate

encroachment stations by encroachment methods 5 and 6.

IHLEQ Friction loss equation index.

ITRIAL Number of trials required to balance the assumed and computed water

surface elevations.

K\*CHSL Channel bed slope (times 1,000).

KRATIO Ratio of the upstream to downstream conveyance.

L-BANK ELEV Elevation of left bank station.

MAX DEPTH The maximum depth that occurs on the normal depth overflow section

(split flow option).

NICE Manning's 'n' for underside of ice cover.

NITER The number of iterations executed to compute split flow discharge.

OLOSS Energy loss due to minor losses such as transition losses.

PCWSE Previous computed water surface elevation.

PERENC The target of encroachment requested on the ET record.

POWER Channel stream power (lb/(ft\*s) or N/(m\*s)).

Q Total flow in the cross section.

QCH Amount of flow in channel.

QCHP Percent of flow in the channel.

QCOMP The computed split flow value based on the computed water surface

elevation.

QCULV Flow through culvert, using culvert analysis option.

QLOB Amount of flow in the left overbank.

Variable Description

QLOBP Percent of flow in the left overbank.

QLOW Low flow at bridge, special bridge analysis. Pressure flow at the bridge,

special bridge analysis.

QPR Total pressure of low flow at the bridge.

QROB Amount of flow in the right overbank.

QROBP Percent of flow in the right overbank.

QWEIR Total weir flow at the bridge.

R-BANK ELEV Elevation of right bank station.

RBEL Right bank elevation.

RISE Height of box culvert or diameter of pipe culvert.

SCL Scale number for FHWA culvert nomographs.

SECNO Identifying cross section number. Equal to the number in the first field of

the X1 record.

SHEAR Boundary shear stress within channel (lb/ft² or N/m²).

SLOPE Slope of the energy grade line for the current section.

SPAN Width of box culvert.

SPGR Specific gravity of floating ice. Entered on IC record.

SSTA Starting station where the water surface intersects the ground on the left

side of the cross section.

STENCL The station of the left encroachment,

STENCR The station of the right encroachment.

STCHL Station of the left bank.

STCHR Station of the right bank.

TABER Percent of error between the total assumed split flow and total computed

split flow.

TASQ The total assumed **split flow** for the entire stream.

TCQ The total computed **split flow** for the entire stream.

TELMX Elevation of the lower of the end points of the cross section.

Variable Description

T/H (TH1) Ratio of channel ice thickness and hydraulic radius, used in ice stability

equation.

TIME Travel time from the first cross section to the current cross section in

hours.

TOF WIDTH The width of the normal depth over flow section (split flow option).

TOP WIDTH The width of the overflow section based on the computed water surface

(split flow option).

TOPWID Width at the calculated water surface elevation.

TOTAL AREA The total cross sectional area for a normal depth overflow reach (split flow

option).

BWP and BWC on the SB record. Should be close to BAREA on the SB

record.

TVOLI Total volume of ice in channel and overbanks.

TWA Cumulative surface area (acres or 1000 square meters) of the stream

(floodplain) from the first cross section.

USSNO The upstream section number where the **split flow** reach ends.

USWS The computed upstream water surface elevation (split flow option).

VCH Mean velocity in the channel.

VEXR Volume of channel improvement excavation in thousands of cubic yards

in a reach (between two adjacent cross sections).

VEXT Cumulative volume of channel improvement excavation in thousands of

cubic yards up to the current cross section.

VLOB Mean velocity in the left overbank.

VOL Cumulative volume (acre-feet or 1000 cubic meters) of water in the stream

from the first cross section.

VOLICH Cumulative volume of ice in channel,

VOLIL Cumulative volume of ice in left overbank.

VOLIR Cumulative volume of ice in right overbank.

VROB Mean velocity in the right overbank.

WEIRLN Length of roadway for weir flow computations, defined by "BT" data and

energy grade elevation.

Variable

Description

**WSELK** 

Known water surface elevation; for example, a high water mark.

WTN

Length weighted value of Manning's 'n' for the channel. Used when

computing Manning's 'n' from high water marks.

X\*K

Pariset's ice stability indicator (times 1000).

XFCH<sub>1</sub>

Froude number for ice stability analysis.

XICE1

Computed ice stability factor (Pariset' X).

**XLBEL** 

Left bank elevation.

**XLCH** 

Distance in the channel between the previous cross section and the

current cross section.

**XLOBL** 

Distance in the left overbank between the previous cross section and the

current cross section.

**XLOBR** 

Distance in the right overbank between the previous cross section and

the current cross section.

**XNCH** 

Manning's 'n' for the channel area.

**XNL** 

Manning's 'n' for the left overbank area.

XNR

Manning's 'n' for the right overbank area.

XSTAB1

Maximum ice stability factor X, for stable ice cover, from Pariset's ice

stability function.

**ZINCH** 

Composite 'n' value for ice covered channel computed with Belokon-

Sabaneev formula.

ZITL

Ice thickness in left overbank.

**ZITR** 

Ice thickness in right overbank.

ZITCH

Ice thickness in channel.

.01K

The total discharge (index Q) computed assuming  $S^{1/2} = .01$ .

10\*KS

Slope of energy grade line (times 10,000).

# Appendix VII Input Data Description

## Appendix VII Table of Contents

| Section | ·                                                                                                    | Page                                                                 |
|---------|----------------------------------------------------------------------------------------------------|----------------------------------------------------------------------|
| 1       | Introduction                                                                                                    | √II-1                                                                |
| 2       | Functional Use Index                                                                                                    | VII-2                                                                |
| 3       | ED Record (HEC-2 Data Edit Program (EDIT-2)                                                                                                    | √II-3                                                                |
| 4       | Split Flow Records                                                                                                    |                                                                      |
|         | 4.1 SF Record - Split Flow Title 4.2 JC Record - Title Job 4.3 JP Record - Job Parameter 4.4 TW Record - Title for Weir Location 4.5 WS Record - Weir Parameter Data 4.6 WC Record - Weir Coordinate Data 4.7 TN Record - Title for Normal Depth Location 4.8 NS Record - Normal Depth Parameter Data 4.9 NG Record - Ground Coordinate Data 4.10 TC Record - Title for Rating Curve Location 4.11 CS Record - Rating Curve Parameter Data 4.12 CR Record - Rating Curve Data 4.13 EE Record - End of Split Flow Data  VI | VII-4<br>VII-5<br>VII-6<br>VII-7<br>VII-8<br>VII-9<br>II-10<br>II-10 |
| 5       | Documentation Records                                                                                                    |                                                                      |
|         | 5.1 AC Record - Archival Option                                                                                                    |                                                                      |
|         | 5.3.1 T1, T2, T4 - T9 Records                                                                                                    |                                                                      |
| 6       | Job Control Records                                                                                                    |                                                                      |
|         | 6.4 J2 Record - Optional Features                                                                                                    |                                                                      |

## **Table of Contents (continued)**

| Section |                                        |                            |                                                                                                    | Page                                                     |
|---------|----------------------------------------|----------------------------|----------------------------------------------------------------------------------------------------|----------------------------------------------------------|
| 7       | Change                                 | Rec                        | cords                                                                                                    |                                                          |
|         | 7.2<br>7.3<br>7.4<br>7.5<br>7.6        | NV<br>KH                   | Record - Ice Data                                                                                                    | VII-37<br>VII-38<br>VII-39<br>VII-40<br>VII-41           |
| 8       | Cross S                                | ectic                      | on Records                                                                                                    |                                                          |
|         | 8.2<br>8.3<br>8.4<br>8.5<br>8.6<br>8.7 | CI<br>X2<br>X3<br>X4<br>X5 | Record - General Items for Each Cross Section Record - Rating Curve for Inputting Water Surface Elevations Record - Channel Improvement Record - Optional Items for Each Cross Section (Bridge, etc.) Record - Optional Items for Each Cross Section (Effective Area, etc.) Record - Additional Points for Cross Section Record - Use of Input Water Surface Elevations Record - Ground Profile Elevations & Stations | VII-47<br>VII-48<br>VII-50<br>VII-52<br>VII-54<br>VII-55 |
| 9       | Bridge a                               | ind (                      | Culvert Records                                                                                                    |                                                          |
|         | 9.2                                    |                            | Record - Special Bridge                                                                                                    | VII-59                                                   |
| 10      | FR - Fre                               | e Fo                       | rmat Indicator Record                                                                                                    | VII-63                                                   |
| 11      | Input Re                               | corc                       | Summary                                                                                                    | VII-64                                                   |

## HEC-2 Input Description Introduction

#### 1. Introduction

This appendix contains a detailed description of the data input requirement for each variable on each input record. It also contains a Functional Use Index which can be used to determine which input variables are required for specific tasks. The Summary of Input Records shows the sequential arrangement of records. Many of the records described can be omitted if the options to which they apply are not required.

The location of the variables for each input record is shown by field number. Each record is divided into ten fields of eight columns each, except Field 1. A variable in Field 1 may only occupy record Columns 3 through 8 since record Columns 1 and 2 (called Field 0) are reserved for required identification characters. The values a variable may assume and the conditions for each are described. Some variables simply call for use of program options by using the numbers -1, 0, 1, 10, and 15. Other variables contain numbers which express the magnitude of the variable. For these a plus or minus sign is shown in the description under "value" and the numerical value of the variable is entered as input. Where the value of a variable is to be zero, the variable may be left blank since a blank field is read as zero.

Any number without a decimal point must be right justified in its field. Any number without a sign is considered positive.

The location of variables on records is often referred to by an abbreviated designation; for example, J1.5 refers to the fifth field of the J1 record.

## HEC-2 Input Description Functional Use Index

#### 2. Functional Use Index

| Task                                                        | Records Used                                          |
|-------------------------------------------------------------|-------------------------------------------------------|
| Basic Applications                                          | T1, T2, T3, J1.4 - J1.9, NC,<br>X1.1-X1.9, GR, EJ, ER |
| Archival Option                                             | AC                                                    |
| Data Comment Records                                        | C_ '                                                  |
| Multiple Profiles, Summary Printout                         | J2.1, J3                                              |
| Printout Control                                            | J5                                                    |
| Traces & Input Data Printout                                | J1.1, J2.10, X2.10                                    |
| Storage-Discharge Output                                    | J4                                                    |
| Printer Plots of Cross Sections and Profiles                | J2.2 - J2.5, X1.10                                    |
| Optional Friction Loss Equations                            | J6.1                                                  |
| Flow Distribution                                           | J2.10, X2.10                                          |
| Critical Depth Option                                       | J2.7                                                  |
| Direct Solution for Manning's 'n'                           | J1.3, X2.2                                            |
| Optional Records for Specifying Manning's 'n'               | J2.6, NH, NV                                          |
| Equivalent Roughness 'k'                                    | KH                                                    |
| Options for Specifying Discharge                            | J1.2, J1.8, J1.10, X2.1, QT                           |
| Specifications of Ineffective Flow Areas &<br>Encroachments | X3, ET                                                |
| Additional Ground Points                                    | X4                                                    |
| Channel Modification Due to Excavation                      | J2.8, J2.9, CI                                        |
| Bridge and Culvert Losses                                   | X2.3 - X2.6, BT, SB, SC, X5                           |
| Use of HEC-2 Data Edit Program                              | ED                                                    |
| Use of Free Format Input                                    | FR, FIX, FREE                                         |
| Use of the Flow Under Ice Option                            | IC                                                    |
| Water Surface Based on a Rating Curve                       | J1.5, JR, RC                                          |
| Basic Applications of Split Flow Option                     | SF, TW, WS ,WC, EE                                    |

#### 3. ED Record (HEC-2 Data Edit Program (EDIT-2) - Optional

Controls certain run options for data edit program. Does not need to be removed for HEC-2 runs.

| FIELD | VARIABLE | VALUE          | DESCRIPTION                                                                                                    |
|-------|----------|----------------|----------------------------------------------------------------------------------------------------|
| 0     | IA       | ED             | Record identification characters.                                                                                                    |
| 1     | LIST     | YES<br>(Blank) | Produce listing of input data before editing it (default).                                                                            |
|       |          | NO             | Suppress listing.                                                                                                    |
| 2     | CC       | YES<br>(Blank) | Produce 81 column output with carriage control in Column 1 suitable for line printer output or other wide carriage devices (default). |
|       |          | NO             | Limit output width to 80 columns without carriage control (i.e., for eighty column interactive terminals).                            |
| 3     | GRANGE   | 0<br>(Blank)   | Use default value (150) for GR record elevation difference test.                                                                      |
|       |          | +              | Value to use for GR record elevation difference test.                                                                                 |

The HEC-2 data edit program (EDIT-2) is designed to accept as input any HEC-2 data file exactly as set-up for input to HEC-2. It will handle stacked jobs and all other features which are available in the September 1988 release of HEC-2.

The edit program will function with default run parameters for any HEC-2 data file. There are three parameters which may be entered on an optional ED record. If used, the ED record must be the first record in the data file and there may be only one. The format of the ED record is similar to HEC-2 data records; i.e., the letters ED in Columns 1 and 2 and the three values in the first three fields right justified to Columns 8, 16, and 24.

**Suggestion for Using the EDIT2 Program.** When RECORD OUT OF ORDER errors occur, many subsequent fallacious error messages may be triggered. It is suggested that the user correct the RECORD OUT OF ORDER errors first and rerun the edit program.

#### HEC-2 Input Description Split Flow Records

#### 4 Split Flow Records

#### 4.1 SF Record - Split Flow Title

The SF record is used to flag the split flow option. Only one SF record can be used. This record is **required** if the split flow option is going to be used. The SF record has to be the first record in an HEC-2 file.

| FIELD | VARIABLE | VALUE | DESCRIPTION                       |
|-------|----------|-------|-----------------------------------|
| 0     | IA       | SF    | Record identification characters. |
| 1-10  |          |       | Alphanumeric title data.          |

#### 4.2 JC Record - Title Job

The JC record is used to indicate that JP record follows. The JP record must follow the JC record. This record is optional.

| FIELD | VARIABLE | VALUE | DESCRIPTION                       |
|-------|----------|-------|-----------------------------------|
| 0     | IA       | JC    | Record identification characters. |
| 1-10  |          |       | Alphanumeric title data.          |

#### 4.3 JP - Job Parameter

The JP record is used to set several job parameters dealing with the split flow computations. The JC and JP records are optional and can be placed anywhere in the split flow data or completely left out. They should be placed normally after the SF records.

| FIELD | VARIABLE | VALUE | DESCRIPTION                                                                                           |
|-------|----------|-------|----------------------------------------------------------------------------------------------------|
| 0     | IA       | JP    | Record identification characters.                                                                     |
| 1     | ISFTR    | 0     | Printout control of split flow computations will be held to a minimum.                                |
|       |          | 1     | Trace each split flow iteration.                                                                      |
|       |          | 10    | Trace both the split flow and backwater iterations.                                                   |
| 2     | AEROR    | 0     | The program will use a value of two percent allowed error for convergence.                            |
|       |          | +     | The user may specify the allowed percent tolerance for convergence.                                   |
| 3     | NAITER   | 0     | The maximum number of iterations for split flow to be executed per profile (20 is the default value). |
|       |          | +     | The user may specify the maximum number of iterations.                                                |
| 4     | IUEG     | -1,0  | The program will use the water surface to determine the overflow.                                     |
|       |          | 1     | The program will use the energy grade line to determine the overflow.                                 |
| 5     | PERFR    | 0     | One hundred percent of the overflow is to be returned at SNOFR (WS.4, NS.4, and CS.4).                |
|       |          | +     | Percent of overflow to be returned at SNOFR (WS.4, NS.4, and CS.4).                                   |

#### HEC-2 Input Description Split Flow Records

#### 4.4 TW Record - Title for Weir Location

The TW record is required for each set of weir outflow data set. The TW record must be followed by a set of WS and WC records.

| FIELD | VARIABLE | VALUE | DESCRIPTION                       |
|-------|----------|-------|-----------------------------------|
| 0     | IA       | TW    | Record identification characters. |
| 1-10  |          |       | Alphanumeric title data.          |

#### 4.5 WS Record - Weir Parameter Data

The WS record is required for each TW record used and must follow it. The WS record contains information dealing with the number of points describing the weir, weir flow coefficient, location of the upstream and downstream limits of the weir in relation to section numbers as used in the X1 records, and the section number where the flow returns. If the flow does not return, a value of negative one should be used. It is required that the section numbers used to set-up the backwater model increase from downstream to upstream. The same rule applies for supercritical models.

| FIELD | VARIABLE | VALUE | DESCRIPTION                                                          |
|-------|----------|-------|----------------------------------------------------------------------|
| 0     | IA       | ws    | Record identification characters.                                    |
| 1     | NWPL     | +     | Number of coordinate points that describe the weir on the WC record. |
| 2     | DSSNO    | +     | Downstream section number where the first weir coordinate applies.   |
| 3     | USSNO    | +     | Upstream section number where the last weir coordinate applies.      |
| 4     | SNOFR    | +     | Section number where the lost weir flow returns.                     |
|       |          | -1    | The weir flow does not return.                                       |
| 5     | COEFL    | +     | Coefficient of discharge for use in weir flow equation.              |
| 6-10  |          |       | Not used.                                                            |

#### 4.6 WC Record - Weir Coordinate Data

The WC record is used to input the weir coordinates. The weir coordinates must start at the downstream end and proceed upstream. The maximum number of coordinates is 100.

| FIELD          | VARIABLE | VALUE | DESCRIPTION                         |
|----------------|----------|-------|-------------------------------------|
| 0              | IA       | WC    | Record identification characters.   |
| 1,3,5,<br>7,9  | STA(I)   | +     | Station value of weir coordinate.   |
| 2,4,6,<br>8,10 | ELO(I)   | +     | Elevation value of weir coordinate. |

#### HEC-2 Input Description Split Flow Records

#### 4.7 TN Record - Title for Normal Depth Location

The TN record is required for each set of normal depth outflow data set. The TN record must be followed by a set of NS and NG records.

| FIELD | VARIABLE | VALUE | DESCRIPTION                       |
|-------|----------|-------|-----------------------------------|
| 0     | IA       | TN    | Record identification characters. |
| 1-10  |          |       | Alphanumeric title data.          |

#### 4.8 NS Record - Normal Depth Parameter Data

The NS record is similar to the WS record with the exception that instead of having the weir flow coefficient, it has the energy slope and 'n' value.

| FIELD | VARIABLE | VALUE | DESCRIPTION                                                                                     |
|-------|----------|-------|-------------------------------------------------------------------------------------------------|
| 0     | IA       | NS    | Record identification characters.                                                               |
| 1     | NWPL     | +     | Number of coordinate points that describe the normal depth flow cross section on the NG record. |
| 2     | DSSNO    | 0,+   | Downstream section number where the first coordinate point on the NG record applies.            |
| 3     | USSNO    | 0,+   | Upstream section number where the last coordinate point on the NG record applies.               |
| 4     | SNOFR    | 0,+   | Section number where the lost flow returns.                                                     |
|       |          | -1    | The lost flow does not return.                                                                  |
| 5     | XNVND    | +     | The 'n' value to be used for normal depth calculation.                                          |
| 6     | SLOPND   | +     | The energy slope to be used for normal depth calculations.                                      |
| 7-10  |          |       | Not used.                                                                                       |

#### 4.9 NG Record - Ground Coordinate Data

The NG record is used to input the normal depth cross section coordinates. The coordinate must start at the downstream end and proceed upstream. The maximum number of coordinates is 100.

| FIELD          | VARIABLE | VALUE | DESCRIPTION                       |
|----------------|----------|-------|-----------------------------------|
| 0              | IA       | NG    | Record identification characters. |
| 1,3,5,<br>7,9  | STA(I)   | +     | Station value of cross section.   |
| 2,4,6,<br>8,10 | ELO(I)   | +     | Elevation value of cross section. |

#### HEC-2 Input Description Split Flow Records

#### 4.10 TC Record - Title for Rating Curve Location

The TC record is required for each set of rating curve outflow data set. The TN record must be followed by a set of CS and CR records.

| FIELD | VARIABLE | VALUE | DESCRIPTION                       |
|-------|----------|-------|-----------------------------------|
| 0     | IA       | TC    | Record identification characters. |
| 1-10  |          |       | Alphanumeric title data.          |

#### 4.11 CS Record - Rating Curve Parameter Data

The CS record is similar to the WS record with the exception that the location (upstream and downstream) is a point location and therefore the value entered for USSNO and DSSNO should normally be equal.

| FIELD | VARIABLE | VALUE | DESCRIPTION                                                                   |
|-------|----------|-------|-------------------------------------------------------------------------------|
| 0     | IA       | CS    | Record identification characters.                                             |
| 1     | NWPL     | +     | Number of discharge elevation pairs to be read from the CR records to follow. |
| 2     | DSSNO    | 0,+   | Downstream section number where the rating curve applies.                     |
| 3     | USSNO    | 0,+   | Upstream section number where the rating curve applies.                       |
| 4     | SNOFR    | 0,+   | Section number where the lost flow returns.                                   |
|       |          | -1    | The lost flow does not return.                                                |
| 5-10  |          |       | Not used.                                                                     |

#### 4.12 CR Record - Rating Curve Data

The CR record is used to input the rating curve of outflows. The location of the rating curve has to be at a specific location on the river. Therefore the location has to be specified at only one point. The variables DSSNO and USSNO should be set equal. If they are not, the program will use the mean of the two locations. The maximum number of rating curve points is 100.

| FIELD          | VARIABLE | VALUE | DESCRIPTION                        |
|----------------|----------|-------|------------------------------------|
| 0              | IA       | CR    | Record identification characters.  |
| 1,3,5,<br>7,9  | STA(I)   | +     | Discharge values for rating curve. |
| 2,4,6,<br>8,10 | ELO(I)   | +     | Elevation values for rating curve. |

#### 4.13 EE Record - End of Split Flow Data

The EE record is required to terminate the reading of the split flow data. The EE record should be in front of the first regular HEC-2 record, such as the AC, C, or T1 records.

| FIELD | VARIABLE | VALUE | DESCRIPTION                       |
|-------|----------|-------|-----------------------------------|
| 0     | IA       | EE    | Record identification characters. |
| 1-10  |          |       | Not used.                         |

#### 5 Documentation Records

#### 5.1 AC Record - Archival Option

To use the Archival Option, one or more AC records must be inserted at the beginning of a data file (i.e., before C records or first T1 record if C records are not used). Columns 3 through 80 of each AC record are available for alphanumeric comments to document the archival tape. As many AC records as required may be used. It is the users responsibility to provide the required job control statements to insure that the file written to Unit 96 will appear on magnetic tape or otherwise be saved by the system after execution. On an Archival execution cross section plots **should not** be requested. Also, the maximum number of summary tables is reduced by two for an Archival run.

| RECORD<br>NUMBER                       | FIELD | VARIABLE | VALUE       | DESCRIPTION                                          |
|----------------------------------------|-------|----------|-------------|------------------------------------------------------|
| 1                                      | 0     | IA       | AC          | Record identification characters.                    |
| 1                                      | 1-10  | on see   | <del></del> | Blank.                                               |
| 2 - as<br>many<br>records<br>necessary | 0     | IA       | AC          | Record identification characters.                    |
|                                        | 1-10  |          |             | Alphanumeric comments to document the Archival tape. |

#### **Example Application**

#### 5.2 C\_ Record - Comments for Describing Data (optional)

Comment records for labeling a cross section must be placed immediately ahead of the first title (T1-T9) record. Comments will be printed in the data input list and in the detailed printout just ahead of the cross section whose number appears in Field 1 of records 3 - 100. Multiple comment records may be used to label a single cross section number.

| RECORD<br>NUMBER | FIELD | VARIABLE | VALUE | DESCRIPTION                                                                                                    |
|------------------|-------|----------|-------|----------------------------------------------------------------------------------------------------|
| 1                | 0     | IA       | C_    | Record identification characters (C, blank). Rest of record is blank.                                                                                  |
| 2                | 0     | IA       | C_    | Record identification character.                                                                                                    |
| 2                | 1     | NUMCT    | +     | Number of data comment records to be printed. An unlimited number of comment records may be used.                                                      |
| 3-unlimited      | 0     | IA       | C_    | Record identification character.                                                                                                    |
|                  | 1     | CNOS     |       | Cross section number (Field 1 of X1 record) where title is to be printed. Cross section numbers (X1.1) referenced by comment records should be unique. |
| 3-unlimited      | 2-10  | COCD     |       | Comment to be printed ahead of cross section number CNOS.                                                                                              |

#### **Example Application**

```
C 3
C 100 Junction with Dry Creek
C 185 Spring Creek Gage
C 256 Study Limit
T1
.
```

#### 5.3 T1 - T9 Records - Title Records (optional)

#### 5.3.1 T1, T2, T4 - T9 Records

Title record for output title. These records are entered before the J1 record. An unlimited number of title records may be input ahead of each J1 record.

| FIELD | VARIABLE | VALUE                  | DESCRIPTION                          |
|-------|----------|------------------------|--------------------------------------|
| 0     | IA       | T1<br>or<br>T2<br>etc. | Record identification characters.    |
| 1-10  | none     |                        | Numbers and alphabetical characters. |

#### 5.3.2 T3 Record

Title record for output title. The stream name should be entered in Fields 2 through 4 for output in the title of the summary tables and cross section and profile plots.

| FIELD | VARIABLE | VALUE | DESCRIPTION                                                   |
|-------|----------|-------|---------------------------------------------------------------|
| 0     | IA       | ТЗ    | Record identification characters.                             |
| 1     |          | 0     | Not used.                                                     |
| 2-4   | TITLE    |       | Title for summary tables and cross section and profile plots. |
| 5-10  | none     |       | Numbers and alphabetical characters for title.                |

#### 6 Job Control Records

#### 6.1 J1 Record - Starting Conditions (required)

Job record specifying starting conditions and program options. This record is required for each job (profile).

| FIELD | VARIABLE | VALUE | DESCRIPTION                                                                                                    |
|-------|----------|-------|----------------------------------------------------------------------------------------------------|
| 0     | IA       | J1    | Record identification characters.                                                                                                    |
| 1     | ICHECK   | -10   | Do not print data records NC - EJ.                                                                                                    |
|       |          | 0     | Print data records NC - EJ before execution of first profile.                                                                                                    |
| 2     | INQ      | 0     | QT, ET or X5 records are not used.                                                                                                    |
|       |          | 2-20  | Field number on QT, ET and X5 records to be used for this profile (job).                                                                                                    |
| 3     | NINV     | 0     | Option to compute Manning's 'n' from known high water marks will not be used.                                                                                                    |
|       |          | 1     | Manning's 'n' will be computed from known high water marks. Enter known water surface elevation as variable WSELK on second field of X2 record (X2.2) for each cross section.      |
| 4     | IDIR     | 0     | Subcritical flow. Cross sectional data (GR records) are input starting at the downstream end of the stream.                                                                        |
|       |          | 1     | Supercritical flow. Cross sectional data are input starting at the upstream end.                                                                                                   |
| 5     | STRT     | -1    | Start computations at critical depth.                                                                                                    |
|       |          | 0     | Start with known water surface elevation. Enter WSEL in field nine.                                                                                                    |
|       |          | +<1   | Start by slope-area method. Enter estimated energy slope here. This starting option cannot be used in conjunction with encroachment Methods 3, 4, 5, and 6 at first cross section. |

#### HEC-2 Input Description Job Control Records

### J1 Record (continued)

| FIELD | VARIABLE | VALUE | DESCRIPTION                                                                                                    |
|-------|----------|-------|----------------------------------------------------------------------------------------------------|
|       |          | +>1   | Number of rating curve (discharge elevation) pairs to be read on the following JR records to start the backwater.                                               |
| 6     | METRIC   | 0     | Input and output in English units.                                                                                                    |
|       |          | 1     | Input and output in Metric units.                                                                                                    |
| 7     | HVINS    | 0     | No interpolated cross sections to be generated by computer.                                                                                                    |
|       |          | +     | Enter maximum allowable change in velocity head between cross sections. If this value is exceeded, interpolated cross sections will be inserted by the program. |
| 8     | Q        | 0     | Discharge specified by QT record, INQ(J1.2) is two or greater.                                                                                                  |
|       |          | +     | Starting river flow (cfs or cms).                                                                                                    |
| 9     | WSEL     | +     | If STRT(J1.5) is zero enter known starting water surface elevation.                                                                                             |
| 10    | FQ       | 0     | A factor of 1.0 will be used to multiply all discharges (QT, X2.1 and J1.8).                                                                                    |
|       |          | +     | Factor to multiply all flows by (QT, X2.1 and J1.8).                                                                                                    |

#### 6.2 JR Record - Starting Rating Curve

The JR records are used to input a starting rating curve. A set can be placed for each profile being run. They must follow the J1 record and the number of rating curve points must be greater than two. It is required that the number of rating curve points be entered on the J1 record, Field 5. A maximum of 20 discharge elevation values is allowed. The program linearly interpolates between given rating curve values and extrapolates for values outside the rating curve.

| FIELD          | VARIABLE | VALUE | DESCRIPTION                       |
|----------------|----------|-------|-----------------------------------|
| 0              | IA       | JR    | Record identification characters. |
| 1,3,5,<br>7,9  | QJ1(i)   | +     | Discharge values.                 |
| 2,4,6,<br>8.10 | XJ1(i)   | -,0,+ | Water surface elevation values.   |

#### **Example Application**

#### 6.3 JS Record - Starting Split Flow Assumption

The JS record is used to specify the starting assumed lost discharges for each reach defined in the split flow data set. If the JS record is not entered for a profile, then the program assumes that the first trial assumed lost flow is zero for all the split flow reaches. The JS record should follow the J1 record or the JR record if used. A maximum of 100 values are allowed.

| FIELD | VARIABLE  | VALUE | DESCRIPTION                                |
|-------|-----------|-------|--------------------------------------------|
| 0     | IA        | JS    | Record identification characters.          |
| 1     | N         | +     | Number of assumed lost discharges to read. |
| 2     | ARLQ(4,1) | +     | Assumed lost discharge for first reach.    |
| 3     | ARLQ(4,2) | +     | Assumed lost discharge for second reach.   |
|       | •         |       |                                            |
| •     | •         |       |                                            |
| •     | •         | •     | •                                          |
|       | ARLQ(4,N) | +     | Assumed lost discharge for last reach.     |

Continue on in field one of additional JS records up to ARLQ(4,N).

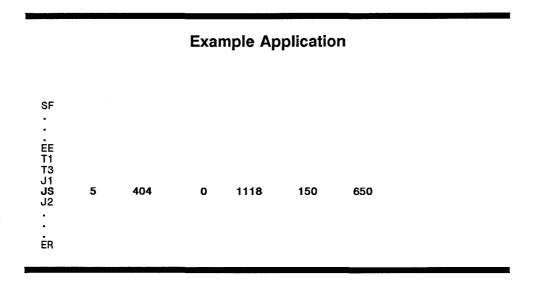

#### 6.4 J2 Record - Optional Features

Optional record for first profile, required record for all subsequent profiles.

| FIELD | VARIABLE | VALUE  | DESCRIPTION                                                                                                    |
|-------|----------|--------|----------------------------------------------------------------------------------------------------|
| 0     | IA       | J2     | Record identification characters.                                                                                                    |
| 1     | NPROF    | 0 or 1 | Data records will be read NC - EJ.                                                                                                    |
|       |          | -1     | Calls for summary printout for a single profile run.                                                                                                |
|       |          | 2-14   | Profile number using cross section data from first profile. Up to 14 profiles can be computed using the initial cross section data records NC - EJ. |
| 2     | IPLOT    | 0      | No cross sections will be plotted for this job unless individual plots are specified by using IPLOT on X1 record (X1.10).                           |
|       |          | 1      | Line printer plots for all cross sections in this job.                                                                                              |
|       |          | 10     | Same as above except, data points will be plotted only up to the water surface elevation.                                                           |
| 3     | PRFVS    | 0      | Computer selects vertical scale of profile plot for current profile based on an elevation spread not exceeding 12 inches.                           |
|       |          | +      | Users selects vertical scale to be used for current profile. Enter number of elevation units per inch.                                              |
|       |          | -      | No profile will be plotted.                                                                                                    |
| 4     | XSECV    | 0      | Computer selects vertical scale of cross section plot for each cross section individually.                                                          |
|       |          | +      | User selects vertical scale to be used for <b>all</b> cross sections. Enter number of elevation units per inch.                                     |

#### HEC-2 Input Description Job Control Records

### J2 Record (continued)

| FIELD | VARIABLE | VALUE | DESCRIPTION                                                                                                    |
|-------|----------|-------|----------------------------------------------------------------------------------------------------|
| 5     | XSECH    | 0     | Computer selects horizontal scale of cross section plot for each cross section individually.                                                                                                    |
|       |          | +     | User selects horizontal scale to be used for <b>all</b> cross sections. Enter number of horizontal units per line of output. If the vertical scale of the profile (PRFVS) is given, then the value of XSECH will be used for the horizontal scale of both the cross sections and <b>profiles</b> . |
| 6     | FN       | 0     | A factor of 1.0 will be used.                                                                                                    |
|       |          | +     | Factor to multiply all Manning's 'n' values by. (NC, NV and NH records).                                                                                                    |
|       |          | -     | Factor to multiply NC channel 'n' values by (NC.3). NC record overbank 'n' values (NC.1 and NC.2) are not modified. (All NV and NH 'n' values are modified).                                                                                                    |
| 7     | ALLDC    | -1    | Critical depth will be computed for all cross sections using an allowable error of 2.5 percent of the depth.                                                                                                    |
|       |          | -     | Same as ALLDC equal to negative one, except allowable error of ALLDC percent will be used.                                                                                                    |
|       |          | 0     | Critical depth will not be computed unless the actual depth is close to critical (except when low flow occurs for the special bridge method or when supercritical flow profiles are computed). An allowable error of 2.5 percent of the depth will be used.                                        |
|       |          | +     | Same as ALLDC equal zero except, allowable error of ALLDC percent will be used.                                                                                                    |

#### J2 Record (continued)

#### **Channel Modification Due to Excavation**

Through the use of subroutine CHIMP the existing cross section (as described by GR records) may be modified by a trapezoidal channel excavation as specified by the use of the optional record Cl and the eighth and ninth fields of the J2 record. A Cl record should be located after the X1 record of the cross section where the improvement is to be initiated. The trapezoidal modification will start on the first cross section that has a Cl record and will continue on each cross section until a Cl record is read that has .01 for the channel bottom. Any changes in the variables on the Cl record must be made by another Cl record. Only those variables that change need to be shown on the Cl record.

| FIELD | VARIABLE | VALUE | DESCRIPTION                                                                                                    |
|-------|----------|-------|----------------------------------------------------------------------------------------------------|
| 8     | IBW      | 0     | If a CI or IC record is read, the sixth field of the record will be used.                                                                                                    |
|       |          | 6-10  | Field number of field on CI record where channel bottom width is specified, or ice thickness factor on IC record.                                                                                                    |
|       |          | -     | A negative value will create a TAPE16 file of adjusted cross section data in GR format. CI input is not required for this option.                                                                                                    |
| 9     | CHNIM    | 0     | Overbank 'n' values are unchanged.                                                                                                    |
|       |          | +     | NH record (horizontal 'n' value variation) is to be simulated by the computer so that the channel 'n' value is used for a distance of CHNIM on each side of the left or right bank stations (which may be modified by the channel excavation described by the CI record). NH or NV records should not be used with this option. |
| 10    | ITRACE   | 0     | No trace for this job unless specified by individual cross sections using ITRACE on X2 record (X2.10). Trace printout is used by programmers to debug the program, it is not recommended for general application.                                                                                                    |
|       |          | 1     | Minor trace for all cross sections.                                                                                                    |
|       |          | 10    | Major and minor trace for all cross sections. (Large amount of output.)                                                                                                    |
|       |          | 15    | Flow distribution printout for all cross sections (no major or minor trace for all cross sections).                                                                                                    |

#### 6.5 J3 Record - Selection of Variables for Summary Tables (optional)

Optional record (up to five records may be used). Used on the first profile of a multiple profile run to select variables for the summary printout. If a summary printout is requested (J2.1) and a J3 record is not supplied, a pre-defined table (Table 150) is printed.

| FIELD | VARIABLE | VALUE | DESCRIPTION                                                                                                    |
|-------|----------|-------|----------------------------------------------------------------------------------------------------|
| 0     | IA       | J3    | Record identification characters.                                                                                                    |
| 1-10  | IVAR(I)  |       | Codes to specify summary tables. Pre-defined tables may be called as shown below (100 and 200 series). User-defined tables may be generated by specifying up to 13 variable codes per table. Where two or more user-defined tables are specified, a blank field should be used to separate the tables. Tables are printed in order specified. Pre-defined tables are printed in numerical order after any user-defined table. A maximum of five tables may be generated. |

#### **Codes for Pre-Defined Tables**

| Code       | Table                                                  |
|------------|--------------------------------------------------------|
| 100        | Hydraulic calculations for special bridges only.       |
| 101        | Hydraulic calculations for culverts only.              |
| 105        | For cross section output at special bridge or culvert. |
| 110<br>115 | Encroachment data.                                     |
| 120        | Channel improvement data.                              |
| 150        | Standard summary (two tables produced).                |
| 200        | Floodway data (FIA Table 1) <sup>1</sup> .             |

<sup>&</sup>lt;sup>1</sup>Flood Insurance Study, Guidelines and Specifications, Federal Emergency Management Agency, 1987.

### J3 Record (continued)

### **Variable Codes for User Defined Tables**

| Variable<br>Name                             | Code<br>Number | Variable<br>Name                              | Code<br>Number | Variable<br>Name           | Code<br>Number  |
|----------------------------------------------|----------------|-----------------------------------------------|----------------|----------------------------|-----------------|
| Cross section and Reach Variables from Input |                | Water Surface and Energy<br>Related Variables |                | Culvert Variables          |                 |
| variables ii                                 | om mpat        | riolatou                                      | 741145100      | H4                         | 85              |
| SECNO                                        | 38             | CWSEL                                         | 1              | EGOC                       | 83              |
| STCHL                                        | 21             | CRIWS                                         | 2              | EGIC                       | 84              |
| STCHR                                        | 22             | WSELK                                         | 9              | QCULV                      | 86              |
| XLBEL                                        | 23             | EG                                            | 3              |                            |                 |
| RBEL                                         | 24             | HL                                            | 11             | Engraphy                   | nent Variables  |
| ELMIN                                        | 42             | OLOSS                                         | 12             | Elicidacili                | Herit Variables |
| XLCH                                         | 39             | IHLEQ                                         | 62             | DEDENO                     | 20              |
| CUMDS                                        | 66             | II ILLQ                                       | 02             | PERENC                     | 36              |
|                                              | 33             |                                               |                | STENCL                     | 27              |
| CHSLOP (K*CHSL)                              | 33             | Difference                                    | · Variables    | STENCR                     | 28              |
|                                              |                |                                               |                | ELENCL                     | 31              |
| Velocity Va                                  | ariables       | DIFEG                                         | 61             | ELENCR                     | 32              |
|                                              |                | DIFWSP                                        | 50             |                            |                 |
| VLOB                                         | 55             | DIFWSX                                        | 51             | Channel                    | Improvement     |
| VROB                                         | 56             | DIFKWS                                        | 52             |                            | ) Variables     |
| VCH                                          | 26             |                                               |                | (01 111/11                 | , vanasios      |
| HV                                           | 10             | Discharge                                     | · Variables    | CLSTA                      | 29              |
| ALPHA                                        | 57             | Discriarge                                    | Variables      | BW                         | 30              |
| TIME                                         | 6              | Q                                             | 43             | VEXR                       | 64              |
|                                              |                | QLOB                                          |                |                            | 65              |
| Calculated G                                 | Secmetric      |                                               | 13             | VEXT                       | 03              |
|                                              |                | QCH                                           | 14<br>15       |                            |                 |
| Variab                                       | ies            | QROB                                          |                | Flow Unde                  | r Ice Variables |
|                                              |                | QLOBP                                         | 35             |                            |                 |
| DEPTH                                        | 8              | QCHP                                          | 60<br>50       | TH1                        | 70              |
| TOPWID                                       | 4              | QROBP                                         | 59             | XICE1                      | 71              |
| AREA                                         | 25             | 01K                                           | 34             | XSTAB1                     | 72              |
| TWA                                          | 37             |                                               |                | XFCH1                      | 73              |
| VOL                                          | 7              | Manning's                                     | 'n' Variable   | ZINCH                      | 74              |
| SSTA                                         | 53             |                                               |                | TVOLI                      | 75              |
| ENDST                                        | 54             | XNL (K*XNL)                                   | 16             | VOLIL                      | 76              |
| TELMX                                        | 63             | XNR (K*XNR)                                   | 18             | VOLIR                      | 77              |
|                                              |                | XNCH (K*XNCH)                                 | 17             | VOLICH                     | 78              |
| Hydraulic Pa                                 | ırameters      | WTN (K*WTN)                                   | 19             | NICE                       | 79              |
|                                              |                |                                               |                | ZITL                       | 80              |
| CASE                                         | 20             | Bridge V                                      | /ariahlas      | ZITR                       | 81              |
| SLOPE (10K*S)                                | 5              | Diage v                                       | anables ,      | ZITCH                      | 82              |
| KRATIO                                       | 58             | CLACC                                         | 40             |                            |                 |
| SHEAR                                        | 67             | CLASS                                         | 49             |                            |                 |
| FRCH                                         | 68             | QWEIR                                         | 46<br>47       |                            |                 |
| POWER                                        | 69             | QPR                                           | 47             |                            |                 |
| . 5                                          | 00             | EGPRS                                         | 44<br>45       |                            |                 |
|                                              |                | EGLWC                                         | 45<br>40       |                            |                 |
|                                              |                | H3                                            | 48             |                            |                 |
|                                              |                | ELTRD                                         | 40             | Soo following              | nagge for       |
|                                              |                | ELLC                                          | 41             | See following descriptions |                 |

### HEC-2 Input Description Job Control Records

### J3 Record (continued)

| Code<br>Number | Variable<br>Name | Description                                                                                                    |
|----------------|------------------|----------------------------------------------------------------------------------------------------|
| 1              | CWSEL            | Computed water surface elevation.                                                                                                    |
| 2              | CRIWS            | Critical water surface elevation.                                                                                                    |
| 3              | EG               | Energy gradient elevation for a cross section which is equal to the computed water surface elevation CWSEL plus the discharge-weighted velocity head HV. |
| 4              | TOPWID           | Cross section width at the calculated water surface elevation.                                                                                           |
| 5              | SLOPE (10K*S)    | Slope of the energy grade line for the current section (times 10,000).                                                                                   |
| 6              | TIME             | Travel time from the first cross section to the present cross section in hours.                                                                          |
| 7              | VOL              | Cumulative volume of water in the stream from the first cross section (in acre-feet for English units or 1000 cubic meters in Metric units).             |
| 8              | DEPTH            | Depth of flow.                                                                                                    |
| 9              | WSELK            | Known water surface elevation.                                                                                                    |
| 10             | HV               | Mean velocity head across the entire cross section.                                                                                                    |
| 11             | HL               | Energy loss due to friction.                                                                                                    |
| 12             | OLOSS            | Energy loss due to expansion or contraction.                                                                                                    |
| 13             | QLOB             | Amount of flow in the left overbank.                                                                                                    |
| 14             | QCH              | Amount of flow in the channel.                                                                                                    |
| 15             | QROB             | Amount of flow in the right overbank.                                                                                                    |
| 16             | XNL (K*XNL)      | Manning's 'n' for the left overbank area (time 1,000).                                                                                                   |

### J3 Record (continued)

| Code<br>Number | Variable<br>Name | Description                                                                                                    |
|----------------|------------------|----------------------------------------------------------------------------------------------------|
| 17             | XNCH (K*XNCH)    | Manning's 'n' for the channel area (times 1,000).                                                                                                    |
| 18             | XNR (K*XNR)      | Manning's 'n' for the right overbank area (times 1,000).                                                                                                    |
| 19             | WTN (K*WTN)      | Weighted value of Manning's 'n' for the channel based on the distance between cross sections and channel flow from the first cross section. Used when computing Manning's 'n' from high water marks (times 1,000). |
| 20             | CASE             | An internal program control variable. It provides no information to the user.                                                                                                    |
| 21             | STCHL            | Station of the left bank.                                                                                                    |
| 22             | STCHR            | Station of the right bank.                                                                                                    |
| 23             | XLBEL            | Left bank elevation.                                                                                                    |
| 24             | RBEL             | Right bank elevation.                                                                                                    |
| 25             | AREA             | Cross section area.                                                                                                    |
| 26             | VCH              | Mean velocity in the channel.                                                                                                    |
| 27             | STENCL           | The station of the left encroachment.                                                                                                    |
| 28             | STENCR           | The station of the right encroachment.                                                                                                    |
| 29             | CLSTA            | The centerline station of the trapezoidal excavation.                                                                                                    |
| 30             | BW               | The bottom width of the trapezoidal excavation.                                                                                                    |
| 31             | ELENCL           | Elevation of left encroachment.                                                                                                    |
| 32             | ELENCR           | Elevation of right encroachment.                                                                                                    |

### HEC-2 Input Description Job Control Records

# J3 Record (continued)

| Code<br>Number | Variable<br>Name | Description                                                                                    |
|----------------|------------------|------------------------------------------------------------------------------------------------|
| 33             | CHSLOP (K*CHSL)  | Channel slope (times 1,000).                                                                   |
| 34             | .01K             | The total discharge (index Q) carried with $S^{1/2}=.01$ (equivalent to .01 times conveyance). |
| 35             | QLOBP            | Percent of flow in the left overbank.                                                          |
| 36             | PERENC           | The target of encroachment requested on ET record.                                             |
| 37             | TWA              | The cumulative topwidth area (acres or 1000 square meters).                                    |
| 38             | SECNO            | The cross section identification number.                                                       |
| 39             | XLCH             | Channel reach length.                                                                          |
| 40             | ELTRD            | Minimum elevation for top of road profile.                                                     |
| 41             | ELLC             | Maximum low chord elevation.                                                                   |
| 42             | ELMIN            | Minimum elevation in cross section.                                                            |
| 43             | Q                | Discharge.                                                                                     |
| 44             | EGPRS            | Energy elevation assuming pressure flow.                                                       |
| 45             | EGLWC            | Energy elevation assuming low flow.                                                            |
| 46             | QWEIR            | Total weir flow at the bridge.                                                                 |
| 47             | QPR              | Total pressure or low flow at the bridge.                                                      |
| 48             | H3               | Change in water surface elevation from Yarnell's equation.                                     |
| 49             | CLASS            | Controlling flow type for bridge solution.                                                     |
| 50             | DIFWSP           | Difference in water surface elevation for each profile.                                        |
| 51             | DIFWSX           | Difference in water surface elevation between sections.                                        |

### J3 Record (continued)

| Code<br>Number | Variable<br>Name | Description                                                                                             |
|----------------|------------------|----------------------------------------------------------------------------------------------------|
| 52             | DIFKWS           | Difference between known and computed water surface elevations.                                         |
| 53             | SSTA             | Starting station where the water surface intersects the ground (on the left side of the cross section). |
| 54             | ENDST            | Ending station where the water surface intersects the ground on the right side.                         |
| 55             | VLOB             | Average velocity in the left overbank area.                                                             |
| 56             | VROB             | Average velocity in the right overbank area.                                                            |
| 57             | ALPHA            | Velocity head coefficient.                                                                              |
| 58             | KRATIO           | Ratio of the upstream to downstream conveyance.                                                         |
| 59             | QROBP            | Percent of flow in the right overbank.                                                                  |
| 60             | QCHP             | Percent of flow in the channel.                                                                         |
| 61             | DIFEG            | Difference in energy elevation for each profile.                                                        |
| 62             | IHLEQ            | Friction loss equation index.                                                                           |
| 63             | TELMX            | Elevation of the lower of the two end points of cross section.                                          |
| 64             | VEXR             | Volume of excavation in reach.                                                                          |
| 65             | VEXT             | Volume of excavation, total.                                                                            |
| 66             | CUMDS            | Cumulative channel distance from first cross section.                                                   |
| 67             | SHEAR            | Boundary shear stress within the channel.                                                               |
| 68             | FRCH             | Froude number for main channel.                                                                         |
| 69             | POWER            | Stream power within main channel.                                                                       |

### HEC-2 Input Description Job Control Records

### J3 Record (continued)

| Code<br>Number | Variable<br>Name | Description                                                                                                    |
|----------------|------------------|----------------------------------------------------------------------------------------------------|
| 70             | TH1              | Ratio (T/H) of ice thickness (T) to maximum depth (H) in channel.                                                |
| 71             | XICE1            | Calculated ice stability factor X based on TM.                                                                   |
| 72             | XSTAB1           | Ice stability factor based on Pariset curve based on TH1.                                                        |
| 73             | XFCH1            | Froude number (for ice stability analysis) for the channel based on H equal to the maximum depth in the channel. |
| 74             | ZINCH            | Channel N value based on Belokon-Sabaneev Formula.                                                               |
| 75             | TVOLI            | Cumulative volume of ice in cubic yards or cubic meters.                                                         |
| 76             | VOLIL            | Cumulative volume of ice on left bank.                                                                           |
| 77             | VOLIR            | Cumulative volume of ice on right bank.                                                                          |
| 78             | VOLICH           | Cumulative volume of ice in the channel.                                                                         |
| 79             | NICE             | ICE N value read in.                                                                                             |
| 80             | ZITL             | Ice thickness for the left bank.                                                                                 |
| 81             | ZITR             | Ice thickness for the right bank.                                                                                |
| 82             | ZITCH            | Ice thickness for the channel.                                                                                   |
| 83             | EGOC             | Computed energy grade elevation for outlet control.                                                              |
| 84             | EGIC             | Computed energy grade elevation for inlet control.                                                               |
| 85             | H4               | Energy elevation difference from downstream to upstream of the culvert.                                          |
| 86             | QCULV            | Flow through the culvert.                                                                                        |

#### 6.6 J4 Record - Storage-Outflow Records for HEC-1 (optional)

Optional record used only on the first profile of a multiple profile run to obtain storage-discharge output in a form that can be used as input to the HEC-1 program for modified-Puls routing. A KK record is generated by HEC-2 for each routing reach. Storage and corresponding discharge values are written to SV and SQ records, respectively. KK and KM records are printed to identify the reach, and an RS record is printed without data. The storage-routing variables required on the RS record must be added by the HEC-1 user. Routing reach cross section numbers, REACH(I), specified on this record must correspond to an X1 record SECNO value. Output is written to TAPE7.

| FIELD | VARIABLE | VALUE | DESCRIPTION                                                                                                    |
|-------|----------|-------|----------------------------------------------------------------------------------------------------|
| 0     | IA       | J4    | Record identification characters.                                                                                                    |
| 1-10  | REACH(I) | +     | Defines routing reaches by pairs of cross section<br>numbers representing downstream and upstream<br>ends of reaches. REACH(I), when I is an odd<br>number, indicates a downstream end. An even<br>number for I indicates an upstream end. Fifty<br>reaches can be specified. |
|       |          |       | A blank field indicates that no more cross section numbers will follow.                                                                                                    |
|       |          |       | Zeros in a field are read as a cross section number, not a blank.                                                                                                    |

#### 6.7 J5 Record - Printout Control

The optional J5 record can be used to suppress detailed (cross section by cross section) and summary printout. The J5 record(s) may be used for single or multiple profile jobs. For multiple profile jobs, the J5 record(s) is inserted with job records for the first profile. Printout of the data input list, flow distribution data, and profile and cross section plots are unaffected by this option; for printout control of these options refer to the J1, J2, X1, and X2 records. Use of the J5 record for various printout options is illustrated in the following table.

|           |              | Field         |                  |                                  |                                                                                     |
|-----------|--------------|---------------|------------------|----------------------------------|-------------------------------------------------------------------------------------|
| 0<br>(IA) | 1<br>(LPRNT) | 2<br>(NUMSEC) | 3<br>(SECNOS(I)) | 4 N                              | Desired Printout                                                                    |
| J5        | -10          | -10           |                  |                                  | Summary printout only for all cross sections                                        |
| J5        | -10          |               | X                |                                  | Detailed and summary printout beginning at cross section X                          |
| J5        | -10          | +             | X <sub>1</sub>   | X <sub>2</sub><br>X <sub>n</sub> | Detailed and summary printout for cross sections (X <sub>1</sub> , X <sub>n</sub> ) |

| FIELD | VARIABLE | VALUE | DESCRIPTION                                                                                                    |
|-------|----------|-------|----------------------------------------------------------------------------------------------------|
| 0     | IA       | J5    | Record identification characters.                                                                                                    |
| 1     | LPRNT    | -10   | and NUMSEC $=$ -10, suppress detailed printout for all cross sections.                                                                                        |
|       |          |       | and NUMSEC equals zero or plus, print detailed<br>and summary printout for only those cross<br>sections indicated by NUMSEC and SECNOS(I)<br>(J5.2 and J5.3). |
|       |          | -1    | Same as -10 except a list of cross section numbers is furnished to aid in debugging runs that do not run to completion.                                       |

# J5 Record (continued)

| FIELD | VARIABLE  | VALUE | DESCRIPTION                                                                                                    |
|-------|-----------|-------|----------------------------------------------------------------------------------------------------|
| 2     | NUMSEC    | -10   | Suppress detailed printout for all cross sections. Requested summary printout is not suppressed.                                                                 |
|       |           | 0     | Suppress all detailed and summary printout from the first cross section to the cross section indicated in J5.3.                                                  |
|       |           | +     | Any positive number indicates that the following fields will contain cross section numbers SECNOS(I).                                                            |
| 3-10  | SECNOS(I) | -,0,+ | If NUMSEC is plus, one hundred cross section<br>numbers can be specified. If additional records<br>are required, all ten fields should be used for<br>SECNOS(I). |
|       |           |       | A blank field indicates that no more cross section numbers will follow.                                                                                          |
|       |           |       | Zeros in a field are read as a cross section number, not a blank.                                                                                                |

#### 6.8 J6 Record - Friction Loss Equations (optional)

The J6 record is an optional record which can be utilized to select equations for computation of friction losses, transfer control of output print files to computer system control, choose the method of evaluating subdivision of conveyance within the channel, and select the station of the cross section at the downstream end of the model. These options may be used for single or multiple profile jobs. For multiple profiles the J6 record is inserted with job records for the first profile only.

| FIELD | VARIABLE | VALUE | DESCRIPTION                                                                                                    |
|-------|----------|-------|----------------------------------------------------------------------------------------------------|
| 0     | IA       | J6    | Record identification characters.                                                                                                    |
| 1     | IHLEQ    | 0     | Average conveyance equation used to compute friction losses. This equation has been utilized in the preceding version of HEC-2 and is recommended for general application.                                              |
|       |          | 1     | Program selects, on a reach by reach basis, one of<br>the following equations: average friction slope,<br>geometric mean friction slope, or harmonic mean<br>slope. Selection is based on flow conditions. <sup>1</sup> |
|       |          | 2     | Average friction slope equation used to compute friction losses.                                                                                                    |
|       |          | 3     | Geometric mean friction slope equation used to compute friction losses.                                                                                                    |
|       |          | 4     | Harmonic mean friction slope equation used to compute friction losses.                                                                                                    |
| 2     | ICOPY    | 0     | The program will internally handle the disk/tape units containing the output print files.                                                                                                    |
|       |          | 1     | The program will transfer control of disk/tape units for output print files to the computer.                                                                                                    |

<sup>&</sup>lt;sup>1</sup>See Table 2, Chapter 4, page 22, of the User's Manual for details.

# J6 Record (continued)

| FIELD | VARIABLE | VALUE | DESCRIPTION                                                                                                    |
|-------|----------|-------|----------------------------------------------------------------------------------------------------|
| 3     | SUBDIV   | 0     | Default value. Allow subdivision of the channel if both bank side slopes are flatter than 5H:1V (horizontal to vertical). The slope is computed from the bank station to the point of 'n' or 'k' value change. |
|       |          | -1    | Allow the program to subdivide if 'n' or 'k' is changed in the channel cross section for any side slope.                                                                                                    |
|       |          | +     | Value defining the side slope criterion for subdividing instead of the default value of five (5).                                                                                                    |
| 4     | STRTDS   | -,0,+ | Station of the first cross section of the downstream<br>end of the model. The units of STRTDS can be<br>either in feet or meters or in miles or kilometers as<br>indicated by the variable RMILE (J6.5).       |
| 5     | RMILE    | 0     | Units for STRTDS are in feet or meters.                                                                                                    |
|       |          | +     | Units for STRTDS are in miles or kilometers.                                                                                                    |

# EJ ER

# HEC-2 Input Description Job Control Records

#### 6.9 EJ Record - End of Job (required)

Required following data for the last cross section. This record is **only** used for the first profile of multiple profile jobs because the cross section data records are read for the first profile only. Each group of records beginning with the T1 record is considered a job.

| FIELD | VARIABLE | VALUE | DESCRIPTION                       |
|-------|----------|-------|-----------------------------------|
| 0     | IA       | EJ    | Record identification characters. |
| 1-10  |          |       | Not used.                         |

#### 6.10 ER Record - End of Run (required)

Required at the end of a run consisting of one or more jobs in order to end computation on stop command.

| FIELD | VARIABLE | VALUE | DESCRIPTION                       |
|-------|----------|-------|-----------------------------------|
| 0     | IA       | ER    | Record identification characters. |
| 1-10  |          |       | Not used.                         |

### 7 Change Records

#### 7.1 IC Record - Ice Data (optional)

Used to input or change ice data. Calculations with floating ice cover will start at the first cross section (X1 record) following the IC record and will continue until an IC record is read that has .01 for SPGR (Field 5). Insert IC records with other change records (NC, NH, ET, etc.) immediately ahead of record X1.

| FIELD | VARIABLE | VALUE | DESCRIPTION                                                                                                    |
|-------|----------|-------|----------------------------------------------------------------------------------------------------|
| 0     | IA       | IC    | Record identification characters.                                                                                                    |
| 1     | ZITL     | +     | Ice thickness for the left overbank.                                                                                                    |
|       |          | 0     | No change in ice thickness for the left overbank.                                                                                                    |
|       |          | -1    | Open water in left overbank.                                                                                                    |
| 2     | ZITR     | +     | Ice thickness for the right overbank.                                                                                                    |
|       |          | 0     | No change in ice thickness for the right overbank.                                                                                                    |
|       |          | -1    | Open water in right overbank.                                                                                                    |
| 3     | ZITCH    | +     | Ice thickness for the channel.                                                                                                    |
|       |          | 0     | No change in ice thickness for the channel.                                                                                                    |
|       |          | -1    | Open water in the channel.                                                                                                    |
| 4     | ZIN      | +     | Manning's 'n' value for ice.                                                                                                    |
|       |          | 0     | No change in Manning's 'n' value for ice.                                                                                                    |
| 5     | SPGR     | +     | Value of ice specific gravity.                                                                                                    |
|       |          | .01   | No ice calculations until another IC record is read. (Used to terminate ice calculations.)                                                                       |
|       |          | 0     | No change in ice specific gravity if a value was entered on a prior IC record or if none has been previously specified, the default value of 0.916 will be used. |

### IC Record (continued)

| FIELD             | VARIABLE | VALUE | DESCRIPTION                                                     |
|-------------------|----------|-------|-----------------------------------------------------------------|
| 6-10 <sup>1</sup> | FZ       | +     | Factor to multiply ice thickness values (ZITL, ZITR, ZITCH) by. |
|                   |          | 0     | Ice 'n' values and ice thickness will not be modified.          |
|                   |          | -     | Factor to multiply ice 'n' value (ZIN) by.                      |

<sup>&</sup>lt;sup>1</sup> Field use (6-10) for a profile corresponds to the field specified in Field 8 (variable IBW) of the J2 record.

#### 7.2 NC Record - Starting Manning's 'n' Values and Shock Losses

Manning's 'n' and the expansion and contraction coefficients for transition (shock) losses are entered for starting each job, or for changing values previously specified. The NC record is required for the first cross section.

| FIELD | VARIABLE | VALUE | DESCRIPTION                                                  |
|-------|----------|-------|--------------------------------------------------------------|
| 0     | IA       | NC    | Record identification characters.                            |
| 1     | XNL      | 0     | No change in Manning's 'n' value for the left overbank.      |
|       |          | +     | Manning's 'n' value for the left overbank.                   |
| 2     | XNR      | 0     | No change in Manning's 'n' value for the right overbank.     |
|       |          | +     | Manning's 'n' value for the right overbank.                  |
| 3     | XNCH     | 0     | No change in Manning's 'n' value for the channel.            |
|       |          | +     | Manning's 'n' value for the channel.                         |
| 4     | CCHV     | 0     | No change in contraction coefficient.                        |
|       |          | +     | Contraction coefficient used in computing transition losses. |
| 5     | CEHV     | 0     | No change in expansion coefficient.                          |
|       |          | +     | Expansion coefficient used in computing transition losses.   |
| 6-10  |          |       | Not used.                                                    |

#### 7.3 NH Record - Horizontal Variations of Manning's 'n' (optional)

Used to permanently change the roughness coefficients (Manning's 'n') to values which vary with horizontal distances from the left side of the cross section. Roughness coefficients should be redefined for each cross section with new geometry. The NH record should not be used at cross sections employing the NV record or when utilizing the channel improvement (CI) option. If 'n' values change within the channel, the criterion described in Section 2.3 (page 4) is used to determine whether 'n' values should be converted to a composite value using Equation 5.

| FIELD             | VARIABLE | VALUE | DESCRIPTION                                                                                                    |
|-------------------|----------|-------|----------------------------------------------------------------------------------------------------|
| 0                 | IA       | NH    | Record identification characters.                                                                                                    |
| 1                 | NUMNH    | 1-20  | Total number of Manning's 'n' values (maximum 20) entered on NH records. If NUMNH is greater than four, multiple NH records are required and, the first field of the second and subsequent NH record, should contain a STN(N) value. |
| 2,4,6,<br>8,10etc | VALN(N)  | +     | Manning's 'n' coefficient between stations STN(N-1) and STN(N). The first 'n' value applies from the starting left station up to STN(N) (Field 3).                                                                                   |
| 3,5,7,<br>9,11etc | STN(N)   | +     | Station corresponding to VALN(N). Each stations should equal one of the stations on the next GR records. Stations must be in increasing order. Station values will not be adjusted by X1.8 PXSECR.                                   |

### 7.4 NV Record - Vertical Variations in Manning's 'n' (optional)

Used to change the channel roughness coefficient 'n' based on water surface elevations. Program interpolates channel 'n' value for each calculated water surface elevation based on 'n' versus elevation data. This option should not be used at cross sections employing the NH record or CHNIM (J2.9) option.

| FIELD                       | VARIABLE | VALUE | DESCRIPTION                                                                                                    |
|-----------------------------|----------|-------|----------------------------------------------------------------------------------------------------|
| 0                           | IA       | NV    | Record identification characters.                                                                                                    |
| 1                           | NUMNV    | 2-20  | Total number of Manning's 'n' values entered on NV records (maximum 20). If NUMNV is greater than four, multiple NV records are required and, the first field of the second and subsequent NV records should contain an ELN(N) value. |
| 2,4,6,<br>8, 10,<br>12etc.  | VAL(N)   | +     | Manning's 'n' coefficient for area below ELN(N). The overbank 'n' values specified on the NC record will be used for the overbank roughness regardless of the values in this table.                                                   |
| 3,5,7,<br>9, 11,<br>13 etc. | ELN(N)   | +     | Elevation of the water surface corresponding to VALN(N) in increasing order.                                                                                                    |

# 7.5 KH Record - Horizontal Description of Equivalent Roughness 'k' (optional)

Used to specify equivalent roughness coefficients (k values on feet or meters) which vary with horizontal distances from the left side of the cross section. These specifications remain in effect unless changed by new KH, NH, or NC records at subsequent cross sections. Roughness coefficients should be redefined for each cross section with new geometry. The KH record should not be used for cross sections employing the NV record or channel improvement (CI) option.

| FIELD              | VARIABLE | VALUE | DESCRIPTION                                                                                                    |
|--------------------|----------|-------|----------------------------------------------------------------------------------------------------|
| 0                  | IA       | KH    | Record identification characters.                                                                                                    |
| 1                  | NUMKH    | 1-20  | Total number of equivalent roughness values of 'k' (maximum of 20) entered on KH records. If NUMKH is greater than four, multiple KH records are required, and the first field of the second and subsequent KH records should contain a STK(N) value. |
| 2,4,6<br>8,10,etc. | VALK(N)  | +     | Equivalent roughness 'k' coefficient between stations STK(N-1) and STK(N). The first 'k' value applies from the starting left station up to STK(1) (Field 3).                                                                                         |
| 3,5,7<br>9,11,etc. | STK(N)   | +     | Station corresponding to VALK(N). Each station should equal one of the stations on the next GR record. Stations must be in increasing order. Station values will not be adjusted by X1.8 PXSECR.                                                      |

QT

### 7.6 QT Record - Table of Discharges for Multiple Profiles

Specifies a table of flows for use in computing a series of water surface profiles. The field of the flow being used for this job is specified by variable INQ(J1.2).

| FIELD | VARIABLE | VALUE | DESCRIPTION                                                                                                    |
|-------|----------|-------|----------------------------------------------------------------------------------------------------|
| 0     | IA       | QT    | Record identification characters.                                                                                                    |
| 1     | NUMQ     | 1-19  | Total number of flows (maximum 19) entered on<br>the QT records. If NUMQ is greater than nine, two<br>QT records are required, and the first field of the<br>second QT record should contain a Q(N) value. |
| 2-20  | Q(N)     | +     | Flow values to be used for multiple profiles.<br>Variable INQ(J1.2) indicates which field is used for<br>this job. INQ may range from 2 to 20.                                                             |

#### 7.7 ET Record - Encroachment Table (optional)

This record is used to specify the Method 1 through 6 and target of the encroachment. The method and target will be used until changed by another ET record, except for Method 1, which only applies to the next cross section. A zero on the first ET record indicates no encroachment, while a zero on succeeding ET records indicates no change in encroachment. The field of the ET record that is being used for a particular profile is specified by variable INQ (J1.2). Methods 3 through 6 require a natural profile for the first profile and thus require reading a zero on the ET record of the "INQ" field for the first profile. If Methods 2 through 6 are being used and it is desired to terminate the encroachment option, use Method 1 with the encroachment stations specified near the two ends of the cross section. Each method is capable of evaluating the effects of encroachments on bridges.

| FIELD | VARIABLE | VALUE        | DESCRIPTION                                                                                                    |
|-------|----------|--------------|----------------------------------------------------------------------------------------------------|
| 0     | IA       | ET           | Record identification characters.                                                                                                    |
| 1     | None     | None         | Blank field.                                                                                                    |
| 2-10  | ENCFP(N) | 0            | No encroachment or no change in encroachment.                                                                                                    |
|       |          | +<br>or<br>- | Encroachment method used. The number X.Y is used to specify that method Y is being used and X is the target to be used for that method. Up to nine values may be specified. The encroachment method or target may be changed at any cross section or on different profiles. |

#### **Encroachment Methods**

Positive values of X.Y for Methods 3 through 6 provide an encroachment based on a reduction of conveyance equally in both overbanks. Negative values of X.Y for Methods 3 through 6 provide an encroachment based on a reduction of conveyance in proportion to the distribution of natural overbank conveyance. For instance, if the natural cross section had twice as much conveyance in the left overbank as in the right overbank, a 10.3 would reduce conveyance by five percent in each overbank, whereas a -10.3 would eliminate 6.7 percent from the left overbank and 3.3 percent from the right overbank.

Bridge encroachments may be evaluated by adding .01 to the code X.Y for any of the methods. Thus a 9.11, 100.21, 10.31, 10.41, 10.51, or 10.61 would request the bridge encroachments for Methods 1 through 6, while a 9.1, 100.2, 10.3, 10.4, 10.5, or 10.6 would not. The table on the following page describes how each method handles encroachments on bridges.

# ET Record (continued)

| Method | Description                                                                                                    |
|--------|----------------------------------------------------------------------------------------------------|
| 1      | Bridge encroachments set as indicated by target values of Method 1.                                                 |
| 2      | Bridge encroachments set as indicated by target values of Method 2.                                                 |
| 3 - 6  | Bridge encroachments defined by encroachments determined at the cross section immediately downstream of the bridge. |

| METHOD | ET CARD<br>VALUE    | DESCRIPTION                                                                                                    |
|--------|---------------------|----------------------------------------------------------------------------------------------------|
| 1      | X.1<br>or<br>X.11   | The Xth and Xth + 1 fields of the ET record will be used for the encroachment stations STENCL and STENCR. STENCL should not be zero.                                                                                                    |
| 2      | X.2<br>or<br>X.21   | The top width of X will determine encroachment stations such that the center of the top width will be centered halfway between bank stations.                                                                                                    |
| 3      | X.3<br>or<br>X.31   | The natural cross section will be encroached so that X percent of the total conveyance will be eliminated <b>equally</b> (X/2 percent) from each overbank.                                                                                                    |
|        | -X.3<br>or<br>-X.31 | Same as X.3 except the reduction of conveyance in each overbank will be in <b>proportion</b> to the conveyance in the overbanks.                                                                                                    |
| 4      | X.4<br>or<br>X.41   | The natural cross section will be encroached based on a (X/10) foot increase in water surface elevation. The reduction of conveyance will be equal in both overbanks. A 1 foot increase in water surface elevation would require a 10.4 and a .5 foot increase would require a 5.4. |
|        | -X.4<br>or<br>-X.41 | Same as X.4 except the reduction of conveyance in each overbank will be in proportion to the conveyance in the overbanks under natural conditions.                                                                                                    |
| 5      | X.5<br>or<br>X.51   | Operates much like Method 4 except that an iterative solution scheme attempts to obtain the desired difference in water surface elevations as closely as possible to the specified target difference.                                                                               |
|        | -X.5<br>or<br>-X.51 | Same as X.5 except the reduction of conveyance in each overbank will be in <b>proportion</b> to the conveyance in the overbanks under natural conditions.                                                                                                    |

# ET

### HEC-2 Input Description Change Records

# ET Record (continued)

| METHOD | ET CARD<br>VALUE    | DESCRIPTION                                                                                                    |
|--------|---------------------|----------------------------------------------------------------------------------------------------|
| 6      | X.6<br>or<br>X.61   | Uses an optimization scheme to obtain a desired difference in energy grade line elevations as closely as possible to the specified target.                |
|        | -X.6<br>or<br>-X.61 | Same as X.6 except the reduction of conveyance in each overbank will be in <b>proportion</b> to the conveyance in the overbanks under natural conditions. |

#### 8 Cross Section Records

### 8.1 X1 Record - General Items for Each Cross Section (required)

This record is required for each cross section (800 cross sections can be used for each profile) and is used to specify the cross section geometry and program options applicable to that cross section.

| FIELD | VARIABLE | VALUE      | DESCRIPTION                                                                                                    |
|-------|----------|------------|----------------------------------------------------------------------------------------------------|
| 0     | IA       | <b>X</b> 1 | Record identification characters.                                                                                                    |
| 1     | SECNO    | +          | Cross section identification number.  NOTE: When using the Split Flow Option, cross section ID numbers must increase downstream to upstream.               |
|       |          | -          | Start new tributary backwater at this cross section.                                                                                                    |
| 2     | NUMST    | 0          | <b>Previous</b> cross section is repeated for current section. GR records are not entered for this cross section.                                          |
|       |          | +          | Total number of stations on the following GR records.                                                                                                    |
| 3     | STCHL    | 0          | NUMST(X1.2) is 0.                                                                                                    |
|       |          | +          | The station of the left bank of the channel. Must be equal to one of the STA(N) on next GR records.                                                        |
| 4     | STCHR    | 0          | NUMST(X1.2) is 0.                                                                                                    |
|       |          | +          | The station of the right bank of the channel. Must be equal to one of the STA(N) on GR records and equal to or greater than STCHL.                         |
| 5     | XLOBL    | +          | Length of <b>left overbank</b> reach between current cross section and next downstream cross section. Zero for first cross section if $IDIR = 0$ , (J1.4). |
| 6     | XLOBR    | +          | Length of <b>right overbank</b> reach between current cross section and next downstream cross section. Zero for first cross section if $IDIR = 0$ .        |
| 7     | XLCH     | +          | Length of <b>channel</b> reach between current cross section and next downstream cross section. Zero for first cross section if IDIR = 0.                  |

### HEC-2 Input Description Cross Section Records

### X1 Record (continued)

| FIELD | VARIABLE | VALUE  | DESCRIPTION                                                                                                    |
|-------|----------|--------|----------------------------------------------------------------------------------------------------|
| 8     | PXSECR   | 0      | Cross section stations will not be changed by the factor PXSECR.                                                                                                    |
|       |          | +      | Factor to modify the horizontal dimensions of a cross section. The distances between adjacent GR stations (STA) are multiplied by this factor to expand or narrow a cross section. The STA of the first GR point remains the same. The factor can apply to a repeated cross section or a current one. A factor of 1.1 will increase the horizontal distance between the GR stations by ten percent. (See X2.9 for station adjustment to BT data.) This factor will adjust data from CI records and NH or NK stations for repeat sections. It will not adjust data from X4 records in repeat cross sections. |
| 9     | PXSECE   | 0      | Cross section elevations will not be changed.                                                                                                    |
|       |          | + or - | Constant to be added (+ or -) to GR elevation data (either previous or current). Sediment elevation data (X3.2) input at current cross section is not modified by this factor. (See X2.7 for elevation change to BT data.) Will not adjust X4 records in repeat cross sections.                                                                                                    |
| 10    | IPLOT    | 0      | Current cross section will not be plotted unless all cross sections were requested by J2 record.                                                                                                    |
|       |          | 1      | Plot current cross section using all points.                                                                                                    |
|       |          | 10     | Plot current cross section using only those points up to the water surface elevation.                                                                                                    |

#### 8.2 RC Record - Rating Curve for Inputting Water Surface Elevations

The RC record can be entered at any cross section and the program will determine the water surface elevation based on the rating curve and not on backwater computations. The RC record should be placed after the X1 record. A maximum of 20 discharge elevation values are allowed. The program linearly interpolates between given rating curve values and extrapolates for values outside the rating curve.

| FIELD | VARIABLE  | VALUE | DESCRIPTION                                  |
|-------|-----------|-------|----------------------------------------------|
| 0     | IA        | RC    | Record identification characters.            |
| 1     | NRCP      | +     | Number of rating curve points being read in. |
| 2     | QRC(1)    | +     | Discharge value.                             |
| 3     | XRC(1)    | -,0,+ | Water surface elevation value.               |
| 4     | QRC(2)    | +     | Discharge value.                             |
| 5     | XRC(2)    | -,0,+ | Water surface elevation value.               |
| •     |           |       |                                              |
| •     |           |       |                                              |
|       |           |       |                                              |
|       | QRC(NRCP) | +     | Last discharge value.                        |
|       | XRC(NRCP) | -,0,+ | Last water surface elevation value.          |

Continue on in Field 1 of additional RC records up to QRC(NRCP) and XRC(NRCP).

#### 8.3 CI Record - Channel Improvement (optional)

This optional record provides input for the channel improvement (CHIMP) option of the program. This option simulates the modification of cross section data (GR records) by a trapezoidal excavation. The modification begins at the first cross section with a CI record and continues until a CI record specifying a bottom width equal to 0.01 (variable BW, Fields 6-10) is encountered. Up to five bottom widths can be specified for analysis during multiple profile runs. Multiple CI records may be used to model improved channel sections with pilot channels; up to three CI records may be used at a single cross section. The channel improvements are performed in the order that the records are specified. The natural channel may be filled prior to excavation if desired. (See variable BW.) Low areas of the natural cross section may be filled by the sediment option (variable ELSED X3.2). See J2 record, Fields 8 and 9 for further information.

Note: The CI record cannot be used in conjunction with NH records.

| FIELD | VARIABLE | VALUE           | DESCRIPTION                                                                                                    |
|-------|----------|-----------------|----------------------------------------------------------------------------------------------------|
| 0     | IA       | CI              | First two columns of record for record identification.                                                                                                    |
| 1     | CLSTA    | 0               | Value on previous cross section's CI record is used.                                                                                                    |
|       |          | +               | Station of the centerline of trapezoidal channel excavation which is expressed in terms of the stations used in the natural cross section description (GR records).                         |
|       |          | -1              | CLSTA is determined by program as halfway between bank stations.                                                                                                    |
| 2     | CELCH    | 0               | Value on previous cross section's CI record is used.                                                                                                    |
|       |          | + or -          | Elevation of channel invert (but not -1). Note this elevation is not modified by PXSECE (X1.9).                                                                                             |
|       |          | -1              | Elevation of channel invert is equal to minimum elevation in cross section. (For pilot channel excavations, second and third CI records, the channel invert elevation should be specified). |
|       |          | .1 CELCH .00001 | Elevation of channel invert is based on CELCH (Slope) * XLCH (Channel Reach Length) + PELMN (D.S. Minimum Elevation).                                                                       |

# CI Record (continued)

| FIELD | VARIABLE  | VALUE  | DESCRIPTION                                                                                                    |
|-------|-----------|--------|----------------------------------------------------------------------------------------------------|
| 3     | XLCH.CNCH | 0 or + | The value to the left of the decimal point is the channel reach length (XLCH). If 0, the channel reach length specified on the X1 record will be used. The value to the right of the decimal point is the new channel 'n' value (CNCH). If 0, the previously specified 'n' (CI or NC record) will be used.                                       |
| 4     | XLSS      | 0      | Value on previous cross section's CI record for left side slope of trapezoidal excavation is to be used, or, if not previously specified, the left side slope will be vertical.                                                                                                    |
|       |           | +      | Left side slope of excavation expressed as number<br>of horizontal units per one vertical unit (i.e., 2.0 for<br>two horizontal to one vertical).                                                                                                    |
| 5     | RSS       | 0 or + | Same as XLSS except for right side of trapezoid.                                                                                                    |
| 6-10  | BW        | 0      | Value on previous cross section's CI record is used.                                                                                                    |
|       |           | .01    | End of channel improvement. If multiple CI records are being used, then all the CI records must have .01 to turn off the channel improvement. If not all of the CI records have a .01, then the records that do not have a .01 will be used to do the channel improvement. Note the channel 'n' value must be redefined if CNCH (CI.3) was used. |
|       |           | +      | Bottom width of channel. Field used (6-10) for this profile determined by variable IBW (J2.8).                                                                                                    |
|       |           | -      | Same as + but the old channel will be filled up to an elevation equal to the minimum bank elevation.                                                                                                    |

### HEC-2 Input Description Cross Section Records

# 8.4 X2 Record - Optional Items for Each Cross Section (Bridge, etc.)

| FIELD | VARIABLE | VALUE  | DESCRIPTION                                                                                                    |
|-------|----------|--------|----------------------------------------------------------------------------------------------------|
| 0     | IA       | X2     | Record identification characters.                                                                                                    |
| 1     | QNEW     | 0      | No change in flow.                                                                                                    |
|       |          | +      | Value of the new flow in the river. This value will<br>be used for all remaining cross sections unless<br>changed by another X2 record or by a QT record.                                                                                                    |
| 2     | WSELK    | 0      | High water mark elevations are not being used.                                                                                                    |
|       |          | +      | Elevation of known water surface elevation (i.e., high water mark) at this cross section. Required if NINV(J1.3) equals one.                                                                                                    |
| 3     | IBRID    | 0      | Special bridge method will not be used.                                                                                                    |
|       |          | 1      | Special bridge method will be used. SB record is required just ahead of the X1 record for the current cross section.                                                                                                    |
|       |          | 2      | Special culvert will be used. SC record is required just ahead of the X1 record for the current cross section.                                                                                                    |
| 4     | ELLC     | 0      | Bridge or culvert methods are not being used.                                                                                                    |
|       |          | + or - | Elevation of a horizontal low chord for the bridge<br>for use by the <b>normal bridge</b> method. For the<br><b>special bridge or culvert</b> method, the maximum<br>upstream low chord elevation within the bridge<br>span which is used to help distinguish between<br>pressure flow and low flow. |
| 5     | ELTRD    | 0      | Bridge or culvert methods are not being used.                                                                                                    |
|       |          | + or - | Elevation of a horizontal top of roadway for use by<br>the <b>normal bridge</b> method. For the <b>special bridge</b><br><b>or culvert</b> method, the minimum roadway elevation<br>on the BT records which is used to determine if<br>weir flow exists.                                             |
| 6     | BLOSS    | 0      | Change in water surface elevation will not be entered.                                                                                                    |
|       |          | +      | Change in water surface elevation to be used between current and previous cross sections.                                                                                                    |

# X2 Record (continued)

| FIELD     | VARIABLE          | VALUE | DESCRIPTION                                                                                                    |
|-----------|-------------------|-------|----------------------------------------------------------------------------------------------------|
| 7         | REPBT             | 0     | Do not repeat bridge table (BT records) used from previous cross section.                                                                                                    |
|           |                   | 1     | Previous bridge table (BT records) is repeated for use at the current cross section. PXSECE (X1.9) may be utilized to modify the low chord elevations of the repeated BT records (top of roadways remain the same). This option is used in describing the top of a fixed diameter culvert for several cross sections. Horizontal stations cannot be changed when a bridge table is repeated. |
| 8         | СМОМ              | 0     | Drag coefficient for calculating pier losses with momentum equation is equal to 2.00 (square piers).                                                                                                    |
|           |                   | . +   | Drag coefficient to be used for calculating pier losses with momentum equations (1.33 for piers with semicircular ends).                                                                                                    |
| 9         | BSQ               | 0     | No bridge skew is used. Factor of 1.0 will be used.                                                                                                    |
|           |                   | +     | This factor is used to modify (skew) the horizontal dimensions of the bridge profile (BT records). The value of the first RDST on the BT records to be skewed should be equal to the station (STA) of the first GR data point for the current cross section (see X1.8 to skew GR data).                                                                                                    |
| Trace and | Flow Distribution |       |                                                                                                    |
| 10        | ITRACE            | 0     | No trace for this cross section unless ITRACE on J2 record (J2.10) is specified.                                                                                                    |
|           |                   | 1     | Minor trace for current cross section.                                                                                                    |
|           |                   | 10    | Major and minor trace for current cross section.                                                                                                    |
|           |                   | 15    | Flow distribution printout for current cross section.                                                                                                    |

### 8.5 X3 Record - Optional Items for Each Cross Section (Effective Area, etc.)

| FIELD | VARIABLE | VALUE  | DESCRIPTION                                                                                                    |
|-------|----------|--------|----------------------------------------------------------------------------------------------------|
|       | IA       | ХЗ     | Record identification characters.                                                                                                    |
| 1     | IEARA    | 0      | Total area of cross section described on GR records below the water surface elevation is used in the computations.                                                                                                    |
|       |          | 10     | Only the channel area (as defined by STCHL, X1.3 and STCHR, X1.4) is used in the computations, unless the water surface elevation exceeds the elevations of the bank stations. This option can be utilized to contain flow between levees until overtopping occurs, if the bank stations are coded at the top of the levees. Overtopping can occur on either side since the elevations of STCHL and STCHR are tested independently. The elevations can also be extended with ELLEA (X3.8) and ELREA (X3.9) to define artificial levees for bridge applications. |
| 2     | ELSED    | 0      | A sediment elevation is not specified.                                                                                                    |
|       |          | + or - | Elevation of sediment deposition. All elevations below ELSED are set equal to ELSED. This elevation is not modified by PXSECE (X1.9).                                                                                                    |
| 3     | ENCFP    | 0      | Width between encroachments is not changed or is not specified.                                                                                                    |
|       |          | +      | Width between encroachments is centered in the channel, midway between the left and right overbanks. Flow areas outside this width are not included in the computations. This width will be used for all cross sections unless changed by a positive ENCFP on the X3 record of another cross section or on an ET record or unless overridden by the use of STENCL (X3.4).                                                                                                    |
| 4     | STENCL   | 0      | Encroachments by specifying station and/or elevation will not be used on the left overbank.                                                                                                    |
|       |          | +      | Station of the left encroachment. Flow areas to the left of (less than) this station and below ELENCL are not included in the computations. This option will override the option using ENCFP when both are used.                                                                                                    |

# X3 Record (continued)

| FIELD | VARIABLE | VALUE  | DESCRIPTION                                                                                                    |
|-------|----------|--------|----------------------------------------------------------------------------------------------------|
| 5     | ELENCL   | 0      | An encroachment elevation on the left side is not applicable and is therefore assumed very high or STENCL = 0.                                                                       |
|       |          | + or - | Elevation of the left encroachment. Flow areas below this elevation and less than STENCL are not included in the computations.                                                       |
| 6     | STENCR   | 0      | An encroachment station on the right is not used.                                                                                                    |
|       |          | +      | Station of the right encroachment. Flow areas to the right of (greater than) this station and below ELENCR are not included in the computations.                                     |
| 7     | ELENCR   | 0      | An encroachment elevation on the right side is not applicable and is therefore assumed very high or STENCR = 0.                                                                      |
|       |          | + or   | Elevation of the right encroachment. Flow areas below this elevation and greater than STENCR are not included in the computations.                                                   |
| 8     | ELLEA    | 0      | The elevation (XLBEL) on the GR records corresponding to STCHL (X1.3) is used to decide if the left flow area is effective or not when using the effective area option (IEARA = 10). |
|       |          | + or - | This elevation is used instead of XLBEL. This option, when used with IEARA = 10, defines artificial levees for effective flow applications at bridges.                               |
| 9     | ELREA    | 0      | Same as ELLEA except for right bank flows.                                                                                                    |
|       |          | + or - | Same as ELLEA except for right bank flows. Left bank value (ELLEA) must be nonzero for program to use the right bank value.                                                          |
| 10    |          |        | Not used.                                                                                                    |

#### 8.6 X4 Record - Additional Points for Cross Section (optional)

An additional input record X4 may be inserted following records X1, X2 or X3 in order to add additional points, up to twenty, to describe the ground profile of the cross section. Stations of X4 data points must fall within the range of GR stations. The X4 data point is an **added point** and cannot be used to replace any GR data point. The sum of GR and X4 data points at a cross section must not exceed 100. This option is useful when modifying data records for a proposed obstruction as it allows points to be added anywhere in the cross section.

| FIELD                      | VARIABLE | VALUE  | DESCRIPTION                                                                                                    |
|----------------------------|----------|--------|----------------------------------------------------------------------------------------------------|
| 0                          | IA       | X4     | Record identification characters.                                                                                                    |
| 1                          | NELT     | 1-20   | Total number of X4 data points (maximum of 20) to<br>be added to the current cross sections GR data<br>set. If NELT is greater than four, multiple X4<br>records are required, and the first field of the<br>second and subsequent X4 records should contain<br>a STAT(N) value. |
| 2,4,6,<br>8,10 etc.        | ELT(N)   | + or - | Elevation of additional ground point corresponding to STAT(N). Elevations added by X4 records are adjusted by PXSECE (X1.9), if input with GR data.                                                                                                    |
| 3,5,7,<br>9,11,<br>13 etc. | STAT(N)  | +      | Station of additional ground point. All stations must be less than the maximum station on the GR records. The pairs of elevations and stations do not have to be in any particular order. Station values are adjusted by PXSECR (X1.8), if input with GR data.                   |

### 8.7 X5 Record - Use of Input Water Surface Elevations (optional)

An X5 record is used to input a water surface elevation at a cross section, or to input an increment of elevation to be added to the water surface elevation of the previous cross section to obtain the water surface elevation of the cross section. The X5 record can be inserted for any cross section, including a bridge cross section, and the desired elevation or elevation increment can be specified differently for each profile of a multiple profile job. The field of the X5 record that is used for a particular profile is controlled by variable INQ (J1.2).

| FIELD | VARIABLE | VALUE     | DESCRIPTION                                                                                                    |
|-------|----------|-----------|----------------------------------------------------------------------------------------------------|
| 0     | IA       | X5        | Record identification characters.                                                                                                    |
| 1     | N        | 1 to 19   | Number of fields (maximum of 19) used on X5 record for desired water surface elevations. If the number of fields (N) is greater than nine, a second X5 record is required, and the first field of the second X5 record should have a SBWS(N) value. |
|       |          | -1 to -19 | Number of fields used on X5 record for desired increments of water surface elevation.                                                                                                    |
| 2-20  | SBWS(N)  | + -       | Water surface elevation (if N is positive) or elevation increment (if N is negative). Variable INQ (J1.2) indicates which field is used for a particular profile.                                                                                   |

#### 8.8 GR Record - Ground Profiles Elevations and Stations

This record specifies the elevation and station of each point in a cross section used to describe the ground profile, and is required for each X1 record unless NUMST (X1.2) is zero. The points outside of the channel determine the subdivision of the cross section which influences calculation of a discharge-weighted velocity head for the cross section.

| FIELD | VARIABLE | VALUE  | DESCRIPTION                                                                          |
|-------|----------|--------|--------------------------------------------------------------------------------------|
| O     | IA       | GR     | Record identification characters.                                                    |
| 1     | EL(1)    | + or - | Elevation of cross section point one at station STA(1). May be positive or negative. |
| 2     | STA(1)   | +      | Station of cross section point one.                                                  |
| 3     | EL(2)    | + or - | Elevation of cross section point two at STA(2).                                      |
| 4     | STA(2)   | +      | Station of cross section point two.                                                  |

5-10 etc.

Continue with additional GR records using up to 100 points to describe the cross section. Stations must be in increasing order progressing from left to right across the cross section.

### 9 Bridge and Culvert Records

### 9.1 SB Record - Special Bridge (optional)

This special bridge record is used to specify data for use in the special bridge method and is only required when using the special bridge method. This record should be entered between cross sections that are upstream and downstream of the bridge. See X2 record, Fields 3 through 9, for additional input for the special bridge option.

| FIELD | VARIABLE | VALUE | DESCRIPTION                                                                                                    |
|-------|----------|-------|----------------------------------------------------------------------------------------------------|
| 0     | IA       | SB    | Record identification characters.                                                                                                    |
| 1     | ХК       | +     | Pier shape coefficient, "K", for use in Yarnell's energy equation for Class A flow.                                                                                                    |
| 2     | XKOR     | +     | Total loss coefficient, "K", between cross sections on either side of bridge, for use in orifice flow equation. Should not be less than 1.0.                                                                                                    |
| 3     | COFQ     | +     | Coefficient of discharge "C" for use in weir flow equation. Weir flow will be corrected for weir submergence based on the curves in "Hydraulics of Bridge Waterways" (Reference 13, Figure 24). The "Hydraulics of Bridge Waterways" method is based on a trapezoidal-shaped roadway embankment. |
|       |          | -     | The absolute value of COFQ will be used as the coefficient of discharge "C" for use in weir flow equation. Weir flow will be corrected for weir submergence based on the Waterways Experiment Station's (WES) Design Chart 111-4. The WES method is based on a ogee-shaped spillway.             |
| 4     | RDLEN    | 0     | Flow over roadway is not being considered <b>or</b> a table of roadway elevations and corresponding stations will be read in on the BT record for determining "L" in the weir flow equation.                                                                                                    |
|       |          | +     | Average length of roadway "L" in feet for use in the weir flow equation. Use a constant value of "L" only if the length of weir does not change with depth of flow. Otherwise, use the BT record to read in the top of roadway. Weir elevation defined on Field 5 of X2 record.                  |

# SB

### HEC-2 Input Description Bridge and Culvert Records

### SB Record (continued)

| FIELD    | VARIABLE | VALUE  | DESCRIPTION                                                                                                    |
|----------|----------|--------|----------------------------------------------------------------------------------------------------|
| 5        | BWC      | +      | Bottom width of bridge opening including any obstruction.                                                                                             |
| 6        | BWP      | 0      | No obstruction (pier) in the bridge. Normal bridge method will be used in this case if low flow controls.                                             |
|          |          | +      | Total width of obstruction (piers).                                                                                                    |
| <b>7</b> | BAREA    | +      | Net area of bridge opening below the low chord in square feet or square meters.                                                                       |
| 8        | SS       | 0      | Vertical side slopes.                                                                                                    |
|          |          | +      | Number of horizontal units per one vertical unit for<br>the side slopes of the trapezoidal channel under<br>the bridge.                               |
| 9        | ELCHU    | 0      | Channel invert beneath bridge will be equal to the minimum elevation in the previous cross section. This value will not be adjusted by PXSECE (X1.9). |
|          |          | + or - | Elevation of the channel invert at the upstream side of the bridge.                                                                                   |
| 10       | ELCHD    | 0      | Channel invert will be assumed equal to the minimum elevation in the previous cross section.                                                          |
|          |          | + or - | Elevation of the channel invert at the downstream side of the bridge. This value will not be adjusted by PXSECE (X1.9).                               |

#### **SB Record (continued)**

The diagram below defines the six variables: BWC, BWP, SS, ELCHU, and ELCHD that define a trapezoid for low flow calculations. Variable BAREA provides the net area of the bridge opening for pressure flow calculations. For typical applications the net area of the trapezoid (special bridge output variable TRAPEZOID AREA) should be close to the actual net area (BAREA). If BWP is zero, standard step calculations will be used for low flow.

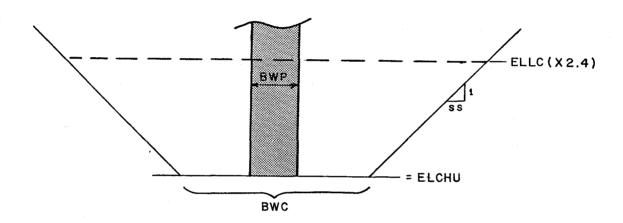

Trapezoidal Approximation of Bridge Opening

# 9.2 SC Record - Special Culvert

| FIELD | VARIABLE  | VALUE | DESCRIPTION                                                                                                    |
|-------|-----------|-------|----------------------------------------------------------------------------------------------------|
| 0     | IA        | SC    | Record identification characters.                                                                                                    |
| 1     | CUNO.CUNV | +     | The value left of the decimal point is the integer number of identical culverts installed at this location. The value to the right of the decimal point is Manning's roughness coefficient for the culvert barrel.                                                                               |
| 2     | ENTLC     | +     | Entrance loss coefficient for culvert.                                                                                                    |
| 3     | COFQ      | +     | Coefficient of discharge "C" for use in weir flow equation. Weir flow will be corrected for weir submergence based on the curves in "Hydraulics of Bridge Waterways" (Reference 13, Figure 24). The "Hydraulics of Bridge Waterways" method is based on a trapezoidal-shaped roadway embankment. |
|       |           | -     | The absolute value of COFQ will be used as the coefficient of discharge "C" for use in weir flow equation. Weir flow will be corrected for weir submergence based on the Waterways Experiment Station's (WES) Design Chart 111-4. The WES method is based on a ogee-shaped spillway.             |
| 4     | RDLEN     | 0     | Flow over roadway is not being considered, or a table of roadway elevations and corresponding stations will be input using BT records for determining "L" in the weir flow equation.                                                                                                    |
|       |           | +     | Average length of roadway "L" in feet for use in the weir flow equation. Use a constant value of "L" only if the length of the weir does not change with depth of flow. Otherwise, use the BT record to input the top of roadway. The weir elevation is defined on Field 5 of X2 record.         |
| 5     | RISE      | +     | Rise (height) of box culvert opening, or diameter of pipe culvert opening in feet.                                                                                                    |
| 6     | SPAN      | 0     | Culvert is circular. Diameter must be entered in Field 5.                                                                                                    |
|       |           | +     | Span (width) of box culvert opening in feet.                                                                                                    |

# SC

### HEC-2 Input Description Bridge and Culvert Records

### SC Record - (continued)

| FIELD | VARIABLE | VALUE      | DESCRIPTION                                                                                                    |
|-------|----------|------------|----------------------------------------------------------------------------------------------------|
| 7     | CULVLN   | +          | Length of the culvert barrel in feet.                                                                                                    |
| 8     | CHRT.SCL | +          | Value left of decimal point is the Federal Highway Administration chart number for the culvert. Value right of the decimal point is the Federal Highway Administration scale number for the culvert.                                 |
| 9     | ELCHU    | 0          | Culvert invert elevations ELCHU and ELCHD will be assumed equal to the minimum elevation in the previous cross section.                                                                                                    |
|       |          | + or -     | Elevation of the culvert invert at the upstream side of the roadway crossing. ELCHU must be greater than or equal to ELCHD.                                                                                                    |
| 10    | ELCHD    | +, 0, or - | Elevation of the culvert invert at the downstream side of the roadway crossing. This value will not be adjusted by PXSECE (X1.9). ELCHD must be less than or equal to ELCHU. This value will be ignored if ELCHU (SC.9) equals zero. |

#### 9.3 BT Record - Bridge Table of Elevations and Stations (optional)

The bridge geometry described by this record may be used by either the normal bridge, special bridge, or culvert methods.

Normal bridge method computes conveyance in the bridge section with the data from BT and GR records defining the bridge section. Each BT station must correspond to a GR or X4 station. The program eliminates the area between top-of-road and low-chord profile defined by the BT data. If the ground and the top-of-road profiles are the same in the overbank portion of the cross section, the BT data does not have to duplicate the GR data. If the top-of-road is above the overbank ground profile, the low-chord elevations should be equal to the ground (GR) elevation to fill in the overbank area between road and ground.

For the **special bridge and culvert methods**, the BT data define a top-of-road profile for weir calculations. The BT data must define the entire weir length of the roadway. For culverts, and special bridges with piers (BWP > 0), the low-chord values are not required and BT stations do not have to equal GR stations. The ELLC variable (X2.4) defines the low-chord value required by these methods. However, if the special bridge (BWP = 0), the low-flow solution is based on conveyance calculations, and the BT input data must conform to the normal bridge requirements.

| FIELD | VARIABLE | VALUE | DESCRIPTION                                                                                                    |
|-------|----------|-------|----------------------------------------------------------------------------------------------------|
| 0     | IA       | ВТ    | Record identification characters.                                                                                                    |
| 1     | NRD      | +     | Number of points describing the bridge roadway and low chord to be read on the BT records. Entered only on first BT record. The maximum number of points is 100.                                          |
|       |          | -     | Same as a positive NRD except an optional data format is utilized for the second and subsequent BT records.                                                                                               |
| 2     | RDST(1)  | +     | Roadway station corresponding to RDEL(1) and XLCEL(1).                                                                                                    |
| 3     | RDEL(1)  | +     | Top of roadway elevation at station RDST(1).<br>Should be greater than the estimated energy<br>elevation for special bridge applications, since weir<br>flow calculations are based on energy elevations. |
| 4     | XLCEL(1) | +     | Low chord elevation at station RDST (1).                                                                                                    |
| 5     | RDST(2)  | +     | Roadway station corresponding to RDEL(2) and XLCEL(2).                                                                                                    |
| 6     | RDEL(2)  | +     | Top of roadway elevation at station RDST(2).                                                                                                    |

### BT

#### HEC-2 Input Description Bridge and Culvert Records

#### **BT Record (continued)**

| FIELD | VARIABLE | VALUE | DESCRIPTION                                            |
|-------|----------|-------|--------------------------------------------------------|
| 7     | XLCEL(2) | +     | Low chord elevation at station RDST(2).                |
| 8     | RDST(3)  | +     | Roadway station corresponding to RDEL(3) and XLCEL(3). |
| 9     | RDEL(3)  | +     | Top of roadway elevation at station RDST(3).           |
| 10    | XLCEL(3) | +     | Low chord elevation at station RDST(3).                |

#### Format for Additional BT records

#### **Standard Format**

If NRD is positive (+) BT data RDST, RDEL, and XLCEL is to be input starting in the second and subsequent BT records, all ten fields are available for data.

#### **Optional Format**

If NRD is negative (-) BT data is to be input in the second through the tenth fields of the second and subsequent BT records, only nine fields are available for data.

For special bridge method, the last roadway elevation RDEL (NRD) should be greater than the estimated energy elevation.

### FR

# HEC-2 Input Description Optional FREE Format Records

#### 10 FR - Free Format Indicator Record

The FR record must be the first record in the input file if free format input is used. The free format input option allows the user to enter data using commas (,) or blank space as a delimiter between field input. A blank should separate the record ID and the first field input data. A blank should be used to delimit a field that is full (i.e., 8 digits, or 6 if the first field). If a comma is used to delimit a field that is full, the next field will be blank. Multiple commas are interpreted as blank fields. If the last fields of an input record are blank, you can limit your input to those fields that contain input data, i.e., you do not have to define the ending blank fields.

With free format, more, or less, than 10-fields of input can be entered on a single line if the record-type has continuous data (e.g., GR or BT records). The data will be processed into 10-field records of data. This option can be used to add data into an existing data set without extensive editing to maintain the fixed-field format.

EDIT2 will create a fixed-field input file from free-format data. The fixed-field file will be saved as TAPE10. You can rename and save the TAPE10 file for use as the input file in HEC-2.

- \*FREE input record turns on the free-format option. This record must appear before the first free-format data.
- \*FIX input record turns off the free-format option. This record must appear before the first fixed-field input, if free-format option is active.

# HEC-2 Input Description Input Record Summary

### 11 HEC-2 Input Record Summary

Records are listed in their relative order of input in a data file.

| Record     | Description                                          | Page     |
|------------|------------------------------------------------------|----------|
| Data Edit  |                                                      |          |
| ED         | Optional Record for HEC-2 Data Edit Program (EDIT-2) | 3        |
| Split Flow | Data Records                                         |          |
| SF         | Split Flow Title                                     | 4        |
| JC         | Title Job                                            | 4        |
| JP         | Job Parameter                                        | 5        |
| TW         | Title for Weir Location                              | 6        |
| WS         | Weir Parameter Data                                  | 6        |
| WC         | Weir Coordinate Data                                 | 7        |
| TN         | Title for Normal Depth Location                      | 8        |
| NS         | Normal Depth Parameter Data                          | 8        |
| NG         | Ground Coordinate Data                               | 9        |
| TC         | Title for Rating Curve Location                      | 10       |
| CS         | Rating Curve Parameter Data                          | 10       |
| CR         | Rating Curve Data                                    | 11       |
| EE         | End of Split Flow Data                               | 11       |
| Documenta  | ation Records                                        |          |
|            |                                                      |          |
| AC         | Archival Option                                      | 12       |
| , C        | Comments for Describing Data                         | 13       |
| *T1-T9     | Title Records                                        | 14       |
| Job Contro | ol Records                                           |          |
| ÷ 1.4      | Okadia a Okadiki a                                   | 45       |
| *J1        | Starting Conditions                                  | 15       |
| JR         | Starting Rating Curve                                | 17       |
| JS         | Starting Split Flow Assumption                       | 18       |
| J2         | Optional Features                                    | 19       |
| J3         | Selection of Variables for Summary Tables            | 22       |
| J4         | Routing Reaches - Punching Records for HEC-1         | 29       |
| J5<br>J6   | Printout Control                                     | 30<br>32 |
| JØ         | Friction Loss Equations                              | 3≥       |

<sup>\*</sup>Required for basic applications.

# HEC-2 Input Description Input Record Summary

| Change    | 1ecoras                                                      |            |
|-----------|--------------------------------------------------------------|------------|
| IC        | Ice Data                                                     | 35         |
| *NC       | Starting Manning's 'n' Values & Shock Losses                 | 37         |
| NH        | Horizontal Variations of Manning's 'n'                       | 38         |
| NV        | Vertical Variations of Manning's 'n'                         | 39         |
| KH        | Horizontal Description of Equivalent Roughness 'n'           | 40         |
| QT        | Table Discharges for Multiple Profiles                       | 41         |
| ET        | Encroachment Table                                           | 42         |
| Bridge aı | nd Culvert Records                                           |            |
| SB        | Special Bridge                                               | 57         |
| SC        | Special Culvert                                              | 59         |
| Cross Se  | ction Records                                                |            |
| *X1       | General Items for Each Cross Section                         | 45         |
| RC        | Rating Curve for Inputting Water Surface Elevations          | 47         |
| CI        | Channel Improvement                                          | 48         |
| X2        | Optional Items for Each Cross Section (Bridges, etc.)        | 50         |
| Х3        | Optional Items for Each Cross Section (Effective Area, etc.) | 52         |
| X4        | Additional Points for Cross Section                          | 54         |
| X5        | Use of Water Surface Elevations                              | 55         |
| BT        | Bridge Table of Elevations & Stations                        | 61         |
| *GR       | Ground Profiles Elevations & Stations                        | 56         |
| End of Re | ecords                                                       |            |
| *EJ       | End of Job (marks end of river reach data)                   | <b>`34</b> |
| *ER       | End of Run                                                   | 34         |

<sup>\*</sup>Required for basic applications.